New Approaches To Computer Games: Designers With A Difference

## COMPUTES \$2.95 December 1985 © Issue 30, Vol. 3, No. 12 02220 \$3.75 Canada CALLES STATES CALLES STATES CALLE

FOR COMMODORE PERSONAL COMPUTER USERS

## Soft Write Protector For Disks

Easily lock and unlock individual files—or entire disks—with these short programs for the 64, 128, Plus/4, 16, and VIC.

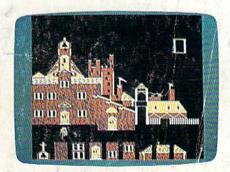

## The Construction Set

Create astonishing art with this exceptional program for the Commodore 64 and 128.

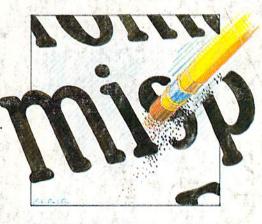

## Also In This Issue:

Disk File Archiver
User Group Update
Horizons: The Talking
Computer

And More

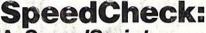

A SpeedScript
Spelling Checker
For The Commodore
64 and 128

You can add and delete your own words. Also compatible with *WordPro* and *PaperClip*.

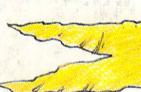

## **Banners**

Create professional-looking signs with this easy-to-use program for the 64, 128, Plus/4, 16, VIC, and any Commodore or compatible printer.

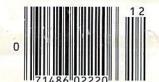

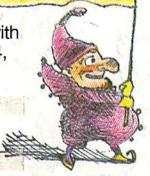

## Quickchange

Things happen fast in this novel game. Three strategy games in one for the Commodore 64 Commodore 64 and 128.

Control Roce.

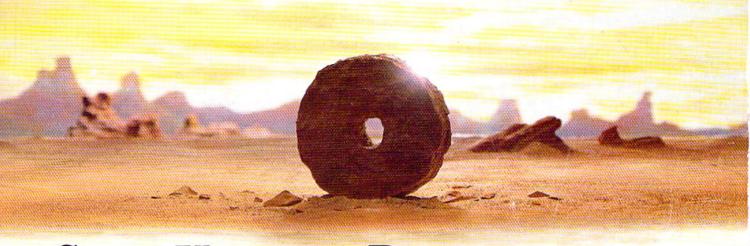

## SOME HISTORIC BREAKTHROUGHS DON'T TAKE AS MUCH EXPLAINING AS COMPUSERVE.

But then, some historic breakthroughs could only take you from the cave to the tar pits and back again.

CompuServe, on the other hand, makes a considerably more civilized contribution to your life.

It turns that marvel of the 20th century, the personal computer, into something useful.

Unlike most personal computer products you read about, CompuServe is an information service. It isn't software. It isn't

hardware. And you don't even have to know a thing about programming to use it. You subscribe to CompuServe—and 24 hours a day, 7 days a week, it puts a universe of information, entertainment and communications right at your fingertips.

A few of the hundreds of things you can do with CompuServe.

## **COMMUNICATE**

EasyPlex™ Electronic Mail lets even beginners compose, edit, send and file messages the first time they get online. It puts friends, relatives and business associates—anywhere in the country—in constant, convenient touch.

CB Simulator features 72 channels for "talking" with thousands of other enthusiastic subscribers throughout the country and Canada. The chatter

is frequently hilarious, the "handles" unforgettable, and the friendships hard and fast.

More than 100 Forums welcome your participation in "discussions" on all sorts of topics. There are Forums for computer owners,

gourmet cooks, veterinarians, pilots, golfers, musicians, you name it! Also, Electronic Conferencing lets businesses put heads together without anyone having to leave the shop.

**Bulletin Boards** let you "post" messages where thousands will see them. You can use our National Bulletin Board or the specialized Bulletin Boards found in just about every Forum.

## HAVE FUN

Our full range of games includes "You Guessed It!", the first online TV-style game show you play for real prizes; and MegaWars III, offering the ultimate in interactive excitement.

And there are board, parlor, sports and educational games to play alone or against other subscribers

throughout the country.

**Movie Reviews** keep that big night at the movies from being a five star mistake.

## SHOP

THE ELECTRONIC MALL™ gives you convenient, 24-hour-a-day, 7-day-a-week shopping for name brand goods and services at discount prices from nationally known stores and businesses.

## SAVE ON TRIPS

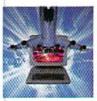

Travelshopper™ lets you scan flight availabilities (on virtually any airline — worldwide), find airfare bargains and order

tickets right on your computer.

**Worldwide Exchange** sets you up with the perfect yacht, condo, villa, or whatever it takes to make your next vacation *a vacation*.

A to Z Travel/News Service provides the latest travel news plus complete information on over 20,000 hotels worldwide.

## MAKE PHI BETA KAPPA

Grolier's Academic American Encyclopedia's Electronic Edition delivers a complete set of encyclope-

dias right to your living room just in time for today's homework. It's continuously updated ... and doesn't take an inch of extra shelf space.

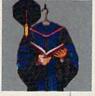

The College Board, operated by the College Entrance Examination Board, gives tips on preparing for the SAT, choosing a college and getting financial aid.

## KEEP HEALTHY

Healthnet will never replace a real, live doctor—but it is an excellent and readily available source of health and medical information for the public.

Human Sexuality gives the civilization that put a man on the moon an intelligent alternative to the daily "Advice to the Lovelorn" columns. Hundreds turn to it for real answers.

## BE INFORMED

All the latest news is at your fingertips. Sources include the AP news wire (covering all 50 states plus

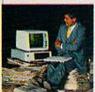

national news), the Washington Post, USA TODAY Update, specialized business and trade publications and more. You

can find out instantly what Congress did yesterday; who finally won the game; and what's happening back in Oskaloosa with the touch of a button. And our electronic clipping service lets you tell us what to watch for. We'll electronically find, clip and file news for you...to read whenever you'd like.

## **INVEST WISELY**

Comprehensive investment help just might tell you more about the

stock you're looking at than the company's Chairman of the Board knows. (Don't know who he is? Chances are, we can fill you in on that,

too.) CompuServe gives you complete statistics on over 10,000 NYSE, AMEX and OTC securities. Historic trading statistics on over 50,000

stocks, bonds, funds, issues and options. Five years of daily commodity quotes. Standard & Poor's. Value Line. And more than a dozen other investment tools.

Site II facilitates business decisions by providing you with demographic and sales potential information by state, county and zip code for the entire country.

National and Canadian business wires provide continuously updated news and press releases on hundreds of companies worldwide.

## GET SPECIALIZED INFORMATION

**Pilots** get personalized flight plans, weather briefings, weather and radar maps, newsletters, etc.

**Entrepreneurs** use CompuServe too for complete step-by-step guidelines on how to incorporate the IBMs of tomorrow.

Lawyers, doctors, engineers, military veterans and businessmen of all types use similar specialized CompuServe resources pertinent to their unique needs.

## And now for the pleasant surprise.

Although CompuServe makes the most of any computer, it's a remarkable value. With CompuServe, you get low start-up costs, low usage charges and local phone-call access in most major metropolitan areas.

## Here's exactly how to use CompuServe.

First, relax.

There are no advanced computer skills required.

In fact, if you know how to buy breakfast, you already have the know-how you'll need to access any subject

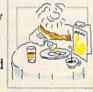

in our system. That's because it's "menu-driven," so beginners can simply read the menus (lists of options) that appear on their screens and then type in their selections.

Experts can skip the menus and just type in "GO" followed by the abbreviation for whatever topic they're after.

In case you ever get lost or confused, just type in "H" for help, and we'll immediately cut in with instructions that should save the day.

Besides, you can either ask questions online through our Feedback service or phone our Customer Service Department.

## How to subscribe.

To access CompuServe, you'll need a CompuServe Subscription Kit, a computer, a modem to connect your computer to your phone, and in some cases, easy-to-use communications software. (Check the information that

comes with your modem.)

With your Subscription Kit, you'll receive:

- a \$25 usage credit.
- a complete hardcover Users Guide.
- your own exclusive user ID number and preliminary password.
- a subscription to CompuServe's monthly magazine, Online Today.

Call **800-848-8199** (in Ohio, 614-457-0802) to order your Subscription Kit or to receive more information. Or mail this coupon.

Kits are also available in computer stores, electronic equipment outlets and household catalogs. You can also subscribe with materials you'll find packed right in with many computers and modems sold today.

|       | Please send me additional information.  Please send me a CompuServe Subscription Kit.  I am enclosing my check for \$39.95, plus \$2.50 handling. (Add sales tax if delivered in Ohio.) |
|-------|----------------------------------------------------------------------------------------------------|
| 1     | Please make check payable to CompuServe<br>Information Services, Inc.                                                                                                    |
| 1 1 1 | Charge this to my VISA/MasterCard  # Expiration Date                                                                                                    |
| 1     | Signature                                                                                                    |
|       | Name                                                                                                    |
| 1     | Address                                                                                                    |
| 1     | City                                                                                                    |
| 1     | State Zip                                                                                                    |
|       | MAIL TO:                                                                                                    |
| 1     | CompuServe                                                                                                    |
| 1     | Customer Service Ordering Dept. P.O. Box L-477 Columbus, Ohio 43260 PRI-612                                                                                                    |
| 1     | Odulibus, Olio 43200 PRI-012                                                                                                    |

EasyPiex and ELECTRONIC MALL are trademarks of CompuServe Incorporated. Travelshopper is a service mark of TWA.

An H&R Block Company

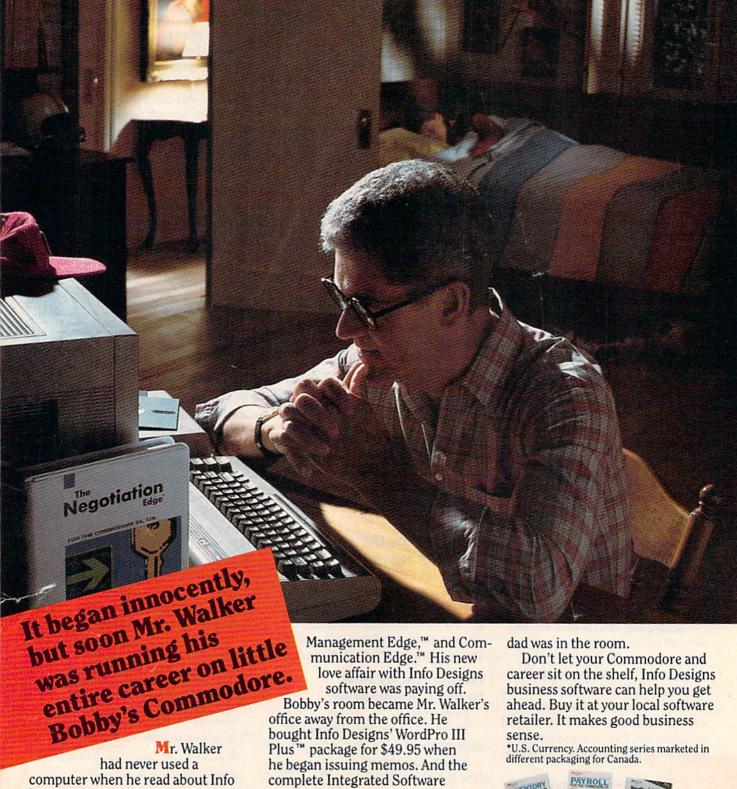

Designs' Negotiation Edge.™ He'd been meaning to ask for a raise and was looking for an "Edge."

That night, as Bobby slept, Mr. Walker's career turned. "Hey, Info Designs software makes Commodore® a terrific business computer."

The Edge line is people-insight software that's easy-to-use and only costs \$79.95.\*

He got the raise and bought the rest of the Edge line: The Sales Edge,™ Series for accounting: General Ledger, Payables,

Receivables, Inventory, and Payroll for \$49.95\* each when he became a partner.

The ISS accounting modules are powerful, easy-to-use, and easy-tolearn. They include every business feature.

Mr. Walker was ecstatic with his new computerized business. And Bobby was happy because the monsters stayed in the closet while

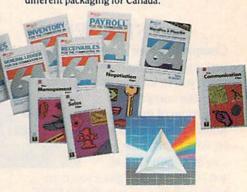

Info Designs'

## Find the entire line of Info Designs business software at a dealer near you.

The 10 power-packed products of Info Designs business software line:

The Sales Edge™

Provides individually tailored strategy reports to improve customer relationships.

After the sales executive has completed the self-assessment and the customer-assessment, a sales strategy report is generated instructing the salesman in aspects of business style and personality most likely to strike responsive chords with the style of a given client.

## The Negotiation Edge™

Designed to help the user prepare, develop, and successfully complete any negotiation or bargain.

On the basis of information provided by the user about himself and a specific counterpart, the program produces a detailed negotiation plan. The plan includes a step-bystep blueprint for winning negotiations in a variety of personal and business situations.

## The Management Edge™

Advises the manager how to get results by increasing productivity, successfully motivating subordinates, and resolving on-the-job-conflicts.

After the manager agrees or disagrees with a series of statements, the machine assimilates information from a bank of proven management tactics and selects those most appropriate to the specified subordinate. Suggestions are printed in a detailed management strategy report on how to work with the individual and get the desired results.

## The Communication Edge™

Prepares you to work more effectively in meetings and conversations. It enables you to emphasize your communication strengths and avoid the potential pitfalls built into any conversation.

The program presents a series of simple questions to assess your communication style and the styles of counterparts. A strategy report is generated detailing ideas for a better relationship and ways to communicate more effectively.

## General Ledger

Get a customized chart of accounts and comprehensive management report, including financial statements and trial balances. This integrated program maintains present months, quarter- and year-to-date, plus previous quarter and year balances. (Interfaces with Receivables, Payables, and Payroll.)

## Receivables

Makes it simple to maintain complete customer master files, including year-to-date activity, credit limit, authorization, and current balance. Provides reports on aged open receivables, invoices, statements, and customer activity lists. (Interfaces with General Ledger for automated posting.)

**Payables** 

Build a master vendor file, including year-to-date purchases, current balance, and recurring vendor invoice information.

invoice information.
Provides automatic
aging of open items,
check with full remittance information and
check register. (Interfaces
with General Ledger for
automated posting.)

Inventory

Perpetual inventory records for all items include stock numbers, average cost, three retail prices, reservations, economic order quantity and re-order levels. Processes stock receipts, issues, orders and adjustments with full audit trails. Provides key management reports, including stock status, shortage and recommended re-order reports.

Payroll

A master record for each employee includes current period, quarter- and year-to-date pay activity. Automatically calculates period pay amounts, including miscellaneous pay and deductions, federal, state, and local taxes and FICA.

Provides comprehensive reports, including W2s, 941s, payroll checks with full pay/deductions detail and payroll journals. (Interfaces with General Ledger for automated postings.)

## WordPro III Plus™

An easy-to-use, full-functioned word processor with an installed base of 50,000 units. It includes built-in mail merging for form letters and global search & replace. It provides automatic page numbering, headers, footers, and automatically totals columns.

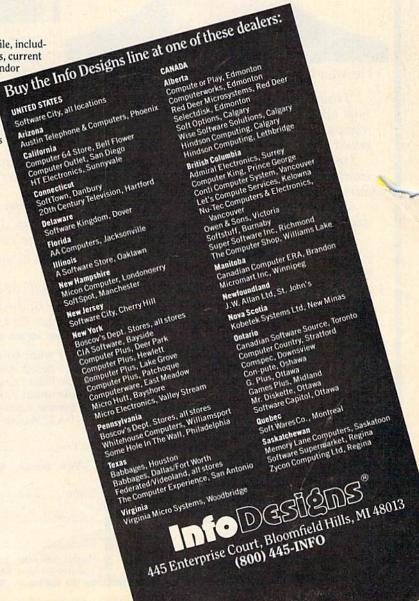

## "Calc Result cut 10 years out of the mortgage time for my house"?

says Tony Muscarella.

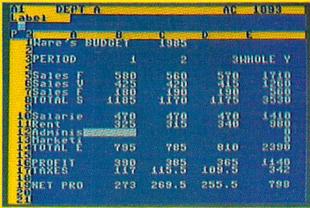

Tony is a CPA, and works in Windsor Locks, CT. Tony bought his Calc Result two years ago.

He was looking for a spread sheet program for the Commodore and found Calc Result.

"I think Calc Result is the best spread sheet on the market. It is very easy to use and logically built up. I have found the capacity I need in the program, and you can understand I have some demands, as I am an accountant. I did not believe that a homecomputer equipped with Calc Result could be so powerful.

I use the program for business as well as at home. The most frequent business use is loan amortization. With Calc Result it is a lot faster to see the status of a loan, and also how a change in the amortization will affect the payment time.

Calc Result showed me how a slight increase of 10—20 dollars per month on the house amortization could cut 10 years out of the amortization period for my house. Incredible!

Calc Result is a program that is very easy to use, and very powerful. I can really recommend it."

If you want some more information about Calc Result or any of Handic's products for Commodore 64, send in the coupon or call.

Calc Result is available in two versions, the Advanced version with 32 pages (discdrive required), or the Easy version (cartridge-based). Order either of the programs NOW, and we will include the book Applied Calc Result (value \$ 14.95) for free.

☐ Calc Result Advanced \$ 79.95

Toll free number 1-800-524-0484

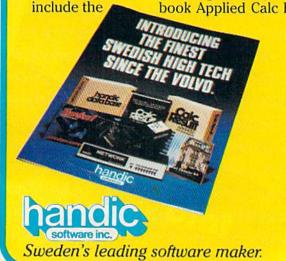

□ Payment enclosed (check or money order)
□ VISA □ Master Card □ American Express

Acct.no. □ Exp. date □ Signature □ Yes, please send me your catalogue FREE.

Name □ Address □ City □ State □ Zip □ Handic Software, inc. 400 Paterson Plank Rd, Carlstadt, N.J. 07072

Yes, I want to save time and money. Please rush me:

☐ Calc Result Easy \$ 49.95 and include the book Applied Calc Result FREE. N.J. residents add 6% sales tax.)

## December 1985 Vol. 3, No. 12

124 138

139

## GAZETTE-contents

| features                                                                     |                                                                                                    |
|------------------------------------------------------------------------------|----------------------------------------------------------------------------------------------------|
| New Approaches to Computer Games: Designers with a Difference Kathy Yakal 24 | *                                                                                                    |
| Building Your Own Games Selby Bateman                                        | *                                                                                                    |
| Games at the Speed of Light Selby Bateman                                    | *                                                                                                    |
| The Videodisc Connection Selby Bateman                                       | *                                                                                                    |
| reviews                                                                      |                                                                                                    |
| The Epson HI-80 Plotter Betsy Byrne                                          |                                                                                                    |
| Calc Now! Art Hunkins                                                        |                                                                                                    |
| Charles Goren: Learning Bridge Made Easy Harvey B. Herman                    |                                                                                                    |
| The Halley Project: A Mission in our Solar System George Miller              |                                                                                                    |
| Omniwriter/Omnispell Michael Kleinert                                        |                                                                                                    |
| nternational Hockey George Miller 116                                        |                                                                                                    |
| Also Worth Noting                                                            | Settle suit pares neu                                                                                                    |
| games                                                                        |                                                                                                    |
| Whirlybird Philip Nelson                                                     | 64t                                                                                                    |
| Quickchange Kevin Mykytyn and Mark Tuttle                                    | 64                                                                                                    |
| Dragon's Den Clark Book                                                      | 64/+4/16                                                                                                    |
| The Construction Set Fred Karg                                               | 64                                                                                                    |
|                                                                              | no public to the last of the last of the l |
| programming                                                                  |                                                                                                    |
| SpeedCheck: Word Processor Spelling Checker Ottis R. Cowper                  | 64                                                                                                    |
| Power RASIC: List Pager Robert Stoerrie                                      | 64/V                                                                                                    |
| Variable Saver G Russ Davies                                                 | 64/V                                                                                                    |
| Hints & Tine: Loading and Saving                                             | 128/64/+4/16/                                                                                                    |
| Soundpix Lawrence Cotton                                                     | 64                                                                                                    |
| Disk File Archiver Keith Lossett                                             | 64                                                                                                    |
| Auto Time and Date David Archibald94                                         | 64                                                                                                    |
| Soft Write Protector for Disks Don Lewis97                                   | 64/+4/16/V                                                                                                    |
| Trackmouse Warren Block                                                      | 64<br>64/V                                                                                                    |
| Machine Language for Beginners: ML Mailbag Richard Mansfield                 | 64/V<br>64/+4/16/V                                                                                                    |
| BASIC Magic: A Holiday Lesson for New Computer Owners Michael S. Tomczyk 136 | 04/14/10/4                                                                                                    |
| departments                                                                  |                                                                                                    |
| The Editor's Notes Robert C. Lock                                            |                                                                                                    |
| Gazette Feedback Editors and Readers                                         |                                                                                                    |
| Simple Answers to Common Questions Tom R. Halfhill                           | *                                                                                                    |
| Simple Allower to Common Charles Brannon                                     | *                                                                                                    |

## program listings

| How to Type In COMPUTE!'s Gazette Programs The Automatic Proofreader MLX: Machine Language Entry Program | 141 | * |
|----------------------------------------------------------------------------------------------------|-----|---|
| Product Mart                                                                                             | 183 |   |

† All Commodore 64 programs in this issue work on the Commodore 128 in 64 mode.

Advertisers Index .....

Horizons: The Talking Computer Charles Brannon .....

User Group Update .....

Bug-Swatter: Modifications and Corrections .....

COMPUTE's GAZETTE is published monthly by COMPUTEI Publications, Inc., Post Office Box 5406, Greensboro, NC 27403 USA. Phone: (919) 275-9809. Editorial offices are located at 324 West Wendover Avenue, Greensboro, NC 27408. Domestic Subscriptions: 12 issues, \$24. POSTMASTER: Send address changes to COMPUTE's GAZETTE, P.O., Box 10958, Des Moines, IA 50950. Second class application pending at Greensboro, NC 27403 and additional mailing offices. Entire contents copyright ©1985 by COMPUTEI Publications, Inc., All rights reserved, ISSN 0737-3716.

COMPUTEI Publications, Inc., One of the ABC Publishing Companies: ABC Publishing, President, Robert G. Burton; 1330 Avenue of the Americas; New York, New York 10019.

<sup>\*=</sup>General, V=VIC-20, 64=Commodore 64, +4=Plus/4, 16=Commodore 16, 128=Commodore 128

## editor's notes

## **Our Seasonal Cheer**

Whither Amiga? At this October writing, we're anxiously awaiting the arrival of the first Amiga in our local store. *Anxiously* because the software's apparently coming in segments, what with the initial basic system due to ship in September, and the slow IBM-compatible software due to ship in October or November, and the faster IBM-compatible software due to ship by December, and, well, you get the picture. This introduction raises the spectre of Tramiels' past.

Enough of this snippy sniping though. We're really anxious because we're always anxious whenever Commodore is shipping a new product, or even preparing to ship a new product, or even announcing preparations to ship a new product. We, frankly, like Commodore products. Over the years Commodore has proven to be beneficial to the growth and competitive spirit in this industry. A series of quite successful Commodore machines has alternately upgraded, shaken, or sometimes helped drive this industry. Millions upon millions of us actively use Commodore computers. So it comes as no great shock that there might be a few delays on selected parts of the Amiga. And we're sure-rightly or wronglythat we'll convince ourselves that they were worth waiting for because over the years of waiting for various bits and pieces of Commodore products we've always convinced ourselves.

Hopefully, by the time this reaches you, aisles will be full of cheerful, cherubic Amiga buyers, and, hopefully, those buyers plus all the thousands and thousands of you who are purchasing 128 systems will help Commodore have a happy and joyous quarter. Recent indications are that they need it. Our own early seasonal indications are that they might very well have a strong holiday sales season. On that positive note, we wish you all, our readers, and you, too, Commodore, a prosperous and exceptionally pleasant holiday and new year.

While we're tooting horns, we'd like to bring to your attention several significant new books from the editors at COMPUTE!. The two most directly relevant to you are The Programmer's Guide to the 128 and The Programmer's Guide to the Amiga. The former is due out in December; the latter in January. As you know, we very rarely mention one of our own books in the editorial page, but this constitutes one of those exceptional cases. For the first time ever, we assembled a strong team of COMPUTE! staff editors and programmers and set them to work on developing a book from the ground up. We have never attempted a project with this approach before, and we expect you'll be quite pleased with our efforts. We've assembled an exceptional team here over the years, and are personally pleased

when such a project develops the enthusiasm that this one has.

In this issue, you'll find "SpeedCheck," a spelling checker program that's compatible with SpeedScript, WordPro, and Paper-Clip, three of the best-known word processing programs for Commodore available today. The program can be easily customized to suit your writing needs. If you're a subscriber to the GAZETTE DISK, as a special bonus this issue, you'll find a 2,000-word dictionary included with this program.

Enjoy your GAZETTE.

Mobert C. Jock

Editor In Chief

## IF YOU CAN FIND A BETTER PROGRAM WE'LL BUY IT FOR YOU!

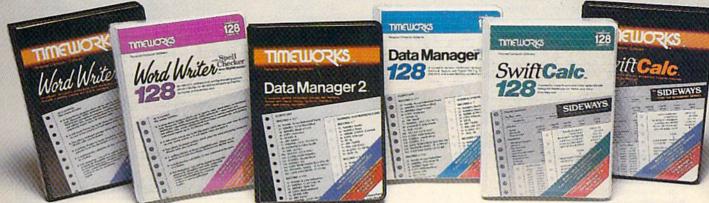

## WORD WRITER Checker

## Now with 85,000 word Spelling Checker

- · An efficient, 80-column professional word processing system which includes a spelling checker and built-in calculator.
- · Contains all the features you'll need for everyday word processing, plus most of the sophisticated features found in more expensive programs: document chaining, form letter printout, page separations, horizontal and vertical scrolling, and more.

## With Timeworks you get more power for your dollar

You can use each program alone. Or interface this trio - one at a time if you like - into a completely integrated productivity system that delivers all the power and features most of you will ever need . . . at a cost that lets you enjoy their use.

Look for these and other Timeworks programs at your favorite dealer. Or contact Timeworks, 444 Lake Cook Road, Deerfield, IL 60015. Phone: (312) 948-9200.

## DATA MANAGER 2

## Faster, more efficient, more versatile

- A complete general information storage and retrieval system with report-writing, graphics, statistics, and label-making capabilities.
- . Exclusive X-SEARCH, X-SORT, and X-CHART features allow you to crosssearch any category of information; sort items alphabetically, numerically, or by date; break down statistical information into categories; and graphically view your results.

## With Timeworks you get more than software

## You Get Our Customer Technical Support Team

At the other end of our toll-free hotline, you'll find our full-time Customer Technical Support Team. Free of charge to all registered users.

You Get Our Liberal Trade-Up Policy

You'll find the details inside each package.

## SWIFTCALC with SIDEWAYS

## New easy-to-use spreadsheet for home and small business use

- · The SIDEWAYS option lets you print all your columns on one, continuous sheet . . . sideways.
- 250 rows and up to 250 columns (128K) version) provide up to 62,500 cells (locations on the spreadsheet) in which to place information.
- · Performs mathematical functions up to 17 digits. Allows the use of minimum and maximum values, averages, sums, integers, absolute values and exponential notation.

## \*With Timeworks you get our **Money Back Guarantee**

If you can find anything that works better for you, simply send us your Timeworks program, your paid receipt, and the name of the program you want, along with your check or credit card number for any retail price difference. If it's available, we'll buy it for you.\*\*

For Apple, IBM, Commodore 128 (128K) & Commodore 64 Computers

## TIMEWORK

## More power for your dollar.

- .. Ofter valid for 90 days from date of purchase
- \*\*\* Registered trademarks of Apple Computer, Inc., International Business Machines Corporation, and Commodore Computer Systems 
  © 1985 Timeworks, Inc. All rights reserved.

## Other Timeworks Programs:

- The Evelyn Wood Dynamic Reader
- Sylvia Porter's Personal Finance Series
- Swiftax Cave of the Word Wizard
- Business Systems Wall Street
- The Electronic Checkbook
- The Money Manager

These with each other tor May available for Commodore 128

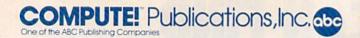

Publisher James Casella

Founder/Editor in Chief Robert C. Lock Director of Administration Alice S. Wolfe

Senior Editor Richard Mansfield

Managing Editor Kathleen Martinek

**Editor** Lance Elko

Assistant Editor Todd Heimarck **Production Director Tony Roberts** 

Tom R. Halfhill, Editor, COMPUTE! Magazine; Stephen Levy, Editor, COMPUTE! Books Division; Gail Cowper, Production Editor; Ottis R. Cowper, Technical Editor; Charles Brannon, Program Editor; Selby Bateman, Features Editor

**Assistant Editors** 

Gregg Keizer (Books); John Krause, George Miller, (Technical); Philip Nelson (COMPUTE! Magazine); Kathy Yakal, Assistant Features Editor; Mark Tuttle, Submissions Reviewer

**Editorial Programmers** 

Patrick Parrish (Supervisor), Tim Victor, Kevin Mykytyn

**Programming Assistant** 

David Florance

**Copy Editors** 

Joan Rouleau, Ann Davies

**Administrative Staff** 

Executive Assistant, Debi Nash; Julia Fleming, Iris Brooks, Jan Kretlow

Irma Swain, Production Manager; Janice Fary, Art & Design Director; Lee Noel, Assistant Editor, Art & Design; De Potter, Mechanical Art Supervisor; Terry Cash, Carole Dunton, Typesetting

Artists

Dabney Ketrow (Publications), Debbie Bray (Books); Harry Blair, Illustrator

## **Associate Editors**

Jim Butterfield (Toronto), Harvey Herman (Greensboro), Fred D'Ignazio (Roanoke)

## **Customer Service**

Philippa King, Customer Service Manager; Gail Jones, Dealer Sales Supervisor; Judy Taylor, Customer Service Supervisor; Dealer Sales Staff: Rhonda Savage, Liz Krusenstjerna; Customer Service Staff: Betty Atkins, Gayle Benbow, Mary Hunt, Jenna Nash, Chris Patty

Receptionist, Anita Armfield

Lonnie Arden, Warehouse Manager; Staff: Howard Ayers, Steve Bowman, David Hensley, Larry O'Connor

## **Data Processing**

Leon Stokes, Manager; Chris Cain, Assistant

Accounting

Paul J. Megliola, VP, Finance & Planning; R. Steven Vetter, Director, Finance & Planning: Robert Bean, General Accountant; Karen K. Rogalski, Financial Analyst; Staff: Dale Branch, Jill Pope

## Credit

Barry L. Beck, Credit Manager; Staff: Sybil Agee, Anne Ferguson, Pat Fuller, Doris Hall, Linda Miller, Mary Waddell, Jane Wiggs

Gregory L. Smith, Purchasing Manager

## Promotion

Caroline Dark, Promotion Assistant

**Advertising Sales** 

Ken Woodard, Director of Advertising Sales; Patti Stokes, Production Coordinator; Kathleen Hanlon, Administrative Assistant

Sales Representatives

Jerry Thompson 415-348-8222 Ed Winchell 213-378-8361 919-275-9809 Harry Blair

Jules E. Thompson, Inc. National and Canadian Sales Representatives 1290 Howard Avenue, Suite 303 Burlingame, CA 94010

Address all advertising materials to: Patti Stokes, COMPUTE!'s GAZETTE

324 West Wendover Ave., Suite 200, Greensboro, NC 27408

Sales Offices, The Thompson Company New England 617-720-1888 212-772-0933 Mid-Atlantic 919-275-9809 Southeast 312-726-6047 Midwest Texas 713-731-2605 Northwest, Nevada Northern CA 408-354-5553 415-348-8222 Southern CA 213-378-8361 Arizona 213-378-8361 New Mexico 213-378-8361 303-595-9299 Colorado

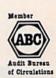

COMPUTEI Publications, Inc., publishes

COMPUTEI **COMPUTEI Books** COMPUTEI'S GAZETTE

**Corporate Office:** 

324 West Wendover Ave., Suite 200, Greensboro, NC 27408

**Mailing Address:** 

Post Office Box 5406, Greensboro, NC 27403

**Distribution Center** 

500-A Radar Road, Greensboro, NC 27419

Telephone: 919-275-9809

Office Hours: 8:30 AM to 4:30 PM Monday-Friday

President Robert G. Burton

Vice President, Finance & Planning Paul J. Megliola

**Subscription Orders COMPUTE!'s GAZETTE** P.O. Box 10958, Des Moines, IA 50950

> **TOLL FREE Subscription Order Line** 800-334-0868 In NC 919-275-9809

## COMPUTE!'s GAZETTE **Subscription Rates**

(12 Issue Year): US (one year) \$24. Canada, Mexico and Foreign Surface Mail \$30. Foreign Air Mail \$65.

The COMPUTE's GAZETTE subscriber list is made available to carefully screened organizations with a product or service which may be of interest to our readers. If you prefer not to receive such mailings, please send an exact copy of your subscription label to: COMPUTE'S GAZETTE, P.O. Box 10958, Des Moines, IA 50950. Include a note indicating your preference to receive only your subscription.

Authors of manuscripts warrant that all materials submitted to COMPUTER'S GAZETTE are original materials with full ownership rights resident in said authors. By submitting articles to COMPUTEI's GAZETTE, authors acknowledge that such materials, upon accetance for publication, become the exclusive property of COMPUTEI Publications, Inc. No portion of this magazine may be reproduced in any form without written permission from the publisher. Entire contents copyright © 1985, **COMPUTEI** Publications, Inc. Rights to programs developed and submitted by authors are explained in our author contract. Unsolicited materials not accepted for publication will be returned if author provides a self-addressed, stamped envelope. Where programs are included in an article submission, a tape or disk must accompany the submission. Printed listings are optional, but helpful. Articles should be furnished as typed copy (upper and lowercase, please) with double spacing. Each article page should bear the title of the article, date, and name of the author. COMPUTEI Publications, Inc., assumes no liability for errors in articles or advertisements. Opinions expressed by authors are not necessarily those of **COMPUTEI** Publications, Inc. **COMPUTEI** Publications assumes no responsibility for damages, delays, or failure of shipment in connection with authors' offer to make tape or disk copies of programs published herein.

PET, CBM, VIC-20, Commodore 64, Plus/4, 16, and 128 are trademarks of Commodore Business Machines, Inc., and/or Commodore Electronics Limited. Other than as an independent supplier of quality information and services to owners and users of Commodore products, **COMPUTEI** Publications, Inc., is in no way associated with Commodore Business Machines, Inc., or any of its subsidiaries.

## Resolved at Last! The Greatest Super Bowl Team of All Time!

## (NOW DUST OFF YOUR COMPUTER ... AND FIND OUT!)

Find out for yourself which football team was the best ever. Find out who were the really best coaches . and who were the bums. Find out who were best under pressure. Was it the Colts' Johnny Unitas, Joe Thiesmann and the Redskins or the Jets' Joe Namath, or maybe it was Packer coach Vince Lombardi who made the difference after all? Super Bowl Sunday sets the stage for YOU to take control.

## **Now YOU Get that Chance!**

Super Bowl Sunday gives you the 20 greatest Super Bowl teams of all time, computer analyzed to perform with proper guidance, just as they did in real life. In Super Bowl Sunday you can match up any team against any other regardless of year . . . here's your chance to resolve once and for all who the best of the best really is.

## Three Modes of Play!

Super Bowl Sunday is really 3 games in one; you can play head-to-head against another live opponent in the 2-player version . . . or play solitaire against the computer programmed to react to your strategy . . . or set the computer on autoplay and watch the computer play against itself.

Regardless of which version, you will be amazed at the graphics. This is the only statistically authentic game to give you all 22 players on the screen at once going through the actual play in animated action.

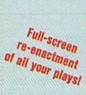

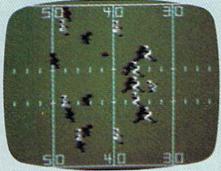

## The Greatest Super Bowl Team is . . .

We're not giving away any secrets-just set your game on autoplay and you might get the answer. But, if you think you're a coaching genius, by playing the other versions you might change history after all. Super Bowl Sunday challenges you to do just that! Super Bowl Sunday is ready to run on your:

Apple® II Family, Commodore® 64/128 and IBM® PC, PCjr. \$35.00

Season disks (where you can re-create an entire season) also available separately.

Trademark Apple Incorporated, Commodore Business Machines, and International Business Machines

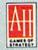

## microcomputer games DIVISION The Avalon Hill Game Company

4517 HARFORD ROAD, BALTIMORE, MD 21214 • 301 254-9200

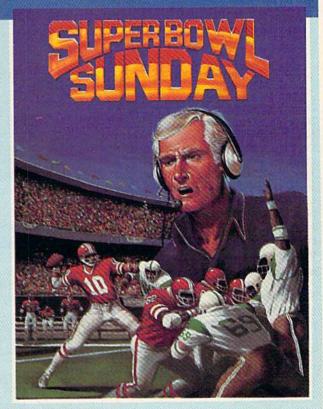

## Here's Everything You Get:

- \* 20 Super Bowl Teams including all the players' names and positions (press the "L" key and you see the strengths of each offensive vs defensive matchup
- based on seasonal performances).

  \* More than a dozen offensive and defensive plays to choose, giving YOU control over which players do what.
- ★ Individual players' performances and statistics are updated throughout the game. You can view them during and after the game on your screen or keep permanent records using the printer option.
- Your brilliant play re-enacted by all 22 players on the screen.
- \* Three modes of play: head-to-head, solitaire and autoplay.

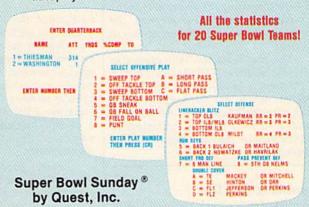

Available at: Toys "R" Us/Lionel Kiddle City/Games and Gadgets/Electronic Boutique/Select Software City Stores/Select K-Mart Stores/Select Sears Stores/Select Montgomery Ward Stores/Select Warehouse One Stores/Select Target Stores and BETTER GAME/COMPUTER STORES EVERYWHERE.

CALL TOLL FREE 1-800-638-9292 FOR ORDERING INFORMATION ASK FOR OPERATOR 1

© 1985 . Baltimore, MD . Printed in USA . All Rights Reserved Computer and Audio Visual Display Copyrighted

## feed back

Do you have a question or a problem? Have you discovered something that could help other Commodore users? Do you have a comment about something you've read in COMPUTEI'S GAZETTE? We want to hear from you. Write to Gazette Feedback, COMPUTEI'S GAZETTE, P.O. Box 5406, Greensboro, NC 27403. We regret that due to the volume of mail received, we cannot respond individually to programming questions.

## Strings And Names Of Strings

Books say that the 64 recognizes only the first two letters of a string. However, if I run these two programs, the first says the strings are the same, while the second says they're different. Why?

10 A\$="ABCD":B\$="ABCD" 20 IF A\$=B\$ THEN PRINT "SAME"

10 A\$="ABCD":B\$ ="ABC" 20 IF A\$<>B\$ THEN PRINT "NOT THE SAME"

G. L. Short

There's a difference between a thing and the name of a thing. You might say plums are purple or "plums" is a five-letter word, but you'd never say "plums" is a five-letter purple word.

When a 64 or any other computer compares two variables with equals (=) or not equals (<>), it's not comparing the names of the variables—the variable name A\$ is always a different name than B\$—it's comparing the values held in the two variables. In the first program, the values are the same; in the second they're different.

The two character limit applies to variable names. THIS\$ and THAT\$ might seem to be different variables with different names, but the computer keeps track of the first two letters only. So, as a variable name, THIS\$ is equivalent to THAT\$ because they both begin with the letters TH.

## Formatting New Disks

My disk drive works perfectly with commercial programs, but when I try to save a simple three line program of my own, I get the error message FILE NOT FOUND. What am I doing wrong?

Wayne Shaw

New disks are not ready for saving or loading programs. Before you can read or write to a disk, you have to format it with the NEW command. Put the disk in the drive and enter this line:

OPEN 15,8,15,"N0:diskname,id"

or

OPEN 15,8,15 PRINT#15,"N0:diskname,id"

Make up a name for the disk, up to 16 characters long. The two-character ID should always be different than the IDs you give to other disks. As the disk is formatted, you may hear some knocking sounds, and the red light will turn on. Type CLOSE 15 and the light will eventually go out. Once the disk is formatted, it stays formatted, so you only need to do this once.

Formatting erases everything from the disk, so don't use this command on commercial software (besides, the disks are already formatted). You can quickly reformat a formatted disk by leaving off the ID, but remember that everything will be erased.

## Crunching Vs. Readability

When I program, I usually allot one command per line. When I list it, I can easily follow the program. Why are the programs in COMPUTEI's GAZETTE crunched down? When a line contains several commands, it's much harder to read.

Stephen Paylor

Back when the VIC-20 first appeared, with its limited 3.5K of memory, one of the main reasons for crunching was to save memory. Each program line takes up five bytes for overhead, so combining six commands on one line saves a couple dozen bytes of memory. Old habits are hard to break; many VIC owners who upgraded to a 64 still put several statements on a single line. Crunched programs also run slightly faster.

Another advantage to crunching is that it allows you to see more of the program at the same time. A subroutine with 50 statements wouldn't fit on the screen if you only had one command per line. Combining lines saves some time, because you don't have to keep typing LIST. And when you list to a printer, a crunched program uses less paper.

In some cases crunching is the best way to handle an IF-THEN statement. Consider the following line:

## 590 IF A=15 THEN B\$="DISK": TV=1

When the condition is not true (A is not 15), the computer proceeds to the next line; it does not continue to the next command on the same line. In this case, if A equals 15, then two variables are assigned new values. By adding a colon and additional statements, you can make several things happen after an IF-THEN.

Another important consideration from our point of view as publishers is magazine space. If we used one statement per program line, the listings would consume much more space in the magazine—which translates to fewer programs and articles.

The drawback, as you've noted, is that crunched programs are less readable. There are several reasons for crunching, but if readability is important to you, single-statement lines would be best when writing your own programs.

## Scanning The Keyboard

Can you suggest a BASIC routine which would allow the computer to scan the keyboard for a specific key to be pressed? I know you can use a line like 10 GET A\$: IF A\$="" THEN 10, but what if you want the program to continue running until a key is pressed? I know you could do it in machine language, but is it possible in BASIC?

Larry D. Dodgens

Commodore computers automatically scan the keyboard 60 times a second. If a key is pressed, its ASCII value is put into the keyboard buffer. GET takes a character out of the buffer; if no key has been pressed, GET will hold a null string.

You don't need to write a program to check the keyboard; the computer already takes care of it. This short program demonstrates:

10 GET A\$: IF A\$="A" THEN 30 20 PRINT "THE PROGRAM CONTIN-UES": GOTO 10 30 PRINT "THE A WAS PRESSED":END

In line 10, the character in A\$ is a null string (zero characters long) as long as no key has been pressed, and the program continues in the simple loop until you press the letter A.

## It's only the best.

And we keep making it better. To learn to type and have fun doing it, ask for MasterType.™ Three years atop the best seller lists. Over 400,000 copies sold.

If you want to learn to type like a pro, MasterType knows how to motivate you-how to make the tedious challenging and the routine exciting.

New improved MasterType now features on-screen finger positioning, sentence typing practice, rhythm instruction and even more colorful, exciting graphics combined with all the fun of its fast-paced, arcade game action.

As MasterType takes you from the first steps, right up through eighteen levels of difficulty, to total typing mastery, you learn a serious skill almost without effort. It's the most complete program you can buy.

Here's just some of the praise MasterType has received:

## **Best Software of 1985**

A+ Magazine

1985 Critics' Choice Award Family Computing Magazine

"MasterType is an excellent buy. It takes an exciting approach to an old topic."

Electronic Learning Magazine

"MasterType is an excellent instructional typing game. We had fun reviewing it, and we highly recommend it..."

Infoworld Magazine

"It is hard to imagine a more clever way to teach touch typing." Family Computing Magazine

And as you sharpen your typing skills, you're getting more familiar with your computer. By the time you've mastered MasterType, you'll use the computer as matter-of-factly as you dial the phone.

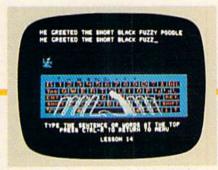

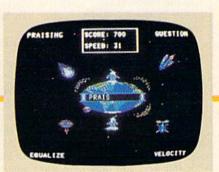

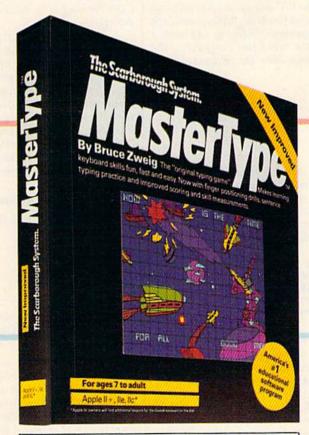

Available for: Apple II Family, Commodore 64/128, Commodore cartridge, Atari, Atari cartridge, IBM PC/XT/PC ir, Macintosh

© 1985 Scarborough Systems, Inc., 55 South Broadway, Tarrytown, NY 10591 914-332-4545

Another way to do the same thing on a VIC or 64 is to use PEEK(197) or PEEK(203), which will hold a value of 64 if no key is being pressed. If a key is pressed, these memory locations will contain a number from 0-63, depending on the keyboard matrix (row and column of the key on the keyboard). These locations don't read CTRL, SHIFT, RESTORE, or the Commodore key.

## Can Function Keys Be Programmed?

Are the function keys unique in any respect? Is there a function they can be used for?

Curtis R. Finke

The newer Commodore computers—the 128, Plus/4, and 16—have programmable function keys. You can enter a line like KEY7, "LIST-100:" + CHR\$(13) to define f7. Thereafter, every time you press f7, "LIST-100:" will be printed, and the program lines through 100 will list. Assigning frequently used commands to the function keys can save time when you're programming.

On the VIC and 64, the function keys cannot be defined in BASIC, although some programmer's utilities add such a feature. On these two computers, the function keys have the following ASCII values:

| f1 | 133 | f2 | 137 |
|----|-----|----|-----|
| f3 | 134 | f4 | 138 |
| f5 | 135 | f6 | 139 |
| f7 | 136 | f8 | 140 |

Note that they're not in numeric order. The first four are unshifted (odd numbers); the second four are shifted (even). You can have a program check to see if a function key has been pressed with a routine like this:

520 PRINT "PRESS F1 TO PLAY AGAIN, F2 TO END" 530 GET K\$: IF K\$="" THEN 530 540 IF K\$=CHR\$(133) GOTO 30 550 IF K\$=CHR\$(137) THEN END

As a substitute for CHR\$(133), you can type a quotation mark, the f1 key, and another quotation mark. The function keys normally don't correspond to printable characters. But when the computer is in quote mode, pressing a function key returns a reverse character.

## Restarting A Program

I cannot figure out how or when to use the CONT statement.

Andrew Gnoy

The CONTinue statement causes a program to start up again after it's been stopped. You might call it a close relative of RUN and GOTO.

When you run a BASIC program, all variables are cleared and the computer starts working at the lowest numbered line in the program. You can add a line number if you wish, RUN 200 for example, to skip over the first part of the program. Either way, all variables are erased.

GOTO is most often used inside a program to change the program flow. But it can also be used in direct mode to start up a program. GOTO does not affect variable values, which makes it valuable in testing a routine. You define some variables and then GOTO the beginning of the routine, to see if it's working correctly.

Like RUN and GOTO, CONT causes a program to run. But it always restarts a program that has been stopped for some reason; you never start up a program for the first time with CONT.

In BASIC, STOP and END can make a program stop running. Pressing the STOP key does the same. While the program is stopped, you can print out variable values or LIST a line to find out what's going on inside the program. The technique of stopping a program and then CONTinuing it is most often used in debugging.

You can't use CONT if an error has stopped the program. And if you change a line (or even just press RETURN over a line), variables are cleared and CONT won't work. The 128 presents an exception to these rules: Variables are kept in a separate bank of memory, so entering a line doesn't clear them. And the 128 has a RESUME command that allows you to continue after an error has occurred.

## Stymied By Error Messages

Could you please help me with these error messages?

UNDEF'D STATEMENT OUT OF MEMORY NEXT WITHOUT FOR BAD SUBSCRIPT ILLEGAL QUANTITY

I retyped all the lines that had an error and they still came up with the same messages.

Kim Spain

When the computer says there's an error, the line number listed is not necessarily the one causing the problem. For example, 1010 GOTO 1125 should send the program to line 1125. But if you've forgotten to include a line 1125, the program can't go there; it stays at line 1010 and prints "UNDEF'D STATEMENT ERROR IN 1010." Line 1010 is typed correctly; the problem is that line 1125 is missing.

NEXT WITHOUT FOR means there's a mistake in the logical flow of the program. A FOR-NEXT loop needs a FOR at the beginning and a NEXT at the end. A NEXT by itself doesn't make sense—the

program can't finish a loop that hasn't begun. If you're typing in a program from a magazine or book, check back a few lines to find the FOR that starts the loop.

If you're writing your own program, check to see that the loops are nested properly. When you put one loop inside another, the FOR and the NEXT of the inner loop have to be completely within the bounds of the outer loop. In other words, the first nested loop to begin has to be the last to end.

OUT OF MEMORY sometimes happens when you don't have enough memory for the program and variables, especially if you're working with an unexpanded VIC or trying to write a long hires graphics program on a Commodore 16. But most often it's a result of jumping out of a FOR-NEXT loop or exiting a subroutine with a GOTO rather than a RETURN. (See "Don't Jump out of Loops" in the September 1985 Gazette Feedback for more about this error.)

The next error, BAD SUBSCRIPT, means there are problems with an array variable like A(5), BR(J), T\$(15), or A4%(Z)—a variable name followed by a number or expression in parentheses. An array should be dimensioned with the DIM statement before you use it for the first time. DIM A(24) makes the computer establish an array called A that has 25 elements, numbered 0-24. An array is like a numbered list of variables.

If you use DIM A(24) and then try to read or write a value with A(30), the subscript—the number in parentheses—is too large and you'll get the error message. It could also occur if you accidentally assign the value 600 to variable J and then try to do something with A(J). When J is equal to 600, A(J) is the same as A(600), which is a bad subscript (unless you've dimensioned the array to a size of 600 or greater). When this error happens, check for a missing DIM or a subscript that's too large. If you don't dimension an array, it defaults to 11 elements numbered 0–10.

There are several situations that can cause an ILLEGAL QUANTITY error. Generally, this results if you're trying to place a number that's too large or too small in a function or command. For example, there's no such thing as the logarithm of zero, so PRINT LOG(0) yields this error message.

One of the most common causes of an ILLEGAL QUANTITY error is trying to POKE a number larger than 255 into memory. Say you forgot to type a comma in a list of DATA statements:

10 FOR J=49152 TO 50000: READA: POKEJ,A: NEXT 513 DATA 169,10,133 16,255,13

It's legal to have numbers of any size in DATA statements, but POKEs to memory have to be in the range 0-255. In this case, line 10 reads the third number as 13316, which is much too large to be

## SCENERY DISKS STORIS SIMULATORII

SubLOGIC Scenery Disks expand the potential flying environment of Flight Simulator II and Microsoft Flight Simulator.

Twelve separate Scenery Disks cover the entire continental United States. Each disk covers a geographical region of the country, and includes the major airports, radio-nav aids, cities, highways, rivers, and lakes located in that region. Enough detail is available on each disk for either visual or instrument cross-country navigation.

A STAR Scenery Disk (available 4th quarter 1985) covers a smaller area with a relatively dense amount of scenery. STAR Scenery Disks are primarily intended for visual flight sight-seeing. They include buildings and landmarks, as well as detailed renditions of all major airports in the area.

Individual Scenery Disk price: \$19.95 Western U.S. (Disks 1-6): \$99.95 — Coming Soon — Eastern U.S. (Disks 7-12): \$99.95

See Your Dealer . .

or write or call for more information. For direct orders please specify which disk or disk-set you want. Enclose the correct amount plus \$2.00 for shipping (\$6.00 for the six-disk set) and specify UPS or first class mall delivery. Visa, Master-Card, American Express, and Diners Club cards accepted.

Commodore 64 is a trademark of Commodore Electronics Ltd.
IBM is a registered trademark of International Business Machines Corp.

For the Commodore 64™ and IBM PC®

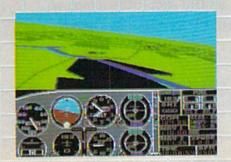

Corporation
713 Edgebrook Drive
Champaign IL 61820

(217) 359-8482 Telex: 206995 Order Line: (800) 637-4983 (except in Illinois, Alaska, and Hawaii)

## Left Brain.

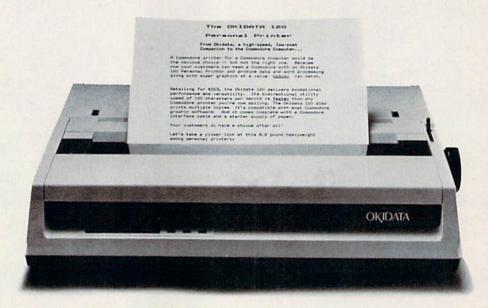

Rational. Functional. Precise.

Introducing the OKIDATA 120, the logical printer for your Commodore\* computer.

Get results fast. With a utility mode that zips through letters and reports at twice the speed of any Commodore printer.

Switch to the enhanced mode. And print your most important ideas with typewriter clarity. Or illustrate your rationale with the 120's bit image graphics for high resolution charts, graphs and drawings.

Stay on target. With a self-inking "Clean Hands" ribbon cartridge. And Okidata's famous full year warranty on parts, labor and printhead.

The OKIDATA 120. At \$269\*, it's the only Commodore-compatible printer that makes sense.

For more information, call 1-800-OKIDATA (in New Jersey 609-235-2600). Mt. Laurel, NJ 08054.

## Get the OKIDATA 120 at these fine stores:

Advantage Computer
Accessories (Canada)
Childworld/Children's Palace
Consumers Distributing
David Weis
Electronics Boutique/
Games & Gadgets
Federated
Fred Meyer
Lionel/Kiddie City/
Lionel Playworld
Montgomery Ward
(at participating stores)
S.E. Nichols
Service Merchandise
Toys 'R Us

## OKDATA® an OKI AMERICA company We put business on paper.

Commodore is a registered trademark of Commodore Business Machines, Inc. OKIDATA is a registered trademark of OKI AMERICA, INC.
\*Manufacturer's suggested retail price.

## Right Brain.

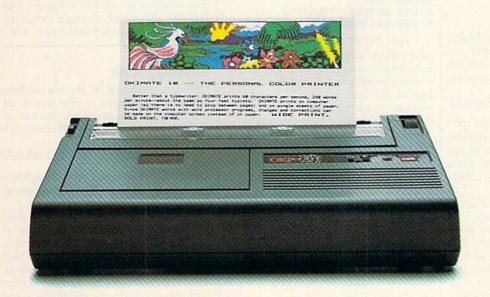

Effervescent. Colorful. Outrageous.

Meet the OKIMATE 10, the \$208\* color printer that takes your Atari\* or Commodore\* computer over the rainbow!

Dazzle 'em. With brilliant printing in over 36 eye-tickling colors. Reds, greens, golds and blues that breathe life into everything: from charts and graphs to original drawings and overhead transparencies.

And when you're forced to work in black and white, the OKIMATE 10 prints crisp, clean reports and papers—at 240 words per minute. You can even add spice with wide, bold and

fine print.

Everything you need for color printing comes with the OKIMATE 10 and its Plug 'n Print package. Including a data cable, Learn to Print and Color Screen Print software diskettes, a color ribbon cartridge, a black ribbon cartridge and paper.

So c'mon, print on the wild side. With the OKIMATE 10 Personal Color Printer from Okidata.

For more information, call 1-800-OKIDATA (in New Jersey 609-235-2600). Mt. Laurel, NJ 08054.

## OKDATA® an OKI AMERICA company

We put business on paper.

\*Manufacturer's suggested retail price. Atari is a registered trademark of Atari, Inc. Commodore is a registered trademark of Commodore Business Machines, Inc. OKIDATA is a registered trademark of OKI AMERICA, INC. OKIMATE and Plug 'n Print are trademarks of OKI AMERICA, INC. To run Plug 'n Print software, the Commodore 64, 128 and PLUS 4 require disk drive. Atari requires disk drive and a 48K memory.

## Buy Now! \$15 Manufacturer's rebate on OKIMATE 10.

Offer good from October 1, 1985 through January 31, 1986. See the following participating stores for details.

Advantage Computer Accessories (Canada) Arthur's Jewelers Best Catalog Showrooms Brendle's Caldor Childworld/Children's Palace Consumers Distributing Crazy Eddie David Weis Dolgins Catalog Showrooms Electronic Boutique/ Games & Gadgets Ellman's Evans Federated Fred Meyer Fred P. Gattas G.C. Murphy/Murphy Mart G.I. Joe Great Western Catalog Showrooms

J. Triesman Jafco Catalog Showrooms LaBelles Catalog Showrooms Lionel/Kiddie City/

Lionel Playworld
McDade

Meijers (Michigan only) Montgomery Ward (at participating stores)

Prange S.E. Nichols Save-Rite

Sears, Roebuck & Co.
(at participating stores)

Service Merchandise Stereo Village

Stokes Toys 'R Us

Videoland Witmark

Wizards Electronics

Zayre

POKEd into memory. The READ works fine, it's the POKE that fails. The error message reports that line 10 is wrong, even though 513 has the missing comma.

When the computer reports an illegal quantity, list the line. If there's a READ followed by a POKE in the line, type PRINT PEEK(63) + 256 \* PEEK(64) to find out which line of DATA contains the problem.

## No VIC Support?

I just inherited a VIC-20 with a Datassette and 16K expander. I found out that Commodore has discontinued the VIC, and I can't find any software at all. Can you help?

Steve Zabuska

You'll have to look very hard to find software for the VIC. Commodore stopped producing VIC software last year, as did almost all third-party publishers. Some mail-order companies still have VIC software at closeout prices.

We can suggest two other sources that can help. Various Commodore user groups have VIC enthusiasts, and some of these groups have a sizable library of VIC public domain programs. The second source is COMPUTE's GAZETTE, which has published software for the VIC since the first issue, in July 1983, and continues to do so. Although we've reduced our VIC coverage to provide more coverage of the newer Commodore machines, there are hundreds of type-in programs in past issues, many of which are still available. And the GAZETTE DISK, started in May 1984, has included many ready-to-run VIC programs in each of its issues. All back issues of the GAZETTE DISK are available.

## **Relative Files**

In the June article on relative files, you say to add 96 to the channel number when the pointer is positioned. Why is this done?

Peter Rushie

Earlier editions of the 1541 User's Manual used the channel number by itself, while newer manuals say you should add 96. We called Commodore and one of their technical staff said that Commodore programmers have found that adding 96 makes relative files work more reliably. Our experience is that relative files work with or without the 96. But since Commodore recommends the 96, it's probably a good idea to use it.

On another note, several readers have asked if disk validation destroys relative files. The answer is no, validation won't harm relative files. The validate command takes relative files into account when it cleans up the block allocation map.

## **Typewriter Emulation**

I am having problems writing a "typewriter" program. I'd like to press a key and have it print on the printer. But the printer moves to the next line after every letter. Can you help?

Gary Thomas

Your program probably looks something like this:

10 OPEN 4,4,7 20 GET A\$: IFA\$=""THEN 20 30 PRINT#4,A\$:GOTO20

Both PRINT and PRINT# add a carriage return, which is why you're seeing only one character per line. You could add a semicolon between A\$ and the colon in line 30, but that would lead to another problem. Printers generally save characters sent to them in a buffer until they receive a carriage return. You would be typing blindly until you pressed RETURN (which would make the letters print all at once). Try changing line 20:

## 20 INPUT AS

As you type, you'll see the letters on the screen. Pressing RETURN causes the line to print. The letters don't print one by one, so it's not quite a typewriter, but it's a workable solution.

## **Hexadecimal Conversions**

Is there an easy way to convert decimal numbers into hex? I have looked at several books about this, but don't understand how to do it.

Evan Unsell

Another name for decimal, the numbering system we use, is base ten. Decimal numbers include only the ten digits 0–9. For larger numbers, the digits are multiplied by powers of 10 (10, 100, 1000, and so on). The number 365 expands out to  $(3\times100) + (6\times10) + (5)$ , for example.

Hexadecimal, base 16, is often used to represent quantities in machine language programs, for the sake of convenience. The sixteen digits are 0-F. The numbers 0-9 are followed by A-F (there isn't a single digit for the decimal value 10, so in hex, A is worth 10, B is 11, up to F, which is 15). Numbers larger than 15 (hex F) are multiplied by powers of 16 (decimal 16, 256, 4096, and 65536). A dollar sign (\$) is commonly used to mark hex numbers. The number \$2A7 is decimal 679: (2×256) + (10×16) + (7) = 679.

Here's a short conversion routine for translating decimal to hex. It works on all Commodore computers (although on the 128 and Plus/4, it's easier to use BASIC's DEC(X) and HEX\$(X) functions).

10 HX\$=""

20 INPUT"DECIMAL";D

30 T=((D/16)-INT(D/16))\*16:HX\$ =CHR\$(T+48-(T>9)\*7)+HX\$:D=( D-T)/16:IFDTHEN30

40 PRINT"HEX: "; HX\$: GOTO10

To go the other way, from hex to decimal, use these lines:

10 D=0

20 INPUT"HEX"; HXS

30 FORJ=1TOLEN(HX\$):M\$=MID\$(HX \$,J,1):D=D\*16+ASC(M\$)-48+(M \$>="A")\*7:NEXT

40 PRINT"DECIMAL: ";D:GOTO10

Neither routine has any errorchecking. Make sure you enter only positive numbers in the first program. And input in the second program should be limited to numbers 0-9 and letters A-F.

## Scrambling A List

How can a selection of, say, ten random numbers be printed to the screen or printer without repeating a number in the selected range? The RND command sometimes repeats a number.

John G. Walker

The random number function RND wouldn't be random if it didn't repeat occasionally.

Consider a random event like flipping a coin. You have a 50/50 chance of seeing heads or tails. But if the first toss is heads, that doesn't mean the second toss has to be tails. The second time the coin is flipped, it again has a 50/50 chance of being heads or tails. So it's possible for a coin to be heads any number of times in a row. The same goes for dice or other random number generators. There's always a chance of repeating.

Now think about shuffling cards. If the first card drawn is a three of diamonds, you know the second card can't possibly be a three of diamonds. This method of randomizing doesn't repeat like coins or dice would. One answer, then, is to create a list of numbers and shuffle them around randomly, like a deck of cards. The following program creates an array of 20 numbers (initially in order) and trades the numbers around. It then prints the first five. This general shuffling routine could be modified for card games, bingo, or even picking a lottery number.

10 DIM A%(20): R=RND(-TI/101)
20 FOR J=1 TO 20: A%(J)=J: NEXT
30 FOR J=1 TO 5: FOR K=1 TO 20:
L=A%(INT(RND(1)\*20+1))
40 TEMP=A%(K): A%(K)=A%(L):
A%(L)=TEMP
50 NEXT K,J
60 FOR J=1 TO 5:PRINT A%(J):NEXT

## A One-Way Street

Could I use the video out jack on my VCR to send a screen or other information to my 64?

Steve Schindler

With the right cable, you can record the video signal from your 64 on a VCR. But it's a one-way connection: You can't send signals from a videotape to a 64 without a

## COMPUTE!'S GAZETTE FOR CHRISTMAS.

Give a gift subscription to Compute!'s Gazette and you'll be giving a lot more than just another computer magazine. That's because Compute!'s Gazette comes complete with over 20 FREE programs in each big issue.

Send Compute!'s Gazette today and your gift recipient can depend on a steady supply of high quality fun-filled programs for their Commodore VIC-20 or 64's—like Number Quest, Address File, Treasure Hunt, Castle Dungeon, Vocab Builder, SpeedScript and hundreds of other educational, home finance and game programs the entire family can use all year long.

The free programs alone are worth much more than the low holiday gift subscription price. But there's much more to Compute!'s Gazette than just free programs.

Compute!'s Gazette's superb editorial delivers the latest inside word on everything from printers to interfaces...joy sticks to disc drives.
And our up-to-the-minute software reviews are "must reading" for any Commodore VIC-20 or 64 home user.

So whether that "certain someone" is a novice or an experienced user, Compute!'s Gazette makes a great stocking stuffer. Especially when you can give twelve big issues for just \$24... that's 32% off the cover price ...less than 10¢ per program.

Compute!'s Gazette. It's the perfect holiday gift. Give a subscription today by returning the attached subscription card...or by calling 1-800-247-GIFT.

COMPUTE'S GAZETTE

MAGAZINE

STUFF THEIR
STOCKINGS WITH
HUNDREDS OF NEW
PROGRAMS FOR JUST
PENNIES APIECE...

WITH A GIFT SUBSCRIPTION TO COMPUTE!'S GAZETTE.

To Order, Call Toll-Free 1-800-247-GIFT

In Iowa Call 1-800-532-1272

## Where to find and buy The Halley Project.

National Available at all Child World and Children's Palace Stores Federated Group Sears — Most larger stores Waldenbooks - Most locations

Alabama Software City The Computer Shoppe Alaska

Computer Express Fairbanks

Arkansas The Computer Shoppe Little Rock

California Access to Software San Francisco Affordable Computer Systems Santa Clara and San Jose Alamo Computer Center Cupertino Alamo Electronic Components San Jose San Jose
Applied Computer Skills
Van Nuys
B. Dalton Software Etc.
Concord, San Diego,
Bakersfield, Torrance,
Montclair, Northridge
Rooks & Butter

Books & Bytes Cypress Boot's Camera Electronics Fresno Border Software Chulavista

Brown Knows Computer Redlands Candy Computer Elk Grove Computer Outlet San Diego

Computermart Diamond Bar Corporate Micro Services San Francisco

San Francisco
Crown Book & Software
Los Angeles, Santa Monica,
Marina Del Rey, Studio City,
Santa Ana, Redondo Beach,
Hollywood, Glendale, Culver
City, South Pasadena,
Thousand Daks, Borrance,
Huntington Beach, Downey,
Sherman Oaks, Encino, El
Toro, Long Beach, Palos
Verdes, Northbridge,
Pasadena, Westminster,
Woodland Hills, Ventura,
Lakewood
Egghead Software

Egghead Software Lawndale, Pasadena, Orange Sherman Oaks, San Diego Family Discount Computer Escondido

Future Vision San Louis Obispo Futurvision Napa H.T. Electronic, Inc.

Home Computing Centers San Bruno, San Leandro Learning Tree Computer Santa Ana

Softwaire Centre Int'l Costa Mesa, Santa Ana Softwaire Shoppe Huntington Beach Software First San Rafael and Santa Rosa Software Galeria Orange

Software House Fresno Software Service Center Tustin Software Solution Chico

Software Station Costa Mesa

Software World Redding

Colorado
Citadel Computer
Colorado Springs
Colborn School Supply Co.
Denver

Colorado Computer Systems

Software, Etc. Novato

re Galeria Software Solutions El Cerrito Software Supermarket Lawndale, Los Angeles Sherman Oaks

Illinois ABC Diskette Chicago Asoftware Store Oaklawn Apprat Computers Arington Heights B. Dalton Software Etc. Chicago Chicago C02 Enterprises Chicago Complete Computing Lombard Computer Outpost Schaumburg

Colorado (cont) DMA Computer Solutions Colorado Springs Kazoo & Company Denver Software Center Concord

Illinois (cont) ComputerLand Niles

Family Software Glendale Heights Software and Beyond Schaumburg

Software City Arlington Heights Software Plus West Hanover Park

Indiana
B. Dalton Software Etc.
Indianapolis
Burkat Computer Center
South Bend

Susie Software Mount Prospect

Computer Corner Merrillville

Kentucky Software Source

Microcomputer, Inc. Indianapolis

The Computer Shoppe Louisville (2 locations) Videovisions Louisville

Louisiana B. Dalton Software Etc. New Orleans

PFL Computer Center

Monroe Software Mart Metairie

Maryland Buried Treasure Rockville

Electronics Boutique Baltimore

Games 'N Gadgets Columbia, Baltimore ( Marsh Mall, Security Mall, Eastern Ave.)

Greetings and Readings Towson

Massachusetts Atlantic Computers Waltham Barnes & Noble Bookstore

Computer Concepts Hanover

Electronic Boutique Holyoke Scttpro Burlington

Software City West Springfield

Computer, Etc. Peabody

Connecticut Caldor
West Norwalk, Old Saybrook,
Enfield, Milford, W. Hartford,
Vernon, Riverside, Norwalk,
Brookfield, Trumbull,
Mansfield, Norwich, Hamden,
Waterbury, Manchester,
Stamford, Wallingford, Avon,
Rocky Hill, Ridgefield
Torrington, Branford, Bristol,
Meddletown, Fairfield, Groton
New Britain, Derby,
Southington
Crazy Eddie Crazy Eddie

Danbury Video & Computer Danbury Derric Electronics Kiddytow Norwalk Personal Computer Center Norwich

Petzold's Seymou Softown, Inc. Danbury Software City Stamford, Orange Software Kingdom E. Hartford, E. Windson Video Connection

Delaware Software Kingdom Dover

District of Columbia Crown Book & Software (3 locations)

Computer Chip Sarasota Computer Generation Plantation Discount Disks Shalirmar

Shailmar Florida Micro Media Pompano Beach Games 'N Gadgets Clearwater, Jacksonville, Tallahassee, Orange Park Maxicat Miami

Program Store Clearwater, Pinellas Park Software Cellar Fort Lauderdale Software Shops Brandon

Georgia Academic Software Alpha Information Systems Fayetteville
Cardinal Computers
Dalton Electronics Boutique Atlanta — Lenox Square. Cumberland Mall Games 'N Gadgets Atlanta — North Lake Mall, Perimeter Mall Software Atlanta Atlanta (2 locations) Software City Atlanta

Versatile Video Atlanta and Roswell Hawaii Software Library

Idaho Stokes Brothers, Inc. Boise

> The Whiz Westboro Michigan Micro-World Livonia and Milford Vor-Tech Computer Center Pontiac

Minnesota B. Dalton Software Etc. Brooklyn Park, Minnetonka, Roseville, Edina, Minneapolis

Missouri (cont) Software To Go St. Louis and Clayton Montana Colborn School Supply Co. Billings

Niles
Computerworld
Chicago
Crown Book & Software
Orland Park, Niles, Wheaton
Evanston, Oaklawn, Oak Arc
Chicago, Skokle, Deerfield,
Downers Grove, Highland
Park, Naperville, Hoffman
Estates, Arington Heights,
Calumet City
Disk, MacReh Nevada Computer House Sparks Disk-N-Tech Orland Park F.D. Software & C.A.D.S.

Computer-Video-Electronic Carson City Software City Las Vegas New Hampshire Caldor Bedford

Micon Computer Londenderry Neba Computer Plaistow Portsmouth Computer Center Portsmouth

New Jersey Bamberger's Menlo Park, Cherry Hill, Paramus, Livingston, Wayne Caldor Eatontown, S. Plainfield, West Orange, Toms River, Watchung, Paramus, Morris Plain, Woodbridge, Brick Town, N. Brunswick, W. Paterson

Circuit Services Newton Computer Software Ocean Crazy Eddie Paramus, E. Brunswick, Union, Totawa, Woodbridge Disk-of-the-Month Club Fair Lawn

Fair Lawn
Electronics Boutique
Voohrhees, Rockaway,
Woodbridge
Family Computer Centres
Fairfield, South Orange Hockville Caldor Timonium, Baltimore, Severna Park, Ellicott City Crown Book & Software Wheaton, Columbia, Laurel, Kensington, Silver Springs, Bowie, Bethesda, Greenbelt, Gaithersburg, Annapolis, Rockville Golden Hedge Inc. Cherry Hill Igor Software Teaneck Kearny Electronics Kearny

Prince Range Livingston Program Store Eatontown and Wayne Softec Newton Newton Software City Redbank, Linwood, Ridgefield, Summit, Teaneck, Bergenfield, Parsippany, Linwood Software Spectrum North Plainfield Software Station Morristown and Rockaway

Boston
Caldor
Chelmsford, Westborough,
Swansea, Pembroke,
Westfield, Auburn, Malden,
Norwell, Brockton, Canton,
Brighton, Bunton, Salem,
Chicopee, Stoneham,
Springfield, Framingham,
Northampton, Worcester,
Weymouth, Salupus, Methuen
Burlington
Computer Concepts Video Dynamics Ridgewood Videomania/Computers Plus Bloomfield Village Computer Center Cedar Knolls Wayne Software Wayne

> New York 17 Software Street Vailsgate
> 45th Electro
> New York
> 47th St. Photo, Inc.
> New York (3 locations) Annex Outlet New York

New York (cont) B. Dalton Software Etc Yonkers and New York Yonkers and New York Big L Electronics W. Hempstead, W. Babylon, Syosset, New Hyde Park, Patchogue Binary Orchard Inc. Hamburg, West Seneca Broadway Computers New York Byte Shop Merrick Caldor

Caldor
Lake Ronkonk, East Patchogue,
Wappingers Falls, Riverhead,
Rocky Point, Bridgehampton,
Valls Gate, Gleins Falls, Kingston,
Middletown, Latharm, Mahopac,
Bedford Hills, Albary, Yorkhor,
Heights, Peekskill, Pelham
Manor, Schenectady, Nanuet,
White Plains, Yonkers,
Newburgh, Port Chester,
Poughkeepsie, W. Babylon,
Levittown, Coram, Clifton Park
CIA Software
Flushing
Computer Discount of America Caldor

Computer Discount of America Huntington Computer Software Plus Brooklyn

Computer Tech Brooklyn Computerworld Bayshore Baysnore Crazy Eddie Nesconset, Mass, New York, Syosset, Elmhurst, Brooklyn, Carle Place, Hartsdale, Bronx, Nanuet East 33rd Typewriter New York

Electronic Man New York Electronics Boutique Executive Photo & Supply New York Albany Focus Electronic Brooklyn (2 locations) Four Guys New York Games 'N Gadgets Garden City, Huntington, Nanuet Games 'N Gadgets Livingston, Burlington, Wayr Gemini Enterprises Cedar Knolls Glossy Photo New York

Great American Software Flushing Home Software Albany Flushing Island Video & Computer Coram J&R Computer Outlet New York J&S Electronic New York Leigh's Computers, Inc. New York

Lloyd Corner New York London Luggage New York Micro Co. Micro Electronics Valley Stream Montgomery Grant New York Park Avenue Video New York Photo Sound New York

Programs Plus Brentwood

Wolsten's Inc. East Orange New Mexico New Mexico
Academy Computer
Albuquerque
B. Daiton Software Etc.
Albuquerque
Colborn School Supply Co.
Albuquerque

Quartz Electronics New York Quo Vadis Ridgewood Show & Tell Video Bayshore Softwaire Centre Forest Hills Software City
Mount Kisco, Syracuse,
Wappinger Falls, Brooklyn,
Flushing, Tonawanda,
Spring Valley
Software Link
White Plains Software Seller Staten Island Software Staten Island Barnes & Noble Bookstore New York (2 locations) Sysut-I, Inc. Brooklyn

New York (cont) Wall Street Camera New York Willoughby's New York World Trade Bayside

North Carolina Byte Shop Greensboro Games 'N Gadgets Raleigh Oasis Software Wilmington

North Dakota Colborn School Supply Co. Software House Fargo

Ohio Abby's Software Fairborn B. Dalton Software Etc. Columbus Big Bytes Computers Poland Computers Plus of Ohio Mansfield Disk Drive Electronic Connexion Kettering Electronic One Columbus Games 'N Gadgets N. Randall Magic One Computer Barberton Microwave Magic Fairfield North Coast Programming Willoughby and Solon Program Store Columbus Software and More Cincinnati Software City Columbus Swallens Cincinnati Sylvan Enterprises Cincinnati Video Computer World Oregon

Video H.Q. Cleveland Oklahoma Computer Software Center Oklahoma City Home Software Tulsa and Oklahoma City Videocomp Lawton

Oregon At Computers Klamath Falls Egghead Software Beaverton Link Three, Inc. Beaverton Software Galeria Beaverton

Pennsylvania B. Dalton Software B. Dalton a Monroeville Black Sun De Re Computers Harrisburg Electronics Boutique Langhorne, King of Prussia, Whitehall, Exton Floppy Disk Mechanicsburg Games 'N Gadgets Lancaster, West Mifflin, King of Prussia, Media, Philadelphia

Rhode Island Caldor Woonsocket, Warwick, Future Images Woonsocket Software Connections Warwick

South Carolina Horizon Commodore Super Store Greenville (2 locations) Software Solutions Charleston Tennessee Games 'N Gadgets Memphis

Software Store Memphis The Computer Shoppe Nashville, Knoxville, Memphis, Chattanooga, Madison Texas B. Dalton Software Etc.

Babbages Dallas, Houston, Plano, Mesquite, Fort Worth, Irving, Hurst Casa Computer Lubbock Compurite Houston (2 locations) Computer City San Antonio Computer Experience San Antonio The Computer Store San Angelo Data Pro Computer Center Wichita Falls Floppy Wizard Houston Frisco Electronics San Antonio, Austin Home Software Friendswood National Video Austin Austin (4 locations) Software & Things Software Store

Software Center Salt Lake City Software Hut Salt Lake City Stokes Brothers, Inc. Salt Lake City, West Valley, Orem, Ogden, Layton

Orem, Ogden, Layton
Virginia
Computer Works
Petersburg
Crown Book & Software
Alexandria, Woodbridge,
Reston, Springfield, Vienna,
Manassas, Mclean, Falls
Church, Fairfax
Eamily Computer Center Family Computer Center Fairfax Games 'N Gadgets Hampton, Virginia Beach L&Y Electronics Woodbridge Next Generation Computer Williamsburn Williamsburg Program Store Falls Church Software Central. Norfolk Softwarecenter, Inc. Vienna

Washington Butler's TV and Computer Service Federal Way Egghead Software Tukwila, Bellevue Nibbles and Bites Tacoma

Wisconsin Computer Software Center Milwaukee Computer Warehouse Milwaukee Romeyn Software Software Source Brookfield TMW Software

Wyoming Colborn's of Wyoming Casper Canada Compusoftware Vancouver, BC

Note: Not all formats available at all locations.

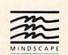

## Just tell your friends you're going on a very long trip.

Kiss your earthbound buddies goodbye and travel the solar system in the most exciting space program ever envisioned.

The Halley Project: A Mission In Our Solar System™ is history's first real-time space simulation. Its challenge provides out-ofthis-world stimulation.

Lightweight space jockeys need not apply, this one's for qualified star pilots. A rigorous ten-mission training program will test your knowledge and skill as you navigate.

by the stars from planet to planet.
Complete all ten missions and be invited to face the ultimate challenge: the incredible secret eleventh mission.
So take off to a software dealer and join an elite group of space explorers. As for your chums, tell them you'll wave as you fly over.

Mindscape Software that challenges the Pmind.

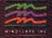

The Halley Project is available on: Apple, Ataris and Commodore. special kind of interface called a digitizer.

A computer is digital; it works in ones and zeros. There are no in-between states: Bits in memory can't be 1/2 or 3/4 on. TVs and VCRs, on the other hand, work with analog signals. To translate digital memory to analog TV, a 64 contains a radio frequency (RF) modulator, which is basically a miniature low-power television station that outputs a TVcompatible signal. Since the output works with televisions, it can be diverted to a VCR to be recorded. You could create title screens for a home videotape, for example.

A digitizer works the other way. It takes an analog signal and converts it to the ones and zeros used by the computer. See the June "Horizons" column for a review of a product that creates hi-res pictures from TV input, using the signal from a camera or videotape.

## Moving ML Programs In Memory

"Screen-40" from the June GAZETTE was a welcome addition to my collection of VIC programs. However, it does consume about 7K of available BASIC memory. With full memory expansion and a machine language monitor, I tried to move it out of BASIC into block 5. But the VIC locks up. Do you have any suggestions?

Delmer Wohlgemuth

Two barriers must be overcome before you can move the program up to block 5. Unfortunately, one of the barriers is insurmountable.

The first barrier is the way machine language (ML) handles jumps. The instructions JMP and JSR are similar to BASIC's GOTO and GOSUB. They're followed by a two-byte address. If an ML program contains any JMPs or JSRs, you can't relocate it to another section of memory without also changing the addresses of the jumps. It would be like renumbering a BASIC program without changing the line numbers after the GO-TOs and GOSUBs. In addition, there may be load or store instructions that use memory within the program area. They too would have to be modified.

Even if you successfully alter the program and put it up in block 5, there's a hardware limitation that will prevent Screen-40 from working. The program simulates 40 columns via a high-resolution screen. Since the VIC does not have a true hi-res mode, hi-res is simulated with double height custom characters. And the video chip only allows you to put custom characters into memory at 4096-8192. So approximately 4K would have to remain where it is.

It's possible to rewrite the ML part of the program to move it higher in memory, but the hi-res part would have to stay where it is (between 4096 and 8192).

## Sprites Can Interfere With Files

I've run into a puzzling situation recently. I'm writing a 64 program that uses relative files and sprites. On an entirely random basis, the program would lock up. The solution was to turn off the sprites while accessing the relative file, then turning them back on after the file was retrieved. Why would sprites interfere with reading disk files?

Dennis Smith

Sprites can cause difficulties with disk and tape access. Always turn sprites off before reading or writing files.

Here's why: The 6510 chip, the "brain" of a 64, reads instructions and information from memory and takes care of the math and storing to memory. At regular intervals, an interrupt from the VIC-II chip stops the 6510 temporarily, so screen and color memory can be converted into video signals to be sent to a television or monitor

When sprites are turned on, the VIC-II has to work harder, to determine X and Y positions, colors, priorities, and shapes. It also checks for collisions. The extra activity by the video chip apparently steals time from the 6510 and seems to throw off the timing for accessing files.

## Software Speech

Is there a way to make a 64 "talk" without a speech synthesizer? I'm writing a game and want to have speech in it. Billy McNaughton

There are two approaches to making a computer speak: speech synthesis, where individual sounds are combined to create words, and speech digitization, where words or phrases spoken into a microphone are converted into patterns that can be stored in memory.

Speech synthesizer cartridges usually contain a computer chip which is programmed to produce phonemes, the individual vowel and consonant sounds that make up words. Phoneme-based speech synthesizers have an unlimited vocabulary because they can string together any number of phonemes to produce any word in the language.

Other speech cartridges are wordbased. They are programmed to pronounce perhaps 200 commonly used words and that's all. Word-based speech modules tend to produce more recognizable speech because the words have been digitized from actual spoken words, although the size of the vocabulary is limited.

Many readers have asked how the voices in games like Ghostbusters, Impossible Mission, Beach-Head II, International Hockey, and Kennedy Approach were created. These and other programs use digitized speech. Each program has a small number of words and phrases it can play back. You don't need any special hardware to listen to the voices, but a digitizer and a microphone are necessary to convert the sounds to a digital format that can be used by the computer.

You need extra hardware to digitize speech, but phoneme-based speech synthesis through software is also possible on the 64 because the SID chip can produce such a wide variety of sounds. There was once a commercial program for the Atari and 64 that synthesized speech in software, but the company that made it has apparently gone out of business. At present, we know of no software speech synthesizers that are available.

## Passing Variables In Chained **Programs**

I'm writing a program that has to load a second program. The problem is that I need to keep the variable values from the first program. How do I do that?

Steve Blum

If the first program is longer than the second and you're working with numeric variables only, you'll have no problems. Just add the LOAD command at the appropriate place in the first program. The second program will load and automatically run.

String variables will be kept intact if they're dynamic strings, but they'll be lost if they're static. The following lines illustrate the difference:

10 A\$="PRESS ANY KEY" 20 READ B\$ 30 C\$="PRESS"+" ANY KEY"

The string variables in lines 10 and 20 are static. In the first case, the computer saves memory by setting up A\$ with a pointer to the BASIC line where it was defined. In line 20, READ assigns a value to B\$ and the computer creates a pointer to the appropriate DATA statement. When a new program is loaded, the pointers to both of these variables will point to a place inside the new program, with incorrect results. Line 30 creates a dynamic string by concatenating two strings via the plus sign. Since the new variable is a combination of two separate strings, the computer has to store it in variable memory. You'll find that C\$ is intact when the second program is loaded. To force variables into being dynamic, add a null string (two quote marks with nothing inside) to each:

## 10 A\$="PRESS ANY KEY"+"" 20 READ BS: BS = BS + "

Loading a long program from a short one leads to disaster because the pointer to the beginning of variables is not updated when you load from within a program. You can avoid problems by following these steps:

First, load the final version of the

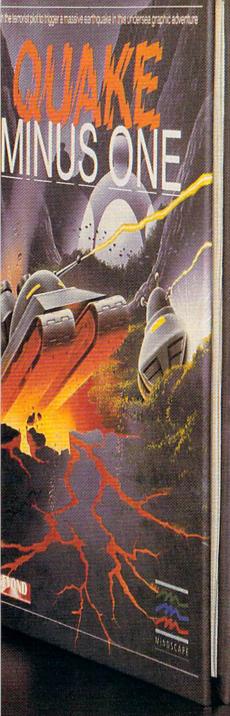

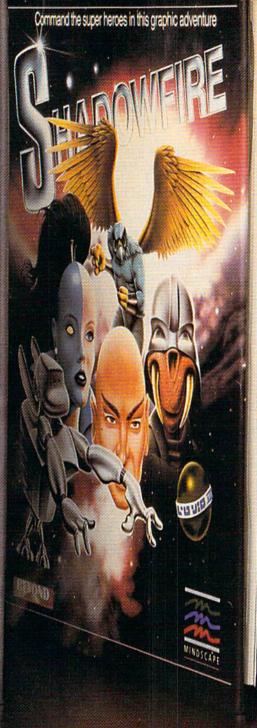

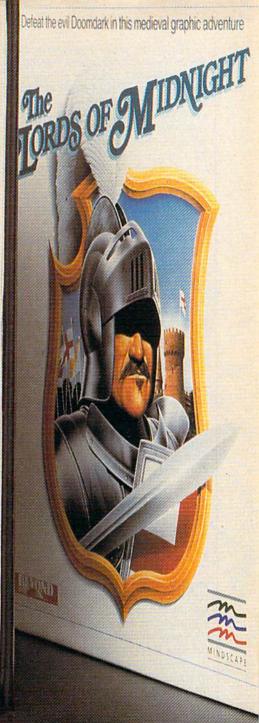

## Shake, battle & role.

Warm up your Commodore\* and get ready for

full-screen graphic action.
Save the industrial world from going off the deep end of the Richter scale in *Quake Minus*One. Stop the terrorists from triggering a massive earthquake and toppling civilization. In *Shadowfire*. Ambassador Kryxix has

In Shadowfire, Ambassador Kryxix has been kidnapped, You have but 100 real-time minutes to assemble a strike force of specialists and elite fighters to rescue him and then destroy the evil Zoff and his starship. Embark on a quest to defeat Doomdark HOT NEW HOT NEW SOFTWARE SOFTWARE COMMODORE in The Lords of Midnight. Choose your role. Capture the source of Doomdark's power or conquer his forces in battle. Over 32,000 different panoramas ensure a challenge.
Visit your software dealer, Ask to see the new Beyond Line from Mindscape. And discover graphics, adventure, excitement, and fun that's beyond belief.

Mindscape

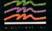

Mindscape, Inc. 3444 Dundee Road, Northbrook, Illinois 60062 1-800-221-9884. (In Illinois 1-800-942-7315)

c 55%, Mindscape, Inc. All rights reserved. C 1995 Beyond, Licensed in conjection with International Computer Croup. Commodore is a trademark of Commodore Business Machiness Mindscape, inc.

longest of the chained programs. Don't run it. If you don't know which of the programs is longest, check the pointer to beginning of variables—PRINT PEEK(45), PEEK(46). The longest program will have the highest number in 46. If two are the same, pick the one with the highest number in 45. Write down the values in 45 and 46.

Now load the first program you'll be running. Let's say the longest program had the numbers 113 and 20 in the pointer at 45–46. Add this line as the first line in the first of the chained programs:

## 1 IF AL=0 THEN POKE 45,113: POKE 46,20: CLR: AL=1

The values 113 and 20 are for illustration only; you should substitute whatever values you got from PEEKing 45–46 from the largest program. Since the pointer now matches the longest program, you can chain the programs. If you make any changes to the programs, you may have to go back to the first program and change the numbers for the POKEs in the line above.

## Saving A Subroutine

Is there a way to load a program and then save just part of it, like the last few lines or a subroutine?

C. E. Spurlock

It depends on the length of the subroutine. If the listed lines fit within a single screen, try this shortcut. First, LIST them—if the lines are numbered 12010–12120, enter LIST 12010–12120. Now type NEW, which erases the program in memory. The program may be erased, but the screen isn't. Next, position the cursor on the first line of the subroutine. Press RETURN over each line you want to keep. Since the lines have been put back into memory, you can save them to tape or disk.

If the lines you want to keep exceed a single screen, you'll have to delete the lines you don't want. The easiest way to erase part of a program is to use a utility like "BASIC Aid" or "MetaBASIC," although there are roundabout methods for doing it directly through BASIC.

## Saving Plus/4 Data On Tape

Commodore has said that saving word processing and spreadsheet data to tape (from the Plus/4's built-in software) is not possible. But I've discovered a method to do so:

- Enter the spreadsheet or word processor by pressing the f1 key and RETURN.
- Enter whatever information you plan to save.
- 3. Hold down the RUN/STOP key and press the RESET button on the side. Be sure to keep RUN/STOP down until

you've released the RESET button. You're now in the machine language monitor.

4. Type S "filename",1,4000,D000 and then press RECORD and PLAY on the Datasette. The save takes about 18 minutes.

To reload, go into the spreadsheet or word processor, press RUN/STOP-RESET, and enter L "filename",1. After the data is loaded, type X and RETURN twice.

Les Tuttle

Thanks for the tip. The monitor SAVE command you listed saves 36K of memory, from \$4000-\$D000, which is why it takes so long to complete the process. You may not have to save that much memory if you can find a pointer to the beginning and end of data. Perhaps other readers with a Plus/4 can help. You might also write to:

The Plus/4 Users' Group Box 1001

Monterey, CA 93940

They publish a newsletter with information about the Plus/4, including reviews of commercial software. They also have a library of public domain programs for the Plus/4.

## Can You Read The RESTORE Key?

I would like to know how to read the RESTORE key to see if it has been pressed.

Douglas Hoch

RESTORE is unlike any other key on the VIC or 64. The regular keys are scanned 60 times a second to see if the user has typed something. That might seem very fast until you consider that the computer's internal clock chip is zipping along at approximately one megahertz, one million ticks per second. A sixtieth of a second is a long time to a processor that works in millionths of a second.

RESTORE is wired directly to one of the 64's Complex Interface Adapter (CIA) chips. When you tap RESTORE, the CIA chip generates a nonmaskable interrupt (NMI) that happens immediately—the processor doesn't wait for the next 1/60 second to pass. The computer looks at a pointer at 792-793 and goes to a routine that does two things. It checks for a cartridge and tests the STOP key. If a cartridge is not installed and the STOP key is not pressed, the VIC or 64 goes back to the main program. Otherwise, it either follows instructions from the cartridge (if one is plugged in) or stops the program and continues with the RUN/STOP-RESTORE sequence.

So you can't PEEK the RESTORE key from BASIC. It isn't one of the normal keys. The only way to read it is to write your own machine language routine and wedge it into the vector at 792-793.

## **Rotates And Shifts**

I have tested this short program with three different monitors. When it reaches the BReaK at \$2008, the monitors display the contents of the registers.

2000 A2 04 LDX #\$04 2002 A9 01 LDA #\$01 2004 2A ROL 2005 CA DEX 2006 D0 FC BNE \$2004 2008 00 BRK

Most of the time, the Accumulator shows the correct value of \$10, but sometimes it is something else. Also, when the first line is changed to LDX #\$08, the Accumulator is almost always \$80 when it should be \$01. Is this a problem with hardware or software, or is it a bug in the 64?

Paul Wyles

If you look at how ROL works, you'll understand the problem in your program. Here's a diagram of what the ROtate Left instruction does:

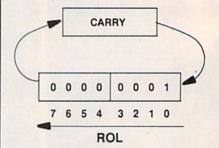

The LDA #\$01 instruction puts the number 1 into the accumulator, as the diagram above indicates. The LDX-DEX-BNE instructions create a loop that runs four times. So the rotate left (ROL) instruction executes four times, moving the 1 in bit 0 over four spaces to bit 4. So far, so good.

But every ROL also moves whatever is in the Carry flag into bit zero of the accumulator. If the Carry is clear at the beginning of the loop, the result is binary 00001000 (decimal 8). But if the Carry is set, four rotates, plus the carry, turn into binary 00001100 (decimal 12). The extra 1 in bit 2 is the Carry flag.

To solve the problem, you have two choices. Either add a CLC (CLear Carry) instruction before the loop begins, or use ASL (Arithmetic Shift Left) instead of ROL. ASL works almost the same as ROL. They both transfer bit 7 into the Carry flag. But ASL always moves a 0 into the rightmost bit, regardless of whether or not the Carry flag was set.

The answer to your second question is that it takes nine rotates, not eight, to get back the number you started with. Eight ROLs put the contents of bit 0 (a 1 in this case) into the Carry. The next eight ROLs move the 1, still in the Carry flag, eight positions left to bit 7. That's why you usually got an \$80 in the accumulator.

## Anewset of crayons for children of the computer age.

## ColorMe nurtures creativity with child's play.

A child's imagination needs little more than tools and encouragement to flourish. That's why Mindscape created ColorMe: The Computer Coloring Kit.

Every child can shine with ColorMe. Kids from the age of four and up can compose pictures without previous artistic or computer

paste options using predrawn pictures.

ColorMe gives every artist room to grow.

With ColorMe, kids can draw, color, and print their own creations. Text can be integrated to create original stories. The room for creativity is limitless.

ColorMe Picture Disks make this predrawn and ready to "cut and paste" for added color, excitement and fun.

> You can even take the ColorMe Supply Box with adhesive-backed paper for stickers, colored papers, buttons, cards, envelopes, and a binder for original coloring books.

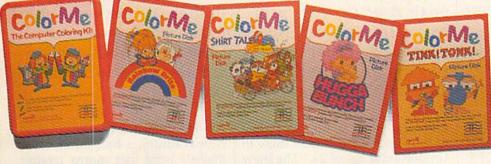

experience. The program disk can be used alone or with one or more optional picture disks for hours of freehand drawing and thousands of cut and

coloring kit extra special. Choose from Rainbow Brite™ Shirt Tales,™ Hugga Bunch,™ and TINK! TONK!™ These popular characters are

## ColorMe. The creative computer coloring kit.

Open a new world of excitement for your child.

ColorMe does more than crayons ever could. So ask your software dealer for a demonstration. Then take home the fun.

ColorMe is available on: Apple® and Commodore.®

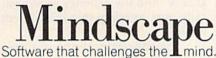

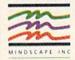

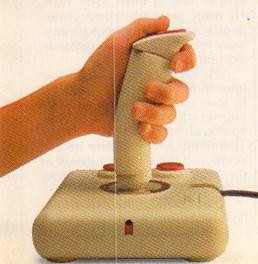

Mindscape, Inc. 3444 Dundee Road, Northbrook, Illinois 60062

1-800-221-9884. (In Illinois 1-800-942-7315)

Copyright © 1985 Mindscape, Inc. All Rights Reserved. Apple and Commodore are registered trademarks of Apple Computer Inc. and Commodore Business Machines. Rainbow Brite.

Shirt Tales and Hugga Bunch are trademarks of Hallmark Cards Inc. TINKITONKI is a trademark of TINK TONK, INC. Mindscape is a trademark of Mindscape, Inc.

# Designers With New Approaches To

Kathy Yakal, Assistant Features Editor

f this industry is going to grow up, says software designer John O'Neill, then we've got to be appealing to people who don't even consider using a computer.

And any good designer knows that the best way to get someone deeply into a game is to create an environment that begs to be explored, continues designer Tom

Snyder.

Not that all games should be deep, meaningful experiences. We all need light entertainment sometimes. But quite often, a good book or movie gives us insights into ourselves and our world while entertaining us at the same time. Computer software can also do that, and many software designers are turning to that kind of experience. Some of the best have been at it all along.

ong before there were computers are for that matter, John O'Neill was formulating a philosophy that would eventually figure prominently in his current role as a game designer. O'Neill, who grew up in England, began painting as a youngster, and went on to study art in college. In his early twenties, he started experimenting with different forms of interactive art and music.

He discovered something very | broadcasting.

The majority of videogames have one primary goal: Beat the opponent, whether it's the computer or another player. But some software designers emphasize other aspects of the game, challenging players to succeed by interacting with each other and with the game's environment.

important when he exhibited some of his works at a one-man show in London at the age of 23. "The show felt all wrong," says O'Neill. "I felt the people out in the street should be in there, and the people in the gallery were only there because they were friends of mine, friends of the art world, or friends of the gallery. And the galleries were basically just serving the investment world."

His idealism about the way things should be was such that he said, That's it. I'm going to retire for ten years and come up with a totally new art form, a way for artists to work

with people.

So he explored different philosophies, and eventually came to believe that the only way to create consumer products that would appeal to peoples' inner sensitivities was to work through consumerism, through mass publication and broadcasting.

He formed a company called Admacadium, a half-Latin, half-English word that means creative catalyst. The company's purpose was to produce art for the masses. There would be no limited editions of works to impose value, and products would be priced affordably.

"I had a lot of catastrophes," says O'Neill of those early years. He made postcards, board games, decals, cards, little books—anything that might bring accessible ar-

tistic pleasure to people.

He began lecturing on his theories in art schools. ("I was hated by most traditional artists and very popular with students.") He finally spoke at Stanford with David Thornburg, who told him he had envisioned the computer games of the future, that all he was missing in his material was the computer.

So O'Neill left his native England for Silicon Valley. He worked

## Difference

## mputer Game

as a game designer with Ramone Zamora at Childware for a while, and designed the graphics for Atari's E.T. game. For the last couple of years, he has been working with a team of designers in the Bay area, producing a series of interactive videogames.

One of the first to be available is The Dolphin's Rune, published by Mindscape. The game combines visually pleasing images with intellectual challenge. O'Neill consulted

Dr. John Lilly, a dolphin research specialist, in developing the program.

In The Dolphin's Rune, the player assumes the role of a dolphin searching for a nine-stanza poem. The dolphin must locate and negotiate nine different color currents to search for runes. Each rune is part of a special alphabet which unlocks one of the verses, a key to dolphin lore. Along the way, the dolphin must avoid traps like tuna nets, and remember to come up for air every eight minutes.

O'Neill often uses symbols in his games to represent the search for self-understanding. Sometimes the symbols are obvious. Other times, you may play a game several times before realizing what O'Neill is gently trying to get at.

"I try to put in as many cliches as possible so one can begin to see the cliches in one's life," says O'Neill. "In Lifespan (another O'Neill game), you actually dive into opportunities, and you can't go back for a missed opportunity. All of these sorts of things will be left in peoples' minds. After the playing of a game, they will begin to see the cliches which they use a lot but have forgotten the meaning of.

"If you give people this kind of chance to interact with themselves, they can be put in the position of looking over their own shoulders at a certain aspect of their lives in an

entertaining way."

O'Neill likes to think that people will use this kind of software not only to understand themselves better, but also to understand and improve relationships with others. That people will come home in the evening and instead of asking What's on cable tonight?, will play one of his games together. By evening's end, they will have experienced more about each other, like

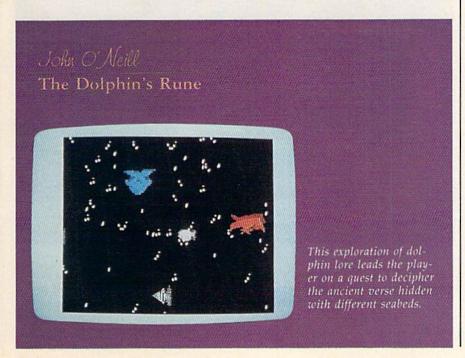

after a good conversation or a card game.

"I see a potential in software for people to improve and keep a perspective on their lives," he says. "Also for improving relations with friends and family, and having a smile while you're doing it."

rom Snooper Troops to the recently released The Other Side, Tom Snyder has had that same goal in mind. His educational software, often presented in the form of a game, strongly encourages group interaction and entertainment.

Snyder has such definite feelings about using the computer as an interactive medium that when no software publisher would accept *The Other Side* without a one-playe option, Snyder's own production company decided to publish it.

"I don't think we were being precious about it," he says. "We had been working on it for so long that it just didn't make any sense to us to teach kids how to resolve conflict with a computer. We didn't know what that meant. That doesn't sound like a significant step, unless you have a genuinely intriguing artificial intelligence model where the computer is behaving with all the delighful complexities of a person. And we're years from that."

The Other Side is a world diplomacy game, a simulation of a group of world leaders trying to co-exist harmoniously while still surviving individually. It can be played by groups of people across a classroom from each other, or across an ocean: A modem option lets groups play over the phone.

Snyder set up a game between a group of school children in Boston and a group in Geneva, Switzerland. It was the headline story on national television news in Geneva that day.

The program's Hotline feature lets players communicate during the game. "At first, these kids from two different cultures were asking questions like, Have you guys tried new Coke yet? and Do you watch Miami Vice?" says Snyder. "Slowly, as they got more involved in the game, they would say things like, Let's make a treaty where we don't go near other peoples' countries."

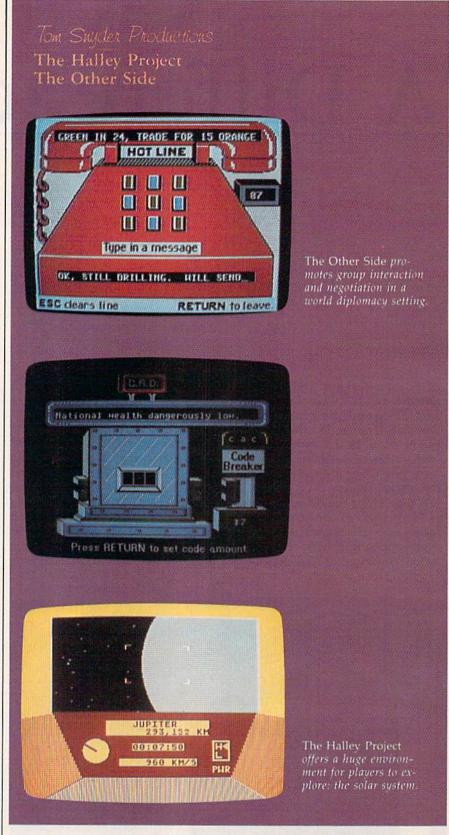

That kind of cross-cultural communication takes *The Other Side* a step beyond a computer simulation. Snyder acknowledges that, but defers to the intricacies of game design and involvement of players.

"A good designer can create a pretty good simulation, but if you provide opportunities for people to have input into the game, it gets 100 percent better.

"I cheat. I let people make my

## THE BEST Just Got Better!

COMMINION TO

"HOMEPAK is a bold product! For \$49.95\* buyers get three programs on one disk...inexpensive, powerful, integrated software. As such, HOMEPAK is THE WINNER OF INFOWORLD'S BEST BUY AWARD\*" – INFOWORLD

"Quite simply the best...should be part of every computer library." — ANALOG
"Performance:  $\star \star \star \star \star$  (Excellent). Value:  $\star \star \star \star$  (Excellent)." — Family Computing
"FULL FEATURED AND EASY TO USE... HOMEPAK IS EXTRAORDINARY!" — COMPUTE

The reviewers are unanimous — you get three times the computing power with this exceptionally easy-to-use package:

Access public databases and bulletin boards with HOMETERM. Store information and retrieve it instantly with HOMEFIND. Take data from the other programs and write reports using HOMETEXT. Possibilities are unlimited. Results are excellent.

## NOW YOU GET EVEN MORE!

For a limited time\*\* your HOMEPAK purchase also includes the following.

- FREE! Try out the DELPH public database. Enclosed with each new package is your free membership and ID number, which allows you to take a "guided tour" of the Delphi system. Wonders await you!
- SAVE MONEY! With a special subscription to fun and informative FAMILY COMPUTING magazine.
   The lowest rate ever, and you get a free "Introduction To Computers" dictionary too!
- NOW AVAILABLE FOR Apple He, Hc, Macintosh †, IBM PC and compatibles, IBM PC jr, Commodore 64, 128 and all Atari computer systems!

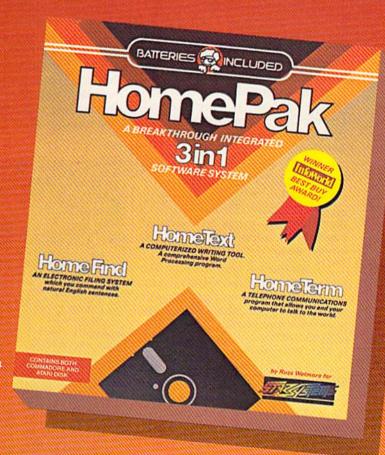

"...HOMETEXT is comparable to the best of the low-cost word processors...

HOMETERM is comparable to any telecommunications program now available...

HOMEFIND is easy to learn and will handle most personal filing problems with no problems...

HOMEPAK really is THE SOFTWARE BARGAIN OF THE YEAR."—DETROIT NEWS

Take advantage of these special offers today - inside the specially marked HOMEPAK package!

BATTERIES ( INCLUDI

30 Mural Street Richmond Hill, Ontario L4B 185 Canada (416) 881-9941 Telex: 06-986-266

"The Energized Software Company!"

WRITE TO US FOR FULL COLOR CATALOG of our products for COMMODORE, ATARI, APPLE and IBM SYSTEMS
FOR TECHNICAL SUPPORT OR PRODUCT INFORMATION PLEASE PHONE (416) 881-9816

17875 Sky Park North, Suite P, Irvine, California USA 92714 (416) 881-9816 Telex: 509-139

© 1985 BATTERIES INCLUDED. COMMODORE, ATARI, IBM-PCI; APPLE ARE REGISTERED TRADEMARKS OF COMMODORE BUSINESS MACHINES, ATARI CORP, INTERNATIONAL BUSINESS MACHINES LTD., AND APPLE COMPUTER INC. RESPECTIVELY. HOMEPAK IS THE WINNER OF THE 1984 BEST BUY AWARD. \* SUGGESTED U.S. LIST PRICE. DEALERS MAY SELL FOR LESS.

\*\*OFFER EXPIRES MARCH 1, 1986 + PRICE FOR THE HOMEPAK MACINTOSH \$69.95

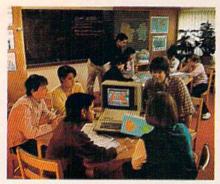

Here, Tom Snyder participates with two groups of students playing the game.

games better for me. By putting Hotline in, and requiring more than one person to play, they bring in all sorts of depth and emotional content to a game that there's no way I could have brought in myself. People bring so much to the experience."

But the environment, the world that designers must create for a good simulation, is key to the program's integrity. Two of the elements that make that environment beg to be explored, says Snyder, are extensiveness and consistency.

"You make it big and you make it real. Not like in the old adventure games where you go right and left and retrace your steps and you're not where you started. It really has to have the feel of a real world. Like in *The Halley Project* (Snyder's solar system simulation published by Mindscape), if you go a couple of million miles in one direction, you really are there. It's not a fake hyperspace map that someone put together."

any other software designers have developed simulations of real worlds and fantasy worlds for computer owners to explore. Some encourage competition, some cooperation, and some learning. Some foster all three.

When software designer Dan Bunten and his brother Bill were young, they drew a complete naval war game board on the floor of their basement. They and the rest of the design team at Ozark Softscape have been designing world games on computer disks for the last few years. M.U.L.E. sent players to an unexplored planet, and gave them tools to build a new civilization.

Cooperation was imperative. Seven Cities Of Gold simulated the sixteenth-century experience of the Spanish conquistadors setting out to discover the New World. Greed and plunder were possible, but attempts to understand and befriend the natives of this new culture were encouraged. In their latest game, Heart Of Africa, you must journey through unexplored areas of the African continent, looking for a tomb that could hold the lost secrets of ancient Egypt. (M.U.L.E., Seven Cities of Gold, and Heart Of Africa are published by Electronic Arts.)

The Argos Expedition, designed by The Children's Television Workshop for CBS Software, is a journey into the universe to seek, retrieve, and recover artifacts from an ancient culture. The crew must work

together in making every decision; at the same time, each member has his or own objective to achieve. Personal gain and group harmony must be balanced for the mission to succeed.

Though there is educational value and personal growth gained from real-world simulations, there can also be enjoyment in exploring fantasy worlds, worlds that might exist in another time or on another plane.

Designers at Activision believe that they may have stumbled onto a new culture, a race of people that lives in a rather unusual environment. According to designers David Crane and Sam Nelson, there's someone living in our computers.

This theory was brought to their attention by a musician who was puzzled by the fact that much

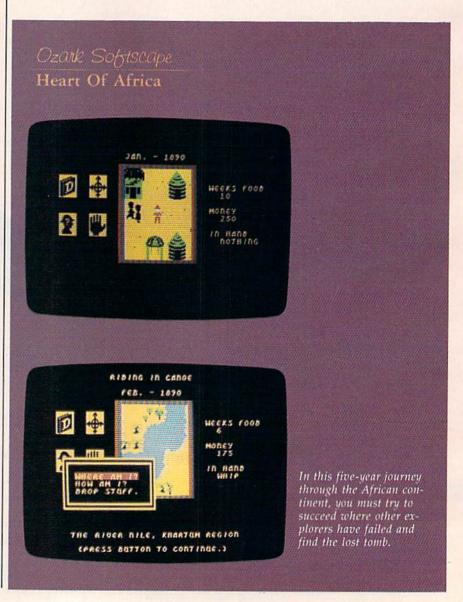

## NOW YOU CAN PUT YOUR COMMODORE TO WORK IN YOUR GARDEN.

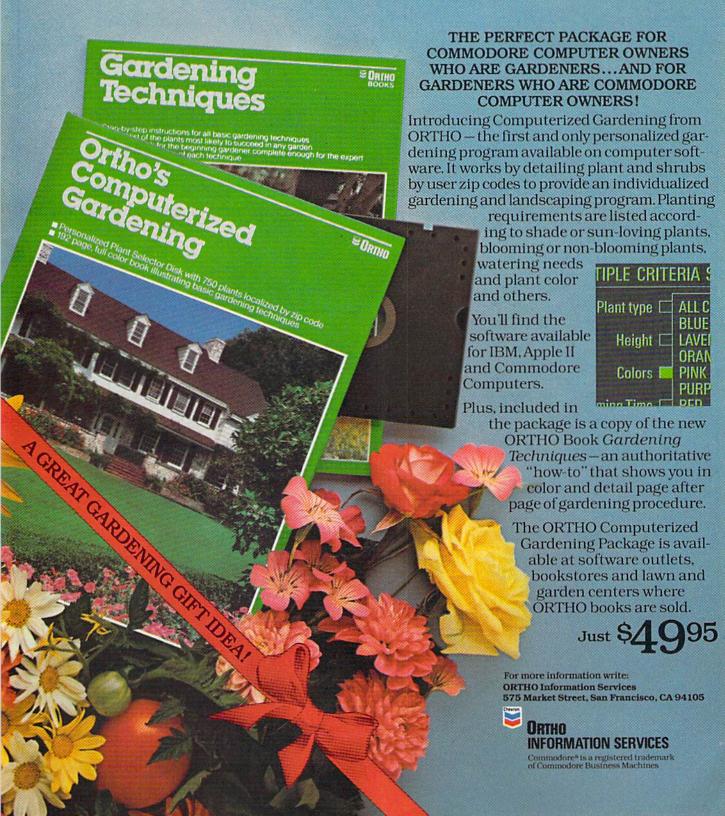

## COMPLITER Centers of America Mail Order Ltd.

# Giving at Distributor LOW, LOW PRICES!

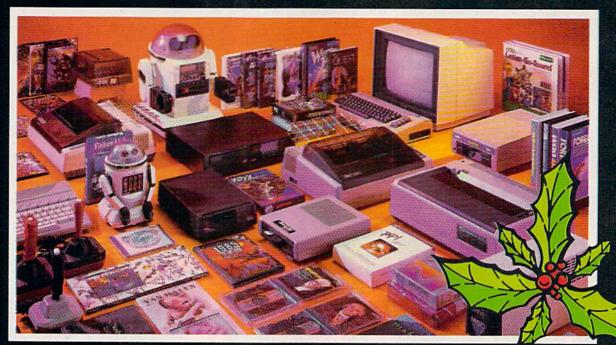

Computers • Printers • Monitors • Compact Discs • Robots • Modems
Computer Centers of America has it all...and much, much
more at distributor's low, low discount prices! Why pay more
when you can buy & save! Check out these prices!

## **WE'RE PROUD OF OUR PRICES - SATISFACTION GUARANTEED**

Check, Money Order, MC or Visa accepted / No additional charge for MasterCard and Visa / Call for shipping and handling information / NYS residents add applicable sales tax / Prices and availability are subject to change without notice / All factory fresh merchandise with manufacturer's warranty. Dealers Welcome. Call for recent price reductions and new rebate information. Plus shipping and handling. No returns without return authorization number.

1-800-631-1003

IN NEW YORK STATE CALL TOLL FREE

1-800-221-2760 OR 516-349-1020 1-800-548-0009

Or Write: Computer Centers of America, 81 Terminal Drive, Plainview, NY 11803

## Ccommodore

| <b>NEW!</b> Commodore   | 1 | 21 | 3  | P | e | ľ | 3 | 01 | ıŀ | al |    |   |   |    |       |
|-------------------------|---|----|----|---|---|---|---|----|----|----|----|---|---|----|-------|
| Computer                |   |    |    |   | Ī |   |   |    |    | C  | al | ı | F | or | Price |
| 1571 Disc Drive         |   |    |    |   |   |   |   |    |    | C  | al | ı | E | OT | Price |
| 1901 RGB Monitor        |   |    |    |   |   |   |   |    |    | C  | al | ı | F | or | Price |
| <b>NEW!141M Monitor</b> | r |    |    |   |   |   |   |    |    |    |    |   |   | i  | 49.95 |
| 1702 Monitor            |   |    |    |   |   |   |   |    |    |    |    |   |   | i  | 74.95 |
| Commodore 64 Co         | m | pı | ıt | e | r |   |   |    |    |    |    |   |   | i  | 19.95 |
| 1541 Disc Drive         |   |    |    |   |   |   |   |    |    |    |    |   |   | i  | 49.95 |
|                         |   |    |    |   |   |   |   |    |    |    |    |   |   |    |       |

|                                                                                                    | CILL ME AS |
|----------------------------------------------------------------------------------------------------|------------|
| Cardco LQ/3 Daisy Wheel Printer Letter Quality Printer with Built-in Interface. Free Cardco Mail Now. Scall Now Write New Included | 400        |
| Interface, Free Cardco Mail Now.                                                                                                   | MANN       |
| Spell Now, Write Now Included                                                                                                    | 199.95     |
| Gemini SG 10                                                                                                    | .209.95    |
| Gemini SG 15                                                                                                    |            |
| Gemini SG 10C with Built-in                                                                                                    |            |
| Commodore Interface                                                                                                    | Call       |
| New! Gemini SR 10115                                                                                                    | Call       |
| New! Gemini SB 10                                                                                                    |            |
| Silver Reed 400                                                                                                    |            |
|                                                                                                    | Call       |

## MONITORS

| Sharp 13" Color | C | 0 | ı | t | 10 | Ţ | si | tı | 1 |  |  |  |         |
|-----------------|---|---|---|---|----|---|----|----|---|--|--|--|---------|
| Monitor 13M31U  |   |   |   |   |    |   |    |    |   |  |  |  | .124.95 |
| BMC Color       |   |   |   |   |    |   |    |    |   |  |  |  |         |
| Pan 1300 RGB &  |   |   |   |   |    |   |    |    |   |  |  |  |         |
| Sharp Green     |   |   |   | ı |    |   |    |    |   |  |  |  | . 64.95 |
| Sharp Amber     |   |   |   |   |    |   |    |    |   |  |  |  |         |

CCA Exclusive - New for Commodore! Enhancer 2000 Disc Drive

Faster than Commodore 1541, Commodore Compatible, 2 Yr. Extended Warranty .164.95 179.95 Single Drive Indus GT Disc Drive 249.95

## Unleash the Power of Your Computer Directly Into the Tomy Robots

| Disk •Create, Edit, Save, Retrieve                       |              |
|----------------------------------------------------------|--------------|
| and Mix Your Programs •For Tomy                          | Call         |
| Omnibot, Omnibot 2000 and Verbot<br>All on the Same Disk | for<br>Price |
| All bit the dame blak                                    | . 1 1100     |

## Interfaces

3-Way

| Prints Enhanced Graphics | 59.95 |
|--------------------------|-------|
| Cardco G+                | Call  |
| Microworld               | Call  |
| PPI                      | 44.95 |
|                          |       |

## 2495\* 20 Memorex SS/DD w/Storage Case

| Nashua | i  |   |  |  |  |  |  |  |  |  |  |  |  |  | .8.95  |
|--------|----|---|--|--|--|--|--|--|--|--|--|--|--|--|--------|
| Scotch |    |   |  |  |  |  |  |  |  |  |  |  |  |  | .9.95  |
| Maxell |    |   |  |  |  |  |  |  |  |  |  |  |  |  | 11.95  |
| Memore | 3) | í |  |  |  |  |  |  |  |  |  |  |  |  | .8.95  |
| BASF . |    |   |  |  |  |  |  |  |  |  |  |  |  |  | . 8.95 |

| Modems                        |
|-------------------------------|
| Mighty Mo 64.95               |
| Commodore 1660                |
| Total Telecommunications Call |
| Wico Joysticks                |

| Total Telecommunications Call |
|-------------------------------|
| Wico Joysticks                |
| The Boss                      |
| The Bat 14.88                 |

19.88

## CCA GOES VIDEO TAPE **CRAZY FOR CHRISTMAS**

T-120's - & TDK, maxell

**1**99

Minimum 6

## **HOLIDAY SOFTWARE** UNREAL PRICES

Software Special #1

LIMITED SUPPLY

BRUCE LEE, DIG DUG. PAC MAN, POLE POSITION

## Software Special # 2

ACTIVISION

Pitfall I or II Zone Ranger Space Shuttle Master of the Lamp

Star League Baseball On Field Football On Court Tennis H.E.R.O.

## Software Special # 3

New! Fast Trax New! Pet Person New! Hacker

New! Hacker New! Alcazar New! Countdown to Shutdown

Software Special # 4

**Fastload** 

Simulator

Wintergames Hot Wheels Temple of Apshai Jet Combat

G.I. Joe Summer Games I or II Barbie Hot Wheels Baseball

## Software Special #5

ACTIVISION HOME COMPUTER SOFTWARE

**GHOSTBUSTERS** 88

## **Penguin Software**

| Graphics  | Magician | P | i( | t | u | re | Pa | i | n | e | r |  |  | 21.9 |
|-----------|----------|---|----|---|---|----|----|---|---|---|---|--|--|------|
| Xyphus    |          |   |    |   |   |    |    |   |   |   |   |  |  | 19.9 |
| Sword of  | Kadash   |   |    |   |   |    |    |   |   |   |   |  |  | 19.9 |
| Transylva |          |   |    |   |   |    |    |   |   |   |   |  |  | 19.9 |
| Quest     |          |   |    |   |   |    |    |   |   |   |   |  |  | 19.9 |

| Professional Software                                                 |         |
|-----------------------------------------------------------------------|---------|
| Fleet System 2 - Word Processor with built-in 70,000 Word Spell Check | 59.95   |
| CBS Software                                                          | . 03.30 |
| Dr. Seuss Fix up The Mix-up Puzzler                                   | 10.00   |
|                                                                       |         |
| Sesame Street Letter-Go-Round                                         |         |
| Big Bird's Fun House                                                  | 19.99   |
| The Sea Voyager                                                       | 24.99   |
| Weather Tamers                                                        | 12.99   |
| Movie Musical Madness<br>Success w/Decimals (Add/Subt) D-T            | 9.99    |
| Success w/Decimals (Add/Subt) D-I                                     | 14.99   |
| Success w/Decimals (Mult/Div) D-T                                     |         |
| Success w/Fractions (Add/Subt) D-T .                                  | 14.99   |
| Success w/Fractions (Mult/Div) D-T                                    | 14.99   |
| Ducks Ahoy                                                            | 23.99   |
| Ernie's Magic Shapes                                                  | 23.99   |
| Murder by the Dozen                                                   | 23.99   |
| Astro-Grover                                                          | 24.99   |
| Access Software                                                       |         |
| Neutral Zone D-T                                                      | 20.95   |
| Spritemaster D-T                                                      |         |
| Beachhead D-T                                                         |         |
| Master Composer-D                                                     | 23.95   |
|                                                                       | 20.50   |
| Commodore Software                                                    |         |
|                                                                       | 27.95   |
| Easy Finance I, II, III, IV-D                                         | 19.95   |
| Easy Calc-D                                                           | 64.95   |
| Easy Script-D                                                         | 39.95   |
| Cast Cast D                                                           | 40 OF   |

## SPECIAL HOLIDAY HARDWARE PACKAGES USERS

Commodore 64 Commodore 1541 Disc Drive Commodore 803 Printer

Logo-D

The Manager-D General Ledger

Accts. Rec.-D

Accts. Pay-D

Magic Desk-D

Silent Butler

Sky Travel

TO SUBSTITUTE A COLOR MONITOR FOR THE 803 PRINTER PLEASE ADD

## COMPACT DISCS

CCA Now Has An Exclusive Line of Compact Disc Players ADC

Emerson Sherwood Magnavox and Many More

Priced From 159.95

49.95 37.95

37.95

37.95

37.95

52.95

24.95

27.00

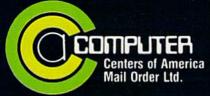

Call Toll Free:

1-800-631-1003 1-800-221-2760 (in N.Y.S.) 1-800-548-0009

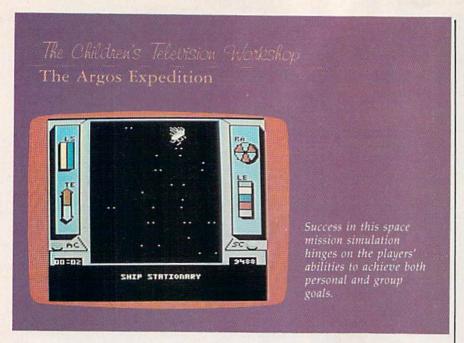

of the music he programmed sounded different from what he thought he had composed. How else, reasoned Crane and Nelson, could you explain all of the programming problems experienced by seasoned designers? Why would perfectly entered code result in syntax errors and other program bugs?

After months of research, Crane and Nelson discovered that the little creatures wanted a comfortable place to live. So they designed a 2-1/2 story "house on a disk" for the Commodore 64, with a living room, kitchen, bedroom, bathroom, and study/recreation room. It worked: A little person moved into the house. The creatures seemed to like that environment, and one has moved into every house built so far.

This miniature race of people shares several traits. They all eat, drink, and sleep. They read newspapers and books, listen to music, watch television, and work at their computers. They brush their teeth, shower, and exercise. They take good care of their pets. They play games. They get sad occasionally, but can be cheered up by a pat on the head.

The little people can read and write English, so Crane and Nelson put a typewriter in the house to send messages back and forth. When the creatures want to talk, they tap on the inside of the monitor screen. As of yet, their native language is incomprehensible to us.

The Activision design team believes that the little people learned about our culture by watching our use of computers. This would explain their ability to read and write English (through word-processing programs), their appreciation for music (through computer music software), and their enjoyment of entertainment (through videogames).

Top management officials at Activision deemed this research significant enough to create a commercial product from it, to massproduce these houses on disk so that Commodore 64 owners can try to lure the little people out of their own computers. This new software, called, appropriately, *There's Some*one Living In My Computer, should be available in time for Christmas.

(Researchers at Activision recently built a similar house for an Apple II computer, and discovered little people there, too. They will continue to observe the little people and issue periodic updates in the form of commercial software.)

o videogame designer claims to have the one and only key to computer entertainment. They all approach projects with an eye towards what consumers want, what they enjoy designing, and what their varied backgrounds have taught them about peoples' needs. Tom Snyder's experience as a schoolteacher and musician may take him in a different direction from John O'Neill's artistic history, but both are sensitive to the opportunities for interaction and growth within the bounds of electronic entertainment.

And though the means are different than they were ten years ago, O'Neill's found that the end is the same. "I'm making games for people who think and feel, games for people who like to have products which will help them keep pulling the skin back from their eyes so they keep feeling and sensing, which I think is the role of the artist in society anyway."

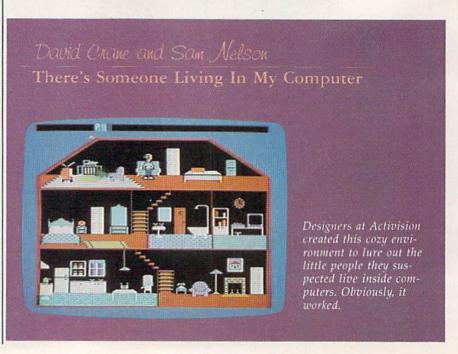

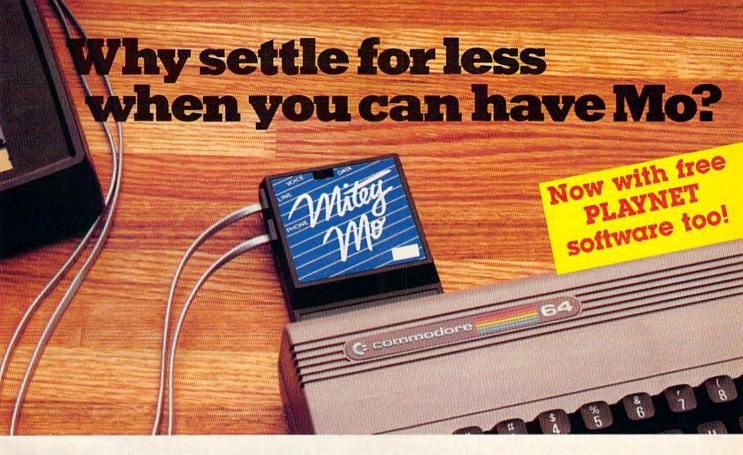

## Mitey Mo turns your Commodore 64 into a telecommunications giant. It's the best-performing modem with upload/download.

Mitey Mo is being hailed as "the best price/performance communications package available." Its software has received the endorsement of the U.S. Commodore Users Group, which gives a money-back guarantee to members. It is truly the industry standard, and no wonder. It's the most user-friendly modem you can buy—it will take you online faster and easier than anything else.

Mitey Mo opens up a world of practical and exciting uses for your C-64. It lets you send and receive electronic mail, link up with community bulletin boards, play computer games with people in distant places, tap into library resources, and much more. All at your convenience.

Until Mitey Mo, Commodore's 1650 Automodem was the obvious choice when you went looking for a modem for your computer. Like

Mitey Mo, it has "auto answer"—it receives data while unattended. And both modems are "auto dialers"—you dial right on the computer's keyboard. But that's about where the simi-

larity ends. Mitey Mo can dial up to 9

| MODEM FEATURES          | MITEY MO                                                                                                    | COMMODORE<br>AUTOMODEM |
|-------------------------|----------------------------------------------------------------------------------------------------|------------------------|
| Auto Dial/Answer        | YES                                                                                                    | YES                    |
| Auto Redial             | YES                                                                                                    | NO                     |
| Smart 64 Software       | YES                                                                                                    | NO                     |
| Function Keys           |                                                                                                    |                        |
| Programmable            | YES                                                                                                    | NO                     |
| Upload/Download         | The state of the state of the s |                        |
| Text & X-Modem          | YES                                                                                                    | NO                     |
| VT-52/VT-100 Emulation  | YES                                                                                                    | NO                     |
| Menu Driven             | YES                                                                                                    | NO                     |
| 28K Software Buffer     | YES                                                                                                    | NO                     |
| Easy-to-Use Manual      | YES                                                                                                    | NO                     |
| Bell 103 Compatible     | YES                                                                                                    | YES                    |
| Multiple Baud Rates     | YES                                                                                                    | YES                    |
| Cable Included          | YES                                                                                                    | YES                    |
| Single Switch Operation | YES                                                                                                    | NO                     |
| Warranty                | 3 years                                                                                                    | 90 days                |

Some mighty interesting features – ours and theirs. Yours to decide.

numbers sequentially. But suppose you dial a number and find it's busy. Mitey Mo has "auto redial"—it hangs up and redials immediately until it gets through. With the other modem you have to redial each time—and somebody with auto redialing can slip in ahead of you.

Mitey Mo is menu driven. It lists the things you can do on the screen.
Select a number and you're on your way. Since Automodem isn't menu driven, you'll be hunting through the manual a lot.

With Mitey Mo, your computer's function keys are programmable—you can save yourself plenty of keystrokes. Not so with the other modem. And only Mitey Mo lets you store data to review or print it later.

Mitey Mo has just one switch, the Smart 64 software does the rest. With the other modem you'll have to remember to check three switches, otherwise you may be answering when you mean to be originating.

Mitey Mo is half the size of the other modem. The very latest technology allows miniaturization and increased reliability, as well. Mitey Mo is so reliable, we gave it a full three-year warranty. The other modem gives 90 days, then you're on your own.

Not only will you find Mitey Mo mighty useful, you'll find it mighty reasonably priced. When you buy it, you'll get \$15 of CompuServe access time and 2 hours of PlayNet free, as well. See your dealer or call us directly to order your Mitey Mo.

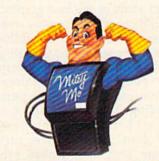

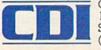

Computer Devices Int'l 1345-A2 Doolittle Drive San Leandro, CA 94577 (415) 633-1899

## Building & Games

Selby Bateman, Features Editor

In any conversation about innovative game design, Bill Budge's Pinball Construction Set is almost certain to be mentioned. This computer simulation of a pinball machine sparked an entire genre of computer games: the construction set. Pinball Construction Set is already considered a classic in the short history of microcomputer games, and is likely to remain so for a long time.

The concept behind a construction set is simple—it is a collection of building materials and tools which let you create your own program within the computer. No special programming knowledge is required since the program presents you with a series of easy to follow menus and graphic icons, or symbols, which you manipulate to build your own program. A construction set doesn't have to be a game. There are now construction sets, whether called by that name or not, for a variety of applications.

Steve Wozniak, one of the cofounders of Apple Computer, once described *Pinball Construction Set* as the most powerful program ever written for an eight-bit machine. Whether that's still true or not, just a few minutes with any of the versions of the game—Apple II, Commodore 64, or Atari—will give you an idea of what he was talking about.

Not only did Budge introduce and then popularize an excellent concept, he carried out the idea with some of the best graphics and sound programming ever created in a computer game. In addition to five preprogrammed pinball games on the disk, Pinball Construction Set also presents a couple of dozen different pinball machine parts, including flippers, bumpers, slingshots, ball eaters, spinners, and polygons. You take these parts and create your own pinball environment. Change the laws of gravity if you like. Use an invisible ball. Build

new shapes never before seen on a pinball machine. You can have as many as 128 parts on the screen at

Why was pinball the first thing Bill Budge wanted to try with his construction set idea? After all, Budge didn't even play pinball when he started. But, as he remembers it, many of the engineers at Apple were hooked on pinball. "Woz and Andy Hertzfeld and other Apple II heroes, people I admired, were fanatics about pinball. It got to be a craze; everyone bought machines, although I never did. And to this day, I like pinball, but I'm not a fanatic. They taught me everything I know about it."

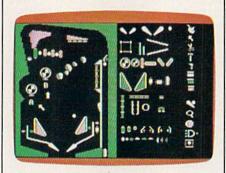

Pinball Construction Set offers a menu of machine parts (on the right) and a pinball palette.

After playing *Pinball Construc*tion Set for a while, many people discover what Budge first realized: It's more fun to create your own games than to play someone else's.

Other game designers quickly found out the truth in that. Music Construction Set and Adventure Construction Set, both by Electronic Arts (which also sells Pinball Construction Set) are two program builders which use the same concept carried out in different ways. The company is now taking the idea another step with its Video Construction Set, an advanced graphics program for the new

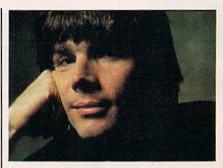

Bill Budge, creator of Pinball Construction Set

Amiga computer.

Codewriter Corporation markets a game builder for the Commodore 64 called AdventureWriter, which lets you create your own text or graphics-and-text adventure games. Other computer games which let the user build-in all or many of the parts of the program are Brøderbund's Lode Runner, Sub-Logic's Night Mission Pinball, and Mastertronic's The Games Creator.

What's the next step in building your own games? How about Construction Set Construction Set? Don't laugh. That's exactly what Bill Budge is working on: a program which lets you build a variety of other programs without learning a computer language. Not just games, says Budge, but all kinds of software.

"I could build anything from Pacman to Missile Command to a very, very powerful programming language. It's the kind of a program that has a very wide application," he says. "A physics teacher, for example, could build all kinds of simulations, of little micro-worlds, set up different labs and provide dynamic little worlds that aren't really video games."

Although still in the design stage, Construction Set Construction Set is one more step in Budge's long-held belief that there's always something new to be discovered within a computer.

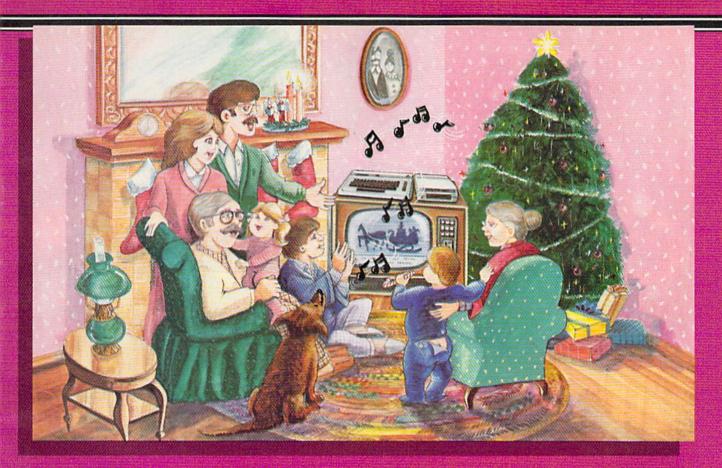

## Sing Along With Your Favorite Christmas Carols and

Here's a great way for you and your family to have fun with your Commodore 64™ or Commodore 128™ this Christmas. Our exciting Christmas Carols disk features 18 of your favorite holiday songs, with professionally-arranged music and entertaining graphics. For sing along fun, the lyrics appear in easyto-read verse on your TV or monitor. Play just your favorite song or set your computer to play them all.

#### **SONGS INCLUDE:**

- Angels We Have Heard on High
   Deck the Hall
- O Come All Ye Faithful . Away in a Manger
- The First Noel God Rest You Merry, Gentlemen
- Hark! The Herald Angels Sing
   O Holy Night
- It Came Upon The Midnight Clear Jingle Bells
- O Little Town of Bethlehem
   We Three Kings of Orient Are
- Jolly Old St. Nicholas
- Joy to the World
- O Christmas Tree
- Silent Night
- What Child is This?
- Up on the Housetop

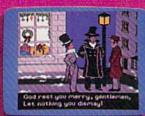

An Actual Screen

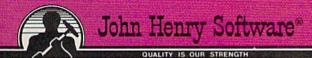

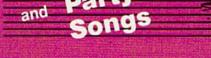

For fun on New Year's Eve and throughout the year, order our Party Songs. The disk contains 18 favorites, including Auld Lang Syne, Dixie, For He's a Jolly Good Fellow, Oh! Susanna, Yankee Doodle, and more.

You can trust John Henry Software to bring you quality software at the lowest price. We specialize in prompt delivery and guarantee our product.

Don't wait, call us today! Toll Free Number:

1-800-223-2314

\$15<sup>95</sup> each

**Both for only** \$28.95

| • | 1 | - | me: |
|---|---|---|-----|
|   |   |   |     |
|   |   |   |     |

| Christmas | Carols | disk(s) | at \$ | 15.95 each |  |
|-----------|--------|---------|-------|------------|--|
|           |        |         |       |            |  |

Party Songs disk(s) at \$15.95 each

Christmas Carols and Party Songs at \$28.95

Add \$1.00 for postage and handling, Ohio residents add 6% sales tax. Foreign orders, except Canada and APO, add \$3.00 for Air Mail. Please pay in U.S. funds.

☐ Check or money order enclosed ☐ Visa ☐ MasterCard

\_\_\_\_ Exp. Date \_ Acct. # \_\_

Name \_

Address -City \_ State \_

Send to John Henry Software, P.O. Box 745, Vandalia, Ohio 45377.

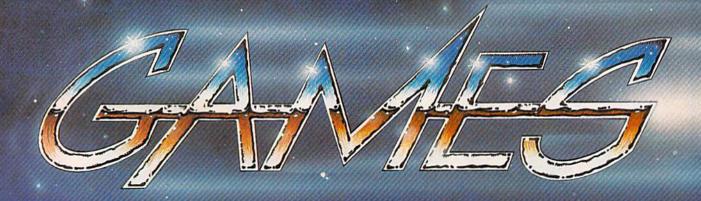

### AT THE SPEED OF LIGHT

Selby Bateman, Features Editor

Tomorrow's computer games will go far beyond the blocky graphics and limited music and sound effects found on the best of today's micros. Laser-driven optical technology is already capable of bringing motion picture quality animation, live-action images, and stereo sound to videodisc arcade games, educational lessons, and training courses. The next logical step for this optical technology is its connection to your personal computer.

ou push forward on the joystick and your space fighter swoops down between narrow canyon walls, jagged rocks sweeping by within inches. Suddenly, you spot enemy spacecraft. You fire rockets, pull back on the joystick, and the chase is on.

The images in this scenario appear as real as those you would see in the latest science fiction movie. And yet, you're controlling your fighter—a computergenerated sprite—through your computer, and the lifelike images are produced by an attached videodisc player. In fact, this demonstration occurred a year ago here at the GAZETTE, when a

videodisc player was connected to an eight-bit Japanese computer. This type of fast-action arcade game is but one example of what's possible with today's computercontrolled videodisc.

Laser videogames such as Dragon's Lair, MACH 1, and Space Ace have been in the arcades for a couple of years now. They feature full stereo sound and either live-action footage or movie-style animation.

But arcade games aren't the only uses for videodiscs. They're widely accepted as teaching and training tools in education and business. It's only within the past couple of years that a sizeable number of manufacturers have

been producing interfaces which connect videodisc players to computers. (See "The Videodisc Connection" elsewhere in this issue.)

The proliferation of terms associated with these laser-driven products is at first confusing—videodisc, laser disc, optical disc, compact disc (CD), and now, CD-ROM (compact disc-read only memory). What they all have in common is a laser beam. And lasers and computers are coming together in a variety of ways.

At its simplest level, a videodisc (also called a laser disc or optical disc) is little more than a 12inch plastic record which uses a low-power laser beam to read a spiral set of album tracks, much like a conventional stereo turntable uses a diamond-tipped stylus. The laser beam has random access to the information on the disc, similar to the random access of a computer floppy disk. While a floppy disk uses a magnetic storage technology, a videodisc has its information entered as tiny pits on the plastic record. The laser reads the pits, as the videodisc spins at speeds up to 1,800 rpm. The storage capacity of a videodisc is more than 100,000 still frames, with each of those frames accessible by the laser within a fraction of a second.

There are videodisc players available from Pioneer, Sony, Hitachi, and others. But despite the promise of videodiscs, there are currently only some 200,000 players in homes, schools, and businesses in the U.S. As videodisc entrepreneur Allen Adkins says, every year someone tells him that this is the year that videodiscs will take off and become a mass market item. Although it hasn't happened yet, Adkins and many others are taking part in a related

industry boom which is having dramatic effects on the future of videodiscs.

The name of the boom is CD (compact disc), an optical audio recording format which uses digital encoding of information and can store up to 550 megabytes of audio data. CDs have been very popular among audiophiles for the past year or so. Now, lower priced CD players and a growing library of recordings available on the small (4.7 inches) discs are turning these audio machines into mass market items.

Already, some manufacturers are preparing dual-purpose players which will run audio CDs and videodiscs on the same machine. For example, Pioneer's CLD-900, priced at about \$1200, will play both audio CDs and videodiscs.

Another important development has been the introduction of CD-ROM players, digital compact disc players with the data storage capacity to include entire encyclopedias on just part of a disc. The information can then be read by your computer. (See "CD-ROMs: The Ultimate Database" in the November GAZETTE.) "The consumer CD and CD-ROM are going to do a lot to popularize laser discs," says Adkins,

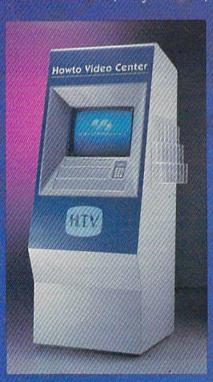

Videodisc-based kiosks are in use as information booths and point-of-purchase displays in many stores, airports, and hotels.

## The Videodisc Connection

Linking your Commodore 64 or 128 to a videodisc player is getting easier all the time, thanks to the growing number of companies making interfaces and supporting software for that purpose. In fact, no matter what kind of computer you have, there are more and more videodisc connectors becoming available.

Allen Communications, for example, manufactures the \$149.95 Allen MVP (Most Valuable Peripheral) Interface which will connect a Commodore, Apple, or Atari computer with many videodisc players, such as those made by Pioneer, Sylvania, Magnavox, and others. With the package, you also receive software which shows you how to use the system, and helps you learn how to design your own programs. This and other Allen systems are used in educational, marketing, and entertainment applications.

In addition to developing your own programs, you can purchase an array of prepackaged videodiscs which have been created specifically for use with a computer—games, educational packages, and training programs.

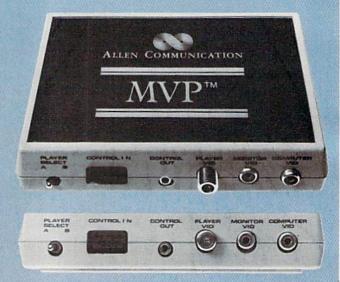

The MVP interface lets Commodore 64 and 128 users connect their systems to a variety of videodisc players.

president of Interactive Arts International, a videodisc software development firm, and of Optical Media Services, a company which helps software firms put their information on CD-ROMs. Adkins expects to see computer games using CD-ROMs available in 1986. "The longer-term market for 12-inch videodiscs is pretty good, especially in storing information for educational purposes," he says.

without realizing it, many people have used videodiscs while shopping or travelling. An increasing number of shopping malls, airports, and retail stores have videodisc kiosks, stand-alone information centers which provide information at the press of a button.

Let's say you've just flown into Chicago and want to get some information about restaurants in the city. In the lobby of your hotel is a computer-controlled videodisc hidden within an attractive kiosk which has a variety of information for visitors. On the monitor, you see a menu of options, including one labelled RESTAURANTS. Pressing the number next to the label, you see a second menu which lists types of cuisine: Italian, French, Greek, American, Chinese, and so on. You choose one, and the videodisc quickly lists dozens of restaurants and their locations. You again make a choice, and a menu for that restaurant appears on screen. With each key press, the laser beam is skipping from topic to topic.

This same kind of application

is being used in corporate training programs, self-paced college courses, and retail product demonstrations, to name only a few. The same techniques used in these videodiscs for education and business have also been applied to games.

For instance, in 1981, a videodisc game for the home called *How To Watch Pro Football* was available. The disc offered scenes from NFL games, and the user tried to predict what plays would be called. Other videodisc releases have included *The First National Kidisc*, a children's games package; *Murder Any*one?, a murder mystery in which players tried to guess the murderer; and *Astron Belt*, a *Star Wars*-style action game.

One of the most successful

## TIRED OF WAITING FOREVER FOR YOUR PROGRAMS TO LOAD?

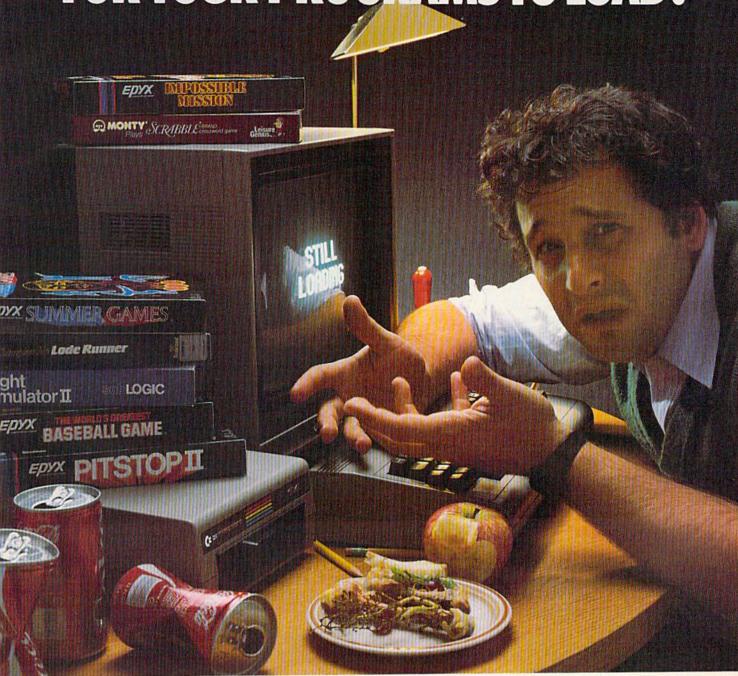

## INTRODUCING THE FAST LOAD CARTRIDGE FROM EPYX.

You're tired of waiting forever for your Commodore 64 programs to load. But it's no use glaring at your disk drive. Calling it names won't help, either. It was born slow—a lumbering hippo. You need the FAST LOAD CARTRIDGE from EPYX. FAST LOAD transforms your Commodore 64 disk drive from a lumbering hippo into a leaping gazelle. With FAST LOAD, programs that once took minutes to load are booted up in a matter of seconds.

FAST LOAD can load, save and copy your disks five times faster than normal. It plugs into the cartridge port

of your Commodore 64 and goes to work automatically, loading your disks with ease. And that's only the beginning. You can copy a single file, copy the whole disk, send disk commands, and even list directories without erasing programs stored in memory.

And unlike other products, the FAST LOAD CARTRIDGE works with most programs, even copy protected ones, including the most popular computer games.

The FAST LOAD CARTRIDGE from Epyx. Easy to insert, easy to use and five times faster. So why waste time waiting for your disks to load?

Speed them up with FAST LOAD!

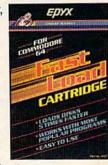

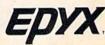

The MVP is controlled through one of the joystick ports on the Commodore 64 or 128 (a cable is provided). Functions such as PLAY, PLAY TO, FIND, STEP FORWARD and REVERSE (at designated increments), and SLOW, plus many more are included. The Allen interface also lets you control the video display through software commands, and switch from computer video graphics to videodisc video (live action or still frames). The product comes with a prepackaged demonstration of MVP functions.

Allen Communication, which has extensive experience in videodisc technology for education and business, also provides other interface systems for Apple

and IBM computers.

Two other companies involved in Commodore 64 videodisc usage are Touch Technologies of Escondido, California, and MicroEd, Inc., of Minneapolis. Touch Technologies markets the \$149 CLAS-LD (Computerized Lesson Authoring System-Laser Disc) softwarehardware combination, which works with a Pioneer LaserDisc player (about \$800) and Touch Technologies' LaserVideo Controller interface (\$200) connected to a Commodore 64 or 128.

There is also a version for the IBM PC/PCjr/ XT/AT and compatibles: \$229 CLAS-CBT (Computer-Based Training) software, LaserDisc, and Pioneer IU-04 interface (\$250) connected to an IBM computer.

The CLAS system lets nonprogrammers create video images and computer text on the same monitor for computer-based education and training. With its emphasis on flexibility and ease of use, the potential applications are extensive.

MicroEd sells a \$29.95 software package for the 64 which is used in conjunction with North American Philips' commercial laserdisc covering the life and works of Vincent Van Gogh. The company, under the direction of Thorwald Esbensen, has been investigating educational uses of videodiscs for over five years.

One example of the company's work during the past couple of years has been its involvement with the LaserSoft educational software project. Working with the Society of Visual Education (SVE) in Chicago, Esbensen developed a flexible videodisc-based educational system centered on images chosen from approximately a half-million photographs in the SVE library. Touch Technologies developed the Commodore 64 interface controller for that system.

While the marriage of videodiscs and computers is still in its infancy within the consumer market, there are already a couple of dozen companies which can provide product information on videodisc-computer interfaces. Listed below are those companies which currently have Commodore 64/128-videodisc interfaces and/or software. Additional interfaces for the Commodore may be forthcoming from other companies as well.

Allen Communication 140 Lakeside Plaza II 5225 Wiley Post Way Salt Lake City, UT 84116 Learning Link Corp. 2880 South Main Suite #111 Salt Lake City, UT 84115 MicroEd, Inc. P.O. Box 24156

Systems Impact, Inc. 4400 MacArthur Blvd. NW Suite 203 Washington, DC 20007 Touch Technologies 609 South Escondido Blvd. Suite 101 Escondido, CA 92025

videodisc-based ventures was a game called Dragon's Lair, produced by Don Bluth Animation. This classically animated game created a short-term sensation in video arcades when it was released several years ago. A similar production from Bluth, Space Ace, uses the same kind of animation and stereo sound. Players make split-second decisions as they navigate through the onscreen perils.

Despite the excitement of videodisc-based games, the relatively high production costs and expensive retail prices of videodiscs have kept sales and demand far below today's VCRs and the new CDs.

"But let me tell you what we just ran into that's going to put a completely different complexion on this whole market," says Thorwald

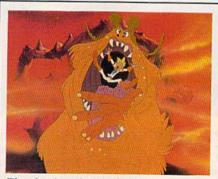

The classic animation and interactivity of videodisc games such as Space Ace go far beyond the graphics of today's computer games.

Esbensen, president of MicroEd, Inc., a software development company which has been involved with videodisc technology for more than five years.

"The new Amiga from Commodore. You can take images, either still frames or motion frames, off laser discs or videotape and embed them on the Amiga disk, then use them in your program. And you can also take prerecorded music or voices and embed those in your program," he says. "That's going to be a new and potentially very potent market. It's going to combine in one unit the dynamic features of laser discs, videotape, music, and your micro stuff all together."

With the computer hardware advances of the Apple Macintosh, the Amiga, and the Atari ST, plus the related software improvements, Esbensen and many others are betting that laser disc technology is now going to move forward at a

much faster pace.

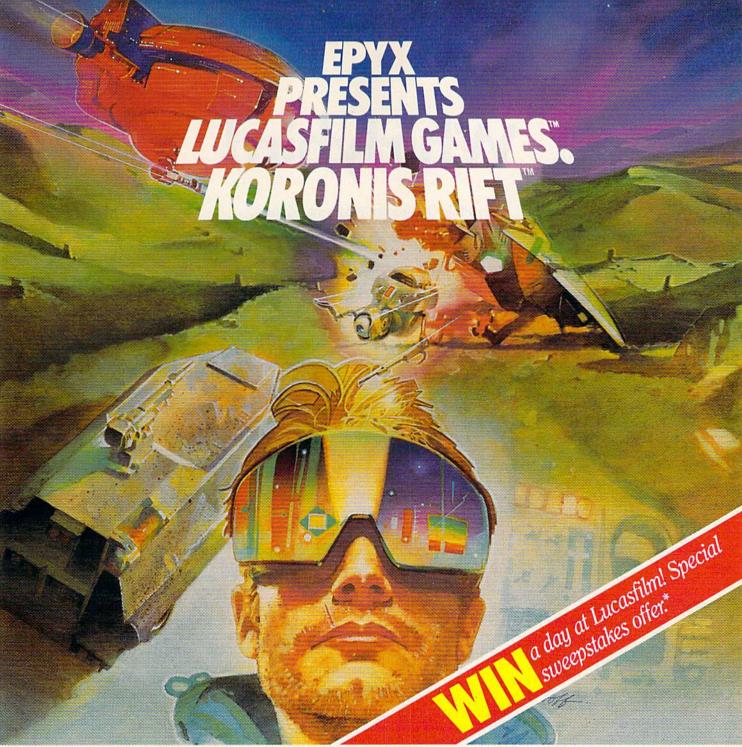

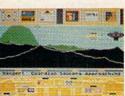

1985 LFL.

It takes all kinds to make a galaxy interesting. Like you, a techno-scavenger. Your kind are out to get rich scavenging Ancient technology. And now you've found the fabled

Koronis Rift—the weapons testing grounds of the Ancients. The chance of a lifetime awaits you.

Abandoned war hulks litter the Rift—crammed with exotic weapons and technology. The lifelike fractal graphics take you to this mythical land of the Ancients. The mind's-eye point of view puts you right in the driver's seat of a Surface Rover. A hulk looms before you—your mind races, feverishly planning a strategy. What weapons do you need to survive? What technology will fetch the highest price? If you can pack your battered Rover full—you'll be rich beyond your wildest dreams.

But it won't be easy. The Guardians—genetically

engineered mutants—stand watch over their creators' technology. And they deal swiftly and ruthlessly with characters like techno-scavengers.

But you've got a plan. If you and your trusty Science Droid can scavenge the right combination of weapons and technology—and get off the planet alive—you'll make it big. Destroy the Guardian base and you'll even be a hero! The treasures of the Ancients are yours . . . if you've got what it takes.

C64/128 ATARI APPLE
Koronis Rift

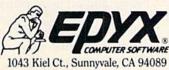

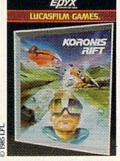

See specially marked boxes for details.
 No purchase necessary. Sweepstakes ends Dec. 31, 1985. Official rules available at participating dealers.

Strategy Games for the Action-Game Player®

## Whirlybird

Philip I. Nelson, Assistant Editor

## This hyperactive bird lays some rather unusual eggs. A fast action game written entirely in machine language for the Commodore 64. A joystick is required.

"Whirlybird" is a fast, updated version of the classic game *Breakout*. It's written entirely in machine language. You control the Whirlybird, who flies back and forth at the top of the screen, spinning continuously. The goal is to clear out the layers of colored bricks at the bottom by bouncing eggs against them. When an egg moves back in your direction, move the Whirlybird into its path to bounce it back down. The game ends when you clear the field of bricks or run out of eggs.

#### Starting Up

Whirlybird must be typed in with the "MLX" machine language entry program published frequently in COMPUTEI'S GAZETTE. If you're using tape, change POKE782,1 to POKE782,0 in line 763 of MLX before running MLX. Read the MLX instructions before you begin typing, and be sure to save a copy of Whirlybird before running it. Here are the addresses you need for MLX:

Starting address: 49152 Ending address: 52241

Plug a joystick into port 2, then load and run Whirlybird as if it were a BASIC program. Do not try to start the program with SYS. The playfield appears immediately, with the Whirlybird twirling across the top of the screen. On either edge is a sparkling row of sidebeams, and below are multicolored rows of bricks. At the upper right is the number of eggs you'll have in this game. Though the usual num-

ber is ten, you can get a smaller or larger number (up to 255) by pushing the joystick backward or forward. (Don't select zero—you'll simply return to the startup screen.)

Next you must pick the skill level. Press f1 to play a normal game or f3 for an expert game. At the expert level, the Whirlybird is only half its normal size, making it harder to hit the eggs. After choosing the level, the prompts disappear

and play begins.

Press the fire button to release the first egg. You earn one point every time you hit a brick, and ten points every time you bounce an egg back down with the Whirlybird. Letting the egg fly past you into space subtracts ten points from your score (unless it's already under ten). When that happens, the sidebeams sparkle continuously until you press the fire button again to release the next egg. Play continues until you lose all your eggs or clear the field of bricks. A 50-point bonus is awarded for clearing every brick from the screen.

In addition to normal bricks, the playfield contains a few round ones. When the egg hits one of those, the Whirlybird swoops down to deposit a sidebeam somewhere above the playfield. This doesn't affect your score, and you get a free egg as well (press the fire button to release it). However, the extra sidebeams add an extra element of uncertainty since the egg rebounds sideways from them (not up and down) and they may or may not disappear when struck.

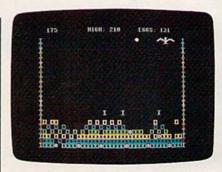

The whirlybird has just flown past an egg. This machine language game uses interrupt-driven routines to spin the bird and move it smoothly across the playfield.

Whirlybird displays your current score as well as the highest score attained during the current session (which may include more than one game). When a game ends, both scores are displayed until you release the first egg in the next game. Then the current score is cleared to zero. Since the high score is stored within the program code, you can record it for future comparison by resaving the game after each session ends. (It's a good idea to resave it with a different filename-like "BIRDHIGH"-to distinguish it from the original copy, which then serves as a backup.) The next time you load and run Whirlybird, it displays the previous highest score.

#### The Joystick Accelerator

It may take some practice to master the joystick motion in Whirlybird. Rather than zooming immediately to the spot you want, the bird moves in an elastic manner that simulates the inertia and momentum of a natural object. It takes a bit of pushing to overcome the bird's inertia and get it moving. The longer you push in one direction, the more speed and momentum you

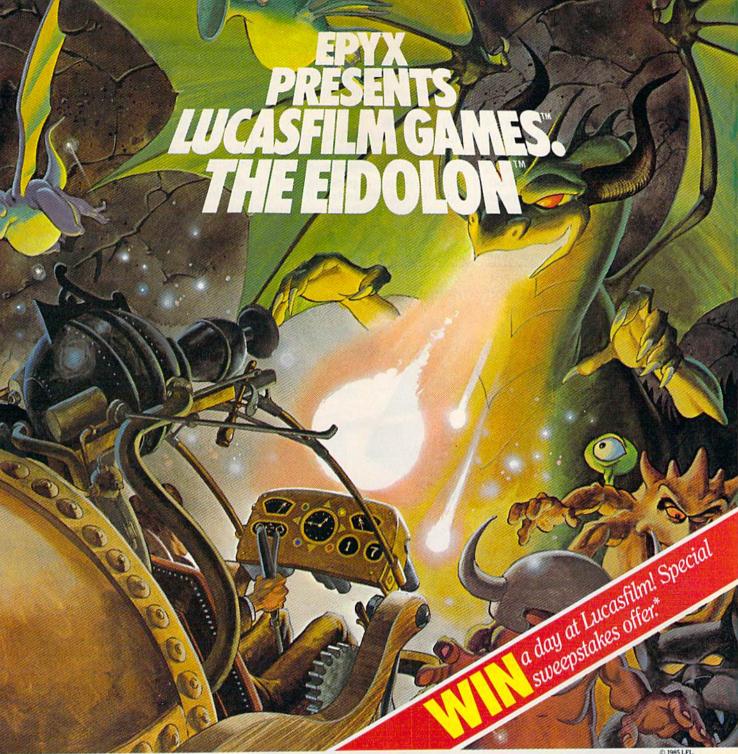

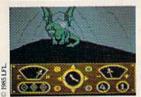

You've just discovered the Eidolon-a curious 19th century machine whose inventor vanished without a trace. Only his journals and sketches remain. They tell of an incredible

magical realm—a maze of caverns populated by strange creatures noted as Greps, Biter Birds and Bottlenecks. And "intelligent" Guardian Dragons-who hurl colored fireballs of energy?

The machine itself belies its quaint Victorian charm. For the Eidolon glows with the power of enchanted energy. It awaits, pristine and gleaming-perfectly preserved for over a hundred years by the powerful forces that propelled it and its pilot to another dimension.

With the fascinating first-person point of view, you

can climb into the pilot's chair and fly this mysterious magical machine. And the haunting fractal graphics take you deeper and deeper into an endless maze of mystical caverns.

An adventure so real, it'll make you wonder: What ever happened to the Eidolon's mysterious inventor? Only the adventurous of spirit will know his fate. The Eidolonscientific curiosity, or passport to a magical dimension?

The Eidolon

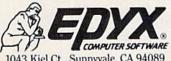

1043 Kiel Ct., Sunnyvale, CA 94089

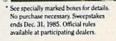

Strategy Games for the Action-Game Player®

Lucasfilm Games, The Eidolon, and all elements of the game fantasy: TM & © 1985 Lucasfilm Ltd. (LFL). All Rights Reserved. Epyx, Inc., Authorized User. ®: Registered Trademarks of Epyx, Inc.

gain (up to a point). After you let up on the stick, the bird slows down and eventually stops by itself. Hitting the sidebeam reverses your direction immediately. Reversing direction in midscreen may take a long or short time depending on your speed.

You might think of the joystick in this game as a gas pedal in a car. Keeping your foot on the accelerator makes the car move faster and faster. Let up and the car gradually slows down. Learning to control the acceleration takes some time.

You may find it more effective to move the Whirlybird with short taps on the joystick, rather than long periods of acceleration.

#### Egg Juggling

The direction an egg bounces when it hits the Whirlybird depends on which way you're pressing the joystick. If you're not pressing it left or right, the egg rebounds as if the bird were a solid wall. If you're pressing the stick left, the egg bounces to the left; if you're pressing right, it bounces to the right. This lets you

control the direction of every bounce. But don't move the stick so much that you miss the egg completely.

The result of a bird-egg collision also depends on what part of the bird you hit. The safest strategy is to hit the egg with the bird's feet. Bouncing it off a wing is more dangerous, since the bird never stops turning. If the egg arrives when the wing is outspread, you'll usually get a normal collision. But if the Whirlybird happens to be facing sideways—making it very slim in profile—the egg may miss completely.

Occasionally a wing collision causes the bird to juggle the egg briefly. Juggling gives you extra points and may also change the angle of rebound slightly (a boon when you're short on eggs and need to clear the last few bricks). But it's also dangerous, since the bird may juggle the egg upward and out of play. Juggling occurs less frequently at the expert level; with smaller wings it's more difficult to get multiple collisions.

#### **Rings And Filters**

Whirlybird's unusual sound effects are created with two voices of the 64's sound chip. Voice 3 is used as a random number generator (to pick a random screen position and direction for each new egg) and doesn't produce any sound. Voice 1, set for a pulse waveform, makes a "boing" sound when an egg bounces, and voice 2 creates low, thrumming tones in the background with a ring modulated triangle wave. The vibrato-like effect results from ring modulated overtones that slowly pass in and out of phase with the frequencies of voices 1 and 2.

These sounds are made more interesting by passing them through a combined lowpass/bandpass filter and sweeping the filter's cutoff frequency up or down in conjunction with other game events. When you start the game or when the egg is flying freely, the cutoff frequency sweeps up and down, creating a gradual meowmeow effect. When the egg hits something, the cutoff frequency is set high and swept rapidly downward to accentuate the bouncing noise.

See program listing on page 147.

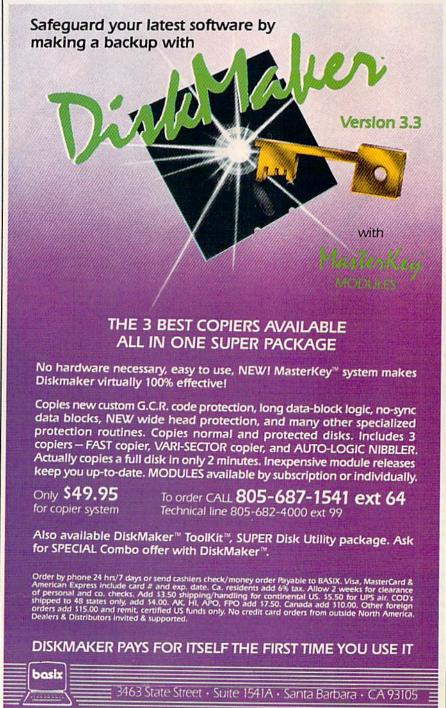

## COMPUTE! Books Supports Commodore Computer Users

COMPUTE Books is dedicated to bringing you top-quality, reliable, and understandable tutorials, applications, games, reviews, product information, and programming aids. Whether you have a Commodore 64, 128, VIC-20, or a new 128 or Amiga, COMPUTE! has the books you need to get the most from your computer.

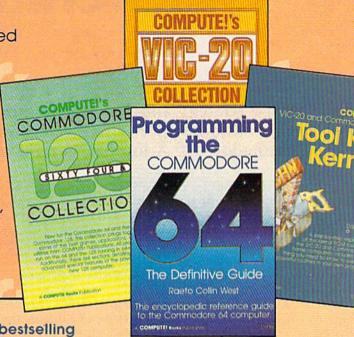

Look over this collection of bestselling computer titles and choose the ones you want for your favorite Commodore computer. To order any of these outstanding Commodore titles, call toll-free 800-334-0868 (in NC 919-275-9809).

#### COMPUTEI's Personal Accounting Manager for the Commodore 64 and 128

Roland A. Frechette

A complete small-business/home accounting system with 13 support routines, from income and expenses to property and investments.

\$12.95 ISBN 0-87455-014-9

#### The Amiga: Your First Computer

Dan McNeill

Everything a beginner needs to know to get started quickly with the Amiga, including setting up the system, selecting software, and learning about the hardware.

\$16.95 ISBN 0-87455-025-4

#### COMPUTEI's VIC-20 Collection

Edited

More than 70 never-before-published articles, games, utilities, applications, and tutorials for the Commodore VIC-20.

338 pages

\$12.95 ISBN 0-87455-007-6

#### COMPUTEI's VIC-20 and Commodore 64 Tool Kit: Kernal

Dan Heeb

The invaluable reference guide to the Kernal routines on the Commodore 64 and VIC-20 for beginning to advanced programmers.

429 pages

\$16.95 ISBN 0-942386-33-7

#### Programming the Commodore 64: The Definitive Guide

Raeto Collin West

An encyclopedic, thorough reference guide which covers the Commodore 64 in its entirety.

609 pages

\$24.95 ISBN 0-942386-50-7

#### COMPUTEI's Commodore 64/128 Collection

Edited

Some of the best games, applications, and utilities from COMPUTE! Publications for the Commodore 64 and 128 in 64 mode, plus special sections detailing the advanced features of the 128. A disk is also available which includes programs in the book. 285 pages

\$12.95 ISBN 0-942386-97-3

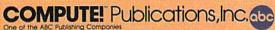

COMPUTE! books are available in the U.K., Europe, the Middle East, and Africa from Holt Saunders, Ltd., 1 St. Anne's Road, Eastbourne, East Sussex BN21 3UN, England.

## Quickchange

Kevin Mykytyn and Mark Tuttle

#### You'll need a good strategy and fast reaction time to succeed in this mind boggler. Three games in one for the Commodore 64. A joystick is required.

Are you ready for a challenge? "Quickchange"—three games in one—requires logical thinking, manual dexterity, and a good strategy. If you work quickly and stay cool, you should be able to survive for a few rounds. None of the games is easy to master. The three games use the same board and have the same basic format, but each has a different twist.

Quickchange is written entirely in machine language, so "MLX" (published frequently in this magazine) is required to type it in. After loading and running MLX, respond to the starting and ending address prompts with 49152 and 51227. Type in Quickchange and save a copy. To load the program, type LOAD "QUICKCHANGE",8,1 for disk or simply LOAD" QUICK-CHANGE" for tape. When it's finished loading, enter SYS 49152. Be sure to have a joystick plugged into port 2.

You're first presented a menu with a selection of three games: Flip

There's plenty of time to finish this screen in "Flip Flop."

Flop, Missing Pieces, and No Turning Back. Move the arrow with your joystick to select a game, and press the fire button to start. It is suggested that you start with Flip Flop and progress to No Turning Back.

#### Flip Flop

The playing field is a 120-square grid, 8 rows by 15 columns. You're represented by the black circle starting at the center of the grid. Eight black pieces, one in each row, start at the left and move across the grid. Each moves at a different rate of speed to the far right edge and then returns, and so on. Contact with one of the black squares costs one player (you begin with three).

The object of the game is to move your piece around the grid and change the color of all the squares from pink to blue (different colors in successive levels) while avoiding the moving black squares. And all this must be accomplished in 60 seconds. Moving into one square instantly reverses its color.

In "Missing Pieces," you must avoid falling into the empty spots.

It's important that you choose your course carefully. Backtracking over blue squares changes them back to pink. When you complete the grid (change all squares to blue) within the allotted time, you advance to the next level. For each successive level, the speed of the black squares increases. It doesn't get any easier.

One point is awarded for each square you flip to blue. However, once a square is flipped, you do not receive any additional points for flipping it again. You lose a point for changing a square to the wrong color and gain back the point when it's changed back to the right color, so your score can move up and down. You receive 100 bonus points for each level completed. Throughout the game, current score, high score, current level, time remaining, and number of players remaining are displayed. The game can be paused at any time by pressing SHIFT or SHIFT LOCK. Release it to resume play. The game is over when you've used all three players or when time runs out.

#### **Missing Pieces**

The play in this game is nearly identical to Flip Flop. But there's a

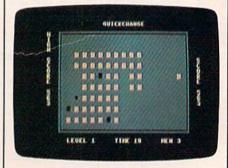

The squares disappear after you travel over them, making "No Turning Back" the most challenging variation.

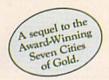

## Africa, 1890

#### Up that river lies the African Adventure of your imagination.

The mysterious Dark Continent. Where the mighty Kilimanjaro towers over the Source of the Nile. Where the Congo snakes through steaming jungles and the scorching Sahara sun bleaches men's bones. Africa. Where legends of secret treasure drive men mad with desire. And where an adventurer can still find glory and gold...or a lonely death far from home.

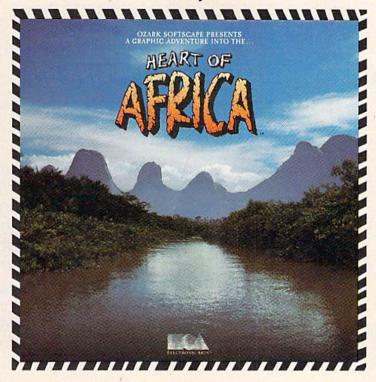

## You have inherited a madman's diary ... and his dream to find the tomb of an ancient pharaoh.

Ancient songs still sung by tribal historians contain clues to the hidden tomb of a fabulously wealthy pharaoh. The madman's last feverish words drive you onward: "I now know it does exist. I am so close, but so near death. If you hear no more from me, then warn those that follow: this is not a journey for the weak of spirit or dull of mind. Come prepared."-H. Primm, May 21, 1889

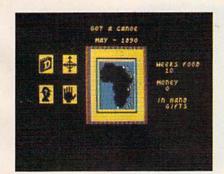

#### A Living Map of Africa

11 million square miles stuffed into your computer. Navigate 17 rivers. Hack through jungle and swamp. Sail to ten cities. Learn the ways of 22 tribes. Explore savannah, deserts and mountains. It's all geographically accurate.

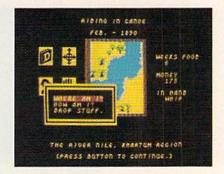

#### Follow Your Dreams

Set your course and go for it. The computer automatically maps your progress and keeps your journal. If you get lost, it can tell you "The River Nile." What it won't say is "about to get sucked over the Kabelega Falls."

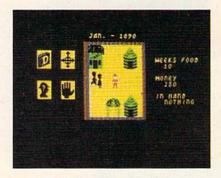

#### **Decipher Native Clues**

Local myths will help, if you can get the natives to talk. Enter their huts. Learn their customs. Pass out some bribes. The chief might tell you, "Look where the sun rises over the Childless Waters." Now try to figure it out.

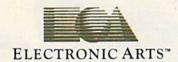

Specifications: Available now for Commodore 64 & 128. Infinitely playable because the computer hides the tomb and treasure in new places each time you start. How to order: Visit your retailer or call 800-227-6703 for direct VISA or MasterCard orders (in CA call 800-632-7979). The direct price is \$32.95. To buy by mail, send check or money order to Electronic Arts, P.O. Box 306, Half Moon Bay, CA 94019. Add \$4 for shipping and handling. Allow 3-4 weeks for delivery. All E.A. products purchased direct have a 14-day "satisfaction or your money back" guarantee. For a complete catalog, send 50¢ and a self-addressed envelope to Electronic Arts, 2755 Campus Dr., San Mateo CA 94403.

## COMPUTE!'s Gazette Disk

## Now you can enjoy the exciting programs from *COMPUTE!'s Gazette* on a ready-to-run disk

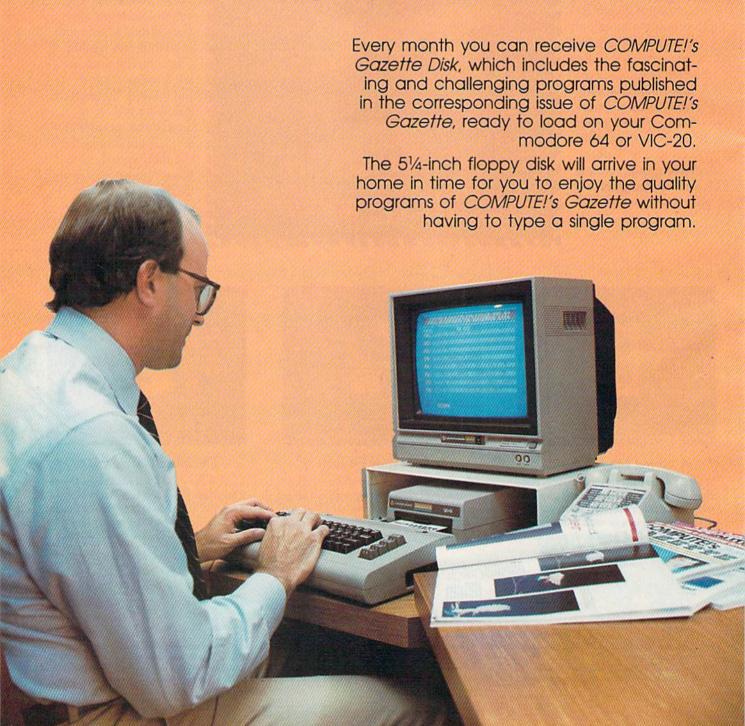

#### **Timesaving**

Using COMPUTEI's Gazette Disk saves you time. Instead of spending hours typing in each program from COM-PUTEI's Gazette, you can load all the fun and fascinating programs in just a few minutes with the Disk. You have more time to enjoy Budgeteer, Mystery at Marple Manor, Vocab Builder, and many other exciting games and applications.

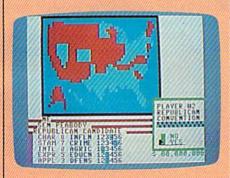

#### Inexpensive

And COMPUTEI's Gazette Disk is inexpensive, only \$69.95 for a one-year subscription. That means the Disk costs you \$5.83 a month, a savings of 55 percent off the single disk price of \$12.95. And what price can you put on the hours of typing time you save?

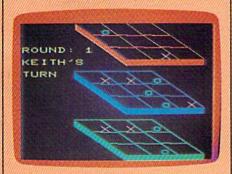

**COMPUTE!**'s GAZETTE DISK

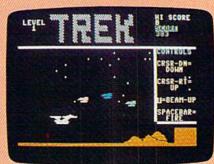

#### Risk-Free

All Disks are fully tested before they're shipped to you. And full documentation for all programs is in the corresponding issue of COM-PUTEI's Gazette. But if you should have a problem with a disk, just call toll free 800-334-0868 and a member of our Customer Service Staff will assist you.

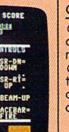

#### Convenient

COMPUTEI's Gazette Disk gives you access. As soon as you read about a new and challenging program in COMPUTEI's Gazette, you can load the Disk and begin using it immediately—the Disk is ready when you are.

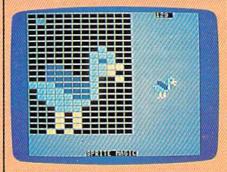

Enjoy the quality programs from COMPUTEI's Gazette on the convenient, ready-to-use COMPUTEI's Gazette Disk.

To order COMPUTEI's Gazette Disk Call toll free 800-334-0868 (in NC call 919-275-9809) or mail your prepaid coupon to COMPUTE!'s Gazette Disk, P.O. Box 10960, Des Moines, IA 50340

Individual issues of the Disk are available for \$12.95 (plus \$1.00 shipping and handling.) Call 800-334-0868 to order.

| YES! I want to save time and me<br>subscription to COMPUTEI's Gaz      |                                                 |  |  |  |  |  |
|------------------------------------------------------------------------|-------------------------------------------------|--|--|--|--|--|
| ☐ Save 55% off the single issue price. 1 year subscription, \$69.95    | □ Save even morel 2 year subscription, \$129.95 |  |  |  |  |  |
| All <i>Disk</i> orders must be prepaid.                                |                                                 |  |  |  |  |  |
| ☐ Payment enclosed (check or money of ☐ Charge ☐ MasterCard ☐ Visa ☐ A |                                                 |  |  |  |  |  |
| Acct. No.                                                              | Exp. Date                                       |  |  |  |  |  |
| Signature                                                              |                                                 |  |  |  |  |  |
| Name                                                                   |                                                 |  |  |  |  |  |
| Address                                                                |                                                 |  |  |  |  |  |
| City                                                                   | <u> </u>                                        |  |  |  |  |  |
| Ctata                                                                  | 710                                             |  |  |  |  |  |

(Outside U.S. and Canada, add \$36.00 per year for shipping and handling.) Please allow 4-6 weeks for delivery

35AD02

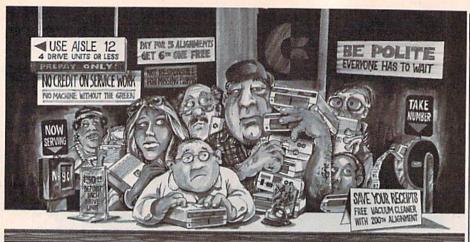

#### Who needs this?

When you can solve disk drive alignment problems in 60 minutes with the CSM program.

Disk drive alignment problems? Drive out of alignment again? Tired of waiting two weeks or more to get your drive fixed?? **WE HAVE THE ANSWER!!** 

With the 1541 DISK DRIVE ALIGNMENT PRO-GRAM you can align the drive yourself in an hour or so. Not only that, you can do it at home AND no special equipment is required. Anyone with average mechanical skills can do it! !

#### Read What Compute!'s Gazette had to say. (Oct., 1984)

"... with 1541 Disk Drive Alignment from CSM Software, you can fix it [the disk drive] yourself in an hour or so and the program will pay for itself the first time you use it...No technical expertise is required to accomplish the alignment procedures, and the manual accompanying the program thoroughly describes the procedures."

1541 DISK DRIVE ALIGNMENT PROGRAM - VERSION 2.0 - \$44.95 plus shipping

#### NUMERIC KEYPAD

FOR VIC and C-64 NO SOFTWARE REQU

100% WITH

MORE KEYPA

\$64.95 plus shipping

| JIRED              | 4      | 5 | 6    | 1 |     |
|--------------------|--------|---|------|---|-----|
| COMPATIBLE         | 1      | 2 | 3    | + | 1   |
| ALL SOFTWARE       | 0      | 4 | •    | _ | DEL |
| FUNCTIONS THAN     | ENTER  |   | 5н ф | + |     |
| DS COSTING \$79.95 | 100164 |   |      |   |     |

8 9 \*

#### PROGRAM PROTECTION MANUAL FOR THE C-64 VOLUME II

Not just a third edition - a new and up-to-date manual covering the latest advances in program protection. Over 275 pages of valuable information. Topics include:

- ENCRYPTION AND DECRYPTION
- UNDOCUMENTED OPCODES
- GCR RECORDING
- CUSTOM DOS ROUTINES
- CARTRIDGES AND EPROMS
- PROTECTING YOUR OWN SOFTWARE
- . TIPS FROM EXPERTS ON
  - PROTECTION, BACKUP & MORE
- DISK INCLUDED

\$34.95 plus shipping

#### NEW PRODUCT SNAPSHOT 64TM

SNAPSHOT 64 is a new utility backup program that literally takes a 'SNAPSHOT' of your computer's memory. This snapshot is then saved to disk with an autoboot so that it may be easily loaded back in. It does all this automatically and

- EASY TO USE. TAKES ONLY 3-5 MINUTES
- BACKS UP MANY MORE PROGRAMS THAN SIMILAR UTILITIES
- SOLD FOR ARCHIVAL PURPOSES ONLY
- EXCLUSIVE FEATURE ALLOWS YOU TO STOP MOST PROGRAMS AT ANY POINT, EXAMINE THE COMPUTER'S MEMORY, AND THEN RESTART THE PROGRAM. THIS IS A VERY VALUABLE FEATURE FOR THE HACKER!

\$49.95 plus shipping

#### PROGRAM PROTECTION MANUAL FOR THE C-64 VOLUME I

- A MUST FOR BEGINNERS
- THE PERFECT INTRODUCTION TO PROGRAM PROTECTION
- · DISK INCLUDED

\$29.95 plus shipping

#### VISA AND MASTERCARD ACCEPTED

Shipping \$3.50 per item in U.S.; foreign orders extra

Cz is a registered trademark of Commodore Business Machines, Inc.

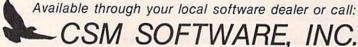

POST OFFICE BOX 563, CROWN POINT IN. 46307, PHONE (219) 663-4335

twist. Several pieces—randomly selected each time you play-are removed, thus creating empty spaces-holes. If you happen to leap into one while hurrying along, you lose one of your players. Unfortunately, the black squares are unaffected by these empty spaces. They move through them as if they weren't there.

The scoring and rules from Flip Flop apply to Missing Pieces.

#### No Turning Back

This is the most exciting—and most difficult-of the games. The playing board is the same as Flip Flop, but the object of the game is different. Once you move away from a square, it's erased. The goal is to eliminate the squares (you are credited with clearing the board if three or fewer remain).

Moving into an empty space is not allowed. But, unlike Missing Pieces, the black squares cannot move into the voids. They'll reverse direction if they encounter one of these spaces. This can be used to your advantage. You can cut off a black square by removing the squares horizontally adjacent to it. This will erase a black square and free up an entire row. For each black square removed, 100 points are added to your score (plus 1 point for the space previously occupied by the black square).

This game is trickier than the others. In haste, it's easy to isolate your own player. Remember, the object is to eliminate the squares, and you can't enter a voided space. Also, be aware that when you lose a player-provided it's not your last—your next player is positioned in the center of the screen. If there are no available pieces adjacent to the center, you've eliminated yourself from the game.

#### There's A Way To Win

The key to success in each of these games is to find the right pattern. There are several that will work. If you randomly move around the maze, you'll find that although you can accumulate points, you'll probably run out of time.

Quickchange may be played competitively for highest score or just for the challenge of completing a level or two.

See program listing on page 149.

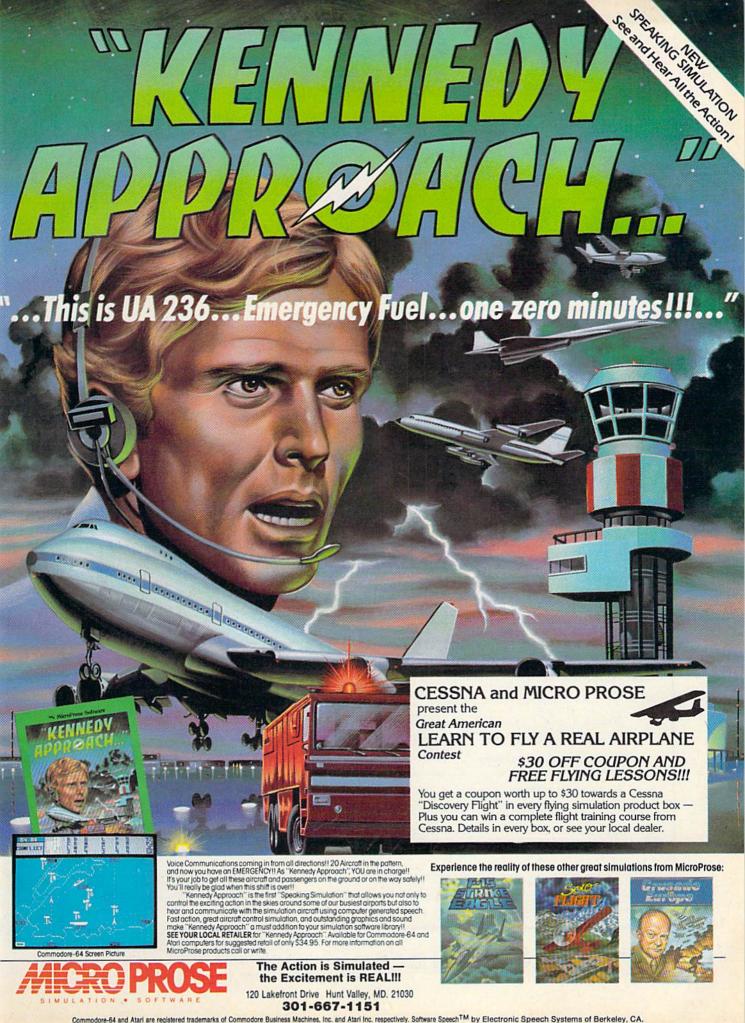

#### Discover the thrill of

## flying!

#### with COMPUTE! Books'

#### **40 Great Flight Simulator Adventures**

- ·Maneuver around the towers of the World Trade Center.
- ·Sightsee the Hudson River.
- · Practice night flying and aerobatics.

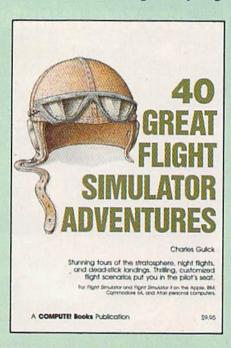

#### 40 Great Flight Simulator Adventures Charles Gulick

Forty exciting, customized flight simulator scenarios put you in the pilot's seat as you fly over bridges, around skyscrapers, and land at mysterious airports. Flight Simulator (IBM PC) and Flight Simulator II (Apple II, Commodore 64, Atari) are two of the most popular games/simulations for personal computers. With this book, you can experience flight adventures from the moment you load the program. Parameters set up each flight and a running commentary describes what you'll see (and where to look to see it). Ranging from the simple and straightforward to the advanced and even mystical, these 40 flights will open a new dimension to an already outstanding program. \$9.95 ISBN 0-87455-022-X

copies of 40 Great Flight Simulator Adventures at \$9.95 each. Please send me (ISBN No. 0-87455-022-X) All orders must be prepaid in U.S. funds. Subtotal To order this exciting adventure guide, mail NC residents add 4.5% tax the attached coupon with your payment to \$2.00 shipping and handling COMPUTE! Books, P.O. Box 5058, charge per book. Greensboro, NC 27403. Or call toll free 800-334-0868 (in NC 919-275-9809.) Total amount enclosed ☐ Payment enclosed (check or money order) ☐ Charge ☐ Visa ☐ MasterCard ☐ American Express Name Address . City \_ State Zip -Please allow 4-6 weeks for delivery.

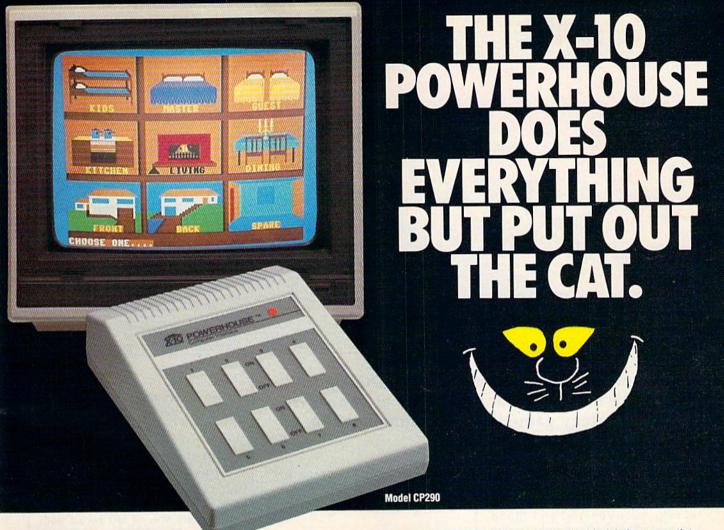

THE X-10 POWERHOUSE
INTERFACES WITH YOUR COMMODORE
TO CONTROL YOUR HOME...FOR SECURITY,
COMFORT AND ENERGY SAVINGS.

This remarkable Interface lets you run your home through your Commodore 64 or 128 and a keyboard or joystick.

When you're away, it makes your home look and sound lived in. When you're home, it can turn off the TV at night and wake you up to stereo and fresh brewed coffee in the morning. It can even turn on your air conditioner and control your heating.

#### SPECIAL COLOR GRAPHICS MAKE PROGRAMMING A SNAP.

You simply pick a room from the display screen. Use your key-

board or joystick to position graphics of lights or appliances. Then follow onscreen instructions to program any light or appliance to go on or off whenever you choose. You can even control thermostats, light intensity and more.

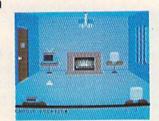

THE WAY IT WORKS. The X-10 Powerhouse Interface is cable-connected to the Commodore "User" port and plugged into a standard 110V outlet. After it is programmed, the Interface sends digitally encoded signals through your home wiring to special X-10 Modules. To control a lamp or appliance, you simply plug the electrical device into a Module

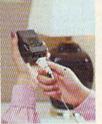

and then plug the Module into an outlet. The Interface can control up to 256 Modules throughout your home and won't interfere with normal use of lights and appliances.

There are plug-in Appliance Modules, Lamp Modules, Wall Switch Replacement Modules and Special 220V Modules for heavy duty appliances such as water

heaters and room air conditioners. Plus Thermostat Controllers for central heating and air conditioning, Telephone Responders to control your home from any phone, and much more.

IT WON'T TIE UP YOUR COMPUTER. Use your computer only for programming. When you're finished, disconnect the Interface from the "User" port and keep it plugged into any convenient power outlet in your home. It will operate as a stand-alone controller with battery back-up and will run your home automatically.

**SURPRISINGLY INEXPENSIVE.** A Powerhouse System including the Interface, software and connecting cables costs less than \$150. X-10 Modules are less than \$20 each.

FOR THE X-10 POWERHOUSE DEALER: NEAREST YOU, CALL TOLL-FREE: 1-800 526-0027

NEW JERSEY RESIDENTS CALL (201) 784-9700

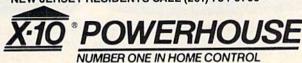

Commodore 64 and Commodore 128 are registered trademarks of Commodore Int'l Ltd.

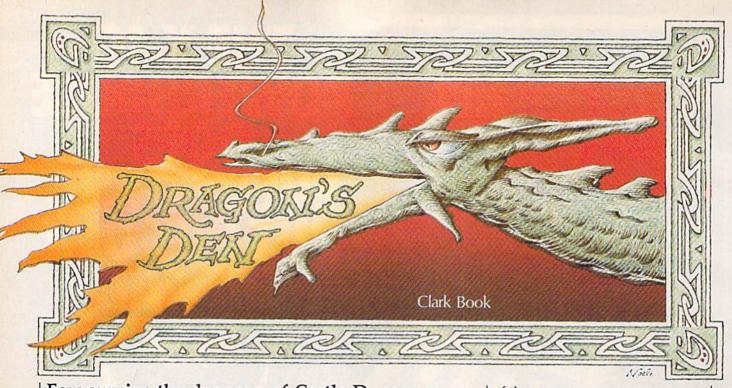

Few survive the dungeon of Castle Dunsmore. Enter this subterranean nightmare at your own risk. A strategy game for the Commodore 64, Plus/4, and Commodore 16.

Finding your way out of the dragoninfested dungeon of Castle Dunsmore is an unenviable task. The damp, soot-covered and bloodstained chambers are part of a dangerous labyrinth. If things don't go well, you could perish from lack of food or water. And if you're not quick on your feet, you could suffer a more horrifying fate at the jaws of a dragon.

#### How To Play

"Dragon's Den" is an all BASIC game for the 64, Plus/4, and 16. As listed, the program runs on the 64. If you have a Plus/4 or 16, substitute this line:

100 Y=826:COLOR 4,1:COLOR 0,1: PRINT"[CLR] [5 DOWN] [5] [7 SPACES] D R A G O N ' S [3 SPACES] D E N"

After typing the program in, save a copy. Type RUN to play. First, a message appears to tell you that the maze is being drawn. After a short pause, you find yourself in a chamber somewhere in the dungeon of the castle. (Each time you play, you start in a randomly selected chamber.) The screen presents a three-dimensional perspective of the room and a directional marker indicating which way is north. At this point, you're given several choices of commands at the bottom

of the screen.

To select one of these, press the first letter of the appropriate word (L for left, for example). You'll always have at least four of these options at any point in the game:

Chart: Shows your present location within the castle dungeon as well as where you've been. Indicates where you've left bread with an M (for Mark). Press any key to resume play.

Mark: Deposits a bread slice in the current chamber. A message appears to indicate how many bread slices you've used (you begin with 20). By leaving bread, you can mark any chamber for future reference. If you leave all 20 slices, however, you starve to death.

Back: Moves you to the chamber opposite the direction you are facing, like taking a step backwards.

Left: Moves you to the chamber on your left (a door appears only if there is an entrance to the chamber).

Ahead: Moves you to the chamber directly in front of the one you are currently in (a door appears only if there is an entrance to the chamber).

Right: Moves you to the chamber on your right (a door appears only if there is an entrance to the chamber).

Trap: Lifts the trap door. You could find a magic sword that slays

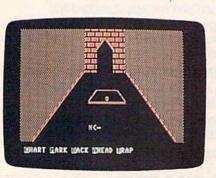

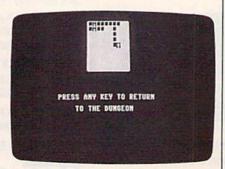

Will there be treasure, water, or a dragon under the trap door? You're faced with a number of choices in each room in Dragon's Den. In the photo on the right, the player has pressed C (Chart) to find his present location as well as where he's been.

# FEEL WHAT IT'S LIKE TO BE IN THE FIELD OF FIRE

When you play FIELD OF FIRE", you'll lead one of the finest fighting forces of World War II — Easy Company of the First Infantry Division — into eight historical battles.

Dividing your company into fireteam units of six men, you'll engage in such exciting combat as a night raid in North Africa, the storming of Omaha Beach on D-Day, or a defensive delaying action in the Battle of the Bulge — all against German forces controlled by your cunning computer.

Special attention has been paid to the Hi-Res graphics and lively sound effects. Realistic rules cover every aspect of the fighting: Line-of-sight, hidden movement, weapons ratings. Even your soldiers' abilities will improve through time.

To experience the heart-pounding thrill of commanding these heroic men, run to your nearest game or computer/software store today!

If there are no convenient stores near you, VISA and M/C holders can order this \$39.95 game direct by calling 800-227-1617, ext. 335 (toll free). In California, call 800-772-3545, ext. 335. Please specify computer format and add \$2.00 for shipping and handling.

To order by mail, send your check to: STRATEGIC SIMULATIONS, INC., 883 Stierlin Road, Bldg. A-200, Mountain View, CA 94043. (California residents, add 7% sales tax.) All our games carry a "14-day satisfaction or your money back" guarantee.

WRITE FOR A FREE COLOR CATALOG OF ALL OUR GAMES. On diskette for COMMODORE 64™ and 48K ATARI® home computers. APPLE® version coming in fall '85.

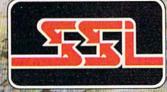

STRATEGIC SIMULATIONS INC.

1985 by Strategic Simulations, Inc.

COMMODORS 64, ATARI, and Apple Computer, Inc., respectively.

#### 'TYPING TUTOR III is the best typing instruction program for personal computing that I have seen."

Erik Sandberg-Diment The New York Times 1/8/85

Your computer productivity is directly proportional to your speed at the keyboard. That's why Typing Tutor III" with Letter Invaders™:

- ☐ Automatically adjusts to your abilities and progress;
- □ Tests words, numbers, and full keyboard, as well as through a standard speed test;
- Features Letter Invaders, an arcade-style game that lets you take an entertaining break while sharpening your typing skills at the same time.

For the IBM PC, PC jr, XT, AT, (\$49.95\*); Apple II Series (\$49.95\*), Macintosh (\$59.95\*); and Commodore 64 (\$39.95\*) wherever software is sold. (\*Suggested Retail)

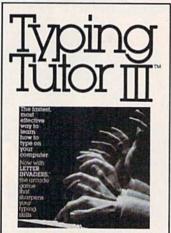

#### BY KRIYA SYSTEMS,™INC. SIMON & SCHUSTER

Typing Tutor III, Letter Invaders, and Kriya Systems, Inc. are trademarks owned by and licensed from Kriya Systems, Inc.

Simon & Schuster 1230 Avenue of the Americas New York, NY 10020

#### Little People Inside **Your Computer:**

#### How To Make Contact

We've known for some time that small human-like beings live inside your computer. No news there. What is news is that Activision scientists—the same crack research team that first made contact with the little guys-have now made it possible for Commodore 64/128 and Apple II series owners to meet the inhabitants of their computers.

Yes, the most amazing scientific quest of modern times can now be duplicated in the comfort of your own home, thanks to The Activision Little Computer People Discovery Kit.™ But first, for those who've been vacationing on Mars, a little more background.

Little Computer People (LCP), of course, are the ones responsible for that thousand-digit error in your phone bill, for that police officer mistakenly believing you haven't paid your parking tickets, for the syntax errors you get back after you've fed your computer a perfectly good piece of code.

Turns out, the little folk only cause all that mischief because they feel neglected. Treated properly, they're as pleasant and sociable as you or me.

Thanks to the revolutionary "house-on-a-disk" perfected by perfected Activision scientists, LCP can now be lured out of the circuit boards and into the light of day. And fascinating things are being learned.

They seem to have quite a bit to say. They'll tap on the inside of your monitor screen until they get your attention, then pound out messages on their typewriters. They also enjoy playing songs, dancing and playing card games.

Though they share many common traits, the little folk are as individual as Big Regular People (BRP). Consequently, Activision researchers consider it vital that as many computer owners as possible use The Activision Little Computer People Discovery Kit to meet as many LCP as possible. The Discovery Kit includes The Little Computer People™ House-On-A-Disk™ Research Software that is guaranteed to lure out an LCP; the computer owner's guide to the care of, and communication with, Little Computer People; deed of ownership for the House-On-A-Disk; and a special edition of Modern Computer People magazine-all the tools needed for observation, interaction, communication and, perhaps, a meaningful relationship.

We recommend that you join the quest immediately. Unless you like being the victim of all those "computer errors." e 1985 Activision, Inc.

a dragon, or gold, or water. Or you may be unlucky enough to unleash a lurking dragon.

#### Making The Right Moves

The main goal of Dragon's Den is to escape from the dungeon of Castle Dunsmore. The secondary goal is to escape with as much gold as possible. (If you wish to play competitively, take turns and see who can gather the most gold pieces.)

You need to find an exit. By regularly checking your position with the Chart command, you can monitor your progress. The exit is on an outer wall. In your haste to find your way out, don't forget to nourish yourself. It's tempting to hurry through the castle dungeon in search of an exit, while avoiding trap doors. But it's risky. You could run out of food if you leave all your bread slices, or run out of water, which is sometimes found under a trap door.

It's possible that you could escape from the castle dungeon without ever lifting a trap door. But it's not likely. Since water can be found under the trap doors, you'll need to open them. Also, if you're playing to collect as much gold as you can, you'll want to open most, if not all, trap doors. You run the risk of encountering a dragon every time you open a trap door. If a dragon appears, one of three things can happen: you slay him if you have a magic sword (found occasionally under a trap door), you evade him by running, or you become a quick lunch.

When you press T (for Trap), the door opens. If you see a pair of beady eyes, you have about two seconds to run. Press one of the movement keys (Left, Ahead, Right, or Back) immediately. But be sure to press one which corresponds to an exit. For example, if you hastily press R and there is no door to the right, the game ends in a rather unappetizing manner. You're then asked if you wish to play again.

When you make it to an exit, you have the option of leaving the castle (ending the game) or hunting for more gold. Those who are playing to collect the most gold may stay in the castle and search for more. There is no time limit.

See program listing on page 146.

Fly the unfriendly skies.

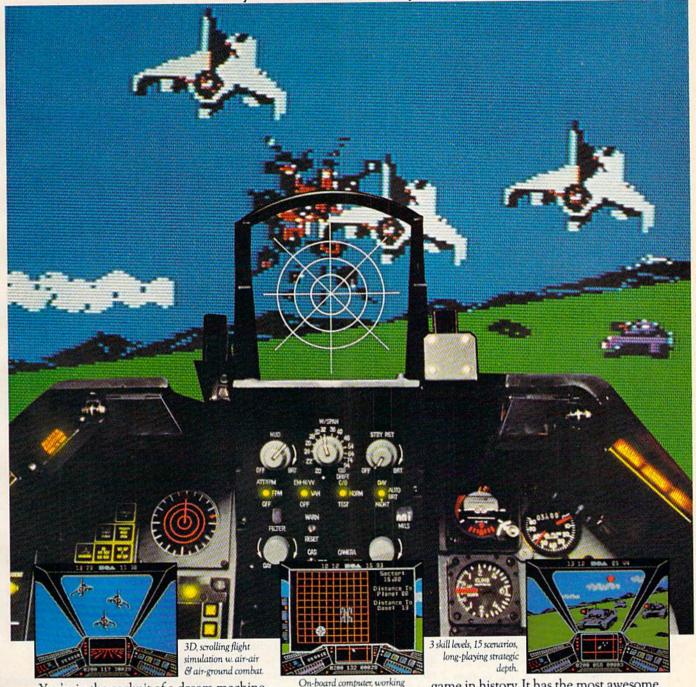

You're in the cockpit of a dream machine—
a bad dream for the poor sap whose tail you're
waxing. You stick a silver bird up his exhaust and wince
as he blossoms into fire. And then you rain down like pestilence upon the grunts in the tanks.

On-board computer, working gauges & 3 weapon systems.

Computer way and computer, working gauges & 3 weapon systems.

And it tilence upon the grunts in the tanks.

Skyfox. It's the fastest-selling EA

game in history. It has the most awesome, high-speed animation you've ever seen on your

computer. It's played to rave reviews in every magazine. And it's yours—at your retailer—or direct from EA at (800)

227-6703 with a 14-day satisfaction or money-back guarantee.

SKYFOX

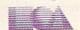

ORDERING INFORMATION & MACHINE AVAILABILITY: Visit your retailer or call (800) 227-6703 (in CA call (800) 632-7979) for VISA or MasterCard orders. To purchase by mail, send check or money order to Electronic Arts, P.O. Box 306, Half Moon Bay, CA 94019. Add \$3 for insured shipping & handling. Indicate machine verson desired. Allow 1-4 weeks for delivery. Apple II family available now at \$39.95. C-64 available now at \$34.95. For a copy of our complete catalogue and direct order form, send 50°4 and a stamped, self-addressed envelope to Electronic Arts, 2755 Campus Drive, San Mateo, CA 94403.

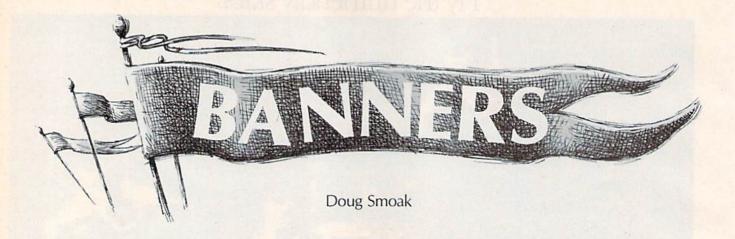

Make your own custom banners with this flexible and easy-to-use program. For use with Commodore and Commodore-emulating printers. Versions for the 64, Plus/4, 16, and VIC-20.

Put your computer and printer to creative use with this short BASIC program. "Banners" is flexible and easy to use. It's menu driven, and it allows you to select the height and width of the characters that comprise your banner. The program also allows you to print out custom (redefined) characters, such as foreign language letters, and special math or scientific symbols.

#### Selecting From The Menu

Type in the appropriate version for your computer-Program 1 for the 64, Program 2 for the VIC-20, and Program 3 for the Plus/4 and Commodore 16. After saving a copy, load and run the program. Be sure your printer is turned on and the device number set to 4. You're first presented with three choices: U (uppercase and graphics), L (upper/ lowercase), or C (custom character set). After pressing one of these letters, you're asked to choose which character you wish to use to fill in the large letters for your banner (see the accompanying figures for an example). You'll find that certain characters make lighter or darker banner letters.

The next prompt asks for your message. Type it in from the point where the cursor appears (do not cursor left before starting). Your

message can go up to two screen lines. After typing a word or message, press RETURN. The next prompt asks how tall your letters should be and offers a choice of 1–9. The smallest size (1) is the height of seven normally printed characters. Choosing 2 yields a letter 14 characters high, 3 a letter 21 characters high, and so on up to 9, which is 63 characters high.

Next you're prompted for the width. The maximum width allowed is determined by the number you pressed for height. If you chose 9 for height, you'll have a choice of 1–9 for width. If you chose 4 for height, you'll have a choice of 1–4. After selecting a width, the printing begins. When the banner is complete, you're asked to press X (to exit the program), R (to reprint the message), or N (to enter a new message).

#### **Helpful Hints**

Remember that larger letters take more time to print. So if you have more than one message to print, you might consider smaller letters. This is important if you're making banners for children or if people are taking turns. Also, consider that the "blocky" look of the letters is more obvious in the larger sizes unless they're to be viewed from a distance.

#### Modifications For The 1526 And MPS-802

The programs should work as is on the 1525, MPS-801, and MPS-803 (if you have a non-Commodore printer, make sure the interface is set to emulate a Commodore printer).

Line spacing is handled a little differently on the 1526 and 802 printers, so you'll have to make some minor changes. First, add this line at the beginning of the program:

#### 1 OPEN 6,4,6: PRINT#6, CHR\$(27): CLOSE6

This adjusts the spacing between lines to 27/216, or eight lines per inch. If you want the characters closer together, use a smaller number in the CHR\$ function. For more space, insert a larger number.

Next, change CHR\$(8) to CHR\$(32) in lines 360 and 390 (lines 340 and 370 of the VIC version).

#### Using Custom Characters

Each version of "Banners" allows you to print out your own custom characters. If you're a seasoned programmer, you've probably worked with custom characters before. If you're new to programming and interested in learning how to create your own custom characters, refer to the Commodore 64 Programmer's Reference Guide (pp. 108-114) or any of the following COMPUTE! books: Creating Arcade Games on the 64, Commodore 64 Graphics, COM-PUTE!'s First Book of Commodore 64, COMPUTE!'s First Book of Commodore 64 Sound and Graphics, COM-

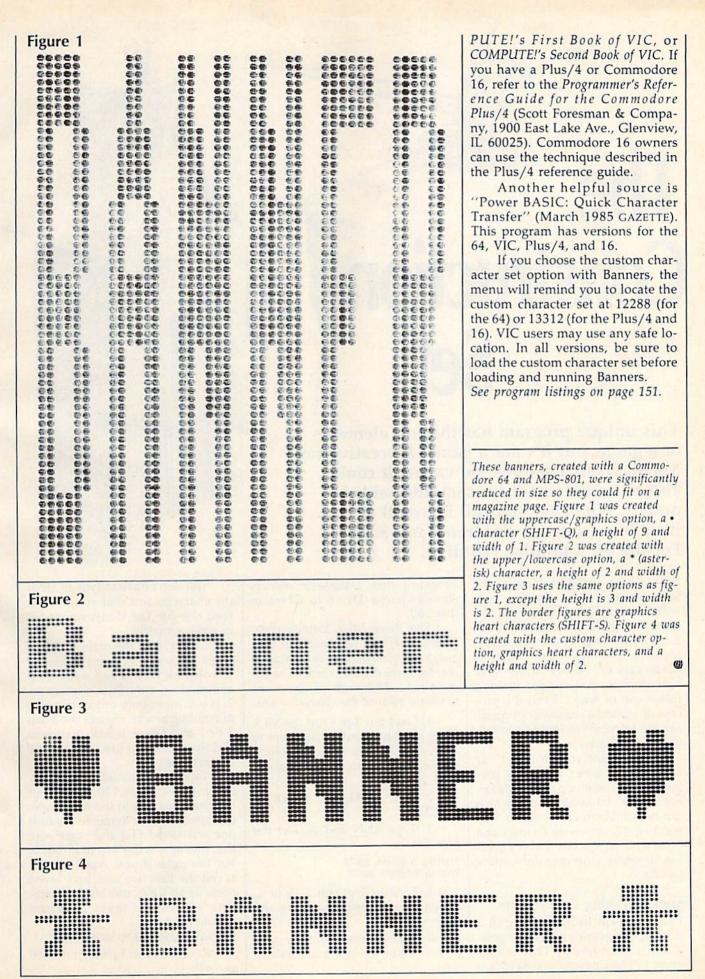

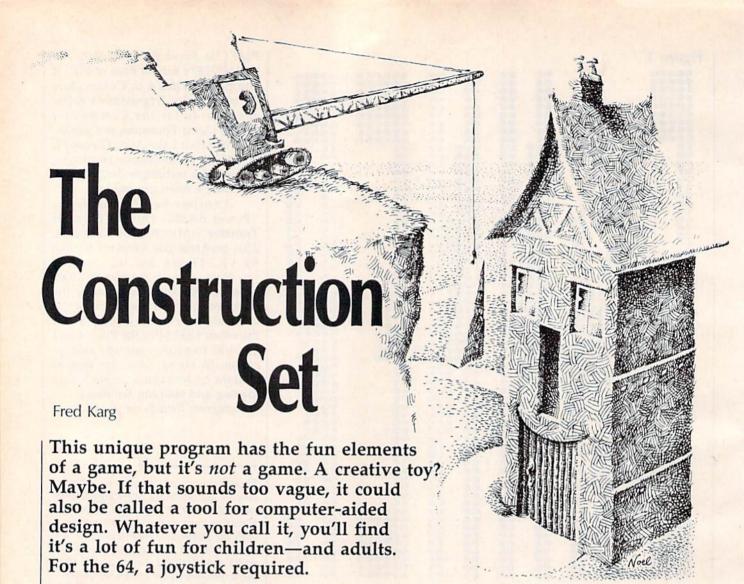

All our lives we build things, often just for the fun of it. Toddlers play with building blocks. Grade schoolers create elaborate structures with Tinker Toys, Lego blocks, and Erector sets. Teenagers put together model cars and planes. Adults have basement workshops for making things out of wood. Even the process of writing a computer program can be described as building something from parts.

"The Construction Set" is unlike most other computer programs. It can hold up to four different sets of building blocks which can be combined easily in any way you like. No one wins or loses and there's no high score. But it's great fun to create your own interesting picture.

#### **Special Typing Instructions**

The program listings include a BASIC program and three programs in MLX format. Type in Program 1 (The Construction Set Main

Program) first. Datassette owners should change DI=8 to DI=1 in line 160.

The three MLX listings (Programs 2–4) are not machine language programs; they're character sets for three different sets of building blocks. Follow these directions to create each of the character sets:

- 1. Load but don't run the MLX entry program (found elsewhere in this issue). If you haven't used it before, be sure to read the directions carefully.
- 2. Enter POKE 55,0: POKE 56, 64: CLR.
- 3. Type RUN and answer the prompts:

Starting Address: 28672 Ending Address: 30723

- 4. Type in Program 2, 3, or 4. When you've finished, save the program.
- 5. Repeat these steps for each of the character sets you wish to use.

You don't have to type in all of the character sets, but you need at least one for The Construction Set to work properly.

Line 170 of the main program keeps track of how many character sets will be loaded and what their names are. Currently, it's set up for 3. If you enter only one or two sets of building blocks, change the 3 to a 2 or 1 and follow it with a comma and the name you used to save the character set file.

Tape users should be especially careful with line 170. Save all of the character sets to the same tape, one after another. Remember which one was saved first and make sure that filename is the first in line 170. For example, if you typed in and saved the first two sets, and saved them as HOUSE and MONSTERS, line 170 of the main program should read:

#### 170 DATA 2,"HOUSE","MONSTERS"

Remember to modify line 160 as well.

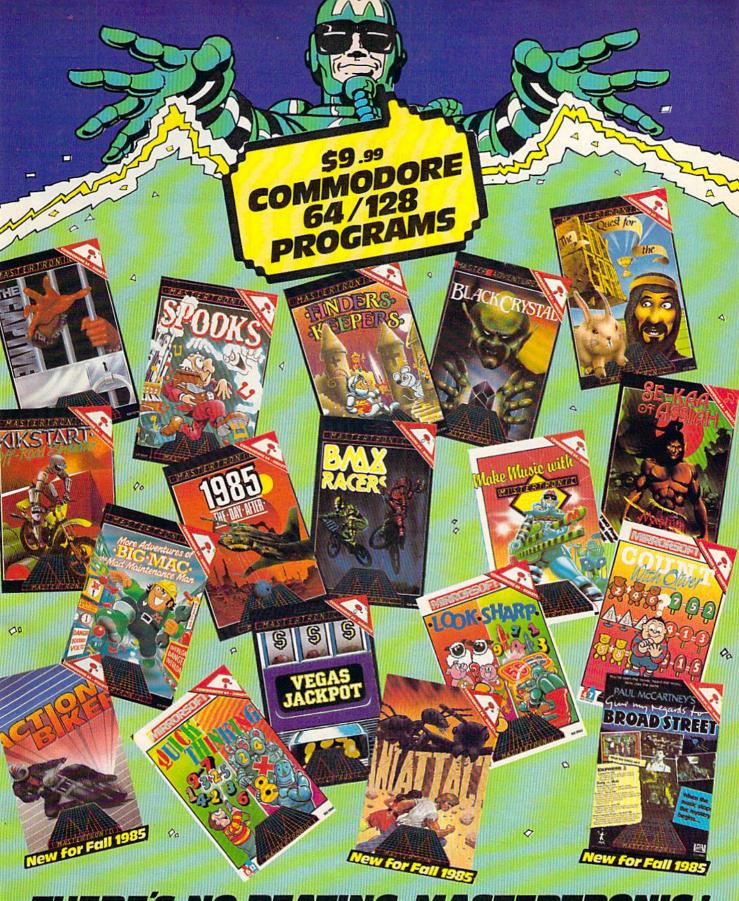

#### THERE'S NO BEATING MASTERTRONIC!

With Commodore 64/128 diskettes at an amazingly low price of \$9.99 Mastertronic brings you "top quality programs at a price that everyone can afford."

Ask for Mastertronic programs at your local dealer NOW! or contact the Mastertronic hotline by calling (301) 695-8877

· MASTERTRONIC ·

Mastertronic International Inc. 7311B Grove Road, Frederick, Maryland 21701

#### **Putting Together A Picture**

When you first load and run The Construction Set, you'll see the menu of commands on screen while the program loads the character sets.

Any time you want to check the menu, press f7 and the list of commands will appear (press f7 to go back to the work area).

The work screen is divided into two parts. At the bottom, you should see several building blocks. A pointing hand symbol floats above the blocks. Use the cursor keys (left and right) to move the hand back and forth to select the block you wish to place on the screen. Press the plus and minus keys to see more building blocks in the same set. Some blocks are full size, others are shorter.

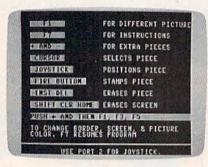

Press f7 for the complete list of commands.

The top part of the screen is the work space. At first the screen is blank, except for a window (a hollow rectangle). With a joystick in port 2, move the window around

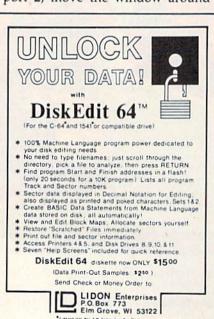

the screen. Then press the joystick fire button to place a building block on the screen in the same position as the rectangle. To erase it, tap the INST/DEL key. Whichever block the hand is pointing to at the bottom of the screen is the one that's stamped on the screen.

The process of creating a design is fairly easy. First move to the set of blocks you want with the plus and minus keys, then use the cursor keys to move the hand to the pattern you want. After selecting a block, position the window and press the fire button. Patterns can be repeated as often as you like.

If you forget the commands, press f7 to see the menu. If you want to start over, clear the screen by pressing the shifted CLR/HOME key.

When you're finished, you can experiment with different colors for different parts of the screen. Press the left-arrow key (right above CTRL) and then one of the following keys.

- (-) f1: Change border color.
- (+) f3: Change screen color.
- (+) f5: Change character colors.

#### Four Character Sets, Four Screens

The Construction Set has room for four different character sets. Each defines a set of building blocks. The three accompanying the program are "House" for making brick buildings, "Creature" for putting together people (and monsters), and "Shapes" for abstract patterns. These custom character sets were created with "Ultrafont +" from the July 1984 GAZETTE. You can create your own Construction Set building blocks if you have a copy of Ultrafont +. You could invent building blocks for electronic circuits, quilts, landscapes, flags, or a variety of other patterns.

Each set of building blocks has its own screen. You can travel between the workspaces of each of the character sets by pressing f1 (as mentioned above, if you press the left-arrow key first, f1 changes the border color). The pictures you've created are preserved when you switch back and forth. So if you press f1 four times, you'll come back to the screen where you started and the picture will still be there.

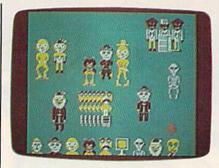

People and monsters built from the Creature Character Set.

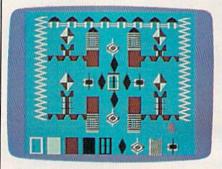

Diamonds, blocks, and zig-zags from the Shapes Character Set.

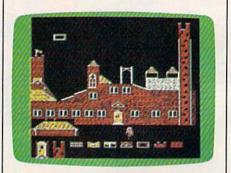

The House Character Set with its doors, windows, and walls.

An interesting modification for children is to load the same set of building blocks into all four workspaces. For example, you could change line 170 to 170 DATA 4, "CREATURE","CREATURE-","CREATURE","CREATURE" (tape users will have to use MLX to save the Creature font four times in a row on a single tape). Then have the child make up a story and build four pictures to illustrate the plot. When the characters have been put together, use f1 to step through the pictures as the child tells the story.

See program listings on page 152.

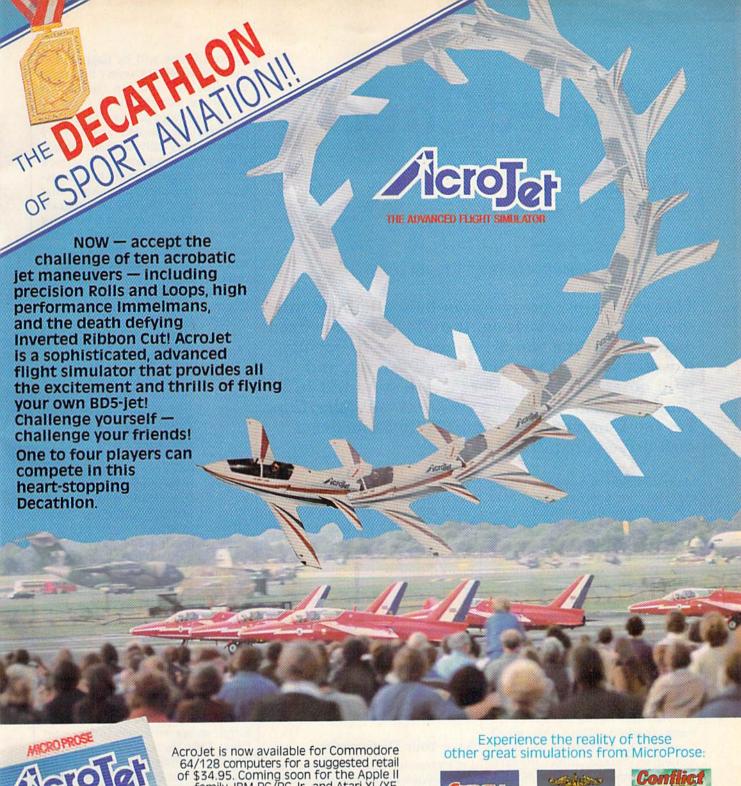

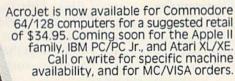

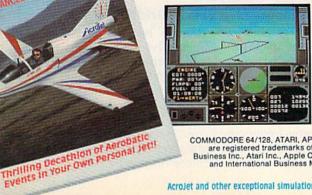

COMMODORE 64/128, ATARI, APPLE, and IBM are registered trademarks of Commodore Business Inc., Atari Inc., Apple Computer Inc., and International Business Machines Inc., respectively.

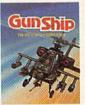

Daring Attack Helicopter Action in the AH-64 APACHE!

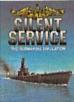

Exciting World War II Submarine Action

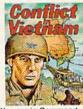

You are in Command -Dien Bien Phu to the Fall of Saigon!

## SIMULATION . SOFTWARE

120 Lakefront Drive Hunt Valley, Maryland 21030 301-667-1151

Acrojet and other exceptional simulations from MicroProse are available at Sears, K Mart, and other fine distributors of computer software.

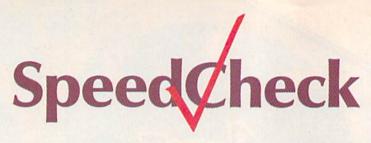

#### An Expandable Spelling Checker For The Commodore 64 And 128

Ottis R. Cowper, Technical Editor

This easy-to-use program can help eliminate misspellings in your writing. It builds a personalized dictionary of the words you use most frequently. It works with all versions of *SpeedScript*, and with other word processors which store text in a similar format, including *WordPro* and *PaperClip*. For the Commodore 64 and 128 (in 64 mode); a disk drive is required.

Many commercial word processing programs include spelling checkers—programs that search for misspellings in documents created with the word processors. Since the initial debut of *SpeedScript* in January 1984, COMPUTE's GAZETTE has received hundreds of requests for a compatible spelling checker. Now there's "SpeedCheck."

SpeedCheck examines your documents word-by-word, comparing your typing with entries in its dictionary. What distinguishes this program from other spelling checkers is that it's interactive. You see your text on the screen as it's being checked. Words that aren't found in the dictionary are highlighted, so you can correct any misspellings immediately. SpeedCheck also highlights correctly spelled words if they aren't already in its dictionary. These new words can then be added with the touch of a single key.

Commercial spelling checkers come with prepared dictionary disks containing many thousand words. SpeedCheck can't match that—at least not at first. You start with a blank dictionary disk and add words as you go along. This means that SpeedCheck may be a bit tedious the first few times you

use it, since you'll have to add many words. However, you'll soon build a customized dictionary disk that contains all the words you use most often.

The 664 available blocks on a blank dictionary disk provide room to add over 168,000 characters—enough, for example, for over 24,000 seven-letter words. Note to GAZETTE DISK subscribers: The December GAZETTE DISK includes a SpeedCheck dictionary with nearly 2,000 words to help you get started. The disk menu includes a file with instructions on how to copy the dictionary to your own disk.

#### Save Your Dictionaries

Let's clear up some common misconceptions about spelling checker programs before you discard your dictionaries and grammar books. Like most such programs, Speed-Check can be deceived. If you type form when you mean from, Speed-Check cannot detect the mistake if both words are in your dictionary. SpeedCheck makes no judgment about context; as far as it's concerned, form is a correctly spelled word. There's a way around this problem, though. If you frequently misspell from as form, just don't add form to the dictionary disk. Each instance of form will be flagged, because SpeedCheck won't find it on the disk, and you can check your use of the word form.

Many word processor users expect spelling checkers to magically improve the quality of their writing. However, programs that check grammar and syntax are enormously more complex than those that simply check spelling. A program that checked for good writing would approach artificial intelligence. While SpeedCheck can help you eliminate misspelled words, it can't make you a better writer.

Also, remember that Speed-Check is *not* a word processor. Although the program allows you to correct spellings and make minor changes, it's not suitable for major editing tasks. That's what your word processor is for. SpeedCheck works especially well with *Speed-Script 3.0*, the version published in the March 1985 issue of COMPUTE!.

If you have SpeedScript 3.0, you can exit the word processor and load SpeedCheck without losing the text in memory. You can also exit SpeedCheck and reload Speed-Script 3.0 without losing text. Most other compatible word processors—including SpeedScript versions 1.0 (COMPUTEI'S GAZETTE, January 1984) and 2.0 (GAZETTE DISK, May 1984)—clear the text area when run, so you must load the document to be checked into SpeedCheck, then save a corrected version after checking.

With minor modifications (explained below), SpeedCheck can also check documents from any word processor that stores characters in the same format as Speed-Script: as screen codes in program files. This includes the popular WordPro 3 Plus/64 and PaperClip programs, but excludes those word processors that store text in sequential files, such as Easy Script.

#### For World-Class Misspellers

A price had to be paid to keep SpeedCheck short (it's only 2.6K) and simple, and to minimize the speed constraints of the 1541 disk drive. For one thing, SpeedCheck checks the spelling of only those words which have five or more characters, but this can easily be changed to any value you desire (more on this below).

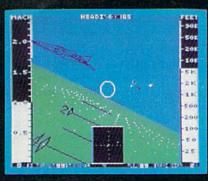

F-16 Dogfight with Enemy MiG-23 Fighters

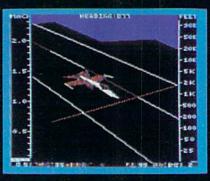

F-18 on the Deck of a Nimitz-Class Aircraft Carrier (Control Tower View)

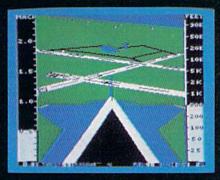

F-16 High-G Pullout over Detailed Wargame Scenery (Rear View)

Det

From the author of Flight Simulator II comes a new dimension in realism. Jet simulates two fast and maneuverable supersonic jet fighters, a land-based F-16 or a carrier-based F-18. The simulator includes modern electronic flight instrumentation and the most advanced weaponry available. Jet's simulation sophistication, combined with excellent visual attitude references, makes it truly enjoyable to fly.

Easy aircraft control coupled with ballistic thrust gives you the kind of aerobatic maneuverability only a modern jet fighter can provide. Jet's attitude indicator is easy to read no matter what your orientation. A full-screen out-the-window view helps you get the most out of Jet's excellent flight controls. And that's a major consideration when flying at speeds in excess of 1300 MPH.

With Jet you can fly through either structured or non-structured environments. Engage in a deadly variety of combat missions. Explore the wargame territory, or relax by practicing precision aerobatic maneuvers. Load in scenery from optional United States Scenery. Disks. You can even load in scenery off the Flight Simulator II disk.

New high-performance graphic drivers provide beautifully detailed scenery in either day or night-flight modes. You can look forward, left, right, rearward, or straight up out of the cockpit with a single keypress. The Jet simulator even includes a special view-magnification feature that lets you zoom-in to identify objects or details at a distance.

Jet will run on any Commodore 64 or Commodore 128 computer with one disk drive and either color or monochrome monitor.

#### See Your Dealer ...

or write or call for more information. For direct orders please enclose \$39.95 plus \$2.00 for shipping and specify UPS or first class mail delivery. Visa, MasterCard, American Express, and Diners Club cards accepted.

SCENERY DISKS FOR JET AND FLIGHT SIMULATOR II ARE NOW AVAILABLE.

Commodore 64 and Commodore 128 are trademarks of Commodore Electronics, Ltd.

SUDLOGIC Corporation 713 Edgebrook Drive Champaign IL 61820

(217) 359-8482 Telex: 206995 Order Line: (800) 637-4983 (except in Illinois, Alaska, and Hawaii) Five characters is an arbitrary limit, but it yields a good speed-versus-performance ratio. You can drop the limit to as few as two characters and check nearly every word in the document, but then it could take hours to check a long file. Unless you're a world-class misspeller, you'll always spell words like *a*, *an*, and *the* correctly; for most people, it's words like *triumvirate* that cause problems.

When counting characters in words, SpeedCheck recognizes only the letters A–Z and the apostrophe ('). Thus, contractions like can't are counted as five-letter words. The hyphen is not recognized, so a word like left-handed would be counted as two words, one of four letters and one of six. A letter's case (capital or lowercase) is not significant; all letters are converted to lowercase when looked up or added to the dictionary. Thus, a single dictionary entry would match basic, BASIC, and Basic.

Words in the SpeedCheck dictionary disk are kept in sequential files, with one file for each of the 26 possible initial letters. When new words are added, they are tacked onto the end of the files. This makes adding words fast and simple, but it makes looking up words slower because the words are in randomrather than alphabetical-order. Within the file for Z, for example, zebra might be found between zymurgy and zipper. The only way to find a particular item in randomly ordered data is to search sequentially from the first item until the desired item is found. Thus, when SpeedCheck looks up a word, it must hunt through all the words with the same initial letter before it can determine that the word is not present.

Nevertheless, SpeedCheck is faster than you might expect. The text for this article was checked in about 30 minutes using a dictionary disk containing about 2,000 words, including most of the words in the article.

#### **Preparing The Program**

Program 1 is a short BASIC program designed to manage the dictionary disk. Program 2 is SpeedCheck itself. Start by typing in and saving a copy of Program 1. This program allows you to create

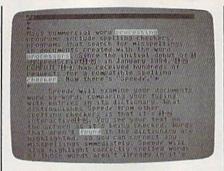

Words not found in the SpeedCheck dictionary are highlighted so you can correct any misspellings immediately, or add them to your dictionary.

dictionary disks and to review and edit entries in the dictionary. If you've decided to use a value other than five for the minimum number of characters for checking, you'll need to change the value of LN in line 110. The values you set here and in Program 2 should agree (see Customizing SpeedCheck below for details).

Your next step is to create a blank dictionary disk. Run Program 1 and select menu option 5. You're prompted for an ID for the disk. Enter any two characters, but be sure that each dictionary disk has a unique ID. Don't change the disk name in line 220; SpeedCheck tests to see that the dictionary disk has this name, and won't let you proceed otherwise.

It's a good idea to occasionally make backup copies of your dictionary disk. Because it takes hours to build up a large dictionary, and because the dictionary disk is subjected to an above-average amount of reading and writing, you need to protect yourself against potential data loss. Any backup program can be used—for example, "ReDisk" (August GAZETTE). Just be sure to give all backup disks the name DICTIONARY DISK.

After you've created a blank dictionary disk, it would be worthwhile to spend a few minutes entering a basic list of commonly used words. Use option 2 of Program 1. Any words that frequently give you problems should be entered at this time. You'll need to have a real dictionary (the book kind) handy to insure that the words you enter are spelled correctly. You can use options 1 or 4 of Program 1 to review your dictionary, and make any necessary corrections with option 3.

Now you're ready to use SpeedCheck. Since it's written entirely in machine language, the listing for SpeedCheck is in MLX format. Be sure you read and understand the instructions for using the MLX program, found elsewhere in this issue, before proceeding. Load and run MLX, and answer the prompts as follows:

Starting Address: 49152 Ending Address: 51821

Now enter Program 2 and save it on disk.

MLX puts the SpeedCheck data at 49152 for convenience; this avoids the nuisance of having to reconfigure memory. However, like SpeedScript, the finished Speed-Check program can be loaded, run, and saved as if it were a BASIC program. (Do not add a ,1 after the ,8 in the LOAD statement when loading the finished SpeedCheck.) If you try to list the program, you'll see a single line of BASIC. To begin, simply load SpeedCheck (Program 2) and type RUN. If you're a Speed-Script user, the initial screen should be familiar. You'll see a blank screen with a blinking cursor and a reverse video command line at the

At this point, you'll have either one or two options. If the cursor is blinking in the same color as the command line, you must load text to begin, so press f7 to access the Load feature. No other key is active. If you had SpeedScript 3.0 text in memory when you loaded SpeedCheck—or if you previously exited SpeedCheck with text in memory—then the cursor will be in the bright highlight color. In this case, you can either press RETURN to check the text already in memory, or you can press f7 to load new text.

If any errors occur during the load, an error message will be displayed on the command line. To erase the error message and try another Load, press any key. (In general, whenever SpeedCheck displays any message in the command line, it waits for a keypress before proceeding.) After the text is loaded, or after you press RETURN if there's already text in memory, you're prompted to remove your text disk and insert the dictionary disk.

After inserting the dictionary

## TYMAC PRINTER INTERFACES GIVE YOU MORE FOR YOUR MONEY... And That's What It's All About

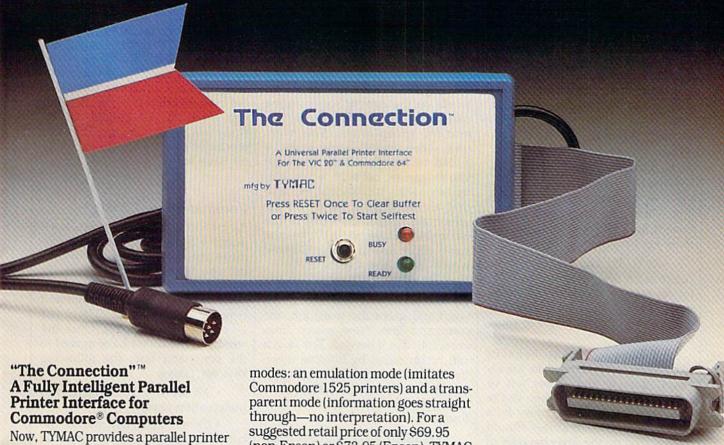

interface designed exclusively for Commodore Computers, including Commodore 64<sup>™</sup>, Commodore 128<sup>™</sup>, Plus/4<sup>™</sup> Commodore 16™ and VIC 20®. TYMAC's "The Connection" gives you complete control over your printing capabilities and offers you top-notch quality, unequalled by other interfaces of its kind. "The Connection" is compatible with virtually all Commodore software.

'The Connection" makes your investment in a printer interface worthwhile. "The Connection" simply plugs into the serial disk port to ultimately produce refined, finished documents. TYMAC has applied leading computer technology to equip "The Connection" with two

(non-Epson) or \$73.95 (Epson), TYMAC gives you the best printer interface available for your money.

With "The Connection," you can execute standard print commands (OPEN, PRINT#, and CLOSE) and create finished documents and graphics to your own specifications. Various options include column tabbing, dot tabbing, graphic repeat, dot addressable graphics, and more. Full printer self-test, LED status indicator, printer reset switch, skip over perf, margin set, and programmable line length give you maximum flexibility for optimum performance. "The Connection" also features a 2K buffer. "The Connection" is compatible with any parallel printer that is equipped with a standard Centronics interface, including Star, Riteman, Smith-Corona/Epson, Panasonic, BMC-80, Mannesman Tally, Olympia/Okidata, Canon/C. Itoh, NEC/Seikosha, Gorilla Banana/and Universal.

TYMAC backs "The Connection" with an outstanding reputation in the computer field since 1973. TYMAC tests every product 100% before it leaves the factory to guarantee flawless performance and the best value for your money. Each "Connection" comes with a full, one-year warranty. For information and literature about "The Connection," write or call TYMAC today. Or contact your local computer retailer to purchase "The Connection."

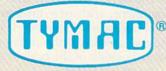

Established in 1973

TYMAC CONTROLS CORPORATION 127 Main Street Franklin, NJ 07416 201-827-4050

Tymac is a registered trademark of Tymac Controls Corporation.

Commodore, Commodore 64, Commodore 128, Plus/4, Commodore 16, and VIC 20 are registered tradmarks of Commodore Electronics Limited.

disk, press RETURN and Speed-Check will begin to fill the screen with text. You'll probably see a number of highlighted wordswords in reverse video and a different color from the text (not to be confused with SpeedScript formatting commands and printkeys, which also appear in reverse video, but in the same color as the text). These are the words that Speed-Check did not find in its dictionary, so they may be misspelled. It's also possible that they are correctly spelled, but not yet in your dictionary.

#### Moving Around The Text Area

After the screen is filled, a cursor appears in the upper-left corner of the text, just below the command line. This is the home position for SpeedCheck. At this point, several more keys become active:

- RETURN: copies the word the cursor is on into the command line for editing or addition to the dictionary. (We'll call this "grabbing" the word; it will be discussed in more detail later.)
- Cursor left/right: behaves like the f1 and f2 keys in *Speed-Script*, moving the cursor left or right by whole words. When you're checking text, you can't move by a single character. The cursor should always stop on the first character of a word. It can be moved right one word at a time to the end of the document, with new lines scrolled in at the bottom as necessary. However, it can be moved left only as far as the home position of the current screen. You can't scroll backward in SpeedCheck, only forward.
- Cursor down/up: moves the cursor either down to the next line or up to the previous line. When moving up or down, the cursor shifts left or right to land on the first character of a word. The cursor can be moved down to the end of the document, with new lines scrolled in as necessary. However, it can be moved upward only as far as the home position of the current screen.
- CLR/HOME: moves the cursor to the home position. If the cursor is already home, pressing this key returns to the start of your document and rechecks the first screen of text.

- SHIFT-CLR/HOME: exits SpeedCheck. You'll be asked to verify this choice. Pressing Y exits to BASIC; any other key returns you to text. After exiting, you can type RUN again and reenter SpeedCheck without losing your text. The text will also be retained if you load and run SpeedScript 3.0.
- •↑ (up arrow): displays the next full screen of text. It's a bit faster than using cursor right or cursor down to scroll in one line at a time.
- SHIFT-↑: adds all highlighted words on the current screen to the dictionary before displaying the next full screen of text. This saves time when many words must be added to the dictionary, as when you're starting out with a new dictionary disk. You should be sure that all highlighted words on the screen are spelled correctly before using this feature. SHIFT-↑ has the same effect as ↑ if no highlighted words are on the screen.
- •f1: searches forward in text for the next occurrence of a highlighted word and grabs the word into the command line. New screen lines are scrolled in if needed. The search can be cancelled by holding down the RETURN key until the cursor reappears. The search stops at the end of text if no highlighted word is found.
- f2 (SHIFT-f1): searches backwards in text for the last occurrence of a highlighted word and grabs the word into the command line. The search stops at the home position of the current screen if no highlighted word is found.
- · f7: loads a new document from disk. Pressing RETURN alone at the filename prompt cancels the Load and returns you to text. SpeedCheck has no merge feature; a Load will overlay any text currently in memory. Load automatically appends the drive designation prefix 0:, so you should not include this when entering your filename. The check character  $(\sqrt{\ })$  in the command line will disappear to indicate disk access. After the load is complete, you'll be prompted to insert the dictionary disk and press RETURN, after which the first screen of the new file will be checked. The cursor will return at the home position.

• f8 (SHIFT-f7): saves the text currently in memory to disk. Before the Save, you are prompted to remove the dictionary disk and press RETURN. Pressing any other key cancels the Save and returns you to text. (As with Load, Save can also be cancelled by pressing RETURN alone at the filename prompt.) The check character in the command line will disappear during the save to indicate disk access. After the Save, the cursor will be returned to its previous position in text. Save automatically appends the drive designation prefix 0: to the filename you enter, so you should not include this in the filename. This also precludes the use of the @ prefix for Save-with-Replace.

#### **Command Line Editing**

As mentioned earlier, SpeedCheck is not a word processor. You can move the cursor to a word in text, but you cannot directly edit it. To modify the word under the cursor, you must grab it into the command line by pressing RETURN (or searching with f1 or f2). Once the word and the cursor have moved to the command line, the following keys are active:

- All alphabetic, numeric, and punctuation keys.
- Cursor right/left: moves the cursor one character to the right or left, but not beyond the leftmost character of the word or more than one space beyond the rightmost.
- INST/DEL: allows you to insert spaces or delete characters within the word. When inserting, the total length of the word in the command line cannot exceed 32 characters.
- f3: adds the current contents of the command line to the dictionary. The word in the command line must be at least as long as the specified minimum word length or an error message will result. The word "added" will appear on the command line to let you know that the addition was successful. No check is made to determine if the word already exists in the dictionary before it is added. It doesn't hurt anything to have a word in the dictionary more than once; it just takes up extra space. However, it is important that you insure that

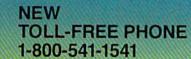

Shadow is a new and revolutionary way to back up your most protected software. It encompasses all the latest advances in software, as well as a highly sophisticated piece of hardware. This is absolutely the best utility available today. You may not even need updates, but if you do, the Shadow's unique design allows for updates to be available for a nominal fee.

INTRODUCTORY OFFER

#### HACKER PACKAGE

Shadow a disk while it loads, then read an exact list of:

- Track, sector, ID, check sum, drive status
- High and low track limits
- Density use on each track
- Half tracks that are used
- Command recorder shows exact commands that were sent to the 1541 while program was loading
- RAM recorder records custom DOS

Shadow-scan any disk, then read exact list of:

- Valid tracks, half tracks, partial tracks and segments
- Sync mark links, header block links, and data block links
- Track to track synchronization

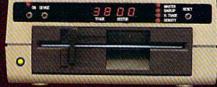

Exclusive snap shot recorder will give you an exact copy of the 1541 RAM and can be viewed, saved or printed. Plus many more features included.

#### GT PACKAGE INTRODUCTORY OFFER \$39.95

Highly sophisticated and integrated piece of hardware that turns your 1541 into something you've always wanted.

- Track and sector display
- Drive reset switchDevice number change
- Half track indicator
- Abnormal bit density indicator
- Shadow on-off indicator

The Shadow display will give you an accurate display of precisely what track you are accessing during a normal load even if the program does a read past track 35.

Order by phone 24 hrs./7 days or send cashier's check/money order payable to Megasoft. Visa, MasterCard include card # and exp. date. Add \$3.50 shipping/handling for continental U.S., \$5.50 for UPS air. CODs add \$7.50, Canada add \$10.00. Other foreign orders add \$15.00 and remit certified U.S. funds only. Distributors invited and supported.

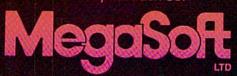

P.O. Box 1080 Battle Ground, Washington 98604 1-800-541-1541

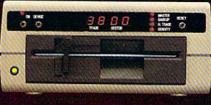

words added to the dictionary are spelled correctly. You defeat the purpose of the program if you add misspelled words. You can use the editing feature (option 3) of Program 1 to remove duplicated words or correct misspelled words.

- f4 (SHIFT-f3): searches the dictionary for the current contents of the command line. The check character (\( \sqrt{)}\) in the command disappears when you press f4. If the word is found, the check mark reappears in normal command line color. However, if the word is not found the check comes back in the bright highlight color (it reverts to normal as soon as a key is pressed). This feature is especially useful after editing. For example, suppose the word paralell appeared highlighted in your text, so you grabbed it into the command line and corrected it to read parallel. You could then use f4 to determine whether parallel is already in the dictionary or needs to be added.
- f5: incorporates the current contents of the command line into text in place of the grabbed word. Any highlighting of the original word is removed. If the word hasn't been edited, no obvious change takes place other than the removal of highlighting. If the word returned is shorter, then all characters to the right on that screen line are pulled in to cover the extra space. If you lengthened the word, there will be a slight delay as the screen is reformatted to accommodate the extra characters. (The RETURN key also has the same effect as f5.)
- f6 (SHIFT-f5): clears the command line and returns the cursor to the text area without incorporating any changes and without removing any highlighting that may be present. It has the effect of "ungrabbing" the word.

You might start a typical SpeedCheck session by loading text, inserting the dictionary disk, and pressing RETURN. When the cursor appears, you press f1 to move to the first highlighted word. You find it spelled correctly, so you press f3 to add it to the dictionary, then f5 to return to text, then f1 to find the next highlighted word. You notice that this word is misspelled, so you correct it, press f4 and discover that the corrected version is

already in the dictionary, then press f5 to incorporate the correction into the text.

Then you notice a place where you used their when you meant there. SpeedCheck didn't catch the mistake, since both words are in its dictionary, but you can correct it simply enough. Use the cursor keys to move the cursor to the word, press RETURN to grab it into the buffer, change the spelling, then press RETURN again to incorporate the change. As you become comfortable with SpeedCheck's commands, you'll find that you can move quickly and smoothly from key to key as your document is checked.

#### **Customizing SpeedCheck**

It's easy to change the value for the minimum number of characters a word must have to be added or looked up. Just load SpeedCheck and POKE the desired value into location 2083. PRINT PEEK(2083) will show that the current value is 5. To change it, say, to a value of 4, type POKE 2083,4. If you save a copy of SpeedCheck after changing the value in 2083, your new value will be incorporated into SpeedCheck. Do not drop the limit below two characters.

You can use one minimum length value for a while and then change to another without having to create a new dictionary disk. But consider that if you use a four-character limit extensively and then switch to a five-character limit, you'll have many four-character words in the dictionary that the new version will never use. Likewise, if you use a five-character limit extensively, then switch to a four-character limit, searching will be slowed because all four-character words will start far into the dictionary.

If you'd prefer other colors for text, background, or highlighting, they're easily changed. The following locations hold color values:

2079 Background color 2080 Text color 2081 Highlight color

Simply POKE the appropriate location with the standard Commodore code (0–15) for the desired color. The only restriction is that the color you choose for highlighting (location 2081) must be differ-

ent from the text color (2080). If you're not satisfied with your new choices, exit SpeedCheck and try again. If you save a new copy of SpeedCheck, your color changes will be incorporated.

SpeedScript doesn't waste any text memory. The spaces you see at the ends of lines and following return marks are not stored in memory. This is not the case with all word processors. Some, including Word-Pro and PaperClip, include within text all the spaces shown at the ends of lines. To use SpeedCheck with these word processors, you must defeat SpeedCheck's handling of the SpeedScript return mark (←) character. To create a version for WordPro and similar processors, substitute the following line while entering Program 2 with MLX:

50796 :234,234,144,197,032,155,080

When you use this version, text will look a bit different from what you may be accustomed to—there will be many extra spaces and words are no longer split at the right screen margin. Nevertheless, SpeedCheck should perform normally, and you can use the same dictionary disks you use with the SpeedScript version.

One additional change is required to create a version for Paper-Clip files. Since that program stores text slightly differently from the other two word processors, you must modify the Load routine a bit. Substitute the following lines when entering Program 2 with MLX:

51240 :003,166,174,164,175,032,242 51324 :198,255,169,194,133,174,223 51330 :169,196,133,003,169,035,067 51336 :133,175,133,004,169,000,238 51342 :133,176,169,036,133,177,198

If you're using a 1541-compatible dual-drive unit (drive numbers 0 and 1) with your 64, it's simple to modify SpeedCheck to use both drives. Load SpeedCheck, but don't run it. Enter the following line in immediate mode:

#### POKE 4700,49:POKE 4707,49

Then save a copy of the modified program. This new version requires that the text disk be in drive 0 and the dictionary disk in drive 1. When using the Save command, you'll still get the prompt to remove the dictionary disk. Simply ignore this prompt and press RETURN.

See program listings on page 157. @

# ENFANCER 2000

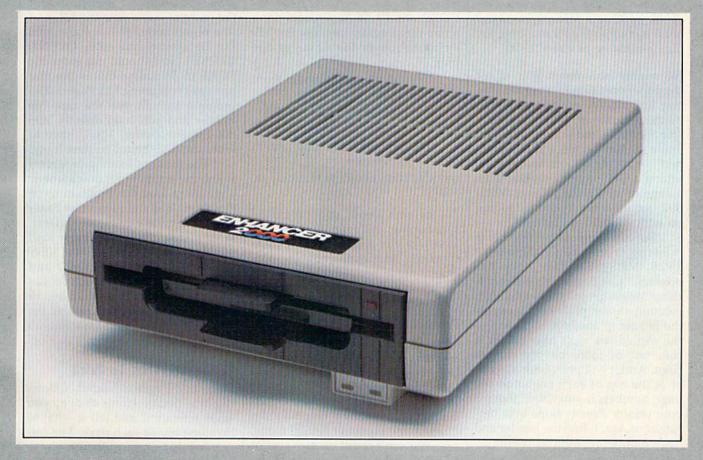

Commodore Compatible Floppy Disk Drive

One Year Warranty With Second Year Extended Warranty Available "Where Speed and Quality Meet"

• SUPER HIGH SPEED • SLIM LINE CONSTRUCTION (LOW PROFILE) FULLY COMMODORE COMPATIBLE • DIRECT DRIVE (DC) MOTOR • AVG. MTBF RATE OF 10,000 HOURS • VENTED CASE • SOLID STATE POWER SUPPLY • DUAL SERIAL PORT (CHAINING OPTION) • 51/4" INDUSTRY STANDARD FORMAT

Manufactured Exclusively BY CHINON INDUSTRIES of Japan For "THE COMTEL GROUP"

Foreign And Domestic Inquiries Welcome

1651 East Edinger Suite 209 Santa Ana, CA 92705
Commodore\* is a Registered Trademark of Commodore Bus. Machines.

Telephone: (714) 953-6165 Telex: 503727

### POWOT BASIC

Robert A. Stoerrle

If you own a printer, you'll appreciate this short utility. It allows you to divide printouts into pages, insert headers, and print page numbers. For the Commodore 64 and VIC-20.

No matter how much you adjust the paper on a printer, it seems that one line always prints smack dab on the perforation. When you separate the pages, the line is cut in half. Some printers have a "skip-overperf" or paging option, accessed by setting a DIP switch or sending an escape code. On the 1526 or MPS-802, for example, you turn paging on with PRINT#4, CHR\$(147).

But this important feature is missing from the Commodore 1525, MPS-801, and MPS-803 printers. "List Pager" is a short machine language utility that offers a solution to the problem. It causes the printer to automatically skip to the top of the next page when it runs out of room on the current page. And it will print both a header at the top of each page and the page number, if you want. Even if your printer already skips over perforations, you'll find the header and page numbering options useful.

#### **Special Loading Instructions**

Type in and save the List Pager loader program, which uses a special technique to store the machine language (ML) program in a string variable. The ML has to be saved to tape or disk as an object file (a pure machine language program) before you can activate it.

After running the program, you're asked if you wish to save it to tape (T) or disk (D). If you press D, you're prompted for a filename. If you're saving it to the same disk as the loader program, be sure to use a different program name. After you give it a name, the machine language portion of the program is saved to disk. If you're using tape,

be sure to have a blank tape in the Datassette, preferably positioned to the beginning. Press T and the computer will prompt you to press RECORD and PLAY (tape users don't name the program because the ML string becomes the name of the file).

To load the ML program from disk, type:

LOAD "filename",8,1: POKE56, PEEK(56) — 1:NEW

The first time you load it from tape, type this line:

OPEN 1:CLOSE 1:POKE 56,PEEK(56) - 1:C LR

In both cases, you should be loading the *object file* that was created, not the loader program you typed in. Besides loading the program, these procedures clear all variables.

#### Protecting The Cassette Buffer

The cassette buffer is a section of memory that acts as a sort of pipeline between the cassette drive and the computer. It's a safe place to store ML programs on the VIC-20 because memory expansion changes the layout of BASIC memory. You can't count on any part of the VIC's BASIC memory to be available for a machine language program, so the cassette buffer is often the best place for ML. This program works on both the 64 and VIC (unexpanded).

Solving the problem of VIC memory expansion creates a problem for tape users. If the List Pager ML is in the cassette buffer when a program is loaded, it will be overwritten because the data on tape is temporarily stored in the buffer. So, VIC and 64 tape users will have to take measures to protect the cassette buffer while using List Pager.

Tape users should *never* access tape files while List Pager is active. Before loading, saving, or opening, press RUN/STOP-RESTORE to

turn off List Pager. After you load or save a program, List Pager will be gone, overwritten by the program data. To load it back in, put the cassette containing the ML part (the object code) of List Pager into the Datassette and enter **OPEN1**: **CLOSE1** (you should not enter the POKE to 56 unless this is the first time you're loading List Pager). The program is built into the tape file header and will load directly into the cassette buffer. You'll have to enter the SYS below to start it up.

The order of loading programs is just the opposite for disk owners. Tape users load the program to be listed first and then load List Pager (because of the cassette buffer). With a disk drive, you must load List Pager first (because of the NEW instruction after the LOAD and POKE). Once it's loaded, you can load the program or programs to be listed. Disk owners need to load the ML only once; disk access doesn't affect the cassette buffer.

#### Telling It What To Print

Once List Pager is loaded, following the instructions above, you must activate it and tell it what to do at the top of each page. The format for this command is:

SYS 833,"Header"

If you want a header at the top of each page, put it between quotes. If you want the page number to be printed, insert a number sign (#) into the header at the point where you want it to be printed. For example:

SYS 833,"LIST PAGER......PAGE #"

The designated header will be printed at the top of each page. Pages will be numbered consecutively, starting at page one. If you do not want a header at the top of each page, do not put anything between the quotes:

SYS 833,""

You must always use a comma

## CAN WE TALK?

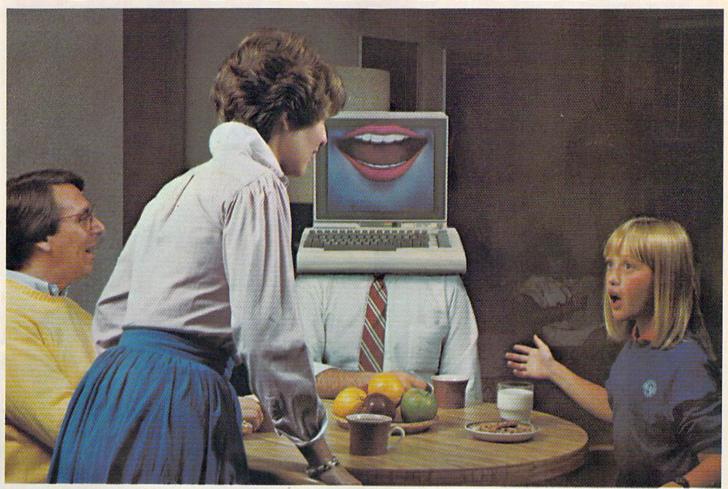

## You Bet We Can!

#### Announcing The VOICE MESSENGER and EASY SPEECH For The Commodore 64 and 128.

BASY

YOU'RE NOT ALONE--ANYMORE! (Or how to program your best friend)

Ever ask yourself why you spend so much time alone. Or, if only someone would talk to me. Thanks to Welwyn/Currah, you won't have to think about those things again with the new, exciting VOICE MESSENGER™ speech synthesizer and accompanying EASY SPEECH™ text-to-speech system.

#### TALK TO ME

By simply plugging in the VOICE MESSENGER to your Commodore 64™ and 128™ home computer, it can really become your best friend. The VOICE MESSENGER and EASY SPEECH system will say anything you want, letter by letter, in words, sentences, or in conversational or story form.

#### SOUNDS GOOD

Unlike other types of synthesizers the VOICE MESSENGER and EASY SPEECH system has an allophone speech synthesizer that makes computer speech intelligible with an unlimited vocabulary that will speak to you clearly and understandably. Its text-to-speech converts your typed copy into conversational dialog at the touch of the keyboard.

NOT JUST ALL TALK

Welwyn/Currah along with Rist, Inc. are without a doubt the most innovative developers of computer speech technology. The VOICE MESSENGER and EASY SPEECH system was designed for all possible applications: educational, entertainment, business and home utility. And can immediately be put into use with most dedicated, menu-driven and

pre-existing software including: Infocom's™ "Adventure Series", the CBS™ "Success with Math" educational series, and many, many more.

#### TALK IS CHEAP! (Inexpensive, anyway)

The VOICE MESSENGER and EASY SPEECH system is available at a suggested combination retail price of under \$70.00, or may be purchased separately.

To find out how you can turn your Commodore 64 or 128 computer into your best friend, or to locate a store location nearest you call: (313) 547-8300; or write: Welwyn/Currah, 104 West Fourth Street, Suite 208-9, Royal Oak, Michigan 48067.

Commodore 64 & 128 are trademarks of Commodore, Inc. Infocom is a trademark of Infocom, Inc.

Voice Messenger & Easy Speech are trademarks of Welwyn/Currah & Rist, Inc. CBS is a trademark of CBS Software

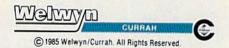

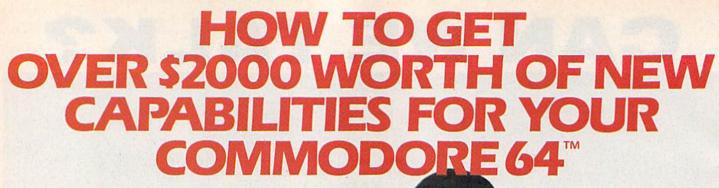

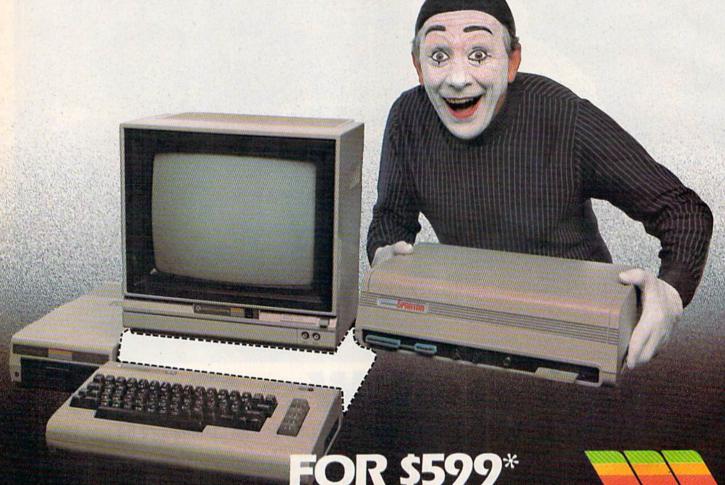

The Spartan' is the Apple' II+ emulator for your Commodore 64<sup>™</sup> that will open up a whole new world of hardware and software for you! Imagine adding these features to your Commodore 64™ for the Spartan™ price of \$599: ☐ Apple™II + hardware and software capabilities ☐ 64K RAM expansion ☐ four software selectable Commodore 64™ cartridge slots ☐ non-dedicated 8-bit

parallel port ☐ standard audio cassette deck capabilities for your C-64™. The suggested retail value of comparable products offering only these capabilities is over \$2200.00\* — but the Spartan™ gives you much, much more! By building on your investment in your Commodore 64™ an excellent introductory computer — you create a whole new system

with both C-64™ and Apple™ II + capabilities. There is a whole other world out there! The huge selection of Apple™ II + hardware and software is now yours to explore! Call toll free for the Spartan™

dealer nearest you.

\*All prices quoted are in U.S. funds, freight and taxes not included. Value of components equivalent to the Spartan" system are quoted from Apple" II + CPU and Apple" II + single disk drive 1983. Ilst prices, and from current suggested list prices and component specifications of other peripheral manufacturers. Commodore 64" and Commodore logo are trademarks of Commodore Electronics Ltd. and/or Commodore Business Machines, Inc. Apple" II + Is a trademark of Apple Computer Inc. Spartan" is a trademark of Mimic Systems Inc. and has no association with Commodore Electronics or Apple Computer Inc., The Spartan" is manufactured by Mimic Systems Inc. under license granted by AIG Electronics Inc. of Victoria, B.C. Canada.

FOR INFORMATION WRITE:

MIMIC SYSTEMS INC. 1112 FORT ST., FL. 6J VICTORIA, B.C. CANADA V8V 4V2

TO ORDER CALL:

1-800-MODULAR

(663-8527)

and quotes, even if you do not wish

to print a header.

After entering the header line, position the paper so that the print head will start printing a few lines down to allow for a top margin. If you've not already done so, load the program you wish to list (remember, tape users should load the program to be listed before loading List Pager). Type the following line:

OPEN 1.4:CMD 1:LIST

The printer should print the header, if you specified one, and start to list the program. When it's finished, type:

#### PRINT #1:CLOSE 1

List Pager will remain in effect until you press RUN/STOP-RE-STORE. That is, it will continue to separate pages and print the header at the top of each page.

#### **Options**

The program is written for standard  $8\frac{1}{2} \times 11$  inch paper, with six lines per inch, a total of 66 lines on each page. If you're using nonstandard paper, you can modify the parameters. Some European countries, for example, use slightly longer paper. The program defaults to 54 printed lines on a page of 66 lines. This leaves two lines for the header (one printed, one blank) and ten lines between pages (five at the top, five at the bottom).

After the program has been loaded, you can change the number of printed lines per page with a

POKE:

#### POKE 926,x+4

where x is the desired number of printed lines per page. For example, if you wish to print 38 lines per page, you would type POKE 926, 38+4 after the program is loaded (but before you enter the SYS). The default number of printed lines per page is 54.

To change the total number of lines per page (printed and unprinted):

POKE 934,x

where x is the number of lines per page. The default number is 66.

#### Not Just For Program Listings

List Pager is designed to work with every printer, whether dot-matrix or letter-quality. However, it will work only with a printer with a de-

## IF THERE'S SOMETHING STRANGE PREVENTING DISK COPYING

call

### **DISKBUSTERS**<sup>™</sup>

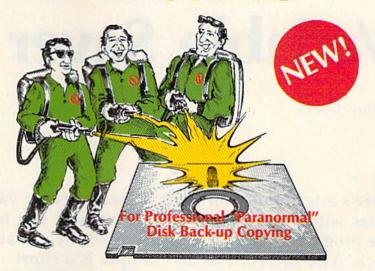

DISKBUSTIN' IS GONNA MAKE YOU FEEL GOOD! Now you can make back-up copies of your newest software. This is the SUPER-FAST Disk Copier that ZAPS thru copy protection! Average copy time is only 3-4 minutes. Includes unique Power-Pack feature for tough disks. Has copy capability not available until now, and even copies other copiers!! DISKBUSTERS will help you insure the safety of your software investment, and it's both C-64 and C-128 compatible!

#### WE AIN'T AFRAID OF NO DISKS!!

OFFER ONLY \$29.95

To order by phone call

(805) 569-1644

Operator 10

Order by phone, VISA/MASTERCARD/COD or send Check or Money Order and include shipping charges. CA addresses add 6% tax: \$3.50 ship USA addresses; UPS air \$5.50, COD add \$4.00 to continental US only; Canada \$7.50; all other countries \$10.00 and must include U.S. certified money order only.

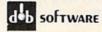

Box 31169 • Goleta • CA • 93130

vice number of four. Also, it will not affect listings on the screen. It can be used for a variety of purposes, not just program listings. For example, you can use it within BASIC programs to divide output into pages.

List Pager works by inserting a "wedge" into the routine that the computer uses to print a character. Every time the computer wants to print a character, it goes to the wedge program first. If the character is a carriage return, and the computer is at the bottom margin of a page, it skips to the next page and

prints the header. If the character is not a carriage return, it's sent to the normal print routine.

To make List Pager work on both the 64 and VIC (expanded or not), the cassette buffer was used to hold the program. Because of this, some conflicts may arise. Using the cassette drive while this routine is in effect will usually cause the system to lock up. In addition, other programs which reside in the cassette buffer, such as "The Automatic Proofreader," cannot be used at the same time as List Pager.

See program listing on page 144.

## Variable Saver

G. Russ Davies

Here's a technique for automatically saving variables with your program. The next time you load the program, a few POKEs bring all the variables back. Also included as an example is a short household budgeting program. For the VIC and 64.

Two methods are commonly used for handling large amounts of data in BASIC programs. The first method, using DATA statements, reads information into a program. But changing the DATA statements means listing the program and typing new data. It's not the best way to handle information that changes often. Data files, the second method, are the next step up. First you open a file on tape or disk and then print the information out. To retrieve it, open the file and read the information back in. But it takes time to read and write files.

If you've ever wanted to load a program and have the variables instantly ready, here's a technique you can use. After a few PEEKs and POKEs, you have immediate access to variables.

#### An Easy Filing System

Saving variables with a program provides an easy data filing system since the data is located with the program, not on another tape or disk. For the nonprogrammer, this integration of the program and variable data can substantially simplify program operation. Since program-calculated variables are reloaded, results of the previous run can easily change the way the

current run is to be performed without adding more complicated file input/output processing or "dynamic keyboard" techniques.

Also, the fact that variables are saved with a program can be used to provide a store/restore facility—allowing you to interrupt your work, save the state of the program and variables, then later restore the saved version and continue on with your work. The technique is not meant to replace DATA statements, "dynamic keyboard," or input/output files, but is an alternative tool you'll find useful in certain situations.

#### Where Variables Reside

Variables are stored at the end of the BASIC program in the Commodore 64 and VIC-20. These variables are separated by type (scalar, array, and strings) with pointers used to mark the beginning and ending locations of each type of variable "pool." Pointers also keep track of the beginning and ending locations of the BASIC program.

The pointers which mark the locations of the BASIC program and variable pools are kept in one area of memory—from locations 43 to 56:

43-44 beginning of the BASIC program

45-46 end of the program, beginning of the scalar variables

47-48 end of scalar variables, beginning of the array variables

49-50 end of the array variables, beginning of free RAM (with room for more variables as they are created)

51-52 end of free memory, bottom of string variables

55-56 end of the string variables

If a 64 BASIC program is 4000 bytes long, it would start at 2049 and end at 6049. The pointers at 43–44 and 45–46 would contain these two numbers. If nonarray variables took up another 2000 bytes, locations 47–48 would point to 8049, and so on. When you type SAVE, the computer uses the pointers to the BASIC program to figure out where the program is. Variables are not saved.

But, we can fool the computer into thinking the program is longer than it really is by changing the values in locations 45 and 46. If the pointer to the end of the program is changed to reflect the end of the variables, the variables will be saved along with the program.

We must also save the pointers that are used to mark the beginning and end of each type of variable pool, or the variables will be unusable. Since the free area of unused memory is located between these variable pools, the amount of time and space required to save the program variables can be reduced by limiting the free area to only the amount needed by the program.

Because the saved variable pool pointers may be incorrect if

# Earth will be destroyed in 12 minutes to make way for a hyperspace bypass.

Should you hitchhike into the next galaxy? Or stay and drink beer?

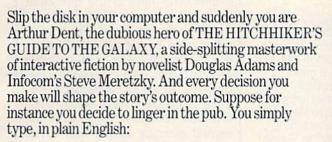

#### >DRINK THE BEER

THE BACK

#### And the story responds:

YOU GET DRUNK AND HAVE A TER-RIFIC TIME FOR TWELVE MINUTES, ARE THE LIFE AND SOUL OF THE PUB, THEY ALL CLAP YOU ON

> TELL YOU WHAT A GREAT CHAP YOU ARE AND

THEN THE EARTH GETS UNEXPECTEDLY DEMOLISHED, YOU WAKE UP WITH A HANGOVER WHICH LASTS FOR ALL ETERNITY, YOU HAVE DIED.

Suppose, on the other hand, you decide to:

#### >EXIT THE VILLAGE PUB THEN GO NORTH

In that case you'll be off on the most mind-bogglingly hilarious adventure any earthling ever had.

You communicate—and the story responds—in full sentences. So at every turn, you have literally thousands of alternatives. If you decide it might be wise, for instance, to wrap a towel around your head, just say so:

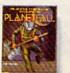

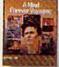

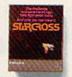

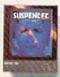

Other interactive science fiction stories from Infocom

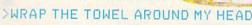

And the story responds:

THE RAVENOUS BUGBLATTER BEAST OF TRAAL IS COMPLETELY BEWILDERED. IT IS SO DIM IT THINKS IF YOU CAN'T E IT, IT CAN'T SEE YOU.

> Simply staying alive from one zany situation to the next will require every proton of puzzle solving prowess your mere mortal

mind can muster. So put down that beer and hitchhike down to your local software store today. Before they put that bypass in.

Comes complete with Peril Sensitive Sunglasses, a Microscopic Space Fleet, a DON'T PANIC Button, a package of Multipurpose Fluff and orders for the destruction of your home and planet.

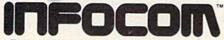

For more information call 1-800-262-6868. Or write to us at 125 CambridgePark Drive, Cambridge, MA 02140.

## HardBall. The game that'll turn your Ferrari into a pinch hitter.

game-or both. Watch curveballs actually

Baseball, so real and lifelike that you'll bench your Ferrari! That's HardBall, quite simply the most realistic sports simulation game of all time. In just five minutes you'll see that all other computer baseball games are minor league compared to HardBall. You'll swear you're watching the Saturday afternoon "Game of the Week" on network television!

Hardball plays as a fieldaction game or a manager-strategy

drop over the plate, listen to the umpire yell "strike three" or consult the manager's screen for a key substitution. You can even position the infield and outfield to match

For dealer information contact: Accolade Inc., 20863 Stevens Creek Boulevard Cupertino, CA 95014. (408) 446-5757. All rights reserved @ 1985.

the program and variables are loaded into a different sized VIC-20, the same amount of memory expansion is required when loading programs as was used when saving. The 64 needn't be restricted.

the batter's style or game situation.

#### The Home Budget Program

To illustrate this technique, I've included a simple budgeting program that keeps track of income and bills.

Since you can change the description of all categories and the amounts budgeted to the categories, this program is a natural candidate for the variable saving technique. The user may progressively modify and refine the budget. Monthly final versions may also be kept for household records. Each month's budget can then use a previous month as a beginning model.

The program works on the 64 and any expanded VIC-20. Notice the indicated changes for the VIC-20 that are included in REM statements. The item descriptions for the 64 may be extended to 27 characters by using the program prompts.

The REM statement followed

by eight  $\pi$  symbols (type SHIFT uparrow to display the  $\pi$  symbol) in line 100 of the program reserves eight bytes in which to save the variable pool pointers. By using the first program statement for this purpose, the saved variable pointers can easily be located by adding seven to the contents of the pointer in

Be sure to squeeze the eight  $\pi$ symbols up next to the quotation mark following the REM (don't put a space between them). The  $\pi$  symbol is used because its ASCII code of 255 is not a possible value in the second position of variable pool pointers, so we can instantly determine if pointers have been saved into line 100. Line 150 checks the second position of the first saved pointer and branches to the variable initialization routine if no pointers to variables have been saved by a previous run. When variable pointers are stored into line 100, listing that line may cause some strange characters to be displayed, but the rest of the program will list and run correctly.

To cause the program to ignore any previously saved variables,

# Psi 5 Trading Co. The game that'll put your BMW into orbit.

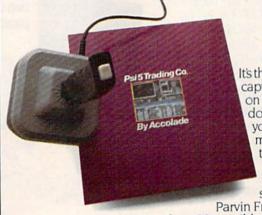

It's the 35th Century and you're trying to captain Quasan-3GP Space Freighters on the edge of an eternal galaxy. You don't have time to tool around in your BMW. you're trying to outlast marauding space pirates who seem to be reading your mind.

It's a long shot, but this is your only chance to save the starved-out inhabitants of the

Parvin Frontier. You hand-pick your own crew from 30 possible candidates. Some will be human.

Some will not. Make the right choice! Each candidate has his own special skills and personality. If you can't manage them, you won't survive.

For dealer information contact: Accolade Inc., 20863 Stevens Creek Boulevard, Cupertino, CA 95014, (408) 446-5757. All rights reserved © 1985.

# The Dam Busters. The game that'll keep your Aston Martin in the hangar.

You won't be doing much cruising around in your Aston Martin when you have the game that lets you refly one of the R.A.F.'s most decisive World War II

bombing missions. You must man seven different tactical positions within the bomber. Grasp control of the intricate and complex cockpit

or you will perish. Don't kid yourself, this is a very difficult game. To be successful, you'll need the right stuff! Your mission is to match the

legendary raid led by Wing Commander Guy
Gibson on May 16th, 1943. Against incredible odds, British Lancaster Bombers
from his Squadron 617 successfully breached three dams, flooding the Ruhr
Valley, and virtually crippling
the Nazi war machine.

For dealer information contact: Accolade Inc., 20863 Stevens Creek Boulevard, Cupertino, CA 95014, (408) 446-5757. All rights reserved © 1985. Licensed from Sydney Development Corp., Canada © 1984.

load and run the program, press the STOP key, change line 100 to contain a  $\pi$  character in the second position after the REM", and then run the program again. You'll probably want to keep a copy of the program without saved variables for a master copy.

THE DAM BUSTE

Lines 170–200 reestablish the saved variable pool pointers. Notice that variable names cannot be used until after the pointer in 45–46 has been restored by lines 170–180; then a loop can be used to restore the remaining three pointers.

Line 210 insures that only 1024 bytes of variable storage space are allocated. The minimum amount is determined by estimation with FRE. Reducing the variable storage space will significantly speed the saving and loading of saved variables since the vast empty free memory area isn't included. The variable pool size is similarly restricted in line 580 to initialize the variables the first time the program is run. Line 210 then causes firsttime variable initialization to be skipped since saved variables are being used.

Note that we have reduced the

amount of variable storage available to BASIC. Line 480 tells you (when finished with the program) to SYS to the power-up routine that will reset the BASIC pointers to the normal configuration.

If you decide to save the variables with the program, lines 510-560 will save the variable pointers into line 100 and change the end-of-program pointer to in-

clude the variable pools.

You can now save the program and current variables on tape or disk. The next time the saved program is used, the calculated and user-modified variables will be "remembered."

If you use this technique in your own programs, keep a few things in mind. You have to save the pointers before altering them; the most convenient place is in a REM statement at the beginning of the program. And when the program with the saved variables is loaded, you can't use any variables until you restore the pointers. Finally, the program must be resaved after you finish working with and changing variables.

See program listing on page 144.

Law of the West. The game that'll keep your Porsche off Majn Street.

If you've ever wanted to strap on a six-shooter pin a tin star to your chest and match the exploits of Bat Masterson or Wyatt Earp, then Law of the West is your chance. Forget about gunning down Main Street in your Porsche. It's the 1870's and you're the Sheriff of Gold Gulch—as bad a Wild West town as there ever was.

You won't survive by blasting your way out of every sticky situation—some of the gunslingers are just too

fast. So, use your street smarts and get to know their "bad guy" personalities. You've also got to keep the locals happy—Rose, the saloon keeper, the doctor, the "kid" and even your own deputy—they're all value bloodies if you want.

they're all valuable allies if you want to live to see another high noon.

For dealer information contact: Accolade Inc., 20863 Stevens Creek Boulevard, Cupertino, CA 95014, (408) 446-5757. All rights reserved © 1985.

## hints Extips

If you've discovered a clever timesaving technique or a brief but effective programming shortcut, send it to "Hints & Tips," c/o COMPUTE's GA-ZETTE. If we use it, we'll pay you \$35.

#### Load From The Disk Directory

M. Albani

One of the first things new owners of disk drives learn is how to load and list the directory (LOAD"\$",8 followed by LIST). On the 128 and Plus/4, you can use the built-in DIRECTORY command or the corresponding function key. The number of blocks used by each program appears on the left, then the filename in quotation marks, and the type of file. On the 128, 64, and VIC, holding down the CTRL key slows the listing. The Plus/4 and 16 use the Commodore key for a similar effect.

When you see the program you want, stop the listing by pressing the RUN/STOP key. If the file is named "QWERTY", you can type LOAD "QWERTY",8 or LOAD "QWERTY",8,1 if it's a machine language (ML) program.

But there are a couple of easier ways. While the directory is still on the screen, you can move the cursor to the line containing the program name. Type LOAD and cursor right to the space just past the second quotation mark. Add ,8: and press RETURN. If you forget the colon, the computer thinks PRG is part of the LOAD command and returns an error message. Curiously, you don't need the colon if you're loading an ML program with ,8,1.

This method of loading from the directory saves some typing, but there's an even better way you build the ,8: or ,8,1 into the program name. When you save a BASIC program, use this format:

SAVE"PROGRAMNAME [SHIFT-SPACE] [D]80",8

When you load and list the directory, you'll find the SHIFT-SPACE (entered by holding down SHIFT and pressing the space bar) has turned into a quotation mark, the Commodore-D is a comma, the 8 remains an 8, and the SHIFT-@ is a colon. Now you can load the program very quickly: load and list the directory, cursor to the program you want, and enter either LOAD or L SHIFT-O, the abbreviation for LOAD. If you're using MLX or have another way to save ML programs (see below), you can use a similar syntax for ML files:

SAVE"PROGRAMNAME {SHIFT-SPACE} &D38&D31",8

Remember that filenames must be 16 characters or less, including the graphics characters and shifted space. If you want to add the ,8: to an existing program, use the rename command: OPEN 15,8,15, "R: newname = oldname", with the SHIFT-SPACE and graphics characters in the new name.

After you've created the ,8: or ,8,1 suffix, you need to press just three keys to load a program from the menu: L, SHIFT-O, and RETURN.

#### A Library Of Subroutines On Tape Or Disk

Michael Dean

At one time or another, every programmer has wished for a way to append subroutines to a program. Many such routines, like the MERGE command from "Meta-BASIC," work only with a disk drive.

With a few PEEKs and POKEs, you can append one program to another on the 64, Plus/4, 16, and VIC using either a Datassette or a disk drive. This technique won't work on the 128 in 128 mode because variables are stored in a separate bank of memory. Also, the 128's memory locations are used in a different way.

First, load the main program. Then add these lines to the beginning:

- 1 PRINTPEEK(43), PEEK(44)
- 2 SV=PEEK(45)+256\*PEEK(46)-2
- 3 POKE43, SVAND255: POKE44, SV/25 6: NEW

Write down the two numbers you see on the screen; they're pointers to the start of BASIC. On a 64, you should see a one and an eight, unless you've moved the beginning of BASIC for some reason. Don't worry about the NEW command in line 3, it won't erase the main program from memory. Now load the second program, the subroutine to be added to the end of the main program.

Now, take the two numbers—the pointers that were printed to the screen—and POKE them back into 43 and 44. If they were one and eight, you would type POKE 43,1:POKE 44,8. Listing the program should show that the second program has been appended to the first. You can run this routine several times to append several programs.

There's one important thing to note: The line numbers in the second program should be higher than the highest number in the first. This method of appending programs does not renumber the lines.

If you keep good records, you could build up a library of general-purpose subroutines, starting at a relatively high line number like 40000 (the highest possible line number is 63999). You might number a joystick reading routine 40000–40052, a hi-res graphics routine with lines 40100–40277, and so on. Keep notes on how each routine works and which variables are used.

Then, when you write a program, append the appropriate subroutine from the library. The programs in the library could be short and simple—a few lines that read the disk error channel—or

# It's Absolutely Shocking!!!

After all these years, CMS Software Systems is still the only company providing professional quality accounting software for the complete line of Commodore business computers.

Whether you own an 8032, 8096, SuperPET, B-128, C-64, or the new C-128, we have a professionally written, fully integrated Accounting System designed especially for you.

Introduced in 1979, the **CMS Accounting System** was the first Accounting System available for Commodore computers. Not satisfied with just being first, we have continued to update, expand, and improve until today, the **CMS Accounting System** is widely recognized as one of the finest Accounting Systems available for any computer.

#### Now Available for the Commodore C-128

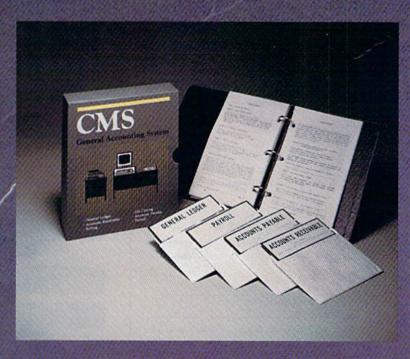

- General Ledger
- Accounts Receivable
- Billing
- Accounts Payable
- Job Costing
- Payroll

\$179.95

Complete Price

For more information see your Commodore dealer or call Cathy York at 214/289-0677.

CMS Software Systems, Inc. • 2204 Camp David • Mesquite, TX 75149

### Learn All About

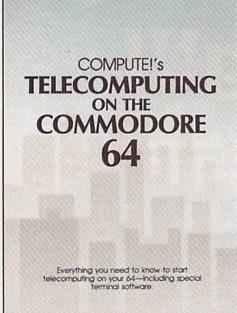

A COMPUTEI Books Publication

#### with

#### COMPUTE!'s Telecomputing on the Commodore 64

This comprehensive guide explains everything you need to know to start telecomputing on your Commodore 64.

Many home computer analysts believe that telecomputing will soon be the most popular use for home computers. COMPUTEI's Telecomputing on the Commodore 64 introduces readers to telecommunications, with sections on buying and using modems, accessing information services and bulletin boards, and uploading and downloading files. Best of all, there are terminal programs which allow you to communicate with the information services and bulletin boards.

Edited \$12.95 0-87455-009-2

For your convenience, there's also a disk available which includes all the programs in the book. This 5¼-inch floppy disk saves you hours of typing and prevents many typing errors. It's fast, inexpensive, and ready to load on your Commodore 64. You can order the *Disk* directly from COMPUTE! Books for only \$12.95.

\$12.95

To order COMPUTEI's Telecomputing on the Commodore 64 or the Disk, mail the order form with your payment to COMPUTE! Books, P.O. Box 5058, Greensboro, NC 27403. For fastest service, call toll free 800-334-0868 (in NC 919-275-9809.)

| Please send m                                                                                                    | I WANT TO LEARN TO TELEC                                                                      |                                       |                                       |
|----------------------------------------------------------------------------------------------------|-----------------------------------------------------------------------------------------------|---------------------------------------|---------------------------------------|
| COMPUT<br>(Add \$2.0<br>COMPUT                                                                                                    | E!'s Telecomputing on the<br>10 per book U.S. and surface n<br>E!'s Telecomputing on the      | nail, \$5.00 airmall, to Commodore 64 | or shipping charges.)                 |
| □ Payment enclo                                                                                                    | ALL ORDERS MUST BE PREPAID IN U.S. FUNDS  Dosed (check or money order) asterCard Visa America | Subto<br>NC re<br>Shipp<br>Total      | esidents add 4.5% tax<br>eing charges |
| The state of the state of the s | distercard   Visa   Damenica                                                                  |                                       | ate                                   |
| Signature                                                                                                    |                                                                                               |                                       | (Required)                            |
|                                                                                                    |                                                                                               |                                       |                                       |
|                                                                                                    |                                                                                               | State                                 | Zip                                   |

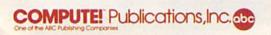

COMPUTEI Books are available in the U.K., Europe, the Middle East, and Africa from Holt Saunders, Ltd., 1 St. Anne's Road, Eastbourne, East Sussex BN21 3UN, England.

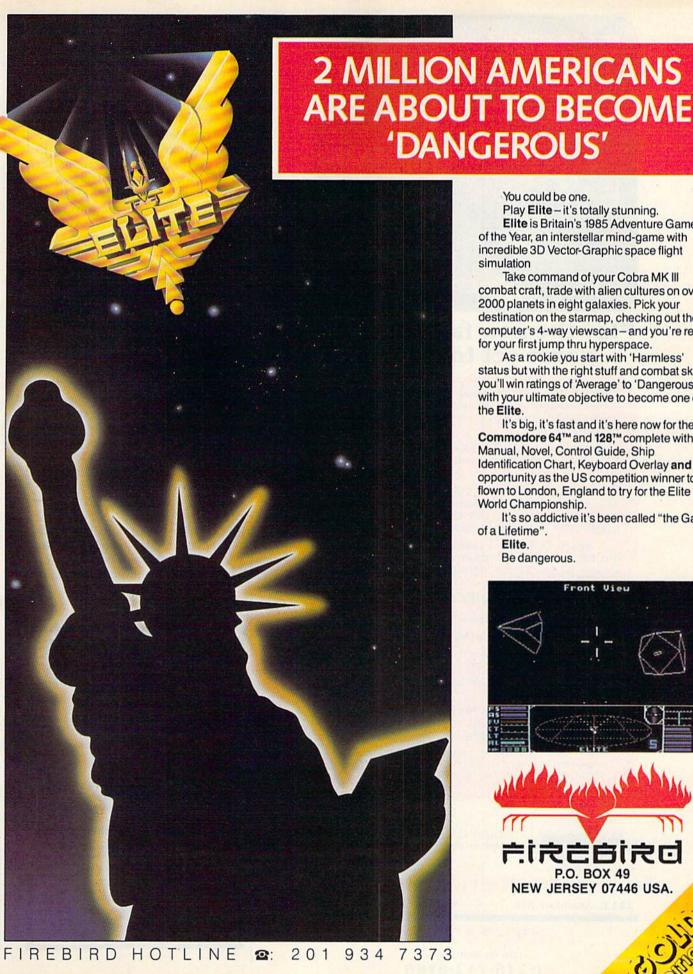

You could be one.

Play Elite - it's totally stunning. Elite is Britain's 1985 Adventure Game of the Year, an interstellar mind-game with incredible 3D Vector-Graphic space flight simulation

Take command of your Cobra MK III combat craft, trade with alien cultures on over 2000 planets in eight galaxies. Pick your destination on the starmap, checking out the computer's 4-way viewscan - and you're ready for your first jump thru hyperspace.

As a rookie you start with 'Harmless' status but with the right stuff and combat skills, you'll win ratings of 'Average' to 'Dangerous' with your ultimate objective to become one of the Elite.

It's big, it's fast and it's here now for the Commodore 64™ and 128,™ complete with Manual, Novel, Control Guide, Ship Identification Chart, Keyboard Overlay and the opportunity as the US competition winner to get flown to London, England to try for the Elite World Championship.

It's so addictive it's been called "the Game of a Lifetime".

Elite.

Be dangerous.

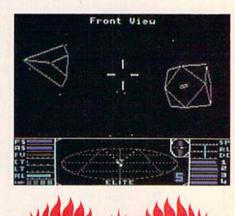

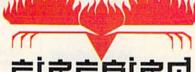

NEW JERSEY 07446 USA.

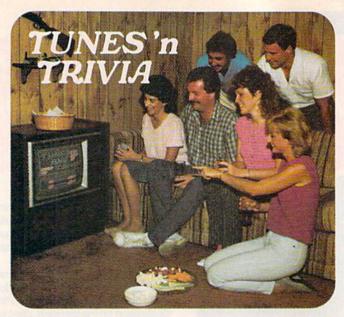

#### Play the new family trivia game set to music!

Remember all the great songs from movies and television when you were growing up? Now your Commodore 64 or 128 is challenging you to name them.

Tunes 'n Trivia, the new game from Sound Software, plays all the old favorites and even some new ones.

Once you or your teammates recognize a melody, you'll still have to deal with the trivia. Miss the easy questions and lose points. Get the tough ones correct and earn a big bonus.

Tunes 'n Trivia even takes an occasional time out for a word from a sponsor. Some of the best ad songs from TV are included for extra points.

#### Enjoy these special features:

- · Up to 4 teams or players.
- · Automatic score-keeping.
- No crowding around your computer . . . just one keyboard operator.
- Hundreds of tunes on each disk . . . no repeats.
- Future data disks include Beatlemania; Solid Gold from the 50's and 60's; New Generation hits of the 70's and 80's.

Order Tunes 'n Trivia by phone 24 hours a day. Or send check or money order for \$29.95 plus \$3.00 shipping and handling. Ohio residents add 5.5% sales tax.

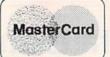

Not available in retail stores.

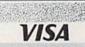

#### SOUND SOFTWARE, LTD.

221 E. Avondale Ave.

Youngstown, OH 44507

1-800-742-6188

Ohio residents only

1-216-742-6188

large and more complex—a sorting routine that figures out mean and median, displays a hi-res graph, and puts the numbers into a relative

Building up a library of commonly used subroutines can save a lot of time when you start writing a new program. You don't have to look up the memory locations for the joystick or try to remember how a certain technique is put together; you can spend your time working

on the main program.

For those curious about what the POKEs do, here's a brief explanation. Locations 43-44 point to the beginning of the BASIC program, and locations 45-46 keep track of the start of variables (SV in line 2). Two zeros separate the last byte of a program from the first variable. So, by PEEKing 45 and 46, converting the pointer to a regular decimal number, and subtracting two, we can find where the next line should be added. Next, line 3 figures out the high byte and low byte of SV, the previous start of variables minus two, and moves the start of BASIC up. Now, you just load the program to be appended, POKE 43 and 44 with their normal values, and the task is accomplished. You must load from immediate mode, because of the way the pointers are handled. You can't load from within the program.

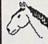

#### DATADISK SERIES

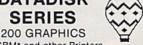

for CBM\* and other Printers.

For use with PRINT SHOP PGM.\*

Includes: Professional symbols, all 50 states, designs, animals, and many others.

#### \$21.95 (2 Diskettes)

#### ALSO AVAILABLE

"MONSTER HELPER"

for use with MAIL ORDER MONSTER PGM.\*

Includes: 64250 PHYCONS and Victory Points, with all monsters built to maximum potential.

#### \$9.95 (1 Diskette)

Add \$3.00 Shipping & Handling per order. N.Y. residents add 7% sales tax.

Send Cashiers Check or M.O. to:

NIBBLES & BITS P.O. Box 33 West Hurley, N.Y. 12491

or call (914) 338-7527 for computer to computer C.O.D. ordering.

\*Trademarks of Commodore Business Machines, Broderbund Software and Electronic Arts.

# Enter the ever-changing world of...

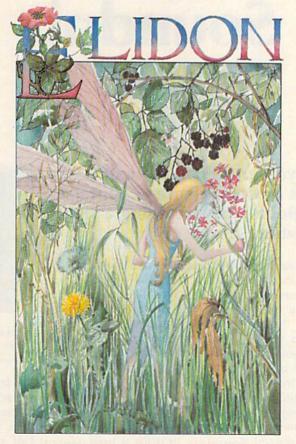

C·O·M·M·O·D·O·R·E 64

imagination in many ways. Unlike the repetitive nature of most computer games, ELIDON is forever challenging, forever changing. Set in a secret forest, you must seek seven potions to make magical flowers bloom. You will meet

This intriguing game

will capture your

dark places, evil spirits and other unknown perils in your hazardous quest, where secrets are not revealed easily. A breakaway hit in Europe! Thousands of Commodore 64\* users in England alone began the ELIDON quest in its first month of distribution! The incredible graphics and its intriguing, changing nature have challenged the best minds. To date, no-one except its designer has solved the mystery!

A substantial cash reward is offered to the first person completing this game! Other prizes will be allotted as well. Full details are enclosed with this remarkable game.

 Commodore 64 is a trademark of Commodore Electronics Ltd.

| RI                                                                                                    | HEUS                           |
|----------------------------------------------------------------------------------------------------|--------------------------------|
| NEVER                                                                                                    | ·LOOK·BACK                     |
| Please send me my EI                                                                                                    | IDON on □ Diskette             |
|                                                                                                    | □ Cassette                     |
| PLEASE PRINT                                                                                                    |                                |
| in the section of the section of the |                                |
| Name                                                                                                    | THE REPORT OF THE PARTY OF THE |
| Address                                                                                                    |                                |
| Zip/Postal Code                                                                                                    | A secretario de tatale de la   |
| Please enclose check or                                                                                                    | Mail to:                       |
| money order for                                                                                                    | Orpheus                        |
| SCAN 29.95                                                                                                    | Box 333, Elmira,               |

## Soundpix

Lawrence Cotton

#### This program helps you understand two of the most difficult aspects of Commodore 64 sound waveforms and envelopes—by providing a sight and sound demonstration.

A picture is worth a thousand words. A picture is worth a thousand sounds, also, if the sounds happen to be generated by the Commodore 64. "Soundpix" is a short program that will help you see as well as hear the differences in the waveforms and envelopes of a sound. (If you've not been introduced to Commodore 64 sound, it is suggested that you read Chapter 4 and Appendix O in The Commodore 64 Programmer's Reference Guide and/or COMPUTE!'s Beginner's Guide to Commodore 64 Sound.)

The picture of the sound appears only seconds after you hear it. As many as three different sounds may be drawn side by side, so that they may be compared. The data that determines their shape is simultaneously displayed.

#### Sight And Sound

Save the program to disk or tape after typing it in, then run it. You'll next see a series of questions to which you should respond, for now, 33, 172, 56, 60, and 20. Press RE-TURN after each entry.

After a short pause, you'll hear a sound and see two graphs being drawn. The cyan graph on the left represents the waveform. There are four available waveforms on the 64: triangle, sawtooth, square, or noise. On the right, the yellow graph | This 8 value insures that the wave |

shows the sound's attack, decay, sustain, and release—the envelope. These are actual plots of values generated in two memory registers while the sound was playing. To display the graphs, I've used eight sprites, four for the waveform and four for the envelope.

What do they mean? Let's take the waveform first, since it's the easiest to understand. When you typed 33 for the waveform number, Soundpix POKEd it into control register 54290, which turned on, or gated, voice three's sawtooth waveform. Now you can see how sawtooth got its name. (The right sides of the graphs are the lowest values.) The character, or timbre, of a sound is directly related to the shape of its waveform.

After the graphs have been drawn, type C for Compare. This time enter 65 (for a square waveform) instead of 33 (sawtooth). The program will ask for the pulse width, so enter 8. (Pulse width is used only with the square wave.) Respond to the rest of the questions with the same numbers as you did in the first series.

Register 54290 is then POKEd with the 65, initiating the more mellow sound of the square wave, which should now be accompanied by a matching square wave graph.

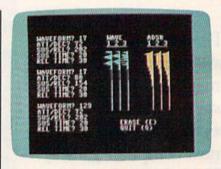

Soundpix offers a sight and sound demonstration, and it lets you compare sounds, as shown in this example.

is truly square; the ratio of cyan to black on the graph is about equal. If you type different values from 1 to 15, you'll get different percentages of cyan and black (and different sounds).

Be sure to listen to the triangle (17) and noise (129) waveforms also. The triangle waveform creates the smoothest sound and the smoothest graph or curve. And noise is created by random values—the waveform is anything but regular and smooth.

#### The Envelope

The envelope of a sound is its amplitude or loudness throughout its life. Run the program again, listen to the example sound, and look at the right-hand graph. Notice how the loudness of the sound follows the shape of the graph as it moves from top to bottom. Again, the right side of the graph reflects the lowest values (the quietest parts of the sound).

The rise in volume at the top of the curve is called the attack, which

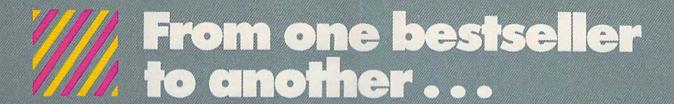

## Parasional Willer 64

Word Processing Software for the Commodore 64 or 128

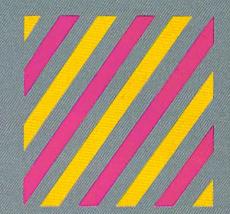

If we could arrange to have you sit down and use Paperback Writer, we wouldn't have to run this ad. The software would sell itself. The session would start with you wondering where the manual was. The fact is, you don't need one . . . Paperback Writer is 'leading-edge' sophisticated, yet with assistance throughout, it's extremely simple to use. A manual would only waste your time.

Paperback Writer is a revelation. What you see on screen is what you get. When you specify a format, you see it right away. Look at our exclusive visual on-screen text formatting like **boldface**, underline and *italics*... like page breaks and indents.

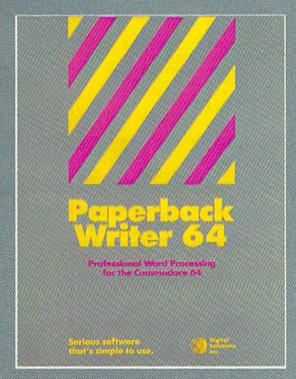

You also get all of the other features you could hope for in serious word processing software like spelling checker, 40 or 80 column versions, and file compatibility with other popular word processors. You'll think you've stepped into the next generation of word processing and you know what? You have!

Paperback Writer is available in two versions ... 64 or the new, faster 80 column 128. And Digital Solutions has a special offer for you. All registered Paperback Writer 64 owners can receive a 128 upgrade disc for only \$15 (U.S.) through Digital Solutions. (Please add \$3.00 shipping and handling)

With Paperback Writer, you'll adore your Commodore even more. Oh, and one more thing ... you can order Paperback Writer 64 from Crystal Computer for only \$39.95 (U.S.) (Paperback Writer 128 for only \$49.95 U.S.)

Talk about a happy ending.

# A SPECIAL OFFER from COMPUTE! Books

for Owners and Users of Commodore Computers

Buy any two of these books and receive a **15% Discount**. You pay \$22.00 and save \$3.90! Buy all three books and get a **25% Discount**. You pay only \$29.00, a savings of \$9.85!

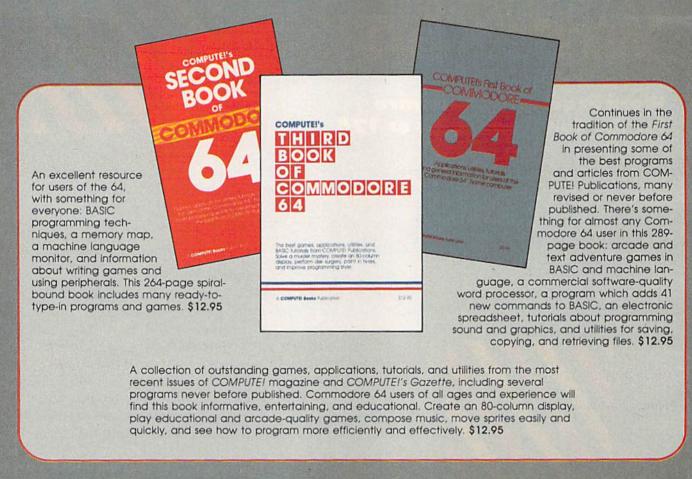

Buy Now—This Offer Expires January 10, 1986

| Yes! I want to save money while I enjoy COMPUTE! Books.  ———————————————————————————————————                            | To Order Call Toll Free 800-334-0868 (in NC call 919-275-9809) or mail this coupon with your payment to: |  |  |  |  |
|----------------------------------------------------------------------------------------------------|----------------------------------------------------------------------------------------------------|--|--|--|--|
| COMPUTEI's Third Book of Commodore 64, \$12.95  All Orders Must Be Prepaid                                              | COMPUTEI Books, P.O. Box 5058,<br>Greensboro, NC 27403                                                   |  |  |  |  |
| □ Payment Enclosed (check or money order) □ Charge □ MasterCard □ Visa □ American Express  Acct. No. □ Exp. Date □ Name | Please send me: ☐ 1 Book for \$12.95 ☐ 2 Books for \$22.00 ☐ 3 Books for \$29.00                         |  |  |  |  |
| AddressCity                                                                                                    | NC residents add 4.5% sales tax  Add \$2.00 per book for shipping  Total Paid \$                         |  |  |  |  |
| State Zip                                                                                                    | Please allow 4-6 weeks for delivery. 75D1182                                                             |  |  |  |  |

THE SOUND OF BUILDING COMMODOR COMMODOR

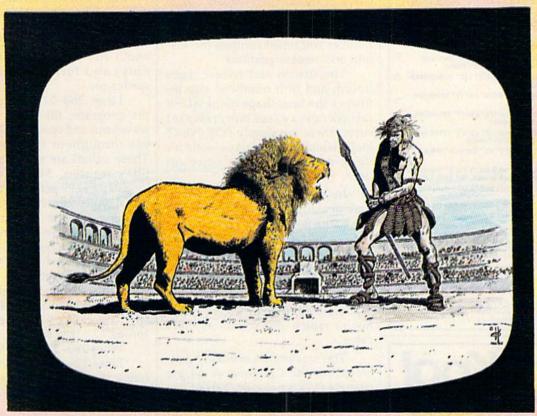

THE DUST AND DANGER OF THE ARENA . . . THE ULTIMATE SURVIVALIST STANDING ALONE AGAINST THE BEASTS AND BRUTALITY OF A BYGONE ERA . . . THE GLADIATOR MUST PROVE HIS CUNNING AND ENDURANCE IN THE COLISEUM OF DEATH. AGAINST ALL ODDS . . . HE MUST SURVIVE!

#### THE ORIGINAL SPECTATOR SPORT

Ask for THE GLADIATOR™ at your local computer retailer. Or send \$29.95 plus \$4.00 shipping and handling (CA residents please add 6% sales tax) to receive THE GLADIATOR™ and your FREE copy of GHOST HUNTER II™ as soon as possible. Please indicate desired version Atari® or Commodore® and cassette or diskette. Allow 2 to 3 weeks for delivery.

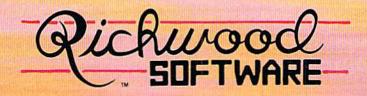

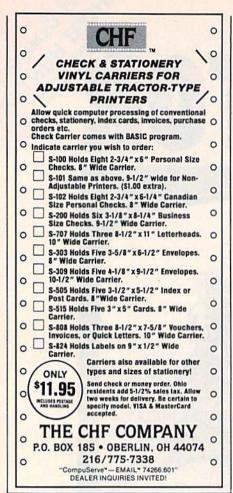

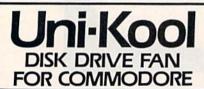

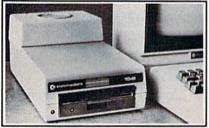

Designed to work with Commodore Disk Drive Models 1540, 1541, SFD 1001, the quiet C-100 fan enclosure moves cool, filtered air through the top vents of the disk drive cooling the drive and thereby reducing the misalignment problems caused by heat build-up. A custom filter keeps room dust from entering the disk loading opening. This greatly increases the life span of the disk drives, and decreases the maintenance required to keep the drive functioning properly. Only \$39.95 plus \$2.50 for shipping and

insurance.

Money
Order,
Checks
or C.O.D.
Only
6-month warranty

or C.O.D.
Only
6-month warranty
Uni-Kool
909 Williamson Loop, Grants Pass, OR 97526

starts as soon as the voice is turned on. The next part of the sound's lifetime is called *decay*. The second number you typed controls the attack and decay. The sound decays from its highest attack level to the *sustain* level, which is the middle portion of the curve.

Last is the *release* portion of the curve. It starts when register 54290 is turned off, and is the last (or bottom) part of the curve. The third number you typed controls the sustain and release portions.

The sustain and release times (fourth and fifth numbers) also influence the final shape of the ADSR (attack/decay/sustain/release) curve; these are simply FOR-NEXT loops which create delays—one for voice-on time, one for voice-off time

In any envelope, the sustain time actually starts as soon as the voice register is gated. Thus, it's entirely possible for one part of the curve to "override" and obliterate another. Sometimes the decay is so long that the release portion of the curve starts before the sustain time is completed; the curves will seem not to match the sound in these cases.

The waveforms normally generated on the Commodore 64 are triangle (17), sawtooth (33), square (65), and noise (129), but you may type in any number between 1 and 255 (23 and 85 are also interesting). For the attack/decay and sustain/release values, you may type any numbers from 1–255. However, the sustain and release times *must* add to 84 or less. The program will check for these values.

#### **Program Description**

By studying the program listing, you can learn more about how to program sound on the 64.

Lines 10–30 set up the screen and define constants and variables.

Line 40 clears the sound chip, and POKEs a 143 to 54296 for maximum volume and to turn off voice three's audio. (You're actually hearing voice one, which is POKEd with the same values that go to voice three.)

Lines 50 through 80 set up the eight sprite pointers and locate the sprites.

Line 90 paints the first four

sprites cyan and the second four yellow. Line 100 expands them all horizontally.

Line 110 POKEs frequencies to voices one and three (voice one's is higher).

Lines 120–230 gather input and check it for validity in a subroutine at line 560.

Line 240 POKEs the input envelope values to voices one and three.

Line 250 POKEs the pulse width (for use with square wave only) and turns the voices and sprites on.

Lines 260–270, a key part of the program, fill two arrays—for waveform and envelope—with values throughout the sound's life. These values are read from two of SID's registers, 54299 and 54300. Register 54299 reflects the character of voice three's waveform and 54300 reads the output of voice three's envelope generator. The character of the numbers generated is directly related to the waveform and envelope specified.

If the sustain and release time do not add to at least 84, line 280 fills the rest of the arrays with zeroes.

Lines 290–310 print the screen. Lines 320–390 draw the graphs, filling them up by thirds, depending on the starting value of Q (initially 12288).

Lines 400–440 print appropriate messages under the graphs, depending on whether they're filled or not.

Lines 450–500 wait for and react to the user's response. If the erase response is selected, the program is RUN from the beginning. If quit is selected, the program ends with a normal screen. If C (for compare) is pressed and the graphs are not full, the beginning address for the next incoming sprite data is defined and the cursor position is incremented so that the input information is displayed sequentially.

Lines 510 and 520 are subroutines for POKEing the two arrays' values to the sprite data registers, thus "drawing" the graphs.

Lines 530–550 are the subroutine to assign a pulse width when the square wave is selected.

Lines 560–580 check for validity of input data.

See program listing on page 143.

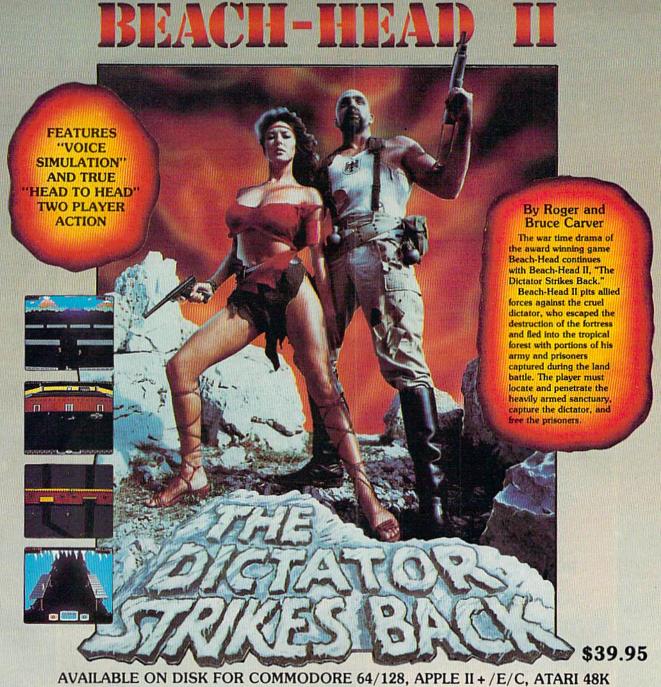

#### TRY THESE OTHER FINE ACCESS PRODUCTS

## ARTRIDGE FAST LOADER

- Load programs up to 500% faster. Full help menu at the touch of a key Eliminate 1541 disk drive rattle.

- Print screen (screen dump to printer).
  Restore basic program (old).
  List disk directory without erasing program in memory.
  Pause or exit from directory listing.
  Execute short hand load commands
- from directory.

   Auto run any basic program.
- · Open and close printer channels with a single key.
  Disable and re-enable features without

- turning off computer.
  Compatible with all popular printers.
  Send dos command (@).
  Load virtually 95% of all software.
- even copy protected games Completely transparent. Does not disturb ram.

\$34.95

Compatible with your Commodore 64/128 and 1541, Indus GT, Enhancer 2000 or Tech 16.

#### BEACH-HEAD

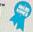

"The graphics are remarkable-it's almost like watching a John Wayne Movie."

-Computer Games

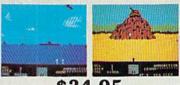

\$34.95 Commodore 64/128, Atari 48K

#### **Raid OVER MOSCOW**

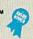

"Raid Over Moscow is action gaming at its finest-realistic graphics, superb sound effects and highly challenging tests of skill.'

-Home Computing & Video News

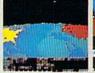

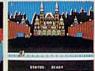

\$39.95

#### VISIT YOUR FAVORITE RETAILER . . .

For mail orders, enclose check or money order, plus \$2.00 shipping and handling, and specify machine version desired. Order by phone on Visa, MasterCharge or C.O.D. by calling 801/298-9077.

ACCESS SOFTWARE, INC. 2561 So. 1560 W. Woods Cross, UT 84087

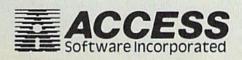

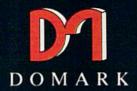

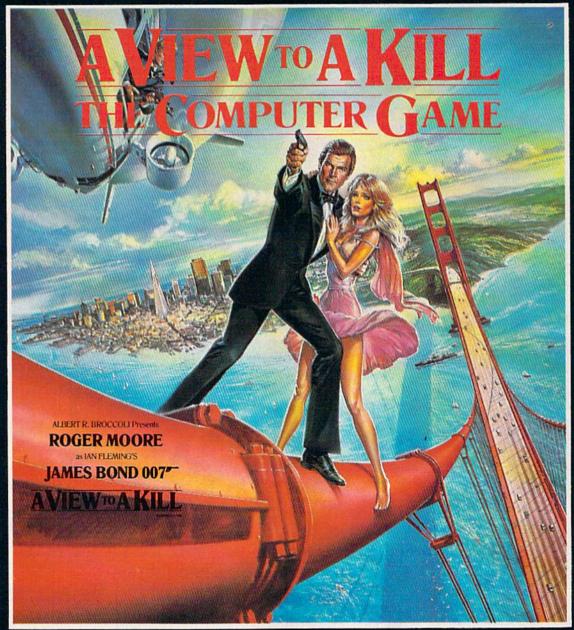

#### THREE STRATEGIC ARCADE GAMES IN ONE

NOW AVAILABLE ON COMMODORE 64 DISK FEATURING THE COMPUTERISED VERSION OF THE HIT SINGLE 'A VIEW TO A KILL' BY DURAN DURAN AND JOHN BARRY

All enquiries to sole USA Distributors

LINDNER CONTRACTS LTD.

15000 N.W. Freeway, Suite 205, Houston, Texas 77040 Tel: (713) 466 3175 Telex: 790401 LIN HOU

© Eon Productions Ltd. Glidrose Publications Ltd. 1985

## Disk File Archiver "1, "1, "1, & "1

Keith Lossett

Have you ever listed your directory and wondered which is the latest version of that program you've been writing? This short machine language program can help. For the Commodore 64.

Anyone who programs on the 64 and has disk files with names like PROG.3, XYZ BACKUP, or TEMP37, will find "Disk File Archiver" a useful utility. It's a short machine language program that eliminates the need to choose a unique filename or use the undependable Save-with-Replace command when you make program revisions.

With Archiver safely hidden away in memory, you can always save the latest revision with the same filename.

For example, let's say you begin writing a program which you save with a filename of "BUD-GET". After saving, you decide to make modifications, additions, or do some debugging. You can't save the new version as "BUDGET" because there's already a file with that name. Normally, you'd have to scratch the previous file, rename it, or think of a new name like "NEW-BUDGET" for the latest file.

But Archiver simplifies things. Say you saved the original program with the name "BUDGET". After making revisions, you save your next version with the same filename, "BUDGET", and Archiver saves it with this filename. The original version is automatically renamed "BUDGET.1". If this process is repeated, the original version becomes "BUDGET.2", the previous version becomes "BUDGET.1", and the current version becomes "BUDGET.".

Archiver saves up to five versions of a program. Here's how it works:

BUDGET—the most recent version

of the program

BUDGET.1—the previous version BUDGET.2—the version before BUDGET.1

BUDGET.3—the version before BUDGET.2

BUDGET.4—the version before BUDGET.3

Archiver keeps only the current version of a program and its four predecessors. So if you have six versions of BUDGET, the oldest version is gone. Or say you've saved ten versions of BUDGET before deciding that you're satisfied with the results. If you list your directory, you'll see the five most recent versions.

#### Typing It In

Archiver is written entirely in machine language and is listed in MLX format, found elsewhere in this issue. After loading and running MLX, enter the following when prompted:

Starting Address: 49152 Ending Address: 49577

Type in Archiver and save a copy. To use the program, load it and type RUN (there's no need to SYS). Be sure to leave your disk drive on after loading Archiver. Also, note that when the program is run, the system appears to reset as if you just switched on the computer. The usual COMMODORE 64 BASIC V2 message appears, but you'll notice that the number of bytes free is less than the usual 38911. One final note: Do not specify a drive number (SAVE ''0:filename'',8). Archiver adds the 0: automatically.

See program listing on page 143.

# Davidson is "1, "1, "1, & "1 in Education

For math, speed reading, spelling and vocabulary, Davidson's award winning software outsells all others. Why? Because enough people choose to buy the educational software that works.

MATH BLASTER makes it more fun to add, subtract, multiply, divide, and learn fractions, decimals

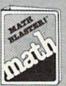

and percents. First through sixth graders master 600 math facts with exciting graphics, animation, sound effects... even an arcade game.

Apple™, Macintosh™, IBM™,
Commodore 64/128™, Atari™. 49.95,

**SPEED READER II** can quadruple your reading speed and improve your comprehension. Develop

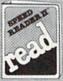

good reading habits, chart your progress, and have fun! For high school age through adult. Apple II™, Macintosh™, IBM™, Commodore 64/128™, 69.95

WORD ATTACK lets students ten through adult discover the meanings and usages of 675 new words.

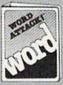

Includes a fun, fast-action arcade game and add-your-own-words editor. Apple™, IBM™, Commodore 64/128™, Atari™. 49.95

**SPELL IT** teaches ten year olds and older how to spell a thousand and one of our most commonly

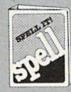

misspelled words. Vivid graphics, animation, sound effects, a lively arcade game and add-your-own-words editor, too! Apple™, IBM™, Commodore 64/128™, Atari™. 49.95

Davidson & Associates, Inc. 800-556-6141 (In Calif., 213-534-4070)

| 300 |          |
|-----|----------|
|     | Davidson |
|     | Duoiuson |
|     |          |

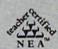

Davidson & Associates, Inc. 3135 Kashiwa St. / Torrance, CA 90505

Please send me a FREE COLOR BROCHURE and the name of my nearest Davidson Dealer.

**Educational Software that Works** 

## **Auto Time And Date**

David Archibald

If you program with a 64 and disk drive, this handy utility can prevent confusion over which is the most current version of a program. It marks each program with the date and time, like an automatic rubber stamp.

When writing a BASIC program, I usually have several different versions of it on disk. It's easy to forget which one is the latest version. Some computers—like the IBM PC— automatically record the time and date when a program is saved. You can tell at a glance which copy is the latest version.

"Auto Time And Date" provides a similar feature for the Commodore 64. It automatically puts the current date and time into the first line of a BASIC program.

#### **REM Time**

For this program to work, the first line in your program must be a REM statement. You must then follow the REM with at least 18 characters. It doesn't matter which letters you use because they're going to be replaced with the date and time. If you enter more than 18 characters, they'll automatically be deleted.

Should you forget to include a REM statement at the beginning of your program, Auto Time And Date

will not destroy the first line. If it doesn't find a REM here, it does nothing.

Type in Auto Time And Date and be sure to save a copy before running it the first time because it erases itself from memory. It first asks you to enter today's date. If, for example, today's date is December 21, 1985, enter:

12/21/85

and press RETURN. You must enter eight characters, or you'll get an error message.

Next, enter the present time. If the time is, say, 9:35, enter:

0935

Four digits are required (no colon). Then AM or PM is requested. Enter A or P.

The time and date are displayed and you're asked if they're correct. If they are, press RETURN. If not, type N and press RETURN. You'll be prompted for the time and date again.

Now load or type in a program and enter something like this as your first line:

#### 10 REM 18 CHARACTERS OR MORE

Now when you list your program, the first line will contain the date and time:

10 REM 12/21/85 09:35 PM

The time is updated each time you save or list your program—provided Auto Time And Date is still activated. The date is not changed when the time passes midnight.

#### How The Program Works

Auto Time And Date is a machine language program in the form of a BASIC loader. The machine language is located at 49155 but is relocatable, so you can put it elsewhere. Change the value of variable SA in line 100 to the new starting address.

The program works by changing the vectors for the LIST and SAVE routines to point to the machine language routine. Each time you enter the command LIST or SAVE, BASIC will jump to the machine language routine first. The routine updates the time on the first BASIC line and then jumps to the regular SAVE or LIST routine.

It uses the Time Of Day (TOD) clock, which is located in the CIA #1 chip. For more information on this clock see the Commodore 64 Programmer's Reference Guide.

See program listing on page 143.

## A Printer For All Reasons

#### Search For The Best High Quality Graphic Printer

If you have been looking very long, you have probably discovered that there are just too many claims and counter claims in the printer market today. There are printers that have some of the features you want but do not have others. Some features you probably don't care about, others are vitally important to you. We understand. In fact, not long ago, we were in the same position. Deluged by claims and counter claims. Overburdened by rows and rows of specifications, we decided to separate all the facts — prove or disprove all the claims to our own satisfaction. So we bought printers. We bought samples of all the major brands and tested them.

#### Our Objective Was Simple

We wanted to find that printer which had all the features you could want and yet be sold directly to you at the lowest price. We didn't want a "close-out special" of an obsolete product that some manufacturer was dumping, so we limited our search to only those new printers that had the latest proven technology. We wanted to give our customers the best printer on the market today at a bargain price.

#### The Results Are In

The search is over. We have reduced the field to a single printer that meets all our goals (and more). The printer is the SP-1000 from Seikosha, a division of Seiko (one of the foremost manufacturers in the world). We ran this printer through our battery of tests and it came out shining. This printer can do it all. Standard draft printing at a respectable 100 characters per second, and with a very readable 12 (horizontal) by 9 (vertical) character matrix. This is a full bi-directional, logic seeking, true descender printer.

#### "NLQ" Mode

One of our highest concerns was about print quality and readability. The SP-1000 has a print mode termed Near Letter Quality printing (NLQ mode). This is where the SP-1000 outshines all the competition. Hands down! The character matrix in NLQ mode is a very dense 24 (horizontal) by 18 (vertical). This equates to 41,472 addressable dots per square inch. Now we're talking quality printing. It looks like it was done on a typewriter. You can even print graphics using the standard graphics symbols built into your computer. The results are the best we've ever seen. The only other printers currently available having resolution this high go for \$500 and more without the interface or cable needed to hook up to your computer.

#### Features That Won't Quit

With the SP-1000 your computer can now print 40, 48, 68, 80, 96, or 136 characters per line. You can print in ANY of 35 character styles including 13 double width and 3 reversed (white on black) styles. You not only have the standard Pica, Elite, Condensed and Italics, but also true Superscripts and Subscripts. Never again will you have to worry about how to print H<sub>2</sub>O or X<sup>2</sup>. This fantastic

machine will do it automatically, through easy commands right from your keyboard. Do you sometimes want to emphasize a word? It's easy, just use bold (double strike) or use italics to make the words stand out. Or, if you wish to be even more emphatic, underline the words. You can combine many of these modes and styles to make the variation almost endless. Do you want to express something that you can't do with words? Use graphics with your text - even on the same line. You have variable line spacing of 1 line per inch to infinity (no space at all) and 143 other software selectable settings in between. You can control line spacing on a dot-by-dot basis. If you've ever had a letter or other document that was just a few lines too long to fit a page, you can see how handy this feature is. Simply reduce the line spacing slightly and ... VOILA! The letter now fits on one page.

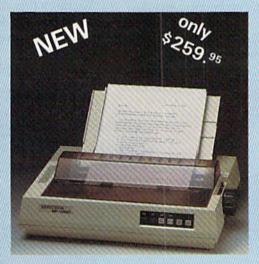

#### Forms? Yes! Your Letterhead? Of Course!

Do you print forms? No problem. This unit will do them all. Any form up to 10 inches wide. The tractors are adjustable from 4 to 10 inches. Yes, you can also use single sheets. Plain typing paper, your letterhead, short memo forms, labels, anything you choose. Any size to 10" in width. In fact this unit is so advanced, it will load your paper automatically. Multiple copies? Absolutely! Use forms (up to 3 thick). Do you want to use spread sheets with many columns? Of course! Just go to condensed mode printing and print a full 136 columns wide. Forget expensive wide-carriage printers and changing to wide carriage paper. You can now do it all on a standard 81/2" wide page, and you can do it quietly. The SP-1000 is rated at only 55 dB. This is quieter than any other impact dot matrix printer that we know of and is quieter than the average office background noise level.

#### Consistent Print Quality

Most printers have a ribbon cartridge or a single spool ribbon which gives nice dark printing when new, but quickly starts to fade. To keep the printers output looking consistently dark, the ribbons must be changed quite often. The SP-1000 solves this problem by using a wide (½") ribbon cartridge that will print thousands of pages before needing replacement. (When you finally do wear out your ribbon, replacement cost is only \$11.00. Order #2001.)

#### The Best Part

When shopping for a printer with this quality and these features, you could expect to pay around \$500 or more. Not now! We sell this fantastic printer for only \$259.95! You need absolutely nothing else to start printing — just add paper.

#### No Risk Offer

We give you a 2-week satisfaction guarantee. If you are not completely satisfied for any reason we will promptly refund your purchase. A 1-year warranty is included with your printer. The warranty repair policy is to repair or replace and reship to the buyer within 72 hours of receipt.

#### The Bottom Line

Be sure to specify the order # for the correct version printer designed for your computer.

Commodore C-64 & C-128, Order #2200, cable included

IBM-PC and compatibles, Order #2100, plus 8' cable #1103, \$26.00

Standard Parallel with 36 pin Centronics connector, Order #2400, no cable

We also have interfaces and cables for other computers not listed. Call Customer Service at 805/987-2454 for details.

Shipping and insurance is \$10.00 — UPS within the continental USA. If you are in a hurry, UPS Blue (second day air), APO or FPO is \$22.00. Canada, Alaska, Mexico are \$30.00 (air). Other foreign is \$70.00 (air). California residents add 6% tax. The above are cash prices — VISA and MC add 3% to total. We ship the next business day on money orders, cashiers' checks, and charge cards. A 14-day clearing period is required for checks.

For information call 805/987-2454

TO ORDER CALL TOLL FREE 1-(800) 962-5800 USA 1-(800) 962-3800 CALIF. (8-6 PST)

or send order to:

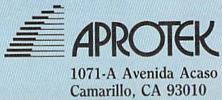

## Nobody stacks up to Blue Chip peripherals for cost, compatibility and quality.

### Nobody!

We can prove it three ways.

Blue Chip's Commodore\* Floppy Disk Drive is 100% compatible with Commodore computers. It reads and writes programs much faster than the Commodore disk drive; it's more compact, draws less power and generates less heat.

And it's compatible with thousands of programs already written for Commodore computers.

OBLIKOS\*

Blue Chip's M120/NLQ Dot Matrix Printer combines two print modes *and* graphics all in one printer.

In near letter quality mode, it prints 25 characters per second (cps). In data processing mode, it sizzles along at 120 cps.

Our D12/10 comes with free word processing software.

And look: a Commodore interface (which works with the Commodore 64 and 128, SX 64, C16, Plus 4 and Vic 20) is included – there's nothing to add! Typewriter quality, the D12/10 prints 12 cps bi-directionally. Vary pitch and line height. Boldface printing and justification, too.

You'll also enjoy the benefits of interchangeable daisywheels for printing in U.S. and U.K. English, French or German.

We think this all proves compatibility and quality. As for cost, well...that's one you can prove for yourself. Just shop around.

Blue Chip peripherals. Nobody else

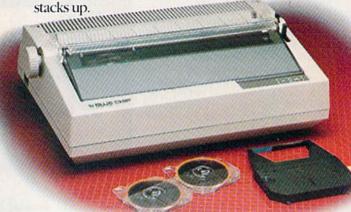

See one today. Blue Chip peripherals are available at Best Products, K-Mart, LaBelle's, Target Stores, Venture, Dolgin's, Jafco, Crazy Eddie, Toys-R-Us, Federated Group and other fine stores. Or call (602) 8297217 for more information on the name of your nearest Blue Chip dealer.

\*Commodore is a registered trademark of Commodore Business Machines Corp.

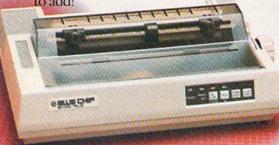

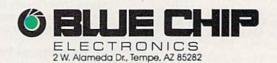

# Soft Write Protector For Disks

Don Lewis

It's too easy to accidentally scratch an important program, especially if you often use the wild card symbols. Here are two utilities that allow you to lock and unlock individual files—or entire disks. For the 128, 64, VIC, Plus/4, and 16.

Write protecting a disk typically involves covering up the write protect notch. This works fine until someone removes the tag. If you really want to protect a program (or disk) from being scratched, "File Protector" and "Disk Protector" are the solution.

Once a file or disk has been protected, the scratch command will be disabled. You can load protected programs, read protected files, rename them, copy them, and so on. You just can't scratch the files. (Note that this is not the same as copy protection, a collection of techniques for preventing software piracy.) The programs simply protect files against accidental scratches. Anyone who keeps archive or backup files, including schools and user groups, should find it useful.

#### **File Protector**

Program 1 locks individual disk files. There are no special typing instructions; just type it in and save a copy. When you run it, follow the prompts on the screen. It lists programs and files on your disk, up to eight at a time. Each program should be numbered. When you see the file you want to lock, press the corresponding key.

If you discover you need to unlock a file so it can be scratched, load File Protector and list line 100. Change P\$="LOCK" to P\$="UN-LOCK" and run it. Select the files to be unlocked by pressing the number next to the filename.

Locked files will always have a less-than sign (<) to the right of the

file type. Should you choose to lock a program called TAPIR and a sequential file called SOMEDATA, they would look like this when you list the directory:

11 "TAPIR" PRG< 17 "SOMEDATA" SEQ<

Curiously, the ability to lock a file was included in the disk operating system (DOS), but Commodore didn't provide a direct command for locking a file. You have to read the directory sector by sector into a buffer and then use memory manipulation commands to change the appropriate bytes.

#### **Disk Protector**

The Disk Protector and Disk Unprotector programs are much shorter—about ten lines each. You don't have to choose which program will be unscratchable; Disk Protector affects the entire disk.

To lock a disk, load Program 2. Insert the disk you want to lock and run the program. It's that simple. To reverse the process, load Program 3, insert the locked disk, and run. Normally, the first line of a directory contains a 0, the disk name, the ID, and a "2A". On protected disks, the 2A will be changed to a 2P ("P" for "Protected").

Here's how it works: Commodore has used several versions of DOS over the years. The 1541, like the 4040 (a disk drive for the Commodore PET), contains DOS version A. The identifying letter A (CHR\$(65)) is found on track 18, sector 0, byte 2. When a disk is first accessed or when it is initialized, the letter A is copied into location

\$0101 of the 1541's memory. It also gets copied, along with the entire block allocation map (BAM) into page 7. Since it's at byte 2 on the disk sector, it ends up at location \$0702 in drive memory.

If the DOS detects a character that's not an "A," it thinks the disk was formatted on another version of DOS, so it allows files to be read, but not written to. Attempts to write a file or save a program to a protected disk cause an error #73: DOS Mismatch.

Unprotecting the disk requires a little trick. Since the disk has been write-protected, the DOS version identifier at track 18, sector 0 cannot be directly changed back to an "A". We have to tell the disk drive that it's working with a 1541compatible disk. Before writing back to track 18, we have to send a memory-write (M-W) command to modify the memory locations that contain the DOS version (remember, the A on the disk has been copied into the disk drive's memory at \$0101 and \$0702). With that done, the disk drive believes that it's got the right kind of disk and we can write the letter A back to track 18, unlocking the disk.

I'd like to acknowledge the book *Inside Commodore DOS* by Richard Immers and Gerald Neufeld (1984, Datamost). The 1541 memory maps published in this book were very useful.

#### A Word Of Caution

Improperly typed disk commands can wreak havoc on information stored on a disk. Carefully type each line, and double check punctuation marks like commas, semicolons, colons, and quotation marks. When you've finished typing, test the programs by locking and unlocking a junk disk, just in case something was typed wrong.

See program listings on page 145. @

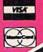

ORDERS ONLY .. CALL TOLL 00-468-904

INFORMATION & PAORDER

#### INTER PACKAGE MA

all packages work with C64 or C128

#### SG-10 & XETEC SUPERGRAPHIX .. \$274.95

|               |           |        |   |      | - |               |
|---------------|-----------|--------|---|------|---|---------------|
| SG-10 & Xetec | Supergrap | phix j | r | <br> |   | <br>.\$254.95 |
| SG-10 & Cardo | o G-Wiz   |        |   | <br> |   | <br>.\$264.96 |
| SG-10 & MW-3  | 50        |        |   | <br> |   | <br>.\$275.95 |
| SG-15 & Xetec | Supergra  | phix.  |   | <br> |   | <br>.\$419.95 |
| SG-15 & Cardo | o G-Wiz   |        |   | <br> |   | <br>.\$412.95 |
| SD-10 & Xetec | Supergrap | phix.  |   | <br> |   | <br>.\$384.95 |

#### **PANASONIC**

| 1091 & | Xetec Supergraphix\$289.95         |  |
|--------|------------------------------------|--|
| 1091 & | Cardco G-Wiz\$285.95               |  |
| EPSON  | LX-80 & Xetec Supergraphix\$274.95 |  |
|        | LX-80 & Cardco G-Wiz\$269.95       |  |

FX-85 & Xetec Supergraphix .....\$387.95 FX-185 & Xetec Supergraphix .....\$529.95

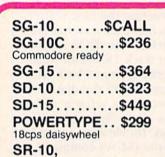

SR-15.....\$CALL

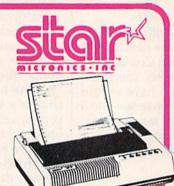

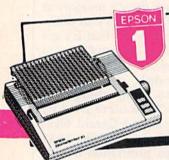

| LX-80             | \$219.00                                                                                                    |
|-------------------|----------------------------------------------------------------------------------------------------|
| LA-80             | \$ 34.95                                                                                                    |
| LX-80 tractorfeed | DOAC OF                                                                                                    |
| 11 10             | 4740.93                                                                                                    |
| includes Commodo  | re or Atari                                                                                                    |
| includes comme    |                                                                                                    |
| interface         | 6223 95                                                                                                    |
| FX-85             | \$323.33                                                                                                    |
| FX-185            | \$469.00                                                                                                    |
| -X-192            | NAME OF THE OWNER OF THE OWNER OF THE OWNER OF THE OWNER OF THE OWNER OF THE OWNER OF THE OWNER OF THE OWNER O |

#### PANASONIC

| 109  | 1 |  | 9 | 3 | 2 | 29.00    |
|------|---|--|---|---|---|----------|
| 1090 |   |  |   |   |   | \$186.95 |
| 1092 |   |  |   |   |   | \$349.00 |
| 1093 |   |  |   |   |   | .\$CALL  |

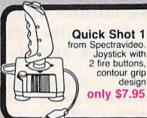

KENSINGTON PRINTER STAND...\$19.95 w/any printer. . . . \$14.95

contour grip design

## Power Surge Protectors

Inland Power Guard protects computers, TVs. VCRs, etc. against power surges, spikes, n 6 outlets, built in circuit breaker ......\$2 \$23.95 Curtis SAFE-STRIP; 6 outlet surge, spike

2020000°=

#### PRACTICALC

| Practicalc 64(d) or (t) \$17.95 |
|---------------------------------|
| Practifile \$17.95              |
| Programmable                    |
| Spreadsheet\$24.95              |

SUPER GRAPHIX printer interface w/8K buffer, and down loadable character fonts. Simply the best interface made .... \$ lowest

SUPERGRAPHIX jr printer interface. . \$46.95 FONT MASTER: \$24.95

HUSH 80 CD ....\$74.95 Commodore ready thermal printer

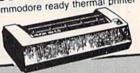

#### Legend 808 Printer

This printer may offer the best price/ performance ratio in the business at 100cps, with tractor and friction feed. Its square pins give it a very good print

**Our Price** \$159.00

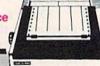

- All items new and factory sealed
- \* Buy with confidence, we honor manufacturer's warranty
- \* Qualified corporate and educational purchase orders accepted
- We accept VISA, MasterCard, & COD, and Mail Orders.

#### PRINTER INTERFACES

| Caruco :/G    | <br> | . 347.93 |
|---------------|------|----------|
| Cardco G Wiz. | <br> | .\$CALL  |
| Tymac         |      |          |
| Connection    | <br> | .\$67.95 |
| MW-350        | <br> | .SCALL   |
| MW-350 buffer | <br> | .\$20.00 |
| Grapler CD    | <br> | .\$87.95 |

#### LETTER QUALITY

PRINTERS when near letter quality isn't good enough

| Riteman LQ\$23     | 5 |
|--------------------|---|
| Epson DX-10\$22    | 5 |
| Epson DX-20\$30    |   |
| Star Powertype\$29 | ¢ |

**NAVERONE 3-Slot** Cartridge Expander .. \$27.95

#### **RGBi/Composite Monitors** Alternatives to the 1902

| Technica MJ-22\$269.00      |
|-----------------------------|
| Panasonic 1300 \$CALL       |
| RGBi Cable\$19.95           |
| Composite Video Cable S6 95 |

#### MONITOR & MADNESS

| SAKATA SC100         |        |
|----------------------|--------|
| 13" COLOR\$          | 149.00 |
| Zenith 12" Amber\$   | 77.95  |
| Zenith 12" Green\$   | 77.95  |
| NEC 12" Green\$      | 69.95  |
| Cable for monitors\$ | 6.95   |

FAST DEPENDABLE SERVICE — Your order on in stock items is shipped UPS ground the next business day. UPS 2nd day and next day air available. "If we don't have the lowest price - give us a chance to beat it."

## NEW LOWER PRICES! NEW PRODUCTS! MANY PACKAGE DEALS!

#### **MONTHLY SPECIALS**

Expires 12/31/85

Indus GT \$CALL
Okimate 10 \$169.00
Vizastar 8K \$79.95
Fleet System II \$42.95
Compuserve
Starter Kit \$19.95
Amaray Mediamate 5 or
Innovative Concepts Data
Case each holds 50 disks

Your Choice .... \$

#### Print Shop

Broderbund Print Shop . . . \$25.95 Graphics Library I or II. . . . \$16.95 120 sheet color paper refill ½ red, ½ blue, ½ gold \$8.95

### MIRAGE CONCEPTS

Database Manager with Report Generator ..... \$36.99 Prof. Wordprocessor ... \$36.99 Database Manager, Prof. WP Package .... \$67.95

#### MODEMS - MODEMS - MODEMS

9.95

**EACH** 

TOTAL TELEMODEM ... \$29.95 MASTER MODEM ... \$39.95

includes Compuserve, Dow Jones time

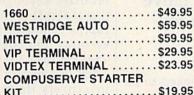

#### AMM

#### COMMODORE 128=

1571, 1572 disk drives, 1902 monitor, 1670 modem, & Software for the C128

#### **PACKAGE DEALS AVAILABLE**

ON C128 AND DISK DRIVES CALL FOR DETAILS

CLOSEOUT PRICES ON C64, 1541, and 1702 PACKAGES MPS-801 PRINTER \$106.95

#### **COMMODORE 128** SOFTWARE

WORDPRO 128 from Proline Written by Steve Punter, author of best sellers Wordpro 3 + /64. Wordpro 64. Uses 80 columns. fast drives! Ist \$99.95. OUR PRICE

\$89.95

JANE ......\$32.95 Perfect Calc ... \$42.95 Perfect Writer ..\$CALL Perfect Filer ... \$CALL Vizastar 128 ... \$CALL

#### DISKOUNT DISKS!!

Bonus Disks (10) SS/dd ...\$9.95 dd/dd ...\$12.95 Maxell (10) ss/dd ...\$13.95 dd/dd ...\$CALL Centech colored disks (10) ss/dd ...\$9.45 dd/dd ...\$11.95

other brands available . . . CALL

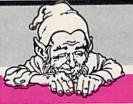

#### PROLINE

GT 4. fast load/fast save/disk basic/cartridge for C-64 \$29.95 C POWER COMPILER ..... CADPIC ..... \$36.95 Wordpro 64..... \$36.95 \$32.95 Spellpro 64..... Mailpro 64..... Profile 64..... \$36.95 \$32.95 POWER 64 .....\$32.95 TOOLBOX 64 . . . . . . . . \$69.95 Call for Prices on New ...
Batteries Included products for the C128

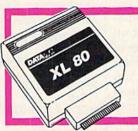

#### 80 Columns from Data 20

#### Commodore 64, 128 SOFTWARE

VORD PROCESSORS \$36.95 Vordpro 64 (d). \$59.00 Vordoro 3 + 64 (d) \$CALL \$47.95 leet System II (d). aperclip (d).... aperclip w Spellpack (d). \$69.99 ardco Write Now/64 (c) OmniWriter/Speller (d) \$37.00 \$39.95 firage Professional W.P. (d) \$36.95 (etec Font Master (d). no (d) \$64.99 DATABASES Consultant (d)

Mirage Database w Rpt Gen (d) \$36.95 \$44.95 Superbase 64 (d).... \$12.95 Practifile (d) SPREADSHEETS Vizastar (d.c) \$12.95 \$39.95 Calkit Programmable Spreadsheet \$19.95 Calc Result Adv. (d.c)..... EZ Calc \$67.00 \$19.95 Cardoo Calo Now 64 (d) \$31.95 BI HARDWARE BI-80

SCALL Buscard II . CARDCO \$29.95 Graph Now . . . . Numeric Keypad \$35.00 5 slot expansion CB 5...... Mail Now 64 (d) ..... \$58.00 Spell Now (d) \$31.95 CSM 1541 Align (d)..... 6imon's Basic..... \$29.95 \$29.95 Canada AM (d) \$39.95 Merlin 64 (d)..... \$33.95 INTEGRATED SOFTWARE \$64.95 Trio (d)... \$39.99 Homepak (d)..... \$79.95 Vizastar . MISCELLANEOUS Koalapad w/Painter...... \$64.95 \$CALL Koala Printer (d) \$27.99 \$32.95 Kid Pro Quo (d) (d) Softsync Personal Acct. (d). FCM (d)... \$19.95 Cont. Home Acct (d) \$46.95 Complete Personal Acct (d). \$54.00

64 Doctor (d) .....

Timeworks Inventory, A.P. A.R. C.F.
General Ledger, Payroll (d) . \$40.95 ea
P.C. Pal Printer Stand . \$19.95
1541 Express . SCALL
Fast Cable . \$CALL
MORE MISC.
Epyx Fast Load . \$24.95
Broderbund Print Shop (d) . \$25.95
Graphics Library I (d) . \$17.95

To order by mail: Send money order, certified check, personal check, Allow 2 weeks for personal check to clear.

Shipping: \$2.50 for software and accessories \$10.00 for printers and color monitors/\$8.00 for disk drives and other monitors Add \$3.00 per box shipped COD. Call for other shipping charges. Additional shipping required on APO, FPO, AK, HI, and foreign orders.

Terms: ALL PRICES REFLECT CASH DISCOUNT, ADD 3%

FOR MASTERCARD OR VISA. Manufacturer's warranty honored with copy of our invoice. ALL SALES ARE FINAL. Defective items replaced or repaired at our discretion. Pennsylvania residents add 6% sales tax. Prices and terms subject to change without notice.

ORDERS ONLY ... CALL TOLL FREE

\$24.95

1-800-468-9044

TUSSEY COMPUTER PRODUCTS

INFORMATION & PA ORDERS 814-234-2236

## Trackmouse

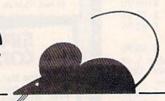

Warren Block

#### This useful programming routine lets you move the cursor anywhere on the screen using a joystick or trackball. For the Commodore 64.

With the advent of Apple's Macintosh, the mouse has become a popular input device. It provides a fast and easy way for moving the cursor anywhere on the screen. By contrast, the cursor control keys on the 64 have a rather clumsy arrangement. A more logical arrangement would be four separate keys in a diamond pattern like those found on the Plus/4 or 16. Another feature of 64 cursor control which can be improved is cursor movement. You can't move diagonally. You must first move up or down to a line, and then across to a character. One solution to both of these drawbacks is freedom of movement without cursor keys.

"Trackmouse" provides that solution, and with only 13 program lines. It gives 64 owners mouse-like control of the cursor with a joystick or trackball.

After typing in Trackmouse, save it on tape or disk, and run it. With a joystick or trackball plugged into port 2, you can now freely move the cursor around the screen. Pressing the fire button is the same as tapping the RETURN key. Pressing RUN/STOP-RESTORE turns off Trackmouse, but it can be turned on again by typing SYS49152.

Trackmouse is designed to be used during programming and debugging, but cannot be used while a program is running unless the program reads the cursor keys with a GET statement. For example, the following lines can be used with Trackmouse to control the movement of a spaceship:

10 GET A\$:IF A\$="{UP}" THEN move

20 IF A\$="{DOWN}" THEN move ship down

30 IF A\$="{LEFT}" THEN move ship

40 IF A\$="{RIGHT}" THEN move ship right

To read the fire button, check if the RETURN key is pressed:

50 IF A\$=CHR\$(13) THEN fire missile

#### **How It Works**

The program POKEs in a machine language routine starting at location 49152. The routine is relocatable, however, so you can put it elsewhere in memory. Just change line 110 to set the variable S equal to the new starting address. If you do this, be sure to SYS to the new address instead of 49152 to turn Trackmouse back on after pressing RUN/STOP-RESTORE.

Trackmouse is tacked onto the

ordinary keyboard interrupt routine at \$EA31 so that when an interrupt is generated (every 1/60 of a second), the computer executes Trackmouse first. The program reads the joystick or trackball and interprets its movements into pseudo-keypresses which are then put into the keyboard buffer. The computer thinks that you actually pressed the cursor keys.

Since this program changes the interrupt vector at \$314–315, it will not work with other programs that also use this vector.

#### **Trackmouse**

20 FORA=STOS+84:READB:POKEA, B: C=C+B:NEXT :rem 58 30 IFC<>8486THENPRINT"{CLR}TYP ING ERRORI":STOP :rem 34 40 POKES+7,S/256:POKES+2,S-256 \*PEEK(S+7)+13 :rem 217 50 SYSS :rem 183 60 DATA 120,169,13,141,20,3,16 9,192,141,21,3 :rem 98

10 S=49152:REM STARTING ADDRES

:rem 134

- 70 DATA 88,96,230,2,165,2,41,3 ,208,61,173 :rem 225 80 DATA 0,220,73,255,168,41,1,
- 80 DATA 0,220,73,255,168,41,1, 240,2,208,28 :rem 5 90 DATA 152,41,2,240,2,208,24,
- 152,41,4,240 :rem 249 100 DATA 2,208,20,152,41,8,240 ,2,208,16,152 :rem 39
- 110 DATA 41,16,240,23,208,12,1 69,145,44,169,17 :rem 210 120 DATA 44,169,157,44,169,29,
- 44,169,13,160,1 :rem 177 130 DATA 132,198,141,119,2,76, 49,234 :rem 240

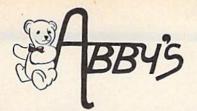

# DISCOUNT SOLTHING

ABBY'S CARRIES A FULL SELECTION OF SOFTWARE FOR YOUR COMMODORE COMPUTER.
CALL FOR CURRENT PRICES.

| ABBY'S CHRISTMAS<br>STOCKING STUFFERS                                                                                               |
|----------------------------------------------------------------------------------------------------|
| ATARISOFT VIC-20 (ROM) Pac-Man, Donkey Kong, Centipede, and Defender                                                                |
| All Four Titles for only \$12 — PLUS — Receive FREE Gortek & Michrochips                                                            |
| ATARISOFT C-64 & C-128 (ROM)                                                                                                    |
| ATARISOFT APPLE (Disk)                                                                                                    |
| SPINNAKER C-64 & C-128 (ROM)                                                                                                    |
| FISHER PRICE C-64 & C-128 (ROM)\$13 Each Dance Fantasy, Memory Manor, Linking Logic, Logic Levels, Alpha Build, Hop Along Counting, |

Up & Add 'Em, Sea Speller, Number Tumbler

| Just a Sample of our Products      | 3  |
|------------------------------------|----|
| ABACUS                             |    |
| Ada\$                              | 33 |
| Fortran                            | 39 |
| C-Basic                            | 39 |
| Ultrabasic                         | 27 |
| TAS-64                             | 49 |
| Basic-64\$                         | 36 |
| Assembler-Editor                   | 36 |
| Power-Plan                         | 49 |
| Anatomy of the Commodore (Book) \$ | 18 |
| Anatomy of the Commodore (Disc) \$ | 14 |
| Anatomy of the 1541 (Book)         |    |
| Anatomy of the 1541 (Disc)         |    |
| Super Pascal\$4                    | 48 |
| Super C Compiler\$                 | 59 |
| DAVIDSON & ASSOCIATES              |    |
| Math Blaster!                      | 34 |
| Word Attack!                       | 34 |
| Spell  t \$                        | 34 |
| MICROPROSE                         |    |
|                                    | 25 |
| F-15 Strike Eagle                  | 25 |
| Kennedy Approach                   |    |
| Decision In The Desert\$           |    |
| Crusade In Europe\$                |    |
| Acrojet\$                          | 2/ |
| Silent Service\$                   |    |
| Gunship                            | 21 |
| EPYX                               |    |
| Ballblazer\$                       | 26 |
| Rescue on Fractulus                | 26 |
| Summer Games II                    |    |

Jet Combat Simulator
Breakdance
Winter Games

The Eidolon .....

Koronis Rift

We Carry A Complete Line

of Software. The Following Is

| Music Construction Set\$17            |
|---------------------------------------|
| Realm of Impossibility\$17            |
| 7 Cities of Gold\$24                  |
|                                       |
| Adv. Construction Kit\$28             |
| Archon                                |
| Archon II                             |
| Financial Cookbook                    |
| One On One\$24                        |
| Pinball Construction\$17              |
| Murder/Zinderneuf                     |
| Moviemaker                            |
| Sky Fox\$27                           |
| Reach For Stars\$39                   |
| Europe Ablaze                         |
| Carriers At War\$39                   |
| INFOCOM                               |
|                                       |
| Deadline                              |
| Enchanter                             |
| Hitch Hiker's Guide to the Galaxy\$25 |
| Infidel                               |
| Sorcerer\$27                          |
| Witness\$25                           |
| Invisaclueseach \$7                   |
| Wishbringer                           |
| ZORK 1\$25                            |
| ZORK II & III                         |
|                                       |
| SSI                                   |
| Kampfgruppe                           |
| Field of Fire                         |
| Operation Market Garden\$35           |
| Computer Quarterback\$27              |
| Battle for Normandy                   |
| Broadsides                            |
| Combat Leader                         |
| Gemstone Warrior                      |
| Wings of War                          |
| Imperium Galactum                     |
| Six Gun Shootout\$27                  |
| Phantasie                             |
| Computer Ambush                       |
| Colonial Conquest                     |
| Questron \$35                         |
| Question                              |

**ELECTRONIC ARTS** 

| MINDSCAPE                                                                                    |        |
|----------------------------------------------------------------------------------------------|--------|
| Show Director                                                                                | .\$29  |
| Perfect Score: SAT                                                                           | . \$54 |
| Crossword Magic                                                                              | .\$39  |
| Keyboard Cadet                                                                               | \$29   |
| Bank St. Music Writer                                                                        | , \$39 |
| Color Me: The Computer Coloring Kit                                                          | . \$24 |
| To Use With Color Me:                                                                        |        |
| Hugga Bunch                                                                                  |        |
| Rainbow Brite                                                                                |        |
| Shirt Tales                                                                                  |        |
| Supply Box                                                                                   |        |
| Tinka's Adventure                                                                            |        |
| Tonk in the Land of Buddy-Bots                                                               | 410    |
| Halley Project                                                                               |        |
|                                                                                              |        |
| HARDWARE                                                                                     |        |
| 1670 Modem                                                                                   |        |
| C-128 Computer                                                                               |        |
| 1571 Disk Drive                                                                              | CALL   |
| 1572 Dual Drive                                                                              | CALL   |
| 1902 Monitor                                                                                 |        |
| Printers                                                                                     | CALL   |
| Toshiba 5400 VCR                                                                             |        |
|                                                                                              |        |
|                                                                                              | 9299   |
| BRODERBUND                                                                                   |        |
| Karateka                                                                                     | \$22   |
| Print Shop                                                                                   | . \$35 |
| Graphic Libary II                                                                            | .\$18  |
| Paper Refill                                                                                 | .\$16  |
| Mask of the Sun                                                                              | .\$28  |
| Spelunker                                                                                    | .\$22  |
| Stealth                                                                                      | .\$22  |
| Serpent's Star                                                                               | .\$28  |
| AMIGA SOFTWARE                                                                               |        |
| Winter Games                                                                                 | CALL   |
| Ball Blazer                                                                                  | CALL   |
| Paintcraft                                                                                   | CALL   |
| Chartcraft                                                                                   | CALL   |
| Videocraft                                                                                   | CALL   |
| Textcraft                                                                                    | CALL   |
| Musicraft                                                                                    | CALL   |
| Amiga "C"                                                                                    | CALL   |
| General Ledger                                                                               | CALL   |
| Accounts Receivable                                                                          | CALL   |
| Accounts Payable                                                                             |        |
| Sales                                                                                        | CALL   |
| Enable                                                                                       | CALL   |
| Enable/Calc                                                                                  |        |
| Enable/DB                                                                                    | CALL   |
|                                                                                              | -      |
| ACCESSORIES                                                                                  |        |
| Print Shop Paper Refill Disk Notcher Ribbon Cartridge For Okimate 10 128 K Upgrade for C-128 | .\$16  |
| Disk Notcher                                                                                 | .\$ 6  |
| Ribbon Cartridge For Okimate 10                                                              | . \$ 6 |
| 128 K Upgrade for C-128                                                                      | CALL   |
| -084 K Upgrade for C-128                                                                     | CALL   |
| Covers for All Computers                                                                     |        |
| & Accessories\$8                                                                             | & Up   |

| TOP HITS                                                                                                    | 1000                       |
|----------------------------------------------------------------------------------------------------|----------------------------|
| Fleet System II                                                                                                    | 5794991                    |
| Home Accountant                                                                                                    | 915974169                  |
| Mr. Nibble       \$3         Mach 5       \$2         VIP Terminal II       \$3         Super Bowl Sunday       \$2         Calkit       \$3         I Am The C-64       \$2         Spy vs. Spy       \$2         Below The Root       \$1         Swiss Family Robinson       \$1                                                                                                    | 496491199                  |
| Mindwheel         \$2           Spy Hunter         \$3           Tapper         \$3           Tsushima         \$2           Saragon III         \$3           Mind Prober         \$2           Fontmaster         \$1           Fontmaster II         CAL           Mr. Nibble MSD         \$3                                                                                                    | 4 4 4 5 2 9                |
| SOLID STATE SOFTWARE  Vizastar XLB. \$1  4K of Free RAM                                                                                                    | 89                         |
| Swiftech with Sideways. CA  ARKTRONICS - C-128  Jane Write CA  Jane Calc CA  Jane List CA                                                                                                    | LL                         |
| THORN EMI SOFTWARE C-128 Perfect Writer CAPPER CAPPER CAPP | LL                         |
| CARDCO, INC.  Write Now/64                                                                                                    | 42<br>32<br>32<br>32<br>32 |

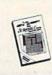

Datatech (Box of 10)

 DIGITAL SOLUTIONS

 Paperback Writer C-128
 \$35

 Paperback Writer C-64
 \$29

#### ABBY'S SUPER BUY!!

\$700

LIMITED QUANTITIES

ALL TITLES ON DISK UNLESS MARKED (R) FOR ROM CARTRIDGE
Line WE CHECK FOR STOLEN VISA & MASTERCARD Customer Service

Order Line
1-800-282-0333
ORDERS ONLY! Sales Personnel Do

Not Have Information on

Previous Orders or Product Specs.

\$26

\$26

\$26

\$26

M F 10 a m 7 a m . Cat 10 2 FT

M-F 10 a.m.-7 p.m.; Sat. 10-3 ET

G-WIZ.

U Print Interface . . . .

37 S. Broad Street, Fairborn, OH 45324

1-513-879-9699

AD #G-125

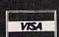

SOFTWARE ONLY — Prepaid orders over \$50 receive free shipping via UPS in continental U.S. Please add \$2 orders under \$50. Hardware and all orders requiring shipment via U.S. Post Office are subject to additional freight charges. Add \$5 for COD orders. VISA/MasterCard orders under \$15 add \$1 service charge. Ohio residents add 5.5% sales tax. Personal checks require a three-week waiting period. No waiting when paid by credit card, certified check or money order. All items subject to availability and price change. PLEASE CITE AD NUMBER WHEN ORDERING.

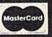

### reviews

#### The Epson HI-80 Plotter

When many Commodore owners think of a plotter, they probably visualize the small 1520 plotter that Commodore manufactured as an inexpensive (under \$100) peripheral for the VIC-20 and Commodore 64. Some may be familiar with the large, blueprint-sized plotters-over \$2,000-produced by Hewlett Packard or Houston Instruments, and used in industry or for scientific applications. The Epson HI-80 four-color plotter fits neither of these categories. It uses regular 8-1/2 by 11 inch or legalsized paper, bond or transparent acrylic, and has a price tag that small business and home users can afford. Although the HI-80 has a manufacturer's list price of \$599, it can often be found in stores for less than \$500-no more expensive than a high quality dotmatrix printer.

The HI-80 is easily interfaced to the Commodore 64 or 128. We used a Cardco CARD? B, but a CARD? +G or comparable interface from another manufacturer should work as well. With a 64, the HI-80 can be used either from BASIC or with a word processorwe used Easy Script—and is addressed by using the same ASCII character string codes as an Epson MX, RX, or FX-80 printer. It has excellent quality print when used as a printer, but is, of course, very slow when compared to a state-ofthe-art dot-matrix printer. We recommend using it only as a printer when it is necessary to combine text and graphics. One friend easily wrote a short program for making signs, and by first printing a grid with X and Y coordinates, was able to place pie charts and bar graphs exactly where he wanted them using HI-80 commands. Users with 64s and some programming ability should be able to make some very impressive presentations with the HI-80 plotter.

It is with the Commodore 128 in CP/M mode that the HI-80 really shines. The CP/M version of Epson's KeyChart software (about \$30) loads right into the 128 in CP/M mode, providing 128 users with a tool to create sophisticated, full-color presentation graphics in minutes. If this isn't

enough, the program provides an interface to most popular CP/M spreadsheets, and allows loading text files from most CP/M word processing programs. This means that you can create graphs from spreadsheet calculations, and mix them with text from a word processor. *Keychart* supports more chart

Motion Command Rates: 15 moves per second maximum.

Maximum Plotting Area: 267mm × 192mm (10.51 inches by 7.56 inches) Resolution (step size): 0.1mm (.0004 inches)

Positioning accuracy: 0.3mm plus 1 percent of distance moved.

Pen Types: ballpoint (water-based ink) and fiber tip (water-based and oil-based inks); proprietary pens in holder clip.

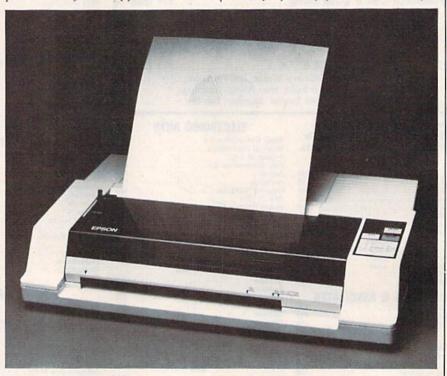

types than there is room to list here, including multiple slice exploded pie charts and scatter plots—all types can be mixed on one sheet and combined with text.

I highly recommend the HI-80, particularly to 128 owners. With the Keychart software, it allows a \$300 computer to perform functions that up to now were accessible only from MS-DOS or CP/M machines costing many hundreds of dollars more.

#### Specifications:

Speed: Plotter Mode 230mm per sec. (9.96 inches per second)

Printer Mode 165mm per sec. (6.5 characters per second)

Pen Colors: plotter uses four at once; software will prompt user to change pens if desired. Ten colors available. Black, red, blue, and green fiber tip supplied with plotter.

Options: Hewlett Packard Emulation Board, allowing use of large library of software designed for H-P 7470A plotter, mostly in MS-DOS and CP/M. Epson Keychart software in CP/M or MS-DOS, allows user to create plots and charts either from raw data or with files from SuperCalc, Lotus Symphony and 1-2-3, Multiplan, Wordstar, and many others.

Interface: Centronics Parallel standard. Plotter Controls: Mode 0—Epson proprietary mode, (ASCII text driven),

## A BRIGHT NEW STAR FOR A COMMODORE TO PRINT BY

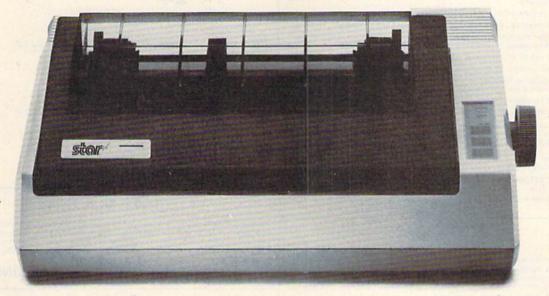

Now you can own a sophisticated, affordable printer that's made just for your C-64.™

Here's a dual-mode Star printer that delivers 120 cps draft and 30 cps near-letter-quality. With outstanding graphics ability. Interface cable. And friction and tractor feed. All standard.

And it's the best-selling printer for the best-selling home computer!

Star's made-for-Commodore® printer needs no add-ons. Just plug it into your computer and go to work. It's made at a price that can't be beat.

You've got the computer. Now get everything out of it. Get the Star that's labelled "C." There's no better mate made for a Commodore.

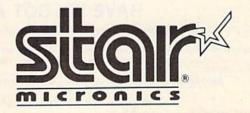

#### CUSTOM ROM \$1995

NOW YOU CAN HAVE YOUR COMPUTER POWER UP MESSAGE SAY ANYTHING YOU WANT. IN ANY COLOR YOU WANT.

· Color Of Screen · Color Of Border . Choose Up To 31 Letters As Your Power Up Message · Color of Cursor

Also included is the 2 Key Load. Pressing the Shift/Run Stop will load """. 8, 1

You can choose from any of these colors: Black, White, Red. Light Red. Cyan, Purple, Green, Light Green, Blue, Light Blue, Yellow, Orange, Brown, Dark Grey, Medium Grey, Light Grey,

P.S. . . . It sure is nice having your own colors and message on the screen on power up!

#### MASTER LOCK

Here, at last, is a program that will protect your software programs from unauthorized duplicating, 1 to 1 million copies can be protected, fast and easy.

- . Specially designed for the C-64 and 1541 Disk Drive.
- Completely encrypts and protects your programs
- . Fully compatible with almost all machine language and basic programs can even support chained programs.
- · Contains a special feature which protects your program from being 'broken.
- Incorporates all the latest techniques in program encryption and protection
- Each system has been specially prepared and is unique from all other systems only you are able to make working duplicates of your own protected programs.
- . Simple and easy to use entirely menu drive with prompts
- · Will stop virtually all software copiers from duplicating your programs.
- . Fast and reliable protection routine does not take away any useable space from your disk - all 664 blocks are available for use
- Easy to follow step by step instructions are included on the disk.
- . A must for all programmers who do not want their programs to be in public domain!

Even the "nibblers" can't copy them. Not even \*Disk Maker, \*Mister Nibbles, \*Copy II, \*Ultra Byte or \*Fast Hackem. The time to protect you disk is only 5 (five) seconds and each Master Lock makes a different protection scheme. Only.

- \*Disk Maker<sup>TM</sup>, Basix \*Mister Nibbles<sup>TM</sup>, Full Circle\*
- \*Copy II<sup>TM</sup>, Central Point Software
  \*Ultra Byte<sup>TM</sup>, Ultra Byte
- \*Fast Hackem<sup>TM</sup>, Basement Boys Software

\$2995

#### TOOL BOX

This disk has over 100 routines, some of them are routines for protection, smooth scrolling. modern routines, and sound and color routines; bootmaker, paddle and joystick; read terminal, auto dial, auto answer. They can easily be incorporated into all of your programs. It is also fully documented. With this disk alone you could build your own program. This disk has a lot of tricks that are used in commercial software

\$1995

#### SWIFTERM AND MODEM This is the best package anywhere!

#### SWIFTERM

is absolutely the easiest terminal program available anywhere

- . Works with the 1660, and Westridge Modem
- . New printer and midwestern protocal
- · Printer dump
- . DOS commands access from menu
- · Phone book

- · 300/1200 Baud This is an excellent easy to use program for a very reasonable price

Auto dial, auto answer, 300 Baud modem that is 100% compatible with Commadors 1650 modem, so all our software will run with it. ALL THIS FOR ONLY \$3596

. Auto dial (with auto redial)

. Standard ASCII up/down loading

. 29K storage buffer

. Save to disk

So why buy just another terminal program when you can get a modem, too!?

#### 300/1200 BAUD

WITH SWIFTERM 16900

#### GRAPHIC LABEL MAKER

Give your labels the professional touch. With Hi Rez Graphics make your own design or use one our 60 premade labels with easy to use on screen editor. You can insert up to three lines of text then choose the picture you want to put on the left hand side of the label. Then you can print out as many labels as you want. This has got to be the neatest label program out there and it's only \$2495

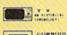

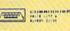

your print shop. There's 60 Hi Rex pictures

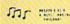

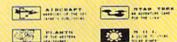

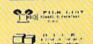

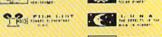

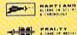

\*Also available - the x-rated Graphic package for the 64 and \$2495

#### 1541 M.A.S.H.

Now you can service your own 1541 disk drive using 1541 M.A.S.H. Save big bucks on repair bills. Rate the performance of your drive. Test and adjust RPM's. Test and adjust head alignment. Step by step instructions that anyone can follow. Pays for itself the first time you use it to adjust a misbehaving drive. No knowledge of electronics is necessary. All you needs is a screwdriver and 20 minutes.

NOW ONLY \$1995

#### DISK TRACKER

Now you can log all of your disks into a neat filing system. Automatically record disk names and program titles. Allows you to quickly scan what you've got. Sorts titles: prints jacket covers; store up to 1600 disk directories on one disk. Search quickly through your entire disk collection for a misplaced program. Works with one drive or two. Fast, easy operation. This program is a must for everyone!

ONLY \$1995

#### THE XXXXXXXXXX

#### X-RATED GRAPHICS LIBRARY Your Print Show May Never Be The Same!

X-Rated Graphics guaranteed to spice up your special letterheads, greeting cards, signs and banners! Everything from mild to Look Out Nelly! 60 Erotic additions to heat up your print shop graphics library, plus 5 ribald Screen Magic additions!

Print Shop is a trademark of Broderbund.

\$2495

#### GRAPHICS & GAME DISK

X-Rated adventure like you have never seen before. Complete with graphic simulations

Plus: X-Rated Cartoons

\$**24**95

#### HAVE WE GOT A MESSAGE . . . FOR YOU!

. is a unique graphics integration package which allows you to continuously display hiresolution and multicolor files. Up to 12 files\* may be stored in memory and displayed from 1 to 59 seconds each

Message . . . can use Print Shop 'Screen Magic' files, Flexidraw files, Doodle!, Koala Painter, and more! Message . . . even comes with a 'Screen Maker' program to create your own message files! Use Message . . . for advertising displays, titles for home videos, art shows, etc. . . . Message . . . even plays background music to accompany displays and you can create your own music files with

Also included are "Graphic Aids" utilities for conversion of different file types, including conversion of Koala Painter files to Doodle! or Print Shop!

The price for all this? Just \$1995 including shipping and handling

\*Actual number of files dependent on file complexity

#### MAGNUM LOAD

MAGNUM LOAD is a new replacement KERNAL (operating system) ROM chip for your Commodor 65 or 128 computer that will load and verify programs up to 6 times faster than before. The tape routines have been removed from the old chip and in their place have been put a high-speed loader, high-speed verify, and disk driver no-head-rattle routine. Unlike the older cartridge fast loaders, no ports are fied up at the rear of the computer, the screen is not blanked during loading and there is no wear-and-tear on the expansion port. For maximum convenience and performance, the chip is installed directly in the circuit board. Generally a socket has already been provided to make the operation easy, but occasionally some solder ing may be required. Now you can give your 1541 disk drive "1571 speed."

Rather than give you more exagerated claims about how many times faster our ROM chip is compared to the slower cartridge versions, a comparison chart is supplied listing MEASURED loading times.

| y Jim Drew                       | Star- | Reg.     | Mach      | Fast    | MAGNUM  |
|----------------------------------|-------|----------|-----------|---------|---------|
| Program                          | Dos   | Load     | 5         | Load    | LOAD    |
| Pitstop II                       | 7     | 144 sec. | 43 sec.   | 41 sec. | 31 sec. |
| Music Shop                       | ?     | 105 sec. | 105 sec.* | 105*    | 21 sec. |
| Hitchhiker's Guide to the Galaxy | 7     | 70 sec.  | 70 sec.*  | N.G.**  | 68 sec. |
| On-field Football                | 3     | 149 sec. | 66 sec.   | 63 sec. | 56 sec. |
| EASY FINANCE I                   | ?     | 58 sec.  | 13 sec.   | 13 sec. | 11 sec. |
|                                  |       |          |           |         |         |

\$2495

For 1541 or MSD Version

\*Will not fast load - defaulted back to regular load

\$**39**95

for Combo Version

\*\*Failed to load at all

#### D-CODER

- Translates any machine language program into easy-to-ready English descriptions with complete explanations of each command.
- Makes complete notations of all important memory locations accessed by the program ISID. VIC. MOS. KERNAL, etc.)
- Gives you three ways of accessing programs:
- Will read and list programs from DISK
- 2. Will read and list programs from MEMORY
- 3. Direct user input (from magazines, etc.)
- Can be used to locate and examine any machine language program's protection
- Can be used to easily break apart machine language programs for study and
- Printer option for complete hard copy listings!

You no longer need to be an EGGHEAD to read Machine Language.

\$**19**95

#### N-CODER

#### THE PERFECT COMPANION PROGRAM TO D-CODER!

Allows you to easily make changes in machine language programs . . . right on the disk!

- Rewrite ability allows code to be altered and then rewritten directly to the disk!
- Features sector-by-sector scrolling assembly language display of machine language programs
- Notation of ASCII text equivalents for easy spotting of embedded text strings!
- Handy reference display of all assembly language commands and their ML numerical equivalents!
- · Byte splitter for easy splitting of decimal addresses into low byte-high byte format!

\$1995

#### SOFTWARE PROTECTION HANDBOOK Third Edition! Now Available!

If you're tired of being harassed by protected software and too many copy programs, then this is the book for you! This 224 page manual covers the gamut from legalities to protection methods to step-by-step back up procedures. Now you can learn both how to protect and unprotect software! The techniques covered include copying cartridges to tape or disk, tape protection, and disk protection. Disk protection covers error numbers 20, 21, 22, 23, 27 and 29 plus single track formatting, header modification, header swapping, half track reading and writing, reading and modified bit densities, formatting (liegal track/sectors, sync writing and more! The Third edition explains, tells how to detect and how to write them with included software.

\$1995 us C-64 Book Only

\$2996 us Book & Disk of all Programs.. This manual does not condone piracy

#### 'TRACK TRAP' The 1541 Disk Expander! Supplement to the Software Protection Handbook

The most unusual and innovative protection analysis tool for the Commodore yet! - Not For Beginners — This system expands your 1541 drive giving capability otherwise only possible for professional disk duplication equipment. Now you can create or analyze exotic forms of disk protection. 'D.O.S. Kings' Take Note!' — Entire tracks of data can be read and written without regard to 'standard' sync and format. You are not longer limited to sector by sector searches. Whole track readouts reveal hidden data even when all or most of the sectors have been erased. Uncovers and writes data under errors, pulse coded sync or data, hidden data and access codes, multiple track densities and more! This supplemental manual covers the complete implementation of the track trap system including necessary software and hardware documentation.

Track Trap disk expanded manual

\$995

#### Top Secret Stuff I and Top Secret Stuff II

Are both collections of 20 programs per diskette (that works out to about \$1.00 per program!) that help you explore and enhance your Commodore 64 and/or 128 and 1541 disk drive. Now you can unlock many secrets formerly known only to top machine language programmers by using these sophisticated "tools." If you have ever been curious about the inner workings of your computer system, now is your chance to dig in and find answers with the help of these programs. These collections of programs have gotten rave reviews from actual users, and we are sure that you, too, will be pleased.

The programs include on each diskette are listed below

#### TOP SECRET STUFF I

The Dock (view/repair disk contents)
Sync Checker (diskette) Imbedded Track Number Creator Disk Manipulation System
3 Minute Copy (backup program)

Diskette Matcher (compare sectors) Unscratch A File (recover file) View BAM (block allocation map) 1541 Read/Write Test

1/2 Track Reader Header Reader (display disk header) Sync Maker Device Number Change (disk drive)

Electronic Arts Backup

Drive Mon (disk drive m/1 monitor) Diskette File Log (start-end address) Write-Protect Sensor Test Repair A Track (recover data)

Fast Format (10 seconds) 1/2 Track Formatter

\$1995

#### TOP SECRET STUFF II

RAM Test (test Computer RAM)
Copy \$A000-\$FFFF (under ROMS) Display G.C.R. (All sector data) Un-Write Protect (diskette)

Unnew Program

Wedge · \$8000 Smooth Scroll (messages up screen) Koala Dump (koala pad screen dump) Disk Manipulation System

Disk Eraser (20 second clean wipe) Split Screen (TWO screen colors) Disk Protection System (stops copies)

Write Protect (diskette) Boot Maker (autobook BASIC programs)
Wedge - \$COOO

Diskmatcher II (high speed version) No Drive Rattle (on reading errors) 3 Times Disk Drive Head Speed

Monitor Test (check video monitor)

\$1995

#### WAR GAMES AUTODIALER

- 1. Auto Dial will automatically dial a set of numbers you choose
- 2. Review Numbers will review numbers that were answered by a computer
- 3. Save Numbers will save numbers where a computer answered.
- Hardcopy of Numbers will print out list of numbers where a computer answered
- LOAD Numbers will load in numbers to continue where it left off
- 6. Continue will pick up dialing where it was interrupted.

\$**29**95

#### BBS

- 300/1200 Band
- Remote access for sysop
- 2 levels of security for up and down load
- 7 rooms (read and write) with 4 security levels
- Secret highest level
- Open chalk board
- Auto message cycling
- Printer option

Plus the only BBS with all three (3) proticals X modem new printer and midwest term, so anyone can up/down

Don't be fooled by cheap imitations. This is the most comprehensive system available anywhere. Now at a

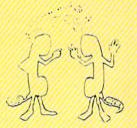

53**9**95

Enclose Cashiers Check, Money Order or Personal Check, Allow 14 days for delivery. 2 to 7 days for phone orders. Canada orders must be in U.S. Dollars. VISA - MASTER CARD - C.O.D.

Programs for C-64

\$2.00 S & H on all orders

Software Submissions Invited

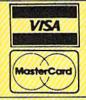

### MegaSoft Limited

P.O. Box 1080, Battle Ground, Washington 98604

Phone 800-541-1541 • BBS 687-5205 After Hours Computer to Computer (BBS)

## 

"If languages interest you, this one is well worth a look... It's inexpensive to try.

You may find that it's just what you have been looking for."

- Jim Butterfleid. COMPUTE!

"I can recommend a **better**, **faster**, and cheaper programming language.

It's a flashy little European import called **COMAL**...

the most user-friendly language around."

- Mark Brown, INTO 64

"...overall **COMAL** averages out to about three times faster than BASIC."

- Loren Wright MICRO

"combines some of the best features of languages like Logo, Modula, Pascal, and Ada in an easy-to-use format"

"COMAL was just what I was looking for."
- Colin Thompson, RUN

Where else do you get all this...

The complete COMAL 0.14 System for Commodore 64™ includes the Tutorial Disk\* (teaches you the fundamentals of COMAL), plus the Auto-Run DEMO Disk\* (demonstrates 26 COMAL programs including games, graphics, sprites and sounds), all for just \$7.00.

You can add the reference book, COMAL from A to Z, for just \$4.00 more.

\$7 or \$11 - either way you're a winner!

#### **COMAL STARTERS KIT**

as rated by The Book of Commodores 64 Software 1985.

Overall Rating A A Reliability
Ease of Use A A Error Handling
Documentation A A Value for Money

Published by Arrays, Inc., The Book Division

If you want only the best, get the **COMAL** Cartridge Pak. Includes: 64K **COMAL** Cartridge, 2 books, and 5 demo disks\* Over \$140.00 value - **now only \$89.95** plus \$4.00 shipping.

For more information or to place an order call (608) 222-4432.

Visa or Master Card accepted.

All orders prepaid - no C.O.D.

Send check or money order in U.S. dollars to:

COMAL USERS GROUP, U.S.A., LIMITED

6041 Monona Drive, #104, Madison, WI 53716 phone: (608) 222-4432

\*Shipments may include 2 disks of programs on 1 double sided diskette. Commodore 64 is a trademark of Commodore Electronics. with single commands for marked vertex, polylines, circles, points joined with cubic spline curves ("French curve" line drawing), crosshatched boxes and pie chart segments, and text with continuously variable size and orientation.

Mode 1: emulates Western Graphtec MP-1000 (Wantanabe Instruments MyPlot II)

Mode 2: printer mode emulates Epson RX-80 printer, including 10 international character subsets (and four bit image modes). All modes include standard 96 ASCII printing character set plus graphics and international character subsets.

-Betsy Byrne

Epson America, Inc. Computer Products Division 2780 Lomita Blvd. Torrance, CA 90505 \$599

#### Calc Now!

Cardco's approach to software might be summed up like this: Make it easy to use for the beginner, add advanced features to give it substantial power, then sell it at a reasonable price. Calc Now! is a fine spreadsheet, a product of this philosophy. Like most of Cardco's offerings it is "user friendly" and bugfree. It has substantial power for home and many small business applications, and it represents solid value. Its strongest point is its intuitive quality: How you think it might work, it does.

User accessibility is aided by help screens for the special function keys and by a simple keyboard overlay, similar to those found in other Cardco products. Speed of data handling/access is increased by the incorporation of a fast-load routine. (Access Calc Now! with LOAD"\*",8:RUN. With this method, which uses a fast-load procedure, the program is up in less than 30 seconds, whereas the method outlined in the manual takes a minute and ten seconds.)

Grid range is more than adequate (64 × 254), and data memory is a hefty 39K. A broad selection of built-in math (15) and range (9) functions are available to the advanced user, as are a variety of data and grid formats (all of which—along with cursor position—are saved with the grid). There is a

handy cell-protection feature for business-oriented applications, and a calculator mode which allows change of cell value via formulas (example: "multiply this cell by 4 and add the value in A3").

A graph option for numeric values (represented by asterisks) is among the data formats; and basic disk functions—directory, initialize, delete, rename—are accessible from within Calc Now!. Relocatable loading is a useful feature, particularly for reclaiming partially corrupt data that cannot be accessed through a normal load. Titling options are flexible; and columns can be easily inserted or deleted and their widths varied individually or as a group. Dual windowing, with either horizontal or vertical split, may be cursor-synchronized or independent.

Three capabilities are particularly noteworthy: First is the alpha or numeric sorting of rows on a given column, either all rows or a selected range (no sorting occurs if one of the extremes extends beyond the range of data). This feature makes Calc Now! useful for simple database applications.

Second is the valuable IF-THEN-ELSE conditional logic, which gives the program a degree of "intelligence." Last is the repeat/copy option, a sure timesaver when the same data must be placed in many cells. The information to be copied may be a range of rows or columns, as may its destination. (Note, however, that this refers to a range of rows or columns, not a block of rows/columns. A distinction is not clearly made in the documentation, though it might be deduced from the tutorial.)

Calc Now! outputs files to disk or printer in a variety of formats, including two for use with Cardco's Write Now! word processor (one is designed for Write Now!'s mail merge feature). The disk versions are program (text) files which may not work with other word processors (Cardco does not claim they do).

Documentation is mainstream Cardco—thorough, and a bit folksy. Everything is there, in reference form, though it is often somewhat difficult to find. A most notable addition, however, is the extensive tutorial section—66 pages—which takes the first-time user step by step in several lessons through a typical small-business application. Two rudimentary templates—Checkbook and Budget—are included on disk, but have nothing to do with the tutorial and are not mentioned elsewhere in the manual.

Cardco continues to be interested in its customers, providing a technical support telephone number (not tollfree). In summary, *Calc Now!* is an excellent spreadsheet from a solid, customer-oriented software company.

—Art Hunkins

Cardco, Inc. 300 S. Topeka Wichita, KS 67202 \$39.95 (disk)

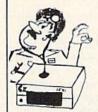

### Commodore SERVICE

- \* Normally 48 Hour Turn-Around.
- ★ C64 Repair ......\$40.00
- ★ 1541 Alignment . . . . 25.00
- ★ 1541 Repair ..... 40.00

Parts Included (Power Supply Extra)

To save C.O.D. charges - send unit and

power supply with check or M.O. to:

DIGITAL SOLUTIONS INC. 1122 - 9th St. Altoona, PA 16601 (814) 944-0405

SATISFACTION GUARANTEED OR MONEY BACK

### 1985 TAX RETURN HELPER

Fast and easy income tax preparation

- This is the 5th annual edition thousands of repeat customers
- Includes Form 1040, Schedules A, B, C, D, E, G, SE, W, Forms 2106, 2441 and 4562
- · Enter and modify data on a screen copy of the form,
- Works like a spreadsheet all the lines affected by a change are instantly updated.
- Automatic tax computation.
- · Data can be saved on disk and updated.
- · Also included:

### TAX DBASE

A data base program to create and maintain files of tax related items (medical, car expenses, etc.) that can be used directly by the tax programs.

Can be used all year round. Also good for many other accounting jobs (checkbook balancing, etc.)

Price is tax deductible. C64 disk: \$33 (+ \$1.50 S&H)

PROFESSIONAL VERSION - also prints data on IRS forms: \$45 (+ \$1.50 S&H)

Previous customers prices: \$22 and \$30 for pro-version (+ \$1.50 S&H)

KSOFT CO.

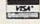

845 WELLNER RD. NAPERVILLE, IL 60540 (312) 961-1250

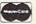

Dealer inquiries welcome.

# WE AIN'T AFRAID OF NO DISKS!

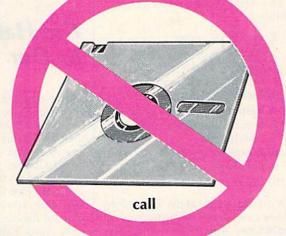

**DISKBUSTERS** 

(805) 569-1644

OPERATOR 11
The Ultimate Disk Copy Program for C-64 & C-128

### Charles Goren: Learning Bridge Made Easy

Contract Bridge was first played around 1925. It has a distinguished pedigree: a refinement of Auction Bridge, which in turn grew out of Bridge/Whist. A few rule changes made a more interesting game and assured the success of "Contract." Today, there are more than 200,000 members in the American Contract Bridge League.

Some people take this card game very seriously, as I did when I first began playing in graduate school. At that time, I read several books and played almost daily with excellent players. Now I am lucky if I average one session a month, and the caliber of my play has deteriorated. Furthermore, I haven't kept up with the latest theories and conventions. In short, I've become an average player.

The average bridge player is not very skillful, and errors due to poor knowledge of the fundamentals detract from the enjoyment of the game. What can help is the software reviewed here, subtitled: "A complete, self-paced program for learning the fundamentals of Standard American Contract Bridge

bidding and play."

This program for the Commodore 64 is both a quiz and tutorial on contract bridge. You're given the choice of ten quizzes on bidding or selecting any one of 100 hands to play. The quizzes are coordinated with a slim manual. Each quiz has a "help" option and a vast number of randomly selected exercises. When you make an error, the correct answer and logic are shown.

The following quizzes are included:

- 1. Hand evaluation
- 2. No trump opening bids
- 3. Opening 1 of a suit
- 4. Opening strong hands
- 5. Preemptive opening bids
- 6. Responding to 1 of a suit
- Responding to a 1 no trump opening bid
- 8. Rebids by opener
- 9. Rebids by responder
- 10. Direct competitive auctions

A cursory glance at the topics show that they cover much of the fundamentals of bidding. Anyone mastering these will surely bid better than the average player. And reaching the correct contract is a major objective of the game.

I found the quizzes generally very helpful. The player's manual is good but very brief. It, and the program, will be of most help to people with some knowledge of the game. Even so, it may be a good idea to have close at hand one of Goren's more comprehensive books in order to bone up on esoteric rules and exceptions. I found it irritating to be confronted with an unamplified statement that I had not seen on either the "help" screen or in the manual, with no further reference on the subject. With a larger text at hand, the rationale behind a rule like, "No preempts with a 4 card major suit," could probably be clarified.

The eleventh quiz choice allows you to play 100 practice hands which are annotated in the player's manual. This is by far the best feature of the software. The hands are straightforward at first, employing standard unopposed bidding to game. Towards the end, more advanced plays, like defensive signals and endplays, are covered. In my experience, the only signal most people recognize is a kick under the table. The average player will profit from the experience of bidding and playing under conditions where errors and omissions are analyzed.

Two good points about the play section are worth singling out. I particularly admire the screen representation of the bridge table and the clever way the discards (book and overtricks) are shown. Also, if the remainder of a played hand is a lay-down, the program properly asks if you want to play it out. There is nothing more boring than being forced to play out every card when you could claim a rest.

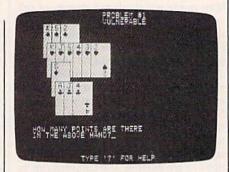

One negative point here deserves mention. If two lines of play are equally good, the program may allow only one. For example, at the end of one hand, only a few cards were left, and it didn't matter which one I discarded. However, the program insisted on its way for no apparent reason. This might be a source of confusion to beginners.

My ability to play bridge was frozen in time when I learned it years ago: Retraining was called for. Working with this program, I picked up a few tricks (pun intended). I can recommend it to beginners who want an easy way to learn and practice the fundamentals of bidding and play, and for intermediate players who need review.

-Harvey B. Herman

CBS Software One Fawcett Place Greenwich, CT 06836 \$79.95 (disk)

### The Halley Project: A Mission In Our Solar System

You've traveled more than four billion kilometers across the solar system at faster-than-light speed, heading toward the constellation Virgo. You should be near the orbit of Pluto, and its large moon, Charon, which is your objective on this leg of the mission. Then it's a quick trip past the Sun to arrive back at your base, where you can rest and prepare for the next mission. But first, you must orbit Charon and find that elusive landing area. Much easier than on the mission to Diemos, the smallest moon of Mars. Diemos is only about ten kilometers in diameter, and orbiting it in a Mark Five Hyperjump Trainer is no easy task.

There's Charon, only 100,000 kilometers away and closing fast. Better start braking now and prepare to engage the Automatic Landing System.

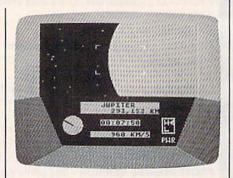

This is *The Halley Project: A Mission In Our Solar System*, a package for the Commodore 64 from Mindscape which manages to be both entertaining and educational. Tom Snyder, the author of *Snooper Troops*, and other best-selling educational games for children, has collaborated with Omar Khudari on this challenging puzzle. You won't be

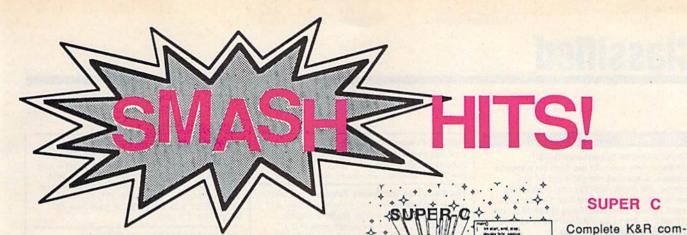

## A PICK OF RECENT MONTHS BESTSELLERS FROM ABACUS

for Commodore 128 and 64

### SUPER Pascal

Complete J&W development system. With enhanced editor, compiler, assembler, tool-kit, graphics, fast DOS (3X faster than 1541), 220 page handbook, more. \$59.95

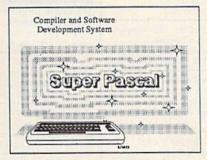

### CHARTPAK

Makes professional quality pie, bar and line charts and graphics from your data. Includes statistical functions. A long time bestseller. Hardcopy to most printers.

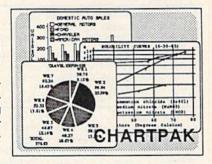

# Advanta personal participant participant p

### **BASIC** Compiler

Versatile compiler instantly turns BASIC into lightning fast 6510 machine code and/or compact speedcode. Variable passing overlays, integer arithmetic, more. \$39.95

# CAJDIPARE

## CADPAK

piler and development system. With editor,

compiler, linker, I/O

library and extensive 200 page handbook. Creates fast 6510

machine code. \$79.95

Graphics design and drawing package. Use w or w/o lightpen to create very detailed designs with dimensioning, scaling, text, rotation, hardcopy and more. \$39.95

### **XPER**

Capture your information on XPER's knowledge base and let this first expert system for Commodore computers help you make decisions. Full editing and reporting. \$59.95

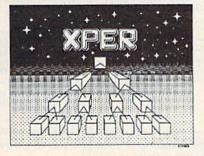

Call **now** for the name of your nearest dealer. To order by credit card call **616/241-5510**. Other software and books also available - ask for **free** catalog. Add \$4.00 for shipping per order. Foreign orders add \$12.00 per item. Dealer inquires welcome - more than 1200 dealers nationwide.

### Personal Portfolio Manager

Easily manage your stocks, bonds, etc. Update portfolio manually or automatically through Dow Jones or Warner Computer. Complete reporting. \$39.95

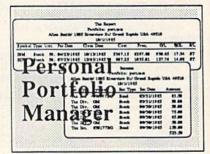

YOU CAN COUNT ON

## Abacus Software

P.O. Box 7211 Grand Rapids, MI 49510 For Fast Service Phone (616) 241-5510

## Classified

### SOFTWARE

/SPEEDPAK/C64 SpeedScript 3.0/3.1 enhancer, lets you edit two files on alternate screens. Adds mail merge; eight 31 chr. macros; file encryption (32 chr. code); help screen/ Character set installer; Dvorak key-board option. Disk only. Send check/M.O. for \$15 (\$12 + 3 s/h) to: /SPEEDPAK/, P.O. Box 22022, Greensboro, NC 27420

HEBREW, RUSSIAN, GREEK, KOREAN word processors for Commodore 64/128. Also create your own character sets! All for \$29.95, Send check to ISRACOMP, P.O. Box 1091, K. of Prussia, PA 19406

C64/C128 owners manage your US Savings Bonds with our software. Disk & documentation included. Send \$14.95 to: BONDS, P.O. Box 154, Woodbridge, VA 22194

THOUGHTFORM-outline processor for the C-64. Easily and rapidly organize notes, facts, ideas. \$35.00 to Steven Gollery, 45828 Emerson St., Hemet, CA 92344

BRIDGEBRAIN: Full-featured, user-friendly contract bridge for C-64. \$30 (T or D) or \$1 for info. to: George H. Bodner, PhD, 1134 Harvard Circle, Pittsburgh, PA 15212

Free membership in SW club. Top British C64 progs. Member's discount. Introduct. offer: membership, catalog & reviews (no strings.) Arrow Express, Bx 660-G12, Northpt, WA 99157-

100% ML Disk Cataloger loaded w/options i.e. record commenting & auto-updating. Menudriven. 10 day m.b. guar. \$15. R. Biancosina, 38 S. Ogle Ave., Wilmington, DE 19805

The Checking Account Assistant \$30 to \$40 retail value! Complete prgm available on trial basis. For copy send blank disk + \$3 p/h - Software, P.O. Box 491-K, Whitehouse, TX 75791

TIM, The Investment Manager and COMEX gold and silver management. Fun-Anl stock analysis program for 64. All three \$19.95 or write for free details to: Author's Club Software, 6027 S. High, Suite 410, Oklahoma City, OK 73149

COMPLETE C64 DISK MANAGER. Create, sort, edit, print all your disk programs at ML speed. \$17.50 p.p. WESTAMERICA, 1470 SW 19th Ct., Gresham, OR 97930

COMMODORE: TRY BEFORE YOU BUY, Top 25 best-selling games + classics, new releases. Visa, Mastercard. Free brochure. Rent-A-Disc, 908 9th Ave., Huntington, WV 25701 (304) 522-1665

GOMUKO - Compiled basic program, 15×15 board, Unmove, load/save game user changable logic: \$14.95. Star traders for 2 to 5 players. Show off your 64 when guests come over: \$14.95. Send check or m.o. to: Author's Club Software, 6027 S. High, Suite 410, Oklahoma City, OK 73149

C64 TEACHER'S AID: Gradebook, TestMaster & Conversions. By & for teachers. Menu and/or inst incl. \$19.95 incl. p. Thompson Electronics, P.O. Box 1609, Borger, TX 79007

ARB BULLETIN BOARD FOR THE 64 & 128 Uses Punter & Xmodem Protocols, 27 Msg. Catagories, Dating Board & More! \$61.95 (BBS) 718-645-1979 \* (Voice) 718-336-2343 L & S Computers, P.O. Box 392, Bklyn, NY 11229

### FREE SOFTWARE CATALOG!

Call Toll-Free 1-800-554-1162, Tevex, Inc. Save 1/3 off retail prices. We carry SSI, Elect. Arts. Infocom, and many more!

The Electronic Vocabulary Tutor lets you create and study lists of English, French, German and Spanish vocabulary words. Features include foreign language characters, different study formats, color, ML and ease-of-use. For more information, write to SAA, 803 Lincoln St., Rockville, MD 20850

PERSONAL ASTROLOGY + MATE COMPATI-BILITY-C64/128. Makes a great adult party game. Enter 2 birthdays; prints a professional horoscope. 8 page provocative, insightful personal compatibility profile. Includes Astrodeck! (\$13 bonus) Reveals future. This is a program you'll use! Great fun. You'll love it! Only \$34.95 Visa/MC, L&S, POB 935, New Paltz, NY 12561 (914) 255-5521

THE RUNNER'S LOG-C64 Disk. This complete log calculates, sums & prints a lifetime of individualized running entries. \$21.45 B&B Software, P.O. Box 10212, Eugene, OR 97440

### Free Educational Software Catalog

158pp, color pictures, 1000 + programs for Com., Apple, IBM, Atari. Send name & address to: Interstate Software, P.O. Box 8952, Boise, ID 83707, (208) 342-3347

COMPUTER SOFTWARE! 35%-40% OFF! Send phone number, specify software. We will call with quote. Next day shipping! C&D Assoc., Box 851, Mt. Prospect, IL 60056

### NEW C64 GRAPHICS for PRINTSHOP™ USE. 80 unique graphics + 12 hi-res screens for viewing or printing by Screen Magic or get 4

original pinball games on disk \$14.95/disk (A res. + 90¢ tax) + \$2 p.h./order. To: On-the-Spot Graphics, Box 4802, Dept. A, Los Angeles, CA 90051. SASE for info. only.

Bible Study program for the C64. Complete with on-line scripture text for KJV, RSV, NASV, NIV, TLB. Continuous background music available while participating. Expandable, Disk only. \$19.95. Risen Software, 1528-H Spartan Village, East Lansing, MI 48823

COMMODORE: TRY BEFORE YOU BUY, Top 25 best-selling games + classics, new releases. Visa, MasterCard. Free brochure. Rent-A-Disk, 908 9th Ave., Huntington, WV 25701 (304) 522-1665

For a limited time CASINO ROYALE (blackjack, poker, slots, craps, roulette) is offered to C64 users for only \$19.95 + \$1 sh. Send to: Lake Country Software, POB 2556, White City, OR 97503

### \*\* UNBELIEVABLE OFFER-C64/128 \*\*

BASIC source code given with powerful EASY-TO-USE word processor. Learn coding secrets of the pros. 2+ yrs. developing. Full documentation. Quality educational tool/word processor in 1. Quick delivery. Questions (203) 721-7963. Check, M.O. \$25. PWORD, 29 Basswood Ct., Rocky Hill, CT 06067

Free Spirit Software for the C64: POSTMASTER - Simple, efficient, mailing list program. Disk: \$19.95 BASICally SIMPLE - A quick, easy method to learn Basic programming. Disk: \$20 TECHNIQUE - Learn to program graphics, animation, sound, music easily. Disk: \$29.95 ITALY - Travel and educational game. Disk: \$15 Order from: Free Spirit Software, Inc. 5836 S. Mozart, Chicago, IL 60629

### MISCELLANEOUS

TREASURE CHEST 64! National Buy/Sell monthly for Commodore users. 6 issues/\$4, 12/\$7. Very low bulk rates to users groups. Low cost ads. Box 17819, Salt Lake City, UT 84117

AUTHOR'S CLUB - We get you published! Send for free details or send \$25.00 (a 50% savings) to: AUTHOR'S CLUB, 6027 S. High, Suite 410, Oklahoma City, OK 73149

Start saving money. 100% increase in disk capacity. Electronic methods, no holes! Manual \$25, Automatic \$45. Betterway, P.O. Box 17306 Kansas City, MO 64130

Technician exposes shop secrets on 1541. Includes alignment disk \$20. MSD single to dual drive modification instructions \$20. Quality without the price. PROGRAMEASE, Box 135, Hiawatha, KS 66434

I/O, A/D, WIRE WRAP BDS., and more for the C64. Write or call for cat. Impact Electronics, 2116 E. Arapaho, Suite 599 Richardson, TX 75081, (214) 480-8070

FREE! USE YOUR MODEM! Call our innovative electronic shopping center FANTASY PLAZA. VISA and MASTERCARD accepted. 300 BAUD. You've never seen anything like it! Use your Modem NOW! (818) 840-8066

Personal Computer Owners CAN EARN \$1000 TO \$5000 monthly, selling simple services performed by their computer. Work at home-in spare time. Get free list of 100 best services to offer. Write: C.I.L.D.I., P.O. Box 60369, San Diego, CA 92106-8369

### AMIGA-LEARN THE FACTS.

Detailed report tells all. Wondering if you should buy? Order today and find out. Send \$3.95 to: MCC, Rt. 1, Box 414, Axton, VA 24054.

### COMPUTEI's Gazette Classified is a low-cost way to tell over 275,000 microcomputer owners about your product or service.

Rates: \$25 per line, minimum of four lines. Any or all of the first line set in capital letters at no charge. Add \$15 per line for boldface words, or \$50 for the entire ad set in boldface (any number of lines.)

Terms: Prepayment is required. Check, money order, American Express, Visa, or MasterCard is accepted. Make checks payable to COMPUTE! Publications.

Form: Ads are subject to publisher's approval and must be either typed or legibly printed. One line equals 40 letters and spaces between words. Please underline words to be set in boldface.

General Information: Advertisers using post office box numbers in their ads must supply permanent address and telephone numbers. Orders will not be acknowledged. Ad will appear in next available issue after receipt.

Closing: 10th of the third month preceding cover date (e.g., June issue closes March 10th). Send order and remittance to: Harry Blair, Classified Manager, COMPUTE!'s Gazette, P.O. Box 5406, Greensboro, NC 27403. To place an ad by phone, call Harry Blair at (919) 275-9809.

Notice: COMPUTE! Publications cannot be responsible for offers or claims of advertisers, but will attempt to screen out misleading or questionable copy.

out misleading or questionable copy.

## OMMODORE

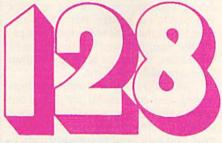

## 된 작 및 작 시 더 국 | 기 13 ! S [V] !

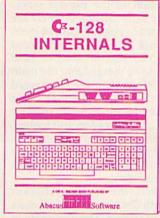

A detailed guide presenting the 128's operating system, explanations of the graphics chips, a concise description of the Memory Management Unit, and well documented ROM listings, much more.

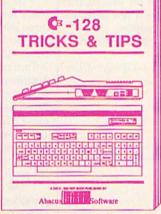

This book is chock full of information which no '128 user should be without, it covers memory management, producing hires graphics in 80 columns, using windows, important memory locations and much more. \$19.95

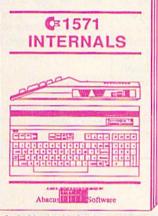

An insiders' guide for the novice and advanced users. Describes sequential and relative files, using direct access commands, directory organization, important DOS routines plus commented DOS listings.

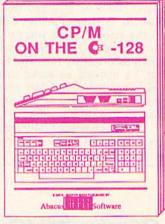

An essential guide to using CP/M on your 128, with simple explanations of the operating system and its memory usage, using CP/M utility programs, creating submit files and many other subjects.

\$19.95

# .and a sensational selection of

The Anatomy of the C-64
For two years a best seller. C-64 internals w/ROM listings. \$19.95

Tricks and Tips for the C-64 Favorite among programmers. 75,000+ sold worldwide. \$19.95

Peeks and Pokes for the C-64 Quickhitting, easy-to-use routines for every C-64 owner. \$14.95

The Anatomy of the 1541 Revised, expanded edition. Detailed ROM listings. 500pp. \$19.95

1541 Repair & Maintenance Brand new! Keep your 1541 Disk Drive in top shape. \$19.95 Science & Engineering on C-64 Intro to computers and the world of science. Real examples. \$19.95

C-128 Computer Aided Design CAD techniques using C-128/C-64. \$19.95 Many program examples.

Compiler Design/Implementation Learn to design and write your own compilers. A how-to book. \$19.95

The Graphics Book for the C-64 Most in depth treatment available. Dozens of techniques. \$19.95

The Machine Language Book Intro to machine language geared to the C-64. Assembler incl. \$14.95 Advanced Machine Language Techniques never covered before. interrupts, controllers, etc. \$14.95

Printer Book for the C-64 & Vic All about using various printers. Graphics, text, interfaces. \$19.95

Cassette Book for the '64 & Vic A must for cassette owners. High speed cassette system. \$19.95

Adventure Gamewriters Hndbk Write your own adventures. Learn strategy, motivation. \$14.95

Ideas for Use on Your C-64
Dozens of interesting projects for your C-64. Easy to read. \$12.95

Call now for the name of your nearest dealer. To order by credit card call 616/241-5510. Other software and books also available - ask for free catalog. Add \$4.00 for shipping per order. Foreign orders add \$8.00 per book. Dealer inquires welcome - 1200+ dealers nationwide.

## Abacus Software

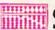

P.O. Box 7211 Grand Rapids, MI 49510 For fast service phone 616/241-5510 Telex 709-101

fighting aliens in this space game, but you will be tested to the limits of your knowledge. Navigating through the solar system, using radar to locate the planets, then picking up your strip chart of the constellations to identify the appropriate star system is a challenge for the best celestial navigator.

By the time you complete your tenth mission, you'll recognize at a glance the signs of the Zodiac from the accurate screen displays. And you'll have acquired new knowledge about the plan-

ets of our solar system.

You don't win or lose in this game, only complete each of the assigned series of tasks. After finishing your missions, you'll be awarded the rank of Starbird. A secret number will appear on the screen which you can send to Mindscape to register your success. You'll then qualify for "The Final Project," a mission so secret that details will be mailed to you only after you've proven your ability as one of the best pilots in the solar system.

Although scientifically accurate, the graphics used in The Halley Project could be a little better in some cases. It would be nice to see the rings of Saturn during your approach, or the red spot and bands on Jupiter. But you won't soon forget the sight of the Earth eclipsing the Sun, followed by an eclipse of the Moon, if you're able to position your approach just right.

The Halley Project should be entertaining and educational for just about anyone over the age of 12 who has a passing interest in the heavens. However, you may need to consult an encyclopedia or a text on astronomy to complete the missions. The clue for your next objective might be to land on a moon which is larger than a planet. You can take a chance on one of the Jovian Satellites, or take a few minutes to look up some information.

Now let's see, is Titania a moon of Saturn or Jupiter?

-George Miller

Mindscape, Inc. 3444 Dundee Rd. Northbrook, IL 60062 \$39.95 (disk)

or move text from one part of the document to another by highlighting.

Special keystrokes in Omniwriter allow you to do such things as center a line of text, indent a paragraph, or indicate a page ending. In addition, you may set any number of tab stops and even align columns of numbers by decimal points with "numerical tab stops." There are built-in printer format symbols and the provision for up to ten user-definable printer format codes. These may control such print features as underlining, subscripts, boldface, etc. If your printer is not one of those supported by the predefined format codes, you can define your own.

In addition to the normal workspace for the main document, there are three additional "pages." One of them is a work page for your own personal notes. This can also be used to hold information to be merged into the main document. Information can be merged from an Omniwriter document or a BASIC sequential file as well. The two other pages are for headers and footers. These can hold information to be printed at the top or bottom of every page of your document and may also be used

for page numbering.

Omnispell, the spelling checker provided with Omniwriter, is well done and nicely integrated. The dictionary of 30,000 words seems to be more than adequate for most purposes. In ordinary documents, such as this one, there are very few words-besides names and special technical terms—it will not recognize. My only major complaints about Omniwriter are the lack of a fully automatic pagination and page numbering option, and the absence of a provision to print more than one copy of a document at a time. You must indicate end of page with a special control character for each page, and another control character is used to indicate the placement of the page number on each page. In addition, the print command must be issued each time to print another copy. This requires you to start the next copy printing when the previous one is done. Other than these minor gripes, it seems the author has provided for just about everything one might want or need to

Omniwriter is a complete word processing package with mail merge capability and an integrated spelling checker. Its numerous advanced and easy-to-use features, along with its reasonable price, make it a flexible product which should meet the needs and budget of almost everyone.

-Michael Kleinert

Human Engineered Software 390 Swift Ave., Suite 14 S. San Francisco, CA 94080 \$34.95 (disk)

## Omniwriter/Omnispell

Of all the word processors for the Commodore 64 I've had the opportunity to use so far, I prefer Omniwriter/Omnispell by HES.

The first thing about Omniwriter that impressed me was the documentation. The manual is well written and easy to follow. After spending only five to ten minutes with it, I felt I was ready to begin experimenting with the software. Thanks to the handy reference card and function key overlay, I was able to quickly and easily learn how to find my way around within Omniwriter. I was pleasantly surprised to find a help file and sample letter that come ready-toload from disk. (They load as normal

word processor documents.)

My favorite feature is the side scrolling capability. Since the 64's screen can only contain 40 characters per line, as you type or move the cursor toward one side of the screen, the text scrolls horizontally, moving the hidden areas of your workspace onto the screen. Similarly, you can scroll the screen vertically. The screen can be thought of as a window you can move anywhere over your document to view any portion of it. It even side scrolls up to 241 columns. This feature allows you to see almost exactly how your finished document will appear on paper and is one of the features of Omniwriter that puts it in a class by itself.

Another excellent feature of Omniwriter is its ability to automatically reformat your text on the screen as you change the page width. You can type in a document in 40 columns if you prefer, and then automatically reformat it to 80 columns for printing.

Entering text is very easy. As you type, the screen scrolls horizontally over the document when necessary, and it formats your document for you automatically. When you exceed the predetermined right margin, it brings the current word down to the next line as you continue typing. Typing a carriage return signifies the end of a paragraph. When you print your document, you have the option of having the right margin automatically justified.

The function keys allow you to quickly move forward and backward by a page or a screen at a time, move to the opposite end of a line, move to the next tab or end of line, delete text and/or in-

Deleting and inserting text is easy. Large portions of text can be quickly deleted by highlighting. Using the cursor controls, you highlight the text you wish to delete. Pressing RETURN then causes the highlighted text to vanish. Your document is automatically reformatted as you delete or insert text. Another function allows you to easily copy \*During the holidays, you can

# SAVEABUNDLE

### Bundle #9 Language Software

 Super Pascal
 \$59.95

 Super C
 \$79.95

 regular price
 \$139.85

 Special Price
 \$95.00

### Bundle #11 Development Software

 Basic 64 Compiler
 \$39.95

 VideoBasic
 \$39.95

 Master Development pkg.
 \$39.95

 Xref
 \$17.95

 regular price
 \$137.80

 Special Price
 \$95.00

### Bundle #13 Helpful Books

 Tricks & Tips
 \$19.95

 Peeks & Pokes
 \$14.95

 Ideas for Use on the C-64
 \$12.95

 regular price
 \$47.85

 Special Price
 \$35.00

### Bundle #15 Application Books

Graphics Book \$19.95
Computer Aided Design \$19.95
Science & Engineering \$19.95
regula: price \$49.85
Special Price \$40.00

## Bundle #10 Productivity Software

 XPER Knowledge Base
 \$59.95

 Cadpak Enhanced
 \$39.95

 regular price
 \$99.90

 Special Price
 \$75.00

### Bundle #12 Reference Books

Anatomy of the C-64 \$19.95
Anatomy of the 1541 \$19.95
The Printer Book \$19.95
regular price \$59.85
Special Price \$40.00

### Bundle #14 Machine Language Books

Mach. Lang. on the C-64
Advanced Mach. Lang.
Compiler Design
regular price
Special Price
\$14.95
\$14.95
\$19.95
\$49.85
\$5.00

# Abacus Software

P.O. Box 7211 Grand Rapids, MI 49510 Phone 616/241-5510

Call for the name of your nearest dealer. Or order directly from ABACUS with your Mastercard, VISA or AMEX card. Add \$6.00 for postage and handling per order. Foreign orders add \$20.00 per bundle. Other software and books are also available. Call or write for free catalog. Dealer inquires welcome - over 1200 dealers nationwide.

\* Offer expires December 31, 1985. Sorry, no substitutions permitted for this special offer.

## **Marketing & Consultants**

### Buy Lyco and Enjoy:

- \*THE LOWEST PRICES!!!
  \*TOLL FREE ORDER LINE!
  \*FREE Shipping on Prepaid Cash Orders

- in U.S. Abundase Factory Fresh!

  All Merchandise Factory Fresh!

  24 Hours Shipping on in stock product!

  Access to our Multi Million S Inventory!

  No Deposit on UPS COD Orders!

  Orders Outside PA SAVE State Sales Tast!

  Full Manufacturer's Warranty Apply!

  Ast Freight Service Available!

  Full Accessory Line in Stock!

  Furchase Orders Accepted from Educational Institutions!

  We Check for Stolen Credit Cards!

  You'll Love Our Courteous Sales Statt!

  We Ship to Our Servicemen Overseas!

### DISKETTES

(Box 10)

### DENNISON

| ELEPHANT 514  | " SSSD  | 11.99 |
|---------------|---------|-------|
| ELEPHANT 51/4 | " SSDD  | 12.99 |
| ELEPHANT 51/4 | " DSDD. | 14.99 |
| PREMIUM 51/4" | SSDD    | 13.99 |
| PREMIUM 51/4" | DSDD    | 15.99 |
|               |         |       |

### SUNKYONG SKC 514" SSDD SKC 514" DSDD 11.99

### MAXELL 51/4" MD1 51.4" MD2 13.99 VERBATIM

51/4" SSDD. 51/4" DSDD. 13.99 BONUS

### NO LABEL DISKETTES

9.99

NL 5¼" SSDD...10.99 (Box 10) NL 5¼" DSDD...15.99 (Box 10) \*Free Diskette Writer Pen! \*Free Storage Case! \*Lifetime Warranty!

### PAPER

| 3000 SHEETS           |         |
|-----------------------|---------|
| FANFOLD               | \$42.75 |
| 1000 SHEETS           |         |
| FANFOLD               | \$19.75 |
| 1000 SHEET LETTER     | \$21.95 |
| 200 SHEETS LETTER     | \$8.99  |
| 150 RAG STATIONARY    | \$10.99 |
| MAILING LABELS (1in.) | \$9.95  |

### COMMODORE SOFT-WARE

### COMMODORE

| C-128 NEW                                                                                                    | CALL  |
|----------------------------------------------------------------------------------------------------|-------|
| 1571 Drive                                                                                                    | CALL  |
| 1902 Monitor<br>1670 Modem                                                                                                    | CALL  |
| C-64 Computer                                                                                                    | CALL  |
| MPS801 Printer                                                                                                    | LOW   |
| 1702 Monitor                                                                                                    |       |
| Assembler 64                                                                                                    | 34.75 |
| Super Expander<br>Logo 64                                                                                                    |       |
| Pilot 64                                                                                                    | 38.75 |
| Easy Cale                                                                                                    |       |
| BLANCO CONTROL OF THE PARTY OF THE PARTY OF |       |

### SPINNAKER (C-64ROM)

| Cosmic Life ROM1    | 9.75 |
|---------------------|------|
| Jukebox1            | 9.75 |
| Alphabet Zoo1       | 7.75 |
| Alf in Color Caves1 | 9.75 |
| Up for Grabs1       | 9.75 |
| Delta Drawing1      | 9.75 |
| Kids on Keys1       | 6.75 |
| Kindercomp1         | 4.75 |
| Facemaker 1         |      |
| Fraction Fever1     | 7.75 |
|                     |      |

### MICROPROSE (C-64)

| Kennedy Approach  | .21.75 |
|-------------------|--------|
| Crusadé in Europe | .24.75 |
|                   | .24.75 |
| Solo Flight       | .20.75 |
| Nato Commander    | .20.75 |
| Spitfire Ace      | .18.75 |
| F-15 Strike Eagle | .20.75 |
| Hellcat Ace       | 18.75  |
|                   |        |

### **BATTERIES INCLUDED**

| Spell Pak       | 34.95  |
|-----------------|--------|
| Consultant      | 59.95  |
| Paper Clip      |        |
| w/Spell Pak     | 75.95  |
| Home Pak        | 34.95  |
| Bus Card        | 129.95 |
| 80 Column Board | 100 05 |

### SUB LOGIC (C-64)

| SOD LOGIC                                 | (0-04)   |
|-------------------------------------------|----------|
| Flight Simulator I<br>Night Mission Pinba | 1 32 74  |
| Night Mission Dinha                       | 11 20 75 |
| Night Mission Pinba                       | 11120.75 |

### QR & D

| Con | Printer Interface | 27 95 |
|-----|-------------------|-------|
| 000 | _ ~               |       |
| GPC | Printer Interface | 65.00 |

### BRODERBUND

| The Print Shop 28.75       |
|----------------------------|
| Graphics Library 18.75     |
| Graphics Library II 19.75  |
| Graphics Library III 19.95 |
| Karateka 19.75             |
| Castles Dr. Creep 19.75    |
| Bank St. Writer 32.75      |
| Loderunner 20.75           |
| Mask of the Sun 24.75      |
| Spelunker 19.75            |
| Serpent's Star 24.75       |
| Whistler's Brother 18.75   |
| Raid Bungeling Bay 18.75   |
|                            |

### SSI (C-64)

| 331 (0-04)                                |     |    |
|-------------------------------------------|-----|----|
| Colonial Conquest                         | .24 | 75 |
| Wings of War                              | 24  | 75 |
| Computer Ambush<br>Field of Fire          | 24  |    |
|                                           | 36  |    |
| Kampfgruppe                               | 36  |    |
| Mech Brigade                              |     |    |
| Market Garden                             | .29 |    |
|                                           | 24  |    |
| Computer Baseball<br>Computer Quarterback | 24  |    |
| Imperium Galactum                         | 24  |    |
| Phantasie                                 | 24  | 75 |
| Cartels & Cutthroats                      | .24 | 75 |
| 50 Mission Crush                          |     |    |
| Questron                                  | 24  | 75 |
|                                           |     |    |

### **EPYX**

| (0.04)            |        |
|-------------------|--------|
| Fast Load         | .26.75 |
| Breakdance        | .23.75 |
| Greatest Baseball | .24.75 |
| Summer Games      | .26.75 |

| EASTERN         | HOUSE |
|-----------------|-------|
| Rabbit C-64     | 19.95 |
| Rabbit VIC-20   | 19.95 |
| MAE C-64        | 27.95 |
| Telstar 64      | 19.95 |
| M.L. Monitor 64 | 18.95 |

### CONTINENTAL

| (C-64)                     |        |
|----------------------------|--------|
| Home Accountant            | .44.75 |
| 1984 Tax Advantage         | .35.75 |
| 1985 C-64 Book of Software | 16.9   |

### SYNAPSE-64

| E | ssex           | 23.9    |
|---|----------------|---------|
| E | Brimstone      | 23.9    |
| L | ode Run Rescue | . 18.95 |
|   | Syncalc        | 33.75   |
| S | Syncalca Temp  | . 12.95 |
| V | Mindwheel      | 23.9    |

### DDECISION SOFTWARE

| PRECISION    | SULI | WARE  |
|--------------|------|-------|
| Cuparhana 64 |      | E9 70 |

### CARDCO

| Digitizer Camera       | 189.95 |
|------------------------|--------|
| 32K Printer Buffer     | 59.95  |
| Numeric Keypad         | 34.95  |
| CB/5 5-slot Board(64). | 54.00  |
| CB/2 2-slot Board(64). | 25.00  |
| S'More Basic Rom       | 49.95  |
| Write Now-64           | 35.00  |
| Mail Now-64            |        |
| Spell Now-64           |        |
| File Now-64            |        |
| Paint Now-64           | 29.00  |
| Calc Now-64            |        |
| Tax Survival           | 29.00  |
| Super Printer Utility  | 27.95  |
| Write Now-Vic-20       | 29.95  |

### PERSONAL PERIPHERALS

| Super   | Sketch    | 64 | 32.75 |
|---------|-----------|----|-------|
| Printer | Utility . |    | 18.75 |

KOALA (C-64)

### SCARBOROUGH (C-64)

| Build A Book        | 24.75   |
|---------------------|---------|
| Improved Mastertype | 23.75   |
| NET WORTH           | ≥.48.75 |
| Mastertype Filer    | 22.75   |
| Boston 64 Diet      | 27.75   |

### **WICO Joysticks**

| 15-9714 | Bat Handle   | 16.75 |
|---------|--------------|-------|
| 50-2030 |              | 11.99 |
| 50-2002 | Super 3-Way. | 19.99 |
| 50-0110 | IBM-Analog   | 29.95 |
| 50-1030 | Apple-Analog | 29.95 |
| 72-4545 | Trackball    | 29.95 |

### INNOVATIVE CONCEDTS

| HALLONA     |       | CONC | ELIO    |
|-------------|-------|------|---------|
| Flip-n-File | 10    |      | 3.50    |
| Flip-n-File | 15    |      | 8.25    |
| Flip-n-File | 25 Lc | ck   | 17.95   |
| Flip-n-File |       |      | 17.25   |
| Flip-n-File |       | ock  | . 22.95 |
| Flip-n-File | Rom   |      | 17 25   |

### COMPUTER CARE

NORTRONICS DISK DRIVE CLEANER with software

REG. 49.95 NOW 19.95

AMERICA'S MAIL ORDER HEADQUARTERS LYCO COMPUTER

**WORLD'S LEADER IN SALES & SERVICE** 

800-233-8760 In PA 1 717-327-1824 Lyco Computer P.O. Box 5088

TO ORDER

CALL TOLL FREE

Jersey Shore, PA 17740

**Marketing & Consultants** 

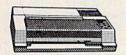

SG-10 .. \$208.00

| AXIOM               | SEIKOS  | HA  |
|---------------------|---------|-----|
| GP550AT             | (Atari) | 222 |
|                     | (C-64   | 222 |
| GP700AT             | (Atarı) | 439 |
| GP700AP             | (Apple) | 439 |
| GP700AP<br>ELITE5CD | (C-64)  | 229 |

| C. ITO  | Н    |
|---------|------|
| 8510Ap+ | 299  |
| 1550P   | 437  |
| 1550BP  | 437  |
| 1550EP  | 437  |
| 1550BCD | 469  |
| F10-40  | 859  |
| F10-55  | 1039 |
| 7500AP  | 204  |
| 750040  | 244  |

|    | T | C | ) | SI | HI | В | A |  |     |  |
|----|---|---|---|----|----|---|---|--|-----|--|
| ). |   |   |   |    |    |   |   |  | 557 |  |

### ON THESE IN STOCK

| 2K | CARDCO<br>BUFFER (C-64) 59 |  |  |
|----|----------------------------|--|--|
|    | CORONA                     |  |  |

LP300 Laser Printer 2686 200361 Toner Cartridge 89

| EPSON         |      |
|---------------|------|
| FX85 (New)    | 333  |
| LX80          | 212  |
| FX185 (New)   | 464  |
| LX90 (New)    | 226  |
| SQ2000 (New)  | 1555 |
| JX80          | 467  |
| Homewriter 10 | 193  |
| CR-20-Atari   | 153  |
| CR-220-C-64   | 153  |
| DX-10 (New)   | 207  |
| DX-20 (New)   | 297  |
| HS-80 (New)   | 288  |
| LQ1500P       | 975  |
| LQ1500S       | 1039 |
| BX-100        | 356  |
| FX-100+       | CALL |
|               |      |

975 1039 356

| CITIZEN          |     |
|------------------|-----|
| MSP-10           | 269 |
| MSP-15           | 358 |
| MSP-20           | 337 |
| MSP-25           | 495 |
| Sheetfdr (10/20) | 189 |
| Sheetfdr (15/25) | 199 |
|                  |     |

| OKIDATA            |     |
|--------------------|-----|
| Okimate 10         | 17  |
| Okimate 20         | CAL |
| 182                | 34  |
| 193                | 56  |
| 92P                | 34  |
| 93P                | 56  |
| 92 Imagewriter     | 34  |
| *IBM versions also |     |
|                    |     |

| BROTH                            | IER |
|----------------------------------|-----|
| HR-15XL-P<br>HR-15XL-S<br>HR-35P |     |
| HR-35S<br>2024L-P<br>M1009-P     |     |
|                                  |     |

| JUNI               |     |
|--------------------|-----|
| Juki 6100          | 347 |
| RS232 Serial Board | 55  |
| 6100 Tractor       | 119 |
| 6100 Sheet Feeder  | 209 |
| Juki 6300          | 757 |

|                             | LEGEND |                          |
|-----------------------------|--------|--------------------------|
| 880<br>1080<br>1380<br>1385 |        | 188<br>222<br>262<br>296 |

| DI  | GITAL  | DEVICES |
|-----|--------|---------|
| 16K | BUFFER | 75      |
| 32K | BUFFER | 89      |
| 64K | BUFFFR | 125     |

| DIABL                                                     | 0                                          |
|-----------------------------------------------------------|--------------------------------------------|
| D25<br>630API<br>630ECS<br>D801F<br>P32CQ1<br>P38<br>C150 | 549<br>1599<br>1759<br>2395<br>699<br>1749 |

1091 ... \$233.00

| PANASUNIC   |     |
|-------------|-----|
| 1091        | 233 |
| 3131 (NEW)  | 269 |
| 1092        | 373 |
| 1093        | 426 |
| 3151 Letter | 426 |
| 4K Buffer   | 65  |

### SILVER REED

| 01-1-11 |     |
|---------|-----|
| EXP400  | 249 |
| EXP500  | 295 |
| EXP550  | 399 |
| EXP770  | 749 |
|         |     |

## STAR MICRONICS SG-10 208 SG-15 373 SD-10 336 SD-15 442 SR-10 483 SR-15 583 Powertype 303 SB-10 CALL SG-10C-64 (NEW) CALL

### MONITORS

| AMDEK 300 Green                                                                                                    | ZENITH  ZVM 122A Amber 75  ZVM 123G Green 75  ZVM 124 Amber IBM 129  ZVM 124 Color 275  ZVM 133 RGB 389  ZVM 135 Composite 449  ZVM 136 Hi Res Color 589  1220 1230 1240 CALL                                                                               |
|----------------------------------------------------------------------------------------------------|----------------------------------------------------------------------------------------------------|
| TEKNIKA MJ-0 Composite 179 MJ-22 RGB 256  TAXAN  115 12" Green Composite CALL 116 12" Amber Composite CALL 21 12" Green TIL 135 122 12" Amber TIL 145 220 14" Color Composite 259 410 12" RGB Hi Res IBM 329 440 12" RGB Super Hi BM 409 440 12" RGB Super Hi BM 409 440 12" RGB Super Hi Res 565 Till Stand 35 | NEC   JB-1260 Green   95   JB-1260 Green   95   JB-1201 Green   135   JC 1215 Color   235   JC 1216 RGB   376   JC 1216 RGB   376   JC 1216 Amber   139   JB-1205 Amber   139   PRINCETON GRAPHICS   MAX-12 Amber   185   HX-12 RGB   465   SR-12 RGB   595 |
| PANASONIC  DT1300D 13° RGB/Composite 247  DTM140 14° RGB/Composite 329  DTH103 10° RGB H Res 395  DTS101 10° Composite 175  DT1000G 10° RGB 166  TX12HGP 12° Color 419  TR120M1PA 12° Green 109  TR120MBPA 12° Amber 109  TR122MYP 12° Amber 1BM 148  TR122MYP 12° Amber 1BM 148                                | X-TRON Comcolor I Composite Green, 177  SAKATA  SG1000 12" Green                                                                                                    |

### DRIVES

| INDUS<br>GT ATARI.<br>GT COMMODORE          | 199 |
|---------------------------------------------|-----|
| COMTEL<br>Enhancer 2000 (c-64)              | 179 |
| MSD<br>SD1 Drive (C-64)<br>SD2 Drive (C-64) | 229 |

### INTERFACING

| AXIOM                | QRD                                                                       |
|----------------------|---------------------------------------------------------------------------|
| Parallax (C-64)65    | GPC (C-64)                                                                |
| DIGITAL DELUGEO      | CARDCO                                                                    |
| DIGITAL DEVICES      | G-Wiz (C-64) 54                                                           |
| U-Print C (C-64)49   | G-Wiz (C-64) 54<br>C/? + G (C-64) 45<br>C/?PS (C-64) 49<br>C/?B (C-64) 39 |
|                      | C/?B. (C-64)                                                              |
| ORANGE MICRO         | TYMAC                                                                     |
| Grappler CD (C-64)79 | Connection (C-64)55                                                       |
|                      |                                                                           |

### MODEMS

| HAYES  Smartmodem 300. 133 Smartmodem 1200. 377 Smartmodem 12008. 347 Smartmodem 2400. 598 Micromodem IIE. 135 | NOVATION  IBM 3001200 MS-DOS ext319 IBM 3001200 CPM-86 ext319 IBM 30012002400 ext529  Microbits 1064 Modern .57 | TELE LEARNING Total Telecommunications (C-64) 29.94 AP-250 (300 Baud Apple) 69.94 IB-250 (300 Baud IBM) 69.96 |
|----------------------------------------------------------------------------------------------------|----------------------------------------------------------------------------------------------------|----------------------------------------------------------------------------------------------------|
| Westridge (C-64). 59 Mitey Mo Modern 69 Compuserve 19.85                                                       | RACAL-VADIC 2400PC 549 799 2400PA 799 2400V 559                                                                 | ANCHOR           Volksmodem         55           Volksmodem 12         186           Mark 12         225      |

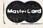

TO ORDER

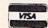

or send order to

Lyco Computer 800-233-8760 800-233-8760 PO Box 5088 Customer Service 1-717-327-1825 Jersey Shore PA 17740

In-stock items shipped within 24 hours of order. No deposit on C O D, orders. Free shipping on prepaid cash orders within the continental U.S. Volume discounts available. P.A residents add sales tax. APO FPO, and international orders add \$5.00 plus 3% for priority mail service. Advertised prices show 4% discount for cash, add 4% for MasterCard or Visa. Personal checks require 4 week? clearance before shipping. Ask about UPS Blue and Red label shipping. All merchandise carried under manufacturer's warranty. Free catalog with order. All items subject to change without notice.

### International Hockey

You deftly steal the puck from the opposing center, whirl, and race down the ice. As you zip across the blue line, into the opposing team's territory, a quick fake throws the defenseman off stride. You take advantage of his slip, dive inside, draw back, and fire a shot at the net. The goalie misses. You score! You've led your team to the Stanley Cup championship—a familiar fantasy for most hockey fans.

Now you can simulate this dream without having to lace up your skates. *International Hockey* for the Commodore 64 lets you try for the Stanley Cup or power the U.S. Olympic Team to an-

other gold medal.

The game gives you the option of playing against the computer (a tough challenge) or another person. You can select a regular three-period game or a penalty-shot competition in which you alternate between playing goalie and trying to score on the opposing team's goalie. Either mode of play allows you

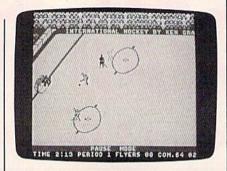

to choose from three levels of difficulty: beginner, medium, and expert. You control one player at a time by using the joystick, so good reflexes are a help. Even on the beginner level, the computer plays a tough game and you'll have to work hard to win.

Good graphics, crowd noise, the sound of the puck slapping against the stick, and the use of speech synthesis are attractive enhancements to *International Hockey*. You'll hear the announcer shout "He scores!" when you've just

given up another goal to the opposing

Each period lasts for three minutes, and is filled with action as you scramble for the puck. Body checking is permitted, and you can take an opponent out of the play by knocking him down. But be warned, the officials are watching, and you may be penalized for excessive roughness. On higher levels of play, you may find after trying a body check that you're the one getting up while the opposition is homing in on your goal.

If you hit an opposing player too often, he may lose his temper, causing a fight. This could prove to be costly, as a penalty shot is awarded to each side. You might find yourself a goal down very quickly—the computer is tricky when it goes one-on-one. *International Hockey* is a fun way to fill those long winter nights when the hometown team is on the road.

—George Miller

Artworx Software Company, Inc. 150 North Main St. Fairport, NY 14450 \$24.95 (disk)

## also worth noting

### Charlie Brown's ABC's

Charles Schultz' familiar characters from the Peanuts comic strip make learning the alphabet fun in Charlie Brown's ABC's. Young children can easily operate the program; after loading, just type a letter on the keyboard and watch it appear on the screen, along with a picture of an object that starts with that letter. Pressing the same letter key again starts a short animated sequence. Snoopy pops popcorn wearing an Apron, and pulls Woodstock (wearing rabbit ears) out of a Hat. Charlie Brown tries once again to kick a Football before Lucy can pull it away. Linus suddenly loses interest in his Ice cream cone when Snoopy decides to taste it. To go through the alphabet sequentially, cursor keys can be used, helping children to learn the order as well as recognize letters. The accompanying manual contains suggestions for learning activities with or without the computer, games that help children learn

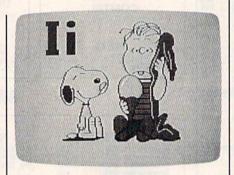

both the alphabet (upper- and lower-case) and the placement of letters on a keyboard. Though *Charlie Brown's ABC's* is designed for children ages three to seven, adults who grew up with the *Peanuts* characters may enjoy running the program just to see some old friends.

Random House Electronic Publishing 201 E. 50th St. New York, NY 10022 \$29.95

### **XPER**

Expert systems are hardware/software combinations that store vast quantities of information and make intelligent decisions based on that material. Researchers in computer science, robotics, and artificial intelligence are struggling to refine their definition of expert systems, and exploring potential applications. XPER is a knowledge-based management system, something like a smart database, for the Commodore 64 (or 128 in 64 mode). It can find and deduce facts from an existing base of information. Using XPER, it's possible to answer a series of pre-defined questions, pose a problem, then let the program arrive at the logical conclusion, based on the information you supplied. The uses for a system such as XPER are extensive, especially in computerassisted identification and diagnosis. The documentation included with XPER makes it easy to set up your own knowledge base. Anything that can be described with specific characteristics or attributes can be the basis for use with this system. On-screen prompts and a handy Help command are available.

Abacus Software P.O. Box 7211 Grand Rapids, MI 45910 \$59.95

### NEW UPDATED VERSION **Now Includes 1541 FAST NIBBLER**

### ANOTHER MASTERPIECE

The Programmer MIKE J. HENRY has done it AGAIN with

**DUAL DRIVE** MSD

- Automatic back-up of nearly all protected disks in 68 Seconds!
- Using unique track analyzation process, protection schemes are treated as normal data giving you an original back-up.

Equipped with Special Auto-Back-up.\*\*

SINGLE 1541

- FASTEST single drive back-up ever made, less than 2 Minutes!
- Backs-up all standard disks in only 3 Passes!
- Nibbles protected disk in less than 3 Minutes!

TWO DRIVES

- Automatically backs-up a standard disk in only 35 Seconds!
- Nibbles protected disk in less than 60 Seconds!
- Also equipped with Special Auto-Back-up\*\*

Dealer Inquiries Welcome!

### \*\*SPECIAL

\$19.95 Special

X' Mas Special \$99.00

Auto-Back-up After booting up, the computer is no longer necessary, and may be disconnected. The drives automatically detect the disk being inserted and removed. An absolute must for multiple back-ups!!!

All routines are highly reliable and include full verify option.

**EASY TO USE** 

**ALL VERSIONS** ON ONE DISK

ONLY \$29.95 ADD \$3.00 SHIPPING

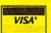

Check, Money Order, VISA. MASTERCARD

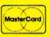

Accepted Add \$3.00 for C.O.D.'s

ALWAYS SAME DAY SHIPPING

BASEMENT BOYS SOFTWARE

P.O. Box 30901 Portland, OR 97230-0901

DC01

R/C TANK

(503) 256-5506

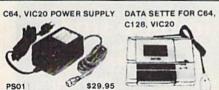

OUTPUT MARTEON COMMODORE

Surge Protected & Noise Filtered Power Center

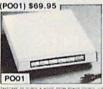

Graphic Mouse (GM01) \$69.95

Surge Protected Power Outlets

(PO02) \$15.95

Compurabot RB01 \$39.95

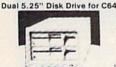

DD04 \$339.95

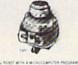

THE AMAZING KEY FINDER RESPONSES TO YOUR HAND CLAP IN BEEP BEEP SOUND, \$9.95 + 2.0 S&H MAXTRON 1825A DURFEE AVE., S. EL MONTE, CA 91733 (818) 350-5707 VISA& MASTERCARD ACCEPTED

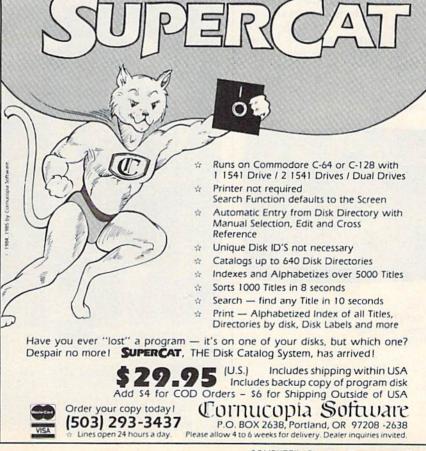

### Karate Champ

Test your skill at martial arts against a human opponent or against your Commodore 64 as you battle your way through a series of matches at nine different locations. You must win two out of three 30-second rounds to win a match and receive the right to earn bonus points before the next match begins at a new location. Menu selection makes setting up Karate Champ easy, but the many joystick-controlled moves during a round can be much more challenging. A variety of difficulty levels, excellent graphics, and effective use of sound combine to make Karate Champ an entertaining game.

Data Fast 470 Gianni St. Santa Clara, CA 95054 \$29.95 (disk)

### Winter Games

Like its predecessors, Summer Games and Summer Games II, Winter Games lets you participate in the Olympic games while sitting in front of your computer. Choose a country, then practice any of the six events: bobsled, ski jump, figure skating, free-style skating, hot dog aerials, and the biathlon. Practice as much as you need, then sit back and watch the opening ceremonies before starting competition. Up to eight individuals may play at one time. All events are joystick-controlled; easy-to-follow directions explain how to maneuver your athlete for each challenge. Every time a gold medal is awarded, the national anthem for the victorious country plays while its flag is displayed. Like Summer Games and Summer Games II, Winter Games employs superb graphics and animation.

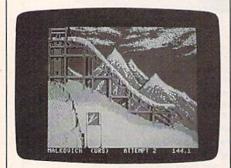

Epyx, Inc. 1043 Kiel Ct. Sunnyvale, CA 94089 \$29.95 (disk)

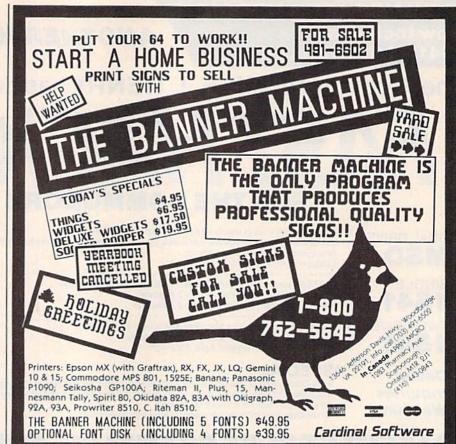

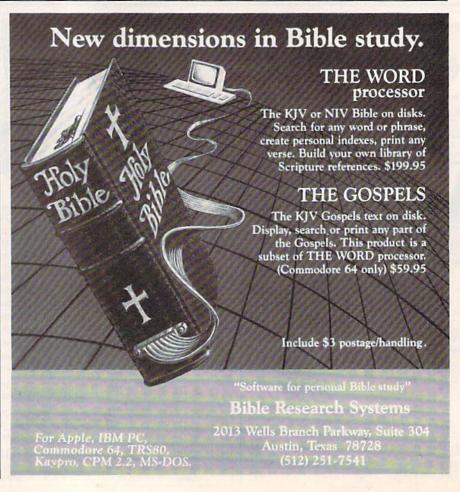

# VOTALKER C-64

### **New From Votrax**

- Easy to Use Plug In and Speak
- Clear, Unlimited Speech
- Screen Echo Speaks Words and Symbols
- Character Mode Spells Each Word
- Rate, Pitch and Volume Controls
- Completely ROM Based, No Software to Load
- Self-Contained Speaker

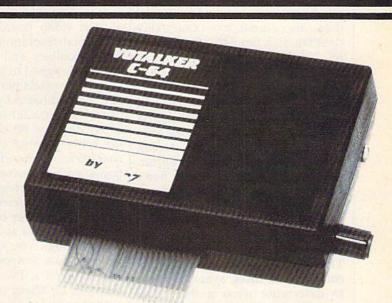

# The ultimate speech synthesizer for the Commodore 64.

### Also Introducing Trivia Talker II\*

- Votalker C-64 Version of Votrax's Popular Talking Trivia Game
- Five Game Categories for Up to Four Players
- Create Your Own Questions and Answers
- Multiple Choice Questions With Timed Responses
- Questions and Answers Displayed and Announced

### Special Offer

- Buy Votalker C-64 for
- Get Trivia Talker II

\$99.95

\$39.95

FREE

### Other Votrax Products:

- PSS, T-N-T, Stand-Alone Devices
- IBM, Apple II Plug In Board Synthesizers
- Votrax Speech Chips

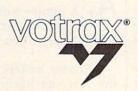

VOTRAX, INC. 1394 Rankin Troy, Michigan 48083-4074 (313) 588-2050 TWX-8102324140 Votrax-TRMI

Call Votrax at (800) 521-1350

# simple answers to common questions

Each month, COMPUTEI'S GAZETTE tackles some questions commonly asked by Commodore users and by people shopping for their first home computer. If you have a question you'd like to see answered here, send it to this column, c/o COMPUTE!'s GAZETTE, P.O. Box 5406, Greensboro, NC 27403.

. I've read many articles in your magazine concerning the Commodore 64 and not being able to get a good 80-column screen with a composite color monitor. Why can't it be done? Also, Sony has announced a multiscan monitor, available in 13- and 20-inch screens. It displays pictures sent to it from a new TV component called a digital scan converter. The scan converter grabs two incoming scan lines, averages them to determine what a third line should look like, and then adds the new line between the original two for display. The result is a picture with twice as many lines-twice the normal resolution. Instead of showing 525 lines each 1/30 second, the screen displays 1,050. Would this type of TV/monitor not be ideal for the 64?

A. We've seen this Sony monitor at the last Consumer Electronics Show. It does indeed display a much sharper picture than normal TVs and monitors. However, we have yet to see one attached to a computer, so we aren't sure what the result would be. At this writing, the monitor isn't available in the U.S.

In any case, increasing the vertical resolution by adding extra scan lines does not address the problem of displaying 80-column text, which is mainly limited by the screen's horizontal resolution. To get an 80-column display with a 40-

column Commodore 64, you must either add the video circuitry necessary to display twice as many pixels (screen dots) per horizontal line, or else split each 40-column character in two. The first method (used by plug-in video boards) strains the horizontal resolution of composite color monitors and TVs, because few are designed to sharply display that many pixels per line. The second method (used by "Screen-80," COMPUTEI's GAZETTE, September 1984) displays 80 characters with the same number of pixels as 40 characters, so the effective resolution of each character is halved. Instead of 40 characters 8 pixels wide, there are 80 characters only 4 pixels wide. The number of pixels across remains constant at 320.

Although you can display 80 columns on a composite color monitor, or even a TV, the characters may not be sharp enough for extended use without eyestrain. Most people who spend many hours working with text displays (such as programmers and writers) prefer the sharpest possible screen. The most economical way to obtain a sharp 80-column screen with a Commodore 64 is to hook up a monochrome monitor. An alternative is to try using a color monitor with separate inputs for the luma and chroma signals, such as the rear connections on a Commodore 1701/1702.

2. I've heard about printer buffers for printers, but I'm not exactly sure what they do. Is it true that they speed up your printer?

A. A printer buffer won't speed up your printer, but it can save you time whenever you have to use the printer.

Printer buffers help even out the tortoise-hare mismatch between printers and computers. Because printers are basically mechanical devices, their speed is very limited compared to computers. Most personal computer printers operate at less than 200 characters per second, even in their fastest modes. A computer, on the other hand, is easily capable of sending out thousands of charac-

ters per second.

To solve this problem, printer interfaces use a system called handshaking. In effect, the printer and computer constantly communicate with each other so the computer won't send characters faster than the printer can print them. This works fine, except that the computer must slow down to the speed of the printer. It might take five or ten minutes or more to print out a long program listing or document because the computer spends most of its time waiting for the printer to ask for more characters. Since you can't do anything else with the computer in the meantime, it slows you down to the speed of the print-

A printer buffer keeps the printer from tying up the computer by providing a temporary storage area for the characters or graphics being printed. The buffer is a memory device that hooks up between the computer and printer and accepts output as fast as the computer can send it. Then it feeds the output from this reservoir to the printer at the printer's speed, freeing the computer to do other things.

Printer buffers are available with different amounts of memory. For maximum efficiency, a printer buffer should have enough memory to hold the largest file you're likely to print. For instance, if you're working with a word processor and frequently printing out documents about 30K long, you should consider a printer buffer with at least 30K of memory. Otherwise, the computer will still be tied up after the buffer fills.

## FOR COMMODORE 128 AND C-64 OWNERS ONLY:

This is just 1 of 15 pages of the newest and biggest Skyles catalog, hot off the press.

We know you'll want this page, in its full 8½ x 11 splendor, and another 14 pages of peripherals, software and books that will make your Commodore 128 or C-64 computer even nicer to live with.

So, if we missed sending you your very own copy within the last few weeks, call us at (800) 227-9998, unless you live in California, in which case call (415) 965-1735.

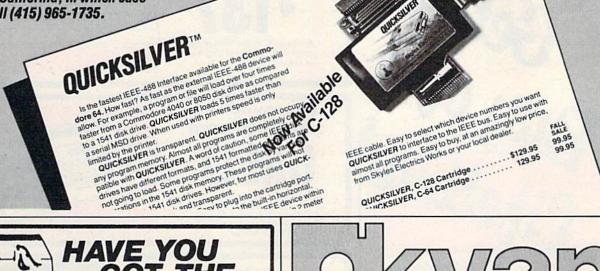

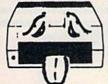

# GOT THE 1541 BLUES?

## WE'VE GOT THE PERMANENT FIX!! Here's what we do . . .

FIRST, we disassemble your 1541 disk drive.
SECOND, we re-machine the stepper motor to the shaft.
THIRD, we adjust the stepper motor and align the heads.
FOURTH, we upgrade your DOS to the latest version
available.

GUARANTEED FOR SIX MONTHS!

AND WE DO IT ALL IN 72 HOURS OR LESS!!

TOTAL COST . . . \$69.95, plus \$7.50 shipping & handling

We also service the entire Commodore Line with a 72 hour turn-around time (subject to parts availability).

| C-64 |    |    |    |   |   |   |   |    |    |   |      |  |      |      |  |      |  | 59.00  |  |
|------|----|----|----|---|---|---|---|----|----|---|------|--|------|------|--|------|--|--------|--|
| 1541 |    |    |    |   |   |   |   |    |    |   |      |  |      |      |  |      |  | 65.00  |  |
| 1702 |    |    |    |   |   |   |   |    |    |   |      |  |      |      |  |      |  | 85.00  |  |
| 1525 | /8 | 30 | 1  |   |   |   |   |    |    |   |      |  |      | <br> |  | <br> |  | 59.00  |  |
| 1526 | /8 | 30 | 2  |   |   |   |   |    |    |   |      |  | <br> |      |  |      |  | 75.00  |  |
| 1541 |    | =1 | as | h | n | 1 | a | 11 | 90 | 1 | 2000 |  |      |      |  |      |  | 125 00 |  |

(Includes DOS Bridge and Switch for 100% Software compatibility)
Call for Repair Prices on other Commodore Equipment
We also repair Televideo Computers and Okidata Printers

WE DO WARRANTY REPAIRS! — Call for Details \$7.50 for shipping/\$15.00 for APO/FPO or outside Continental US. Our BBS No. is 919-765-3892, Temporary Password — TRIAD

### TRIAD COMPUTERS

3068 TRENWEST DRIVE, WINSTON-SALEM, NC 27103 919-765-0433

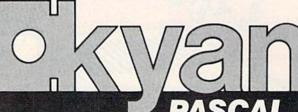

Skyles Electric Works
231E South Whisman Road

Mountain View, CA 94041

From Skyles Electric Works, the oldest and

largest professional

specialists in the

business.

For the Commodore 64

**kyan pascal** is the most complete package available for learning and using the Pascal language.

**kyan pascal** is easy to use, lightning fast, and loaded with features. It's a full Pascal implementation. It compiles and runs many times faster than other Pascal compilers.

kyan pascal features:

- Optimized Machine Code Compiler;
- · Built-In Full Screen Text Editor;
- String-Handling, Chaining, Include File, and Other Powerful Extensions;
- Random Access Files and Full Graphics Support;
- · Built-In Assembler (Allows Full Hardware Control);
- 13-Digit Arithmetic Precision; and,
- Tutorial Manual with Sample Programs.

kyan pascal requires 64K of memory and a single disk drive. No additional hardware is necessary. And, it comes with kyan's MONEY BACK GUARANTEE...If not completely satisfied, return it within 15 days for a full refund.

Send Check/Money Order to: Call: (415) 775-2923 MC/Visa Accepted

kyan software, Dept. X 1850 Union St., Ste. 183 San Francisco, CA 94123

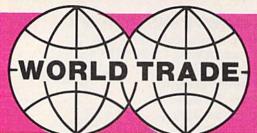

# FOR THE BEST & LATEST COMMODORE EQUIPMENT AT THE LOWEST PRICES

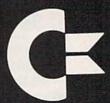

you'll the Get the

( commodore

\$137

 Upper & lower case ● Sprite graphic ● Sid sound chip ● Built in Basic.

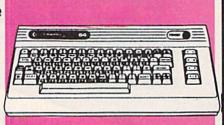

CE COMMODORE
128K COMPUTER
CALLI

128K expandable to 512K ● 40 and or 80 column full color display Professional typewriter keyboard with numeric key pad ● Built in basic ● Full CP/M plus.

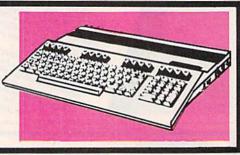

Cxcommodore
1702 MONITOR

\$179

1902 COMMODORE MONITOR NOW AVAILABLE

Extra clear picture from separate video luminance input
 Audio input speaker.

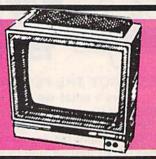

ENHANCER 2000 DISK DRIVE 15099

Super high speed slim sign construction commodore compatable direct drive motor.

CALL

FOR AVAILABILITY & PRICE Ram 256K Exp. to 512K, 16 & 32 Bits, 3½" floppy drive, 880K storage, 8 programable Keys, 89 Keys plus numeric key pad.

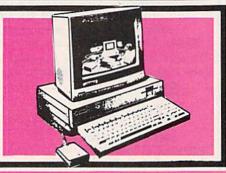

TO ORDER CALL 1-800-722-4002

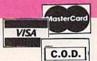

IN NEW YORK VISIT OUR 5 SUPER SIZE STORES, WEST BABYLON, NEW HYDE PARK, PATCHOGUE, SYOSSET, BAYSIDE

# mmodore

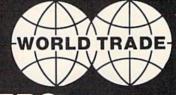

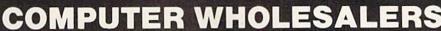

49.95

14.95

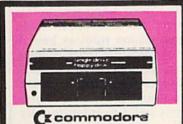

**1541 DISK DRIVE** 

· Lets you store & retrieve programs & other information you create on your computer.

> COMMODORE 1571 DISK DRIVE Call for Price & Availability

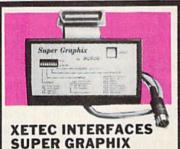

095 П

SUPER GRAPHIX JR.

FONT MASTER

10 printing modes.

· RK Buffer

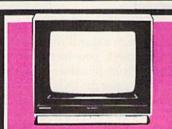

SHARP 13" COLOR COMPOSITE MONITORS

SHARP 12" GREEN MONITOR 5995

Monitor provides sharper picture to show case colorful graphics.

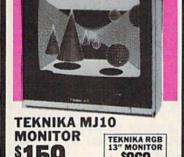

Color composite 13" monitor ● 1 year parts & labor ● Compatable with most home computers.

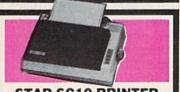

STAR SG10 PRINTER

Tractor/Friction • 130 cps

STAR SG15 PRINTER 35995

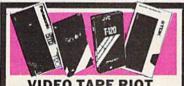

VIDEO TAPE RIOT **TDK T120** YOUR CHOICE SCOTCH T120 139 **JVC T120** PANASONIC T120 **EACH** MIN. PURCHASE 10

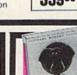

NASHUA DISKETTES BOX OF 895

• Double density • Single sided

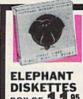

SURGE PROTECTORS DISKETTES BOX OF 1 95 1999 6 outlet with lighted SURGE 3495 ree Extra Disk

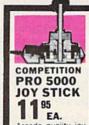

Arcade quality joy stick score like a pro-

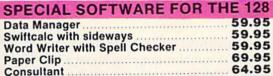

### **CBS SOFTWARE** FOR COMMODORE 64

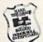

Grand prize \$10,000 cash for tuition. 1s1. prize \$1,000 educational soft-ware 2nd prize \$100 each for school supplies Plus... with proof of purchase you will get \$10 rebate on CBS software's Easy Key

|            | progra   | m.  | s Eas | y Ke |    |
|------------|----------|-----|-------|------|----|
| Dr. Seuss  | Fix Up   | The |       |      |    |
| Mix Up Pu  | zzle     |     |       | 9.9  | 35 |
| Many way   | s to say |     |       |      |    |
| Love You   | 1        |     |       | 9.9  | )5 |
| Astro-grov | ver      |     |       | 9.9  | )5 |
| Big Bird's | Funhou   | se  |       | 9.9  | 15 |
| Ernie's Ma |          |     |       | 4.9  |    |
| Forcast    |          |     |       | 9.9  | 15 |
| Dinosaur   | Dig      |     | :     | 39.9 | 15 |
| Coast to C | Coast    |     | :     | 39.9 | 15 |
| Success v  | vith     |     |       |      |    |
| Math Seri  | es       |     | :     | 24.9 | 35 |
| Success v  | vith     |     |       |      |    |
| Algebra S  | eries    |     | :     | 34.9 | 35 |
| Muppet L   |          |     |       | 79.  | 95 |
|            |          |     |       |      |    |

| WORD PROCESSING                             |
|---------------------------------------------|
| Fleet system 2 w/70,000 word spellpak 50.00 |
| MODEMS                                      |
| Video 7                                     |
| Mitey Mo (1 hour free                       |
| compuserve time) 69.95                      |
| West Ridge79.95                             |
| ACCESS SOFTWARE                             |
| Neutral Zone 29.95                          |

| Mach 5               | 29.95 |
|----------------------|-------|
| Beach-Head II        | 29.95 |
| TIMEWORKS            |       |
| Data Manager II      | 49.95 |
| Evelyn Wood Dynamic  | 49.95 |
| Work Writer with     |       |
| Spellcheck           | 49.95 |
| Swiftcalc w/Sideways | 49.95 |
| Cave of the          |       |
| Word Wizards         | 34.95 |

| EPYX S       | 3  | C | ) | L  | Ŧ | 1 | Г | ١ | Ľ | ı | A | 1   | а |      |
|--------------|----|---|---|----|---|---|---|---|---|---|---|-----|---|------|
| Hot Wheels   |    |   |   |    |   |   |   |   |   |   |   |     | 1 | 9.95 |
| Summer Gam   | e  | s |   | II |   |   |   |   | 4 |   | á | 4.9 | 1 | 9.95 |
| Fast Load    |    |   |   |    |   |   |   |   |   |   |   |     | 1 | 9.95 |
| Barbie       |    |   | , |    | i |   |   | 4 |   |   |   |     | 1 | 9.95 |
| Breakdance   |    | * |   |    |   |   |   |   | ٠ |   |   |     | 1 | 9.95 |
| Baseball     |    |   |   |    |   |   |   |   | , | ŀ |   |     | 1 | 9.95 |
| Pitstop II   |    |   |   |    |   |   |   |   |   |   |   |     |   |      |
| Winter Games | ١, | , |   |    |   |   |   |   |   |   |   |     | 1 | 9.95 |
|              |    |   |   |    |   |   |   |   |   |   |   |     |   |      |

| I | 1 |    |    |   |   |   |   | D. | ٠ | п | в |   | × | я | c |   |   | CES   |
|---|---|----|----|---|---|---|---|----|---|---|---|---|---|---|---|---|---|-------|
|   |   |    |    |   |   |   |   |    |   |   | - | • |   | + |   | * |   | 64.95 |
| 2 |   | į. | į. |   |   |   |   | *  |   |   |   |   |   |   |   |   |   | 69.95 |
| 1 | 1 | e  | c  | : | k | • | 9 | r  |   |   |   |   |   |   |   | , | , | 59.95 |

### Tymac Connection 69.95 G-Wiz 49.95

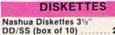

Nashua (box of 10)DD/DS.. 12.95 Scotch (3M) (box of 10) 10.95 DD/SS Scotch Head Cleaner Kit

### NIBBLE NOTCH

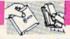

Turns your 5½" Single Disk into A 2 Sided Disk ...... 7.95

| DISK FILES                |      |
|---------------------------|------|
| 10 Disk Holder            | 6.00 |
| 0 Disk Holder (Stackable) | 9.95 |

| MONITO           | DRS    |
|------------------|--------|
| Sharp amber 12"  | 69.95  |
| Teknika RGB/Comp | osite  |
| 12"              | 250 00 |

|        |     | JO  | Y  | E  | ì  | Ī  | I | ζ | 9  | 1 | K | Ę | S |   |   |      |
|--------|-----|-----|----|----|----|----|---|---|----|---|---|---|---|---|---|------|
| Wico   | Bos | S   |    | V. |    | Ī. |   | į | į. |   |   |   |   |   | 1 | 0.50 |
| Wico   |     |     |    |    |    |    |   |   |    |   |   |   |   |   | 1 | 8.00 |
| Wico   | Thr | eew | /a | y  | Y. |    |   |   |    |   |   |   |   |   | 2 | 1.00 |
| Gim '  |     |     |    |    |    |    |   |   |    |   |   |   |   |   |   |      |
| firing |     |     |    |    |    |    |   |   | ų. |   |   |   |   | 1 |   | 9.95 |

| ining button                      | ,,  |
|-----------------------------------|-----|
| PRINTERS                          |     |
| StarSG10 Tractor/Friction         |     |
| 130cps 259.0                      | 00  |
| JUKI 6100 Daisywheel letter quali | ty. |
| Parallel 399.9                    | 15  |
| Serial 449.9                      | 15  |
| SG10-C w/built in Commodore       |     |
| interface 215.0                   | 00  |
| Legend 880 239.5                  | 95  |
| Legende 1080 269.9                | 95  |
| Legende 1380 300.9                | 95  |
| Legende 1385 379.9                | 95  |

### PAPER & RIBBON

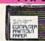

Delivery on paper included in price paper size

| Prote 91/2 -11                  |
|---------------------------------|
| 1000 x 3 boxes Micropert. 49.95 |
| Ribbon 802                      |
| M120/M1509.95                   |
| Ribbon SG10/SG15/               |
| Okidata 82A                     |
| Ribbon 1101 19.95               |
|                                 |

OUTSIDE N.Y. ORDER 1-800-722-4002 LINE

Check, Money Order, MC or VISA accepted call for shipping & handling information. NYS residents add applicable sales tax. Prices and availability are subject to change without notice. Air factory fresh merchandise with manufacturer's warranty. Dealers veloceme, Call for recent price reductions & new rebate information. No returns without authorization. For information & customer service call 1-718-085-2388.

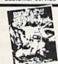

TO ORDER

CALL

NEW! BIG5 SOFTWARE BOUNTY BOB STRIKES BACK CALL h hoth Atari

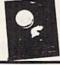

NEW! MINDSCAPEINC. THE HALLEY PROJECT CALL

MAIL ORDERS TO: WORLD TRADE, 2075 JERICHO TURNPIKE, NEW HYDE PARK, NEW YORK, 11040

## horizons

Charles Brannon Program Editor

Speech synthesis is fascinating. There's something gripping about a talking computer. Having used a computer, you begin to realize there's a whole world in there, but it has no name, no personality. When the computer talks, no matter how crudely, it somehow humanizes the machine. We already anthropomorphize things like our cars and pets. Adding a voice makes it all the more convincing.

More practically, speech helps bridge the communications gap between man and machine. The computer of the future will have sophisticated input devices. One day we'll be able to point to screen objects by looking at them, rather than pointing at them with some device or by moving a cursor on the screen. Tomorrow's computer may be able to understand speech, or, even better, lip-read. Indeed, some work is already in progress in these areas.

Eventually, our machines may be able to translate brain wave patterns into some usable form of input if we trust them to read our minds in even the most primitive fashion. But it's hard to imagine that speech will ever be outmoded as a practical form of communication. Although most of us can read faster than we can be read to, some form of intelligent speech will be built into most, if not all, future machines.

In fact, Commodore's Amiga has set a precedent by including voice synthesis as a standard. Programmers can use speech in their programs, confident that all users will be able to take advantage of it.

### Affordable Speech

For a modest price, anyone can hook up a speech box and experiment with computer voice technol-

ogy. Voice synthesizers have dropped in price as have so many other consumer computing products. Genesis Computer Corporation recently introduced the ProVoice, a \$99 voice synthesizer for the Commodore 64 (or 128 in 64 mode). The ProVoice is a rather bulky cartridge that plugs into the expansion port (the cartridge doesn't seat very well, and tends to come unplugged). It adds voice synthesis commands to BASIC, making programming easier.

### Hi-Tech Vernacular

The hallmark of the ProVoice is its excellent text-to-speech algorithms. With some synthesizers, you have to build up words from phonemes, the basic sounds of speech. Other synthesizers can only speak a limited memorized vocabulary. Still other synthesizers require you to record the sounds yourself with a microphone. Although ProVoice is a phoneme-based synthesizer, you need never program speech at such a low level (although the capability is available to you). Instead, the routines in the ProVoice cartridge translate ordinary English text into speech. It's as simple as entering SPEAK "HELLO" to get your computer talking.

The SPEAK command lets the ProVoice speak anything you can PRINT, including string and numeric variables. The speech is heard from a small speaker built into the ProVoice cartridge, separate from SID chip audio. The speech, like all phoneme-based synthesis, is robotic and monotonic, although you can insert pitch-change commands to simulate crude inflection. You also have control over nine volume levels.

Genesis claims a 95 percent accuracy rate for the text-to-speech algorithm, quite remarkable for a language as inconsistent as English. Of course, ProVoice can't tell the

difference between read in the present tense ("reed") and read in the past tense ("red"). It follows English pronunciation rules as best it can, but it insists that cough rhymes with bough, and fails to realize that house rhymes with mouse. (Mouse comes out as "muss.") So, you sometimes need to intentionally misspell words, photography for photography, or scairce for scarce. If you spell fonetikly, you can't go wrong.

Other commands (also programmed on the function keys) let you change the translation mode and toggle echo mode. The Conversational translation mode speaks most naturally. The Verbatim mode spells out symbols and pronounces control codes. The Character mode spells out everything, pronouncing words a letter at a time. You can also toggle a lowercase mode that causes ProVoice to either ignore shifted graphics or treat them as uppercase letters that should be pronounced.

The Echo mode is an especially handy feature. Anything printed to the screen is spoken in the current translation mode. ProVoice can read disk directories, data files, program listings, text from adventure games and utilities, even words spilling in from the modem. This is extremely useful for proofreading program listings—just have the computer read those tricky DATA statements to you. I even wrote a program to read *SpeedScript* files from disk.

If you need high-quality speech, phoneme-synthesis isn't ideal, but if you want the flexibility to be able to program any speech you like, there's no substitute.

ProVoice Genesis Computer Corporation P.O. Box 152 Hellertown, PA 18055 \$99.95

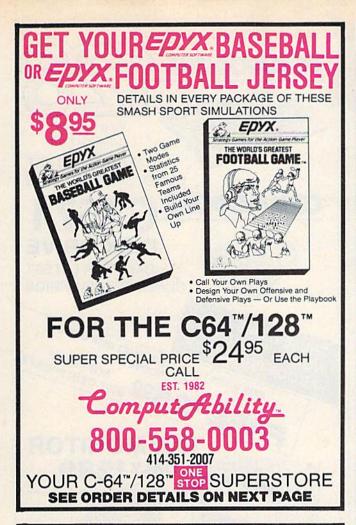

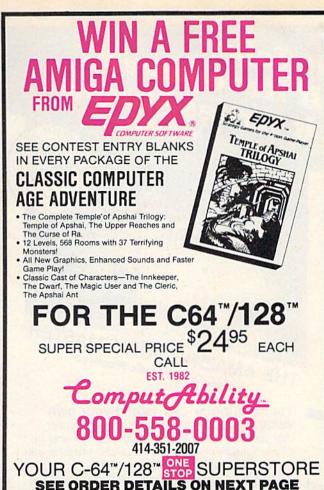

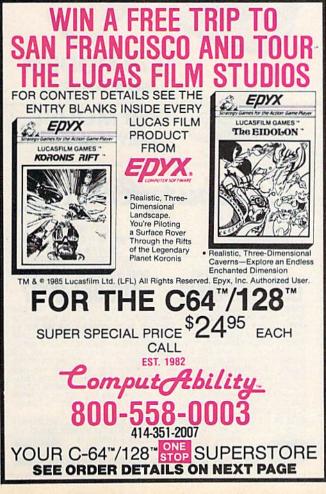

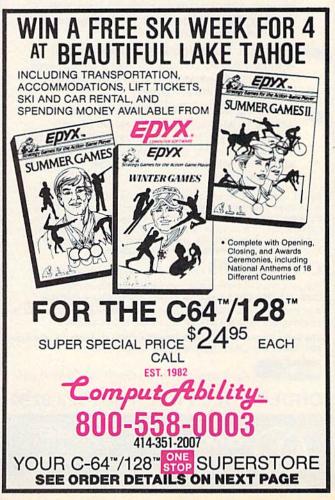

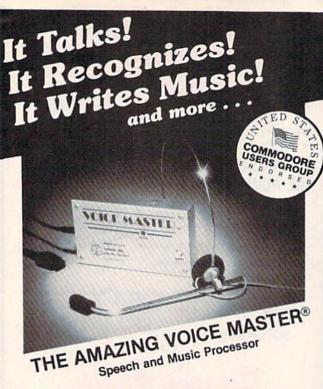

Your computer can talk in your own voice. Not a synthesizer but a true digitizer that records your natural voice quality-and in any language or accent. Words and phrases can be expanded without limit from disk.

And it will understand what you say. A real word recognizer for groups of 32 words or phrases with unlimited expansion from disk memory. Now you can have a two way conversation with your computer!

Easy for the beginning programmer with new BASIC commands. Machine language programs and memory locations for the more experienced software author.

Exciting Music Bonus lets you hum or whistle to write and perform. Notes literally scroll by as you hum! Your composition can be edited, saved, and printed out. You don't have to know one note from another in order to write and compose!

Based upon new technologies invented by COVOX. One low price buys you the complete system-even a voice controlled black-jack game! In addition, you will receive a subscription to COVOX NEWS, a periodic newsletter about speech technology, applications, new products, up-dates, and user contributions. You will never find a better value for your computer.

ONLY \$89.95 includes all hardware and software.

For telephone demonstration or additional information, call (503) 342-1271. FREE audio demo tape and brochure available.

Available from your dealer or by mail. When ordering by mail add \$4.00 shipping and handling (\$10.00 for foreign, \$6.00 Canada).

The Voice Master is available for the C64, C128, all Apple II's, and Atari 800, 800XL and 130XE. Specify model when ordering.

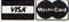

For Faster Service on Credit Card Orders only:

ORDER TOLL FREE 1-800-523-9230

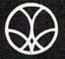

COVOX INC.

(503) 342-1271

675-D Conger Street, Eugene, OR 97402 Telex 706017 (AV ALARM UD)

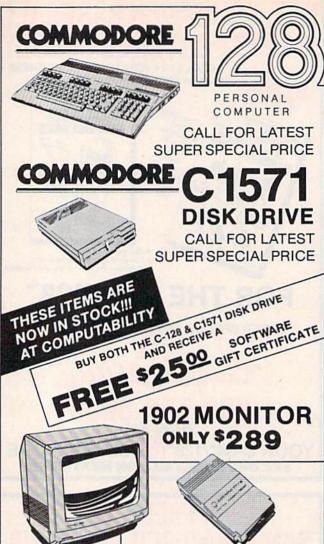

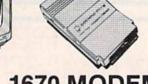

**1670 MODEM** ONLY \$169

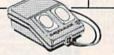

**1350 MOUSE** ONLY \$4295

EST. 1982 -

PO BOX 17882 MILWAUKEE, WI 53217

ORDER LINES OPEN MON - FRI 11 A.M. - 7 P.M. CST SAT 12 P.M. - 5 P.M. CST

FOR TECHNICAL INFORMATION. ORDER INQUIRIES, OR FOR WIS. ORDERS

TO ORDER CALL TOLL FREE

ORDERING INFORMATION FOR FAST DELIVERY SEND CASHIER'S CHECK MONEY ORDER OR DIRECT BANK TRANSFER. PERSONAL AND COMPANY CHECKS ALLOW 14 BUSINESS DAYS TO CLEAR. CHARGES FOR C.O.D. ARE \$3.00. IN CONTINENTAL U.S.A. INCLUDE AS SHIPPING ON ALL ORDERS, MINIMUM \$4.00. MASTER CARD & VISA ORDERS PLEASE SHIPPING ON ALL ORDERS, MINIMUM \$4.00. MASTER CARD & VISA ORDERS PLEASE ADD INCLUDE CARD #, EXPIRATION DATE, AND SIGNATURE. WI RESIDENTS PLEASE ADD 5% SALES TAX. HI., AK, FPO, APO, PUERTO RICO AND CANADIAN ORDERS PLEASE ADD MINIMUM \$5% SHIPPING AND HANDLING, MINIMUM \$50.0. ALL OTHER FOREIGN ORDERS PLEASE ADD MINIMUM 15% SHIPPING, MINIMUM \$10.0. ALL GOODS ARE NEW AND INCLUDE FACTORY WARRANTY, DUE TO OUR LOW PRICES ALL SALES ARE FINAL. ALL DEFECTIVE RETURNS MUST HAVE A RETURN AUTHORIZATION NUMBER. PLEASE CALL 414-351-2007 TO OBTAIN AN RA# OR YOUR RETURN WILL NOT BE ACCEPTED FOR REPLACEMENT OR REPAIR. PRICES AND AVAILABILITY SUBJECT TO CHANGE WITHOUT MOTICE.

NOTE ON ALL ORDERS OUTSIDE CONTINENTAL U.S.A. WE SHIP ALL ORDERS FIRST CLASS INSURED U.S. MAIL, IF SHIPPING CHARGES EXCEED THE MINIMUM AMOUNT YOU WILL BE CHARGED THE ADDITIONAL AMOUNT TO GET YOUR PACKAGE TO YOU QUICKLY AND SAFELY.

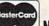

NO SURCHARGE ON CREDIT CARDS

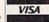

### SUPER PRINTER **PACKAGES**

SG-10 ..... 215

SG-15 . . . . . . 369

SD-10 ..... 339

COMMODORE 64

FOR C-64

**ACCESS** 

Print Shop-D.....

Champ Loderunner-D.

Print Shop Graphics-D ...

**CBS SOFTWARE** 

COMMODORE

Fast Load-Cart....

Call for items and prices.

Rescue on Fractalus-D...25.95 World's Greatest

Winter Games ...... 25.95 Summer Games II-D .... 25.95

Alternate Reality-D ..... 27.95 Elevator Action-D. 23.95 Zorro-D.

INSTA (CIMMARON)

Insta-Calc/Graph
Combo-D ... 24.95
Insta-Ledger-D ... 39.95

Insta-Speed-D ...... 39.95 Insta-Writer-D ...... 14.95

Management Combo-D . . 39.95

Infidel-D......29.95

Planetfall-D......24.95 Sorcerer-D .....

Gunship-D...........23.95 .....23.95

F-15 Strike Eagle-D . . . . 23.95 Decision in Eagle-D . . . . . 27.95

Kennedy Approach-D . . . 23.95 Crusade in Europe-D . . . . 27.95

Suspended-D .....

MICROPROSE Silent Service-D .....23.95

MINDSCAPE

Football-D.....

Koronis Rift-D..... Ballblazer-D . . . . . . . . . . . . . 25.95

DATASOFT

**FIRST STAR** 

INFOCOM

Starcross-D.

23.95

19.95

| SG 10 & G-Wiz279             | Super Printer   |
|------------------------------|-----------------|
| Panasonic 1091 & G-Wiz . 308 | packages have n |
| Panasonic 1090 & G-Wiz . 261 | extra charges   |
| Legend 1080 & G-Wiz 282      | added when ship |
| Citoh 8510AP + & G-Wiz . 395 |                 |

nn nned

SR-15 ..... Call

SD-15 ...

.... 449

| MODEMS           |      |
|------------------|------|
| Westridge AA/AD  | 57.9 |
| Total Tele Modem | 49.9 |
| Mighty Mo        | 69.9 |
| 1660 Modem       | 49.9 |

| NDUS GT         | 40.0         |
|-----------------|--------------|
| 9               | 69.9<br>49.9 |
| otal Tele Modem | 49,9         |

| For C-64   | Cal        | I |
|------------|------------|---|
| PRINTER    | INTERFACES | S |
| Data Share | 49.95      |   |
| Cardco G+  | 49.95      | 5 |
| G-Wiz      | 50 04      |   |

### PRINTERS

| Citoh 8510AP+ . 329 | Toshiba 1340 559   |
|---------------------|--------------------|
| Legend 1080229      | Legend 808 179     |
| Citoh 7500AP 219    | Panasonic 1090199  |
| Epson Call          | Panasonic 1091 245 |
| Juki 5510389        | Powertype309       |

Buy the Print Shop for 27.95 with the purchase of any printer.

## PRINTER

Microfazer ..... Call U-Print-16K Printer Buffer...79 U-Print-32K Printer Buffer...89 U-Print-64K Printer Buffer .. 99

Samsung Monitor Special 12 Inch Amber ..... 79.95 12 Inch Green ..... 79.95 14 Inch Color (.63 DOT) . 159 14 Inch Color (.52 DOT) . 17 Monitor Shipping \$10.00

MISC. (cont.)

Europe Ablaze-D . . . . . .

Trio-D..... Animation Station-D ....

Karate Champ-D .....

SCARBOROUGH

Writing Wizard-D . . . . .

SCHOLASTIC

Run for the Money-D .... 27.95 Figures and Formulas-D . 20.95

22 05 19.95

49.95

25.95

### ĥ S T R E 0 0 0 M Е

### Beachhead-D.... Beachhead II-D... **AMIGA** ....24.95 Raid Over Moscow-D Mach V-Cart **BATTERIES INCLUDED** COMPUTER Super Buscard II ..... 129.95 B.I. 80 ..... Paperclip/Spellpak-D... SOFTWARE 79.95 Consultant-D..... Cal-Kit-D ..... 34.95 AND Home Pak-D......34.95 Home Organizer Items-D 16.95 **HARDWARE** BRODERBUND Bank Street Writer-D. . . . 34.95 Dr. Creep-D. . . . . . 20.95 Bungling Bay-D 20.95 Spelunker-D 20.95 Music Shop-D 29.95

Call for stock and availability C-128 Computer 1571 Disk Drive 1670 Modem 1902 RGBI Monitor

> Call for stock and availability

SUPER SPECIAL PRICES **EFFECTIVE NOW THRU DECEMBER 31, 1985** 

### ECTRONIC ART

| Archon                   | 16.95 |
|--------------------------|-------|
| Mule                     |       |
| Seven Cities of Gold     | 21.95 |
| Pinball Construction Kit | 16.95 |
| Music Construction Kit   | 16.95 |
| Skyfox                   | 21.95 |
| One on One               | 21.95 |
|                          |       |

Mail Order Monster . . . . . 21.95
Racing Destruction Kit . . . . 21.95 Archon II ...... Adventure Construction Financial Cookbook ... Movie Maker .....

| MISCELLANEOUS                                 |
|-----------------------------------------------|
| Ultima III-D                                  |
| Ultima III-D                                  |
| Castle Wolfenstein-D 20.9                     |
| Superbase 64-D 47.9                           |
| Strip Poker-D23.9                             |
| Slap Shot Hockey-D 14.9                       |
| Mastertype-D27.9                              |
| Beyond Wolfenstein-D 23.9                     |
| S.A.MD41.9                                    |
| S.A.MD                                        |
| Sargon III-D34.9                              |
| Ultima IV-D 41.9                              |
| Ultima IV-D                                   |
| Koalaprinter-D 19.9                           |
| Ultima II-D37.9                               |
| Blue Max-D23.9                                |
| Blue Max 2001-D 23.9                          |
| Relax-D79.9                                   |
| Microleague Baseball-D 29.9                   |
| Stunt Flyer-D19.9<br>Expedition Amazon-D 23.9 |
| Expedition Amazon-D 23.9                      |
| Xyphus-D23.9                                  |
| Transylvania-D 23.9                           |
| Halley Project-D 29.9                         |
| Bounty Bob- D 23.9                            |
| Fleet System II-D44.9                         |
| Space Shuttle-D 20.9                          |
| Newsroom-D34.9                                |
| Paper Airplane Kit-D 23.9                     |

Print Shop Graphics III-D .. 19.95 **MasterCard** 

### Computotbility. P.O. Box 17882, Milwaukee, WI 53217

ORDER LINES OPEN

To Order Call Toll Free

Inquiries, or for Wisc. Orders

414-351-2007

ORDERING INFORMATION: PLEASE SPECIFY SYSTEM. FOR FAST DELIVERY SEND CASHIERS CHECK OR MONEY ORDER PERSONAL AND COMPANY CHECKS ALLOW 14 BUSINESS DAYS TO LELEAR SCHOOL PO'S WELCOME C.O.D. CHARGES ARE \$3.00. IN CONTINENTAL LISA INCLIDE \$3.00 FOR SOFTWARE OFFICERS, ALLOW SHEPPING FOR HARDWARE, MINMAUM \$3.00 MASTER CARD AND FOR FOR THE PROPERTY OF THE PROPERTY OF THE PROPERTY OF THE PROPERTY OF THE PROPERTY OF THE PROPERTY OF THE PROPERTY OF THE PROPERTY OF THE PROPERTY OF THE PROPERTY OF THE CONTINENTAL LISA. ARE SHEPPED FIRST CLASS INSURED U.S. MALL IF FOREIGN SHEPPING, MINMAUM \$5.00. ALL ORDERS SHIPPED OUTSIDE THE CONTINENTAL LISA. ARE SHEPPED FIRST CLASS INSURED U.S. MALL IF FOREIGN SHEPPING CHARGES EXCEED THE MINMA MADURT. YOU WILL BE CHARGED THE ADDITIONAL AMOUNT TO GET. YOUR PROCKAGE TO YOU DUICKLY AND SAFELY, ALL GOODS ARE NEW AND INCLUDE FACTORY WARRANTY, DUE TO OUR LOW PRICES ALL SALES ARE FINAL. ALL DEFECTIVE RETURNS MUST HAVE A RETURN AUTHORIZATION NUMBER PLEASE CALL (414) 351-2007 TO OBTAIN AN RA. # OR YOUR RETURN WILL NOT BE ACCEPTED. PRICES AND AMAILABILITY SUBJECT TO CHANGE WITHOUT NOTICE.

No surcharge for MasterCard or Visa

| 21.95<br>Set 26.95<br>26.95<br>24.95                                                                                                    | One<br>Seve<br>Mail<br>Raci<br>Adve<br>Final |
|----------------------------------------------------------------------------------------------------|----------------------------------------------|
|                                                                                                    | 50 M<br>Battle<br>Com<br>Com<br>Cosn<br>Gern |
| MISC. (cont.) Ghostbusters-D                                                                                                    | Profe<br>Ring:<br>Broat<br>Ques              |
| Syncalc-D         34.95           Loderunner's Rescue-D         20.95           Mindwheel-D         27.95           Superbowl Sunday-D         24.95 | Field<br>Carri<br>Break<br>Com               |
| Railroad Works-D. 24.95<br>Vip Terminal-D 29.95<br>Compuserve Starter Kit 21.95<br>Reach For The Stars-D 29.95<br>Carriers At War-D 34.95            | Kamp<br>Oper<br>Gem<br>Impe                  |
| Compubridge-D                                                                                                    | Phan<br>Batal<br>Fight<br>Norw               |
| Crimson Crown-D         23.95           The Works-D         34.95           Perry Mason-D         22.95           Sherlock Holmes-D         23.95    | Wing<br>Mech<br>SYI<br>Call I                |
| Frank & Ernest ADV-D       23.95         Kobayashi Alternative-D       27.95         Hacker-D       20.95         Brimstone-D       27.95            | Busin<br>Word<br>Swift                       |
| Fast Tracks-D.       23.95         Keys to Typing-D.       19.95         The Hobbit-D.       23.95         Cave of Time-D.       23.95               | Data<br>Sidev<br>Evely<br>Sylvi              |
|                                                                                                    | GAI                                          |

SIMON AND SCHUSTER SIERRA ON-LINE **ELECTRONIC ARTS** 19.95 Murder/Zinderneuf-D.... Music Construction-D. 19.95 Pinball Construction-D . . Skylox-D ... 24.95 en Cities of Gold-D...24.95 I Order Monsters-D...24.95 ing Destruction-D . . . . 24.95 enture Construction-D 29.95 ncial Cookbook-D....29.95 Mission Crush-D. le/Normandy-D/T ... . 24.95 bat Leader-D ..... puter Baseball-D 24.95 many 1985-D.....lessional Golf-D..... 37.95 side Seat-D..... 24.95 dsides-D . . . . . . . . . of Fire-D ...... akthrough/Ardennes-D 37.95 hputer Ambush-D .... 37.95 pfgruppe-D . . . . . . 37.95 Market Garden-D . . . 32.95 stone Warrior-D.... erium Galactium-D 24.95 ter Command-D . . . . 37.95 way 1985-D .....gs of War-D ..... Brigade-D..... NAPSE for Items and Prices **IEWORKS** ness Systems-D.....39.95 I Writer/Spell-D.....34.95 tcalc w/Sideways . . . Manager II-D . . . . . 34.95 ia Porter-D . . . . . . . 34.95 MESTAR Starleague Baseball-D/T . 20.95 On-Field Football-D ..... 20.95 On-Field Tennis-D ..... 20.95 On-Track Racing-D. ..... 20.95

VISA

D-Disk T-Cassette Cart-Cartridge

### Is Programming Dead?

# computing for families

Fred D'Ignazio Associate Editor

Fred D'Ignazio is an associate editor of COMPUTE! and COMPUTE!'s GAZETTE. He is a regular commentator on public TV's "Educational Computing" and on "The New Tech Times," a public TV program on consumer electronics. Fred's latest book is Computing Together: A Parents and Teachers Guide to Using Computers with Young Children (COMPUTE! Publications, 1984, \$12.95).

### The Education Of Fred D'Ignazio

If you've followed my GAZETTE columns over the last two years, you've seen how often I've changed my thinking. Many of these changes have come from seeing new computer products and from talking to computer industry leaders. But most of the changes have come from listening to my readers. I credit you readers with the spirit and substance of many of my best GAZETTE columns. Despite appearances, these columns aren't the work of a single person. Rather, they are the collective product of all the readers who've taken the time to write me a letter.

### **Process Not Product**

Over the past two years, in several of my columns, I've said that programming is dead. After writing these columns I expected to get letters from angry programmers who would defend programming as a ticket to a better job or a key to computer literacy.

I was wrong. Dozens of readers have argued in favor of the process of programming, not the product. For them programming is a form of thinking. They think of programming as a language, like English or mathematics, that they can use to express their thoughts and ideas. As a language for thoughts and ideas, they've said, programming is hardly dead.

Legos And Logo

Sometime after I received these letters, I had the opportunity to talk with John Kemeny and Tom Kurtz, the co-inventors of BASIC, and Seymour Papert, the creator of Logo. "Is programming dead?" I asked them. "Emphatically not!" they answered. Kemeny and Kurtz pointed out that programming has been a vital part of the liberal arts curriculum at Dartmouth College for the last 20 years. And Papert took me downstairs from his MIT office into a basement workshop to watch children who were using Logo to control machines, creatures, and vehicles they had made out of Lego building toys. "Logo is far from dead," said Papert. "These children are bringing Logo out of the computer into the real world."

### **Chasing Bees And Watching** Stars

Shortly after I saw the MIT children's Lego-Logo contraptions, I attended the Logo '85 Conference at MIT, and the World Conference on Computers in Education, in Norfolk, Virginia. I heard teachers from all over the world describe how they and their children, like Papert's kids, were using programming to discover, describe, and control the real world. For example, one Japanese teacher and his children chased bees across hillsides, drew lines with Magic Markers across the backs of leaves, and watched the stars at night, then returned to the classroom and wrote Logo procedures to describe these "wondersome mechanisms of nature."

### Programming As An End In Itself

I once was very excited about programming. But maybe I was excited for the wrong reasons—especially since those reasons have all disappeared. I thought that programming was a means to an end, and that end was software-programs that ran.

Now I'm not so sure. Maybe programming is something more than just a means to create programs. Maybe programming really is a form of thinking. Maybe it is an emerging medium for understanding and managing our machines, technology, and ever more complex world. If this is true, then we need to place a new emphasis on learning programming-this time for reasons that will endure the swift advances in computer technology.

What do you think? Please write me c/o COMPUTE!'s Gazette, P. O. Box 5406, Greensboro, NC 27403.

### COMPUTER ROAD ATLAS

TAKE TRIPS WITH COMPUTER LISTINGS SHOWING THE **BEST ROUTE** 

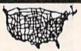

Enter the departing city and the destination city. ROADSEARCH computes and prints the shortest

ROADSEARCH contains 406 cities/road junctions and 70,000 road miles. ROADSEARCH-PLUS (extra cost) also contains a ROADMAP DEVELOPMENT SYSTEM which lets you customize your roadmap with up to 50 towns/road junctions anywhere in North America.

EASY TO USE. Back-up copies allowed. Specify Commodore-64/disk or Apple II. 15 DAY MONEY-BACK GUARANTEE.

ROADSEARCH-PLUS is \$74.95 and ROADSEARCH is only \$34.95. MD residents add 5% state tax. Ask your dealer or:

\_ \_ \_ MAIL COUPON OR CALL TODAY \_ \_ \_

Columbia Software Box 2235E, Columbia, MD 21045 (301) 997-3100

( )ROADSEARCH-PLUS for \$74.95 for ( )Apple II/IIe/IIc

( )C-64 disk

( )ROADSEARCH for \$34.95 Add \$1.50 shipping. If I am not satisfied, I may return it for a full refund.

() check

() Master Charge

() VISA

Card Number

**Expiration Date** 

Name

Address.

City/State/Zip

ORDERS: 1-800-835-2246, EXT. 172

# machine, langua

Richard Mansfield Senior Editor

What is machine language? I've seen 01001100 (in a textbook); 255,001,175 (in your magazine); 10 JSR 65484 (in your column).

These are different ways of representing ML. There are other ways you might see it printed too: 10 DATA 255,1,175 or 8000 20 D2 FF or 8000 ISR \$FFD2.

At first it seems like an impossible mess, but it's really simple: All these listings are just different ways of saying the same thing. It's like any other language: Things can be said in a variety of ways.

### For People Who Don't Know ML

You don't need to learn about most of these different representations. Two of them just make it easier for people who don't know ML to type in ML programs. They are for the convenience of magazine or book readers and aren't really an aspect

of machine language.

The numbers 255,001,175 are a fragment of a listing which tells COMPUTEI's "MLX" program how to generate a runnable ML program. MLX is our ML typing utility. It checks each line as it is entered and reports any errors. Similarly, ML can be listed in magazines as a series of DATA statements. This kind of listing is called a BASIC loader and a little loop in the loader POKEs each number into RAM when the loader is run, thus creating a finished ML program without the typist needing to understand anything about ML.

Other forms of "pseudo ML" are for studying; they're the equivalent of a program listing in BASIC. ML in the form of 8000 20 D2 FF or 8000 JSR \$FFD2 appears on screen or on your printer when you use a special program called a disassembler. You give starting and ending addresses to a disassembler (since ML can start anywhere in RAM, you need to specify what part of memory you want disassembled).

Then the disassembler will print out the individual bytes of the program and their translation into ML mnemonics (instructions). It's usually a combination of bytes and translated instructions and looks like this: 8000 20 D2 FF ISR \$FFD2. There are no line numbers here, but the address in RAM of this instruction serves much the same purpose: 8000. Then we have the three-byte package making up the instruction JSR with its argument \$FFD2.

But what kind of numbers are D2 and FF? They're called hexadecimal or hex, symbolized by the \$ sign. It's probably wise to start learning ML without worrying about hex. In some ways, hex is more convenient to use for advanced ML programming. But it's not for beginners and you can do anything you want in ML using ordinary decimal numbers. Likewise, that 01001100 you found in a textbook is yet another number system. It's called binary. Best not worry about that either until you're pretty well along in your understanding of ML. It, too, is always optional.

So, what is the real ML? How do you create an ML program? There are two stages: the code you write (source code) and the code the machine reads (object code). To understand this, it's helpful to realize that BASIC is also created in two stages: the code you write, like the instruction PRINT, and the code that ends up in RAM as your program, the runnable object code the computer can read and understand and act upon.

When you type 10 PRINT and press RETURN, your computer immediately transforms your source code (10 PRINT) into the numbers 10 0 153. The 10 0 is the line number, the 153 is the "token" (the symbol) for the instruction PRINT. Every BASIC command has its token and every line of BASIC you type in is automatically transformed from your human-readable source code into the machinereadable, tokenized, BASIC object code. Source code is easy to type in and easy to understand when it's LISTed. Object code is more compact and it's all numbers, the way the computer likes things.

The VIC and 64 are controlled by BASIC; it grabs control when you turn on the computer, and it lurks in the background no matter what you do. That's why you normally don't notice the two stages of writing a BASIC program—the object code is generated as soon as you press RETURN on each line. If they'd designed our computers to be governed by ML, things could work the same way: You could type in each line of ML source code and it could be translated (assembled is the technical term) into ML object

code immediately.

As things are, you need to use an assembler to translate your ML source code into object code. In ML, two stages of creating a program are visible to the programmer. First you type in 10 JSR 65490 and any additional lines you want to include in the source code. Then, you activate your assembler. You have to obtain an assembler program; it's not built into a VIC or 64. The assembler creates the object code by reading through the entire source code and transforming each command into the appropriate ML object code.

Note that we used decimal in the example line above (\$FFD2 would be that same number in hex). Unfortunately, some primitive assemblers offer you no choice: You must write your source code using hex. The more powerful and sophisticated assemblers, however, let you use either hex or decimal. That, and other programmer-friendly features, makes them more suitable for beginners to learn with.

### **COMMODORE 64** COMPUTER

(Order Now)

- C128 Disks 79° ea.\*
- Commodore Graphics Printer \$99.95
- 13" Zenith Color Monitor \$139.95

CALL BEFORE YOU ORDER

### COMMODORE 64 COMPUTER \$139.95

You pay only \$139.95 when you order the powerful 84K COMMODORE 64 COMPUTER! LESS the value of the SPECIAL SOFTWARE DISCOUNT COUPON we pack with your computer that allows you to SAVE OVER \$250 off software sale prices!! With only \$100 of savings applied, your net computer cost is \$39,9511

### \* C128 DOUBLE SIDED DISKS 79' EA.

Get these 5<sup>1</sup>4" Double Sided Floppy Disks specially designed for the Commodore 128 Computer (1571 Disk Drive). 100% Certified. Lifetime Warranty. Automatic Lint Cleaning Liner included. 1 Box of 10 \$9.90 (99' ea.), 5 Boxes of 10 - \$44.50 (89' ea.), 10 Boxes of 10 - \$79.00 (79' ea.),

### 13" ZENITH COLOR MONITOR \$139.95

You pay only \$139.95 when you order this 13" ZENITH COLOR MONITOR. LESS the value of the SPECIAL SOFTWARE DISCOUNT COUPON we pack with your monitor that allows you to save over \$250 off software sale prices!! With only \$100 of savings applied, your net color monitor cost is only \$39.95. (16 Colors).

### 80 COLUMN COMMODORE GRAPHICS PRINTER \$99.95

You pay only \$99.95 when you order the 803 Commodore Graphics Printer, 60 CPS, Dot Matrix, Bi-Commodare Graphics Printer, 60 CPS, Dot Matrix, Bi-Directional, Prints 81-5 full size paper. Plug in direct interface included! LESS the value of the SPECIAL SOFTWARE DISCOUNT COUPON we pack with your printer that allows you to SAVE OVER \$250 off software sale prices!! With only \$100 of savings applied your net printer cost is ZERO!

### 4 SLOT EXPANDER & 80 COLUMN BOARD \$59.95

Now you program 80 COLUMNS on the screen at one time! Converts your Commodore 64 to 80 COLUMNS when you plug in the 80 COLUMN EXPANSION BOARD!! PLUS 4 slot expander!

### 80 COLUMNS IN COLOR PAPERBACK WRITER 64 WORD PROCESSOR \$39.95

This PAPERBACK WRITER 64 WORD PROCESSOR is the finest available for the COMMODORE 64 computer! The ULTIMATE FOR PROFESSIONAL Word Processing. DISPLAYS 40 or 80 COLUMNS IN COLOR or black and white! Simple to operate, powerful text editing, complete cursor and insert delete key controls line and paragraph insertion, automatic deletion, centering, margin settings and output to all printers! List \$99.00. SALE \$39.95. Coupon \$29.95.

### **COMMODORE 64** SYSTEM SALE

Deal 1 LTD. QTY. Deal 2 Commodore 64 Com. 1541 Disk Drive Com. 803 Printer

Commodore 64 Com. 1541 Disk Drive 13" Zenith Color Monitor

\$407

\$457

PLUS FREE \$49.95 Oil Barons **Adventure Program** 

### SPECIAL SOFTWARE COUPON

We pack a SPECIAL SOFTWARE DISCOUNT COUPON with every COMMODORE 64 COMPUTER, DISK DRIVE, PRINTER, or MONITOR we sell! This coupon allows you to SAVE OVER \$250 OFF SALE PRICES!!

### (Examples)

### PROFESSIONAL SOFTWARE **COMMODORE 64**

| Name                                    | List    | Sale    | Coupon  |
|-----------------------------------------|---------|---------|---------|
| Paperback Writer 64                     | \$99.00 | \$39.95 | \$29.95 |
| Paperback Database 64                   | \$69.00 | \$34.95 | 524.95  |
| Paperback Dictionary                    | 524.95  | \$14.95 | \$10.00 |
| The Print Shop                          | \$44.95 | \$27.95 | \$26.95 |
| Halley's Project                        | 539.95  | \$25.95 | \$24.95 |
| Practicals (spread sheet)               | \$59.95 | \$19.95 | \$14.95 |
| Programmers Reference<br>Guide          | 524.95  | \$16.95 | \$12.50 |
| Nine Princes in Amber                   | 532.95  | \$24.95 | \$21.95 |
| Super Bowl Sunday                       | \$30.00 | \$19.95 | \$17.95 |
| Flip & File Disk Filer                  | \$24.95 | \$14.95 | \$12.95 |
| Deluxe Tape Cassete (plus<br>FREE game) | \$89.00 | \$44.95 | \$34.95 |
| Pro Joystick                            | \$19.95 | \$12.95 | \$10.00 |
| Computer Care Kit                       | \$44.95 | \$29.95 | 524.95  |
| Dust Cover                              | \$ 8.95 | \$ 6.95 | \$ 4.60 |
| Injured Engine                          | 539.95  | \$27.95 | \$24.95 |
| Pitstop II (Epyx)                       | \$39.95 | \$22.95 | \$19.95 |
| Music Calc                              | \$59.95 | \$14.95 | \$12.95 |
| File Writer (by<br>Codewriter)          | \$39.95 | 529.95  | \$24.95 |

(See over 100 coupon items in our catalog)

Write or call for Sample SPECIAL SOFTWARE COUPON!

## ATTENTION

### Computer Clubs

We Offer Big Volume Discounts CALL TODAY!

### PROTECTO WARRANTY

All Protecto's products carry a minimum 90 day warranty. If anything fails within 90 days from the date of purchase, simply send your product to us via United Parcel Service prepaid. We will IMMEDIATELY send you a replacement at no charge via United Parcel Service prepaid. This warranty proves once again that We Love Our Customers.

## C128 COMMODORE

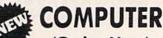

(Order Now)

Less \$30 FREE Software, your choice from our catalog (See Catalog Page 13)

- 340K 1571 Disk Drive \$259.00
- Voice Synthesizer \$39.95
- 12" Amber Monitor \$59.95

PRICES MAY BE LOWER

### C128 COMMODORE COMPUTER \$289.95

We expect a limited supply for Christmas. We will ship on a first order basis. This all-new revolutionary 128K computer uses all Commodore 64 software and accessories plus all CPM programs formatted for the disk drive. Less \$30 FREE Software, your choice from our catalog (See Catalog Page 13) List \$349.00. SALE \$289.95.

### 340K 1571 COMMODORE DISK DRIVE \$259.00

Double Sided, Single Disk Drive for C-128 allows you to use C-128 mode plus CPM mode. 17 times faster than 1541, plus runs all 1541 formats. List \$349.00. Sale \$259.00.

### SUPER AUTO DIAL MODEM \$37.95

Easy to use. Just plug into your Commodore 64 computer and you're ready to transmit and receive messages. Easier to use than dialing your telephone. just push one key on your computer! Includes exclusive easy to use program for up and down loading to printer and disk drives. *Best in U.S.A.* List \$129.00. **SALE \$37.95**.

### **VOICE SYNTHESIZER \$39.95**

For Commodore-64 computers. Just plug it in and you can program words and sentences, adjust volume and pitch, make talking adventure games, sound action games and customized talkies!! FOR ONLY \$19.95 you can add TEXT TO SPEECH, just type a word and hear your computer talk — ADD SOUND TO "ZORK", SCOTT ADAMS AND OTHER ADVENTURE GAMES!! (Disk or tape.) List \$89.00. SALE \$39.95

### 12" AMBER MONITOR \$59.95

Your choice of green or amber screen monitor, top quality, 80 columns × 24 lines, easy to read, anti-glare! PLUS \$9,95 for connecting cable. Com-64 or VIC-20. List \$159,00, **SALE 359,95**.

### PRINTER/TYPEWRITER COMBINATION \$249.95

"JUKI" Superb letter quality, daisy wheel printer typewriter combination. Two machines in one

just a flick of the switch, 12" extra large carriage,
typewriter keyboard, automatic margin control and
relocate key, drop in cassette ribbon! 90 day warranty) centronics parallel or RS232 serial port built in (Specify), List \$349.00, SALE \$249.95. (Ltd. Qty.)

### 13" RGB & COMPOSITE COLOR MONITOR \$259.95

Must be used to get 80 columns in color with 80 column computers (C128 - Atari ST - IBM - Apple). (Add \$14.50 shipping) List \$399.00. SALE \$259.95.

- LOWEST PRICES
   15 DAY FREE TRIAL
- BEST SERVICE IN U.S.A. ONE DAY EXPRESS MAIL

### PHONE ORDERS

- 8 a.m. 8 p.m. Weekdays - 12 noon Saturdays 9 a.m.
- 90 DAY FREE REPLACEMENT WARRANTY
- OVER 500 PROGRAMS FREE CATALOGS

Add \$10.00 for shipping, handling and insurance. Illinois residents please add 6% tax. Add \$20.00 for CANADA, PUERTO RICO, HAWAII, ALASKA, APO-FPO orders. Canadian orders must be in U.S. dollars. WE DO NOT EXPORT TO OTHER COUNTRIES EXCEPT CANADA Enclose Cashiers Check, Money Order or Personal Check, Allow 14 days for delivery. 2 to 7 days for phone orders, 1 day express mail! MASTER CARD CO.D. No C.O.D. to Canada, APO-FPO

### PROTECTO

We Love Our Customers Box 550, Barrington, Illinois 60010

# IANT PRINTER SA

10" Printer

1 Year Warranty

Premium Quality

List \$599.00

10" Comstar 10X - This Bi-directional prints Tractor/Friction Printer standard sheet 81/2"x11" paper and continuous forms or labels. High resolution bit image graphics, underlining, horizontal tab setting, true lower descenders, with super scripts and subscripts, prints standard pica, compressed, expanded, block graphics, value. (Centronics Fantastic parallel interface.) List \$399.00. Sale \$179.00.

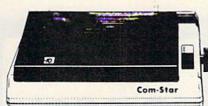

151/2" Comstar 15X - Has all the features of the 10" Comstar 10X plus a wider 15½" carriage and more powerful electronics to handle large ledger business forms! (Better than FX-100). The 15½" Comstar 15X also prints on standard size paper and continuous forms and labels. Fantastic value. (Centronics parallel interface.) List \$599.00. Sale \$239.00.

List \$499.00

10" Printer

10" Comstar 160 + High Speed - This Bi-directional Tractor/Friction Printer combines the above features of the 10" Comstar 10X with speed (150-170 cps) and durability. Plus you get a 2K buffer, 96 user definable characters, super density bit image graphics, and square print pins for clearer, more legible print (near letter quality). This is the best value for a rugged dependable printer. (Centronics parallel interface.) List \$499.00. Sale \$229.00.

1 Year Warranty

High Speed

List \$699.00 151/2" Printer

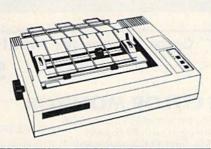

151/2" Comstar 160 + High Speed - This Bi-directional Tractor/Friction Printer has all the features of the 10" Comstar 160+ High Speed plus a wider 151/2" carriage and the heavy duty electronics required for today's business loads. You can use large ledger business forms as well as standard sheets and continuous forms and labels. This is the best wide carriage printer in the U.S.A. (Centronics parallel interface.) List \$699.00. Sale \$289.00.

List \$599.00

10" Printer

10" Comstar 2000 - The ultimate printer This Bi-directional arrived! Tractor/Friction Printer gives you all the features of the Comstar 160 plus higher speed (165-185 cps), downloadable characters, proportional setting, external dark printing mode and a \*lifetime printhead warranty. PLUS ...

Lifetime warranty\*

High Speed & Letter Quality

List \$599.00

10" Printer

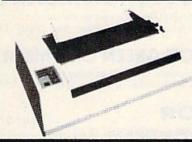

With the flip of a switch you can go into the letter quality mode which makes all your printing look like it came off a typewriter. Turn in term papers, do articles or just print programs. Have the best of letter quality and speed in one package. Fantastic printer (Centronics parallel interface.) List \$599.00. Sale \$259.00.

15 Day Free Trial — 1 Year Immediate Replacement Warranty

Parallel Interfaces

Commodore-64, VIC 20 - \$39.00

Atari - \$59.00

Apple II, II + , IIe - \$59.00

Add \$10.00 (\$14.50 for 15';" Printers) for shipping, handling and insurance, Illinois residents please add 6% tax. Add \$20.00 for CANADA. PUERTO RICO. HAWAII, ALASKA, APO-FPO orders. Canadian orders must be in U.S. dollars. WE DO NOT EXPORT TO OTHER COUNTRIES, EXCEPT CANADA.

Enclose Cashiers Check, Money Order or Personal Check. Allow 14 days for delivery, 2 to 7 days for phone orders, 1 day express mail! No C.O.D. to Canada, APO-FPO VISA - MASTER CARD - C.O.D.

PROT ECC

We Love Our Customers

22292 N. Pepper Rd., Barrington, Illinois 60010 312/382-5244 to order

# COLOR MONITOR Sale: SALE:: COLORS COLORS

(Premium Quality)

- Built in Speaker and Audio
- Front Panel Controls
- For Video Recorders
- For Small Business Computers
- Apple Commodore -Atari - Franklin - etc.

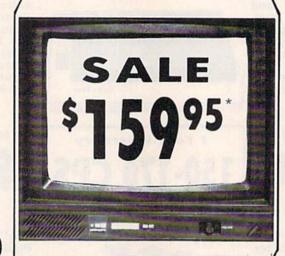

(Premium Quality)

- Beautiful Color Contrast
- High Resolution
- Separated Video
- Sharp Clear Text
- Anti-Glare Screen
- 40 Columns x 24 Lines
- Supports 80 Columns
  Requires special \$19.95 C-128 cable.

List \$32900

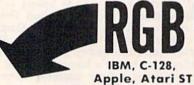

13" Color Computer Monitor

\*C64/C128 connecting cable \$9.95

Sale 197

Add \$14.50 Shipping

### 13" RGB & COMPOSITE COLOR MONITOR

Allows use of C-128 and C64 mode - composite and 80 column RGB mode. Must be used to get 80 columns in color with 80 column computers (IBM, C-128, Apple & Atari ST). (add \$14.50 shipping)

List \$399.00

List \$159.00

Sale \$25995

\* C128 RGB cable \$19.95

### 13" ZENITH COLOR MONITOR

(add \$14.50 shipping)

List \$299.00

Sale \$14995

15 Day Free Trial - 90 Day Immediate Replacement Warranty

### 12" XTRON SUPER HI-RESOLUTION MONITOR Sale \$7095

80 Columns x 24 Lines, Super Hi-Resolution 800 lines Green or Amber Super-Clear "Easy to Read" text with special anti-glare screen! (Ltd. Qty.) List \$249.00

### 12" ZENITH HI-RESOLUTION GREEN OR AMBER TEXT DISPLAY MONITOR

80 Columns x 24 Lines, Hi-Resolution, crisp clear easy to read text with anti-glare screen! A MUST for word processing. (Ltd. Qty.) List \$199.00

Sale \$8995\*

### 12" AMBER MONITOR

80 Columns x 24 Lines, easy to read up front controls (Ltd. Qty.)

Jule 07

\* C64/C128 connecting cable \$9.95

· LOWEST PRICES · BEST SERVICE IN U.S.A. · ONE DAY EXPRESS MAIL · OVER 500 PROGRAMS · FREE CATALOGS

Add \$10,00 for shipping, handling and insurance, Illinois residents please add 6% tax. Add \$20,00 for CANADA, PUERTO RICO, HAWAII, ALASKA, APO-FPO orders. Canadian orders must be in U.S. dollars. WE DO NOT EXPORT TO OTHER COUNTRIES, EXCEPT CANADA.

Enclose Cashiers Check, Money Order or Personal Check, Allow 14 days for delivery 2 to 7 days for phone orders, 1 day express mail!

VISA MASTER CARD C.O.D.

No C.O.D. to Canada, APO-FPO

### PROTECTO

We Love Our Customers
22292 N. Pepper Rd., Barrington, Illinois 60010

## FLOPPY DISKS SALE \*59° ea. **Economy Model or C-128 Cadillac Quality**

We have the lowest prices!

### \*ECONOMY DISKS

For use with Commodore 64, Atari, Apple.

Good quality 51/4" single sided double density with hub rings.

Bulk Pac Box w/ sleeves 100 Qty. 10 Qtv.

59º ea. 79° ea. Total Price

\$59.00

Total Price 7.90

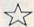

## ☆ C-128 Computer Disks

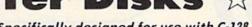

CADILLAC QUALITY (Double Sided, Double Density)

Specifically designed for use with C-128 • Each disk certified • Free replacement lifetime warranty • Automatic dust remover • Works with IBM PC

For those who want cadillac quality we have the C-128 Floppy Disk. Used by professionals because they can rely on C-128 Disks to store important data and programs without fear of loss! Each C-128 disk is 100% certified (an exclusive process) plus each disk carries an exclusive FREE REPLACEMENT LIFETIME WARRANTY. With C-128 disks you can have the peace of mind without the frustration of program loss after hours spent in program development.

### 100% CERTIFICATION TEST

Some floppy disk manufactures only sample test on a batch basis the disks they sell, and then claim they are certified. Each C-128 disk is individually checked so you will never experience data or program loss during your lifetime!

### FREE REPLACEMENT LIFETIME WARRANTY

We are so sure of C-128 Disks that we give you a free replacement warranty against failure to perform due to faulty materials or workmanship for as long as you own your C-128 disk.

### AUTOMATIC DUST REMOVER

Just like a record needle, disk drive heads must travel hundreds of miles over disk surfaces. Unlike other floppy disks the C-128 smooth surface finish saves disk drive head wear during the life of the disk. (A rough surface will grind your disk drive head like sandpaper). The lint free automatic CLEANING LINER makes sure the disk-killers (dust & dirt) are being constantly cleaned while the disk is being operated. C-128 Disks are definitely the Cadillac disk in the world

Just to prove it even further, we are offering these super LOW INTRODUCTORY PRICES

1 Box of 10 — \$9.90 (99° ea.) 5 Boxes of 10 — \$44.50 (89° ea.) 10 Boxes of 10 — \$79.00 (79° ea.)

All disks come with hub rings and sleeves in an attractive package.

### **DISK DRIVE CLEANER \$19.95**

Everyone Needs A Disk Drive Doctor

- · 60% of all drive downtime is directly related to poorly
- · Drives should be cleaned each week regardless of use.
- Drives are sensitive to smoke, dust & all micro particles.
- · Systematic operator performed maintenance is the best way of ensuring error free use of your computer system.

### **NEW RSI-SMARTCARE HEAD CLEANING KIT** WITH FREE LIBRARY CASE!

Improper maintenance can cause read write errors on your disk drive. Regular cleaning of heads is essential for maintaining high quality operation and eliminating expensive downtime and repairs. The RSI-Smartcare Dry Process Head Cleaning Kit provides proper maintenance without the mess. Simply insert the cleaning disk into the drive and activate for 30 seconds. This kit contains 1-open ended disk jacket and 2 cleaning pads, good for a total of 30 cleanings. Applicable for both single and double sided drives.

List \$29.95. Sale \$19.95. Coupon \$12.95.

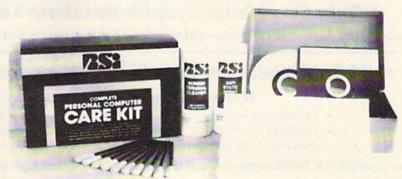

### RSI-COMPLETE PERSONAL COMPUTER CARE KIT!

The RSI Complete Personal Computer Care Kit contains everything you need to properly maintain your computer system. This easy to use kit makes necessary computer care quick and inexpensive. In one convenient package you will get all the necessary products: 5½" Dry Process Head Cleaning Disk (Good for 15 thorough cleanings); Anti-Static Spray (Eliminates static build-up. For use on carpets, clothes, paper, glass, hard surfaces, and other material); Screen-Terminal Cleaner (Removes smoke, dust, and other contaminants on computer screens and keyboards); Lint-Free Cloths (Non-scratch, non-abrasive, used for cleaning and applying sprays to computers); Forest Covered Symbol (use to clean cleaning and applying sprays to computers); Foam-Covered Swabs (use to clean those hard to reach places such as keyboards, etc.). GREAT VALUE FOR THE MONEY!! List \$44.95. Sale \$29.95. Coupon \$24.95.

Add \$3.00 for shipping, handling and insurance. Illinois residents please add 6% tax. Add \$6.00 for CANADA, PUERTO RICO, HAWAII, ALASKA, APO-FPO orders. Canadian orders must be in U.S. dollars. WE DO NOT EXPORT TO OTHER COUNTRIES. EXCEPT CANADA.

Enclose Cashiers Check, Money Order or Personal Check, Allow 14 days for delivery, 2 to 7 days for phone orders, 1 day express mail! VISA - MASTER CARD - C.O.D.

No C.O.D. to Canada, APO-FPO

### PROTECT

We Love Our Customers 22292 N. Pepper Rd., Barrington, Illinois 60010

Commodore 64

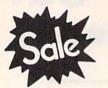

List \$99.00

Sale \$3795

Coupon \$32.95

Telecommunications

Lowest Price In the U.S.A.

SAVE

Commodore 64

List \$99.00

Sale \$3795

Coupon \$32.95

## FOR CHILDREN-ADULTS-BUSINESS

# Complete Auto Dial Telecommunications Package

"The only telecommunications package you will ever need."

(Exclusive Easy To Use Features)

# FREE VIEWTRONDATABASE

• Only Good Color Graphic Database Service in the U.S.A. (C-64)

Viewtron Software Plus First Hour FREE (See the Protecto Software Catalog On-Line) \$9.95 value

- 300 Baud Modem Auto Dial Auto Answer Upload & Download
  Reach Out and Access Someone
  - Educational courses
  - Financial Information
  - Banking at Home
- Popular Games
- News Updates and Information
- Electronic Shopping
- Research and Reference Materials

### The Complete Telecommunications Package offers you all this plus ...

- Auto Log-on
- Dialing from Keyboard
- On-line Clock
- Capture and Display High Resolution Characters
- Download Text, Program or Data Files
- Stores on Disk Downloaded Files
- Reads Files from Disk and Uploads Text or Program Files
- Select Any Protocol (access almost any computer or modem)
- · Plus Much, Much More

List \$99.00

\$3795

Coupon \$32.95

We are so sure this is the only telecommunications package you will need we will give you 15 days Free Trial.

Viewtron Membership sold separately — \$9.95.

Add \$3.00 for shipping, handling and insurance, Illinois residents please add 6% tax. Add \$6.00 for CANADA, PUERTO RICO, HAWAII, ALASKA, APO-FPO orders. Canadian orders must be in U.S. dollars. WE DO NOT EXPORT TO OTHER COUNTRIES, EXCEPT CANADA.

Enclose Cashiers Check, Money Order or Personal Check, Allow 14 days for delivery, 2 to 7 days for phone orders, 1 day express mail!

VISA - MASTER CARD - C.O.D.

No C.O.D. to Canada, APO-FPO

PROTECTO

We Love Our Customers
22292 N. Pepper Rd., Barrington, Illinois 60010

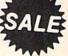

40 or 80 Columns in Color

## Paperback Writer 64

40 or 80 Columns in Color

This is the easiest to use and most powerful word processor available for the Commodore 64. As you type on the screen, you will see your letters and words appear on the screen exactly as they will be printed (i.e. Italics will be Italic, Bold Face will be **Bold Face**). With the printer files you can customize Paperback Writer 64 to use all the fancy features of your printer. Loads EZ Script®, Paperclip®, & Wordpro 64® Files so you can easily upgrade your past wordprocessing text that you've written with obsolete wordprocessors. Take a look at

some of the other features:

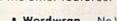

- Wordwrap No Words Break At The Edge Of The Screen.
- Flexible Cursor Movement, Including Tabs And Other Timesavers.
- Deletion And Insertion Of Characters, Lines And Blocks Of Text.
- On-screen Text Enhancement, Such As Bold Face, Italics, Underlining, Superscripts And Subscripts, And Foreign And Other Characters.
- Manipulation Of Blocks (ranges) Of Text For Functions Such As Moving And Deleting, Even Between Files.
- Sorting Lists In Order Of Numbers And Letters.
- Aligning And Adding Numbers In Columns, Helpful With Tables.
- Variable Margins At Left And Right, And Paragraph Indentation.
- · Lines Centered, Justified Or Aligned At The Right Side.
- Variable Page Lengths And Line Spacing.
- Borders At Top Or Bottom With Optional Title Lines And Page Numbers.
- Linked Files To Print Extra-long Documents In Sequence.
- Flexible Printer Set-up To Allow Use With Any Printer.
- Find And Replace Text Functions That Can Be Automatic.
- Complete Or Selective Directories Of Files On The Disk.
- Sequential Files For Mail Lists And Communication With Other Computers.

· Spelling Checker, Checks Your Spelling.

INTRODUCTORY PRICE SALE PRICE

Coupon Price \$29.95

WORD

PROCESSOR

Full help screens on line with additional help on the disks mean you don't even need a manual. If you're in the middle of a page and you want to know how to use a special function just hit F7 and the information will appear before your eyes. If you still don't understand hit F7 again and a more detailed explanation

appears. Then simply hit F8 and you're back in the letter where you left off. No manual lookup necessary. This is the easiest word processor in the world to use. List \$99.00.

Introductory Sale Price \$39.95. Coupon \$29.95.

We are so sure this is the easiest and most powerful word

processor available, we will give you 30 days to try it out. If you are not completely satisfied, we will refund your purchase price.

DOUBLE PROTECTO FREE TRIAL

PAPERBACK DATABASE (Datafax) List \$69.00. Sale \$34.95. \* Coupon \$24.95. PAPERBACK DICTIONARY List \$29.95. Sale \$14.95. \* Coupon \$10.00.

Add \$3.00 for shipping, handling and insurance. Illinois residents please add 6% tax. Add \$6.00 for CANADA, PUERTO RICO, HAWAII, ALASKA, APO-FPO orders. Canadian orders must be in U.S. dollars. WE DO NOT EXPORTTO OTHER COUNTRIES EXCEPT CANADA.

Enclose Cashiers Check, Money Order or Personal Check, Allow 14 days for delivery, 2 to 7 days for phone orders, 1 day express mail! VISA - MASTER CARD - C.O.D.

No C.O.D. to Canada, APO-FPO

### PROTECTO

We Love Our Customers 22292 N. Pepper Rd., Barrington, Illinois 60010

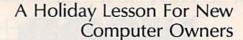

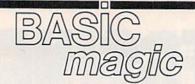

Michael S. Tomczyk

Computers are most fun at Christmas, so this month let's look at a potpourri of tips and tricks that owners of new computers will find helpful. Many of these are *not* explained very well in user manuals, which is why I'm including them here.

### **Erasing The Screen**

One of the first things we do in most BASIC programs is clear (erase) the screen. To do this, type PRINT, a quotation mark, hold down SHIFT and press CLR/HOME (you should see a heart shape which represents the clear-screen character), then type another quotation mark, and press RETURN to enter the command:

PRINT"{CLR}"

This *erases* the screen. You can also add a message *inside* quotes, immediately after the clear command, and that message will appear at the top of your screen:

### PRINT"{CLR}A CHRISTMAS PROGRAM"

Another way to clear the screen is to PRINT CHR\$(147). (CHR\$ is pronounced "character string.")

### PRINT CHR\$(147);"A NEW YEAR'S PROGRAM"

Notice that when using PRINT CHR\$(147) you need to include a semicolon. This causes the message to appear on the first screen line. If you didn't use it, the message would appear on the second line. That's because every time you PRINT information on the screen, the computer automatically jumps down to the beginning of the next line. The semicolon prevents the computer from moving to the next line—in this sense the semicolon is like "programming glue."

Every character and editing function in your computer has its

own CHR\$ code—the codes are listed in the back of your user's manual. PRINTing one of these codes is the same as PRINTing the key or command itself.

There's a slight error in the CHR\$ code chart found in the user's manual. CHR\$(19) shows the CLR/HOME key in the chart but doesn't indicate whether the command is for CLEAR or HOME. CHR\$(19) is the code for HOME. This command sends the cursor to the upper-left corner of the screen—called the "home" position—without erasing the screen. This is helpful for PRINTing long messages. Type in this program, then type RUN and press RETURN:

10 PRINT CHR\$(147); 20 PRINT"MERRY CHRISTMAS..." 30 FOR T=1 TO 1000:NEXT 40 PRINT CHR\$(19)"...AND HAPPY NEW YEAR!"

Let's examine this program line by line.

Line 10 clears the screen. We use a semicolon so the next message will appear on the top line. Line 20 PRINTs a message. Line 30 contains a very useful technique called a time delay loop. It uses a two-part command called FOR-NEXT to make the computer 'count," and this delays the computer until it finishes counting. In this case, we told the computer to count to 1000. You can use a larger number to make the computer wait longer, or a smaller number for a shorter delay. Time delay loops are used to slow down programs.

Line 40 uses CHR\$(19) to send the computer to the "home" position, then PRINTs the second message, "...HAPPY NEW YEAR!" This time we don't need a semicolon because the message is right after CHR\$(19) in the same PRINT statement. In some cases you can omit the semicolon (if you're not sure, it doesn't hurt to leave it in).

Now type LIST and press RE-TURN. Your program automatically appears on the screen. You can use the cursor and INSerT/DELete keys to move around in the program and edit—insert and delete—commands. To make a change on any line, move the cursor to where you want to make the change, type the change, then press RETURN. The new program line will automatically replace the old one. Try this method to change "MERRY CHRISTMAS..." to "HAPPY HANUKKAH..." and then run the program to see the change.

Now, let's add a program line. LIST your program, type in this line, and press RETURN:

50 FOR T=1 TO 1000:NEXT:GOTO 10

REM: If you haven't yet added line 50 to the program, try this. Type LIST and press RETURN. Line 30 looks almost exactly like this new line. Use the cursor up key to move the blinking cursor to the first character in line 30 and change the "3" to a "5". Now cursor right to the end of the line and add the colon, followed by GOTO 10, and press RETURN. If you LIST the program again, you'll find that line 30 is still there, and the new line 50 has been added. When you have several similar lines, you don't have to type each one. You can use the cursor controls to move around, change the line numbers, and save yourself a little typing.

Now run the program. What did we do here? First, we put another time delay loop into the program. This causes the "HAPPY NEW YEAR" message to stay on the screen for a short time. Then we put a GOTO command at the end of the line. GOTO 10 tells the computer to "go to line 10." So the computer goes back to line 10 and keeps going back, over and over again until you stop it.

When a BASIC program keeps

going back and doing the same thing repeatedly, we say it's caught in an "endless loop." To break out of it, press the RUN/STOP key.

### **Using Variables**

Variables are used in almost all programs. The letter T in our FOR-NEXT loop is a variable, for instance. We could have used any letter. I chose T to stand for "Time delay."

Variables like A, T, X, or AB, X3, P5, are called *numeric* variables because they stand for numbers. Variables like A\$, T\$, X\$, or AB\$, X3\$, P5\$ are called *string* variables (\$ is pronounced "string"). They stand for letters, words, phrases, editing commands, and numbers not used in calculations (such as a social security number or address).

You can substitute a numeric variable for any number, and you can substitute a string variable for almost any group of letters, words, etc.

Type LIST and press RETURN. Now enter these lines:

15 M\$="MERRY CHRISTMAS..." 20 PRINT M\$ 35 H\$="...AND HAPPY NEW YEAR!" 40 PRINT CHR\$(19) H\$

Lines 15 and 35 will automatically be inserted in the appropriate place in our BASIC program. You can always add new lines just by typing them in. Lines 20 and 40 are replacement lines. They automatically replace the previous lines 20 and 40.

Type LIST to see the new program. It should look like this:

10 PRINT CHR\$(147); 15 M\$="MERRY CHRISTMAS..." 20 PRINT M\$ 30 FOR T=1 TO 1000:NEXT 35 H\$="...AND HAPPY NEW YEAR!" 40 PRINT CHR\$(19) H\$ 50 FOR T=1 TO 1000:NEXT:GOTO 10

This program works just like the previous one except we use string variables to display our messages. String variables are especially handy if you have to use a long message several times in your program. It's easier to define the message as a string variable and PRINT the variable instead of typing the message over and over.

Here's how our new program lines work:

Line 15 defines the variable M\$ as "MERRY CHRISTMAS...". From now on, whenever M\$ ap-

pears in this program, it's the same as "MERRY CHRISTMAS...". When you PRINT a variable, use the PRINT command and the variable without quotation marks. Line 35 is the same as line 15 except we use H\$ to stand for "...AND HAP-PY NEW YEAR!".

Line 40 PRINTs the HOME command followed by H\$. Notice that you can put several different items after the same PRINT command. You can even PRINT several different variables next to each other, as in this example:

### X\$="HOLI":D\$="DAY":PRINT X\$;D\$

Here's another quick tip concerning the semicolon. This information is usually hard for beginners to find. The VIC, Plus/4, and 16 allow only 88 characters on one program line and the 64 allows only 80. This limits the size of your messages. But what if you want to print a long paragraph or sentence? The way to do this is to link several messages together by using semicolons at the end of each PRINT statement. Here's an example.

To begin with, we'll work in upper/lowercase mode. There are two ways to put your computer in this mode. One way is to hold down the SHIFT and Commodore keys. (The Commodore key is in the lower-left corner.) The other way is to type PRINT CHR(14) and press RETURN. Either way, your computer works like a typewriter.

What you now type will be in lowercase, but commands will work just as they do when you type them in all capital letters. Type NEW and press RETURN to erase the previous program from the computer's memory, then try this example:

10 print chr\$(147) chr\$(14)

20 print"When in the course of human events, it becomes necessary for one peo";

30 print"ple to dissolve the political bands which have connected them with a":

- 40 print"nother, and to assume among the powers of the earth, the separate ";
- 50 print"and equal station to which the laws of nature and of nature's God en";
- 60 print"title them, a decent respect to the opinions of mankind requires tha";
- 70 print"t they should declare the causes which impel them to the separation."

80 print tab(6)"-Declaration of Independence" Line 10 uses CHR\$(147) to clear the screen. Then we print CHR\$(14) to obtain upper/lower-case mode. If you want the display to start on the top line, add a semicolon at the end of the line. We also used the same PRINT command for two CHR\$ codes by putting the codes next to each other as we did with the variables in our previous example.

Line 20 starts the message. (Capital letters are obtained by holding down SHIFT just as on a typewriter.) When we come to the end of the line, we cut the last word (people) and close the line with a quote and a semicolon. Lines 30–70 finish the message. Note that in some cases you have to leave a blank space at the beginning or end of a line.

When you're finished with this program, type NEW and press RETURN.

### **Numeric Variables**

Let's look at a quick example that uses numeric variables.

10 A=5:B=10 20 PRINT A+B

In line 10 we define variables A and B, then in line 20 we add them and the computer displays the answer.

You can also use variables to count. For example, we know that the FOR-NEXT loop makes the computer count. That's how we create a time delay. We can also make the computer PRINT numbers being counted by the computer in the FOR-NEXT loop, like this:

### 10 FOR X=1 TO 100:PRINT X:NEXT X

Too fast, right? To slow it down, just insert a time delay loop. You can use more than one FOR-NEXT loop. In fact, you can use as many time delays as you need. Try this:

### 10 FOR X=1 TO 100:PRINT X:FOR T=1 TO 200:NEXT T:NEXT X

This wraps up our Christmas package for this year. If you have a new computer under your tree, have fun and keep practicing your programming.

All Commodore 64 programs in this issue work with the Commodore 128 in 64 mode.

### AARDVARK IS BACK!!

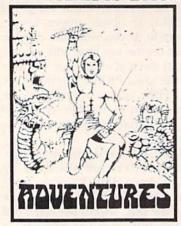

### With More Specials And Great New Games!

DUNGEONS OF MAGDARR - Serious D of D for up to 8 players. Features FULL 3-D GRAPHICS and characters that grow from day to day and game to game. A real dungeon with level after level of monsters to conquer and treasures to find. ALL in high res 3-D graphics TRS-80C (32K EXT.), CMD64

SEARCH FOR MAGDARR - The adventure continues. The same characters from MAGDARR can play on - or you can assemble a whole new crew. SEARCH has a whole new plot, new monsters, new magic and new fight routines to speed and spice things up. Playable as sequel to Dungeons of Magdarr or as a stand alone game. Our best D of D. IBMPC & JR. or CMD64

QUEST II - A new version of a great Adventure/D&D game. Played on a computer generated map of Alesia. You start with a small band of men and have Alesia. You start with a small band of men and have to build a mighty army - then feed and arm them through combat, bargaining, exploitation of the natives - and outright banditry. Neat graphics, fast fight routines, and great reality simulation. Playable in 2-5 hours, but could take days to go through all the levels. Different each game.

NEW PRICE - \$19.95 EACH - TAPE OR DISK

WELCOME BACK SPECIAL -Both Search for Magdaar & Dungeons of Magdarr - or -

Search for Magdarr & Quest II \$29.95 - TAPE OR DISK \$39.95 - FOR ALL THREE!!!

BAG-IT-MAN - One of the best arcade pieces ever done for the 64. Three screens full of action. You guide a little man who rides in elevators and mine carts and bashes guards with picks while he stashes bag after bag of gold. High quality from the background music to the dozens of graphic images. One of the few games to get that magic balance of being simple enough to play and complicated enough to keep you interested for days.

An Aardvark Come Back Giveaway Special! 89.95 - Disk or Tape for C64 & TRS-80 Color

STARFIGHTER - This one will put you right in the turret of a Battlestar! It's fast and lively 3-D action. You can even rotate the turret to see what's behind you or to track the one that got away!

CMD64 DISK ONLY! \$12.95

Then Christmas "Less Disks To Make" Special -BAGITMAN AND STARFIGHTER (64 DISK ONLY) \$19.95 FOR BOTH

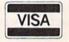

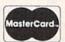

### AARDVARK

1690 Bolton - Walled Lake, MI 48088 (313) 669-3110

ADD \$2.00 per order for shipping. Either specify your system and tape or disk - or settle for pot luck.

AUTHORS - Aardvark is looking for good original software for both C64 and IBM. Send 82 for our authors information package.

## **User Group Update**

When writing to a user group for information, please remember to enclose a stamped, self-addressed envelope.

Send typed additions, corrections, and deletions for this list to:

**COMPUTE!** Publications P.O. Box 5406

Greensboro, NC 27403

Attn: Commodore User Groups

### User Group Notes

The Payson Area Commodore Users Group has a new contact person: Larry Muhlestein, P.O. Box 525, Salem, UT 84653.

The new contact person and address for the 20/64 Computer Users Group are Robert Simpson, P.O. Box 18788, San Jose, CA 95158-8788.

The Annapolis Commodore User's Group can now be reached at P.O. Box 3358, Annapolis, MD 21403.

The Narragansett Commodore Users Group has a new address and contact person: Kenneth Gaspar, P.O. Box 8707, Cranston, RI 02920.

The new address for the Bowling Green State University User Group is c/o Chris Hunt, 1451 Clough St., Bowling Green, OH 43402.

Plus/4 owners can now join a national user group called PLUG (Plus/4 Users' Group). Write Calvin Demmon, Box 1001, Monterey, CA 93940.

The correct address and contacts for the Dungeons and Dragons User's Group are: Glenn Halliburton and Ronnie Hastings, Rt. 1, Box 28A, Cumberland City, TN 37050.

### **New Listings**

### CALIFORNIA

Concord Area Commodore Enthusiasts (C.A.C.E.), Tim Schreiber, 4861 Boxer Blvd., Concord, CA

Madera Users Group (MUG), P.O. Box 783, Madera, CA 93639

C-TUG Orange County, c/o Syntax Error, P.O. Box 8051, Orange, CA 92664

Monterey Peninsula Commodore Group, P.O. Box 2105, Seaside, CA 93955

64/20 Club, Greg Burns, 6464 Shearwater St., Ventura, CA 93003

### CONNECTICUT

Interface 64, Brian Targonsky, Plains Rd., Haddam, CT 06438

### ILLINOIS

Southern Illinois Commodore User Group, 508 W. Collins, Goreville, IL 62939

### KENTUCKY

Logan County Commodore Users Club, Larry McDowell, P.O. Box 302, Lewisburg, KY 42256

64 Trident Software Club, Kevin Ballast, 7416 Westwood Dr., Jenison, MI 49428

Kalamazoo Valley Home Users Group, P.O. Box 3085, Kalamazoo, MI 49003

### **MINNESOTA**

Central Minnesota Computer Users Group (CMCUG), David C. Hunt, 217 Riverside Ave. S, Sartell, MN 56377

MISSOURI Heartland User's Group, Box 1251, Cape Girardeau,

### MO 63701 **NEW JERSEY**

NJ Commodore/Apple Computer Users Group, Emilio Garcia, 60 Devonshire Ct., Middletown, NJ

Tri-County 64-User Group, 22 Jackson Village, Rutherford, NJ 07070

Commodore Crew User Group (C.C.U.G.) 304 Born St., Secaucus, NJ 07094

Commodore Hammondsville Users Group of Ohio (C.H.U.G.O.), Randy Zimmer, P.O. Box 7, S.R. 213, Hammondsville, OH 43930

Cincinnati Commodore Computer Club, Wally Jones, Box 450, Owensville, OH 45160

### PENNSYLVANIA

Lehigh Valley Medical Center, Thomas Duff, 3159 Middletown Rd., Bethlehem, PA 18017

Central Area Bulletin Board Systems (C.A.B.B.S.) User Group, Dave Warden, 4205 Ridgeview Rd., Harrisburg, PA 17112

### TENNESSEE

Commodore Association South East (C.A.S.E.), P.O. Box 110386, Nashville, TN 37211

Nashville Commodore User Group, Joe Fetherling, P.O. Box 121282, Nashville, TN 37212

Business Interface Languages Limited (B.I.L.L.), P.O. Box 592, Adkins, TX 78101

### VIRGINIA

Shenandoah Valley Commodore Users Group, Mary Habecker, 701 Butler Ave., Winchester, VA 22601

### WASHINGTON

64 E/T, Don Winder, 127-182 Pl. SW, Bothell, WA 98012

### WEST VIRGINIA

The 128 Society, 17 Silo Square, Lewisburg, WV 24901

### WISCONSIN

Clintonville Area Commodore 64s True User Support (C.A.C.T.U.S.), Ethan Schoonover, 56 Pearl St., Clintonville, WI 54929

## bug-swafter

- On the September Gazette Disk, each custom character set for "Printer Wedge" included a message reminding users to merge the character set with the main program. If you don't have a merging utility, like "MetaBASIC," you can follow these directions to merge the character sets:
- 1. Load but don't run the main program for Printer Wedge. Delete line 10000 (type 10000 and press RETURN).
- 2. Enter EB = PEEK(45) + PEEK(46) \* 256 - 2: POKE43, EB AND 255: POKE 44, INT(EB/256): NEW.
- 3. Load the character set you wish to add (for example, LOAD "0:CSET3" ,8) and add the line: 10000 DATA 0 (the DATA statement must always be a zero).
  - Type POKE 43,1: POKE 44,8.
- 5. Save the merged program, if you wish, and run it. Press f2 to install the new character set.

Also, some readers have had difficulties using Printer Wedge with Speed-Script. The two programs are compatible, but disk users must install the wedge at either 854 or 679. Tape users must select location 679 only. Don't press RUN/STOP-RESTORE; it disables the wedge. Follow these steps to use the two programs:

- Load and run Printer Wedge.
- 2. Assign it to location 854 (679 for cassette).
- 3. Load and run SpeedScript without pressing RUN/STOP-RESTORE.

Finally, as noted in the article, if you want to use the custom characters to list a program to the printer, you should list to disk first. Here are stepby-step instructions:

- 1. Enable Printer Wedge and load the program to be listed.
- OPEN 1,8,2,"ASCIIFILE,S,W": CMD 1: LIST to create a sequential ASCII file.
- 3. When the program has finished listing, PRINT#1: CLOSE 1.
  - 4. Enter and run this program:
- 1 OPEN 1,8,2,"ASCIIFILE,S,R"
- 2 OPEN 4,4,7
- 3 GET#1,A\$
- 4 IF (64 AND STATUS)=0 THEN PRINT#4,A\$;: GOTO 3
- 5 CLOSE 1: PRINT#4: CLOSE 4

- The last part of line 240 in the 64 version of "Atom Shoot" (October) was accidentally cut off. The game runs as published, but it won't keep track of the correct number of guesses. Here's the correct line 240:
- 240 PRINTDNS"E73"B"(LEFT) PTS [SPACE] [2 DOWN] [6 LEFT] [6 SPACES]":G=G+1
- "Turnabout" (October) runs as listed, but on level three the bonus timer counts down too quickly. To fix it, load and run MLX. The starting address is the same (49152), but the new ending address should be 51577. Use SHIFT-L to load Turnabout from tape or disk. Next, type SHIFT-N to enter a new line at 49329:

49329 :076,110,201,201,255,208,204

Next, enter SHIFT-N to correct two lines, beginning with 51566:

51566 :206,061,201,173,061,201,245 51572 :076,180,192,000,000,008,060

When the corrections have been made, type SHIFT-S to save to disk or

- Readers who typed in "VIC Emulator" (September) to play the VIC-20 game "Enchanted Journey" (May) on their 64s may have been disappointed to find that the joystick routine does not read movement to the right. The following lines will correct the joystick routine:
- 82 POKE36869, 205: SYS832: MA=0: M B=0:IFPEEK(830)=ØAND(PEEK(3 7152)=128)THEN241 :rem 46 84 IF(PEEK(37152) <> 128) THENMA=

1:IFCK=9THENMA=-1:GOTO87

Load VIC Emulator into your 64, run it, then load Enchanted Journey and make the changes above to Program 3.

· "Gradebook" (October) has no flaws that we're aware of. As noted in the article, when Gradebook is first loaded you should clear the workspace by typing SHIFT-CLR/ HOME. Also, you must enter the highest possible test score (a perfect mark) at the top of each column before starting to type individual grades. And, of course, you should turn on the printer before you give the command to print out the grades.

Some teachers have suggested adding an option to print out each student's grades. Parents could then be given a list of their child's marks, rather than seeing a complete list of all the students and their grades. The following program prints all the grades for an individual student:

- 100 IFATHEN130 :rem 36 110 INPUT"[CLR][4 DOWN] GRADEB OOK FILENAME "; N\$ : rem 185
- 120 A=1:LOADN\$,8,1 :rem 207
- :rem 90 13Ø OPEN4.4 140 S=16896: PRINT" (CLR) [4 DOWN] [2 SPACES] STUDENT (SPACE) NAME OR £ FOR ALL (SPACE) STUDENTS" :rem 148
- 150 PRINTSPC(12)"[Q] TO QUIT": INPUT"[DOWN][2 SPACES]"; SN \$:IFSN\$="Q"THENCLOSE4:END
- 160 IF(PEEK(S)AND223)=0THENPRI NT" [DOWN] DONE" : FORI=1T0100 Ø:NEXT:GOTO140 :rem 11
- 17Ø FORA=25984T026Ø83:IFPEEK(A )=201THENB=A-25984:A=26083
- 180 NEXT: IFSN\$="£"THEN240
- :rem 8 190 IFPEEK(S)+64<>ASC(LEFT\$(SN \$+CHR\$(Ø),1))THENS=S+128:G OTO160 :rem 122
- 200 IFLEN(SN\$)=1THEN240:rem 73 210 FORA=2TOLEN(SN\$) :rem 194
- 220 IFASC(MID\$(SN\$,A,1)+CHR\$(0 )) <> PEEK (S+A-1)+64THENS=S+
- 128:GOTO160 :rem 90 23Ø NEXT :rem 212 240 FORA=OTO18:Q=PEEK(S+A):PRI
- NT#4, CHR\$ (Q+64+64\*(Q=32)); :NEXT:PRINT#4:PRINT#4
- :rem 169 250 FORA=1TOB:PRINT#4, "ASSIGNM ENT#: "A; "PERFECT: "PEEK (259 83+A);
- 260 PRINT#4, "WEIGHT: "PEEK (2623 9+A); "MARK: "; :rem 245
- 270 IFPEEK(S+19+A)=201THENPRIN T#4, "\*": GOTO290 :rem 125
- 280 PRINT#4, PEEK(S+19+A)
- :rem 116 290 NEXT:S=S+128:FORA=1TO5:PRI NT#4:NEXT:IFSN\$="£"THENGO
- TO1.60 :rem 102 300 GOTO140 :rem 97

Tape users should change the 8 in line 120 to a 1. To adjust the printer's spacing, increase or decrease the 5 in line 290. After saving a Gradebook file to tape or disk, load and run the program above. Enter a student's name or type £ (the English-pound sign, left of the CLR/HOME key) to print the grades of the entire class.

# How To Type In COMPUTE!'s GAZETTE Programs

Each month, COMPUTEI'S GAZETTE publishes programs for the Commodore 128, 64, Plus/4, 16, and VIC-20. Each program is clearly marked by title and version. Be sure to type in the correct version for your machine. All 64 programs run on the 128 in 64 mode. Be sure to read the instructions in the corresponding article. This can save time and eliminate any questions which might arise after you begin typing.

We frequently publish two programs designed to make typing easier: The Automatic Proofreader, and MLX, designed for entering machine language programs.

When entering a BASIC program, be especially careful with DATA statements as they are extremely sensitive to errors. A mistyped number in a DATA statement can cause your machine to "lock up" (you'll have no control over the computer). If this happens, the only recourse is to turn your computer off then back on, erasing whatever was in memory. So be sure to save a copy of your program before you run it. If your computer crashes, you can always reload the program and look for the error.

### **Special Characters**

Most of the programs listed in each issue contain special control characters. To facilitate typing in any programs from the GAZETTE, use the following listing conventions.

The most common type of control characters in our listings appear as words within braces: {DOWN} means to press the cursor down key; {5 SPACES} means to press

the space bar five times.

To indicate that a key should be *shifted* (hold down the SHIFT key while pressing another key), the character is underlined. For example, A means hold down the SHIFT key and press A. You may see strange characters on your screen, but that's to be expected. If you find a number followed by an underlined key enclosed in braces (for example, {8 A}), type the key as many times as indicated (in our example, enter eight SHIFTed A's).

If a key is enclosed in special brackets, [3], hold down the Commodore key (at the lower left corner of the keyboard) and press the indicated character.

Rarely, you'll see a single letter of the alphabet enclosed in braces.

This can be entered on the Commodore 64 by pressing the CTRL key while typing the letter in braces. For example, {A} means to press CTRL-A.

### The Quote Mode

Although you can move the cursor around the screen with the CRSR keys, often a programmer will want to move the cursor under program control. This is seen in examples such as {LEFT} and {HOME} in the program listings. The only way the computer can tell the difference between direct and programmed cursor control is the quote mode.

Once you press the quote key, you're in quote mode. This mode can be confusing if you mistype a character and cursor left to change it. You'll see a reverse video character (a graphics symbol for cursor left). In this case, you can use the DELete key to back up and edit the line. Type another quote and you're out of quote mode. If things really get confusing, you can exit quote mode simply by pressing RETURN. Then just cursor up to the mistyped line and fix it.

| hen You R | ead: Press:      | See: | When You Read | Press:   | See: | When You Read: | Press:    | Sec |
|-----------|------------------|------|---------------|----------|------|----------------|-----------|-----|
| {CLR}     | SHIFT CLR/HOME   | 40   | {PUR}         | CTRL 5   |      | 4              |           |     |
| {HOME}    | CLR/HOMI         |      | {GRN}         | CTRL 6   | 4    | <u>†</u>       | SHIFT     |     |
| {UP}      | SHIFT   ↑ CRSR ↓ | 小    | {BLU}         | CTRL 7   | +    |                |           |     |
| {DOWN}    | ↑ CRSR           |      | {YEL}         | CTRL 8   |      | For Commodore  | 64 Only   |     |
| {LEFT}    | SHIFT - CRSR -   |      | { F1 }        | fi       |      | E 1 3          | COMMODORE | 1 2 |
| {RIGHT}   | ← CRSR −         |      | { F2 }        | SHIFT fi | 6    | E 2 5          | COMMODORE | 2   |
| {RVS}     | CTRL 9           | R    | { F3 }        | ß        |      | E 3 3          | COMMODORE | 3 X |
| {OFF}     | CTRL 0           |      | { F4 }        | SHIFT f3 |      | E 4 3          | COMMODORE | 4 6 |
| {BLK}     | CTRL 1           |      | { F5 }        | f5       |      | E 5 3          | COMMODORE | 5   |
| {WHT}     | CTRL 2           |      | { F6 }        | SHIFT f5 |      | E 6 3          | COMMODORE | 6   |
| {RED}     | CTRL 3           |      | { F7 }        | f7       |      | E 7 3          | COMMODORE | 7   |
| {CYN}     | CTRL 4           |      | { F8 }        | SHIFT f7 |      | E 8 3          | COMMODORE | 8   |

## The Automatic Proofreader

Charles Brannon, Program Editor

"The Automatic Proofreader" will help you type in program listings from COM-PUTE!'s GAZETTE without typing mistakes. It is a short error-checking program that hides itself in memory. When activated, it lets you know immediately after typing a line from a program listing if you have made a mistake. Please read these instructions carefully before typing any programs in COMPUTEI'S GAZETTE.

### Preparing The Proofreader

1. Using the listing below, type in the Proofreader. The same program works on both the VIC-20 and Commodore 64. Be very careful when entering the DATA statements-don't type an I instead of a 1, an O instead of a 0, extra commas, etc.

2. Save the Proofreader on tape or disk at least twice before running it for the first time. This is very important because the Proofreader erases this part of itself when you first type RUN.

- After the Proofreader is saved, type RUN. It will check itself for typing errors in the DATA statements and warn you if there's a mistake. Correct any errors and save the corrected version. Keep a copy in a safe placeyou'll need it again and again, every time you enter a program from COM-PUTE's GAZETTE.
- 4. When a correct version of the Proofreader is run, it activates itself. You are now ready to enter a program listing. If you press RUN/STOP-RESTORE, the Proofreader is disabled. To reactivate it, just type the command SYS 886 and press RETURN.

### Using The Proofreader

All VIC and 64 listings in COMPUTE's GAZETTE now have a checksum number appended to the end of each line, for example ":rem 123". Don't enter this statement when typing in a program. It is just for your information. The rem makes the number harmless if someone does type it in. It will, however, use up memory if you enter it, and it will confuse the Proofreader, even if you entered the rest of the line correctly.

When you type in a line from a program listing and press RETURN, the Proofreader displays a number at the top of your screen. This checksum number must match the checksum number in the printed listing. If it doesn't, it means you typed the line differently than the way it is listed. Immediately recheck your typing. Remember, don't type the rem statement with the checksum number; it is published only so you can check it against the number which appears on your screen.

The Proofreader is not picky with spaces. It will not notice extra spaces or missing ones. This is for your convenience, since spacing is generally not important. But occasionally proper spacing is important, so be extra careful with spaces, since the Proofreader will catch practically everything else that can go wrong.

There's another thing to watch out for: if you enter the line by using abbreviations for commands, the checksum will not match up. But there is a way to make the Proofreader check it. After entering the line, LIST it. This eliminates the abbreviations. Then move the cursor up to the line and press RE-TURN. It should now match the checksum. You can check whole groups of lines this way.

### Special Tape SAVE Instructions

When you're done typing a listing, you must disable the Proofreader before saving the program on tape. Disable the Proofreader by pressing RUN/STOP-RESTORE (hold down the RUN/STOP key and sharply hit the RESTORE key). This procedure is not necessary for disk SAVEs, but you must disable the Proofreader this way before a tape SAVE.

SAVE to tape erases the Proofreader from memory, so you'll have to load and run it again if you want to type another listing. SAVE to disk does not erase the Proofreader.

Since the Proofreader is a machine language program stored in the cassette buffer, it will be erased during a tape SAVE or LOAD. If you intend to type in a program in more than one sitting or wish to make a safety SAVE, follow this procedure:

- 1. Load and run the Proofreader.
- 2. Disable it by pressing RUN/STOP-
- 3. Type the following two lines in direct mode (without line numbers):

A\$="PROOFREADER.T":FORX=1TO40:A\$= A\$+" ":NEXT

FORX=886TO1018:A\$=A\$+CHR\$(PEEK(X) ):NEXT:OPEN1,1,1,A\$:CLOSE1

After you type the last line, you will be asked to press RECORD and PLAY. We recommend you start at the beginning of a new tape.

You now have a new version of the Proofreader (PROOFREADER.T, as renamed in the above code). Turn your computer off and on, then load the program you were working on. Put the cassette containing PROOFREADER.T into the tape unit and type:

### OPEN1:CLOSE1

You can now get into the Proofreader by typing SYS 886. To test this, PRINT PEEK (886) should return the number 173. If it does not, repeat the steps above, making sure that A\$ (PROOFREADER.T) contains 13 characters.

The new version of Automatic Proofreader will load itself into the cassette buffer whenever you type OPEN1: CLOSE1 and PROOFREADER.T is the next program on your tape. It will not disturb the contents of BASIC memory.

The above code converts the machine language program into characters that are concatenated into a string. When you open a tape file, using the string as the name of the file, the tape header contains the machine language program (disguised as part of the filename). Opening and closing the tape file loads the header into the cassette buffer, but does not disturb BASIC programs already in memory.

### Automatic Proofreader For VIC And 64

- 10 PRINT" [CLR] PLEASE WAIT ... ": FOR I=886T01018:READA:CK=CK+A:POKE I,A:NEXT
- 20 IF CK <> 17539 THEN PRINT" [DOWN]
  YOU MADE AN ERROR": PRINT" IN DA
- TA STATEMENTS. ":END
  30 SYS886:PRINT"[CLR][2 DOWN]PROOFREADER ACTIVATED. ":NEW
- 40 DATA 173,036,003,201,150,208 50 DATA 001,096,141,151,003,173 60 DATA 037,003,141,152,003,169
- 70 DATA 150,141,036,003,169,003
- 80 DATA 141,037,003,169,000,133 90 DATA 254,096,032,087,241,133 100 DATA 251,134,252,132,253,008
- 110 DATA 201,013,240,017,201,032
- 120 DATA 240,005,024,101,254,133 130 DATA 254,165,251,166,252,164
- 140 DATA 253,040,096,169,013,032
- 150 DATA 210,255,165,214,141,251 160 DATA 003,206,251,003,169,000 170 DATA 133,216,169,019,032,210
- 180 DATA 255,169,018,032,210,255
- 190 DATA 169,058,032,210,255,166 200 DATA 254,169,000,133,254,172 210 DATA 151,003,192,087,208,006
- 220 DATA 032,205,189,076,235,003 230 DATA 032,205,221,169,032,032 240 DATA 210,255,032,210,255,173
- 250 DATA 251,003,133,214,076,173 260 DATA 003

## Machine Language Entry Program For Commodore 64 Charles Brannon, Program Editor

MLX is a labor-saving utility that allows almost fail-safe entry of machine language programs published in COMPUTEI'S GAZETTE. You need to know nothing about machine language to use MLX-it was designed for everyone.

MLX is a new way to enter long machine language (ML) programs with a minimum of fuss. MLX lets you enter the numbers from a special list that looks similar to BASIC DATA statements. It checks your typing on a line-by-line basis. It won't let you enter illegal characters when you should be typing numbers. It won't let you enter numbers greater than 255 (forbidden in ML). It won't let you enter the wrong numbers on the wrong line. In addition, MLX creates a ready-to-use tape or disk file. You can then use the LOAD command to read the program into the computer, as with any program:

LOAD "filename" (for tape) LOAD "filename",8,1 (for disk)

To start the program, you enter a SYS command that transfers control from BASIC to machine language. The starting SYS number always appears in the appropriate article.

### Using MLX

Type in and save MLX (you'll want to use it in the future). When you're ready to type in an ML program, run MLX. MLX asks you for two numbers: the starting address and the ending address. These numbers are given in the article accompanying the ML program.

You'll see a prompt corresponding to the starting address. The prompt is the current line you are entering from the listing. It increases by six each time you enter a line. That's because each line has seven numbers-six actual data numbers plus a checksum number.

The checksum verifies that you typed the previous six numbers correctly. If you enter any of the six numbers wrong, or enter the checksum wrong, the computer rings a buzzer and prompts you to reenter the line. If you enter it correctly, a bell tone sounds and you continue to the next line.

MLX accepts only numbers as input. If you make a typing error, press the INST/DEL key; the entire number is deleted. You can press it as many times as necessary back to the start of the line. If you enter three-digit numbers as listed, the computer automatically prints the comma and goes on to accept the next number. If you enter less than three digits, you can press either the SPACE bar or RETURN key to advance to the next number. The checksum automatically appears in inverse video for emphasis.

To simplify your typing, MLX redefines part of the keyboard as a numeric keypad:

### **MLX Commands**

When you finish typing an ML listing (assuming you type it all in one session) you can then save the completed program on tape or disk. Follow the screen instructions. If you get any errors while saving, you probably have a bad disk, or the disk is full, or you've made a typo when entering the MLX program itself.

You don't have to enter the whole ML program in one sitting. MLX lets you enter as much as you want, save it, and then reload the file from tape or disk later.

MLX recognizes these commands:

SHIFT-S: Save SHIFT-N: New Address SHIFT-L: Load SHIFT-D: Display

When you enter a command, MLX jumps out of the line you've been typing, so we recommend you do it at a new prompt. Use the Save command to save what you've been working on. It will save on tape or disk, as if you've finished, but the tape or disk won't work, of course, until you finish the typing. Remember what address you stop at. The next time you run MLX, answer all the prompts as you did before, then insert the disk or tape. When you get to the entry prompt, press SHIFT-L to reload the partly completed file into memory. Then use the New Address command to resume typing.

To use the New Address command, press SHIFT-N and enter the address where you previously stopped. The prompt will change, and you can then continue typing. Always enter a New Address that matches up with one of the line numbers in the special listing, or else the checksum won't work. The Display command lets you display a section of your typing. After you press SHIFT-D, enter two addresses within the line number range of the listing. You can abort the listing by pressing any key.

What if you forgot where you stopped typing? Use the Display command to scan memory from the beginning to the end of the program. When you reach the end of your typing, the lines will contain a random pattern of numbers. When you see the end of your typing, press any key to stop the listing, Use the New Address command to continue typing from the proper location.

See program listings on page 160. @

All Commodore 64 programs in this issue work with the Commodore 128 in 64 mode.

All Commodore 64 programs in this issue work with the Commodore 128 in 64 mode.

# **Auto Time And** Date

Article on page 94.

# BEFORE TYPING . . .

Before typing in programs, please refer to "How To Type In COMPUTE!'s GAZETTE Programs," which appears before the Program Listings.

```
100 CK=56328:SA=49155:REM SA I
    S ML STARTING ADDRESS
                        :rem 208
110 FORI=SATOSA+151:READA:X=X+
    A: POKEI, A: NEXTI
                       :rem 151
120 IFX<>16817THENPRINT"ERROR
    [SPACE] IN DATA STATEMENTS.
    ":STOP
                        :rem 236
130 PRINT" [CLR] ": A=SA+137: POKE
    SA+13, A-INT(A/256) *256: POK
    ESA+14, INT(A/256)
                         :rem 66
140 POKESA+145, A-INT(A/256)*25
    6: POKESA+146, INT (A/256)
                        :rem 255
150 POKESA+36, SA-INT(SA/256)*2
    56: POKESA+37, INT (SA/256)
                        :rem 151
160 PRINT"TODAY'S DATE (MM/DD/
    YY, IE. 07/01/85)": INPUT D
                        :rem 242
    A$
   IFLEN(DA$) <> 8THENPRINT"
    [DOWN] ERROR IN DATE ENTRY.
     TRY AGAIN! [DOWN] ": GOTO160
                         :rem 93
180 PRINT" [DOWN] PRESENT TIME (
    HHMM FORMAT, IE. 0935)":IN
                         :rem 87
    PUTTM$
   IFLEN(TM$)=4ANDVAL(TM$) <=1
                        :rem 103
    259THEN210
200 PRINT" [DOWN] ERROR IN TIME
    (SPACE) ENTRY. TRY AGAIN!
    {DOWN}":GOTO180
                         :rem 33
210 PRINT: INPUT"AM OR PM (
    {RVS}A{OFF}/{RVS}P{OFF})";
    A$: IF A$ <> "A" AND A$ <> "P"
    {SPACE}THEN 210
                         :rem 40
220 TM$=TM$+"00":B=0:IF A$="P"
                         :rem 91
     THEN B=128
230 PRINT" [CLR] TODAY'S DATE:
    ; DAS: PRINT
                        :rem 247
240 PRINT"PRESENT TIME: "; LEFT
    $(TM$,2);":";MID$(TM$,3,2)
     " "; A$; "M"
                        :rem 159
250 PRINT: PRINT: INPUT"ARE THES
    E CORRECT (Y/N) [2 SPACES]Y
    {3 LEFT}";A$
                         :rem 83
260 IFA$="N"THENPRINT" {CLR} ":G
                        :rem 248
    OTO160
270 FORT=1TO8: POKESA+T, ASC(MID
    $(DA$,T,1)):NEXTT:IFLEFT$(
    TM$,2)="12"THENB=128-B
```

280 FORA=1TO5STEP2:D=VAL(MID\$(

300 POKECK+3-(A-1)/2, D:NEXTA:P

TM\$, A+1,1))

IFA=1THEND=DORB

TM\$, A, 1)): D=D\*16+VAL(MID\$(

:rem 183

:rem 108

:rem 176

```
OKECK. Ø
                        :rem 169
310 POKESA+142, PEEK(818): POKES
                         :rem 96
    A+143, PEEK(819)
320 REM GET ISAVE VECTOR ADDR
    (SPACE) AND SAVE TO EXIT IN
                        :rem 206
     ML
330 A=SA+15: POKE818, A-INT(A/25
    6)*256: POKE819, INT(A/256)
                        :rem 109
340 REM POINT ISAVE VECTOR TO
    [SPACE] START OF ML:rem 175
350 POKESA+150, PEEK (774): POKES
    A+151, PEEK (775)
                        :rem 100
   REM GET IQPLOP (LIST) VECT
    OR ADDR AND SAVE TO EXIT I
    N ML
                        :rem 188
370 A=SA+11:POKE774, A-INT(A/25
    6)*256:POKE775, INT(A/256)
                        :rem 111
380 REM POINT IQPLOP (LIST) VE
    CTOR TO START OF ML
                        :rem 157
390 NEW
                        :rem 134
400 DATA 32,48,48,47,48,48,47,
    48,48,32,0
                        :rem 190
410 DATA 8,238,197,3,72,138,72
    ,152,72,162,0
                         :rem 72
420 DATA 160, 4, 177, 43, 201, 143,
    208, 102, 200
                        :rem 203
   DATA 177, 43, 240, 97, 189, 60,
    3,240,5,145
                        :rem 233
440 DATA 43,232,208,241,162,2,
    177, 43, 240
                        :rem 168
450 DATA 78, 189, 9, 220, 41, 127, 7
    4,74,74,74
                        :rem 200
460 DATA 9,48,145,43,200,177,4
    3,240,60
                         :rem 78
470 DATA 189, 9, 220, 41, 15, 9, 48,
    145,43,202
                        :rem 181
480 DATA 240,12,200,177,43,240
    ,43,169,58
                        :rem 177
490 DATA 145, 43, 200, 208, 210, 20
    0,169,32
                         :rem 66
500 DATA 145,43,200,173,11,220
     ,48,5,169
                        :rem 116
510 DATA 65, 208, 3, 234, 169, 80, 1
    45,43,200
                        :rem 124
520 DATA 169,77,145,43,200,177
     ,43,240,6
                        :rem 132
```

All Commodore 64 programs in this issue work with the Commodore 128 in 64 mode.

530 DATA 169, 32, 145, 43, 208, 245

540 DATA 104,168,104,170,169,0

,208,4,104 :rem 167 550 DATA 76,0,0,206,197,3,104,

:rem 180

:rem 167

:rem 107

173,8,220

40,76,0,0

# Disk File Archiver

See instructions in article on page 93 before typing in.

```
49152 :011,008,158,050,048,054,073
49158 :049,169,010,141,130,002,251
49164 :032,024,008,076,148,227,015
49170 :162,076,160,008,142,050,104
49176 :003,140,051,003,096,032,093
49182 : 207, 255, 032, 207, 255, 169, 131
49188 :013,032,210,255,032,207,017
49194 : 255, 072, 032, 210, 255, 104, 202
49200 :201,013,208,244,032,104,082
49206 :009,162,128,108,003,169,121
49212 :160,160,009,032,030,171,110
```

```
49218 :076,058,008,165,187,133,181
49224 :002, 165, 188, 133, 003, 165, 216
49230 :183,133,004,032,237,245,144
49236 :169,032,189,255,032,087,080
49242 :009,032,207,255,201,050,076
49248 :176,003,076,058,008,201,106
49254 :054, 208, 178, 032, 207, 255, 012
49260 :201,051,208,174,032,207,213
49266 :255,201,013,208,249,032,048
      :104,009,169,032,160,039,121
49272
49278
      :153,060,003,136,016,250,232
49284 :164,004,192,011,176,176,087
49290 :136,177,002,153,063,003,160
49296 : 153, 078, 003, 136, 016, 245, 007
49302 :169,046,141,073,003,141,211
49308 :088,003,169,052,141,074,171
49314 :003, 160, 002, 185, 136, 009, 145
49320 :153,060,003,136,016,247,015
49326 :169,015,162,060,160,003,231
49332 :032,189,255,032,087,009,016
49338 :032,104,009,160,002,185,166
49344 :133,009,153,060,003,153,191
49350 :075,003,136,016,244,169,073
49356 :061,141,075,003,169,052,193
49362 :141,074,003,133,254,169,216
49368 :051,141,089,003,169,030,187
49374 :162,060,160,003,032,189,060
49380 :255,032,087,009,032,207,082
49386 :255,201,050,144,002,198,060
49392 :254,032,104,009,032,113,016
49398 :009,206,074,003,206,089,065
49404 :003,173,089,003,201,048,001
49410 :208,216,169,032,141,088,088
49416 :003,141,089,003,165,004,157
49422 :024,105,018,162,060,160,031
49428 :003,032,189,255,032,087,106
49434 :009,032,104,009,169,133,226
49440 :157,169,139,160,009,032,186
49446 :030, 171, 165, 254, 032, 210, 132
49452 :255,169,002,168,162,008,040
49458 :032,186,255,165,004,162,086
49464 :063,160,003,032,189,255,246
49470 :169,043,166,045,164,046,183
49476 :032,216,255,169,128,133,233
49482 :157,076,091,008,169,015,078
49488 :162,008,168,032,186,255,123
49494 :032, 192, 255, 162, 015, 032, 006
49500 :198,255,096,169,015,032,089
49506 :195,255,032,204,255,096,111
49512 :169,032,189,255,032,087,100
49518 :009,032,207,255,201,013,059
49524
       :208,249,032,104,009,096,046
49530 :082,048,058,083,048,058,243
49536 :013,145,082,069,078,065,068
49542 :077,069,029,029,029,029,140
49548 :029,029,029,029,029,058
49554 :029,046,013,070,073,076,197
49560 :069,078,065,077,069,032,030
49566 :084,079,079,032,076,079,075
49572 :078,071,013,013,013,013,109
```

All Commodore 64 programs in this issue work with the Commodore 128 in 64 mode.

# Soundpix

Article on page 86.

- 10 DIMW(84), X(84): POKE53280, 12 : POKE53281, Ø: PRINTCHR\$ (147) CHR\$ (5) :rem 142 X1=170:X2=250:Y1=105:Y2=Y1+
- 21:Y3=Y2+21:Y4=Y3+21:Q=1228 8:Q1=128Ø1:V=53248:C=2 :rem 196
- 3Ø E=54299:F=543ØØ:D=32:A=.5:O =1:I=2:S=3:T=0:E\$=" [12 SPACES]" :rem 235
- 40 FORT=54272T054295:POKET, 0:N EXT: POKE54296, 143: FORT=QTO1 2798: POKET, Ø: NEXT :rem 152

| 50 FORT=2040T02047:POKET,T-184                                               | 350 FORT=63T083:GOSUB510:NEXT:                               |
|------------------------------------------------------------------------------|--------------------------------------------------------------|
| 8:NEXT :rem 203<br>60 POKEV,X1:POKEV+1,Y1:POKEV+2                            | Q=Q+1 :rem 197<br>360 FORT=0TO20:GOSUB520:NEXT:Q             |
| , X1: POKEV+3, Y2: POKEV+4, X1: P                                            | =Q+1 :rem 133                                                |
| OKEV+5,Y3:POKEV+6,X1<br>:rem 149                                             | 370 FORT=21TO41:GOSUB520:NEXT:<br>Q=Q+1 :rem 188             |
| <pre>7Ø POKEV+7,Y4:POKEV+8,X2:POKEV +9,Y1:POKEV+10,X2:POKEV+11,</pre>        | 38Ø FORT=42T062:GOSUB52Ø:NEXT:<br>Q=Q+1 :rem 195             |
| Y2:POKEV+12,X2 :rem 191                                                      | 390 FORT=63T083:GOSUB520:NEXT                                |
| 8Ø POKEV+13, Y3: POKEV+14, X2: POK<br>EV+15, Y4 :rem 66                      | :rem 85<br>400 IFQ<>QlTHENPOKE214,18:PRIN                    |
| 90 FORT=39TO42:POKEV+T, 3:NEXT:                                              | T:POKE211,22:PRINT"ERASE (                                   |
| FORT=43TO46:POKEV+T,7:NEXT<br>:rem 172                                       | E)" :rem 95<br>410 IFQ<>Q1THENPOKE214,19:PRIN                |
| 100 POKEV+23,0:POKEV+29,255<br>:rem 31                                       | T:POKE211,22:PRINT"QUIT (Q )" :rem 64                        |
| 110 POKE54273,10:POKE54287,6                                                 | 420 IFQ <> Q1THENPOKE 214, 20: PRIN                          |
| :rem 40<br>120 A\$="":POKE214,C+1:PRINT:PO                                   | T:POKE211,22:PRINT"COMPARE<br>(C)" :rem 239                  |
| KE211, 2:INPUT"WAVEFORM"; A\$ :GOSUB560:IFU=0THEN120                         | 430 IFQ=Q1THENPOKE214,18:PRINT<br>:POKE211,22:PRINT"ERASE (E |
| :rem 29                                                                      | )" :rem 37                                                   |
| 130 W=VAL(A\$):IFW=00RW>255THEN<br>120 :rem 226                              | 44Ø IFQ=Q1THENPOKE214,19:PRINT<br>:POKE211,22:PRINT"QUIT (Q) |
| 140 IFW=65THENGOSUB530:rem 106                                               | " :rem 6 450 GETAS:IFAS<>"E"THENIFAS<>"                      |
| 150 A \$="": POKE 214, C+2: PRINT: PO<br>KE 211, 2: INPUT "ATT / DEC"; A \$: | C"THENIFA\$<> "Q"THEN450                                     |
| GOSUB560:IFU=ØTHEN150<br>:rem 161                                            | :rem 45<br>460 IFA\$="E"THENRUN :rem 120                     |
| 160 AD=VAL(A\$):IFAD=0ORAD>255T                                              | 470 IFA\$="C"THENIFQ=Q1THENRUN                               |
| HEN150 :rem 114<br>170 A\$="":POKE214,C+3:PRINT:PO                           | :rem 69<br>480 IFA\$="C"THENQ=Q-510:C=C+6:                   |
| KE211, 2: INPUT "SUS/REL"; A\$:                                              | POKE214,18:PRINT :rem 223<br>490 IFA\$="C"THENFORT=1TO3:POKE |
| GOSUB560:IFU=0THEN170<br>:rem 207                                            | 211,22:PRINTES:NEXT:GOTO12                                   |
| 18Ø SR=VAL(A\$):IFSR=ØORSR>255T<br>HEN17Ø :rem 214                           | Ø :rem 63<br>500 PRINTCHR\$(147)CHR\$(154):PO                |
| 190 A\$="": POKE214, C+4: PRINT: PO                                          | KEV+21, Ø: POKE54296, Ø: POKE5                               |
| KE211,2:INPUT"SUS TIME";A\$ :GOSUB560:IFU=0THEN190                           | 3280,14:POKE53281,6:END :rem 79                              |
| :rem 241<br>200 S1=VAL(A\$):IFS1=0ORS1>84TH                                  | 510 POKEQ, (I INT (W(T)/D+A))-00<br>RO:Q=Q+3:RETURN :rem 78  |
| EN190 :rem 62                                                                | 520 POKEQ, $(I\uparrow INT(X(T)/D+A))=00$                    |
| 21Ø A\$="":POKE214,C+5:PRINT:PO<br>KE211,2:INPUT"REL TIME";A\$               | RO:Q=Q+3:RETURN :rem 80<br>530 POKE214,C+1:PRINT:POKE211,    |
| :GOSUB560:IFU=0THEN210<br>:rem 204                                           | 2:INPUT"PULSE WIDTH";A\$:GO<br>SUB560:IFU=ØTHEN530           |
| 220 S2=VAL(A\$):IFS2=0ORS2>84TH                                              | :rem 169                                                     |
| EN210 :rem 60<br>230 S3=S1+S2:IFS3>84THEN190                                 | 540 PW=VAL(A\$):IFPW=00RPW>255T<br>HEN530 :rem 220           |
| :rem 78<br>240 POKE54277,AD:POKE54278,SR:                                    | 550 RETURN :rem 122<br>560 IFA\$=""THENRETURN :rem 31        |
| POKE54291, AD: POKE54292, SR                                                 | 570 FORN=1TOLEN(A\$):U=ASC(MID\$                             |
| :rem 34<br>250 POKE54275, PW: POKE54289, PW:                                 | (A\$,N,1)):IFU<470RU>57THEN<br>U=Ø:RETURN :rem 102           |
| POKE54276, W: POKE54290, W: PO                                               | 580 NEXT:RETURN :rem 246                                     |
| KEV+21,255 :rem 225<br>26Ø FORT=ØTOS1:W(T)=PEEK(E):X(                        |                                                              |
| T)=PEEK(F):NEXT:POKE54276,<br>Ø:POKE54290,0 :rem 212                         | All Commodore 64 programs in this                            |
| 27Ø FORT=S1TOS3:W(T)=PEEK(E):X                                               | issue work with the Commodore                                |
| (T)=PEEK(F):NEXT :rem 149<br>28Ø FORT=S3TO84:W(T)=Ø:X(T)=Ø:                  | 128 in 64 mode.                                              |
| NEXT :rem 103<br>290 POKE214,3:PRINT:POKE211,19                              |                                                              |
| :PRINT"WAVE [6 SPACES] ADSR                                                  | Power BASIC: List                                            |
| :rem 96<br>300 POKE214,4:PRINT:POKE211,19                                    |                                                              |
| :PRINT"1 2 3 [5 SPACES]1 2 [SPACE]3 :rem 40                                  | Pager                                                        |
| 310 POKE214, 5: PRINT: POKE211, 19                                           | See special instructions in article on                       |
| :PRINT" [5 T] [5 SPACES] [5 T] :rem 92                                       | page 72 before typing in.                                    |
| 32Ø FORT=ØTO2Ø:GOSUB51Ø:NEXT:Q<br>=Q+1 :rem 128                              | 100 PRINT" (CLR) (3 DOWN) *** LI                             |
| 330 FORT=21TO41:GOSUB510:NEXT:                                               | ST PAGER ***":FORI=1T0185:<br>READA:F\$=F\$+CHR\$(A):NEXT    |
| Q=Q+1 :rem 183<br>340 FORT=42T062:GOSUB510:NEXT:                             | :rem 1<br>110 PRINT"{2 DOWN}SAVE ON                          |
| Q=Q+1 :rem 19Ø                                                               | [RVS]T[OFF]APE OR [RVS]D                                     |
| 44 COMPUTEI's Gazette December 1985                                          |                                                              |

| 4   | 350  | FORT=63T083:GOSUB510:NEXT:                               |
|-----|------|----------------------------------------------------------|
| 2   | 200  | Q=Q+1 :rem 197<br>FORT=ØTO2Ø:GOSUB52Ø:NEXT:Q             |
| P   | 300  | =Q+1 :rem 133                                            |
|     | 370  | FORT=21TO41:GOSUB520:NEXT:                               |
| 9   | 375  | Q=Q+1 :rem 188                                           |
| ,   | 380  | FORT=42T062:GOSUB520:NEXT:                               |
|     |      | Q=Q+1 :rem 195                                           |
| ı   | 390  | FORT=63T083:GOSUB520:NEXT                                |
| <   |      | :rem 85                                                  |
| 5   | 400  | IFQ<>QlTHENPOKE214,18:PRIN                               |
| •   |      | T: POKE211, 22: PRINT "ERASE (                           |
|     |      | E)" :rem 95                                              |
| 2   | 410  | IFQ<>Q1THENPOKE214,19:PRIN                               |
| ı   |      | T:POKE211,22:PRINT"QUIT (Q                               |
| L   | 420  | )" :rem 64<br>IFQ<>Q1THENPOKE214,20:PRIN                 |
| 3   | 420  | T:POKE211,22:PRINT"COMPARE                               |
| 0   | E E  | (C)" :rem 239                                            |
| \$  | 430  |                                                          |
| r   |      | :POKE211,22:PRINT"ERASE (E                               |
| 9   | -    | )" :rem 37                                               |
| 1   | 440  | IFQ=Q1THENPOKE214,19:PRINT                               |
| 5   |      | :POKE211,22:PRINT"QUIT (Q)                               |
| 5   |      | " :rem 6                                                 |
| )   | 450  | GETA\$: IFA\$<> "E"THENIFA\$<> "                         |
|     |      | C"THENIFA\$ <> "Q"THEN450                                |
|     | 460  | :rem 45<br>IFA\$="E"THENRUN :rem 120                     |
| L   | 470  | IFA\$="E"THENRUN : rem 120<br>IFA\$="C"THENIFQ=Q1THENRUN |
| 1   | 470  | :rem 69                                                  |
| 5   | 480  | IFA\$="C"THENQ=Q-510:C=C+6:                              |
|     |      | POKE214,18:PRINT :rem 223                                |
|     | 490  | IFA\$="C"THENFORT=1TO3:POKE                              |
| 7   |      | 211,22:PRINTES:NEXT:GOTO12                               |
| r   |      | Ø :rem 63                                                |
| 1   | 500  | PRINTCHR\$(147)CHR\$(154):PO                             |
| )   | 1    | KEV+21, Ø: POKE54296, Ø: POKE5                           |
| ?   |      | 3280,14:POKE53281,6:END                                  |
|     | F1.0 | :rem 79                                                  |
| L   | 510  | POKEQ, (ITINT(W(T)/D+A))-00                              |
| I P | 520  | RO:Q=Q+3:RETURN :rem 78                                  |
| 5   | 520  | POKEQ, (ITINT(X(T)/D+A))-00<br>RO:Q=Q+3:RETURN :rem 80   |
| 5   | 530  | POKE214, C+1: PRINT: POKE211,                            |
|     |      | 2: INPUT"PULSE WIDTH"; A\$: GO                           |
| 1   |      | SUB560: IFU=ØTHEN530                                     |
| I   |      | :rem 169                                                 |
| 3   | 540  | PW=VAL(A\$): IFPW=ØORPW>255T                             |
|     |      | UENESA                                                   |

# Power BASIC: List **Pager**

[OFF] ISK?" :rem 206 120 GETAS: IFAS <> "T"ANDAS <> "D"T HEN120 :rem 20 130 PRINT" {CLR}": IFA\$="D"THEN1

:rem 176 140 OPEN1, 1, 1, F\$:CLOSE1:END

:rem 58 150 INPUT"FILENAME"; N\$: OPEN1, 8 ,4,N\$+",P,W":PRINT#1,CHR\$( 65) CHR\$ (3) F\$ : CLOSE 1

160 DATA 169,1,133,251,173,39, 3,201,3,240,9,141 :rem 250 170 DATA 251,3,173,38,3,141,25

Ø, 3, 169, 127, 141, 38 : rem 53

180 DATA 3,169,3,141,39,3,32,1 15,0,32,115,0,160 :rem 237 190 DATA 0,132,252,177,122,240

,9,201,34,240,6 :rem 148 200 DATA 145,55,200,208,243,24 ,132,253,152,101 :rem 193

210 DATA 122,133,122,96,132,25 4,72,165,154,201 :rem 204

220 DATA 4,208,50,165,252,208, 6,32,192,3,32,242 :rem 251 230 DATA 3,104,72,201,13,208,3

4,32,242,3,164,252 :rem 32 240 DATA 192,58,208,21,32,242,

3,200,192,66,208 :rem 210 250 DATA 248, 169, 0, 133, 252, 165

,251,248,24,105,1 260 DATA 216, 133, 251, 104, 164, 2

54,96,104,164,254 :rem 11 270 DATA 76,249,3,165,253,240,

23,160,0,196,253 :rem 220 280 DATA 240,17,177,55,201,35, 208, 5, 32, 222, 3, 169 :rem 55

290 DATA 0,32,249,3,200,208,23 5,76,242,3,165,251 :rem 50

300 DATA 74,74,74,74,9,48,32,2

49,3,165,251,41,15 :rem 68 310 DATA 9,48,76,249,3,230,252 ,169,13,76,249,3,76

:rem 128

All Commodore 64 programs in this issue work with the Commodore 128 in 64 mode.

# Variable Saver-**Home Budget** Program

Article on page 76.

## BEFORE TYPING . . .

Before typing in programs, please refer to "How To Type In COMPUTE!'s GAZETTE Programs," which appears before the Program Listings.

100 REM" | | | | DUMMY LINE FO R SAVED POINTERS. : rem 63 110 REM \*\*\*\*\*\*\*\*\*\*\*\*\*\* \*\*\*\*\*\*\*\* :rem 52

120 REM \*\* {2 SPACES}HOME [2 SPACES] BUDGET[2 SPACES] PLANNING [2 SPACES] AID {2 SPACES} \*\* :rem 40

|   | 130        | REM ***********                                                | 50      |
|---|------------|----------------------------------------------------------------|---------|
|   | 140        | ************ :rem 54 REM ***** IF   STILL THERE                | 51      |
|   |            | , NO VARIABLE POOL POINTER                                     |         |
|   | 1          | S SAVED ***** :rem 219                                         |         |
|   | 150        | IFPEEK(PEEK(43)+PEEK(44)*2                                     | -       |
|   | 160        | 56+7)=255GOTO23Ø :rem 81<br>REM **** RESTORE VARIABLE          | 52      |
|   | 100        | POOL POINTERS *****                                            |         |
|   |            | :rem 55                                                        | 53      |
|   | 170        | POKE45, PEEK (PEEK (43) + PEEK                                 |         |
|   |            | 44)*256+6) :rem 224                                            | 54      |
|   | 180        | POKE46, PEEK(PEEK(43)+PEEK(44)*256+7) :rem 227                 | 55      |
|   | 190        | 44)*256+7) :rem 227<br>PS=PEEK(43)+PEEK(44)*256:F              | 33      |
|   | 130        | ORX=ØTO5 : rem 229                                             | 56      |
|   | 200        | POKE 47+X, PEEK(PS+8+X) : NEX                                  | 57      |
|   |            | T :rem 83                                                      | 1       |
|   | 210        | POKE55, PEEK(45): POKE56, PEE                                  |         |
|   | 1000       | K(46)+4:GOTO250: REM FASTE<br>R SAVE/LOAD :rem 225             | 58      |
|   | 220        |                                                                |         |
| į | 220        | ME INITIALIZATION *****                                        | 59      |
|   |            | :rem 22                                                        | Tale.   |
|   | 230        | GOTO580 :rem 107                                               | 60      |
|   | 240        | REM **** CALCULATE AND DI                                      |         |
|   | 250        | SPLAY ***** :rem 149                                           |         |
|   | 250        | PRINTCS\$;:USED=0:FORI=0TOD<br>S:rem 2                         | 61      |
|   | 260        | PC=(AMT(I)/AMT(0)+.005)*10                                     | 1       |
|   |            | Ø :rem 112                                                     | 62      |
|   | 270        | I\$=RIGHT\$(STR\$(I)+" ",3)                                    | - 11-   |
|   |            | :rem 187                                                       | 63      |
|   | 280        |                                                                | 64      |
|   | 290        | \$(AMT(I)),5) :rem 233<br>PC\$=RIGHT\$(" "+STR\$(INT(PC        | 65      |
|   | 230        | )),3) :rem 141                                                 | 0.5     |
|   | 300        | PRINTIS; LEFTS (ITEMS (I)+FS\$                                 | 66      |
|   | SERVICE OF | ,FS);A\$; :rem 221                                             |         |
| Ì | 310        | IFI>ØTHENPRINTPC\$"%";:USED                                    | 0000    |
|   | 220        | =USED+AMT(I) :rem 113                                          | 67      |
| ١ | 32Ø<br>33Ø | PRINT:NEXT :rem 155 PRINT"BUDGETED ="USED; BS\$;               | 60      |
|   | 336        | INT((USED/AMT(Ø))*100); BS\$                                   | 68      |
| ١ | S BUILDING | "%" :rem 176                                                   | 69      |
|   | 340        | LEFT=AMT(Ø)-USED:PRINT"REM                                     |         |
| ۱ |            | AINING="LEFT; BS\$; INT((LEFT /AMT(0))*100); BS\$"%"           | 70      |
| ı |            | rem 94                                                         |         |
| ı | 350        | REM ***** PROMPT FOR USER                                      | 71      |
| ı |            | {SPACE}CHANGES *****                                           | V.      |
| I | 200        | :rem 33                                                        | day, sa |
| I | 360        | PRINTRV\$" CHG "RO\$"I"RV\$"T<br>EM, "RO\$"A"RV\$"MT, "RO\$"N" | 72      |
| I |            | RV\$"ONE?"RO\$ : rem 240                                       | 73      |
| I | 370        | GETB\$ :rem 224                                                | , 0     |
| I | 380        | IFB\$="N" GOTO470 :rem 51                                      | 74      |
| ١ | 390        |                                                                |         |
| ١ | 400        | IFB\$="I" GOTO440 :rem 36<br>GOTO370 :rem 104                  | 75      |
| ١ | 420        |                                                                | 76      |
| I |            | UAL AMT": INPUTZ, A: IFZ > DSTH                                | , 0     |
| ١ |            | EN420 :rem 232                                                 | 77      |
| I | 430        |                                                                | -       |
| ١ | 440        | PRINT"ITEM #"RV\$", "RO\$"ITE<br>M DESC.":INPUTZ, Z\$:IFZ>DST  | 78      |
| ١ |            | HEN440 :rem 9                                                  | 79      |
| ı | 450        | ITEM\$(Z)=LEFT\$(Z\$+FS\$,FS):                                 |         |
| ı | 100        | GOTO250 :rem 169                                               | 80      |
| ı | 460        | REM ***** PROMPT FOR SAVE [SPACE] VARIABLES *****              | 01      |
| ı |            | :rem 179                                                       | 81      |
|   | 470        | PRINTCU\$RV\$" SAVE DATA+PGM                                   |         |
|   | 400        | Y/N?{2 SPACES}" :rem 97                                        | 82      |
|   | 480        | GETX\$:IFX\$="N"THENPRINTCU\$                                  | 02      |
|   |            | RV\$"SYS"STR\$(SR)" [2 SPACES]OR GOTO100 TO RU                 | 83      |
|   |            | N.";:END :rem 103                                              | 84      |
| 1 | 490        | IFX\$<>"Y"THEN480 :rem 138                                     |         |
|   |            |                                                                |         |

| 500        | REM ***** SAVE VARIABLE PO<br>OL POINTERS **** :rem 64      |
|------------|-------------------------------------------------------------|
| 510        | PRINTCS\$ "READY FOR SAVE OF                                |
|            | PROGRAM AND VARIABLES TO [SPACE] TAPE OR DISK."             |
| 520        | PRINT"AFTER SAVE, ENTER 'S YS"SR"', OR 'GOTO 100'."         |
|            | :rem 252                                                    |
| 530        | PS=PEEK(43)+PEEK(44)*256:F<br>ORX=ØTO7 :rem 229             |
| 540        | T :rem 86                                                   |
| 550        | POKE45, PEEK(55): POKE46, PEE<br>K(56) : rem 30             |
| 56Ø<br>57Ø | REM ***** FIRST TIME VARIA                                  |
|            | BLE INITIALIZATION ***** :rem 73                            |
| 580        | POKE55, PEEK(45): POKE56, PEE<br>K(46)+4:CLR: REM FASTER SA |
| 590        | VE/LOAD :rem 252<br>REM 256*4=1024 VARIABLE PO              |
| 600        | OL SIZE :rem 60<br>REM *VIC* SR=64802:DS=17:C               |
|            | S\$=CHR\$(147):FS=9:FS\$="<br>:rem 138                      |
| 610        | 7):FS=27:FSS="                                              |
| 620        | :rem 231                                                    |
| 630        | DIMAMT(DS), ITEM\$(DS)                                      |
| 640        | INPUT AMT(0) :rem 164<br>:rem 141                           |
| 650        | ITEM\$(0)="*INCOME* ":AMT(0)<br>)=INT(AMT(0)) :rem 120      |
| 660        | ITEM\$(1)="HOUSING<br>{2 SPACES}":AMT(1)=850<br>:rem 135    |
| 67Ø        | ITEM\$(2)="GROCERIES":AMT(2)=100 :rem 4                     |
| 680        | ITEM\$(3)="GAS/ELEC.":AMT(3)=53 :rem 140                    |
| 690        | ITEM\$(4)="TELEPHONE":AMT(4)=14 :rem 223                    |
| 700        | ITEM\$(5)="LOAN #1<br>{2 SPACES}":AMT(5)=155                |
| 710        | :rem 233<br>ITEM\$(6)="LOAN #2<br>{2 SPACES}":AMT(6)=145    |
| 720        | :rem 236 ITEM\$(7)="GASOLINE ":AMT(7                        |
| 730        | )=20 :rem 138<br>ITEM\$(8)="INSURANCE":AMT(8                |
| 740        | )=43 :rem 232<br>ITEM\$(9)="CAR MAINT":AMT(9                |
| 75Ø        | )=12 :rem 142<br>ITEM\$(10)="MC / VISA":AMT(                |
| 760        | 10)=70 :rem 134<br>ITEM\$(11)="DONATIONS":AMT(              |
| 770        | 11)=10 :rem 64<br>ITEM\$(12)="CLOTHING ":AMT(               |
| 780        | 12)=25 :rem 242<br>ITEM\$(13)="EDUCATION":AMT(              |
| 790        | 13)=83 :rem 61<br>ITEM\$(14)="HOME REPR":AMT(               |
| 800        | 14)=80 :rem 3<br>ITEM\$(15)="RECREAT'N":AMT(                |
| 810        | 15)=60 :rem 20<br>ITEM\$(16)="SAVINGS                       |
|            | {2 SPACES}":AMT(16)=100<br>:rem 226                         |
| 820        | <pre>ITEM\$(17)="OTHER{4 SPACES} ":AMT(17)=45 :rem 36</pre> |
| 830        | REM *VIC* LEAVE OUT ITEM 1<br>8 AND 19 :rem 239             |
| 840        | ITEM\$(18)="OTHER1<br>[3 SPACES]":AMT(18)=23                |

All Commodore 64 programs in this issue work with the Commodore 128 in 64 mode.

# Soft Write Protector

Article on page 97.

## BEFORE TYPING . . .

Before typing in programs, please refer to "How To Type In COMPUTE!'s GAZETTE Programs," which appears before the Program Listings.

# Program 1: File Protector

```
100 OPEN15, 8, 15, "IO": OPEN2, 8, 2
    "#":P$="LOCK":REM TO UNLO
    CK FILES, P$="UNLOCK"
                         :rem 64
110 T=18:S=0:NL$=CHR$(0):GOSUB
                       :rem 140
120 IFSN=255THENCLOSE2:CLOSE15
                       :rem 154
    : END
130 T=TN:S=SN:GOSUB230:rem 129
140 FORJ=0TO7:R(J)=0:NEXT:PRIN
    T" [CLR] TYPE NUMBER OF FILE
                        :rem 120
150 PRINT"YOU WISH TO [RVS]";P
    $; " {OFF} "
                        :rem 20
160 FORJ=0T07:FT(J)=J*32+2:PRI
    NT#15, "B-P"; 2; FT(J): GET#2,
    PS$:PS(J)=ASC(PS$+NL$)
170 IFPS(J) <> OTHENR(J)=1:GOSUB
    250:D=J:GOSUB360:IFFL=1THE
    NJ=7
18Ø NEXTJ:GOSUB37Ø
                       :rem 118
190 GETB$: IFB$=""THEN190
                        :rem 89
200 B=VAL(B$):IFB=TETHEN120
                        :rem 78
210 IFR(B)=0THEN190
                        :rem 61
220 GOSUB300:GOTO190 :rem 180
230 PRINT#15, "U1"; 2; 0; T; S: GOSU
    B380
                       :rem 235
240 GET#2, TN$, SN$: TN=ASC(TN$+N
    L$):SN=ASC(SN$+NL$):RETURN
                        :rem 166
250 GET#2, J$: GET#2, J$: C=0:F$(J
    )=""
                        :rem 25
260 GET#2, A$: A=ASC(A$+NL$)
                       :rem 140
270 IFA <> 160ANDA <> OTHENF$ (J)=F
    $(J)+A$:C=C+1:IFC<17THEN26
280 TE=J+1: IFA=0THENFL=1
                       :rem 188
290 RETURN
                       :rem 123
300 PRINT#15, "B-P"; 2; FT(B)
                       :rem 173
310 IFP$="LOCK"THENPS(B)=PS(B)
```

|     | GOSUB380:GOTO330 :rem 141             |
|-----|---------------------------------------|
| 320 | PS(B)=PS(B)AND191:PRINT#2,            |
|     | CHR\$(PS(B));:GOSUB380                |
|     | :rem 12                               |
| 330 | PRINT#15, "U2"; 2; Ø; T; S: GOSU      |
|     | B380 :rem 237                         |
| 340 | PRINT"[HOME][DOWN]":FORK=Ø            |
| 340 | TO7: IFR(K)=1THEND=K: GOSUB3          |
|     | 60 :rem 178                           |
| 250 | 12011 -10                             |
| 350 | NEXTK:GOSUB370:RETURN                 |
|     | :rem 144                              |
| 360 | $X=(PS(D)AND64)-4:X=X-(X<\emptyset)$  |
|     | *36:PRINTDCHR\$(X);F\$(D):RE          |
|     | TURN :rem 90                          |
| 370 | PRINTTE" [RVS]NEXT[OFF]":R            |
|     | ETURN : rem 1                         |
| 380 | INPUT#15, EN, EM\$, ET, ES            |
|     | :rem 222                              |
| 390 | IFENTHENPRINTEN, EM\$, ET, ES:        |
|     | STOP :rem 248                         |
| 400 | RETURN :rem 116                       |
|     | · · · · · · · · · · · · · · · · · · · |
|     |                                       |

# **Program 2: Disk Protector**

CTED"

100 PRINT" [CLR] [RVS] DISK PROTE

:rem 220

| 110 | OPEN15, 8, 15: PRINT#15, "IØ":   |
|-----|----------------------------------|
|     | OPEN2,8,2,"#" :rem 76            |
| 120 | PRINT#15, "U1:"; 2; Ø; 18; Ø: GO |
|     | SUB170 :rem 18                   |
| 130 | PRINT#15, "B-P:"; 2; 2: PRINT#   |
|     | 2, CHR\$(80);:GOSUB170           |
|     | :rem 124                         |
| 140 | PRINT#15, "B-P:"; 2; 166: PRIN   |
|     | T#2, CHR\$(80);:GOSUB170         |
|     | :rem 232                         |
| 150 | PRINT#15, "U2:"; 2; Ø; 18; Ø: GO |
|     | SUB170 :rem 22                   |
| 160 | CLOSE2: PRINT#15, "IØ":CLOSE     |
|     | 15:END :rem 159                  |
| 170 | INPUT#15, EN, EM\$, ET, ES       |
|     | :rem 219                         |
| 180 | IFENTHENPRINTEN, EM\$, ET, ES:   |
|     | STOP :rem 245                    |
| 190 | RETURN : rem 122                 |

# Program 3: Disk Unprotector

|     | Commence of the commence of the commence of th |
|-----|----------------------------------------------------------------------------------------------------|
| 100 | PRINT" {CLR} {RVS}DISK UNPRO<br>TECTED" :rem 127                                                                                                    |
| 110 |                                                                                                    |
|     | OPEN2,8,2,"#" :rem 76                                                                                                    |
| 120 |                                                                                                    |
|     | SUB190 :rem 20                                                                                                    |
| 130 |                                                                                                    |
|     | 2, CHR\$ (65); : GOSUB190                                                                                                    |
|     | :rem 129                                                                                                    |
| 140 | PRINT#15, "B-P:"; 2; 166: PRIN                                                                                                    |
|     | T#2, CHR\$(65);:GOSUB190                                                                                                    |
|     | :rem 237                                                                                                    |
| 150 | PRINT#15, "M-W"; CHR\$(1); CHR                                                                                                    |
|     | \$(1);CHR\$(1);CHR\$(65)                                                                                                    |
|     | :rem 31                                                                                                    |
| 160 | PRINT#15, "M-W"; CHR\$(2); CHR                                                                                                    |
|     | \$(7); CHR\$(1); CHR\$(65)                                                                                                    |
|     | :rem 39                                                                                                    |
| 170 | PRINT#15, "U2:";2;0;18;0:GO                                                                                                    |
|     | SUB190 :rem 26                                                                                                    |
| 180 |                                                                                                    |
|     | 15:END :rem 161                                                                                                    |
| 190 | INPUT#15, EN, EM\$, ET, ES                                                                                                    |
|     | :rem 221                                                                                                    |
| 200 | IFENTHENPRINTEN, EMS, ET, ES:                                                                                                    |
|     | STOP :rem 238                                                                                                    |
| 210 | RETURN : rem 115                                                                                                    |
|     |                                                                                                    |

All Commodore 64 programs in this issue work with the Commodore 128 in 64 mode.

# Dragon's Den

Article on page 54.

## BEFORE TYPING . . .

Before typing in programs, please refer to "How To Type In COMPUTE!'s GAZETTE Programs," which appears before the Program Listings.

|   | 100      | Y=826: POKE53280, 0: POKE5328                                                               |
|---|----------|---------------------------------------------------------------------------------------------|
|   |          | 1, Ø:PRINT" [CLR] [5 DOWN] E53<br>[7 SPACES]D R A G O N ' S<br>[3 SPACES]D E N" : : rem 237 |
|   |          | [7 SPACES]D R A G O N ' S                                                                   |
|   |          | [3 SPACES]D E N" : rem 237                                                                  |
|   | 110      | PRINT"(10 DOWN) [4 SPACES]P                                                                 |
|   | 110      | LEASE WAIT WHILE MAZE IS D                                                                  |
|   |          | RAWN [RED]" :rem 214                                                                        |
|   | 120      | BO\$="{39 SPACES}":X\$="                                                                    |
|   | 120      | {HOME} {23 DOWN}" : rem 154                                                                 |
|   | 100      | F=831:G=832:H=829:C=3:DIMM                                                                  |
|   | 130      | \$(10,11):FORI=1TO9:FORJ=1T                                                                 |
|   |          |                                                                                             |
|   | 100      | 010 :rem 179                                                                                |
|   | 140      | M\$(I,J)=STR\$(INT((7*RND(1)                                                                |
|   |          | )+1))+STR\$(INT((8*RND(1))+                                                                 |
|   |          | 1)):NEXTJ,I :rem 243                                                                        |
|   | 150      | S=I+10:I=INT((8*RND(1))+1)                                                                  |
|   |          | :J=INT((9*RND(1))+1):GOTO5                                                                  |
|   |          | 20 :rem 233                                                                                 |
|   | 160      | PRINTX\$"{RIGHT} &43";B\$:B\$=                                                              |
|   |          | "":IFY\$="M"THENPRINTTAB(18                                                                 |
|   |          | )"{UP}"SL :rem 47                                                                           |
|   | 170      | PRINT" KAR 2 UP   [RVS]C                                                                    |
|   |          | [OFF] HART [RVS]M[OFF] ARK                                                                  |
|   |          | [RVS]B[OFF]ACK";SS\$"[RED]"                                                                 |
|   |          | :IFHS=1THEN1320 :rem 236                                                                    |
|   | 180      | IFWT>100ORS<1THEN1180                                                                       |
|   | -        | :rem 252                                                                                    |
|   | 190      | GETY\$: IFY\$=""THEN190                                                                     |
|   | 1,00     | :rem 135                                                                                    |
|   | 200      | IFDE=1ANDY\$ <> "B"THEN190                                                                  |
|   | 200      | :rem 49                                                                                     |
|   | 210      | GOSUB1580: DE=0: PRINT" (UP)"                                                               |
|   | 210      | SB\$, SB\$"{UP}":GOSUB1560:IF                                                               |
|   |          | Y\$="C"THEN1420 :rem 166                                                                    |
|   | 200      | IFYS="M"THENGOSUB1530:GOSU                                                                  |
|   | 220      | TFYS="M"THENGOSUBISSU:GOSU                                                                  |
|   | 711      | B930:SL=SL+1:S=S-1:B\$="BRE                                                                 |
|   | BEST THE | AD SLICES USED":GOTO160                                                                     |
|   |          | :rem 69                                                                                     |
|   |          | IFTC=1THENTC=Ø :rem 92                                                                      |
|   | 240      | WT=WT+1:IFYS="L"ANDLD=1ORY                                                                  |
|   |          | \$="R"ANDRD=1ORY\$="A"ANDFD=                                                                |
|   |          | 10RY\$="B"THEN280 :rem 134                                                                  |
|   | 250      | IFYS="T"THENPRINT"[HOME]                                                                    |
|   |          | {13 DOWN}"SPC(20)" {UP}"                                                                    |
|   |          | :rem 214                                                                                    |
|   | 260      | IFY\$="T"ANDTD=lTHEN960                                                                     |
|   |          | :rem 32                                                                                     |
|   |          | GOTO160 :rem 105                                                                            |
| H | 280      | SAF=I:FAS=J:TD=0:LD=0:RD=0                                                                  |
|   | 1546     | :FD=0:IFY\$="B"THENTC=1                                                                     |
|   | 100 0    | :rem 182                                                                                    |
|   | 290      | IFTB=lTHEN470 :rem 248                                                                      |
|   | 300      | IFLT=1THEN370 :rem 249                                                                      |
|   | 310      | IFRT=1THEN420 :rem 252                                                                      |
|   | 320      | TB=0:LT=0:RT=0:IFY\$="L"THE                                                                 |
|   |          | NJ=J-1:LT=1:C=1 :rem 208                                                                    |
| 1 | 330      | IFY\$="R"THENJ=J+1:RT=1:C=2                                                                 |
|   |          | :rem 11                                                                                     |
|   | 340      | IFY\$="A"THENI=I-1:C=3                                                                      |
|   | -        | :rem 174                                                                                    |
|   | 350      | IFY\$="B"THENI=I+1:TB=1:C=4                                                                 |
|   |          | :rem 237                                                                                    |
|   | 360      | GOTO510 :rem 104                                                                            |
|   | 370      | TB=0:LT=0:RT=0:IFY\$="L"THE                                                                 |
|   | 375      | NI=I+1:TB=1:C=4 :rem 202                                                                    |
|   | 380      | IFY\$="R"THENI=I-1:C=3                                                                      |
|   | 000      | 1119- K INDMI-1-1:0-5                                                                       |

:rem 195

:rem 251

:GOTO920

:rem 222

390 IFY\$="A"THENJ=J-1:LT=1:C=1

```
400 IFY$="B"THENJ=J+1:RT=1:C=2
            :rem 249
                      ·rem 100
410 GOTO510
420 TB=0:LT=0:RT=0:IFY$="L"THE
                     :rem 137
    NI=I-1:C=3
430 IFYS="R"THENI=I+1:TB=1:C=4
                      :rem 252
440 IFYS="A"THENJ=J+1:RT=L:C=2
                      :rem 252
450 IFYS="B"THENJ=J-1:LT=1:C=1
                      :rem 249
                      :rem 105
460 GOTO 510
470 TB=0:LT=0:RT=0:IFY$="L"THE
    NJ=J+1:RT=1:C=2
                     :rem 219
480 IFYS="R"THENJ=J-1:LT=1:C=1
                       :rem 12
490 IFY$="A"THENI=I+1:TB=1:C=4
                      :rem 241
500 IFY$="B"THENI=I-1:C=3
                      :rem 173
51Ø SS$="":GOTO790
                      :rem 244
520 PRINT" {CLR}":FORIJ=1TO20:P
    RINT"[15 +3"SPC(10)"[14 +3
    ":NEXTIJ
                      :rem 227
530 PRINT" [HOME] ":FORII=1TO4:P
    RINTTAB(15)"(RVS)ERRESERR
    EBBERBEBBERBEBBRBEB
    (DOWN) [10 LEFT] EERERREE
    :rem 59
    TIT
540 PZ=12:ZP=15:FORIJ=1T012:ZP
    =ZP-1:FORJI=1TOPZ :rem 42
550 PRINTTAB(ZP)" ";:NEXTJI:PZ
    =PZ+2:PRINT:NEXTIJ:PRINT"
    {HOME} {8 DOWN}"
                       :rem 37
560 JJ=8:FORII=14TO3STEP-1:JJ=
    JJ+2
                      :rem 101
570 PRINTTAB(II)"£"SPC(JJ)"

&*3":NEXTII :rem
                      :rem 201
    PRINTLEFT$ (X$, 19) TAB(16)"
    [4 SPACES] ": PRINTTAB(17)"
    [4 SPACES]": PRINTLEFT$ (X$,
                      :rem 254
590 IFC=3THENPRINTTAB(17)" 883N
    (RED)":PRINTTAB(17)"1"
                      :rem 110
600 IFC=4THENPRINTTAB(17)"V":P
    RINTTAB(17)"[83N[RED]"
610 IFC=1THENPRINTTAB(16)"[88]C
    > [ RED ] N"
                      :rem 108
620 IFC=2THENPRINTTAB(16)"NE83
    <C[RED]"
                      :rem 108
630 IFI>90RJ>100RI<10RJ<1THENS
    AF=I:FAS=J:GOTO760 :rem 91
640 MM=VAL(LEFT$(M$(I,J),2)):0
    IMMGOTO650,660,670,680,690
    ,700,710,760
                     :rem 223
650 GOSUB850
                      :rem 184
                      :rem 186
660 GOSUB770
670 GOSUB880:GOTO720 :rem 201
                     :rem 187
680 GOSUB850
69Ø GOSUB77Ø:GOTO72Ø :rem 201
                      :rem 183
700 GOSUB880
710 GOSUB850
                      :rem 181
720 IFRIGHT$(M$(I,J),2)="22"TH
                       :rem 42
    ENGOSUB930
730 IFMM>4THENGOSUB940:rem 129
740 IFVAL(MID$(M$(I,J),4,1))<6
    THENGOSUB1260
                     :rem 213
                      :rem 108
750 GOTO160
760 GOSUB1580: PRINTX$SPC(11); "
    [UP] [RVS] DEAD END[OFF] GO
    [SPACE] [RVS]B[OFF] ACKI": DE
                        :rem 9
    =1:GOTO180
770 PRINTLEFT$ (X$, 10): FORGI=1T
    04:PRINTTAB(18)"{2 UP}
    [4 SPACES]":NEXT
                        :rem 1
780 PRINTTAB(18)"{2 UP}£
    {2 SPACES} [*]":FD=1:PQ=19:
    SS$=SS$+" [RVS]A[OFF]HEAD"
```

| 790  | PRINT" {HOME}": FORII=1T04:P                                 |
|------|--------------------------------------------------------------|
|      | RINTTAB(15)"[RVS]ERBERB                                      |
|      | E38F38E38F38E38F38E38<br>E38F38E38F31T31 01) [nwod]          |
|      | X3K: "ER3E38R3E38R3": NEX                                    |
|      | TII :rem 67                                                  |
| 800  | PRINT" (HOME) [8 DOWN] ": FORI                               |
|      | I=1TO8:PRINTTAB(15)" [10 SPACES]":NEXTII                     |
|      | :rem 164                                                     |
| 810  | PRINT" [HOME] [4 DOWN] ": FORG                               |
|      | I=1T09:PRINTTAB(6)" [4 +]":<br>NEXT:LD=0:PRINTTAB(6)"        |
|      | R3 +3£" :rem 113                                             |
| 820  | PRINTTAB(6)" 2 +3£":PRINT                                    |
|      | TAB(6)" 12 + 3 (6)"                                          |
| 000  | f" :rem 136 PRINT"{HOME}{4 DOWN}":FORG                       |
| 830  | I=1T09:PRINTTAB(30)"E4 +3"                                   |
|      | :NEXT:RD=Ø:PRINTTAB(3Ø)"                                     |
| 212  | R*3R3 +3" :rem 9                                             |
| 840  | PRINTTAB(31)"[*3][2 +3]":PRI<br>NTTAB(32)"[*3][+3]":PRINTTAB |
|      | (33)"[*]":GOTO580 :rem 201                                   |
| 850  | PRINTLEFT\$(X\$,19):FORGI=1T                                 |
|      | 03:PRINTTAB(6)"{2 UP}                                        |
| 060  | [4 SPACES]":NEXT :rem 213<br>FORGI=1TO8:PRINTTAB(6)"         |
| 860  | {2 UP} &4 T3":NEXT:LD=1                                      |
|      | :rem 38                                                      |
| 870  | SS\$=SS\$+" [RVS]L{OFF}EFT":                                 |
| 000  | QP=6:PQ=7:GOTO910 :rem 88                                    |
| 880  | PRINTLEFT\$(X\$,19):FORGI=1T<br>O3:PRINTTAB(30)"{2 UP}       |
|      | [4 SPACES]":NEXT:RD=1                                        |
|      | :rem 67                                                      |
| 890  | FORGI=1TO8:PRINTTAB(30)"                                     |
|      | {2 UP} {4 T}":NEXT:LD=1 :rem 86                              |
| 900  | SS\$=SS\$+" [RVS]R[OFF]IGHT"                                 |
|      | :QP=30:PQ=31 :rem 242                                        |
| 910  | PRINTTAB(QP)"(2 UP)£E2 T3                                    |
| 020  | [*]" :rem 36                                                 |
| 920  | PRINTTAB(PQ)"{2 UP}£[*]": RETURN :rem 249                    |
| 930  | PRINTLEFT\$(X\$,16)TAB(20)"                                  |
|      | 883U*I(DOWN) (3 LEFT) 823*                                   |
| 940  | EXMIRED : RETURN : rem 231 PRINTLEFT (X\$, 13) TAB(17) "N    |
| 340  | RINIDERTS (X3, 13) TAB(17) N<br>N (16) NATTRINE T 3          |
|      | [3 SPACES]W[3 SPACES]M"                                      |
| 050  | :rem 128                                                     |
| 950  | PRINTTAB(16)" [9 U]":TD=1:S<br>S\$=SS\$+" [RVS]T[OFF] RAP":R |
|      | ETURN :rem 37                                                |
| 960  | PRINT" [HOME] [9 DOWN] "TAB(1                                |
|      | 6)" 89 03": PRINTTAB(16)"M                                   |
| 970  | [7 SPACES]N" :rem T65                                        |
| 310  | PRINTTAB(17)"M[5 SPACES]N" :rem 156                          |
| 980  | SS=LEN(SS\$):SS\$=LEFT\$(SS\$,                               |
|      | SS-6) :rem 94                                                |
|      | FE=FE+1: :rem 139                                            |
| 1000 | 50,1010,1010,1150,1030,10                                    |
|      | 10,1140,1010,1160,1030                                       |
| 1    | :rem 129                                                     |
| 1010 | B\$="{RVS}YOU HEAR SCALES                                    |
|      | {SPACE}RATTLING-RUNI":HS=<br>1:PRINTLEFT\$(X\$,14)TAB(18     |
|      | )"* *" :rem 27                                               |
| 1020 | GOT0160 :rem 147                                             |
| 1030 |                                                              |
| 1040 | Y\$="":PRINTX\$"{UP}<br>{3 SPACES}&8}YOU FOUND AN            |
|      | EXITI (RVS)E(OFF)SCAPE O                                     |
|      | R (RVS)H(OFF)UNT?":FE=5                                      |
|      | :rem 40                                                      |
| 1050 | GETY\$:IFY\$=""THEN1050                                      |
| 1060 | :rem 223<br>IFY\$="H"THENPRINT"{UP}"SB                       |
|      | \$:GOTO160 :rem 240                                          |
|      | 10000                                                        |

```
1070 IFY$ <> "E"THEN1040: rem 203
1080 PRINT" [CLR] [7 DOWN] [8]
     [5 SPACES] YOU FOUND AN EX
     IT! AND ESCAPED": IFGL=ØTH
                        :rem 37
     EN1200
1090 PRINT" [DOWN] [10 SPACES] WI
     TH"; GL; "GOLD POTSI": GOTO1
                       :rem 248
     200
1100 IFSW=ØTHENGOSUB1400
                        :rem 220
1110 IFSW=OTHENPRINT" [CLR]
     [6 DOWN] [83[5 SPACES] YOU'
     VE BEEN EATEN BY A DRAGON
                        :rem 16
     ":GOTO1200
1120 BS="[RVS]YOU FOUND A DRAG
     ON AND USED THE SWORD": SW
                       :rem 247
     =0
1130 PRINTLEFT$ (X$, 14) TAB (18)"
                        :rem 52
     + +":GOTO160
1140 BS="[RVS]FOUND WATER, YOU
      'VE MORE TIME":WT=0:GOTO1
                        :rem 103
1150 BS="[RVS]NOTHING THERE":G
                         :rem 89
     OTO160
1160 IFSW=lTHENB$="{RVS}YOU'VE
      FOUND GOLD!":GL=GL+1:GOT
                        :rem 28
     0160
1170 BS="[RVS]YOU'VE FOUND A O
     NE SHOT MAGIC SWORD!":SW=
     1:GOTO160
                       :rem 203
1180 IFS < 1 THENPRINT" [CLR]
     [4 DOWN] [83[6 SPACES] SORR
     Y - YOU STARVED TO DEATH!
     ":GOTO1200
                       :rem 205
1190 PRINT" [CLR] [4 DOWN] [83]
     [7 SPACES] SORRY - YOU DIE
     D OF THIRST!":GOTO1200
                        :rem 183
1200 FORIJ=1T0100:NEXT:POKE594
                        :rem 44
     67.0
1210 PRINT" [4 DOWN] [12 SPACES]
     TRY AGAIN (Y/N)":AG$=""
                        :rem 198
1220 GETAG$: IFAG$=""THEN1220
                        :rem 59
1230 IFLEFT$ (AG$, 1)="Y"THENRUN
                        :rem 252
1240 IFLEFT$ (AG$, 1) <> "N"THEN12
     20
                       :rem 255
1250 END
1260 ONVAL(MID$(M$(I,J),4,1))G
     OSUB1270,1280,1290,1300,1
                        :rem 91
     310: RETURN
1270 B$="[RVS]THE SMOKE SMELL
     [SPACE] IS STRONG": RETURN
                        :rem 51
1280 BS="{RVS}SOOT IS ON THE W
     ALLS": RETURN
                       :rem 192
    B$="[RVS]YOU CAN HEAR DRI
     PPING WATERI": RETURN
                       :rem 207
1300 BS="[RVS]BLOOD IS ON THE
     [SPACE] FLOOR": RETURN
                       :rem 227
1310 BS="[RVS]YOU HEAR BATS IN
      FLIGHT": RETURN : rem 116
1320 VB=55:Y$="":HS=0:TD=0
                       :rem 190
1330 GETY$: VB=VB-1: IFVB<45THEN
     1380
                        :rem 42
1340 FORIJ=1TO7:NEXT
                         :rem 3
1350 IFYS="L"ANDLD=1ORYS="R"AN
     DRD=1ORY$="A"ANDFD=1ORY$=
     "B"THEN1370
                       :rem 193
1360 GOTO1330
                       :rem 202
1370 GOTO210
                       :rem 151
1380 IFSW>0THEN1120
                       :rem 102
1390 IFSW<=0THEN1100
                       :rem 160
1400 PRINTLEFT$ (X$, 12) TAB(19)"
     X*X":PRINTTAB(18)"(* *)":
     PRINTTAB(18)" JOK"
                       :rem 134
```

```
1410 PRINTTAB(17)" < < >>>> ":FO
     RIJ=1TO1500:NEXT:RETURN
                         :rem 45
1420 SS$="":PRINT" (CLR) (PUR) "T
                         :rem 99
     AB(14)" [10 0]
1430 FORIJ=1T09:PRINTTAB(13)"
     [OFF] [M]";:FORJI=1TO10
                       :rem 189
1440 MM$=RIGHT$(M$(IJ,JI),2):I
     FIJ=IANDJI=JTHENPRINT"
     [OFF] | ";:GOTO1480 :rem 99
1450 IFMM$="-2"THENPRINT"{OFF}
     L";:GOTO1480
1460 IFMM$="22"THENPRINT"[RVS]
     M";:GOTO1480
                       :rem 215
1470 PRINT"[RVS] "
                        :rem 234
1480 NEXTJI:PRINT"[OFF] EG3":NE
     XTIJ:PRINTTAB(14)"[10 T]
     [RED]"
                        :rem 255
1490 PRINT"[3 DOWN][7 SPACES]
     {WHT}PRESS ANY KEY TO RET
URN":PRINTTAB(11)"{DOWN}T
     O THE DUNGEON [ RED] "
                         :rem 14
1500 GETY$: IFY$=""THEN1500
                        :rem 223
1510 IFRIGHT$(M$(I,J),2)="-2"0
     RRIGHT$(M$(I,J),2)="22"TH
     EN520
1520 M$(I,J)=M$(I,J)+"-2":GOTO
     520
                        :rem 223
1530 IFRIGHT$(M$(I,J),2)="-2"T
     HENM$(I,J)=M$(I,J)+"2":RE
     TURN
                         :rem 51
1540 IFRIGHT$(M$(I,J),2)="22"T
     HENRETURN
                        :rem 31
1550 M$(I,J)=M$(I,J)+"22":RETU
     RN
                       :rem 247
1560 IFRIGHT$ (M$(I,J),2)="-2"0
     RRIGHT$(M$(I,J),2)="22"TH
     ENRETURN
                       :rem 116
1570 M$(I,J)=M$(I,J)+"-2":RETU
     RN
                       :rem 244
1580 PRINTLEFT$(X$, 23); BOS: PRI
     NTX$BOS: RETURN
                        :rem 10
```

All Commodore 64 programs in this issue work with the Commodore 128 in 64 mode.

# Whirlybird

See instructions in article on page 42 before typing in.

```
49152 :027,008,000,000,158,050,243
  49158 :048,054,049,000,000,000,157
49164 :169,147,032,210,255,162,219
 49170 :000,142,033,208,142,032,063
49176 :208,232,142,027,208,169,242
49182 :003,141,134,002,162,016,232
  49188 :169,000,157,000,208,202,004
  49194 :016,248,162,024,157,000,137
  49200 :212,202,016,250,162,024,146
  49206 :189,243,019,157,000,212,106
  49212 :202,016,247,169,127,141,194
  49218 :013,220,169,051,133,001,141
 49224 :169,000,133,251,169,208,234
  49230 :133,252,169,000,133,253,250
 49236 :169,056,133,254,160,000,088
 49242 :177, 251, 145, 253, 230, 251, 117
 49248 : 208, 002, 230, 252, 230, 253, 247
 49254 : 208, 002, 230, 254, 056, 165, 249
 49260 : 252, 201, 216, 144, 233, 169, 043
 49266 :055,133,001,169,129,141,230
 49272 :013,220,162,008,189,136,080
49278 :019,157,208,058,189,144,133
49284 :019,157,080,059,189,152,020
```

```
49290 :019,157,080,057,202,016,157
                                        49830 :169,110,141,073,003,169,063
                                                                                 50370 :169,001,141,081,003,141,218
49296 :235,169,031,141,024,208,184
49302 :169,201,133,251,169,016,065
                                        49836 :007,141,074,003,169,005,059
49842 :141,076,003,032,134,011,063
                                                                                 50376 :099,003,169,000,141,070,170
                                                                                  50382 :003,096,169,000,141,081,184
      :133,252,169,000,133,253,072
49308
                                         49848 :169,113,133,003,169,007,010
                                                                                  50388 :003,076,253,012,173,081,042
      :169,060,133,254,160,000,170
                                         49854 :133,004,169,150,141,073,092
                                                                                  50394 :003,073,001,141,081,003,008
49314
      :177,251,145,253,230,251,195
:208,002,230,252,230,253,069
                                         49860 :003,169,007,141,074,003,081
                                                                                 50400 :076,253,012,173,083,003,056
50406 :073,001,141,083,003,076,095
49320
                                         49866 :169,007,141,076,003,032,118
49326
      :208,002,230,254,056,165,071
:251,233,136,165,252,233,176
                                        49872 :134,011,169,153,133,003,043
49878 :169,007,133,004,169,190,118
                                                                                  50412 :253,012,056,165,251,233,182
49332
49338
                                                                                  50418 :040,133,251,165,252,233,036
      :019,144,229,120,169,155,004
                                        49884 :141,073,003,169,007,141,242
49890 :074,003,169,006,141,076,183
49344
                                                                                  50424 :000,133,252,096,169,064,194
      :141,020,003,169,015,141,175
49350
                                                                                  50430 :141,004,212,032,130,016,021
                                         49896 :003,032,134,011,169,193,006
      :021,003,088,169,240,141,098
49356
                                                                                  50436 :169,180,141,094,003,169,248
49362
      :060,003,169,000,141,087,158
                                         49902 :133,003,169,007,133,004,175
                                                                                  50442 :001,141,093,003,141,095,228
49368 :003,141,088,003,032,000,227
                                         49908 :169,230,141,073,003,169,005
                                                                                  50448 :003, 169, 065, 141, 004, 212, 098
49374
      :010,169,020,141,011,212,017
                                         49914 :007,141,074,003,169,003,135
                                                                                  50454 :096,032,000,010,169,003,076
49380 :169,021,141,011,212,032,046
                                         49920 :141,076,003,032,134,011,141
                                                                                  50460 :141,070,003,169,002,141,042
                                        49926 :169,087,141,002,007,141,041
49932 :021,007,141,119,007,141,192
49938 :144,007,141,196,007,141,142
49944 :202,007,141,208,007,141,218
49386
      :132,014,173,098,003,240,126
                                                                                  50466
                                                                                       :032,208,141,033,208,032,176
      :248,206,098,003,169,001,197
                                                                                 50472
                                                                                       :177,011,032,130,016,238,132
      :141,081,003,169,000,141,013
                                                                                  50478
                                                                                        :001,208,238,001,208,173,107
49398
      :095,003,173,087,003,013,114
                                                                                  50484
                                                                                       :001,208,141,001,212,201,048
                                                                                        :233,144,002,176,005,173,023
      :088,003,233,010,144,020,244
                                         49950 :088,007,141,096,007,141,254
                                                                                  50490
      :056,173,087,003,233,010,058
                                         49956 :215,007,141,221,007,141,000
                                                                                  50496
                                                                                       :085,003,240,230,032,253,139
49416
49422 :141,087,003,173,088,003,253
49428 :233,000,141,088,003,032,005
                                        49962 :227,007,169,001,141,002,077
49968 :219,141,021,219,141,119,140
                                                                                  50502
                                                                                       :012,032,248,011,201,032,094
                                                                                       :176,249,141,079,003,169,125
                                                                                  50508
                                                                                  50514
                                                                                       :172,133,176,169,006,133,103
49434 : 236, 013, 032, 130, 016, 173, 114
                                         49974 : 219, 141, 144, 219, 141, 196, 090
                                                                                  50520 :177,160,000,024,165,176,022
49440 :000, 220, 041, 016, 208, 246, 251
                                         49980 :219,141,202,219,141,208,166
                                         49986 :219,141,215,219,141,088,065
                                                                                  50526
                                                                                       :109,079,003,133,176,165,247
49446 :032,188,011,032,171,012,228
                                                                                  50532
                                                                                       :177,105,000,133,177,177,101
                                         49992 :219,141,096,219,141,221,085
49452
      :173,070,003,208,008,169,163
                                                                                 50538 :176,201,106,240,216,200,221
50544 :192,005,208,245,160,002,156
      :000,141,104,003,076,068,186
                                         49998 : 219,141,227,219,096,160,116
49458
      :009,173,104,003,208,005,046
                                         50004 :000,173,075,003,145,003,227
49464
                                                                                  50550 :169,106,145,176,024,165,135
      :169,001,141,104,003,032,000
                                         50010 :165,003,133,005,024,165,073
49470
                                                                                 50556
49476
      :085,014,173,091,003,208,130
                                         50016
                                               :004,105,212,133,006,173,217
                                                                                       :176,105,000,133,176,165,111
      :018,032,192,013,032,192,041
                                         50022 :076,003,145,005,024,165,008
                                                                                  50562 :177,105,212,133,177,169,079
49482
      :013,032,192,013,032,192,042
                                         50028 :003,105,040,133,003,165,045
                                                                                 50568
                                                                                       :003,145,176,160,000,173,025
49488
                                         50034 :004,105,000,133,004,056,160
                                                                                 50574 :001,208,201,060,144,018,006
49494
      :013,032,192,013,076,234,134
49500
      :008,173,085,003,240,050,139
                                         50040
                                               :173,073,003,229,003,173,006
                                                                                 50580
                                                                                       :032,130,016,206,001,208,229
                                               :074,003,229,004,176,209,053
                                                                                       :206,001,208,173,001,208,183
49506
      :032,253,012,032,177,011,103
                                         50046
                                                                                 50586
                                               :096,160,000,173,075,003,127
                                                                                        :141,001,212,076,142,013,233
49512
      :173,000,220,041,015,201,242
                                                                                  50592
                                         50058 :145,003,165,003,133,005,080
                                                                                  50598 :173,031,208,169,000,141,120
49518
      :011,240,007,201,007,240,048
      :011,076,134,009,169,000,003
                                         50064 :024, 165, 004, 105, 212, 133, 019
                                                                                  50604
                                                                                       :032,208,141,033,208,141,167
49524
                                         50070 :006,173,076,003,145,005,046
                                                                                  50610 :085,003,032,253,012,104,155
      :141,083,003,076,134,009,056
49530
                                         50076 :230,003,208,002,230,004,065
      :169,001,141,083,003,032,045
                                                                                  50616
                                                                                        :104,032,000,010,076,029,179
49536
                                         50082 :056,173,073,003,229,003,187
                                                                                  50622 :009,024,173,087,003,105,079
      :192,013,032,021,010,162,052
49542
                                                                                  50628 :010,141,087,003,173,088,186
                                         50088 :173,074,003,229,004,176,059
49548
      :001,142,081,003,138,076,069
                                                                                  50634 :003,105,000,141,088,003,030
                                               :216,096,169,032,160,000,079
49554
      :151,009,169,000,141,086,190
                                         50094
                                                                                 50640 :056,173,087,003,237,012,008
49560 :003,032,021,010,032,252,246
                                         50100 :145, 251, 169, 001, 145, 253, 120
                                                                                       :020,173,088,003,237,013,236
                                                                                  50646
49566
      :011,173,099,003,240,003,175
                                         50106
                                               :096,032,248,011,201,035,041
                                                                                 50652 :020,144,012,173,087,003,147
50658 :141,012,020,173,088,003,151
      :076,237,008,173,000,220,110
                                         50112
                                               :176,249,141,079,003,024,096
      :041,015,201,011,240,036,202
                                         50118 :169,202,109,079,003,133,125
                                                                                       :141,013,020,169,019,032,114
:210,255,162,011,169,032,053
      :201,007,240,024,173,070,123
                                               :251,169,004,105,000,133,098
                                                                                  50664
49584
                                         50124
      :003,208,003,076,045,009,014
                                               :252,024,165,251,105,000,239
                                                                                  50670
49590
                                         50130
                                                                                       :157,000,004,202,016,250,105
:169,029,032,210,255,169,090
      :206,100,003,173,100,003,005
                                               :133,253,165,252,105,212,056
                                                                                  50676
49596
                                         50136
                                         50142 :133, 254, 169, 001, 141, 081, 233
                                                                                  50682
49602
      :208,045,169,003,141,100,092
                                                                                  50688 : 029, 032, 210, 255, 174, 087, 019
      :003,076,239,009,173,065,253
                                         50148 :003,032,248,011,048,007,065
49608
                                               :169,000,141,083,003,240,102
                                                                                       :003,173,088,003,032,205,254
                                                                                  50694
      :003,208,008,076,234,009,232
                                         50154
49614
                                                                                  50700 :189,169,032,032,210,255,131
                                               :005,169,001,141,083,003,130
      :173,065,003,208,016,173,082
49620
                                         50160
      :070,003,201,012,144,003,139
:076,045,009,238,070,003,153
                                                                                  50706
                                                                                        :169,160,160,019,032,030,076
                                         50166 :096, 173, 027, 212, 096, 169, 251
49626
                                               :000,141,099,003,032,177,192
                                                                                  50712 :171,174,012,020,173,013,075
49632
                                         50172
                                         50178 :011,173,083,003,208,022,246
50184 :032,053,012,160,000,177,186
49638 :076,045,009,173,070,003,094
                                                                                  50718 :020,032,205,189,169,032,165
                                                                                        :032,210,255,169,208,160,046
      :240,006,206,070,003,076,069
49644
                                                                                  50724
                                                                                  50730 :019,032,030,171,174,098,054
49650 :045,009,173,065,003,073,098
                                         50190 :251,201,106,240,002,208,254
                                                                                        :003,169,000,032,205,189,134
                                         50196:059,032,067,012,032,228,194
                                                                                  50736
49656
      :001,141,065,003,076,045,067
                                                                                  50742 :169,032,032,210,255,169,153
                                         50202 :012,076,252,011,032,067,220
49662 :009, 169, 155, 141, 007, 212, 179
                                                                                  50748 :032,076,210,255,024,173,062
49668 :169,003,141,008,212,169,194
                                         50208 :012,160,000,177,251,201,065
                                                                                  50754 :087,003,105,001,141,087,234
49674 :011,141,000,212,169,007,038
                                         50214 :106,240,002,208,037,032,151
                                                                                        :003,173,088,003,105,000,188
      :141,001,212,096,238,071,007
                                               :053,012,032,228,012,076,201
                                                                                  50760
49680
                                         50220
                                                                                        :141,088,003,076,209,013,096
49686 :003,173,071,003,208,248,216
                                         50226 :252,011,056,165,251,233,250
                                                                                  50766
                                                                                        :169,000,141,091,003,133,109
      :238,072,003,173,072,003,077
49692
                                         50232 :001,133,251,165,252,233,067
                                                                                  50772
                                                                                        :170,169,004,133,171,160,129
:000,177,170,201,090,240,206
      :201,015,144,238,169,000,033
                                                                                  50778
49698
                                         50238 :000,133,252,096,024,165,220
                                         50244 :251,105,001,133,251,165,206
50250 :252,105,000,133,252,096,144
      :141,072,003,096,169,192,201
                                                                                  50784
49704
                                                                                        :022,201,087,240,018,230,132
49710 :141,073,003,169,007,141,068
                                                                                  50790
                                                                                         :170,208,002,230,171,056,177
49716
       :074,003,169,080,133,003,002
                                         50256 :165, 251, 133, 170, 165, 252, 192
                                                                                  50796
                                                                                        :165,170,233,230,165,171,224
      :169,004,133,004,169,106,131
                                                                                  50802
49722
                                         50262 :133,171,173,081,003,208,087
49728 :141,075,003,169,013,141,094
49734 :076,003,032,084,011,169,189
                                                                                  50808
                                                                                        :233,007,144,229,096,169,230
                                         50268 :027,056,165,251,233,081,137
                                                                                  50814 :001,141,091,003,096,032,234
                                         50274 :165, 252, 233, 004, 144, 090, 218
                                                                                  50820 :000,010,173,014,020,141,234
49740 :231,141,073,003,169,007,188
                                         50280 :056, 165, 251, 233, 040, 133, 214
                                                                                  50826 :098,003,169,003,141,100,140
49746
       :141,074,003,169,119,133,209
                                         50286 :251,165,252,233,000,133,120
                                                                                  50832 :003, 169, 147, 032, 210, 255, 192
49752
       :003,169,004,133,004,169,058
                                               :252,076,145,012,056,165,054
                                                                                  50838 :169,000,141,021,208,032,209
49758
       :106,141,075,003,032,084,023
                                         50298
                                                :251,233,192,165,252,233,168
                                                                                        :045,010,032,236,013,169,149
:001,141,029,208,169,061,003
                                                                                  50844
49764
      :011,169,249,133,003,169,066
                                         50304 :007, 176, 077, 024, 165, 251, 060
      :006,133,004,169,030,141,077
                                         50310
                                               :105,040,133,251,165,252,056
                                                                                  50850
                                                                                        :141,001,208,169,243,141,047
                                               :105,000,133,252,177,251,034
                                                                                  50856
                                         50316
49776 :073,003,169,007,141,074,067
                                                                                        :248,007,141,060,003,169,034
                                                :201,087,208,003,076,024,233
                                                                                  50862
49782 :003,169,090,141,075,003,087
                                         50322
                                                                                        :006,141,062,003,169,002,051
                                               :013,201,090,240,007,201,136
                                                                                  50868
                                         50328
      :169,007,141,076,003,032,040
49788
                                                                                        :141,070,003,169,001,141,199
                                                                                  50874
                                                :106,240,066,076,171,012,061
       :134,011,169,033,133,003,101
49794
                                                                                        :081,003,141,083,003,169,160
:080,141,063,003,141,000,114
                                                                                  50880
      :169,007,133,004,169,070,176
                                         50340 :032,217,012,032,065,014,024
49800
      :141,073,003,169,007,141,164
                                                :160,000,169,042,145,251,169
                                                                                  50886
                                         50346
49806
                                                                                  50892 :208,169,000,141,064,003,021
                                         50352 :024,165,251,105,000,133,086
49812 :074,003,169,006,141,076,105
                                                                                        :141,016,208,141,065,003,016
                                               :253,165,252,105,212,133,022
                                                                                  50898
49818 :003,032,134,011,169,073,064
                                         50358
                                                                                  50904 :162,008,189,181,019,157,164
                                               :254,169,001,145,253,096,082
49824 :133,003,169,007,133,004,097
```

```
50910 :077,005,169,003,157,077,198 | 51450 :128,000,000,000,000,000,122 |
                                        51456 :000,000,000,000,000,000,000
51462 :000,000,000,000,000,000,000
50916 :217,189,190,019,157,117,093
50922
      :005,169,003,157,117,217,134
                                        51468 :000,000,000,000,000,000,012
      :189,199,019,157,157,005,198
50928
                                        51474 :000,000,000,000,000,000,000,018
      :169,003,157,157,217,202,127
      :016,220,169,034,141,068,132
                                        51480 :000,000,000,028,000,004,056
50940
                                        51486 : 024, 032, 014, 024, 112, 031, 011
      :003,169,000,141,069,003,131
50946
                                        51492 :153, 248, 055, 255, 236, 096, 055
       :169,032,141,066,003,169,076
50952
                                        51498 :255,006,064,060,002,000,173
      :001,141,067,003,169,001,140
50958
       :141,021,208,032,130,016,056
                                        51504 :060,000,000,024,000,000,132
       :173,000,220,041,015,201,164
                                        51510 :024,000,000,255,000,000,077
50970
      :014,240,007,201,013,240,235
                                        51516 :000,000,000,000,000,000,000,060
50976
                                        51522 :000,000,000,000,000,000,000,066
51528 :000,000,000,000,000,000,072
       :012,076,061,015,238,098,026
50982
      :003,032,040,014,076,055,008
50988
                                        51534 :000,000,000,000,000,000,078
51540 :000,000,000,000,000,000,084
50994
       :015,206,098,003,032,040,188
51000
      :014,032,021,010,165,197,239
      :201,004,240,011,201,005,212
:240,020,201,003,240,073,077
                                        51546 :000,028,000,002,024,000,144
51006
51012
                                        51552 :007,024,224,015,217,240,055
      :076,024,015,169,000,141,243
                                        51558 :031,255,248,056,255,028,207
51564 :048,060,012,000,060,000,032
51018
       :092,003,169,001,141,029,003
51024
      :208,076,121,015,169,001,164
51030
                                        51570 :000,024,000,000,024,000,162
51036
       :141,092,003,169,000,141,126
                                        51576 :000, 126, 000, 000, 000, 000, 246
51042
       :029,208,169,032,141,068,233
                                        51582 :000,000,000,000,000,000,126
51048
      :003,169,000,141,069,003,233
                                        51588 :000,000,000,000,000,000,132
51054
       :169,055,141,066,003,169,201
                                        51594 :000,000,000,000,000,000,138
       :001,141,067,003,162,008,242
                                        51600 :000,000,000,000,000,000,144
51060
       :169,032,157,077,005,157,207
                                        51606 :000,000,000,000,000,030,180
51066
51072
       :117,005,157,157,005,202,003
                                        51612 :000,003,024,000,007,152,086
51078
      :016,244,169,000,141,087,023
                                        51618 :128,015,219,224,015,255,250
51084
       :003,141,088,003,076,236,175
                                        51624 :240,028,126,056,024,060,190
      :013,169,000,133,198,076,223
51090
                                        51630 :024,000,060,000,000,024,026
       :198,000,238,093,003,173,089
51096
                                        51636 :000,000,024,000,000,060,008
51102 :093,003,201,001,144,051,139
                                        51642 :000,000,000,000,000,000,186
51108 :169,000,141,093,003,173,231
                                        51648 :000,000,000,000,000,000,192
51114
       :095,003,208,023,238,094,063
                                        51654 :000,000,000,000,000,000,198
51120
       :003,238,094,003,173,094,013
                                        51660 :000,000,000,000,000,000,000,204
51126
       :003,201,250,176,002,144,190
                                        51666 :000,000,000,000,000,000,210
       :026,169,001,141,095,003,111
51132
                                        51672 :000,000,000,030,000,000,246
51138
      :076,216,015,206,094,003,036
                                        51678 :092,000,000,249,000,001,052
51144
       :206,094,003,173,094,003,005
                                        51684 :255,128,003,255,192,007,044
51150
       :201,050,176,005,169,000,039
                                        51690 :126,224,006,060,224,000,106
51696 :060,000,000,024,000,000,068
51156
       :141,095,003,173,094,003,209
       :141,022,212,173,031,208,237
51162
                                        51702 :024,000,000,008,000,000,022
       :141,085,003,173,070,003,187
51168
                                        51708 :000,000,000,000,000,000,252
       :074,141,062,003,173,061,232
51174
                                        51714 :000,000,000,000,000,000,000
      :003,205,062,003,176,006,179
                                        51720 :000,000,000,000,000,000,000
       :238,061,003,076,024,016,148
:169,000,141,061,003,173,027
51186
                                        51726 :000,000,000,000,000,000,000,014
51192
                                        51732 :000,000,000,000,000,000,000
      :060,003,201,249,176,012,187
:238,060,003,173,060,003,029
51198
                                        51738 :000,024,000,000,024,000,074
51204
                                        51744 :000,060,000,000,060,000,152
51750 :000,126,000,000,126,000,034
51210 :141,248,007,076,024,016,010
                                        51756 :000,126,000,000,060,000,230
51762 :000,024,000,000,024,000,098
51216
      :169,240,141,060,003,208,069
51222 :237,173,065,003,240,043,015
                                        51768 :000,024,000,000,000,000,000,080
51774 :000,000,000,000,000,000,062
51228 :056,173,063,003,237,066,114
51234
       :003,173,064,003,237,067,069
      :003, 176, 021, 024, 173, 063, 244
51240
                                        51780 :000,000,000,000,000,000,000,068
51246
      :003,109,070,003,141,063,179
                                        51786 :000,000,000,000,000,000,074
       :003,173,064,003,105,000,144
                                        51792 :000,000,000,000,000,000,000
      :141,064,003,076,115,016,217
51258
                                        51798 :000,000,000,000,000,120,206
       :169,000,141,065,003,240,170
51264
                                        51804 :000,000,058,000,000,159,053
51270 :043,056,173,068,003,237,138
                                        51810 :000,001,255,128,003,255,228
51816 :192,007,126,224,007,060,208
51276
      :063,003,173,069,003,237,112
51282
      :064,003,240,023,176,021,097
                                        51822 :096,000,060,000,000,024,034
51288 :056,173,063,003,237,070,178
                                        51828 :000,000,024,000,000,016,156
51294
      :003,141,063,003,173,064,029
                                        51834 :000,000,000,000,000,000,122
51300
      :003,233,000,141,064,003,032
                                        51840 :000,000,000,000,000,000,128
51306
      :076,115,016,169,001,141,112
                                        51846 :000,000,000,000,000,000,134
       :065,003,173,063,003,141,048
51312
                                        51852 :000,000,000,000,000,000,140
      :000, 208, 173, 064, 003, 141, 195
51318
                                        51858 :000,000,000,000,000,000,146
51324 :016, 208, 076, 049, 234, 162, 101
                                        51864 :000,000,000,120,000,000,016
      :023,160,000,169,080,133,183
                                        51870 :024,192,001,025,224,007,119
51336 :176,169,216,133,177,169,152
                                        51876 :219,240,015,255,240,028,137
51342 :119,133,180,169,216,133,068
                                        51882 :126,056,024,060,024,000,204
                                        51888 :060,000,000,024,000,000,004
51894 :024,000,000,060,000,000,010
51348
      :181,173,027,212,041,015,029
51354 :201,000,240,247,201,002,021
      :240,243,201,011,240,239,054
51360
                                        51900 :000,000,000,000,000,000,188
51366 :145, 176, 145, 180, 024, 165, 233
                                        51906 :000,000,000,000,000,000,194
      :176,105,040,133,176,165,199
51372
                                        51912
                                               :000,000,000,000,000,000,200
      :177,105,000,133,177,024,026
51378
                                        51918 :000,000,000,000,000,000,206
      :165,180,105,040,133,180,219
:165,181,105,000,133,181,187
51384
                                        51924 :000,000,000,000,000,000,212
51390
                                        51930 :000,056,000,000,024,064,106
      :202,016,206,096,000,000,204
51396
                                        51936 :007,024,224,015,155,240,121
51402
                                        51942 :031,255,248,056,255,028,079
      :000,000,000,000,000,000,000,208
:000,000,000,000,000,000,024,238
                                        51948 :048,060,012,000,060,000,160
51408
                                        51954 :000,024,000,000,024,000,034
51414
      :000,008,024,016,030,024,066
                                        51960 :000,126,000,000,000,000,118
51420
                                        51966 :000,000,000,000,000,000,254
51426
      :120,063,153,252,103,255,148
      :230,064,255,002,128,060,203
                                        51972
51432
                                               :000,000,000,000,000,000,004
      :001,000,060,000,000,024,067
                                        51978
51438
                                              :000,000,000,000,000,000,000,010
51444 :000,000,024,000,001,255,012
                                       51984
                                               :000,000,000,000,000,000,000,016
```

```
51990 :000,000,000,000,000,006,056,078
51996 :000,004,024,032,014,024,126
52002 :112,031,153,248,055,255,120
52008 :236,096,255,006,064,060,245
52014 :002,000,060,000,000,024,132
52020 :000,000,024,000,000,255,075
52026 :000,000,000,000,000,000,000,058
52032 :000,000,000,000,000,000,000,064
52038 :000,000,000,000,000,000,000,070
52044 :000,000,000,000,000,000,000,076
52050
      :000,000,000,000,000,000,000,082
52056 :000,000,000,024,000,008,120
      :024,016,030,024,120,063,115
52062
52068 :153, 252, 103, 255, 230, 064, 133
52074 :255,002,128,060,001,000,040
52080 :060,000,000,024,000,000,196
52086 :024,000,001,255,128,000,014
52092 :000,000,000,000,000,000,124
52098 :000,000,000,000,000,255,129
52104
      :255, 195, 195, 195, 195, 255, 146
52110 :255,255,060,024,024,024,016
52116 :024,060,255,000,060,126,161
52122 :255,255,126,060,000,019,101
52128 :029,029,029,029,029,029,078
52134 :029,029,029,029,029,029,084
52140 :029,072,073,071,072,058,035
52146 :032,000,006,049,032,014,055
52152 :015,018,013,001,012,006,249
52158 :051,032,005,024,016,005,067
52164 :018,020,006,055,032,017,088
52170 :021,009,020,032,032,019,079
52176 :029,029,029,029,029,029,126
52182 :029,029,029,029,029,029,132
52188 :029,029,029,029,029,029,138
52194 :029,029,029,029,029,029,144
52200 :029,029,029,069,071,071,018
52206 :083,058,032,000,011,007,173
52212 :005,200,064,010,000,155,166
52218 :003,005,200,020,015,240,221
52224
      :255,255,000,000,128,000,126
52230
      :000,000,100,243,063,000,156
52236 :000,010,013,013,013,013,074
```

All Commodore 64 programs in this issue work with the Commodore 128 in 64 mode.

# Quickchange

See instructions in article on page 46 before typing in.

```
49152 :169,001,133,139,169,000,099
49158 :133,142,133,141,160,023,226
49164 :153,000,212,136,016,250,011
49170 :169,047,141,024,212,169,012
49176 :243,141,023,212,169,055,099
49182 :141,005,212,169,019,141,205
49188 :012,212,032,081,194,032,087
49194 :063,195,032,104,196,032,152
49200 :247,193,032,122,198,169,241
49206 :000,141,167,002,141,178,171
49212 :002,133,144,206,045,085,163
49218 :173,045,085,041,015,009,178
49224 :120,141,022,212,032,127,214
49230 :193,032,209,195,032,226,197
49236 :197,032,189,195,032,183,144
49242 :198,173,178,002,240,009,122
49248 :032,171,192,032,217,192,164
49254 :076,044,192,173,167,002,244
49260 :240,209,032,082,193,032,128
49266 :171,192,198,248,240,020,159
49272 :165,144,240,179,165,193,182
49278 :056,229,006,133,193,165,140
49284 :194,233,000,133,194,076,194
49290 :044,192,032,183,198,162,181
49296 :011,160,015,024,032,240,114
49302 :255,169,012,160,200,032,210
49308 :030,171,169,000,133,162,053
49314 :165,161,197,161,240,252,058
49320 :076,038,192,162,014,189,071
49326 :157,195,133,002,189,158,240
49332 :195,133,003,160,000,169,072
49338 :160,145,002,202,202,016,145
```

```
49344 :236,165,251,133,002,165,120
                                        49896 :141,180,002,169,117,133,206
                                                                                50448 :029,018,144,151,194,032,072
                                        49902 :143,096,150,032,032,049,228
49908 :046,032,070,076,073,080,109
49350 :252,133,003,169,160,145,036
                                                                                50454 :150,032,151,032,150,032,057
49356
      :002,169,203,133,253,169,109
                                                                                50460 :151,032,150,032,151,032,064
49362
      :005,133,254,032,145,195,206
                                        49914 :032,070,076,079,080,013,088
                                                                                50466 :150,032,151,032,150,032,069
49368
      :096,165,193,024,101,196,223
                                        49920 :013,032,032,032,032,032,173
                                                                                50472
                                                                                      :151,032,150,032,151,032,076
49374
      :133,193,165,194,105,000,244
                                        49926 :032,032,032,032,032,050,216
                                                                                50478 :150,032,151,032,150,032,081
49380
      :133,194,169,060,133,196,089
                                        49932 :046,032,077,073,083,083,150
                                                                                50484
                                                                                      :151,032,150,032,151,032,088
49386
      :166,247,165,193,024,105,110
                                        49938 :073,078,071,032,080,073,169
                                                                                50490 :150,032,151,032,150,032,093
49392
      :100,133,193,165,194,105,106
                                        49944 : 069, 067, 069, 083, 013, 013, 082
                                                                                50496
                                                                                      :151,032,150,032,151,032,100
49398
      :000,133,194,202,208,240,199
                                        49950 :032,032,032,032,032,032,222
                                                                                50502
                                                                                      :150,032,151,032,150,032,105
49404
      :230,247,032,183,198,165,027
                                                                                50508
                                                                                      :151,032,150,032,151,032,112
                                        49956 :032,032,032,032,051,046,005
49410
      :140,208,012,238,183,002,017
                                        49962 :032,078,079,032,084,085,176
                                                                                      :194,013,000,029,029,029,120
                                                                                50514
49416
      :174,183,002,189,041,193,022
                                        49968 :082,078,073,078,071,032,206
                                                                                50520
                                                                                      :018,151,194,032,032,032,035
      :141,180,002,160,016,169,170
:000,153,182,003,136,016,254
                                                                                      :032,032,032,032,032,032,030
:032,032,032,032,032,032,036
                                              :066,065,067,075,000,000,071
                                                                                50526
49422
49428
                                              :000,080,160,032,145,195,160
                                                                                50532
      :248,173,112,148,201,001,141
                                        49986
                                              :169,071,141,112,148,169,108
49434
                                                                                50538
                                                                                      :032,032,032,032,032,032,042
      :240,006,056,233,010,141,206
                                              :255,141,015,212,169,128,224
                                                                                      :032,032,032,032,032,032,048
                                                                                50544
49440
                                                                                      :032,032,032,032,032,032,054
:032,013,000,029,029,029,000
      :112,148,096,000,013,015,166
                                        49998
                                              :141,018,212,169,203,133,186
49446
                                                                                50550
      :005,009,007,007,007,007,086
                                        50004
                                              :253,169,005,133,254,160,034
49452
                                                                                50556
                                        50010
                                              :016,169,000,153,060,003,235
49458
      :169,140,141,008,212,141,093
                                                                                50562 :018,151,194,032,032,032,077
49464
                                        50016 :153,182,003,136,016,247,065
      :012,212,169,128,141,011,217
                                                                                50568
                                                                                      :032,032,032,032,032,032,072
      :212,169,129,141,011,212,168
:160,255,162,000,202,208,031
                                        50022 :133,193,133,194,141,183,055
49470
                                                                                50574
                                                                                      :032,032,032,032,032,032,078
49476
                                        50028 :002, 169, 015, 133, 168, 169, 252
                                                                                50580
                                                                                      :032,032,032,032,032,032,084
      :253,140,022,212,136,208,021
                                        50034 :003, 133, 169, 162, 015, 032, 116
49482
                                                                                50586
                                                                                      :032,032,032,032,032,032,090
      :245,096,169,031,141,012,006
                                        50040 : 205, 197, 202, 016, 250, 169, 135
49488
                                                                                50592
                                                                                      :032,032,032,032,194,013,239
      :212,169,038,141,011,212,101
                                        50046 : 060, 133, 196, 169, 011, 133, 060
                                                                                50598
49494
                                                                                      :029,029,029,018,151,173,083
                                        50052 :195,169,001,133,247,141,250
49500
      :169,039,141,011,212,162,058
                                                                                50604
                                                                                      :195,195,195,195,195,195,062
                                        50058 :114,148,169,003,133,248,185
                                                                                      :195,195,195,195,195,195,068
      :020,160,010,032,189,195,192
                                                                                50610
49506
                                        50064 :096,160,015,185,173,195,200
                                                                                50616
                                                                                      :195,195,195,195,195,195,074
49512
      :142,008,212,140,001,212,051
                                                                                      :195,195,195,195,195,195,080
:195,195,195,195,195,195,086
                                        50070 :153,157,195,136,016,247,030
                                                                                50622
49518
      :200,200,200,192,020,144,042
                                        50076 :096, 205, 004, 029, 005, 109, 092
                                                                                50628
49524
      :240,202,202,016,234,169,155
                                        50082 :005, 189, 005, 013, 006, 093, 217
                                                                                      :195,189,000,173,027,212,230
                                                                                50634
49530
      :038,141,011,212,096,160,012
                                        50088 :006, 173, 006, 253, 006, 205, 049
                                                                                50640
                                                                                      :074,074,074,197,168,176,203
49536
      :000,173,000,220,074,176,003
                                                                                      :246,197,169,144,242,157,089
:102,003,157,082,003,096,151
                                        50094 :004,029,005,109,005,189,003
49542
      :004,169,080,208,021,074,178
                                                                                50646
                                        50100 :005,013,006,093,006,173,220
49548
      :176,004,169,080,208,032,041
                                                                                50652
                                        50106 :006, 253, 006, 138, 072, 152, 045
      :074,176,004,169,002,208,011
49554
                                                                                50658
                                                                                      :165,140,208,001,096,162,230
49560
      :007,074,176,078,169,002,146
                                        50112 :072,174,112,148,160,000,090
                                                                                50664
                                                                                      :014,134,002,166,002,189,227
                                        50118 :136,208,253,202,208,248,173
                                                                                50670
                                                                                      :182,003,208,066,189,157,019
49566
      :208,018,133,002,165,251,167
                                        50124 :104,168,104,170,096,162,240
                                                                                      :195,024,105,000,133,170,103
49572
      :056,229,002,133,253,165,234
                                                                                50676
                                                                                      :189,158,195,105,212,133,218
:171,160,002,177,170,041,209
                                        50130 :014,222,082,003,208,027,254
49578
      :252,233,000,133,254,076,094
                                                                                50682
                                        50136 :189,102,003,157,082,003,240
49584
      :189,193,024,101,251,133,043
                                                                                50688
                                        50142:189,157,195,133,004,133,009
                                                                                50694
                                                                                      :015,201,011,208,041,198,168
49590
      :253,165,252,105,000,133,066
                                        50148 :002,189,158,195,133,005,142
                                                                                50700
                                                                                      :171,160,254,177,170,041,217
49596
      :254,160,000,177,253,201,209
                                        50154 :133,003,169,160,145,004,080
                                                                                      :015,201,011,208,029,230,200
                                                                                50706
49602
      :032,208,003,238,167,002,076
                                        50160 :189,182,003,208,107,189,094
                                                                                50712
49608
      :201,194,176,030,165,253,195
                                                                                      :171,160,000,169,011,145,168
                                        50166 : 060, 003, 208, 016, 165, 004, 190
49614
      :024,105,000,133,004,165,125
                                                                                50718
                                                                                      :170,157,182,003,230,006,010
                                        50172 :024, 105, 002, 133, 004, 165, 173
49620
      :254,105,212,133,005,177,074
                                                                                50724
                                                                                      :032,050,193,169,100,024,092
                                        50178 :005,105,000,133,005,076,070
50184 :023,196,165,004,056,233,173
49626
      :004,041,015,201,011,208,186
                                                                                50730
                                                                                      :101,193,133,193,165,194,253
49632
      :018,165,172,240,005,238,038
                                                                                50736
                                                                                      :105,000,133,194,198,002,168
                                        50190 :002,133,004,165,005,233,044
50196 :000,133,005,177,004,201,028
49638
      :167,002,230,144,165,251,165
                                                                                50742
                                                                                      :198,002,016,177,165,251,095
49644
      :133, 253, 165, 252, 133, 254, 146
                                                                                50748
                                                                                      :024,105,000,133,170,165,145
                                        50202 : 209, 208, 005, 238, 167, 002, 087
49650
      :096,169,160,145,251,165,204
                                                                                50754
                                                                                      :252,105,212,133,171,160,075
                                        50208 : 208, 048, 201, 194, 240, 025, 180
49656
      :253,133,251,024,105,000,246
                                                                                50760
                                                                                      :002,177,170,041,015,201,166
                                        50214 :165,004,024,105,000,133,213
49662 :133,004,165,254,133,252,171
                                                                                50766
                                                                                      :011,208,040,160,080,177,242
                                        50220 :170,165,005,105,212,133,066
      :105,212,133,005,160,000,107
                                                                                50772
                                                                                      :170,041,015,201,011,208,218
49668
                                        50226 :171,177,170,041,015,201,057
                                                                                      :030,198,171,160,254,177,056
49674
      :169,209,145,253,177,004,199
                                                                                50778
                                        50232 :011, 208, 023, 165, 172, 208, 075
                                                                                      :170,041,015,201,011,208,230
      :077,180,002,145,004,041,209
                                                                                50784
49680
                                        50238 :019,165,002,133,004,165,038
                                                                                      :018,160,176,177,170,041,076
      :015,201,010,240,024,169,169
                                                                                50790
49686
                                                                                      :015,201,011,208,008,238,021
                                        50244 :003,133,005,189,060,003,205
      :015,032,067,194,230,193,247
                                                                                50796
49692
                                        50250 :073,001,157,060,003,032,144
                                                                                      :167,002,169,001,133,248,066
49698
      :208,002,230,194,230,006,136
                                                                                50802
                                        50256 :205,197,165,004,157,157,197
                                                                                      :096,096,162,001,160,014,137
49704
      :165,006,197,143,240,001,024
                                                                                50808
                                        50262 :195,165,005,157,158,195,193
                                                                                      :024,032,240,255,169,254,076
49710
      :096,238,178,002,096,169,057
                                                                                50814
                                                                                      :160,199,032,030,171,162,118
                                        50268 :169,032,145,004,202,202,078
49716
      :008,032,067,194,198,006,045
                                                                                50820
                                                                                      :003,160,000,024,032,240,085
:255,169,170,160,199,032,105
                                        50274
                                              :048,003,076,211,195,096,215
      :198,193,201,255,208,002,091
49722
                                                                                50826
      :198,194,096,141,001,212,138
                                        50280 :169,186,160,196,032,030,109
49728
                                                                                50832
      :169,032,141,004,212,169,029
                                                                                      :030,171,162,008,160,038,207
:024,032,240,255,169,219,071
                                        50286 :171,169,008,133,002,169,250
49734
                                                                                50838
      :033,141,004,212,096,169,219
                                        50292 :000,133,006,169,231,160,047
49740
                                                                                50844
                                        50298 :196,032,030,171,198,002,239
                                                                                      :160,199,032,030,171,162,148
      :000,141,033,208,141,032,125
49746
                                                                                50850
                                        50304 :208, 245, 169, 127, 160, 197, 210
                                                                                      :023,160,005,024,032,240,140
49752
      :208,169,147,032,210,255,085
                                                                                50856
                                                                                      :255,169,139,160,199,032,104
                                        50310 :032,030,171,169,000,141,165
49758
      :162,005,160,014,024,032,235
                                                                                50862
                                        50316 :033, 208, 141, 032, 208, 165, 159
      :240,255,169,158,032,210,140
                                                                                50868
                                                                                      :030,171,096,032,040,199,236
49764
                                                                                      :165,193,133,187,165,194,199
      :255,169,254,160,199,032,151
                                        50322 :172,240,036,162,012,189,189
                                                                                50874
49770
                                                                                      :133,188,169,046,133,002,095
      :030,171,162,010,160,008,141
                                        50328 :173,195,024,105,000,133,014
                                                                                50880
49776
                                        50334 :002,189,174,195,105,212,011
                                                                                50886
                                                                                      :169,006,133,003,169,000,166
      :024,032,240,255,169,240,054
                                        50340 :133,003,173,027,212,201,145
                                                                                      :162,002,149,189,202,016,156
      :160,194,032,030,171,032,231
                                                                                50892
49788
                                        50346
                                              :015,176,249,010,168,169,189
                                                                                      :251,133,192,162,015,006,201
      :189,195,160,003,185,059,153
                                                                                50898
49794
                                        50352 :011,145,002,202,202,202,172
49800
      :195,170,169,032,157,152,243
                                                                                50904
                                                                                      :187,038,188,120,248,165,138
                                        50358 :202,016,222,096,147,017,114
50364 :017,017,029,029,029,018,071
                                                                                      :189,101,189,133,189,165,164
49806
      :005,136,208,244,166,139,016
                                                                                50910
49812
      :189,059,195,168,169,062,222
                                                                                50916
                                                                                      :190,101,190,133,190,165,173
                                        50370 :144,151,176,195,195,195,226
                                                                                      :191,101,191,133,191,216,233
49818
      :153,152,005,173,000,220,089
                                                                                50922
                                        50376
                                              :195,195,195,195,195,195,090
                                                                                      :088,202,016,227,160,000,165
49824
      :074,176,010,165,139,201,157
                                                                                50928
                                        50382
                                              :195,195,195,195,195,195,096
                                                                                      :162,002,181,189,072,074,158
49830 :001,240,216,198,139,016,208
                                                                                50934
                                        50388 :195,195,195,195,195,195,102
                                                                                      :074,074,074,032,021,199,214
49836
      :212,074,176,010,165,139,180
                                                                                50940
                                        50394 :195,195,195,195,195,195,108
                                                                                      :104,041,015,032,021,199,158
49842
      :201,003,240,203,230,139,170
                                                                                50946
                                                                                      :202,016,237,152,024,105,232
                                        50400 :195,195,195,195,174,013,167
                                                                                50952
49848
      :016,199,074,074,074,176,029
                                        50406 :000,029,029,029,151,018,230
                                                                                      :040,168,169,032,145,002,058
                                                                                50958
49854
      :194,169,000,133,172,133,223
                                        50412 :194,032,032,032,032,032,078
                                                                                      :096,197,192,208,001,096,042
      :140,169,120,133,143,169,046
                                                                                50964
49860
      :012,141,180,002,165,139,073
:201,001,240,027,201,002,112
                                        50418 :032,032,032,032,032,032,178
                                                                                50970
                                                                                      :009,048,133,192,072,152,120
49866
                                        50424 :032,032,032,032,032,032,184
                                                                                50976
                                                                                      :024,105,040,168,104,145,106
49872
49878
      :208,010,169,001,133,172,139
                                        50430 :032,032,032,032,032,032,190
                                                                                50982
                                                                                      :002,096,165,193,056,229,011
      :169,116,133,143,208,013,234
                                        50436 :032,032,032,032,032,032,196
                                                                                50988
                                                                                      :141,165,194,229,142,144,035
49884
      :169,001,133,140,169,001,071
                                        50442 :032,032,194,013,029,029,083
                                                                                50994
                                                                                      :008,165,193,133,141,165,087
49890
```

51000 :194,133,142,165,247,009,178 51006 :048,141,163,007,165,141,215 51012 :133,187,165,142,133,188,248 51018 :169,008,133,002,169,006,049 51024 :133,003,032,202,198,165,045 51030 :248,009,048,141,185,007,212 51036 :198,195,208,016,169,011,121 51042 :133,195,198,196,016,008,076 51048 :032,082,193,104,104,076,183 51054 :158,192,162,047,165,196,006 51060 :056,232,233,010,016,251,146 51066 :142,174,007,024,105,010,072 51072 :009,048,141,175,007,173,169 51078 :141,002,208,251,096,158,222 51084 :076,069,086,069,076,032,036 51090 :032,032,032,032,032,032,082 51096 :084,073,077,069,032,032,007 51102 :032,032,032,032,032,032,094 51108 :077,069,078,032,032,000,196 51114 :072,017,157,073,017,157,151 51120 :071,017,157,072,017,157,155 51126 :032,017,157,083,017,157,133 51132 :067,017,157,083,017,157,170 51138 :082,017,157,069,017,157,181 51144 :032,017,157,032,017,157,100 51150 :032,017,157,032,017,157,106 51156 :032,017,157,032,017,157,112 51162 :000,083,017,157,067,017,047 51168 :157,079,017,157,082,017,221 51174 :157,069,017,157,032,017,167 51180 :157,032,017,157,032,017,136 51186 :157,032,017,157,032,017,142 51192 :157,032,017,157,032,000,131 51198 :158,146,081,085,073,067,096 51204 :075,067,072,065,078,071,176 51210 :069,000,018,005,071,065,238 51216 :077,069,032,079,086,069,172 51222 :082,146,000,013,013,013,033

All Commodore 64 programs in this issue work with the Commodore 128 in 64 mode.

# **Banners**

Article on page 58.

# BEFORE TYPING . . .

Before typing in programs, please refer to "How To Type In COMPUTE!'s GAZETTE Programs," which appears before the Program Listings.

# Program 1: Banners—64 Version

- 100 POKE56,48:POKE55,0:CLR:CU= 53272:GOSUB520:SYS828:POKE 53281,15:MT\$="" 110 PRINT"{CLR}{BLK}{RVS}
- 110 PRINT" (CLR) (BLK) (RVS)
  [13 SPACES] BANNER PRINTER
  [13 SPACES] (OFF)"

  120 CC=0:PRINT" [3 DOWN] PRESS A
- 120 CC=0:PRINT"{3 DOWN}PRESS A KEY:":PRINT"{2 DOWN}{RVS} U[OFF] +FOR UPPER CASE AND {SPACE}GRAPHICS"
- 130 PRINT" [2 DOWN] [RVS]L[OFF] 4
  FOR UPPER/LOWER CASE"
- 140 PRINT"[2 DOWN][RVS]C[OFF] FOR CUSTOM CHARACTER SET ( CHARACTER[3 SPACES]DATA MU ST BE AT 122881)"
- 150 GETCH\$:IFCH\$=""THEN150
- 160 IFCH\$="U"THENCH=16384:PRIN TCHR\$(142):GOTO200
- 170 IFCH\$="L"THENCH=16384+2048 :PRINTCHR\$(14):GOTO200

- 180 IFCH\$="C"THENFORK=12544T01 2551:POKEK,0:NEXT:CH=12288 :GOSUB510:GOTO200
- 190 GOTO150
- 200 PRINT"[CLR][RVS]WHAT CHARA CTER DO YOU WANT TO MAKE U P[3 SPACES]THE LARGE LETTE RS"
- 210 GOSUB610:PP\$=MT\$
- 220 MT\$="":PRINT"{CLR}{RVS}WHA T IS YOUR MESSAGE {2 SPACES}":GOSUB610:N\$=MT
- 230 PRINT" [RVS] HOW TALL (1 TO [SPACE]9)";:INPUTTS:IFTS<1
  THENTS=1
- 240 PRINT" [RVS] HOW WIDE (1 TO" TS" [LEFT])";:INPUTWS:IFWS> TSORWS<1THENWS=TS
- 25Ø OPEN1, 4
- 260 FORL=1 TOLEN (N\$)
- 270 A\$=MID\$(N\$,L,1):PRINT" {RVS}{HOME}{9 DOWN}PRINTIN G{OFF} "A\$:IFA\$=" "THENGOS UB480:GOTO380
- 28Ø Q=ASC(A\$):Q=Q+(Q>63)\*64+(Q >191)\*64+(Q=255)\*33
- 29Ø I=CH+Q\*8
- 300 FORJ=7TO0STEP-1
- 310 FORK=7TOØSTEP-1
- 320 B=PEEK(I+K)
- 330 IFBAND2 THENFORT=1 TOTS: PR \$=PR\$+PP\$: NEXTT: GOTO 350
- 340 FORT=1TOTS:PR\$=PR\$+" ":NEX
- 35Ø NEXTK
- 360 FORX=lTOWS:PRINT#1,CHR\$(15 )SPC((72-TS\*8)/2)PR\$CHR\$(8 ):NEXTX:PR\$=""
- 370 NEXTJ
- 380 NEXTL
- 390 PRINT#1, CHR\$(8):CLOSE1
- 400 IF(PEEK(CU)AND12)=12THENPO KECU, (PEEK(CU)AND240)OR4:C C=1
- 410 PRINT"[CLR]PRESS A KEY:":P RINT"[DOWN]X TO EXIT PROGR AM":PRINT"[DOWN]R TO REPRI NT MESSAGE"
- 420 PRINT" [DOWN]N TO ENTER NEW MESSAGE"
- 430 GETY\$: IFY\$=""THEN430
- 440 IFY\$="R"THENGOSUB490:PRINT "{CLR}"N\$:GOTO250
- 450 IFY\$="X"THENOPEN1,4:PRINT# 1,CHR\$(15):CLOSE1:PRINT" {CLR}":END
- 460 IFY\$="N"THEN110
- 470 GOTO430
- 480 FORX=1TO8\*WS:PRINT#1,CHR\$( 8):NEXT:RETURN
- 490 IFCC=1THENCC=0:GOSUB510
- 500 RETURN
- 510 POKECU, (PEEK(CU)AND240)OR1 2:RETURN
- 520 FORI=828TO887:READA:X=X+A: POKEI,A:NEXTI
- 530 IFX <> 8638THENPRINT "ERROR I N DATA STATEMENTS.":STOP
- 540 RETURN
- 550 DATA 173,14,220,41,254,141 ,14,220,169,208
- 560 DATA 133,252,169,64,133,25 4,165,1,41,251
- 570 DATA 133,1,169,0,133,251,1 33,253,168,162
- 580 DATA 16,177,251,145,253,20 0,208,249,230
- 590 DATA 252,230,254,202,208,2 42,165,1,9,4
- 600 DATA 133,1,173,14,220,9,1,141,14,220,96

- 610 POKE198,5:POKE631,155:POKE 632,34:POKE633,34:POKE634, 20:POKE635,144
- 620 INPUTMTS: RETURN

# Program 2: Banners—VIC Version

- 100 POKE56, 28: POKE55, 0:CLR
- :rem 11
  110 CC=0:PRINT"[CLR][BLK][RVS]
  [4 SPACES]BANNER PRINTER
  [4 SPACES][OFF]":PRINT"
  [2 DOWN]PRESS A KEY:"
- :rem 79
  120 PRINT"{2 DOWN}{RVS}U{OFF} 
  FOR UPPER CASE AND
  {4 SPACES}GRAPHICS":PRINT"
  {2 DOWN}{RVS}L{OFF} 
  FOR UP
  PER/LOWER CASE" :rem 84
- 130 PRINT"[2 DOWN][RVS]C[OFF] FOR CUSTOM CHARACTER [2 SPACES]SET (CHARACTER D ATA[3 SPACES]MUST BE IN PL ACE1)" :rem 237
- 140 GETCH\$:IFCH\$=""THEN140
- :rem 225 150 IFCH\$="U"THENCH=32768:PRIN TCHR\$(142):GOTO190:rem 104
- 160 IFCH\$="L"THENCH=32768+2048 :PRINTCHR\$(14):GOTO190
- :rem 39 170 IFCH\$="C"THENFORK=7424TO74 31:POKEK,0:NEXT:POKE36869, 255:CH=7168:GOTO190:rem 42
- 255:CH=/168:GOTOT98:Tem 42
  180 GOTO140 :rem 103
  190 PRINT"[CLR] [RVS] WHAT CHARA
- CTER DO YOU WANT TO MAKE U
  P THE[3 SPACES]LARGE LETTE
  RS":GOSUB490 :rem 199
  200 PP\$=MT\$:PRINT"[CLR][RVS]WH
- AT IS YOUR MESSAGE
  [2 SPACES]":GOSUB490:N\$=MT
  S :rem 49
- 210 PRINT" [RVS] HOW TALL (1 TO [SPACE]9)";:INPUTTS:IFTS<1
  THENTS=1 :rem 188
- 220 PRINT" (RVS) HOW WIDE (1 TO" TS" (LEFT))";:INPUTWS:IFWS> TSORWS<1THENWS=1 :rem 65
- TSORWS<1THENWS=1 :rem 65
  230 OPEN1,4 :rem 88
- 240 FORL=1TOLEN(N\$) :rem 124 250 A\$=MID\$(N\$,L,1):PRINT"
- [RVS] [HOME] [10 DOWN] PRINTI NG [OFF] "A\$:IFA\$=" "THENGO SUB460:GOTO360 :rem 15
- 260 Q=ASC(A\$):Q=Q+(Q>63)\*64+(Q >191)\*64+(Q=255)\*33:rem 68
- 270 I=CH+Q\*8 :rem 136 280 FORJ=7TOØSTEP-1 :rem 172
- 290 FORK=7TO0STEP-1 :rem 174
- 300 B=PEEK(I+K) :rem 71 310 IFBAND2 JTHENFORT=1TOTS:PR
- \$=PR\$+PP\$:NEXTT:GOTO330 :rem 252
- :rem 252
  320 FORT=1TOTS:PR\$=PR\$+" ":NEX
  TT :rem 199
- 330 NEXTK :rem 32 340 FORX=1TOWS:PRINT#1,CHR\$(15
- )SPC((72-TS\*8)/2)PR\$CHR\$(8 ):NEXTX:PR\$="" :rem 186
- 350 NEXTJ :rem 33 360 NEXTL :rem 36 370 PRINT#1, CHR\$(8):CLOSE1
- :rem 18 380 POKE36879,26:IFPEEK(36869) =255THENCC=1:POKE36869,240
- :rem 245
  390 PRINT"{CLR}PRESS A KEY:":P
  RINT"{2 DOWN}X TO EXIT PRO
  GRAM":PRINT"{2 DOWN}R TO R
  EPRINT MESSAGE" :rem 182

400 PRINT" [2 DOWN] N TO ENTER N EW MESSAGE" :rem 229 410 GETYS: IFYS=""THEN410 :rem 125 420 IFY\$="X"THENOPEN1, 4: PRINT# 1, CHR\$ (15):CLOSE1:POKE3687 9,27:PRINT" [CLR] ": END :rem 11 430 IFYS="R"THENGOSUB470: PRINT "[CLR]"NS:GOTO230 :rem 216 440 IFY\$="N"THEN110 :rem 52 450 GOTO410 :rem 103 FORX=1TO8\*WS:PRINT#1,CHR\$( 460 8):NEXT:RETURN :rem 90 470 IFCC=1THENPOKE36869, 255:CC

=0 :rem 129 48Ø RETURN :rem 124 490 POKE198, 5: POKE631, 5: POKE63 2,34:POKE633,34:POKE634,20

: POKE 635, 144 :rem 194 500 MT\$="":INPUTMT\$:RETURN

# Program 3: Banners: Plus/4 and 16 Version

100 POKE56,52:POKE55,0:CLR:CU= 65298:GOSUB520:SYS819:COLO RØ, 2, 5

110 PRINT"[CLR][BLK][RVS] [13 SPACES] BANNER PRINTER [13 SPACES] [OFF]"

120 CC=0:PRINT" [3 DOWN] PRESS A KEY: ":PRINT" [2 DOWN] [RVS] U[OFF] +FOR UPPER CASE AND [SPACE] GRAPHICS"

130 PRINT" (2 DOWN) [RVS]L[OFF] 4 FOR UPPER/LOWER CASE"

140 PRINT" [2 DOWN] [RVS] C[OFF] 4 FOR CUSTOM CHARACTER SET ( CHARACTER [3 SPACES] DATA MU ST BE AT 133121)"

150 GETCHS: IFCHS=""THEN150 160 IFCH\$="U"THENCH=14336:PRIN

TCHR\$ (142): GOTO200 170 IFCH\$="L"THENCH=14336+1024

:PRINTCHR\$(14):GOTO200 IFCH\$="C"THENFORK=1.3568TO1 3575: POKEK, Ø: NEXT: CH=13312

:GOSUB51Ø:GOTO2ØØ 190 GOTO150

200 PRINT" [CLR] [RVS] WHAT CHARA CTER DO YOU WANT TO MAKE U P[3 SPACES] THE LARGE LETTE

210 GOSUB590: PPS=MTS

220 PRINT" [CLR] [RVS] WHAT IS YO UR MESSAGE [2 SPACES] ": GOSU B590:NS=MTS

230 PRINT" [RVS] HOW TALL (1 TO (SPACE)9)";:INPUTTS:IFTS<1 THENTS=1

PRINT" [RVS] HOW WIDE (1 TO" TS" {LEFT})";:INPUTWS:IFWS> TSORWS < 1 THENWS=TS

250 OPEN1, 4

260 FORL=1TOLEN(N\$)

270 A\$=MID\$(N\$,L,1):PRINT" {RVS}{HOME}{9 DOWN}PRINTIN G{OFF} "A\$:IFA\$=" "THENGOS UB480:GOTO380

28Ø Q=ASC(A\$):Q=Q+(Q>63)\*64+(Q >191)\*64+(Q=255)\*33

29Ø I=CH+O\*8

300 FORJ=7TO0STEP-1

310 FORK=7TOØSTEP-1

320 B=PEEK(I+K)

IFBAND2 THENFORT = TOTS: PR 330 \$=PR\$+PP\$:NEXTT:GOTO350

340 FORT=1TOTS: PR\$=PR\$+" ":NEX TT

35Ø NEXTK

360 FORX=1TOWS:PRINT#1,CHR\$(15 )SPC((72-TS\*8)/2)PR\$CHR\$(8 ): NEXTX: PR\$=""

370 NEXT.T

380 NEXTL

390 PRINT#1, CHR\$(8):CLOSE1 400 IFCH\$="C"THENPOKECU, 196:PO KECU+1, 208:CC=1

410 PRINT" [CLR] PRESS A KEY:":P RINT" [DOWN]X TO EXIT PROGR AM": PRINT" [DOWN] R TO REPRI NT MESSAGE"

420 PRINT" [DOWN] N TO ENTER NEW MESSAGE"

430 GETYS: IFYS=""THEN430

440 IFYS="R"THENGOSUB490: PRINT "{CLR}"N\$:GOTO250

450 IFYS="X"THENOPEN1, 4: PRINT# 1, CHR\$ (15):CLOSE1:PRINT" [CLR]":END

460 IFYS="N"THEN110

470 GOTO430

:rem 132

480 FORX=1TO8\*WS: PRINT#1, CHR\$( 8):NEXT:RETURN

490 IFCC=1THENCC=0:GOSUB510

500 RETURN

510 POKECU, PEEK (CU) AND 251: POKE CU+1, PEEK(CU+1)AND3OR52:RE TURN

520 FORI=819T0850: READA: POKEI. A:X=X+A:NEXT

530 IFX<>5848THENPRINT"ERROR I N DATA STATEMENTS. ":STOP

540 RETURN

550 DATA 169,56,133,254,169,20 8,133,252,169,0

560 DATA 133, 251, 133, 253, 168, 1 62, 8, 177, 251

570 DATA 145,253,200,208,249,2 30, 252, 230, 254

580 DATA 202, 208, 242, 96

590 POKE239, 5: POKE1319, 155: POK E1320, 34: POKE1321, 34: POKE1 322, 20: POKE 1.323, 144

600 INPUTMTS: RETURN

All Commodore 64 programs in this issue work with the Commodore 128 in 64 mode.

# The Construction Set

See instructions in article on page 60 before typing in.

# BEFORE TYPING . . .

Before typing in programs, please refer to "How To Type In COMPUTE!'s GAZETTE Programs," which appears before the Program Listings.

# Program 1: Main Program

100 POKE53280, 1: POKE53281, 1 :rem 232

110 PRINT" [CLR] [10 DOWN] [9 SPACES] [20 0]" :rem 112

120 PRINT" [9 SPACES] [RVS] THE C ONSTRUCTION SET": A\$=" [2 SPACES] [RED] [8 0]"

:rem 74

130 PRINT" [7 DOWN] [12 SPACES]P :rem 51 LEASE WAIT ...

140 POKE55, 0: POKE56, 64:CLR:BA= 16384:READA:FORI=1TOA:READ X\$:NEXT:FORI=1T0352

:rem 194 150 READX:S=S+X:NEXT:IFS<>3454 6THENPRINT"ERROR IN DATA S TATEMENTS.":STOP :rem 176 :rem 176

160 RESTORE: DI=8: READNS: REM SE T DI=1 FOR TAPE :rem 4

170 DATA 3, "HOUSE", "CREATURE", :rem 216 "SHAPES"

180 PRINT" [UP] [14 SPACES] LOADI NG...[2 SPACES]":FORN=ØTON S-1:CHSET=BA+6144+N\*2048:R :rem 175

190 GOSUB1200: NEXT: PRINT" [CLR] [RVS] [GRN] ": FORN=1TO40: PRI :rem 126 NT"EYE"; : NEXT

200 PRINTAS: PRINT" [2 SPACES] [RVS] [RED] [3 SPACES] F1 [3 SPACES] [OFF] [BLU] [9 SPACES] FOR DIFFERENT PI CTURE": :rem 186

210 PRINTAS: PRINT" [2 SPACES] [RVS] [RED] [3 SPACES] F7 [3 SPACES] [OFF] [BLU] [9 SPACES] FOR INSTRUCTIONS :rem 136

220 PRINTAS: PRINT" [2 SPACES] [RVS] [RED] + AND - [OFF] [BLU] [9 SPACES] FOR EXTRA P IECES" :rem 191

230 PRINTAS: PRINT" [2 SPACES] [RVS][RED] CURSOR [BLU] [OFF][9 SPACES]SELECTS PIE CE"

240 PRINT"[2 SPACES][RED] ELØ @3":PRINT"[2 SPACES] [RVS] [RED] JOYSTICK [BLU] [OFF] [7 SPACES] POSITIONS P IECE" :rem 115

250 PRINT" [2 SPACES] [RED] E13 @3":PRINT"[2 SPACES] [RVS] [RED] FIRE BUTTON [OFF] [BLU] [4 SPACES] STAMPS PIECE' :rem 2

260 PRINT"[2 SPACES][RED] \$10 @3":PRINT" [2 SPACES] [RVS] [RED] INST DEL [OFF] (BLU) [7 SPACES] ERASES PIEC E" :rem 19

270 PRINT"[2 SPACES][RED] 816 @3":PRINT"[2 SPACES] [RVS][RED] SHIFT CLR HOME (SPACE) [OFF] [BLU] ERASES S CREEN" :rem 187 280 PRINT"[2 SPACES] [RED]

£38 @3"; :rem 26

290 PRINT" [2 SPACES] [RVS] [RED] PUSH 4 AND THEN F1, F3, F5 [12 SPACES]" :rem 254

300 PRINT"[2 SPACES][BLU]TO CH ANGE BORDER, SCREEN, & PIC TURE [5 SPACES] COLOR. F7 RE SUMES PROGRAM" :rem 74

310 PRINT"[RVS][GRN]":FORN=1TO 40: PRINT"EY3"; : NEXT

:rem 239 320 PRINT" [13[9 SPACES] USE POR

T 2 FOR JOYSTICK.";:rem 11 330 V=53248:SB=15360+BA:SC=BA:

H1=33:CB=1:MM=254:MN=-1 :rem 23

340 SE=8:FORSP=0TO2:FORN=0TO63 :READD: POKESB+N+(64\*SP), D: NEXT: NEXT :rem 184 350 FORA=53088TO53247:READI:PO

KEA, I:NEXT:SYS53088:POKE17 400,241:POKE17401,240

:rem 117

| 360        | POKE17402,242:POKEV+39,1:P<br>OKEV+3,205:POKEV+2,24:POKE              |
|------------|-----------------------------------------------------------------------|
| 370        | V+40,10:POKEV+28,1 :rem 87                                            |
|            | V+28, PEEK(V+28) OR4: POKEV+4 1,1 :rem 41                             |
| 380        | DIMA\$(80,3):X=1:FORC=1TO20                                           |
| 390        | :rem 201<br>CO=CO+1:FORR=1TO3:A\$(C,R)=                               |
|            | STR\$(X):X=X+32:NEXT:X=X-93<br>:IFCO=10THENCO=0:X=X+66                |
| 400        | :rem 153<br>NEXTC:CO=0:FORC=21TO50:CO=                                |
|            | CO+1:A\$(C,1)=STR\$(X):A\$(C,<br>2)="256":A\$(C,3)="256"              |
| 410        | :rem 68 X=X+3:IFCO=1ØTHENCO=Ø:X=X+                                    |
|            | 2 :rem 139<br>NEXT:POKE53265, PEEK(53265)                             |
| 420        | AND239: POKE56578, PEEK (5657                                         |
| 430        | POKE56576, (PEEK (56576) AND2                                         |
|            | 52)OR2:A=4:SK=-16:POKE5327<br>Ø,PEEK(5327Ø)OR16:PY=1                  |
| 440        | :rem 13<br>FORN=1TONS:GOSUB690:POKE53                                 |
|            | 281,15:PRINT"{CLR}":POKE53<br>281,0:NEXT:PY=0:A=4:SK=-16              |
| 450        | :rem 154<br>POKE53282, 2:POKE53283, 1:GO                              |
| 430        | SUB690: POKEV+21, 3: POKEV, 24                                        |
| 460        | :POKEV+1,50 :rem 247<br>POKEV+27,0:POKE53265,PEEK(                    |
|            | 53265)OR16:X=24:Y=50<br>:rem 150                                      |
| 470        | J2=PEEK(56320):FR=J2AND16:                                            |
|            | JV=15-(J2AND15):IFJV=1THEN<br>Y=Y-SE:IFY<50THENY=50                   |
| 480        | :rem 230<br>IFJV=2THENY=Y+SE:IFY>194TH                                |
| 490        | ENY=194 :rem 124<br>IFJV=4THENX=X-SE:IFX<24THE                        |
| 500        | NX=24 :rem 11<br>IFJV=8THENX=X+SE:IFX>312TH                           |
| 510        | ENX=312 :rem 103<br>TR=(X>255):POKEV+16,(PEEK(                        |
|            | V+16)AND(MM))ORTR*(MN):POK<br>EV+SP*2,X+(TR*255):rem 152              |
| 520        | POKEV+(SP*2)+1,Y+2:IFFR=ØT                                            |
| 530        | GETKH\$: IFKH\$=""THEN470                                             |
| 540        | :rem 250<br>IFVAL(KH\$)<4ANDVAL(KH\$)>ØT<br>HENSE=8*VAL(KH\$):GOTO470 |
|            | :rem 14                                                               |
| 550        | IFKH\$="-"THENCB=CB-9:IFCB<<br>ØTHENCB=37 :rem 127                    |
| 560        | IFKH\$="+"THENCB=CB+9:IFCB> 37THENCB=1 :rem 127                       |
| 570        | IFKH\$="+"ORKH\$="-"THENGOSU<br>B730:GOTO530 :rem 232                 |
| 580        | IFKH\$="{RIGHT}"ORKH\$="<br>{LEFT}"THEN GOSUB780:GOTO4                |
| 590        | 70 :rem 83 IFASC(KH\$)=20THEN640                                      |
|            | :rem 116                                                              |
| 600        | IFKH\$="{CLR}"THENPOKE53281<br>,15:PRINT"{CLR}":POKE53281             |
|            | ,0:GOSUB730:GOTO470 :rem 171                                          |
| 610        | IFKH\$="{F1}"THENGOSUB690<br>:rem 49                                  |
|            | IFKH\$="{F7}"THENGOSUB1260<br>:rem 95                                 |
| 63Ø<br>64Ø | GOTO470 :rem 109<br>X1=(X-24)/8:Y1=((Y-50)/8)*                        |
|            | 40:S=SC+X1+Y1:FORR=1T03:FO<br>RC=0T02 :rem 172                        |
| 650        | P=VAL(A\$(CB+CX,R))+C:IFKH\$ <>""THEN:IFASC(KH\$)=20THEN              |
| 660        | P=32 :rem 30<br>IFP>255THENP=32 :rem 118                              |
|            |                                                                       |

| 670 PORESTC+(R=1)-42                                                                                                    | , PINEXTILE    |
|----------------------------------------------------------------------------------------------------|----------------|
| VAL(A\$(CB+CX,1))                                                                                                    |                |
| R=3                                                                                                    | :rem 210       |
| 680 NEXT: FR=1: GOTO47                                                                                                    |                |
| 690 A=A+2:SK=SK+16:I                                                                                                    |                |
| 6)/2=NSTHENA=6:S                                                                                                    |                |
| The state of the state of the s | :rem 168       |
| 700 SC=BA+1024*SK/16                                                                                                    | : POKE 53272   |
| , (PEEK (53272) AND                                                                                                    |                |
| THE REPORT OF THE PARTY OF THE PARTY OF THE  | :rem 23        |
| 710 POKE53272, (PEEK(                                                                                                    | 53272)AND2     |
| 4Ø)ORA: POKE648, S                                                                                                    |                |
| =1THENRETURN                                                                                                    | :rem 147       |
| 720 POKESC+1016,241:                                                                                                    | POKESC+101     |
| 7,240:POKESC+101                                                                                                    | 8.242:GOSU     |
| B730: RETURN                                                                                                    | :rem 239       |
| 73Ø VA=Ø:CO=Ø:FORC=1                                                                                                    | TO9: CO=CO+    |
| 1:FORR=1TO3:FORM                                                                                                    |                |
| L(A\$(CB+C-1,R))-                                                                                                    |                |
| 740 IFP>255THENP=32                                                                                                    | :rem 117       |
| 75Ø POKESC+88Ø+VA+N+                                                                                                    |                |
| 750 PORESCHBBUTVATNT                                                                                                    | (C-1)~4+(R     |
| -1)*40, P:NEXT: IF                                                                                                    | VAL (A\$ (CB+  |
| C-1,R))-1+N>185T                                                                                                    | HENN=3         |
| 760 NEXT: IFCO=9THENC                                                                                                    | :rem 179       |
| 120 NEXT: IFCO=9THENC                                                                                                    | :rem 62        |
|                                                                                                    |                |
| 770 NEXT: GOSUB800: RE                                                                                                    | :rem 73        |
| 202 TRIES # (T PPM) #MU                                                                                                    | rem /3         |
| 780 IFKH\$="{LEFT}"TH                                                                                                    | EN HI=HI-3     |
| 2:CX=CX-1:IFCX<0                                                                                                    |                |
| 1=288                                                                                                    | :rem 159       |
| 790 IFKH\$="{RIGHT}"T                                                                                                    |                |
| 32:CX=CX+1:IFCX>                                                                                                    |                |
| H1=40                                                                                                    | :rem 224       |
| 800 IFVAL(A\$(CB+CX,1                                                                                                    | ))+C>185TH     |
| ENSP=2:SV=-16:PC                                                                                                    | KEV+21,6:M     |
| M=251:MN=-4                                                                                                    | :rem 195       |
| 810 IFVAL(A\$(CB+CX, 1                                                                                                    | ))+C<189TH     |
| ENSP=Ø:SV=Ø:POKE                                                                                                    | V+21,3:MM=     |
| 254:MN=-1                                                                                                    | :rem 93        |
| 820 TZ=(H1>255):POKE                                                                                                    | V+16, (PEEK    |
| (V+16)AND(253))C                                                                                                    | RTZ*(-2):P     |
| OKEV+2, H1+(TZ*25                                                                                                    | 5):rem 237     |
| 830 RETURN                                                                                                    | :rem 123       |
| 840 DATA 3,252,0,7,2                                                                                                    | 54,0,15,25     |
| 4.0.31                                                                                                    | :rem 213       |
| 850 DATA 110,0,31,24                                                                                                    | 7,0,29,255     |
| 0.55.253                                                                                                    | :rem 113       |
| 860 DATA 128,61,191,                                                                                                    | 128,59,223     |
| .128.50.238.128                                                                                                    | :rem 185       |
| 870 DATA 115,187,128                                                                                                    | 3.99.187.12    |
| 8,3,185,0,3,144,                                                                                                    | 0 :rem 25      |
| 880 DATA2, 128, 0, 3, 12                                                                                                    | 8.0.3.128.     |
| Ø, 2                                                                                                    | :rem 113       |
|                                                                                                    |                |
| 890 DATA128,0,1,0,0,                                                                                                    | :rem 147       |
| 900 DATA0, 0, 85, 85, 85                                                                                                    | 127.255.2      |
|                                                                                                    | :rem 122       |
| 53,112,0<br>910 DATA13,112,0,13,                                                                                                    | 112 0 13 1     |
|                                                                                                    | :rem 28        |
| 12,0,13                                                                                                    |                |
| 920 DATA112,0,13,112                                                                                                    | 2,0,13,112,    |
| 0,13,112                                                                                                    | :rem 77        |
| 930 DATAØ, 13, 112, Ø, 1                                                                                                    | 3,112,0,13     |
|                                                                                                    | :rem 206       |
| 940 DATA112,0,13,112                                                                                                    | 2,0,13,112,    |
| 0,13,112                                                                                                    | :rem 79        |
| 950 DATA0, 13, 112, 0, 1                                                                                                    | 3,112,0,13     |
| ,112,0                                                                                                    | :rem 236       |
| 960 DATA13,127,255,2                                                                                                    | 253, 85, 85, 8 |
| 5,247,85,85                                                                                                    | :rem 55        |
| 970 DATA85, 106, 170, 1                                                                                                    | 69,96,0,9,     |
| 96,0,9                                                                                                    | :rem 50        |
| 980 DATA 96,0,9,96,6                                                                                                    |                |
| 106                                                                                                    | :rem 102       |
| 990 DATA170,169,85,8                                                                                                    |                |
| ,0,0                                                                                                    | :rem 183       |
| 1000 DATA0,0,0,0,0,0                                                                                                    | 1.0.0.0.0      |
| 200 2.11.10,0,0,0,0,0                                                                                                    | :rem 71        |
| 1010 DATA 0,0,0,0,0,                                                                                                    |                |
|                                                                                                    | :rem 72        |
| 1020 DATA0,0,0,0,0,0                                                                                                    |                |
| -020 0.110,0,0,0,0,0                                                                                                    | :rem 73        |
|                                                                                                    |                |

670 POKES+C+(R-1)\*40, P:NEXT:IF

```
1030 DATA 0,0,120,173,40,3,141
      ,248,207,173
                       :rem 247
1040 DATA41, 3, 141, 249, 207, 173,
     250, 207, 141, 40 :rem 150
1050 DATA3, 173, 251, 207, 141, 41,
      3,88,96,165
                         :rem 20
1060 DATA145, 201, 253, 208, 116, 1
      20,169,0,133,198
                         :rem 2
1070 DATA32,159,255,32,228,255
      201,0,240,246
1080 DATA201,133,240,15,201,13
      4,240,23,201,135 :rem 231
1090 DATA240,31,201,136,240,84
      76,130,207,173 :rem 206
1100 DATA32, 208, 24, 105, 1, 141, 3
     2,208,76,130
                        :rem 42
1110 DATA 207,173,33,208,24,10
      5,1,141,33,208
                        :rem 96
1120 DATA 76,130,207,165,243,1
     41,252,207,165,244:rem 55
1130 DATA 141,253,207,169,0,13
     3,243,169,216,133 :rem 4
1140 DATA 244,173,134,2,24,105
      1,141,134,2
                       :rem 248
1150 DATA 162,4,160,0,145,243,
     136,208,251,202 :rem 148
1160 DATA 240,5,230,244,76,216
      207,173,252,207 :rem 212
1170 DATA 133,243,173,253,207,
     133,244,76,130,207:rem 56
1180 DATA 88,108,248,207,237,2
     46,123,207,2,0
                      :rem 121
1190 DATA 255,255
                        :rem 73
1200 FORI=1TOLEN(X$):POKE678+I
     ,ASC(MID$(X$,I)):NEXT
                        :rem 63
1210 POKE781,167: POKE782,2: POK
     E780, LEN(X$):SYS65469
                        :rem 236
1220 POKE780, 1: POKE781, DI: POKE
     782, Ø:SYS65466
                        :rem 92
1230 POKE780,0:POKE781,0:POKE7
     82, CHSET/256:SYS65493
1240 IF(PEEK(783)AND1)OR(191AN
     DST)THENPRINT"LOAD ERROR"
     :STOP
                       :rem 244
1250 CLOSE1: RETURN
                       :rem 137
1260 POKE56578, PEEK (56578) OR3:
     POKE 56576, (PEEK (56576) AN
                        :rem 66
     D252) OR3
1270 POKE53270, PEEK (53270) AND2
     39: POKE53272, (PEEK(53272)
     AND15)OR16
                       :rem 177
1280 POKE53272, (PEEK(53272) AND
     240)OR4:XX=PEEK(V+21):POK
     EV+21, Ø: POKE53281, Ø
                         :rem 35
1290 GETK$: IFK$=""THEN1290
                       :rem 207
1300 POKE56578, PEEK (56578) OR3:
     POKE56576, (PEEK (56576) AND
                        :rem 60
     252) OR2
1310 POKE53270, PEEK (53270) OR16
     : POKE53272, (PEEK (53272) AN
                       :rem 122
     D15 ORSK
1320 POKE53272, (PEEK (53272) AND
```

# Program 2: The Construction Set—House Character Set

+21, XX: RETURN

240) ORA: POKE53281, Ø: POKEV

```
29278 :170,170,229,037,229,229,134
                                                                              29824 :149,149,149,149,149,149,254
28732 :096,096,106,096,069,005,016
                                                                              29830 :149,149,005,005,005,085,020
29836 :085,085,085,080,086,086,135
28738 :170,040,040,040,170,040,054
                                       29284 :101,165,169,170,024,088,049
                                       29290 :088,024,090,085,021,085,243
28744 :017,069,169,009,009,009,098
                                                                               29842 :086,086,086,086,086,086,150
28750 :169,009,017,084,085,069,255
                                       29296
                                             :040,040,040,040,170,085,015
                                                                               29848 :000,000,000,000,000,000,152
28756 :085,021,090,091,016,085,216
                                       29302
                                             :021,085,037,037,037,037,116
                                                                               29854 :000,000,000,000,000,000,158
28762 :021,085,105,190,235,170,128
                                       29308
                                             :164,085,020,085,080,085,131
                                                                               29860
                                                                                    :000,000,000,000,069,069,046
                                             :021,085,085,081,085,069,044
28768 :081,084,021,085,017,085,213
                                       29314
                                                                                    :069,085,085,085,085,081,148
                                                                               29866
28774 :165,229,021,020,085,081,191
                                             :084,085,021,085,085,081,065
                                       29320
                                                                                     :000,000,002,001,001,001,181
                                             :085,069,085,085,021,085,060
                                       29326
28780 :085,021,085,084,004,085,216
                                                                                    :001,001,032,032,034,169,195
                                             :085,081,085,069,086,085,127
                                                                               29878
                                       29332
28786 :021,085,085,081,085,069,028
                                                                                    :169,101,085,085,000,000,116
                                       29338 :085,085,084,085,085,085,151
                                                                               29884
28792 :065,085,020,085,085,020,224
                                             :148,149,149,148,149,149,028
                                                                               29890 :000,000,000,000,000,000,194
28798 :085,021,017,084,085,021,183
                                       29344
                                       29350 :145,149,085,081,085,085,028
                                                                               29896
                                                                                    :091,091,091,091,091,088,231
28804 :090,024,088,088,081,081,072
                                             :085,069,084,085,085,081,149
                                                                               29902 :091,091,195,195,195,255,204
28810 :085,085,170,040,040,040,086
                                       29356
                                                                               29908
                                                                                     :255,063,063,255,229,229,026
                                       29362 :085,085,085,069,084,085,159
28816 :069,068,085,081,165,037,137
                                                                               29914 :229,229,229,229,229,056
28822 :037,036,000,000,000,000,223
                                       29368
                                             :085,081,085,085,085,069,162
                                                                                    :084,086,085,085,084,084,220
                                       29374
28828 :000,000,000,000,000,000,156
                                             :084,085,085,081,085,085,183
                                                                               29926 :084,084,001,169,085,085,226
28834 :000,000,000,000,000,000,162
                                       29380 :085,069,084,085,085,081,173
                                                                                    :085,085,085,085,084,084,232
:084,084,084,084,084,020,170
                                                                              29932
28840 :000,000,000,000,003,015,186
                                       29386 :085,085,085,069,084,085,183
                                                                               29938
28846 :051, 255, 040, 020, 020, 020, 068
                                       29392
                                             :085,081,085,085,085,069,186
                                                                               29944
                                                                                    :000,000,000,000,000,000,248
28852 :255,255,255,063,000,000,240
                                       29398
                                             :084,085,105,101,101,101,023
                                                                               29950 :000,000,000,000,000,000,254
28858 :000,000,255,063,255,255,246
                                       29404
                                             :101,101,101,101,089,089,034
                                                                              29956 :000,000,000,000,002,001,007
28864 :000,000,000,000,255,063,254
                                       29410 :089,089,090,106,085,085,002
                                       29416 :101,101,101,101,170,170,208
                                                                               29962 :009,006,043,175,175,170,076
28870 :255,243,000,000,000,000,184
                                                                               29968 :091,109,189,253,253,255,142
28876 :240,060,255,255,000,000,246
                                       29422 :085,085,149,149,149,149,236
                                                                                    :255,170,106,104,104,096,089
28882 :000,000,000,000,000,192,146
                                       29428 :149,165,085,085,000,000,216
                                                                                     :096,085,255,170,169,041,076
                                                                               29980
28888 :000,000,000,000,000,000,216
                                       29434 :000,000,000,000,000,000,250
                                                                                    :041,009,009,085,255,170,091
28894 :000,000,084,069,085,022,226
                                       29440 :000,000,000,000,000,000,000
                                                                                    :229,121,126,127,127,255,001
28900 :090,091,088,027,085,097,194
                                       29446
                                             :000,000,000,000,000,000,000
                                                                                    :255,170,128,064,096,144,135
28906 :169,138,206,207,000,207,137
                                       29452
                                             :000,000,000,000,000,000,012
                                                                              30004 :232,248,254,170,085,085,102
28912 :069,085,084,085,145,149,089
                                       29458
                                             :000,000,000,000,000,000,018
28918 :149,133,000,000,000,000,016
                                                                              30010 :086,089,101,149,085,170,226
                                       29464
                                             :002,001,009,005,038,027,106
28924 :000,000,000,000,000,000,252
                                       29470
                                             :155,086,128,064,096,080,127
                                                                              30016
                                                                                    :101,153,086,085,085,085,147
28930 :000,000,000,000,000,000,000
                                       29476
                                             :152,228,230,149,000,000,027
                                                                              30022 :085,170,085,085,085,149,217
28936 :000,000,000,000,000,001,009
                                       29482
                                             :000,000,000,000,000,000,000,042
                                                                              30028 :101,089,086,170,085,085,180
28942 :006,027,060,060,060,060,031
                                       29488 :000,000,000,000,000,000,048
                                                                              30034 :086,089,101,149,085,170,250
28948 :085,170,051,207,000,000,021
                                       29494
                                             :000,000,000,000,000,000,000,054
                                                                              30040 :101,153,086,085,085,085,171
28954 :000,000,000,064,144,228,206
                                       29500
                                             :000,000,000,000,002,003,065
                                                                              30046 :085,170,085,085,085,149,241
28960 :085,081,085,069,081,084,005
                                       29506
                                             :011,015,047,063,190,249,129
                                                                              30052 :101,089,086,170,085,085,204
28966 :069,081,068,081,021,084,186
                                       29512
                                             :170, 255, 255, 255, 255, 255, 237
                                                                              30058 :086,089,101,149,085,170,018
28972 :021,084,069,084,085,081,212
                                       29518
                                             :191,111,170,255,255,255,035
                                                                              30064
                                                                                    :101,153,086,085,085,085,195
28978 : 069, 085, 017, 085, 069, 085, 204
                                       29524
                                             :255, 255, 255, 255, 170, 255, 249
                                                                              30070 :085,170,085,085,085,149,009
28984 :096,096,106,085,085,106,118
                                                                              30076 :101,089,086,170,149,149,100
30082 :149,149,149,149,149,149,000
                                       29530
                                             :255,255,255,255,250,229,053
28990 :096,096,040,040,170,085,077
                                       29536
                                             :170, 255, 255, 255, 255, 255, 005
28996 :085,170,040,040,009,009,165
                                       29542
                                             :255,191,170,255,255,255,203
                                                                              30088 :080,080,080,085,085,085,119
29002 :169,085,085,169,009,009,088
                                       29548
                                             :255, 255, 254, 249, 128, 192, 161
                                                                              30094 :085,085,086,086,086,086,144
29008 :091,091,091,091,088,091,111
                                       29554
                                             :224, 240, 248, 252, 190, 111, 099
                                                                              30100 :086,086,086,086,160,080,220
29014 :091,091,255,255,247,247,248
                                       29560
                                             :000,000,000,000,000,000,120
                                                                              30106 :080,085,085,085,085,085,147
29020 :055,055,255,255,229,037,210
                                       29566
                                             :000,000,149,149,149,149,210
                                                                              30112 :160,080,080,085,085,085,223
                                       29572
                                             :149,149,149,149,085,080,125
                                                                              30118 :085,085,081,081,081,085,152
29026 : 229, 229, 229, 229, 229, 229, 192
                                       29578
                                             :080,080,085,085,085,085,126
29032 :021,084,085,021,090,024,173
                                                                              30124 :085,085,085,085,001,001,002
29038 :088,088,085,081,085,085,110
                                       29584
                                             :086,086,086,086,086,086,148
                                                                              30130 :001,001,001,001,001,001,184
29044 :170,040,040,040,085,068,047
29050 :085,081,165,037,037,036,051
                                       29590
                                             :086,086,000,000,000,000,066
                                                                              30136 :085,085,085,085,085,085,182
                                       29596
                                             :000,000,000,000,000,000,000,156
                                                                              30142 :085,085,000,000,000,000,104
                                       29602
                                             :000,000,000,000,000,000,000,162
29056
      :024,088,088,024,090,085,015
                                                                              30148 :000,000,000,000,091,091,122
29062 :021,085,040,040,040,040,144
                                       29608
                                             :130,105,085,085,085,085,231
                                                                              30154 :091,091,090,090,105,165,066
                                                                              30160 :255,255,255,255,150,085,183
30166 :105,170,229,165,229,229,061
29068 :170,085,021,085,037,037,063
                                       29614
                                             :085,085,000,000,000,000,088
                                       29620 :000,000,000,000,168,047,139
29074 :037,037,164,085,020,085,062
                                                                              30172 :165,165,105,090,068,069,114
29080 :000,000,000,000,003,015,170
                                       29626 :047,047,032,032,032,032,152
                                             :000,000,192,240,252,015,123
29086 :170,086,003,015,060,255,235
                                       29632
                                                                              30178:069,069,069,069,085,085,160
29092 :051,255,170,149,252,207,224
                                       29638
                                             :003,000,021,086,090,106,248
                                                                              30184 :085,085,085,085,085,085,230
29098 : 252, 255, 051, 255, 170, 085, 214
                                       29644
                                             :091,091,091,091,170,170,140
                                                                              30190 :085,085,020,020,020,020,232
                                       29650
29104 : 252, 255, 240, 255, 255, 063, 216
                                             :170,170,255,255,195,195,170
                                                                              30196 :084,084,084,084,000,000,068
                                             :086,149,165,169,229,229,219
29110 ;170,069,252,255,243,255,146
                                       29656
                                                                              30202 :000,000,000,000,000,000,000,250
                                                                              30208 :000,000,000,000,000,000,000
29116
      :207,255,170,084,252,255,131
                                       29662 :229,165,168,084,084,084,012
                                       29668 :084,084,084,084,002,001,055
29122 :243,255,207,255,170,084,128
                                                                              30214 :000,000,136,136,170,136,072
29128
      :252,255,243,255,207,255,131
                                       29674 :001,001,001,001,001,001,240
                                                                              30220 :136,170,136,136,136,136,094
29134 :170,084,240,252,243,255,170
                                       29680 :168,084,084,084,084,084,060
                                                                              30226 :170,136,136,170,136,136,134
29140 : 207, 255, 170, 084, 000, 000, 160
                                       29686 :084,084,000,000,000,000,158
                                                                              30232
                                                                                    :136,136,170,136,136,170,140
29146 :000, 192, 048, 252, 170, 105, 217
                                       29692 :000,000,000,000,000,000,252
                                                                              30238
                                                                                    :136,136,188,191,143,191,247
29152
      :091,091,089,073,089,089,234
                                       29698 :000,000,000,000,000,000,002
                                                                              30244 :191,143,191,143,000,195,131
29158 :026,089,207,207,101,101,193
                                       29704 :000,000,000,000,000,000,000
                                                                              30250 :235,235,235,000,235,235,193
29164
     :101,101,170,101,149,145,235
                                       29710 :000,000,002,001,009,001,027
                                                                              30256 : 062, 254, 242, 254, 254, 242, 076
29170 :149,149,148,149,133,149,095
                                       29716 :037,021,149,086,085,085,227
                                                                              30262 :254,254,170,191,191,191,025
29176
      :000,000,000,000,000,000,000,248
                                       29722 :086,086,091,111,191,213,036
                                                                              30268 :130,128,128,170,170,235,253
29182
      :000,000,000,000,000,000,254
                                       29728 :085,085,149,149,229,249,210
                                                                              30274 :235,232,040,040,040,170,055
29188 :000,000,000,001,091,091,187
                                                                              30280 :170,254,254,034,002,002,020
30286 :002,170,085,085,086,089,083
                                       29734 : 254,087,128,064,096,080,235
29194 :091,091,088,091,090,085,034
29200 :195,195,000,000,000,243,137
                                       29740 :088,084,086,149,000,000,195
                                       29746 :000,000,000,000,000,000,050
                                                                              30292
                                                                                    :101,149,149,170,105,150,140
29206:170,085,229,229,229,229,169
                                       29752
                                             ;002,003,011,015,047,063,197
                                                                              30298 :085,125,255,125,085,170,167
29212
     :037,229,165,085,085,081,198
                                             :191,170,249,249,249,250,140
                                                                                    :085,085,149,101,089,086,179
                                       29758
                                                                              30304
29218 :069,084,069,080,085,085,250
                                             :234,255,255,170,111,111,180
                                       29764
                                                                              30310 :086,170,170,149,149,149,207
     :005,081,069,084,069,085,177
29224
                                       29770 :111,175,171,255,255,170,187
                                                                              30316 :180,156,144,170,170,085,245
29230 :069,085,081,085,017,085,212
                                       29776 : 255, 255, 255, 255, 255, 255, 074
                                                                              30322 :065,000,000,000,000,170,093
29236 :069,081,081,085,096,096,048
                                       29782
                                             :255,170,229,229,229,234,152
                                                                              30328 :170,086,086,086,030,054,120
29242 :096,096,096,096,106,085,121
                                       29788
                                             :170, 255, 255, 170, 191, 191, 044
                                                                              30334 :006,170,002,001,001,169,219
29248 :040,040,040,040,040,040,040,048
                                       29794
                                             :191,191,175,255,255,170,055
                                                                              30340
                                                                                    :085,085,085,085,160,080,200
29254 :170,085,009,009,009,009,105
29260 :009,009,169,085,091,091,018
                                       29800
                                             :249,249,249,250,234,255,054
                                                                              30346
                                                                                    :080,090,085,085,085,085,136
                                       29806
                                             :255,170,111,111,111,175,019
                                                                              30352
                                                                                    :042,021,021,149,085,085,035
29266 :091,091,089,090,106,170,207
                                       29812
                                             :171,255,255,170,128,192,007
                                                                              30358 :085,085,085,021,085,084,083
29272 :255, 255, 255, 255, 170, 170, 168
                                       29818 : 224, 240, 248, 252, 254, 170, 230
                                                                              30364 :085,021,085,085,085,021,026
```

30370 :085,084,085,021,085,085,095 30376 :085,021,085,084,085,021,037 30382 :085,085,170,170,168,170,254 30388 :042,168,170,170,170,170,046 30394 :168,170,042,168,170,170,050 30400 :170,042,168,170,170,170,058 30406 :138,170,252,255,255,255,243 30412 :063, 255, 255, 243, 255, 255, 250 30418 :255,255,063,255,255,243,000 30424 :255,243,255,255,063,255,006 30430 :255,243,085,086,091,111,069 30436 :111,191,191,191,169,254,055 30442 : 255, 255, 255, 255, 255, 255, 228 30448 : 084, 084, 148, 228, 228, 248, 236 30454 : 248, 248, 000, 000, 000, 000, 230 30460 :000,000,000,000,000,000,252 30466 :000,000,000,000,000,000,000,002 30472 :000,000,003,015,063,255,088 30478 :170,085,060,255,255,255,070 30484 : 255, 255, 170, 085, 000, 000, 017 30490 : 192, 240, 252, 255, 170, 085, 196 30496 :160,160,170,165,165,166,250 30502 :168,160,000,000,170,105,129 30508 :130,000,000,000,010,010,194 30514 :170,090,090,154,042,010,094 30520 :160,160,160,160,160,160,248 30526 :160,160,000,000,000,000,126 30532 :000,000,000,000,010,010,088 30538 :010,010,010,010,010,010,134 30544 :000,000,000,000,000,000,000 30550 :000,000,085,085,085,085,170 30556 :085,085,085,085,064,064,048 30562 : 064, 064, 064, 064, 064, 064, 226 30568 :170,128,128,128,128,128,146 30574 :128,170,170,000,000,000,066 30580 :000,000,000,170,170,002,202 30586 :002,002,002,002,002,170,046 30592 :000,000,000,000,010,170,052 30598 :165,085,000,000,010,170,052 30604 : 165, 085, 081, 085, 010, 170, 224 30610 :165,081,085,069,085,085,204 30616 :160,170,090,085,021,081,247 30622 :085,085,000,000,160,170,146 30628 :090,085,021,085,000,000,189 30634 :000,000,160,170,090,021,099 30640 :000,000,000,002,001,011,190 30646 :039, 189, 040, 190, 125, 215, 212 30652 : 255, 125, 215, 255, 000, 000, 014 30658 :000,128,064,224,216,126,184 30664 :002,000,000,000,000,000,202 30670 :000,000,160,191,189,189,167 30676 :131,128,128,128,000,000,215 30682 :240,240,240,000,000,000,170 30688 :191,191,191,111,111,091,086 30694 :086,085,255,255,255,255,141 30700 :255,255,254,169,248,248,129 30706 :248,228,228,148,084,084,238 30712 :000,000,000,000,000,000,248 30718 :000,013,013,013,013,013,063

# Program 3: The Construction Set—Creature Character Set

28672 :000,000,000,000,000,000,000 28678 :000,000,000,000,000,003,009 28684 :003,015,005,010,000,048,093 28690 :252,255,255,255,085,170,010 28696 :000,000,000,000,000,192,216 28702 :064,128,000,000,000,001,223 28708 :005,063,085,010,020,085,048 28714 :085,105,085,255,085,170,059 28720 :000,000,000,064,080,252,188 28726 :085,160,000,003,015,015,076 28732 :063,062,042,234,255,255,203 28738 :255,255,255,255,190,170,166 28744 :000,192,240,240,252,188,160 28750 :168,171,012,035,000,000,208 28756 :001,005,021,021,000,000,132 28762 :215,105,085,085,085,085,238 28768 :048,200,000,000,064,080,232 :084,084,053,213,080,074,178 28774 28780 :200,192,240,255,255,125,095 28786 :085,060,060,060,234,234,079 28792 :092,087,005,163,035,003,249 28798 :015,255,170,128,128,131,185 28804 :143,143,143,143,170,000,106 28810 :000,255,255,255,255,255,133 28816 :170,002,002,194,242,242,228 28822 :242,242,000,000,000,000,002,124 28828 :002,009,009,009,042,170,141

28840 :000,128,128,160,160,024,000 28846 :024,088,000,003,013,013,059 28852 :013,010,010,063,213,085,062 28858 :085,085,085,170,170,255,012 28864 :085,201,122,122,112,160,226 28870 :160,252,000,003,015,063,179 28876 :063,048,048,048,255,255,153 28882 :255,255,063,063,012,012,102 28888 :240,252,255,255,207,003,148 28894 :003,003,000,000,001,005,234 28900 :021,085,085,020,021,085,033 28906 :085,085,085,085,085,020,167 28912 :000,064,080,084,084,085,125 28918 :085,020,000,000,000,000,095 28924 :000,000,000,000,000,000,252 28930 :000,000,000,000,000,000,000 28936 :01.1,010,032,040,042,034,177 28942 :008,010,239,254,100,100,213 28948 :154,154,152,254,192,128,030 28954 :032,160,160,032,128,128,154 28960 :037,170,160,161,042,042,132 28966 :010,010,235,125,040,105,051 :170,190,130,170,088,170,194 28978 :010,074,168,168,168,168,038 28984 :233,249,250,251,254,255,012 28990 :062,058,170,170,190,255,199 28996 :255,150,170,169,107,111,006 29002 :175,239,191,255,188,172,014 29008 :021,087,086,085,021,023,147 :005,001,085,215,150,125,155 29014 29020 :255,000,255,125,084,213,000 29026 :149,085,084,208,080,064,000 29032 :255,254,254,255,061,061,220 29038 :053,023,170,170,157,085,000 29044 :085,105,106,170,191,175,180 29050 :175,127,092,092,084,180,104 29056 :143,143,143,143,131,128,191 :136,170,255,255,255,255,180 29062 29068 :255,130,000,170,242,242,155 29074 :242,242,194,002,034,170,006 29080 :002,002,000,000,000,000,156 29086 :000,000,153,162,162,170,037 29092 :128,042,042,008,161,161,194 29098 :128,128,128,000,000,000,042 29104 :063,042,255,191,173,175,051 29110 :171,169,191,175,174,110,148 29116 :125,255,215,170,188,172,033 29122 :191,126,122,250,250,106,215 29128 :048,060,015,015,015,015,112 29134 :015,015,012,015,015,063,085 29140 :240,252,207,003,003,015,164 29146 :012,204,252,252,252,060,226 29152 :020,005,005,005,005,001,009 29158 :001,001,215,004,085,081,105 29164 :081,150,255,085,020,080,139 29170 :080,080,080,064,064,064,162 29176 :000,000,000,000,000,000,248 29182 :000,000,000,000,000,000,000,254 29188 :000,000,000,000,015,050,069 29194 :002,003,003,013,063,063,157 29200 :223,086,170,171,239,253,134 29206 :087,255,192,240,000,000,028 29212 :000,192,252,252,002,002,216 29218 :003,003,013,053,021,021,148 29224 :042,128,170,234,255,076,177 29230 :085,117,032,160,176,240,088 29236 :208,092,084,085,014,003,026 29242 :000,003,063,063,255,255,185 29248 :150,170,255,255,255,255,124 29254 :255,255,176,192,000,192,116 29260 :252,252,255,255,002,005,073 29266 :023,085,087,095,127,127,114 29272 :085,150,105,215,215,125,215 29278 :255,255,128,080,212,085,085 29284 :213,245,253,253,000,000,040 29290 :003,015,063,243,251,235,148 29296 :060,255,255,255,255,255,167 29302 :255,255,000,000,192,240,036 29308 :252,207,239,235,000,000,033 29314 :000,000,000,000,003,015,148 29320 :040,040,040,040,040,235,059 :239,255,000,000,000,000,124 29326 29332 :000,000,192,240,000,008,076 29338 :034,032,034,032,032,032,094 :170,000,008,128,042,128,124 29344 29350 :042,128,128,040,034,130,156 29356 :034,130,032,130,171,042,199 29362 :042,042,010,010,022,022,070 29368 :085,215,255,190,170,170,245

29374 :170,170,232,168,168,168,242

28834 :170,170,170,008,008,089,009

29380 :160,160,144,148,003,000,043 29386 :000,000,000,002,009,009,222 29392 :192,252,127,031,149,086,021 29398 :088,088,012,048,240,064,242 29404 :128,000,000,000,034,034,160 29410 :033,034,034,034,034,034,173 29416 :085,150,170,170,105,105,249 29422 :085,105,136,136,072,136,140 29428 :136,136,136,136,000,000,020 29434 :000,000,000,000,000,000,250 29440 :000,000,000,000,000,000,000 29446 :000,000,243,243,060,060,100 29452 :015,013,015,002,223,255,023 29458 :223,255,125,223,255,171,246 29464 :255,207,060,060,240,112,190 29470 :240,192,085,081,085,021,222 29476 :023,014,006,001,085,093,002 29482 :085,117,085,093,085,085,080 29488 :085,085,069,069,084,124,052 29494 :160,064,255,243,243,240,235 29500 :252,060,062,014,255,255,190 29506 :255,255,255,255,255,060 29512 :255,255,207,207,207,060,239 29518 :188,176,127,095,023,005,180 29524 :002,000,000,003,255,255,087 29530 :255,255,191,063,127,213,170 29536 :253,245,212,208,160,000,150 29542 :064,240,176,160,040,010,024 29548 :130,160,164,166,255,255,214 29554 :255,190,170,040,000,130,131 29560 :014,010,040,160,130,010,228 29566 :026,154,060,060,015,003,188 29572 :000,000,000,000,170,170,216 29578 :170,235,175,190,186,170,240 29584 :060,060,240,192,000,000,184 29590 :000,000,000,008,008,008,174 29596 :000,000,010,010,008,162,090 29602 :008,162,008,162,136,000,126 29608 :002,130,000,130,000,128,046 29614 :168,040,085,085,085,081,206 29620 :081,081,081,081,170,105,011 29626 :085,085,105,085,105,085,224 29632 :085,085,085,085,069,069,158 29638 :069,069,037,009,009,002,137 29644 :002,000,000,000,088,088,126 29650 :088,090,086,149,149,037,041 29656 :000,000,000,000,128,128,216 29662 :128,096,033,034,034,034,069 29668 :034,034,034,087,105,105,115 29674 :105,170,150,170,170,170,145 29680 :072,136,136,136,136,136,224 29686 :136,196,000,000,000,000,066 29692 :000,000,000,000,000,000,252 29698 :000,000,000,000,000,000,000 29704 :015,015,015,015,015,015,098 29710 :015,015,254,255,207,207,199 29716 :207,207,003,003,160,248,080 29722 :248,242,192,192,192,192,004 29728 :001,000,005,021,053,213,069 29734 :213,213,085,040,085,085,247 29740 :085,085,085,065,000,000,108 29746 :080,084,092,087,087,087,055 29752 :014,002,003,015,015,063,168 29758 :063,063,191,255,255,255,120 29764 :255,255,195,003,160,192,104 29770 :240,240,240,252,252,252,014 29776 :015,063,015,015,003,000,191 29782 :000,000,255,255,255,255,082 29788 :255,255,255,063,252,255,147 29794 :252,252,240,192,192,000,202 29800 :166,166,038,006,130,160.002 29806 :164,166,166,166,166,080 29812 :166,036,000,130,154,154,244 29818 :152,144,130,010,026,154,226 29824 :000,010,009,009,010,009,175 29830 :009,009,170,170,085,085,150 29836 :170,085,085,085,000,160,213 29842 :096,096,160,096,096,096,018 29848 :002,000,002,008,008,008,180 29854 :008,008,000,162,008,000,088 29860 :000,000,000,000,032,128,068 29866 :032,008,008,008,008,008,242 29872 :165,245,053,005,000,005,137 29878 :005,005,105,085,105,065,040 29884 :000,085,085,081,090,095,112 29890 :092,080,000,080,080,080,094 29896 :000,000,000,000,001,004,205 29902 :017,065,009,002,000,000,043 29908 :020,084,105,128,096,088,221 29914 :150,150,150,152,152,088,036 29920 :023,019,007,003,003,003,026

```
29926 :003,003,255,255,195,195,112
29932 :195,195,195,195,213,212,161
29938 :196,192,192,192,192,192,118
29944 :000,000,000,000,000,000,248
29950 :000,000,000,000,000,000,254
29956 :000,000,000,000,015,060,079
      :060,060,060,060,060,000,054
29962
29968 :003,003,003,003,000,000,028
29974
      :000,000,192,192,192,192,022
29980
      :240,240,240,000,005,005,246
      :001,001,005,005,005,005,056
:065,065,065,065,000,000,044
29986
29992
      :000,000,095,127,127,127,010
29998
30004 :083,080,080,080,252,240,099
30010 :240,240,060,060,060,063,013
30016 :000,000,000,000,000,000,000,064
      :003,003,255,063,015,063,216
:252,240,240,192,000,000,232
30022
30028
30034 :000,000,003,015,015,002,117
30040 :063,063,255,255,255,243,198
30046 :243,128,000,000,192,192,081
30052 :240,252,252,160,166,166,056
30058 :038,006,128,160,010,000,192
30064 :166,166,166,166,166,000,174
30070 :002,168,154,154,152,128,108
30076 :002,040,128,000,010,009,057
30082 :009,010,000,002,002,000,153
30088 :170,085,085,170,128,034,040
30094 :034,128,160,096,096,160,048
30100 :128,032,032,128,008,000,220
30106 :002,002,002,002,002,000,164
30112 :000,000,000,000,000,000,160
30118 :000,128,008,000,032,032,110
30124 :032,032,032,128,001,001,142
30130 :001,001,001,001,001,004,187
30136 :064,064,064,064,064,064,056
30142 :001,001,080,080,080,080,000
30148 :080,080,064,000,020,085,013
      :088,100,097,024,022,005,026
30154
30160 :086,129,006,018,073,165,173
30166 :022,104,088,088,080,096,180
30172
      :096,128,000,000,003,003,194
30178 :003,003,001,001,001,005,240
30184 :195,195,195,195,065,065,118
30190 :065,085,192,192,192,192,132
30196 :064,064,064,080,000,000,004
30202 :000,000,000,000,000,000,250
30208 :000,000,000,000,000,000,000
30214 :000,000,000,000,000,000,000
30220 :002,002,002,042,000,000,060
30226
      :000,170,170,170,150,170,080
30232 :000,000,000,000,128,128,024
30238 :128,168,000,000,000,000,000,070
30244 :000,000,255,255,063,255,096
30250 :255,255,251,234,255,255,011
30256 :000,192,192,192,192,192,240
30262 :255,255,000,000,000,003,055
30268 :013,013,010,010,013,053,172
30274
      :087,087,085,085,170,170,238
30280 :192,240,010,010,192,112,060
30286 :160,160,000,000,000,001,143
30292 :001,007,085,085,020,085,111
30298 :085,085,084,085,255,085,001
30304
      :000,000,000,064,064,208,176
30310 :085,085,004,005,005,005,035
30316 :005,005,005,005,065,065,065,002
30322 :065,065,065,065,065,065,248
30328 :016,080,080,080,080,080,024
30334 :080,080,015,003,003,003,054
30340 :003,003,003,003,192,000,080
30346 :000,000,000,000,000,000,138
30352 :252,048,048,048,048,048,124
30358 :048,048,160,240,240,224,086
30364 :240,251,255,207,000,000,085
30370 :000,000,000,000,195,195,040
30376 :010,015,015,011,015,239,217
30382 :255,243,255,255,255,255,156
30388 :255,255,255,255,255,255,174
30394 :247,255,255,247,255,255,164
30400 :255,255,255,255,255,255,186
30406 :255,255,085,085,085,085,024
30412 :085,085,085,085,089,085,206
30418 :085,089,085,089,085,085,216
30424 :085,085,085,085,085,085,214
30430 :085,085,170,128,170,128,220
30436 :170,128,170,170,170,000,012
30442 :170,000,170,000,170,170,146
30448 :170,002,170,002,170,002,244
30454 :170,170,000,000,000,000,074
30460 :000,000,000,000,000,000,252
30466 :000,000,000,000,000,000,000
```

30472 :000,002,002,002,002,002,018 30478 :002,010,000,170,153,153,246 :153,153,153,170,000,128,009 :128,128,128,128,128,160,058 30496 :130,040,010,034,130,000,120 :000,002,032,008,002,032,114 30502 :128,130,136,160,032,128,246 30508 30514 :136,034,168,000,000,000,132 :000,000,000,000,000,000,056 30520 30526 :000,002,170,170,170,170,232 :170,170,170,170,000,000,236 30532 30538 :000,000,000,000,000,128,202 30544 :010,011,011,011,011,010,144 30550 :011,042,170,174,238,250,203 :254,254,174,170,000,000,176 30556 :000,000,000,000,000,128,226 30562 :012,015,015,015,014,015,190 30568 :252,252,195,195,195,227,146 :138,195,195,195,048,240,103 30580 :240,176,240,240,063,063,120 30592 :000,003,003,003,003,015,155 :051,195,000,000,000,000,124 30598 :000,192,051,051,000,048,226 30604 :048,048,048,240,060,051,129 :000,000,000,000,003,004,159 30616 :012,008,015,063,061,255,060 30622 :204,068,204,136,000,192,200 30628 30634 :192,240,204,068,204,136,190 30640 :012,063,062,002,000,000,059 30646 :000,000,000,000,000,000,182 30652 :128,032,034,008,015,063,212 :059,008,032,128,000,000,165 30658 :021,005,005,005,005,005,246 30664 30670 :005,004,065,065,065,065,219 30676 :065,065,065,065,080,080,120 :080,080,080,080,080,016,122 30682 30688 :000,000,000,000,003,013,240 :001,000,192,192,000,192,039 30694 :240,220,208,192,012,012,096 30700 :000,012,063,221,029,012,067 30706 30712 :000,000,000,000,000,192,184 30718 :000,013,013,013,013,013,063

# Program 4: The Construction Set—Shapes Character Set

28672 :000,000,000,000,000,000,000 28678 :000,000,170,170,160,160,154 28684 :160,160,160,160,170,170,224 :000,000,000,000,000,000,018 :170,170,010,010,010,010,148 28690 28696 :010,010,170,170,170,170,218 28702 28708 :170,170,170,170,170,170,032 :170,170,170,170,170,170,038 28720 :170,170,170,170,170,170,044 28726 :170,170,085,085,085,085,222 28732 :085,085,085,085,085,085,085,058 28738 :085,085,085,085,085,085,064 :085,085,085,085,085,085,070 28744 28750 :085,085,255,255,255,255,244 28756 : 255, 255, 255, 255, 255, 255, 078 28762 : 255, 255, 255, 255, 255, 255, 084 28768 : 255, 255, 255, 255, 255, 255, 090 28774 : 255, 255, 255, 255, 240, 240, 066 28780 : 240, 240, 240, 240, 255, 255, 042 28786 :060,060,060,060,060,060,218 :255,255,015,015,015,015,178 28798 :015,015,000,000,000,000,156 28804 :000,000,000,000,012,012,156 :012,063,063,063,255,255,081 28816 :000,000,000,000,000,000,144 :192,192,000,000,000,000,000,022 :000,000,000,002,032,032,222 28822 28828 28834 :032,032,032,032,168,086,032 28840 :000,000,000,000,000,000,168 28846 :000,000,032,038,038,038,064 28852 :038,038,038,038,000,000,076 28858 :064,102,102,102,102,102,248 28864 :002,038,102,102,102,102,128 28870 :102,102,000,000,000,000,146 28876 :000,000,000,000,004,004,212 :004,012,012,012,012,012,018 :000,000,000,000,000,000,216 28882 28888 28894 :000,000,000,000,000,000,222 :000,000,000,000,020,020,012 28900 28906 :020,020,020,020,020,020,020,098 :000,000,000,000,000,000,240 28912 28918 :000,000,000,000,000,000,246 28924 :000,000,000,000,000,000,252 28930 :000,000,000,000,000,000,002 28936 :160,160,160,160,160,160,200

28954 :010,010,010,010,010,010,010,086 28960 :170,170,170,170,170,170,028 28966 :170,170,170,170,170,170,034 28972 :170,170,170,170,170,170,040 28978 :170,170,170,170,170,170,046 28984 :085,085,085,085,085,085,054 28990 :085,085,085,085,085,085,060 28996 :085,085,085,085,085,085,066 29002 :085,085,085,085,085,085,072 29008 : 255, 255, 255, 255, 255, 255, 074 29014 :255,255,255,255,255,255,080 29020 :255,255,255,255,255,255,086 29026 :255,255,255,255,255,255,092 29032 :240,240,240,255,240,240,023 29038 : 240, 240, 060, 060, 060, 255, 001 29044 :060,060,060,060,015,015,130 29050 :015, 255, 015, 015, 015, 015, 196 29056 :000,003,003,003,015,003,155 29062 :003,003,255,255,255,255,136 29068 :255, 255, 255, 255, 192, 240, 056 29074 : 240, 240, 252, 240, 240, 240, 062 29080 :009,037,150,090,105,105,136 29086 :105,090,101,169,154,086,095 29092 :085, 101, 085, 086, 128, 096, 233 29098 :088,148,164,165,164,148,023 29104 :038,038,038,038,038,038,148 29110 :038,038,102,102,102,102,154 29116 :102,102,102,102,102,102,032 29122 :102,102,102,102,102,102,038 29128 :010,009,009,009,255,009,245 29134 :009,009,174,093,093,127,199 29140 :247,127,093,093,168,088,004 29146 :088,088,255,088,088,088,145 29152 :000,000,000,000,085,085,138 29158 :000,000,020,020,020,020,054 29164 :085,085,020,020,000,000,190 29170 :000,000,085,085,000,000,156 29176 :000,000,000,000,000,000,248 29182 :000,000,000,000,000,000,254 29188 :000,000,000,000,160,160,068 29194 :160,160,160,160,170,170,222 29200 :000,000,000,000,000,000,000,016 29206 :170, 170, 010, 010, 010, 010, 146 29212 :010,010,170,170,170,170,216 29218 :170,170,170,170,170,170,030 29224 :170, 170, 170, 170, 170, 170, 036 29230 :170,170,170,170,170,170,042 29236 :170,170,170,170,085,085,134 29242 :085,085,085,085,085,085,085,056 29248 :085,085,085,085,085,085,085,062 29254 :085,085,085,085,085,085,068 29260 :085,085,085,085,255,255,158 29266 :255,255,255,255,255,255,076 29272 :255,255,255,255,255,255,082 29278 :255,255,255,255,255,088 29284 : 255, 255, 255, 255, 240, 240, 064 29290 :240,240,240,240,255,255,040 :060,060,060,060,060,060,060,216 29296 29302 :255,255,015,015,015,015,176 29308 :015,015,255,255,000,000,152 29314 :000,000,000,000,000,000,130 29320 :255,255,255,063,063,063,066 :012,012,192,192,192,000,230 29326 29332 :000,000,000,000,150,037,079 :009,002,000,000,000,000,165 29338 :154,169,101,086,168,032,102 :032,032,088,096,128,000,030 29344 29350 :000,000,000,000,038,038,248 29356 :038,038,038,038,038,038,150 29362 29368 :102,102,102,102,102,102,028 29374 :102,102,102,102,102,102,034 29380 :102,102,102,102,010,000,102 29386 :000,000,000,000,000,000,202 :174,012,012,012,012,012,186 29392 29398 :004,004,168,000,000,000,134 29404 :000,000,000,000,000,000,000,220 29410 :000,000,000,000,000,000,226 29416 :020,020,020,020,020,020,020,096 29422 :020,020,000,000,000,000,000,022 29428 :000,000,000,000,000,000,244 29434 :000,000,000,000,000,000,250 29440 :000,000,000,000,000,000,000 :000,000,085,085,000,000,176 29446 :085,085,000,000,085,085,096 29452 :000,000,085,085,000,000,188 29458 29464 :085,085,000,000,085,085,108 :000,000,255,255,000,000,028 29470 29476 :255,255,000,000,255,255,032 29482 :000,000,255,255,000,000,040

28942 :160,160,000,000,000,000,078

28948 :000,000,000,000,010,010,040

```
29488 :255,255,000,000,255,255,044
29494 :000,000,170,170,000,000,138
                                                30034 :008,000,032,000,128,000,250
                                                30040 :000,000,000,000,000,000,0088
29500 :170,170,000,000,170,170,228
29506 :000,000,170,170,000,000,150
                                               30046 :000,000,128,000,032,000,254
30052 :008,000,002,000,000,000,110
        :170,170,000,000,170,170,240
                                               30058 :010,170,042,002,000,000,074
30064 :010,170,168,128,160,170,150
29512
29518 :000,000,128,000,032,000,238
29524 :008,000,002,000,000,000,094
29530 :000,000,000,000,000,000,090
                                                30070 :042,002,168,128,000,000,202
                                                30076 :000,000,160,170,252,252,190
29536 :002,000,008,000,032,000,138
                                                30082 :170, 255, 255, 170, 255, 170, 125
29542 :128,000,000,000,010,170,154
                                                30088 : 204, 204, 170, 255, 255, 170, 114
29548 :042,002,000,000,010,170,076
29554 :168,000,160,170,042,000,142
                                                30094 : 255, 170, 255, 255, 170, 255, 222
                                                30100 :255,170,255,170,000,001,231
29560
       :170,128,000,000,000,000,162
                                                30106 :001,005,005,021,021,085,036
29566
       :160,170,170,255,255,170,026
                                                30112
                                                       :085,085,085,085,085,085,158
29572 :255,255,170,252,170,255,209
                                                30118 :085,085,085,085,085,085,164
29578 : 255, 170, 255, 255, 170, 204, 167
                                                30124
                                                       :085,085,085,085,085,085,170
29584
       :170,255,255,170,255,255,224
                                                30130 :085,085,085,085,085,085,176
29590 :170,255,000,000,000,000,063
                                               30136
                                                       :085,085,085,085,085,085,182
29596 :000,000,000,000,000,000,156
                                                30142 :085,085,000,064,064,080,056
29602 :000,000,000,000,000,000,162
                                                       :080,084,084,085,021,005,043
                                                30148
       :000,001,001,005,005,021,201
:021,085,000,064,064,080,232
29608
                                                30154 :005,001,001,000,000,000,209
29614
                                                30160
                                                       :090,090,090,090,090,090,236
       :080,084,084,085,000,000,001
:000,000,000,000,000,000,186
29620
                                                30166 :090,024,168,160,160,128,176
29626
                                                30172
                                                       :128,000,000,000,000,000,002,094
        :000,000,000,000,000,000,192
29632
                                                30178 :003,011,015,047,063,170,023
29638 :000,000,000,000,000,000,198
                                                30184
                                                       :255,255,255,255,255,255,226
29644 :002,002,010,010,036,036,044
29650 :165,165,165,165,165,176
                                                30190 :255,170,000,128,192,224,183
                                               30196 :240,248,252,170,000,000,130
30202 :000,000,000,000,000,000,250
29656 :000,000,000,000,064,064,088
29662 :080,080,170,191,063,047,085
                                                30208 :000,000,000,000,000,000,000
29668 :015,011,003,002,170,255,172
                                                30214 :000,000,255,002,002,002,011
29674
       : 255, 255, 255, 255, 255, 255, 228
                                                30220 :002,002,002,002,255,085,104
       :170,254,252,248,240,224,092
:192,128,000,000,000,000,054
29680
                                                30226 :085,085,085,085,085,085,085,016
29686
                                               30232 :255,128,128,128,128,128,151
30238 :128,128,000,000,003,015,048
       :000,000,000,000,000,000,252
:000,000,000,000,000,000,000
29692
29698
                                               30244 :015,063,063,255,060,255,235
30250 :255,255,255,215,215,085,042
29704
       :085,085,000,000,085,085,092
29710
       :000,000,085,085,000,000,184
                                                30256 :000,000,192,240,240,252,204
30262 :252,255,192,192,192,234,091
29716 :085,085,000,000,085,085,104
29722 :000,000,085,085,000,000,196
                                                30268 : 213, 213, 213, 213, 000, 000, 144
29728 :255,255,000,000,255,255,028
                                                30274 :000,170,085,085,085,085,064
                                                30280 :003,003,003,171,087,087,170
30286 :087,087,160,160,170,160,134
       :000,000,255,255,000,000,036
29734
       :255,255,000,000,255,255,040
:000,000,255,255,000,000,048
29740
                                                30292 :160,170,160,160,000,000,222
30298 :170,000,000,170,000,000,174
29746
29752 :170,170,000,000,170,170,224
29758 :000,000,170,170,000,000,146
29764 :170,170,000,000,170,170,236
                                                       :010,010,170,010,010,170,220
                                                30304
                                                30310
                                                       :010,010,000,000,000,000,122
29770 :000,000,170,170,000,000,158
29776 :000,000,000,000,000,000,000
                                                       :002,008,032,128,000,000,022
:040,170,000,000,000,000,068
                                                30316
                                                30322
29782 :000,000,130,000,040,000,000
29788 :040,000,130,000,000,000,006
                                                30328 :000,000,000,000,128,032,024
                                                       :008,002,240,092,092,092,140
                                                30334
       :000,000,000,000,000,000,098
:000,000,010,170,042,002,072
                                                30340 :087,087,087,085,000,000,222
29794
29800
                                                30346 :000,000,000,000,000,195,077
29806 :000,000,010,170,168,000,202
29812 :160,170,042,002,168,128,018
                                                30352 :015,053,053,053,213,213,232
30358 :213,085,085,064,064,064,213
                                                30364 :064,064,064,085,085,000,006
30370 :000,000,000,000,000,085,247
29818 :000,000,000,000,160,170,196
29824 : 252, 168, 252, 252, 168, 252, 192
                                                30376 :085,001,001,001,001,001,002
30382 :001,085,128,128,170,128,046
29830 :252,168,204,136,204,204,022
29836
        :136,204,204,136,255,170,221
                                                30388 :170,128,170,128,000,000,008
30394 :170,000,170,000,170,000,184
29842
       :255,255,170,255,255,170,226
29848 :000,000,000,000,000,000,152
                                                30400 :002,002,170,002,170,002,028
30406 :170,002,238,187,238,187,196
29854 :000,000,000,001,001,005,165
29860
       :005,021,021,085,085,085,210
                                                30412 :238,187,238,187,238,187,199
30418 :238,187,238,187,238,187,205
       :085,085,085,085,085,085,168
:085,085,085,085,085,085,174
29866
29872
       :085,085,000,064,064,080,048
:080,084,084,085,000,000,009
                                                30424
                                                       :238, 187, 238, 187, 238, 187, 211
29878
                                                30430 :238,187,004,085,004,004,232
29884
29890 :000,000,000,000,000,000,000,194
                                                30436 :085,004,004,085,016,085,251
       :042,042,170,170,170,085,111
                                                       :016,016,085,016,016,085,212
                                                30442
29896
29902 :085,021,165,165,165,165,204
29908 :165,090,090,090,084,084,047
                                                30448 :065,085,065,065,085,065,158
                                                30454 :065,085,000,000,000,000,140
30460 :000,000,000,000,000,000,252
       :085,085,085,170,170,168,213
:000,000,000,000,000,000,000,224
29914
                                                30466 :000,000,000,000,000,000,000
29920
                                                30472 :002,002,002,002,002,002,002,020
30478 :002,255,085,085,085,085,099
       :000,000,255,190,060,060,027
29926
29932
       :060,060,060,190,000,000,094
       :000,000,000,000,000,000,242
                                                30484 :085,085,085,255,128,128,018
29938
                                                       :128,128,128,128,128,255,153
       :000,000,000,000,000,000,248
29944
                                                30490
                                                       29950 :000,000,000,000,000,000,254
29956 :000,000,000,000,085,085,174
                                                30496
                                                30502
       :000,000,085,085,000,000,180
                                                30508
29962
29968 :085,085,000,000,085,085,100
                                                30514
29974
       :000,000,085,085,000,000,192
                                                30520 :213,213,213,213,234,192,054
       :085,085,000,000,255,255,196
29980
                                                30526 :192,192,085,085,085,085,018
29986 :000,000,255,255,000,000,032
                                                30532
                                                       :170,000,000,000,087,087,156
       :255,255,000,000,255,255,036
                                                30538 :087,087,171,003,003,003,172
29992
                                                30544 :170,160,160,170,160,160,036
29998 :000,000,255,255,000,000,044
                                                       :170,160,170,000,000,170,244
       :255,255,000,000,170,170,134
                                                30550
30004
                                                30556 :000,000,170,000,170,010,186
30010 :000,000,170,170,000,000,142
30016 :170,170,000,000,170,170,232
                                                30562 :010, 170, 010, 010, 170, 010, 222
30022 :000,000,170,170,000,000,154
30028 :170,170,000,000,002,000,162
                                                30568 :128,128,032,008,002,000,146
                                                30574 :000,000,000,000,000,000,110
```

```
30580 :000,170,040,000,002,002,074
30586 :008,032,128,000,000,000,034
30592
     :085,085,087,087,087,092,139
30598 :092,252,125,195,000,000,030
30604 :000,000,000,000,085,085,054
30610 :213,213,213,053,053,063,186
30616 :255, 192, 192, 192, 192, 192, 087
30622 :192,255,255,000,000,000,092
30628 :000,000,000,255,255,003,165
30634 :003,003,003,003,003,255,184
30640 :170,128,128,128,128,128,218
30646 :128,170,170,000,000,000,138
30652 :000,000,000,170,170,002,018
30658 :002,002,002,002,002,170,118
30664 :102, 153, 102, 153, 102, 153, 197
30670 : 102, 153, 102, 153, 102, 153, 203
30676 :102,153,102,153,102,153,209
30682 : 102, 153, 102, 153, 102, 153, 215
30688 :012,012,255,012,012,255,014
30694 :012,012,048,048,255,048,141
30700 :048, 255, 048, 048, 195, 195, 001
30706 : 255, 195, 195, 255, 195, 195, 252
30712 :000,000,000,000,000,000,248
30718 :000,013,013,013,013,013,063
```

All Commodore 64 programs in this issue work with the Commodore 128 in 64 mode.

# **SpeedCheck**

See instructions in article on page 64 before typing in.

## BEFORE TYPING . . .

Before typing in programs, please refer to "How To Type In COMPUTE!'s GAZETTE Programs," which appears before the Program Listings.

# Program 1: Dictionary Manager

```
100 POKE55, 0: POKE56, 25:CLR: SA=
    PEEK(56)*256
                        :rem 187
   LN=5:D$="[5 DOWN]":S$="
    [8 SPACES]"
                          :rem 72
120 PRINT CHR$(142)"[CLR]"D$TA
    B(8)" [RVS] DICTIONARY MANA
    GER "
                        :rem 239
130 PRINT "{2 DOWN} PRESS: [1]
     TO REVIEW ENTRIES [DOWN] ":
    PRINT S$"[2] TO ADD ENTRIE
    s [DOWN] "
                        :rem 218
140 PRINT S$"[3] TO EDIT ENTRI
    ES[DOWN]":PRINT S$"[4] TO
    [SPACE] PRINT ENTRIES [DOWN]
                        :rem 133
150 PRINT S$"[5] TO PREPARE A
    [SPACE] NEW DISK[DOWN] ": PRI
    NT SS"[6] TO EXIT THE MANA
    GER[3 DOWN]"
                         :rem 64
160 GET K$: IF K$ < "1" OR K$ > "6"
THEN160 :rem 93
170 PRINT"[CLR][4 DOWN]":ON VA
    L(K$) GOSUB370,450,670,550
,190,180:GOTO120
180 PRINT"[CLR]":END
                       :rem 185
                         :rem 14
190 PRINT S$" (RVS) CREATE NEW
    (SPACE) DICTIONARY DISK ":P
    RINT" {2 DOWN } ARE YOU SURE"
                         :rem 47
200 INPUT" [Y/N]"; K$: IF LEFT$ (
```

:rem 151

K\$,1) <> "Y" THEN PRINT"

{CLR}": RETURN

| 210   | INPUT"{2 DOWN}UNIQUE ID FO<br>R THIS DISK";ID\$:PRINT"                              |
|-------|-------------------------------------------------------------------------------------|
|       | {2 DOWN} FORMATTINGPLEA                                                             |
| 220   | SE WAIT" :rem 242 OPEN 15,8,15,"NØ:DICTIONAR                                        |
|       | OPEN 15,8,15,"NØ:DICTIONAR Y DISK,"+ID\$:GOSUB910:IF E R THEN RETURN :rem 54        |
| 230   | PRINT" [DOWN] FORMATTING COM                                                        |
|       | PLETECREATING HEADINGS:                                                             |
| 240   | " :rem 31<br>FOR I=65 TO 90:OPEN 1,8,8,                                             |
|       | "Ø:"+CHR\$(I)+",S,W":GOSUB9                                                         |
| 250   | 10:IF ER THEN270 :rem 108<br>CLOSE 1:PRINT CHR\$(I);:NEX                            |
| 260   | T:PRINT :rem 27 PRINT"[DOWN]** DICTIONARY                                           |
| 200   | [SPACE] DISK CREATED **                                                             |
| 270   | {2 DOWN}":GOTO880 :rem 112<br>PRINT"CREATING FILE FOR ";                            |
| 7 617 | CHR\$(I):PRINT" [DOWN] TRY AG                                                       |
| 280   | AIN";:GOTO200 :rem 79<br>PRINT S\$"{DOWN}(ENTER                                     |
|       | [RVS]@[OFF] FOR MENU)                                                               |
| 290   | {DOWN}" :rem 211 INPUT"{DOWN}STARTING WITH"                                         |
| 17.50 | ;L\$:L=ASC(L\$+CHR\$(Ø)):IF L                                                       |
|       | =64 OR L=42 THEN RETURN<br>:rem 54                                                  |
| 300   | L\$=CHR\$(L):IF L<65 OR L>90                                                        |
|       | THEN PRINT S\$L\$" IS NOT A VALID LETTER": GOTO290                                  |
| 210   | :rem 49<br>OPEN15,8,15:OPEN1,8,8,"Ø:"                                               |
| 310   | +L\$+K\$:GOSUB910:IF ER=Ø TH                                                        |
| 320   | EN RETURN :rem 198 PRINT"[DOWN]TRYING TO ACCE                                       |
| 320   | SS FILE FOR ";L\$:GOTO290                                                           |
| 330   | :rem 105<br>F=0:GET#1,K\$:K=ASC(K\$+CHR\$                                           |
| 330   | (Ø)):IF K>127 THEN K=K AND                                                          |
| 240   | 127:F=1 :rem 161 IF K<>39 THEN K=K OR 64                                            |
|       | :rem 100                                                                            |
| 350   | W\$=W\$+CHR\$(K):IF ST OR F T<br>HEN RETURN :rem 249                                |
|       | GOTO330 :rem 104                                                                    |
| 370   | PRINT S\$"[RVS] REVIEW ENTR<br>IES ":K\$=",S,R":GOSUB280:I                          |
|       | IES ":K\$=",S,R":GOSUB280:I<br>F L=64 OR L=42 THEN RETURN                           |
| 380   | :rem 182<br>GET#1,K\$:W\$=L\$:GOSUB330:IF                                           |
|       | MID\$(W\$,2,1)<>"@" THEN400                                                         |
| 390   | PRINT" [DOWN] ** NO ENTRIES                                                         |
|       | [SPACE]FOR ";L\$;" **":GOTO<br>880 :rem 1                                           |
| 400   | PRINT CHR\$(14)"{CLR}                                                               |
|       | [2 DOWN] ENTRIES FOR "L\$:PR<br>INT" [DOWN] (HOLD DOWN [RVS]                        |
|       | SPACE [OFF] TO ADVANCE)                                                             |
| 410   | {DOWN}" :rem 196 PRINT S\$; W\$: IF ST THEN430                                      |
|       | :rem 133                                                                            |
| 420   | WAIT 203,64,64:W\$=L\$:GOSUB<br>330:GOTO410 :rem 70                                 |
| 430   | IF ST<>64 THEN910 :rem 122                                                          |
| 440   | WAIT 203,64:POKE 198,0:GOT 0880 :rem 114                                            |
| 450   | PRINT SS" [RVS] ADD ENTRIES                                                         |
|       | ":K\$=",A":GOSUB280:IF L=6<br>4 OR L=42 THEN RETURN                                 |
|       | :rem 28                                                                             |
| 460   | PRINT CHR\$(14)"{CLR}[DOWN]<br>ENTER WORDS STARTING WITH                            |
| 465   | ENTER WORDS STARTING WITH TSPACE   [RVS]"; L\$ :rem 184 PRINT" [DOWN] (TYPE [RVS] @ |
| 405   | [OFF] TO QUIT)[DOWN]"                                                               |
| 470   | :rem 111<br>W\$="":INPUT W\$:F\$=LEFT\$(W\$                                         |
| 1,0   | ,1):IF F\$="@"THEN CLOSE1:C                                                         |

```
480 IF F$<>L$ AND F$<>CHR$(L+1
    28) THENPRINTWS" DOESN'T ST
    ART WITH "L$" [DOWN] ": GOTO4
    70
                        :rem 166
490 N=LEN(W$): IF N < LN THEN PRI
    NT WS" HAS FEWER THAN"LN"L
    ETTERS [DOWN] ": GOTO470
                        :rem 219
500 FOR I=2 TO N:K=ASC(MID$(W$
    , I)): IF K=39 THEN520
                       :rem 209
510 IF K<65 OR(K>90 AND K<193)
    OR K>218 THEN K=0 :rem 158
520 K=K AND 63:IF I=N THEN K=K
     OR 128
                       :rem 129
530 IF K THEN PRINT#1, CHR$(K);
    :IF ST THEN910
                       :rem 191
540 NEXT: PRINT S$W$" ADDED.":G
    OTO470
                         :rem 99
550 PRINT S$"[RVS][2 SPACES]PR
    INT ENTRIES[2 SPACES]":PRI
    NT" { DOWN } { 2 SPACES } (ENTER
    [SPACE] [RVS] * [OFF] TO PRIN
    T ALL ENTRIES)"
                       :rem 119
560 K$=",S,R":GOSUB280:IF L=64
     THEN RETURN
                       :rem 167
570 OPEN 4,4,7:IF L=42 THEN FO
    R I=65 TO 90:L$=CHR$(I):K$
    =",S,R":GOSUB310 :rem 135
580 GET#1, K$:W$=L$:GOSUB330:K=
    ST: IF MID$(W$, 2, 1) <> "@" TH
    EN600
                       :rem 152
590 PRINT#4,"** NO ENTRIES FOR
     "LS" **":GOTO650 :rem 250
600 PRINT#4, "ENTRIES BEGINNING
     WITH "L$":":PRINT#4
                         :rem 93
610 FOR J=0 TO 3:PRINT#4,W$SPC
    (20-LEN(W$));:IF K THEN J=
    4: GOTO 630
                       :rem 134
620 W$=L$:GOSUB330:K=ST
                        :rem 121
630 NEXT J:PRINT#4:IF K=0 THEN
    610
                       :rem 135
640 IF K <> 64 THEN CLOSE 4: GOTO
    910
                         :rem 62
650 CLOSE 1:CLOSE 15:PRINT#4:P
    RINT#4:IF L=42 THEN NEXT I
                         :rem 96
660 CLOSE 4: RETURN
670 PRINT S$"[RVS] EDIT ENTRIE
    S ":K$=",S,R":GOSUB280:IF
    [SPACE] L=64 OR L=42 THEN R
    ETURN
                         :rem 13
680 PRINT CHR$(14)"[CLR]
    [2 DOWN] EDIT WORDS STARTING WITH "LS": " :rem 166
690 PRINT" [DOWN] (ENTER [RVS]@
    (OFF) TO CANCEL EDITING)
    [2 DOWN]":GET#1,K$:AD=SA
                        :rem 188
700 W$=L$:GOSUB330:IF MID$(W$,
    2,1)="@" THEN PRINT"** NO
    [SPACE] ENTRIES **": GOTO880
                         :rem 16
710 PRINT" [2 SPACES] "W$: K$="":
    INPUT" {UP}"; K$: N=LEN(K$): I
    F N=Ø THEN8ØØ
                         :rem 6
720 F$=LEFT$(K$,1):IF F$="@" T
    HEN PRINT" [DOWN] EDITING CA
    NCELED": GOTO880
                       :rem 119
730 IF F$<>L$ AND F$<>CHR$(L+1
    28) THEN PRINT KS" DOESN'T
    [SPACE] START WITH "L$:GOTO
                         :rem 64
    710
740 IF N<LN THEN PRINT K$"HAS
```

RS":GOTO710

, I)):IF K=39 THEN780

```
(SPACE) AND K<219) THEN 780
                                                                  :rem 15
                                       770 PRINT KS" HAS INVALID CHAR
                                           ACTER":AD=AD-I-2:GOTO710
                                                                 :rem 175
                                       780 K=K AND 63:IF I=N THEN K=K
                                            OR 128
                                                                 :rem 137
                                       790 POKE AD, K: AD=AD+1: NEXT: IF
                                            [SPACE] AD>40959 THEN AD=AD
                                            -N: PRINT" [RVS] BUFFER FULL"
                                            :GOTO820
                                                                 :rem 192
                                       800 IF ST=0 THEN700
                                                                  :rem 1
                                       810 IF ST<>64 THEN910 :rem 124
                                       820 PRINT" [2 DOWN] ** WRITING N
                                           EW FILE FOR "LS" **"
                                       :rem 126
830 CLOSE 1:PRINT#15, "S0:"+L$:
                                           GOSUB910: IF ER<2 THEN860
                                                                  :rem 73
                                       840 INPUT"TRY AGAIN [Y/N]";K$:
                                            IF LEFT$(K$,1) <> "Y" THEN R
                                            ETURN
                                                                  :rem 98
                                       850 OPEN 15,8,15:GOTO820
                                       860 OPEN 1,8,8,"0:"+L$+",S,W":
                                            PRINT#1:IF ST THEN GOSUB91
                                            Ø: GOTO840
                                                                :rem 146
                                       870 FOR I=SA TO AD-1:PRINT#1,C
                                           HR$ (PEEK(I)); : NEXT: IF ST T
                                           HEN GOSUB910:GOTO840
                                                                 :rem 250
                                       880 CLOSE 1:CLOSE 15:PRINT"
                                            [DOWN] [RVS] PRESS ANY KEY
                                            [SPACE] FOR MENU "
                                                                  :rem 5
                                       890 GET K$:IF K$="" THEN890
                                                                 :rem 121
                                       900 PRINT" [CLR]": RETURN: rem 23
                                       910 INPUT#15, ER, E$: IF ER>1 THE
                                           N PRINT" [DOWN] [RVS] DISK E
                                           RROR: "; ER; E$: CLOSE 15: CLOS
                                                                 :rem 89
                                                                 :rem 123
                                       920 RETURN
                                      Program 2: SpeedCheck
                                      49152 :029,008,010,000,153,034,234
                                      49158 :147,014,008,034,058,158,169
                                      49164 :050,048,056,050,058,083,101
                                      49170 :080,069,069,068,067,072,187
                                      49176 :069,067,075,000,000,000,235
                                      49182 :015,012,001,169,005,009,241
                                      49188 :176,141,020,018,173,031,083
                                      49194 :008,141,033,208,141,032,093
                                      49200 :208,165,001,041,254,133,082
                                      49206 :001,169,000,133,254,032,131
                                      49212 :144,255,169,203,205,110,122
                                      49218 :035,141,110,035,208,027,110
                                      49224 :133,254,173,008,032,133,037
                                      49230 :176,173,009,032,133,177,010
49236 :024,173,023,032,105,001,186
                                      49242 :133,174,173,024,032,105,219
                                      49248 :000,133,175,032,117,011,052
                                      49254 :162,000,160,000,032,154,098
                                      49260 :011,032,032,011,173,032,143
                                      49266 :008,166,254,240,003,173,190
49272 :033,008,141,040,216,032,078
                                      49278 :162,008,165,254,240,009,196
49284 :224,013,208,005,032,189,035
                                      49290 :016,208,011,224,136,208,173
49296 :236,032,067,016,165,248,140
                                      49302 :240,203,032,162,008,032,059
                                      49308 :200,008,076,153,008,164,253
                                      49314 :166,177,168,072,177,168,066
                                      49320 :073,128,145,168,169,226,053
                                      49326 :133,255,032,228,255,164,217
                                      49332 :166,170,208,009,202,208,119
                                      49338 :253,198,255,208,241,240,045
                                      49344 :229,104,145,168,096,162,072
                                      49350 :013,032,102,009,032,144,018
                                      49356 :009,138,176,057,201,013,030
     [SPACE] FEWER THAN"LN"LETTE
                                      49362 :208,003,076,236,012,201,178
                           :rem 73
                                      49368 :017,208,003,076,219,009,236
750 FOR I=2 TO N:K=ASC(MID$(K$
                                      49374 :201,029,208,003,076,180,151
                                      49380 :009,201,094,208,003,076,051
                          :rem 212
                                      49386 :232,010,201,133,208,025,019
760 IF(K>64 AND K<91)OR(K>192
                                      49392 :032,180,009,176,111,032,012
```

LOSE15: PRINT" (CLR) ": RETURN

:rem 205

```
50490 :165,248,208,007,202,224,088
49398 :228,255,201,013,240,104,007
                                      49944 :251,032,032,011,076,117,031
                                                                             50496 :255,208,002,198,250,134,087
49404 :164,166,177,170,041,015,217
                                      49950 :011,169,040,133,168,133,172
                                                                             50502 :249,164,255,177,249,160,044
49410 :205,033,008,208,233,240,161
                                      49956
                                            :170,169,004,133,169,169,082
                                                                             50508 :000,145,249,166,249,232,093
49416 :188,201,019,208,016,165,037
                                      49962 :216,133,171,169,000,133,096
                                                                             50514 :208,002,230,250,228,174,150
49422 :167,201,001,208,007,165,251
                                      49968
                                            :166,169,001,133,167,165,081
                                                                             50520 :208,235,165,250,197,175,038
49428 :166,208,003,076,254,010,225
                                      49974
                                            :167,010,168,185,064,003,139
                                                                             50526 :208,229,166,167,232,138,210
49434 :076,032,011,201,136,208,178
                                      49980
                                            :133,251,200,185,064,003,128
                                                                             50532 :010,168,056,185,064,003,074
49440 :003,076,067,016,201,137,020
                                      49986
                                            :133,252,096,162,204,032,177
                                      49992
                                            :151,011,032,170,011,201,136
                                                                             50538 :229,255,153,064,003,200,242
49446 :208,025,032,036,010,164,001
                                                                             50544 :185,064,003,233,000,153,238
                                      49998
                                            :089,208,035,165,176,141,124
49452 :166,177,170,041,015,205,050
                                      50004
                                            :008,032,165,177,141,009,104
                                                                             50550 :064,003,224,025,144,230,040
49458 :033,008,240,143,165,167,038
                                                                             50556 :024,165,166,133,165,101,110
49464 :201,002,176,236,192,000,095
                                      50010
                                            :032,056,165,174,233,001,239
                                      50016
                                            :141,023,032,165,175,233,097
                                                                             50562 :255,168,132,255,177,168,005
49470 :208,232,096,201,140,208,123
                                                                             50568 :072,177,170,164,165,145,005
49476 :003,076,239,015,201,145,235
                                      50022 :000,141,024,032,169,015,227
      :208,003,076,006,010,201,066
                                      50028
                                            :032;195,255,104,104,108,138
                                                                             50574 :170,104,145,168,230,165,100
49482
49488
                                                                             50580 :164,255,200,192,040,144,119
      :147,208,003,076,070,011,083
                                      50034
                                            :022,003,160,039,169,160,155
49494
      :201,157,208,003,076,036,255
                                      50040
                                            :153,000,004,173,032,008,234
                                                                             50586 :233,164,165,032,192,014,186
                                                                             50592 :165,248,240,003,076,000,124
49500 :010,201,222,208,003,076,044
                                      50046 :153,000,216,136,016,242,121
      :166,010,096,160,000,132,150
                                                                             50598 :013,076,117,011,073,255,199
49506
                                      50052
                                            :169,250,141,000,004,169,097
                                                                             50604 :133,255,230,255,165,174,104
49512
      :253,132,254,177,251,240,131
                                      50058
                                            :186,141,001,004,160,003,121
                                      50064
                                            :096,032,151,015,162,101,189
                                                                             50610 :133,249,101,255,133,174,199
49518 :030,201,039,208,004,192,016
                                      50070 :032,117,011,189,103,017,107
                                                                             50616 :165,175,133,250,105,000,244
49524 :000,208,012,201,027,144,196
                                      50076
                                            :208,001,096,153,000,004,106
                                                                             50622 :133,175,160,000,177,249,060
49530 :008,201,065,144,014,201,243
                                                                             50628 :164,255,145,249,166,249,144
49536 :091,176,010,153,111,018,175
                                      50082 :232,200,208,243,032,154,207
                                      50088
                                            :011,032,228,255,201,000,127
                                                                             50634 :208,002,198,250,202,134,172
49542 :200,132,253,192,032,144,063
                                                                             50640 :249,228,251,208,235,165,008
50646 :250,197,252,208,229,166,236
                                      50094
                                            :240,249,096,162,016,169,082
49548 :222,024,096,165,252,197,072
                                      50100
                                            :000,133,248,133,254,240,164
49554 :175,144,004,165,251,197,058
                                                                             50652 :167,232,138,010,168,024,191
      :174,096,032,144,009,176,015
                                      50106
                                            :007,032,145,010,162,032,062
49560
                                                                             50658 :185,064,003,101,255,153,219
                                      50112
                                            :160,003,134,247,132,249,093
49566
      :019,165,253,208,002,230,011
                                                                             50664 :064,003,200,185,064,003,239
      :253,024,165,251,101,253,187
                                            :169,004,133,250,160,000,146
                                      50118
                                            :177,249,072,041,127,145,247
                                      50124
                                                                             50670 :105,000,153,064,003,224,019
49578
      :133,251,165,252,105,000,052
                                                                             50676 :025,144,230,032,000,013,176
      :133,252,096,032,155,009,085
                                      50130
                                            :249,132,165,032,170,011,201
49584
                                                                             50682 :162,006,181,165,157,059,212
      :176,033,165,166,101,253,052
                                      50136
                                            :133,255,165,254,016,005,020
49590
                                      50142 :032,145,010,132,254,164,191
                                                                             50688 :003,202,208,248,134,166,193
49596 :133,166,201,040,176,010,146
                                                                             50694 :166,167,232,138,032,056,029
49602 :168,177,170,041,015,205,202
                                      50148 :165,104,145,249,165,255,031
49608 :031,008,208,006,169,000,110
                                      50154 :166,254,201,013,208,001,053
                                                                             50700 :011,133,250,165,251,133,187
49614 :133,166,240,008,032,102,119
                                      50160 :096,201,157,208,005,136,019
                                                                             50706 :249,032,054,011,032,059,199
49620 :009,165,253,240,218,096,169
                                      50166 :048,210,016,210,201,020,183
                                                                             50712 :014,176,012,165,251,197,071
                                      50172
                                            :240,071,196,247,176,202,104
                                                                             50718 :249,208,229,165,252,197,050
49626 :166,167,232,138,032,056,241
                                      50178 :201,192,144,004,201,224,200
                                                                             50724 :250,208,223,162,006,189,050
49632
      :011,032,144,009,176,243,071
                                      50184
                                            :144,037,201,029,208,007,122
                                                                             50730 :059,003,149,165,202,208,060
49638 :134,167,224,025,144,006,162
                                      50190 :196,248,176,186,200,144,140
                                                                             50736 :248,168,076,058,010,032,128
49644 :032,209,014,076,102,009,166
                                      50196
                                            :183,201,032,144,179,201,192
                                                                             50742 :155,009,176,057,032,102,073
49650 :165,168,105,040,133,168,253
                                      50202
                                            :064,144,016,201,096,144,179
                                                                             50748 :009,170,192,000,240,032,191
49656 :133,170,165,169,105,000,222
                                      50208
                                            :010,201,148,240,067,224,154
                                                                             50754 :024,152,101,166,201,040,238
49662 :032,068,010,208,054,240,098
                                      50214 :000,240,163,208,105,041,027
                                                                             50760 :176,041,204,035,008,144,168
49668 :213,165,167,201,002,176,160
                                      50220
                                            :191,009,128,145,249,041,039
                                                                             50766 :003,032,042,015,160,000,074
49674 :003,076,032,011,198,167,241
                                      50226 :127,224,000,208,002,165,008
                                                                             50772 :132,255,032,169,014,164,082
49680 :165,168,233,040,133,168,155
                                      50232
                                            :255,153,111,018,200,196,221
                                                                             50778 :255,200,196,253,144,244,102
49686 :133,170,165,169,233,000,124
                                      50238 :248,144,139,132,248,176,125
                                                                             50784 :176,211,032,173,014,165,099
49692
      :032,068,010,208,024,240,098
                                      50244
                                            :135,192,000,240,028,132,027
                                                                             50790 :166,201,040,176,005,138,060
49698 :226,164,166,208,007,165,202
                                      50250 :255,177,249,190,111,018,050
                                                                             50796 :201,031,208,197,032,155,164
49704 :167,201,002,176,006,096,176
                                                                             50802 :009,164,166,032,192,014,179
50808 :169,000,133,166,230,167,217
                                      50256
                                            :136,145,249,138,153,111,244
49710 :032,117,010,208,006,169,076
                                      50262 :018,164,255,196,248,176,119
49716 :039,133,166,208,204,132,166
                                                                             50814 :165,167,010;168,165,251,028
                                      50268
                                            :003,200,144,233,198,248,094
49722 :166,132,253,032,054,011,194
                                      50274 :164,165,136,076,205,011,087
                                                                             50820 :153,064,003,200,165,252,201
49728 :076,166,009,133,169,041,146
                                                                             50826 :153,064,003,032,144,009,031
                                      50280 :165,248,197,247,176,035,148
49734 :003,009,216,133,171,164,254
                                                                             50832 :176,021,165,167,201,025,131
                                      50286 :168,132,255,177,249,190,001
49740 :166,177,170,041,015,205,082
                                                                             50838 :176,015,165,168,105,040,051
50844 :133,168,133,170,144,005,141
                                      50292 :111,018,200,145,249,138,209
49746 :031,008,208,003,136,016,228
                                      50298 :153,111,018,164,255,196,251
49752 :244,177,168,201,032,208,094
                                      50304 :165,240,003,136,016,233,153
                                                                             50850 :230,169,230,171,024,096,058
49758 :032,192,039,176,017,177,215
                                      50310 :169,160,145,249,169,032,034
                                                                             50856 :177,251,005,254,164,166,161
49764
      :170,041,015,205,031,008,058
                                      50316 :153,111,018,230,248,076,208
                                                                             50862 :145,168,173,032,008,005,193
49770 :240,008,200,177,168,201,076
                                      50322 :205,011,201,134,240,020,189
                                                                             50868 :254,016,003,173,033,008,155
49776 :032,240,236,096,136,177,005
                                      50328 :201,140,176,245,201,135,226
                                                                             50874 :145,170,230,166,096,192,161
      :168,201,032,208,004,192,155
49782
                                      50334 :208,001,096,201,138,144,178
                                                                             50880 :040,144,001,096,169,032,162
49788 :000,208,245,192,000,240,241
                                      50340 :236,240,005,104,104,076,161
                                                                             50886 :145,168,173,031,008,145,100
50892 :170,200,208,239,032,032,061
49794
      :008,136,177,168,201,032,084
                                      50346 :117,011,164,248,204,035,181
49800 :208,245,200,177,168,201,055
                                                                             50898 :011,162,001,024,165,168,229
                                      50352 :008,176,014,032,149,011,054
49806
      :032,096,032,117,011,162,080
                                      50358 :162,154,032,167,011,032,228
                                                                             50904 :133,247,133,249,105,040,099
49812
      :000,189,111,018,009,128,091
                                                                             50910 :133,168,133,170,165,169,136
                                      50364
                                            :145,010,076,203,011,162,027
49818
      :153,000,004,200,232,228,203
                                      50370 :160,142,000,004,201,138,071
                                                                             50916 :133,248,165,171,133,250,048
49824
      :248,144,242,200,096,032,098
                                      50376
                                            :240,006,032,159,015,076,216
                                                                             50922 :144,004,230,169,230,171,158
49830
      :032,011,160,000,177,170,204
                                      50382
                                            :203,011,169,000,133,254,208
                                                                             50928 :160,039,177,168,145,247,152
49836
      :041,015,205,031,008,240,200
                                      50388 :032,042,015,169,250,141,093
                                                                             50934 :177,170,145,249,136,016,115
49842
      :032,205,033,008,208,022,174
                                      50394 :000,004,165,254,240,006,119
                                                                             50940 :245,232,224,024,144,211,052
49848 :032,058,010,169,160,141,242
                                      50400 :173,033,008,141,000,216,027
                                                                             50946 :162,001,138,010,168,185,154
49854
      :000,004,032,102,009,132,213
                                                                             50952 :066,003,153,064,003,200,241
                                      50406 :230,254,076,203,011,165,145
49860
      :248,032,159,015,024,165,071
                                      50412 :253,208,001,096,032,182,240
                                                                             50958 :185,066,003,153,064,003,232
49866
      :166,101,253,168,200,192,002
                                                                             50964 :232,224,025,144,235,160,016
                                      50418 :011,056,165,253,229,248,180
49872
      :040,144,215,230,167,165,145
                                      50424 :240,005,176,036,076,171,184
                                                                             50970 :000,032,192,014,032,037,077
49878
      :167,201,025,176,012,165,192
                                                                             50976
                                      50430 :013,162,000,024,138,168,247
                                                                                   :015,032,059,014,169,024,089
      :170,105,040,133,170,144,214
49884
                                                                             50982 :076,052,011,136,132,255,188
                                      50436 :101,166,133,255,189,111,191
49890
      :197,230,171,208,193,169,114
                                                                             50988 :173,111,018,009,064,141,048
                                      50442 :018,145,251,164,255,145,220
49896
      :025,032,056,011,032,144,020
                                                                             50994 :094,018,169,001,162,008,246
49902
      :009,176,040,165,251,141,252
                                      50448 :168,173,032,008,145,170,200
                                                                             51000 :160,008,032,186,255,169,098
                                      50454 :232,228,248,144,231,134,215
49908 :066,003,165,252,141,067,170
                                                                             51006 :007,162,092,160,018,032,021
49914
      :003,208,010,165,176,141,185
                                      50460 :253,076,117,011,133,255,105
                                                                             51012 :189,255,032,192,255,162,129
                                      50466 :165,248,208,002,230,255,118
49920
      :066,003,165,177,141,067,107
                                                                            51018 :001,032,198,255,032,207,031
49926
      :003,169,147,032,210,255,054
                                      50472 :165,174,229,255,133,174,146
                                                                                   :255,160,000,165,144,208,244
                                                                             51024
49932 :162,085,032,151,011,032,229
49938 :032,011,032,059,014,144,054
                                            :165,175,233,000,133,175,159
                                      50478
                                                                            51030 :049,032,207,255,200,196,001
                                      50484 :165,252,133,250,166,251,245
```

| 51036<br>51042<br>51048                   | :255,144,006,201,128,144,202<br>:024,041,127,201,128,176,027<br>:232,141,115,015,185,111,135                                                                 |  |
|-------------------------------------------|----------------------------------------------------------------------------------------------------|--|
| 51054<br>51060<br>51066<br>51072          | :018,041,063,201,000,208,129<br>:006,196,255,144,218,240,151<br>:027,165,144,208,009,032,195<br>:207,255,201,128,176,203,018                                 |  |
| 51078<br>51084<br>51090<br>51096          | :144,243,201,064,240,006,008<br>:032,059,017,076,117,011,196<br>:169,128,133,254,169,001,232<br>:032,195,255,076,204,255,145                                 |  |
| 51102<br>51108<br>51114<br>51120          | :136,132,255,173,111,018,215<br>:009,064,141,101,018,169,154<br>:001,162,008,160,008,032,029<br>:186,255,169,005,162,099,028                                 |  |
| 51126<br>51132<br>51138<br>51144          | :160,018,032,189,255,032,100<br>:192,255,162,001,032,201,007<br>:255,160,000,200,185,111,081<br>:018,041,063,196,255,144,149                                 |  |
| 51150<br>51156<br>51162<br>51168<br>51174 | :002,009,128,032,210,255,074<br>:196,255,144,237,032,059,111<br>:017,240,003,076,145,010,197<br>:032,151,015,032,145,010,097<br>:162,230,134,254,032,154,172 |  |
| 51180<br>51186<br>51192<br>51198          | :011,096,162,078,032,151,254<br>:011,162,048,032,167,011,161<br>:201,013,208,067,162,183,058<br>:032,151,011,162,192,032,066                                 |  |
| 51204<br>51210<br>51216<br>51222          | :154,011,032,178,011,165,043<br>:248,240,050,032,026,017,111<br>:208,234,169,001,162,008,030<br>:160,001,032,186,255,024,168                                 |  |
| 51228<br>51234<br>51240<br>51246          | :169,002,101,248,162,109,051<br>:160,018,032,189,255,169,089<br>:176,166,174,164,175,032,159<br>:216,255,144,005,032,059,245                                 |  |
| 51252<br>51258<br>51264<br>51270<br>51276 | :017,208,197,032,145,010,149<br>:162,237,032,167,011,076,231<br>:117,011,162,188,032,151,213<br>:011,032,178,011,165,248,203<br>:240,241,032,026,017,208,072 |  |
| 51282<br>51288<br>51294<br>51300          | 239,169,001,162,008,160,053<br>:008,032,186,255,162,000,219<br>:164,248,189,104,018,153,202<br>:111,018,200,232,224,004,121                                  |  |
| 51306<br>51312<br>51318<br>51324          | :144,244,200,200,152,162,184<br>:109,160,018,032,189,255,107<br>:032,192,255,162,001,032,024<br>:198,255,032,207,255,133,180                                 |  |
| 5133Ø<br>51336<br>51342<br>51348<br>51354 | :176,133,174,165,144,208,106<br>:043,032,207,255,133,177,215<br>:133,175,201,032,144,019,078<br>:160,000,165,144,208,022,079<br>:032,207,255,145,174,230,173 |  |
| 51360<br>51366<br>51372<br>51378          | :174,208,243,230,175,208,118<br>:239,032,146,011,232,032,090<br>:167,011,208,146,201,064,201<br>:240,005,032,059,017,208,227                                 |  |
| 51384<br>51390<br>51396<br>51402          | :137,032,151,015,162,042,211<br>:032,151,011,032,228,255,131<br>:201,013,208,249,032,026,157<br>:017,208,239,169,001,162,230                                 |  |
| 51408<br>51414<br>51420<br>51426<br>51432 | :008,160,008,032,186,255,089<br>:169,002,162,091,160,018,048<br>:032,189,255,032,192,255,151<br>:162,001,032,198,255,160,010<br>:142,032,207,255,136,208,188 |  |
| 51438<br>51444<br>51450<br>51456          | :250,165,144,240,005,032,050<br>:059,017,208,196,032,207,195<br>:255,041,063,009,128,217,195<br>:152,017,208,011,200,192,012                                 |  |
| 51462<br>51468<br>51474<br>5148Ø          | :015,144,239,032,151,015,090<br>:076,254,010,032,146,011,029<br>:162,134,032,167,011,208,220<br>:163,169,015,032,195,255,085                                 |  |
| 51486<br>51492<br>51498<br>51504<br>51510 | :032,204,255,169,160,141,223<br>:000,004,169,015,168,162,042<br>:008,032,186,255,169,003,183<br>:162,108,160,018,032,189,205                                 |  |
| 51516<br>51522<br>51528<br>51534          | :255,032,192,255,032,204,000<br>:255,162,015,032,198,255,209<br>:032,207,255,133,255,201,125<br>:048,208,003,076,204,255,098<br>:032,149,011,165,255,009,187 |  |
| 51540<br>51546<br>51552<br>51558          | :128,153,000,004,200,032,089<br>:207,255,201,013,208,243,193<br>:032,151,015,076,170,011,039<br>:211,144,133,133,132,250,081                                 |  |
| 51564<br>51570<br>51576                   | :186,160,211,144,133,140,058<br>:140,137,142,135,160,195,255<br>:136,133,131,139,133,146,170                                                                 |  |

```
51582 :160,134,143,146,160,211,056
51588 :144,133,133,132,211,131,248
51594 :146,137,144,148,032,000,233
51600 :201,142,147,133,146,148,037
51606 :160,132,137,131,148,137,227
51612 :143,142,129,146,153,160,005
51618 :132,137,147,139,160,166,019
51624 :160,136,137,148,160,210,095
51630 :197,212,213,210,206,000,188
51636 :210,133,141,143,150,133,066
51642 :000,208,140,133,129,147,175
51648 :133,160,151,129,137,148,026
51654 :160,174,174,174,000,197,053
51660 :146,146,143,146,186,160,107
51666 :000,201,142,150,129,140,204
51672 :137,132,160,147,148,129,045
51678 :146,148,137,142,135,160,066
51684 :129,132,132,146,133,147,023
51690 :147,000,201,142,131,143,230
51696 :146,146,133,131,148,160,080
51702 :132,137,147,139,160,142,079
51708 :129,141,133,000,205,149,241
51714 :147,148,160,136,129,150,104
51720 :133,160,129,148,160,140,110
     :133,129,147,148,160,128,091
51726
     :160,140,133,148,148,133,114
51732
51738
     :146,147,000,211,129,150,041
51744 :133,000,204,143,129,132,005
51750 :160,134,137,140,133,142,116
51756 :129,141,133,186,160,000,025
51762 :197,152,137,148,186,160,006
51768 :129,146,133,160,153,143,152
51774 :149,160,147,149,146,133,178
51780 :160,155,217,175,206,157,114
51786
     :191,000,129,132,132,133,023
51792 :132,174,000,147,129,150,044
51798
     :133,132,174,000,036,048,097
51804 :058,000,044,083,044,082,147
     :048,058,000,044,065,044,101
51810
51816 :080,044,082,073,048,058,233
```

All Commodore 64 programs in this issue work with the Commodore 128 in 64 mode.

# MLX: 64 Version

Article on page 142.

9\*F)

| Article on page 142.              |
|-----------------------------------|
| 10 REM LINES CHANGED FROM MLX     |
| (SPACE) VERSION 2.00 ARE 750      |
| ,765,770 AND 860 :rem 50          |
| 20 REM LINE CHANGED FROM MLX V    |
| ERSION 2.01 IS 300 : rem 147      |
| 100 PRINT"[CLR] [6]"; CHR\$(142); |
| CHR\$(8);:POKE53281,1:POKE5       |
| 3280,1 :rem 67                    |
| 101 POKE 788,52: REM DISABLE RU   |
| N/STOP :rem 119                   |
| 110 PRINT" [RVS] [39 SPACES]";    |
| :rem 176                          |
| 120 PRINT"[RVS][14 SPACES]        |
| [RIGHT][OFF][*]£[RVS]             |
| [RIGHT] [RIGHT][2 SPACES]         |
| R*3[OFF]R*3£[RVS]£[RVS]           |
| [14 SPACES]"; :rem 250            |
| 130 PRINT"[RVS][14 SPACES]        |
| [RIGHT] [G][RIGHT]                |
| [2 RIGHT] [OFF]£[RVS]£            |
| E*3[OFF]E*3[RVS]                  |
| [14 SPACES]"; :rem 35             |
| 140 PRINT"[RVS][41 SPACES]"       |
| :rem 120                          |
| 200 PRINT" [2 DOWN] [PUR] [BLK] M |
| ACHINE LANGUAGE EDITOR VER        |
| SION 2.02[5 DOWN]":rem 238        |
| 210 PRINT" [5][2 UP] STARTING AD  |
| DRESS?[8 SPACES][9 LEFT]";        |
| :rem 143                          |
| 215 INPUTS:F=1-F:C\$=CHR\$(31+11  |
| 0+E)                              |

220 IFS<2560R(S>40960ANDS<4915

2)ORS>53247THENGOSUB3000:G

:rem 166

```
:rem 235
    OTO210
225 PRINT: PRINT: PRINT : rem 180
230 PRINT"[5][2 UP]ENDING ADDR
    ESS?[8 SPACES][9 LEFT]";:I
    NPUTE: F=1-F: C$=CHR$ (31+119
    *F)
                        :rem 20
240 IFE < 2560R(E> 40960ANDE < 4915
    2) ORE>53247 THENGOSUB3000:G
    ОТО230
                        :rem 183
250 IFE < STHENPRINTCS; " [RVS] END
    ING < START[2 SPACES]":GOS
    UB1000:GOTO 230
                      :rem 176
260 PRINT: PRINT: PRINT : rem 179
300 PRINT" [CLR]"; CHR$(14): AD=S
                         :rem 56
310 A=1:PRINTRIGHTS("0000"+MID
    $(STR$(AD),2),5);":";
                        :rem 33
                        :rem 33
315 FORJ=ATO6
320 GOSUB570:IFN=-1THENJ=J+N:G
    OTO320
                       :rem 228
390 IFN=-211THEN 710
                       :rem 62
400 IFN=-204THEN 790
                       :rem 64
    IFN=-206THENPRINT: INPUT"
    [DOWN]ENTER NEW ADDRESS"; Z
                        :rem 44
415 IFN=-206THENIFZZ < SORZZ > ETH
    ENPRINT" [ RVS ] OUT OF RANGE"
    :GOSUB1000:GOTO410:rem 225
417 IFN=-206THENAD=ZZ:PRINT:GO
    TO310
                       :rem 238
420 IF N<>-196 THEN 480
                        :rem 133
430 PRINT: INPUT"DISPLAY: FROM";
    F: PRINT, "TO"; :INPUTT
                        :rem 234
440 IFF < SORF > EORT < SORT > ETHENPR
    INT "AT LEAST"; S; " [LEFT], N
    OT MORE THAN"; E:GOTO430
                        :rem 159
450 FORI=FTOTSTEP6:PRINT:PRINT
    RIGHT$ ("0000"+MID$ (STR$ (I)
     ,2),5);":";
451 FORK=ØTO5:N=PEEK(I+K):PRIN
    TRIGHTS ("00"+MIDS (STRS (N),
    2),3);",";
                        :rem 66
460 GETAS: IFAS> ""THENPRINT: PRI
    NT: GOTO310
                        :rem 25
470 NEXTK:PRINTCHR$(20);:NEXTI
    :PRINT:PRINT:GOTO310
                        :rem 50
480 IFN<0 THEN PRINT:GOTO310
                       :rem 168
490 A(J)=N:NEXTJ
                        :rem 199
500 CKSUM=AD-INT(AD/256)*256:F
    ORI=1TO6:CKSUM=(CKSUM+A(I)
    ) AND255:NEXT
                       :rem 200
510 PRINTCHR$(18);:GOSUB570:PR
    INTCHR$ (146);
                        :rem 94
511 IFN=-1THENA=6:GOTO315
                        :rem 254
515 PRINTCHR$(20): IFN=CKSUMTHE
    N53Ø
                       :rem 122
520 PRINT: PRINT"LINE ENTERED W
    RONG : RE-ENTER": PRINT: GOS
    UB1000:GOTO310
                       :rem 176
530 GOSUB2000
                       :rem 218
540 FORI=1T06:POKEAD+I-1,A(I):
    NEXT: POKE54272, Ø: POKE54273
    .0
                       :rem 227
550 AD=AD+6:IF AD<E THEN 310
                       :rem 212
560 GOTO 710
                        :rem 108
570 N=0:Z=0
                        :rem 88
580 PRINT" [£3";
                        :rem 81
581 GETAS: IFAS=""THEN581
                        :rem 95
582 AV=-(A$="M")-2*(A$=",")-3*
    (A$=".")-4*(A$="J")-5*(A$=
    "K")-6*(A$="L")
583 AV=AV-7*(A$="U")-8*(A$="I"
```

)-9\*(A\$="O"):IFA\$="H"THENA

|            | \$="Ø" :rem 134               |
|------------|-------------------------------|
| 584        | IFAV>ØTHENA\$=CHR\$(48+AV)    |
|            | :rem 134                      |
| 585        | PRINTCHR\$(20);:A=ASC(A\$):I  |
|            | FA=130RA=440RA=32THEN670      |
|            | :rem 229                      |
| 590        | IFA>128THENN=-A:RETURN        |
|            | :rem 137                      |
| 600        | IFA<>20 THEN 630 :rem 10      |
|            | GOSUB690:IFI=1ANDT=44THENN    |
| OID        | =-1:PRINT"(OFF)(LEFT)         |
|            | [LEFT]"::GOTO690 :rem 62      |
| coa        |                               |
| 62Ø<br>63Ø | IFA<480RA>57THEN580           |
| 630        |                               |
|            | :rem 105                      |
| 640        | PRINTA\$;:N=N*1Ø+A-48         |
| THE REST   | :rem 106                      |
| 650        | IFN>255 THEN A=20:GOSUB100    |
|            | Ø:GOTO600 :rem 229            |
|            | Z=Z+1:IFZ<3THEN580 :rem 71    |
| 670        | IFZ=ØTHENGOSUB1ØØØ:GOTO57Ø    |
|            | :rem 114                      |
| 680        | PRINT",";:RETURN :rem 240     |
| 690        | S%=PEEK(209)+256*PEEK(210)    |
|            | +PEEK(211) :rem 149           |
| 691        | FORI=1TO3:T=PEEK(S%-I)        |
|            | :rem 67                       |
| 695        | IFT<>44ANDT<>58THENPOKES%-    |
|            | I,32:NEXT :rem 205            |
| 700        | PRINTLEFTS("[3 LEFT]", I-1)   |
|            | ::RETURN :rem 7               |
| 710        | PRINT" {CLR} {RVS} *** SAVE * |
|            | **[3 DOWN]" :rem 236          |
| 715        | PRINT" [2 DOWN] (PRESS [RVS]  |
|            | RETURN OFF   ALONE TO CANCE   |
|            | L SAVE) [ DOWN] " : rem 106   |
| 720        | F\$="":INPUT" [DOWN] FILENAM  |
|            | E"; F\$:IFF\$=""THENPRINT:PRI |
|            | NT:GOTO310 :rem 71            |
|            | PRINT:PRINT"[2 DOWN][RVS]T    |
| 130        | {OFF}APE OR {RVS}D{OFF}ISK    |
|            | (OFF JAPE OR (RVS)D(OFF) ISK  |

|     | /m/p) #                                            |
|-----|----------------------------------------------------|
| 740 | : (T/D)" :rem 228<br>GETA\$:IFA\$<>"T"ANDA\$<>"D"T |
| 740 | HEN740 :rem 36                                     |
| 750 | DV=1-7*(A\$="D"):IFDV=8THEN                        |
| 150 | F\$="Ø:"+F\$:OPEN15,8,15,"S"                       |
|     | +F\$:CLOSE15 :rem 212                              |
| 760 | T\$=F\$:ZK=PEEK(53)+256*PEEK                       |
|     | (54)-LEN(T\$):POKE782,ZK/25                        |
|     | 6 :rem 3                                           |
| 762 | POKE781, ZK-PEEK(782) * 256:P                      |
|     | OKE780, LEN(T\$):SYS65469                          |
|     | :rem 109                                           |
| 763 | POKE780,1:POKE781,DV:POKE7                         |
|     | 82,1:SYS65466 :rem 69                              |
| 765 | K=S:POKE254,K/256:POKE253,                         |
|     | K-PEEK(254)*256:POKE780,25                         |
|     | 3 :rem 17                                          |
| 766 | K=E+1:POKE782,K/256:POKE78                         |
|     | 1,K-PEEK(782)*256:SYS65496                         |
|     | :rem 235                                           |
| 770 | IF(PEEK(783)AND1)OR(191AND                         |
|     | ST)THEN780 :rem 111                                |
| 775 | PRINT" { DOWN } DONE . { DOWN } " : G              |
| 700 | OTO310 :rem 113                                    |
| 780 | PRINT" [DOWN] ERROR ON SAVE.                       |
|     | [2 SPACES]TRY AGAIN. ":IFDV                        |
| 781 | =1THEN720 :rem 171                                 |
| 781 | OPEN15,8,15:INPUT#15,E1\$,E                        |
|     | 2\$:PRINTE1\$; E2\$:CLOSE15:GO                     |
| 790 | TO720 :rem 103 PRINT"{CLR} [RVS]*** LOAD *         |
| 130 | **{2 DOWN}" :rem 212                               |
| 795 | PRINT"[2 DOWN] (PRESS [RVS]                        |
|     | RETURN(OFF) ALONE TO CANCE                         |
|     | L LOAD)" :rem 82                                   |
| 800 | F\$="":INPUT"[2 DOWN] FILEN                        |
|     | AME"; F\$:IFF\$=""THENPRINT:G                      |
|     | OTO310 :rem 144                                    |
| 810 | PRINT: PRINT" [2 DOWN] [RVS]T                      |
|     | [OFF]APE OR [RVS]D[OFF]ISK                         |
|     | : (T/D)" :rem 227                                  |
|     |                                                    |

| 020  | GETAS: IFAS (> "T"ANDAS (> "D"T                              |
|------|--------------------------------------------------------------|
|      | HEN820 :rem 34                                               |
| 830  | DV=1-7*(A\$="D"):IFDV=8THEN                                  |
|      | r3- 0: +r3 : rem 15/                                         |
| 840  | T\$=F\$:ZK=PEEK(53)+256*PEEK                                 |
|      | (54)-LEN(T\$):POKE782,ZK/25                                  |
|      | 6 :rem 2                                                     |
| 841  | POKE781, ZK-PEEK (782) *256:P                                |
|      | OKE780, LEN(T\$): SYS65469                                   |
|      | :rem 107                                                     |
| 845  | POKE780,1:POKE781,DV:POKE7                                   |
|      | 82,1:SYS65466 :rem 70                                        |
| 850  | POKE780,0:SYS65493 :rem 11                                   |
| 860  | IF (PEEK (783) AND1) OR (191 AND                             |
|      | ST) THEN 870 . rem 111                                       |
| 865  | ST)THEN870 :rem 111 PRINT"{DOWN}DONE.":GOTO310               |
| 003  | PRINT (DOWN) DONE. :GOTOSTO                                  |
| 070  | :rem 96                                                      |
| 010  | PRINT" (DOWN) ERROR ON LOAD.                                 |
|      | [2 SPACES] TRY AGAIN. [DOWN]                                 |
| 000  | ":IFDV=1THEN800 :rem 172                                     |
| 880  | OPEN15,8,15:INPUT#15,E1\$,E                                  |
|      | 2\$:PRINTE1\$; E2\$:CLOSE15:GO                               |
|      | TO800 :rem 102 REM BUZZER :rem 135 POKE54296,15:POKE54277.45 |
| 1000 | REM BUZZER :rem 135                                          |
| 1001 | POKE54296,15:POKE54277,45                                    |
|      | :POKE54278,165 :rem 207                                      |
| 1002 | POKE54276,33:POKE 54273,6<br>:POKE54272,5 :rem 42            |
|      | :POKE54272,5 :rem 42                                         |
| 1003 | FORT=1TO200:NEXT:POKE5427                                    |
|      | 6,32:POKE54273.0:POKE5427                                    |
|      | 2,0:RETURN :rem 202<br>REM BELL SOUND :rem 78                |
| 2000 | REM BELL SOUND : rem 78                                      |
| 2001 | POKE54296, 15: POKE54277. Ø:                                 |
|      | POKE54278,247 : rem 152                                      |
| 2002 | POKE54278,247 :rem 152<br>POKE 54276,17:POKE54273,4          |
|      | Ø:POKE54272,Ø :rem 86                                        |
| 2003 | FORT=1T0100:NEXT:POKE5427                                    |
|      | 6.16 RETURN . rem 57                                         |
| 3000 | 6,16:RETURN : rem 57 PRINTC\$;"{RVS}NOT ZERO PA              |
| 2000 | GE OR ROM":GOTO1000                                          |
|      |                                                              |
|      | :rem 89                                                      |

820 GETAS: IFAS <> "T"ANDAS <> "D"T

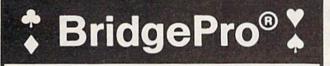

BridgePro is the first program I've seen that provides a challenge for the average-to-excellent bridge player... The documentation is excellent and allows a new bridge player to learn the basics. -Harvey Bernstein, Antic Magazine, Feb. 1985

After having tried three other bridge programs, I find that BridgePro is indeed a pro game... It is designed for both the beginner and the advanced player. . . I didn't find anything that could be improved upon. -Helen Garret, Apple-Dayton Journal, March 1985

If you like to play bridge and don't have three other players evereager to play, this software is a must. For bridge freaks it's good

enough to justify buying a computer Whether you are a "master" or a beginner, this is great software.

-Christian Basler, NY Commodore Users Group Review, Sept. 1984

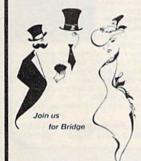

BridgePro is designed to let you learn, improve, or just enjoy the card game of bridge. The program provides complete bidding, play and scoring for 1 or 2 players. Features include random hands, bidding help, demonstration mode, hand replay/quit, best hand. auto finish, duplicate mode, and fast machine language speed.

\$35 CA Residents add \$2.28 Sales Tax Add \$2 for COD/UPS 2nd Day Air DISK VISA/MasterCard Welcomed

> Commodore 64 • Atari Apple II . IBM PC/PC jr

Money Back Guarantee 24-Hour Toll Free Orders 1-800-443-0100 ext. 158

Computer Management Corp. 2424 Exbourne Ct Walnut Creek, CA 94596 Dealer Inquiries Invited

Package Price Only

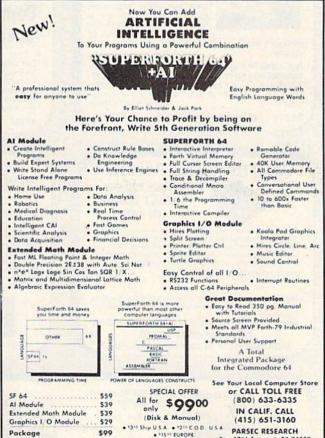

AMERICAN CO

medore 64 TM of Commodore Parsec Research PARSEC RESEARCH 41805 ALBRAE 51 FREMONT CA 94538

PARSEC RESEARCH

# Sensational Prices! . . On Our Most Popular Items!

from micro al ...

Are you paying too much for diskettes? Try our first quality, prime, 51/4" diskettes (no rejects, no seconds) at these fantastic sale prices and save, save, SAVE! Disks are packaged in boxes of 50; each box contains 5 shrink-wrapped 10-packs that include diskettes in sleeves, labels, and writeprotect tabs.

Each diskette is certified to be 100% error free and comes with a lifetime warranty (if you have a problem, we'll replace the diskette). All diskettes include hub reinforcement rings and write-protect

All diskettes are double density and work in either single or double density drives.

SS, DD Diskettes, Box of 50

\$39.50-79¢ ea.!

DS, DD Diskettes, Box of 50

\$49.50-99¢ ea.!

# LETTER QUALITY PRINTING FOR \$199!!

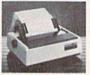

We have made a special purchase of these high quality daisy wheel printers from a major printer manufacturer, and can offer them to you at this incredible price! All

printers are brand new, and feature a full 1 year manufacturer's warranty!

Print superb letter quality type in standard, bold, subscript, superscript and underlined characters for full word-processing compatibility at 10 CPS, bidirectional. Friction feed with a tractor feed option. This much quality at such a low price is a "don't miss" Sug. Retail \$319.00

34451 Letter Quality Printer

\$199.00

# ED UP BY PRINT TIME?

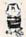

Imagine printing a lengthy document in seconds instead of minutes... freeing your computer for other tasks! We are thoroughly impressed with the U Buff 64K printer buffer from Digital Devices. Just connect it between your parallel interface and your printer and it's ready for work! Its speed and versatility make it a valuable accessory

U Buff receives print data at rates up to 4800 cps and then send it to the printer at the printer's own print rate. With 64K of usable RAM, the buffer has enough memory to hold approximately 32 pages of data. Think of the increase in personal productivity—while the printer is still working on one document, the next one can be loaded and edited! Because the U Buff has its own power supply, it will continue to hold data even if the computer or printer is turned off, or is off line. U Buff comes complete with cables, power supply and comprehensive instruction manual. A one year limited warranty and full customer support are also included.

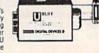

34888 U Buff 64K Printer Buffer

ONLY \$99.95

# COMPUTERFACTS TO From SAMS

Technical Service Data for Your Computer and Peripherals

Sams introduces COMPUTERFACTS™ inner workings of major brand micros, monitors, printers and disk drives. Includes schematic wir ing diagrams, parts lists, disassembly instructions, troubleshooting techniques, and other repair data

33496 Commodore 1525 Printer

33477 Commodore 64 Computer

33508 Commodore C16 Computer

33513 VIC-20 Computer 33551 Commodore Plus/4 Computer 33481 Commodore 1541 Disk Drive

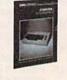

All packets \$17.95 each

# **Get Your** Talking!

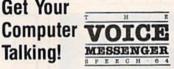

This plug-in speech synthesizer from Welwyn will have your C-64 talking in no time! Add speech to your BASIC programs...also includes direct text to speech capability. Choose from two voices, each with intonation. Includes manual and builtin software

Savel

\$49.95

# NEW SHAMM Command Your Computer By Voice!

Give your computer voice recognition capability with the VOICE COMMAND MODULE from Eng Manufacturing. The unit plugs into the C-64's RS-222 port via cable (included); a clip-on lapel microphone attaches to the module with a 6' wire. As you speak into the microphone the machine captures a sample of the voice, compares it to a stored pre-recorded sample, and decides if it matches. Stores up to 64 different words for later recall. Package also includes a disk of software programs (includes SOS – Speech Operating System) and a user's manual. Requires disk drive. Compatible with C-128 computer.

ONLY \$43.95

# CARTRIDGE EXPANDER

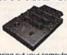

Plus \$22.95 **FAST LOAD** OFFER!

Stop wearing out your computer and cartridges by endless swapping The Navarone cartridge expander features 3 cartridge slots. Select any cartridge, or the "off" position if no cartridge is to be used. Reset the computer independently of the power switch. Cartridge slots are ver-tical for easy access—no blind fumbling behind the computer.

33227 Cartridge Expander

The cartridge expander is a great companion for the Epyx Fast Load cartridge—you can keep it permanently installed plus have two slots free for other cartridges!

34216 Fast Load Cartridge (Sug. Retail \$34.95) \$29.95

Fast Load ONLY \$22.95 with purchase of cartridge expander!

# **DUST COVER and** "EVERYTHING BOOK" SPECIAL OFFER

Get to know us by ordering this great dust cover for your VIC-20 or Commodore 64 and our catalog, "The Everything Book for the Commodore C-64 and VIC-20 Home Com-puters," for \$2.95 (no extra shipping and han-dling charges). Cover is antistatic, translucent 8 gauge vinyl sewn to our exacting standards with reinforced seams. Discover the savings and easy shipping available from TENEX Computer Express!

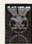

Ad

G1J

31627 Dust Cover and Catalog (G1J)

# SPACE SAVING PRINTER STAND!

At last a printer stand priced for homes and small offices! This great new stand from Suncom is elevated so you can place your

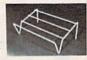

paper underneath. Features heavy duty welded steel wire construction and has a vinyl coating to reduce noise and vibration. Another plus. . . the printer is held at an angle that makes it much easier to see your output as it is being printed. Available in two widths: 12" for most 80 column printers, and 18" for most 132 column

33232 12" Printer Stand 33246 18" Printer Stand

\$14.95 \$22.95

From Your Friends At

We gladly accept mail orders!

P.O. Box 6578 South Bend, IN 46660

Questions? Call 219/259-7051

SHIPPING CHARGES

ORDER AMOUNT CHARGE less than \$20.00 \$3.75 \$20.00-\$39.99 4.75 \$40.00-\$74.99 5.75

VISA

NO EXTRA FEE FOR CHARGES

NO HIDDEN EXTRAS

**ORDER TOLL FREE** 1-800-348-2778

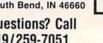

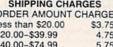

\$75.00-\$149.99 6.75 \$150.00-\$299.99 7.75 \$300 & up 8.75

# Sensational Prices! . . On Our Most Popular Items!

# The Right Interface For All Your Printing Needs!!

This high-performance graphics par-allel printer interface from DSI for with graphics C-64 and VIC-20 emulates a Commodore printer. Comes complete with all necessary cables for quick installation and includes

easy-to-follow user's manual

GWZ

Built-in buffer provides super Interface high-speed printing for par-allel printers. Dumps highresolution screens up to 18 times faster. Prints all Com-modore characters. All cables and connectors included. From Cardco. Lifetime warranty.

Cardprint + G Top of the line parallel interface from Cardco. Full graphics capability. Prints full Commodore character set including graphics. Controls automatic line feed...and much more! Includes all necessary cables and connections. Lifetime guarantee.

20623

SCALI

# POWER and PROTECTION FOR YOUR C-64!

# POW'R PAK 64 2 PM

Pow'r Pak is a replacement power supply (1.5 amp) for the Commodore 64 . . . but that's not all! Pow'r Pak also supplies two additional surge protected outlets (120V) for monitor, disk drive, or other peripherals. On/off switch. Fuse protection. Sturdy all-metal casing is ventilated for heat dissipation. Full 1 year warranty.

34910

\$49.95

# Ready...Set...PRINT! PRINTER PLUS GRAPHICS INTERFACE ONLY \$189!!

We've combined a famous name printer with an outstanding graphics interface to offer a complete printer package for your C-64 at an unbeatable value! Similar systems can cost \$300 and up...but due to our high volume you pay ONLY \$189!!

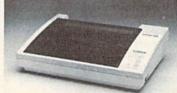

You get a standard printing speed of 100 CPS along with Near Letter Quality and compressed print modes available at the flip of a switch. Printing is bi-directional and logic seeking. Both friction and tractor feed are standard—handles original plus two copies.

Other features include graphics printing (compatible with almost all popular graphics software programs), programmable line spacing, and more!

Dimensions: 15.5" W x 11" D x 4" H". Weight: 10.8 lbs.

Here's another plus—the parallel. Centronics compatible printer can be used with any parallel output computer...lets the printer do double duty, or more!

90 days parts and labor warranty with a lifetime warranty on the printhead.

35044 Printer Plus Graphics Interface

\$189.00

Supply is limited — call now!

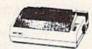

stair

Lowest Price! 33251 SCALL Also: 34446 SG-10C with Built-In Commodore Interface! SCALL

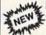

**EPSON LX-90** plus Interface Plug-in-and-Print!!

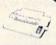

100 CPS dot matrix printer also offers Near Letter Quality printing at 16 CPS. Friction and trac-tor feed. No other cables or interfaces required! 35011 LX-90 Printer SCALL 35025 Commodore Interface \$44.95 Also: New FX-85 & FX-185! LX-80

We stock a complete line of Star, Epson, BMC, and Axiom peripherals. Call for best prices!

# The Most Complete Disk Drive You Can Buy

Includes Word Processor, Spread Sheet, and Data Base Manager

# INDUS GT

ONLY \$229

State-of-the-art disk drive for C-64 and VIC-20 features LED sector indicator, electronic write-protect, built-in wedge, and operating speeds up to 400% faster. Package includes cables and power supply, carrying case that doubles as a disk storage file AND software starter package featuring word processor, spreadsheet, and database manager program!

FULL YEAR PARTS AND LABOR WARRANTY!!

33443 Indus GT Disk Drive

ONLY \$229

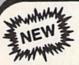

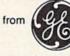

# Computer Data

Recorder New compact, space-saving data recorder from GE includes Interface Module and cables for direct connection to Commodore (and even Atari) computer systems!! Features include digital counter, monitor speaker, battery level

indicator, AC converter,

\$300 & up

34592

Sug. Retail \$69.95 ONLY \$39.95

8.75

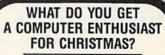

# A Gift Certificate from **TENEX Computer Express!!**

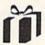

Give a gift you know will be appreciated .a gift certificate and a copy of our catalog filled with computer software, hardware and accessories!

Gift certificates are available for \$25, \$50, \$75, \$100, etc. (in multiples of \$25). Please specify Commodore or TI 99/4A catalog. Let us know if you would like the certificate and catalog sent-to you, or directly to the gift recipient.

Christmas Gift Certificate

# From Your Friends At

We gladly accept mail orders!

P.O. Box 6578 South Bend, IN 46660

Questions? Call 219/259-7051

## SHIPPING CHARGES ORDER AMOUNT CHARGE

less than \$20.00 \$3.75 \$20.00-\$39.99 4.75 \$40.00-\$74.99 5.75 \$75.00-\$149.99 6.75 \$150.00-\$299.99 7.75

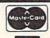

VISA\*

**NO EXTRA FEE FOR CHARGES** 

NO HIDDEN EXTRAS

ORDER TOLL FREE 1-800-348-2778

# GUARANTEED SOFTWARE

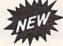

## VIZASTAR for the C128

Vizastar, the integrated spreadsheet, database and graphics program that has the Commodore 64 world raving, is now available for the C128. It boasts 80 columns, and has over 40K of free memory in the spreadsheet. Those who already own Vizastar 64 will be pleased to know that your existing files can be read by Vizastar 128. Also, you can upgrade to the 128 version. Call us for details and pricing.

"The only other comparable product would be Lotus 1-2-3 for the IBM PC; nothing in the C64 world comes even close to the features of Vizastar."

AHOY July 85

"I found Vizastar would do anything Lotus 1-2-3 could, and then some. It's my Commodore choice to become the standard against which the others will be judged."

INFO 64 Magazine, Issue #7

"Vizastar is an exceptional package that rivals the features of programs such as Lotus 1-2-3 and offers C64 owners the kind of integrated software previously only available for higher-priced systems.

RUN Magazine, June 1985

"I scrutinized, tested and experimented with Vizastar extensively, but could find no weaknesses whatsoever. It is the most comprehensive, most flexible, most powerful and easiest to use integrated software package I've worked with."

Commodore Microcomputer, Sept/Oct 1985

"I use an IBM PC at work with Lotus 123. I feel Vizastar is just as good and in someways better than 1-2-3."

Steven Roberson, NC. End User

"I have used Multiplan and Superbase; both are good pieces of software, but are inadequate when compared to Vizastar."

Jim Mathews, WA. End User

"So good, I bought a second C64 and Vizastar for my office. A wild bargain! You've saved me from having to buy IBM and Lotus.

Philip Ressler, MA. End User

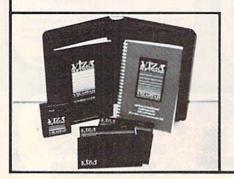

## **VIZAWRITE CLASSIC for C128**

This is the new word processor from Vizastar's author, Kevin Lacy and is the successor to Omniwriter, which he also wrote. All the features of Omniwriter are there, plus many significant enhancements, like auto pagination, on-line help, pull-down menus, full-function calculator and more. Up to 8 'newspaper-style' variable-width columns can help with newsletters.

Three different proportionally-spaced "near letter quality" fonts are also built-in for use with Commodore or Epson compatible printers. You can merge almost any other word processor file directly into Vizawrite, including Paper Clip and Omniwriter. Naturally, it is also compatible with Vizastar. At all times, what you see on the screen is exactly the way it will be printed out. Vizawrite can do mail-merges and has an integrated 30,000 word spelling checker that you can expand yourself.

# PROGRAM SPECIFICATIONS

Both Vizawrite and Vizastar are written in 100% machine language and run in the 128's FAST mode, making it lightning fast. They require a C128 with 80 column color or monochrome monitor. Both come with a cartridge, a diskette, a backup, and a reference manual. Vizastar also includes a 50 page tutorial book. Both work with 1541 or 1571 disk drives.

## RISK-FREE OFFER

Vizastar 128 is priced at \$119.97. Vizawrite's price is \$79.97, but as an introductory offer, it is now only \$69.97. Vizastar 64 XL8 is now available for \$119.97. We are so positive you will be satisfied with our programs that we offer a 15-day money-back guarantee. Try it Risk-Free. Call us today or send a check or money order. VISA/MC accepted.

Calif. residents add 6.5% Sales Tax. Add P&H: UPS-\$4: COD/Canada-\$7.

# SOLID STATE SOFTWARE

1125 E. Hillsdale Blvd., Suite 104 Foster City, CA 94404-1609 (415) 341-5606

Dealer Inquiries Welcome

Trademarks: Lotus 1-2-3/Lotus Development.
Commodore 64/Commodore Electronics Ltd. Multiplan/Microsoft

# **CONVERSE WITH** YOUR COMPUTER

AT LAST! A FULL IMPLEMENTATION of the original ELIZA program is now available to run on your personal computer!

Created at MIT in 1966, ELIZA has become the world's most celebrated artificial intelligence demonstration program. ELIZA is a non-directive psychotherapist who analyzes each statement as you type it in and then responds with her own comment or question—and er remarks are often amazingly appropriate!

Designed to run on a large mainframe, ELIZA has never before been available to personal computer users except in greatly stripped down versions lacking the sophistication which made the original program so fascinating.

Now, our new personal computer version possessing the FULL power and range of expression of the original is being offered at the introductory price of only \$45. And to let you find out how she does it (or teach her to do more) we have included the complete SOURCE PROGRAM (written in BASIC) at no extra cost.

Order your copy of ELIZA today and you'll never again wonder how to respond when you hear someone say, "Okay, let's see what this computer of yours can actually do!"

READ WHAT THE EXPERTS SAY ABOUT OUR VERSION OF ELIZA:

"Much more than a mere game ... You'll be impressed with ELIZA... A convincing demonstration of Artificial Intelligence."

—PC MAGAZINE

"Delightful entertainment...An ideal medium for showing off your —MICROCOMPUTING MAGAZINE

"ELIZA is an astounding piece of software ... A fascinating program to use and study."

—BARON'S MICROCOMPUTER REPORTS

use and study." "ELIZA is a great way to introduce your friends to computers... A very unny party game."

— PETER A. McWILLIAMS funny party game."

"ELIZA is an exceptional program, one that's fun to use, shows o your machine, and has great historical interest."
—POPULAR COMPUTING MAGAZINE

"This version of ELIZA is the best we have seen. As a party game, it is unmatched."

—HOME APPLICATIONS FOR THE C-64

## ELIZA IS AVAILABLE IN THE FOLLOWING FORMATS:

- IBM PC, PCjr., PC-XT and all compatibles.
   All Apple II computers (II, II Plus, IIe, IIc)
- · Apple Macintosh (Microsoft BASIC required)
- Commodore 64 (specify disk or cassette)
   5¼ inch or 8 inch disk for all CP/M systems

All versions are \$45 and include a six page users manual. Please add \$2.00 shipping and handling to all orders (California residents please add 61/2% sales tax)

## ARTIFICIAL INTELLIGENCE RESEARCH GROUP

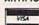

921 North La Jolia Avenue, Dept. M Los Angeles, CA 90046 (213) 656-7368 (213) 654-2214 MC, VISA and checks accepted

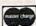

# STOP SOFTWA PIRACY Using Safeguard 64 Disks

- Renders Bit and Nibbler Copiers Ineffective
- Software is Encrypted and Protected on Each Disk
- For Commodore 64

Why should your valuable data or useful software program become available in the Public Domain?

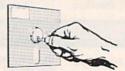

Call or write for more information.

GLENCO ENGINEERING INC.

3920 Ridge / Arlington Hts., IL 60004 (312) 392-2492

# FAST DELIVERY

Call Us For Fast Service, Experience and Affordable Prices

# Software

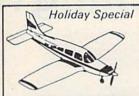

| Stunt Flyer           | 21   | .95 |
|-----------------------|------|-----|
|                       | 24   |     |
| SUBLOGIC              |      |     |
| Flight Simulator      | 131  | .95 |
| Microprose F-15 Eagle | \$21 | .50 |
|                       |      |     |

| Flight Simu   | ator 31.95       |
|---------------|------------------|
| Microprose F- | 15 Eagle \$21.50 |
| Solo Flight   | \$21.50          |
| Jet Simulat   | or \$29          |
| Kennedy Ap    | proach \$21.50   |
| O. EPYX       |                  |

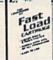

FAST LOAD \$1995

## WORD PROCESSING

Special of the Month FLEET SYSTEM 2 Great Buy \$48

| Special of the Mont              | h    |
|----------------------------------|------|
| Paper Clip                       | 549  |
| Paper Clip<br>Paper Clip/Speller | 164  |
|                                  | \$33 |

| BEST SELLERS             |     |
|--------------------------|-----|
| 1. Summer Games          | 25  |
| 2. HitchHikers Guide     | 23  |
| 3. Typing Tutor III      | 25  |
| 4. Karateka              | 119 |
| 5. Mind Prober           | 25  |
| 6. Spell It              | 37  |
| 7. S'more Basic Rom \$49 | .95 |
| 8. Sargon III            | 32  |
| 9. Decision in Desert    | 25  |
| 10. Home Accountant      | 42  |
| DATA BASES               |     |
| PFS: File                | 39  |
| Super Base 64            | 48  |
|                          |     |

Special of the Month The Consultant \$49

# SPREAD SHEET Multiplan ..... 559

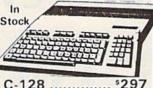

| C-128        | \$297    |
|--------------|----------|
| 1571 Disk Di | ive\$259 |
| 1902 Monito  | r\$309   |

Holiday Special C-128 Computer & 1571 Disk Drive \$549

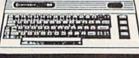

| The second second secon | THE RESERVE |
|----------------------------------------------------------------------------------------------------|-------------|
| Commodore 64                                                                                                    | \$139       |
| 1530 Datasette                                                                                                    | 139         |
| 1541 Disk Drive                                                                                                    | \$174       |
| 1660 Auto Modem                                                                                                    | \$52        |
| 1702 Color Monitor                                                                                                    | \$164       |
| C 1                                                                                                    | 002         |

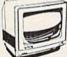

Monitor

Special of the Month

# MSD DISK DRIVE

SD1 Disk Drive \$209 SD2 Disk Drive \$439

> INDUS GT DISK DRIVE \$219

COMPUSERVE STARTER KIT \$21

Great Gift 1541 FLASH \$54.95

> CARDCO 5 SLOT **EXPANDER** \$49.95

# **Ordering & Payment Policy**

Prices reflect a cash discount. For Visa, and Mastercard add 3% Immediate delivery with certified check or wired funds. N.J. resident add 6%. Prices subject to change.

# **USA SHIPPING**

For shipping and handling add 4% (\$4 minimum) Larger shipments require additional charge, C.O.D. add \$3.50

# Hardware SG-10 \$209

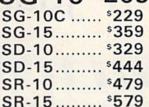

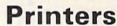

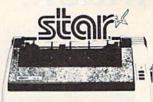

|                  | A STATE OF THE STATE OF THE STA |
|------------------|----------------------------------------------------------------------------------------------------|
| RX-80            | \$218                                                                                                    |
| Homewriter 10    | \$209                                                                                                    |
| NEW LX-80        | \$210                                                                                                    |
| FX-85            | \$329                                                                                                    |
| FX-185           | \$459                                                                                                    |
| DX-10 Daisywheel | \$245                                                                                                    |
|                  |                                                                                                    |

# PANASONIC

| 1091 | \$232 |
|------|-------|
| 1090 | \$185 |
| 1092 | \$374 |
| 1093 | \$425 |

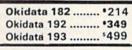

\$119 Reg. \$199

| Okidata 182 | . •214  |
|-------------|---------|
| Okidata 192 | . •349  |
| Okidata 193 | . \$499 |

MPS 801 Printer

# SMITH CORONA Fastext

80 Dot Matrix Printer \$149

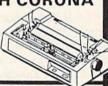

# COMPUTER COVERS

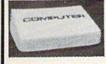

with vinul interior

| Branch and Strangers | BOOKS CHARLES AND THE PARTY OF THE PARTY OF | D. C. |   |
|----------------------|----------------------------------------------------------------------------------------------------|-------|---|
| D (1505              | CMD 64                                                                                                    | \$6.9 |   |
| Reg. \$1595          | VIC 20                                                                                                    | \$6.9 | 1 |
|                      | Disk Drive                                                                                                    | \$6.9 | d |
| ce nn                | Espon MX 80                                                                                                    | \$7.9 | 1 |
| \$6.99               | Espon MX 80 FT                                                                                                    | \$7.9 |   |
| 0.00                 | Okidata 92                                                                                                    |       |   |
|                      |                                                                                                    |       |   |

# SURGE PROTECTORS

1 Outlet ...... 14 SPECIAL 4 Outlet .... \$24 6 Outlet ...... \$28

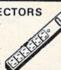

# Special Offer

| MW-350    | \$69             |
|-----------|------------------|
| 4K Buffer | <sup>\$</sup> 19 |

# PRINTER INTERFACES Datashare PP1 ......41

Tymac Connection ...... \*54 Cardco + G Wiz..... \*54 MW 302 ..... \*39 Grappler CD ..... \*84

RIBBONS

| Epson MX-80    | \$5 |
|----------------|-----|
| Epson M/Rx-100 | \$8 |
| SG-10          |     |
| SG-15          | \$3 |

# DISKS

Special of the Month BULK SS/DD DISK 10 50 100 \$48 \$90 \$9.99

Maxell SS/DD ..... \$15.99 Disk Holder (50) ... \$11.95

# Printer Specials

Doodle ..... \$26 Print Shop..... \$29 Print Shop Graphics \$18.95 Paper 1000 sheets \$19.95 Paper 2500 sheets \$34.95

MON.-FRI. 10-5

Mon., Thurs., Fri. 9-8 Tues., Wed. & Sat. 10-6

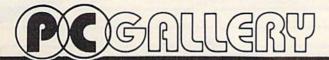

P.O. Box 3354 Cherry Hill, N.J. 08034

# Melodian will teach you to play, compose, record and print music in just one evening!!

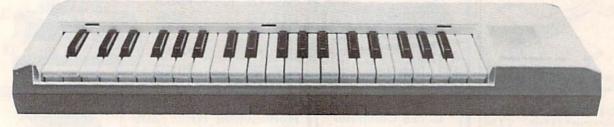

# The Melodian Musical Keyboard for the Commodore 64 and 128.

# A True Breakthrough In Music Education

At last, a program that makes it not only easy but fun to learn music. The Melodian keyboard and software were designed by Harry Mendell who designs custom synthesizer electronics and software for professional musicians such as **Stevie Wonder** and Eric Himy, an award winning concert pianist. The Melodian boasts many of the professional features found only on more expensive equipment. These features include multitrack recording, the ability to create custom instrument sounds and most importantly, ease of use.

Start your lesson with RhythmMaster Software. With its built-in metronome, RhythmMaster will display the treble and bass musical staffs and a picture of a piano keyboard. RhythmMaster will then play a measure of music and you must try to play the same measure back on the Melodian keyboard. You're not familiar with the keyboard or can't read music? No problem. RhythmMaster displays the notes you are to play on the musical staff and on the keyboard pictured on the monitor. If you strike the wrong key the note on the musical staff turns red and shows you which key you played wrong, making it ever so easy to correct what you played.

If you should hold a key too long a turtle runs across the screen. Inversely if you should release a key too quickly a rabbit scurries by. If you don't play it correctly Rhythm-

Master knows it and repeats the measure for you to play.

Sounds easy doesn't it? Now add the fun. You start with six composers (Bach, Handel, Mozart, Beethoven, Schubert and Wagner). The object is to attain the next level of difficulty without losing a composer. You lose a composer each time you accumulate ten mistakes. There are twelve levels of difficulty attainable ranging from tyro to maestro.

ConcertMaster teaches you how to play 35 pre-recorded songs from Bach to Rock. With ConcertMaster you can analyze music note by note, instrument by instrument and learn how a music composition is put together. Then you can compose your own music and record it right onto your floppy disks.

There are nineteen different instrument sounds to choose from in over a seven octave range giving you a wide choice of instruments to suit your musical taste and expression. You can also create your own instrument sounds.

**ScoreMaster** enables you to print out your music in standard music notation for other musicians to play, or for yourself.

# AHOY! Magazine Says . . .

Peggy Herrington of AHOY! said "The system is so easy to use that I didn't need the documation". "It's fun, challenging, and educational, and for playability and ease of use it is nothing short of spectacular."

# New York Times Says . . .

Erik Sandberg-Diment of the New York Times states "really useful and instructive item ... Tanya, our 10 year old beginner quickly caught the spirit of matching the dance of her fingers to the measured metronome." "One piece of educational software that, unlike most of its kinfolk, actually delivers. These software-hardware combinations offer a lot of entertainment to the Commodore owner."

# **RUN** Magazine Says . . .

Tom Benford of RUN notes "Whenever a selection of products of the same genre is available, one among the bunch rises head and shoulders above the rest. Such is the case with Melodian ConcertMaster keyboard and software. The combined features of RhythmMaster and ConcertMaster give you a complete music tutorial."

# Satisfaction Guaranteed When You Buy Direct

By selling directly to you, we are able to give you the Melodian Keyboard and Software at far lower prices than ever offered before. You take no risk. If the Melodian keyboard or any of the programs don't please you, for any reason whatsoever, send it back within 60 days for a full refund!

CREDIT CARD ORDERS, CALL TOLL-FREE 800-327-4566
IN FLORIDA, 800-351-8777

© 1985, Melodian, Inc., 970 West McNab Road, Fort Lauderdale, FL 33309. All rights reserved.

# Melodian Musical Keyboard \$99.95

Keyboard

40 Keys (A-C) in professional gauge spring loaded to give the feel and response of a real keyboard instrument. Polyphonic.

Registers (with ConcertMaster)
Organ, Trumpet, Flute, Clarinet, Piano, Harpsicord, Violin, Cello, Bass, Banjo, Mandolin,
Calliope, Concertino, Bagpipe, Synthesizer 1,
Synthesizer 2, Clavier 1, Clavier 2, which
can be played over a 7 octave range. Programmable sounds as well.

Recording (with ConcertMaster)
Three track sequencer (recorder) with overdubbing and multitimbral (different instrument
sounds at the same time) effects.

Interface

Built in interface for Commodore 64, Commodore 128, plugs right in to joystick port no. 2 and user port.

**Power Supply** 

Powered direct by the computer, no batteries and cords required.

Finish

Table Model in white high-impact material, with carrying handle, protective key cover, and built in music stand. Size 29 -1/8 X 9-9/16 X 3-11/16, weighs 9 pounds.

# Melodian ScoreMaster Sm-01 \$29.95

With the ScoreMaster program your music can be printed out in music notation, which other musicians can read and play. Any music recorded with the ConcertMaster program can be printed by ScoreMaster.

ScoreMaster Requires:

- Commodore 64 or Commodore 128 with disk drive and printer compatible with the Commodore graphics mode such as the Commodore MPS 803, 1515, and 1525.
- Melodian ConcertMaster program.

# RhythmMaster Software rm-o1

\$29.95

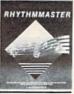

RhythmMaster teaches a beginner how to read music and play it correctly and in rhythm on the musical keyboard.

RhythmMaster will have you reading and playing musical notes in minutes with fun and excitement.

# RhythmMaster Features:

- Trumpet, organ, violin, and synthesizer instrument sounds.
- · Built in metronome.
- · Pause/Play control.
- Set-up menu for customizing RhythmMaster.

# RhythmMaster Teaches:

- How to read notes on the treble and bass musical staffs.
- The names of the notes.
- Where the notes are on the keyboard.
- How to play whole notes, half notes, quarter notes, eighth notes and sixteenth notes in combinations, in both 3/4 and 4/4 time.
- How to play in different tempos.

# RhythmMaster Requires:

- Commodore 64 or Commodore 128 with disk drive.
- Melodian Musical Keyboard kb-oi is required to study the reading and playing of musical notes. However, RhythmMaster can be used without the Melodian Musical Keyboard to study rhythm, by playing the notes on the computer keyboard.

# Programmer's Tool Kit \$29.95

Contains programs, and BASIC source listings for reading the Melodian Musical Keyboard, and for reading and creating music files for Melodian ConcertMaster.

| The new. fast way to lear                                   | n, play and compose music.                                                                                                    |
|-------------------------------------------------------------|----------------------------------------------------------------------------------------------------|
| TO ORDER BY MAIL: Fill out coupon, er                       | nclose certified check, money order or credit<br>all to P.O. Box 8857, Ft. Lauderdale, FL 33310                                              |
| ConcertMaster \$29.95 MONE                                  | Recordings:  Christmas Carols \$12.95  Nutcracker Suite \$12.95  Bach's Hits \$12.95  Classical Favorites \$12.95  Demonstration Disk \$9.95 |
| Amount (FL 5% tax)                                          | NameShipping Address                                                                                                    |
| COD's and Purchase Orders WILL NOT be accepted by Melodian. | State Zip Telephone Florida residents add 5% sales tax. Please allow one week for delivery                                                   |

# ConcertMaster Software cm-01

\$29.95

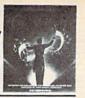

ConcertMaster teaches how a composition is put together, note by note, instrument by instrument. You learn to play 35 pre-recorded songs from Bach to Rock. Then you can compose your own songs and record them right onto your floppy disk.

# **ConcertMaster Teaches:**

- Scales
- · Bass lines
- Familiar Beginner Songs such as "Jingle Bells"
- Easy classical songs such as "Bach Minuet" and Ravel's "Bolero"
- Advanced classics like "A Midsummer's Night Dream" by Mendelssohn
- · Popular hits such as "Thriller"

## **Instruments Sounds**

Organ, Trumpet, Flute, Clarinet, Piano, Harpsicord, Violin, Cello, Bass, Banjo, Mandolin, Calliope, Concertina, Bagpipe, Synthesizer 1, Synthesizer 2, Clavier 1, Clavier 2, which can be played over a 7 octave range. Programmable sounds as well.

**Recording Functions:** 

Three track sequencer (recorder) with overdubbing and multitimbral (different instrument sounds at the same time) effects. Each track can be set to one of seven different functions:

- Monitor: Lets you use a track to play music live, without recording it.
- · Record: Records a track as you play.
- Playback: Lets you hear whatever has been recorded or loaded into the track. You may playback one track while recording another to build layers of instruments.
- Mute: Turns a track off. This is useful when you want to listen to or record one or two tracks at a time.
- · Save: Stores a track to the disk.
- Load: Loads a track from the disk.
- Protect: Write protects a track.

# Create New Instrument Sounds

- Choose from pulse, sawtooth, triangle and noise sound sources.
- Control the sound envelope with attack, decay, sustain, and release times.
- Ring Modulation and Syncronization effects.
- Set Low pass, band pass, and high pass filter frequencies.

# ConcertMaster Requires:

- Commodore 64 or Commodore 128 with disk drive.
- Melodian Musical Keyboard kb-oi is required to study the reading and playing of musical notes. However, ConcertMaster can be used without the Melodian Musical Keyboard to playback the recorded musical examlpes, record music played on the computer keyboard, and to create new instrument sounds.

## For our International customers:

Please send credit card number or international money order in U.S. dollars, or call 305-979-3777. For Canada and Mexico, add \$15.00 for air mail. Overseas add \$16.00 for surface mail, and \$70.00 for air mail.

Orders from outside

Free easy access order

Pennsylvania and Nevada save state sales tax.

Free technicial support with our factory trained technical

There is no limit and no deposit on C.O.D. orders.

There's no extra charge for using your credit card. Your card is not charged until we

No waiting period for cashiers checks.

We accept purchase orders from qualified corporations. Subject to approval. Educational

available to qualified institutions.

FREE CATALOG MEMBERSHIP ORDER LINE 1-800-233-8950

In PA 1-800-242-4215

**CUSTOMER SERVICE** 

**TECH SUPPORT** 

1-717-327-1450

**DEPT. A412** 

MAILING ADDRESS Computer Mail Order DEPT. A412

477 East Third Street Williamsport, PA 17701

discounts

stock items.

inquiry.

Canon

A40

LBP-8A1 Laser...

CALL

CALL

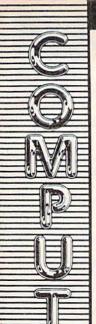

## THIS MONTH'S Next day shipping on all in SPECIAL!

# The New **EPSON** SPECTRUM LX-80

Dot-Matrix Printer With Near Letter Quality. Number one. And built like it.

# SOFTWARE

\$59.99

\$29.99

\$19.99

99 99

\$29.99

\$24 99

\$29.99

\$29.99

\$29.99

\$39.99

\$16.99

\$16.99

\$16.99

\$17.99

\$23.99

\$54 99

\$13.99

\$49.99

\$69.99

| BATTERIES INC          | LUDED    |
|------------------------|----------|
| Paperclip              | \$59.99  |
| Paperclip w/Spell Pack | \$79.9   |
| SpellPak               | \$39.99  |
| The Consultant         | \$69.99  |
| Buscard II             | \$139.99 |
| B.I. 80 Display        | \$129.0  |
| Crommo                 | dore     |

| Word & Name Machine         | \$9.9  |
|-----------------------------|--------|
| Pet Emulator                | \$9.9  |
| Easy Finance I, II, III, IV | \$9.9  |
| Gorf                        | \$9.9  |
| Screen Editor               |        |
| INFOCOM                     | 1      |
| Zork I, II, III             | \$27.9 |
| Déadline                    |        |

## ELECTRONIC ARTS

Music Construction.

Benji Space Rescue.

Snooper Troops 1 or 2.....

Trivia Fever.

Juke Box.

Up for Grabs

Bubble/Burst.

Flight Simulator II...

Pharon's Curse....

5¼" MD-1 SS/DD.

51/4" MD-2 DS/DD.

31/2" DS/DD (Amiga).

51/4" Elephant SS/SD EM-1.

CT120 Desk/Printer Stand. CTA122 Hutch for CT120...

CTA126 Hutch for CT125...

| Pinball Construction   | \$19.99 |
|------------------------|---------|
| 7 Cities of Gold       | \$25.99 |
| Archon II              | \$25.99 |
| HESWARE                |         |
| MultiPlan              | \$69.99 |
| Games' 84              | \$16.99 |
| Type 'N' Writer        | \$14.99 |
| Super Zaxxon           | \$16.99 |
| Cell Defense           | \$14.99 |
| OmniWriter/Spell Check | \$34.99 |
|                        |         |

**Professional Software** 

Fleet System II Word Processor.. \$49.99

SUB LOGIC

synapse

DISKETTES

maxell

Dennison

FURNITURE

Bush

CT125 Desk w/Monitor Stand.....\$89.99

\*All above items can be shipped UPS

## MEMBER DIRECT MARKETING ASSOCIATION CREDIT CARDS

VISA"

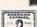

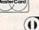

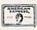

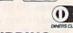

## SHIPPING

Add 3%, minimum \$5.00 shipping and handling on all orders. Larger shipments may require additional charges.

All items subject to availability and price change.

Returned shipments may be subject to a restocking fee

## CANADIAN ORDERS

1-800-268-3974 Ontario/Quebec

1-800-268-4559 Other Provinces

1-416-828-0866 In Toronto

# TELEX: 06-218960

2505 Dunwin Drive, Mississauga, Ontario Canada L5L1T1

prices shown are for U.S.A. orders. Call The Canadian Office for Canadian prices.

| MSP-10 | (80 Col.)  | \$279.00 |
|--------|------------|----------|
| MSP-15 | (132 Col.) | \$389.00 |
| MSP-20 | (80 Col)   | \$349.00 |
| MSP-25 | (132 Col.) | \$509.00 |
|        |            |          |

CITIZEN

# C.ITOH

| Prowriter | 7500       | \$219.00  |
|-----------|------------|-----------|
| Prowriter | 8510P      | \$299.00  |
| Prowriter | 1550P      | \$469.00  |
| F10-40P   | Starwriter | \$869.00  |
| Prowriter | 8510 -NLQ  | \$329.00  |
| F10-55 P  | rintmaster | \$1049.00 |

# **EPSON**

| RX-100, LX-80, JX80         | CALL |
|-----------------------------|------|
| FX-85, FX-185, LQ1500       | CALL |
| Homewriter 10               | CALL |
| NEW! LX-90, SQ-2000, DX-10, |      |
| DX-20, HS-80                | CALL |
|                             |      |

# JUKE

| 6000 | Letter | QualityCALL |  |
|------|--------|-------------|--|
| 6100 | Letter | QualityCALL |  |
| 6200 | Letter | QualityCALL |  |
| 6300 | Letter | QualityCALL |  |
|      |        |             |  |

# NEC

| 8027 | Dot | Matrix | \$299.00 |
|------|-----|--------|----------|
|      |     |        |          |

# **OKIDATA**

| 182, | 192,   | 193CAL  | L |
|------|--------|---------|---|
| Okim | ate-64 | \$189.0 | 0 |

# OLYMPIA

| Compact  | 2              | \$349.00 |
|----------|----------------|----------|
| Compact  | RO             | \$289.00 |
| Needlepo | int Dot Matrix | \$289.00 |

# Panasonic.

| Panasonic | 1090 | \$199.00 |
|-----------|------|----------|
| Panasonic | 1091 | \$259.00 |

# SILVER-REED

| 500 | Letter | Quality | .\$2/9.00 |
|-----|--------|---------|-----------|
| 550 | Letter | Quality | .\$419.00 |
| 770 | Letter | Quality | .\$759.00 |
|     |        |         |           |

# SECUL

| SB/SD/SG/SR                                                                                                    | CAL   |
|----------------------------------------------------------------------------------------------------|-------|
| Powertype Letter Quality                                                                                                    | CAL   |
| SG-10C (C64 Interface)                                                                                                    | \$NEV |
| Security State of Control of the Control of the Con |       |

# TOSHIBA

| 1340 | (80  | Col.) | \$589.00  |
|------|------|-------|-----------|
| P351 | (132 | Col.) | \$1499.00 |

# INTERFACES

# DIGITAL DEVICES

# Orange Micro

| Grappier CD | Interface | \$99.99 |
|-------------|-----------|---------|
|             | TYMAC     |         |

## C64 Printer Interface. \$69.99

# 

C64 Koala Pad ROM. \$59.99

# **JOYSTICKS**

CALL FOR COMPLETE JOYSTICK SELECTION WICO & SPRECTRAVIDIO

# Commodore 128 LCD CALL

C128 Computer

| C1571 (Disk Drive for C12  |             |
|----------------------------|-------------|
| C1902 (RGB 13" Monitor fo  | or C128)NEW |
| C1670 (Modem for C128)     | NEW         |
| Commodore 64               | \$139.00    |
| CBM 4 Plus                 | \$199.00    |
| M-801 Dot Matrix Parallel  | \$169.00    |
| MCS 803 Dot Matrix         | \$179.00    |
| 1520 Color Printer/Plotter | \$129.00    |
| 1530 Datasette             | \$39.99     |
| 1541 Disk Drive            | \$199.00    |
| 1660 Auto Modem            | \$59.99     |
| 1802 Color Monitor         | \$189.00    |
| DPS Daisywheel Printer     | \$339.00    |
| Desk Organizer Lock        |             |
|                            |             |

\$299.00

# 7.50

| uu | (1.9) | Patricia | DIII 0        |
|----|-------|----------|---------------|
| SD | 2     | Disk     | Drive\$469.00 |
|    |       |          |               |

# INDUS

| GT-C64 | Drive | \$219.00 |
|--------|-------|----------|
|        |       |          |

# cardco, inc.

| Par/Ser Interface          | \$65.99 |
|----------------------------|---------|
| 5 Slot Expansion Interface | \$69.99 |
| Cassette Interface         | \$29.99 |
| Cassette Deck              | \$29.99 |
| G. Wiz                     | \$59.99 |
| S' More Basic cart. (ROM)  | \$49.99 |
| 32K Printer Buffer         | \$65.99 |
|                            |         |

# MONITORS

# AMDEK

| 300 Green           | \$129.00 |
|---------------------|----------|
| 300 Amber           | \$139.00 |
| Color 300 Composite | \$179.00 |
|                     |          |

CALL

\$50.00

# NAP Composite

|    |      | NEC |
|----|------|-----|
| JB | 1260 |     |

| JB | 1201/1205(ea.) | \$99.99 |
|----|----------------|---------|
|    |                |         |

## \* TAXAN 100 12" Green.....\$99.99

| 105 | 12" | Amber | \$99. | 99 |
|-----|-----|-------|-------|----|
|     |     |       |       |    |

# THIN

| FA141 15      | LU MINUCI. |          |
|---------------|------------|----------|
| <b>ZVM 12</b> | 30 Green   | \$99.99  |
| ZVM130        | Color      | \$269.00 |
| ZVM131        | Color      | \$249.00 |
|               |            |          |

# MODEMS

## NCHOR

| TELE-LEARNIN       | G        |
|--------------------|----------|
| /olksmodem         | \$59.99  |
| ightning 2400 Baud | \$399.00 |
| Signalman Express  | \$299.00 |

C64 300 Baud..... \$39.99

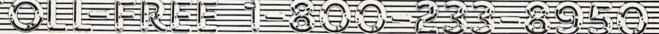

# ST LIQUIDATE At Far Below Dealer Cost! . Personal Con

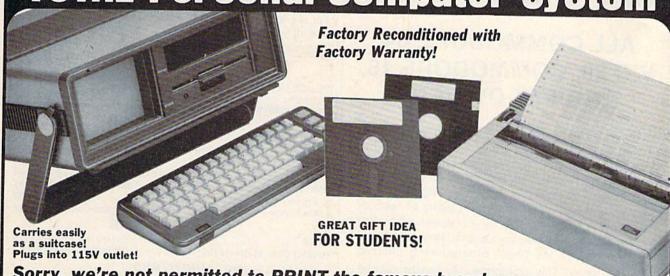

# Sorry, we're not permitted to PRINT the famous brand-name. BUT, we CAN "tell all" if you call us TOLL FREE: 1-800-328-0609! THE COMPUTER

Snap-on computer keyboard! 64K RAM, 20K ROM. Fullsize typewriter keyboard. Upper and lower case letters, numerals, symbols, reverse characters. 2 cursor control keys, 4 function keys, programmable to 8. Music synthesizer with 3 independent

voices, each with 9 octave range. Input/output ports accommodate . . . user, serial, ROM cartridge, joysticks, external monitor, phone modem,

Built-in disk drive! Intelligent high speed unit with 51/4" floppy disk recorder, 170K formatted data storage; 35 tracks, 16K ROM, Uses single sided, single density disk. Serial interface. Second serial port to chain second drive or printer.

Built-in color monitor! Displays 40 columns x 25 lines of text on 5" screen. High resolution. 320 x 200 pixels. 16 background, character colors.

Built-in ROM cartridge port! Insert ROM program cartridge. Multitude of subjects available in stores across the nation!

Original List Price . . . Liquidation Priced At Only

Item H-839-63631-00 Ship, handling: \$20.00

THE PRINTER

Print method: Bi-directional impact dot matrix. Character matrix: 6 x 7 dot matrix.

Characters: Upper and lower case letters, numerals and symbols. All PET graphic characters.

Graphics: 7 vertical dots — maximum 480 columns. Dot addressable.

Character codes: CBM ASCII code. Print speed: 60 characters per second.

Maximum columns: 80 columns. Character spacing: 10 characters per inch.

Line feed spacing: 6 lines per inch in character mode or 8 lines per inch selectable. 9 lines per inch in graphics mode

Line feed speed: 5 lines per second in character mode. 7.5 lines per second in graphics mode.

Paper feed: Friction feed.

Paper width: 4.5" to 8.5" width.

Multiple copies: Original plus maximum of two copies. Dimensions: 13"W x 8"D x 31/4"H. Wt.: 61/2 lbs. Power: 120V AC. 60 Hz.

Original List Price: \$200.00

Liquidation Priced At ...

Item H-839-63681-00 Ship, handling: \$7.00

Compatible with above Computer System (Not included in package price.)

JOYSTICKS (Set of 2)

Mfr. List: \$59.90 pr. Liquidation Price ......

Item H-839-63622-01 S/H: \$6.00 pr.

64 MODEM

Mfr. List: \$124.95

Liquidation Price . . . .

Item H-839-63646-01 S/H: \$4.00

THE SOFTWARE

"Easy Script" One of the most powerful word processors at any price! Cut re-typing, create documents from standard paragraphs, do personalized letters, see and change a document before it is printed. Instruction manual has extensive training section that simplifies use . . . even for someone who has never used a computer or word processor before!

"The Manager" A sophisticated database manager for business or home use. Business uses; accounts payable/receivable, inventory, appointments, task manager. Home uses: mailing lists, home inventory, recipes, collection organizer, investment tracking, checkbook balancing. School uses: research article index, gradebook

Original List Price: \$73.98 Liquidation Price .

Item H-839-64011-03 Ship, handling: \$3.00

BUY INDIVIDUAL UNITS OR **GET THIS ULTRA-FAMOUS** SYSTEM AT ONE LOW PACKAGE PRICE!

TOTAL Personal Computer System available at FAR BELOW dealer cost!

Original List Price . .

TOTAL PACKAGE

Item H-839-64011-02 Ship, handling: \$24.00

|        | THE REAL PROPERTY. |                                      |
|--------|--------------------|--------------------------------------|
|        | VISA'              | (MosterCord)                         |
|        | And the second     |                                      |
| it car | d mamban           | Annual State and State and State and |
| 24 5   | members            | can order by phone,                  |
| 24 h   | ours a day,        | 7 days a week.                       |

Toll-Free: 1-800-328-0609

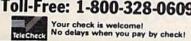

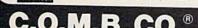

**Authorized Liquidator** 14605 28TH AVENUE NORTH MINNEAPOLIS, MINNESOTA 55441-3397

| Item No.        | # | Item   | Price | S/H    |
|-----------------|---|--------|-------|--------|
|                 |   |        | 11100 | 0711   |
|                 |   |        |       |        |
| h Killian       | - |        |       |        |
|                 |   |        |       |        |
|                 |   | IT HED |       | Party. |
|                 |   |        |       |        |
|                 |   |        |       |        |
|                 |   |        |       |        |
| Columbia Street |   | TOTAL  |       | 10,13  |

| - | <br>- |     | 100 |
|---|-------|-----|-----|
|   |       | CO. |     |
|   |       |     |     |

14605 28th Ave. N./Minneapolis, MN 55441-3397

Send the items indicated at left. (Minnesota residents add 6% sales tax. Please allow 3-4 weeks delivery. Sorry, no C.O.D.)

My check or money order is enclosed. (No delays in processing orders paid by check, thanks to TeleCheck.)

| Acct. No.            | Exp             |
|----------------------|-----------------|
| PLEASE PRINT CLEARLY | Name and Adding |
| Name                 |                 |
| Address              |                 |
| City                 |                 |
| State                |                 |
| Phone                |                 |

# ATTENTION

# ALL COMMODORE 64, VIC 20, COMMODORE 16, AND PET OWNERS

A complete self-tutoring BASIC programming course is now available. This course starts with turning your computer on, to programming just about anything you want! This course is currently used in both High School and Adult Evening Education classes and has also formed the basis of teacher literacy programs. Written by a teacher, who after having taught the course several times, has put together one of the finest programming courses available today. This complete 14 lesson course of over 230 pages is now available for the COM-MODORE 64, VIC 20, COMMODORE 16 and PET computers and takes you step by step through a discovery approach to programming and you can do it all in your leisure time! The lessons are filled with examples and easy to understand explanations as well as many programs for you to make up. At the end of each lesson is a test of the information presented. Furthermore, ALL answers are supplied to all the questions and programs, including the answers to the tests. Follow this course step by step, lesson by lesson, and turn yourself into a real programmer! You won't be disappointed!

We will send this COMPLETE course to you at once for just \$19.95 plus \$3.00 for shipping and handling (U.S. residents, please pay in U.S. funds). If you are not COMPLETELY satisfied, then simply return the course within 10 days of receipt for a FULL refund.

Fill in the coupon or send a facsimile.

|                                                                  | CG                                                    |
|------------------------------------------------------------------|-------------------------------------------------------|
| NAME:                                                            | Many County County                                    |
| ADDRESS:                                                         |                                                       |
| CITY:                                                            |                                                       |
| PROV./STATE:                                                     |                                                       |
| POSTAL/ZIP CODE:                                                 |                                                       |
| Check desired course:                                            | COMMODORE 64                                          |
|                                                                  | VIC PET                                               |
| Send Cheque or Money Order to:<br>Brantford Educational Services | COMMODORE 16                                          |
| 6 Pioneer Place,<br>Brantford, Ontario,                          | Complete course: \$19.95<br>Postage and hand.: \$3.00 |

Total:

\$22.95

# Confused by Mail Order Ads???

Price is not the only concern. You should ask . . .

- 1. Do you have the advertised product in stock?
- 2. If the product is defective who handles the warranty?
- 3. What is the total price delivered to my door?

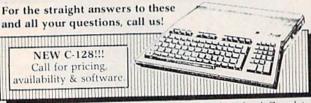

Send A Stamped, Self-Addressed Business Envelope for A Complete Product Listing!!! C-64 Hardware Still Available, CALL!

# C-128 HARDWARE

| ve 350K DS/DD<br>Modem . 1200 Baud<br>0/40 Column Display |
|-----------------------------------------------------------|
| Eases Computer Input                                      |
| )                                                         |

# C-128 SOFTWARE

JANE . . . . . . . . Integrated Software for use with 1350
Perfect Calc/Writer/Filer, . . . Powerful CP/M Business Software

# PRINTERS

0

# STAR SG10 2K Buffer CALL!

We stock a complete selection of ribbons

| Powertype Daisywheel 18 CPS with Xetec \$354 Okidata 182 Call Riteman C + Call | Xetec Super Graphics NEW,<br>8K Buffer, NLQ Mode, Downloadable<br>Fonts, A BEST BUY Call<br>MW-350 Interface Call |
|--------------------------------------------------------------------------------|----------------------------------------------------------------------------------------------------|
| MONI                                                                           | TORS                                                                                                    |

## MONITORS

| 141011                  |                                          |
|-------------------------|------------------------------------------|
| Comrex 12" Amber \$75   | Teknika MJ10 \$189                       |
|                         | DEMS                                     |
| Master Modem by Video 7 | Commodore 1660 \$59<br>VIP Terminal Call |

Master Modem by Video 7
NEW, 300 Baud, Auto Dial/Answer
Up/Download Software, CompuServe
Sample, American Made Best Buy \$49

& Vi

VIP Terminal . . . . Call CompuServe Starter Kit & Vidtex . . Both for 39.95

# ACCESSORIES

| Com C  | ool/Plus | \$49      | /69    | Power Pak      |     |         |    |  |
|--------|----------|-----------|--------|----------------|-----|---------|----|--|
| Dick H | ead Clea | ner       | 12     | Surge Protecto | r 4 | Plug    | 25 |  |
| • SPE  | CIAL .   | Xidex Dis | kettes | SS/DD \$10.95  | •   | SPECIAL | •  |  |

# NAUGAHYDE COVERS by AMERICAN COVER Commodore C-128 or 1571 Drive . . . . . . . each \$ 8

| C-64 or 1541 Drive ea. \$6 | 1702 Monitor | 11  |
|----------------------------|--------------|-----|
| MSD Drives 1/2 6/7         | 1525/MPS 801 |     |
| Gemini 10X & SG-10 9       | 1526/MPS 802 | . 9 |

# DATABASE MANAGERS

| The Consultant \$59 |                                                                                                    |
|---------------------|----------------------------------------------------------------------------------------------------|
| Super Base 64 49    | Laborate State of the State of the State of |

# WORD PROCESSORS

| Paper Clip/& speller | \$55/69 | Easy Script/Spell | \$35/17 |
|----------------------|---------|-------------------|---------|
| Fieet System 2       | Call    | Paperback Writer  | 37      |

MOST ORDERS SHIPPED WITHIN 48 HOURS! Advertised prices are for bank check or money order. VISA/MC orders add 3.5%. NO C.O.D ORDERS. Personal or company checks delay orders 21 days. All sales are final – defective merchandise exchanged for same product only. Call for return authorization number. All returned products are subject to a restocking fee unless they are defective and returned for exact exchange. In the continental U.S. add 3% for shipping (§2.50 min.) Please call for shipping on monitors. Ohio residents add 5.5% sales tax. Prices & availability subject to change.

HOURS: MONDAY-FRIDAY 10 AM to 10 PM . SATURDAY 10 AM to 5 PM

ORDER 800-638-2617 R INFORMATION & IN OHIO 216/758-0009

REPAIR CENTER

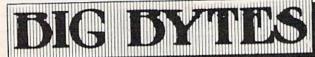

1301 BOARDMAN-POLAND ROAD POLAND, OHIO 44514

Canada N3R 7G7

# **Software Discounters** of America

S.D. of A.

For Orders Only—1-800-225-7638 PA Orders-1-800-223-7784 Customer Service 412-361-5291

# **Open Saturday**

- Free shipping on orders over \$100 in continental USA
- No surcharge for VISA/MasterCard
- · Your card is not charged until we ship

| AME AND COMES TO SEE                |                                               |                             | Tour card i                 | s not charged                               | until we snip                                                                                                    |
|-------------------------------------|-----------------------------------------------|-----------------------------|-----------------------------|---------------------------------------------|----------------------------------------------------------------------------------------------------|
| ACCESS                              | P.S. Graphics                                 | Temple of Apshai            | Beat Ct Cton boot Di ann    |                                             | CAR CHARLES AND ADDRESS OF THE PARTY OF THE PARTY OF THE  |
| Beach Head (D) \$21                 | Library #3 (D) \$17                           | Trilogu(D)                  | Bank St. Storybook (D) \$26 | Gonzo in                                    | Nine Princes in                                                                                                    |
| Beach Head 2 (D) \$25               | Spelupher (D)                                 |                             |                             | Wordwrider (D)\$19                          | Amber (D) \$21                                                                                                    |
| Mach 5 (R) \$23                     | Spelunker (D) \$19                            |                             | Coloring Kit (D) \$19       | Kermit's Electronic                         | Perry Mason: Case                                                                                                    |
| Raid Over Moscow (D) \$25           | Stealth (D)                                   |                             |                             | Storymaker (D) \$19                         | of the Mandarin                                                                                                    |
| ACTIVISION (D) \$25                 | Whistler's Brother (D)\$19                    |                             | Hugga Bunch\$7              | Lovejoy's SAT (D) \$49                      | Murder (D) \$21                                                                                                    |
|                                     | CBS                                           | Baseball (D) \$21           | Rainbow Brite \$7           | NY Times Crossword                          |                                                                                                    |
| Alcazar: The Forgotten              | Astro Grover (D) \$19                         | World's Greatest            | Shirt Tales                 | Puzzles Vol.                                | Rendezvous                                                                                                    |
| Fortress (D)\$21                    | Big Bird's Funhouse(D)\$19                    | Football (D)\$25            | Tink! Tonk!\$7              |                                             | w/Rama (D) \$21                                                                                                    |
| Alter Ego (D)\$21                   | Dinosaur Dig (D)\$25                          | FIRST STAR                  | Crossword Mania (D) Call    | 1 or 2 (D)\$16                              | TIMEWORKS                                                                                                    |
| Countdown to                        | Dr. Seuss: Fix-Up the                         |                             | Crossword Magic (D) Call    | Spy Hunter (R) \$29                         | Accts. Payable (D) \$39                                                                                                    |
| Shutdown (D) \$21                   | Mix-Up Puzzler (D) . \$19                     | Spy vs. Spy (D) \$19        |                             | Star Trek-The Kobiashi                      | Accts. Receivable (D) \$39                                                                                                    |
| Decathalon (D)\$19                  | MIX-Op Puzzier (D) . \$19                     |                             | Indiana Jones (D) \$19      | Alternative (D)\$26                         | Data Manager 2 (D) \$33                                                                                                    |
| Fast Tracks: Slot                   | Mastering the SAT (D) . \$49                  |                             |                             | Typing Tutor III (D) \$26                   | Electronic                                                                                                    |
|                                     | Mr. Rogers: Many Ways                         | First Men in the            | Kit (D) \$21                | SPINNAKER                                   | Checkbook (D) \$16                                                                                                    |
| Car Const. Kit (D) . \$21           | to Say I Love You (D) \$19                    | Moon Math (D) Call          | Mr. Pixel's Game            | Adventure Creator (R)\$19                   | Evelve Mook (D)                                                                                                    |
| Fireworks Celebration               | Success w/Algebra . Call                      | Movie Creator (D) Call      | Maker (D) \$21              | Aerobice (D)                                | Evelyn Wood                                                                                                    |
| Kit (D)\$23                         | Success w/MathCall                            | Peter & The Wolf            | Perfect Score SAT (D) \$49  | Aerobics (D)\$23                            | Dynamic Reader (D) \$33                                                                                                    |
| Garry Kitchen's                     | CARDCO                                        | Music (D) Call              | Show Director (D)           | Alphabet Zoo (R)\$19                        | General Ledger (D) \$39                                                                                                    |
| Gamemaker (D) \$21                  | G-wiz                                         | Peter Rabbit                | Show Director (D)\$19       | Counting Parade (D) . \$17                  | Inventory Mgmt (D) \$39                                                                                                    |
| Ghostbusters (D)\$21                | S'more (R) \$47                               | Panding ID:                 | MISC                        | Facemaker (R)\$17<br>Fraction Fever (R)\$17 | Money Manager (D) \$16                                                                                                    |
| Great American                      | White New (D)                                 | Reading (D) Call            |                             | Fraction Fever (R) \$17                     | Payroll Mgmt (D) \$39                                                                                                    |
| Cross-Country                       | Write Now (R)\$33                             | GAMESTAR                    | Back (D) \$23               | Homework Helper-Math                        | Sideways (D) \$19                                                                                                    |
|                                     | CONTINENTAL                                   | On-Court Tennis (D) . \$19  | Buckaroo Banzai (D) .\$21   | Word Problems (D) \$23                      | Swiftcale/Sideways (D) \$22                                                                                                    |
| Road Race (D)\$21                   | Book of Adv. Games . \$14                     | On-Field Football (D) \$19  | CSM 1541                    | Homework Helper-                            | Swiftcalc/Sideways (D) \$33                                                                                                    |
| Hacker (D) \$21                     | Home Accountant (D) \$44                      | On-Track Racing (D) . \$17  | Alignment Kit (D) .\$29     |                                             | Sylvia Porter's Personal                                                                                                    |
| Master of Lamps (D) . \$19          | CREATIVE                                      | Star-League                 | Central Point-              | Writing (D) \$23                            | Financial Planner(D) \$39                                                                                                    |
| Mindshadow (D) \$19                 | Easy Disk (D) \$21                            | Baseball (D) \$19           |                             | Kids on Keys (R)\$19                        | Word Writer w/                                                                                                    |
| Music Studio (D) \$19               | I am the C64 (D) \$19                         | Star Rank Boxing (D) \$19   | Copy II (D) \$23            | Kidwriter (D)\$19                           | Speller (D) \$33                                                                                                    |
| Pet Person (D)\$21                  | Roll Call USA (D) \$12                        | HAYDEN                      | Commodore 64 Software       | Kindercomp (R) \$19                         | TRONIX                                                                                                    |
| Rock 'N Boit (D) \$19               | Trolls &                                      |                             | Book (1985) \$14            | Math Busters (D) \$17                       | S.A.M. (D)                                                                                                    |
| Space Shuttle (D) \$19              |                                               | Sargon II (D) \$16          | Diskey (D)\$33              | Snooper Troops                              | WEEKLY READER                                                                                                    |
| AMERICAN                            | Tribulations (D) \$19                         | Sargon III (D)\$33          | Fantastic Four (D) \$21     | 1 or 2 (D)                                  | Stickybear ABC'S (D) \$19                                                                                                    |
|                                     | DATAMOST                                      | HBJ                         | 1541 User's Guide           | Story Machine (R) \$17                      | Stickybear ABC 5 (D) \$19                                                                                                    |
| EDUCATIONAL                         | Aztec (D)                                     | SAT (D)\$47                 | (Book)\$16                  | Traine (D)                                  | Stickybear Math (D) . \$19                                                                                                    |
| Biology (D)                         | Kwik-Calc (D) \$14                            | HES                         | Inside Commodore            | Trains (D) \$19                             | Stickybear Numbers(D)\$19                                                                                                    |
| Grammar (D)\$16                     | Kwik-File (D) \$14                            | Cell Defense (D)\$12        |                             | *Buy 3 titles & receive                     | Stickybear                                                                                                    |
| Science: Grades 3/4(D) \$16         | Mychess II (D)\$21                            | Eactory (D)                 | DOS (Book) \$16             | 1 free directly from                        | Opposites (D)\$19                                                                                                    |
| Science: Grades 5/6(D) \$16         | DATASOFT                                      | Factory (D)                 | Karate Champ (D) \$26       | Spinnaker .                                 | Stickybear Reading (D) \$19                                                                                                    |
| Science: Grades 7/8(D) \$16         |                                               | Hes Mon \$21                | Maxi Golf (D)\$21           | SPRINGBOARD                                 | Stickybear Shapes (D) . \$19                                                                                                    |
| U.S. Geography (D) . \$16           | Alternate Reality (D) . \$26                  | Millionaire (D) \$19        | Miner 2049er (R) Cheap      | Early Games (D) \$21                        | WINDHAM CLASSICS                                                                                                    |
| World Goography (D) 516             | Bruce Lee (D) \$19                            | Omniwriter w/Spell (D) \$33 | Multiplan (D) Call          | Easy as ABC (D) \$23                        | Alice in Wonderland(D) \$17                                                                                                    |
| World Geography (D) \$16<br>ARTWORX | Conan (D)\$19                                 | Project Space               | Sorcerer of Claymorque      | Fraction Factory (D) \$19                   | Polew the Poet (D) \$17                                                                                                    |
|                                     | Elevator Action (D) \$19                      | Station (D) \$19            | Castle (D) \$21             | Newsroom (D) Call                           | Below the Root (D) . \$17                                                                                                    |
| Bridge 4.0 (D) \$16                 | Mr. Do (D)                                    | Super Zaxxon (D) \$12       | Sundex CPA (D) \$47         | Stickers (D)                                | Swiss Family                                                                                                    |
| Flight Path 737(D) \$16             | Pole Position 2(D) \$19                       | Tri-Math (D) \$12           | Superbase 64 (D) \$47       | Stickers (D)\$23                            | Robinson (D) \$17                                                                                                    |
| French (D)\$19                      | The Goonies (D)\$19                           | INFOCOM                     | VID Torminal VI (D) C-II    | SSI                                         | Treasure Island (D) \$17                                                                                                    |
| International                       | Zorro (D)                                     | Cut Threats (D)             | VIP Terminal XL (D) . Call  | Baltic 1985 (D) \$23                        | Wizard of Oz (D) \$17                                                                                                    |
| Hockey (D) \$19                     | DAVIDSON                                      | Cut Throats (D) \$23        | ORIGIN                      | Battalion                                   | ACCESSORIES                                                                                                    |
| Spanish (D) \$19                    |                                               | Enchanter (D) \$23          | Ultima III (D)\$39          | Commander(D)\$26                            | Bonus SS. DD Cheap                                                                                                    |
| Strip Poker (D) \$21                | Math Blaster (D)\$33                          | Hitchhiker's Guide to       | Ultima IV (D) Call          | Breakthrough in the                         | Compuserve Starter                                                                                                    |
| Data Diak #1 (amail                 | Speed Reader 2 (D) \$43                       | the Galaxy (D) \$23         | PROFESSIONAL                | Ardennes (D) \$39                           | Kit (6 bas)                                                                                                    |
| Data Disk #1 female \$16            | Spell It (D)\$33                              | Infidel (D) \$26            | SOFTWARE                    | Broadsides (D) \$25                         | Kit (5 hrs) \$19                                                                                                    |
| Data Disk #2 male \$16              | Word Attack (D) \$33                          | Invisiclues Call            | Fleet System 2-W.P.         | Colonial Conservation see                   | Compuserve Vidtex (D) \$19                                                                                                    |
| Data Disk #3 female . \$16          | DESIGNWARE                                    | Planetfall (D)\$23          | w/70,000 word spell         | Colonial Conquest (D) \$25                  | Datashare Printer Int.                                                                                                    |
| ARTWORX PX                          | All Titles Available Call                     | Sorcerer (D) \$26           | checkes (D)                 | Combat Leader (D) \$25                      | w/ Graphics \$39.95                                                                                                    |
| Baker St. Detective (D) . \$7       | ELECTRONIC ARTS                               | Wishbringer (D) \$23        | checker (D) \$47            | Computer Ambush (D) \$39                    | Disk Case (Holds 50) . \$9                                                                                                    |
| Cavefighter (D)\$7                  | Adv. Const. Set (D)                           | 70th 1 (D)                  | Trivia Fever (D) \$21       | Computer QB (D)\$25                         | Disk Drive Cleaner \$9                                                                                                    |
| Galaxy (D) \$7                      | Archon (D)                                    | Zork 1 (D) \$23             | Trivia Fever Vol. 2(D)\$19  | Cosmic Balance (D) . \$25                   | Dow Jones News                                                                                                    |
| Jumpin' Jimmy (D)\$7                | Archon 2: Adept (D)                           | Zork 2 or 3 (D) \$26        | Super Sports                | Field of Fire (D) \$25                      | Retrieval Kit (5 hrs) . \$16                                                                                                    |
| Pro Boxing (D)                      |                                               | KOALA                       | Trivia (D)                  | Fifty Mission                               | Kraft Switch Hitter                                                                                                    |
| Starbase Defense (D) \$7            | Carriers at War (D)                           | Muppet Learning             | RANDOM HOUSE                | Crush (D) \$25                              |                                                                                                    |
|                                     | Europe Ablaze (D)                             | Keys (D) \$39.95            | Alpine Encounter (D) \$21   | Gemstone Warrior (D)\$23                    |                                                                                                    |
| Zodiac (D)                          | Heart of Africa (D)                           | Touch Tablet                | Charlie Brown's             | Germany 1985 (D) \$39                       | Sakata 13" Color                                                                                                    |
| AVALON HILL                         | Mail Order Monsters (D)                       | w/Painter(D) \$39.95        | ABC's (D) \$19              | Imperium Galactum(D) \$25                   | Composite Monitor                                                                                                    |
| Black Thunder (D) \$16              | Movie Maker (D)                               | Koala Printer (D) \$19      | Charlie Brown's             |                                             | for C64\$169                                                                                                    |
| Gryphon (D) \$16                    | Music Const. Set (D)                          | LEARNING COMPANY            | 1,2,3's (D) \$19            | Kampfgruppe (D) \$39                        | Surge Protector w/6                                                                                                    |
| Jupiter Mission 1999(D)\$23         | One-on-One (D)                                | All Titles Available Call   | Snoopy's Reading            | Mech Brigade (D) \$39                       | outlets \$35                                                                                                    |
| Maxwell Manor (D) \$19              | Pinball Const. Set (D)                        | MICROLEAGUE                 | Machine (D)                 | Norway 1985 (D) \$23                        | Total Auto Answer/                                                                                                    |
| Panzer Jaqd (D) \$21                | Racing Dest. Set (D)                          | Baseball (D) \$26           | Machine (D) \$19            | Phantasie (D)\$25                           | Auto Dial Modem                                                                                                    |
| Parthian Kings (D) \$19             | Reach for Stars (D)                           | General Manager (D)         | Typing Is A Ball,           | Pro Tour Golf (D) \$26                      | w/Software \$29.95                                                                                                    |
| Ripper (D) \$19                     | Seven Cities of Gold (D)                      | General Manager (D) \$26    | Charlie Brown (D) . \$19    | Questron (D) \$25                           | Wico Bat Handle . \$19                                                                                                    |
| Super Bowl                          |                                               | 1984 Team Data Disk \$16    | SCARBOROUGH                 | Ringside Seat (D) \$25                      | Wico Boss \$12                                                                                                    |
| Sunday (D) \$21                     | Skyfox (D)                                    | MICROPROSE                  | Boston Computer             |                                             | Wico Trackball \$33                                                                                                    |
| TAC (D)                             | Prices too low to                             | Acro Jet: Advanced          | Diet (D) \$49               | Wings of War (D) \$26                       | 11 SO TIACKDAII                                                                                                    |
| T.A.C. (D)                          | advertise!! Call                              | Flight Simulator(D) \$23    | Build A Book (D) \$19       | 3                                           |                                                                                                    |
| Telenguard (D)                      |                                               | Crusade in Europe (D)\$26   | Build A Book                | SUBLOGIC                                    | The state of the state of the s |
| Tournament Golf (D) . \$21          | EPYX                                          | Decision in the             | Refills Call                | Flight Simulator II (D) . \$32              |                                                                                                    |
| BRODERBUND                          | Ballblazer (D) \$25                           | Desert (D) \$26             | Mastertype (D) \$23         | Flight Simulator II (D) : \$32              | Extended                                                                                                    |
| Bank St. Filer (D) \$33             | Barbie (D)                                    | F-15 Strike Eagle (D) \$21  | Net Worth (D) \$44          | Flight Simulator                            | Holiday Hours                                                                                                    |
| Bank St. Mailer (D) \$33            | Chipwits (D) \$19                             | Gun Ship: The Helicopter    | SIERRA                      | Scenery Disks (D) . Call                    |                                                                                                    |
| Bank St. Writer (D) . \$33          | Fast Load (R) \$25                            |                             |                             | SYNAPSE                                     | Nov. 11-Dec. 16                                                                                                    |
| Bank St. Speller (D) . \$33         | GI Joe (D) \$19                               | Simulation (D). Call        | Donald Duck's               | Blue Max 2001 (D) \$19                      | The state of the state of the s |
| Castles Dr. Creep (D) \$19          |                                               | Kennedy Approach(D) \$21    | Playground (D) \$17         | Brimstone (D) \$26                          | M-Th                                                                                                    |
| Champ Loderunner(D), \$23           | Hot Wheels (D) \$19                           | Mig Alley Ace (D) \$23      | Homeword (D) \$33           | Essex (D)                                   | 8:30 AM-9 PM EST                                                                                                    |
|                                     | Impossible Mission(D) \$21                    | Nato Commander (D) \$23     | Mickey's Space              | Lode Runner's                               | Fri-Sat                                                                                                    |
| Karateka (D) \$19                   | Jet Combat                                    | Silent Service:             | Adventure (D) \$17          | Rescue (D) \$19                             |                                                                                                    |
| Music Shop (D) \$29                 | Simulator (D) \$19                            | The Submarine               | Stunt Flyer (D) \$19        | 111000000000000000000000000000000000000     | 8:30 AM-6 PM EST                                                                                                    |
| Print Shop (D) \$29                 | Koronis Ritt (D) \$26                         | Simulation (D) \$23         | Ultima 2 (D) \$39           |                                             | Christmas                                                                                                    |
| P.S. Graphics                       | Rescue on                                     | Viet Nam Conflict (D) Call  | Winnie the Pooh (D) \$17    | Syn-Calc (D) \$33                           |                                                                                                    |
| Library #1 (D) \$17                 |                                               | MINDSCAPE                   | SIMON & SCHUSTER            | TELARIUM                                    | Order Deadline                                                                                                    |
| P.S. Graphics                       | Fractalus (D) \$25<br>Robots of Dawn (D) \$19 | Bank St. Music              | Dell's Xword Puzzles        | Amazon (D) \$21                             | Dec. 17                                                                                                    |
| Library #2 (D) \$17                 | Summer Games 2 (D) \$25                       |                             |                             | Dragonworld (D)\$21                         |                                                                                                    |
|                                     |                                               | Writer (D) \$26             | Vol. 1 or 2 (D) \$16        | Fahrenheit 451 (D) \$21                     |                                                                                                    |
|                                     |                                               |                             |                             |                                             |                                                                                                    |

P.O. BOX 278-DEPT. CG-WILDWOOD, PA 15091

\*Ordering and Terms: Orders with cashier check or money order shipped immediately. Personal/company checks, allow 3 weeks clearance. No C.O.D.'s. Shipping: Continental U.S.A.—Orders under \$100 and \$3; free shipping on orders over \$100. PA residents add 6% sales tax. AK, HI, FPO-APO—add \$5 on all orders. Sorry—no International orders. Detective merchandise will be replaced with same merchandise. Other returns subject to a 15% restocking charge—NO CREDITS! Return must have authorization number (412) 361-5201. Puggs subject to change without notice. number (412) 361-5291. Prices subject to change without notice.

WHITE HOUSE COMPUTER
P.O. Box 4025, Williamsport, PA 17701
"Where Prices Are Born, Not Raised"

# **TOLL FREE 1-800-351-3442** PA CALL 1-717-322-7700

- PA Residents FREE Shipping -

MON - FRI 9 AM - 6 PM VISA and MC Accepted 4%

POLICY: No deposit on COD orders. Free freight on all prepaid cash orders over \$300 in the continental USA. APO & FPO add \$5.00 per hundred. For priority mail add \$8.00 per hundred. PA residents add 6% sales tax. Defective products must have Prior RA number. Schools net 15.

| DDIN                    | TERE           |
|-------------------------|----------------|
| PRIN                    | IEHS           |
| EPSON                   | COMMODORE      |
| RX 80209.00             | MPS 801 125.00 |
| RX 100369.00            | 802 199.95     |
| JX 80 479.00            | 803 165.95     |
| FX 85 345.00            | DPS 1101295.95 |
| FX 185499.00            |                |
| LQ 1500 (PAR)979.00     | STAR MICRONICS |
| LQ 1500 (SER) 1039.00   | SG 10214.00    |
| LX 80 222.00            | SG 15379.00    |
| Homewriter 209.00       | SD 10 321.95   |
| Comrex 220 Atari 199.00 | SD 15450.00    |
| Comrex 220 Comm 199.00  | SR 10485.00    |
| LX 90 245.00            | SR 15585.00    |
| SQ 20001525.00          | Powertype      |
| DX 10 Daisywheel 235.00 |                |
| DX 20 Daisywheel 319.00 | LEGEND         |
| HS 80 Letter Jet 359.00 | 1380269.00     |
| CITIZEN                 | 1385305.00     |
| MSP 10 275.00           | 1080229.00     |
| MSP 15450.00            | 808 159.95     |
| MSP 20                  |                |
| MSP 25575.00            | PANASONIC      |
| OKIDATA Okimate 10      | 1090187.00     |
| 182219.95               | 1091 CALL      |
| 84640.95                | 1092385.00     |
| 192349.95               | 1093425.00     |
| 193525.95               | 3151455.00     |
| 193                     |                |

| COMPUT          | ERS     |
|-----------------|---------|
| C-64<br>C-128   | 149.95  |
| INTERFA         |         |
| Cardco G        |         |
| G-Wiz           | 48.95   |
| Grappler CD     | 89.00   |
| Tymac Connectio | n 58.95 |
| PRINTER         | PAPER   |
| 2500 Shts Lazor |         |
| 1000 Shts Lazor |         |
| 500 Shts Lazor  |         |
| COLOR PA        | APER    |
| ASSORTED (      |         |
| 2500 Shts Lazor |         |
| 1000 Shts Lazor |         |
| 500 Shts Lazor  | 9.95    |
| DISK DR         | IVES    |
| Indus GT        | 229.00  |
| MSD Dual        | 459.00  |
| Enhancer 2000 . | 189.95  |
| 1541            | 195.00  |
| 1571            | 249.95  |
| 1572            | 375.95  |
|                 |         |

| MONITORS                       | 3                   |
|--------------------------------|---------------------|
| AMDEK                          | No. of Lot          |
| 300 G                          | .119.00             |
| 300 A                          | 129.00              |
| Color 300                      | 185.95              |
| Color 500                      | . 339.00            |
| Color 600                      | 399.00              |
| Color 700                      | 469.00              |
| Color 710                      | 530.00              |
| Color 710                      | 145.00              |
| 310 A                          | . 145.00            |
| XTRON                          |                     |
| Comcolor I                     | . 189.00            |
| COMMODORE                      |                     |
| 1702                           | . 189.95            |
| 1902                           | . 259.95            |
| IEVIAIVA                       | THE PERSON NAMED IN |
| MIL 10 Campl                   |                     |
| Sep. Video                     | . 185.95            |
| M.I 22 RGB/Comp                |                     |
| Sep. Video                     | 269.05              |
| Sep. Video                     | 200.00              |
| ZENITH<br>ZVM 122 Amber        | 82.05               |
| ZVM 122 Amber<br>ZVM 123 Green | 75.05               |
|                                |                     |
| ZVM 131                        | HGB                 |
| Color/Green                    | . 229.00            |
| ZVM 133 RGB                    | 200                 |
| Color/Green                    | . 389.00            |
| ZVM 130 Color/                 |                     |
| Green                          | 259.00              |
| ZVM 135 RGB                    |                     |
| Color/Green                    | . 439.00            |
| NEC                            |                     |
| 1260                           | . 139.95            |
| 1205                           | 95.00               |
| 1201                           | . 139.95            |
| SAKATA                         |                     |
| SC 100                         | . 179 00            |
| -                              | 3.00                |
| DISKETTE                       |                     |
| SKC Lifetime Warra             | anty                |
| SS/DD                          |                     |
| DE/DD                          | 14.05               |
| DS/DD                          | 14.95               |
| Bonus Lifetime Wa              |                     |
| SS/DD                          | 9.50                |
| DS/DD                          |                     |
| MAXELL                         |                     |
| MD 1                           | 15.05               |
|                                |                     |
| MD 2                           | 20.95               |
|                                |                     |

| 100        |
|------------|
|            |
| 95         |
| 95         |
| 95         |
| 95         |
| 95         |
| 95         |
| 95<br>95   |
| 95         |
| 95         |
| 95         |
| 85         |
| less.      |
| 50         |
| .50        |
| .50        |
| .50        |
| .50        |
| 1110011    |
| 06         |
| .95<br>.50 |
| 50         |
| .50<br>.95 |
| .95        |
| .95        |
| .95        |
| .95        |
| .95        |
| .95        |
| .95        |
| .95        |
| 9.95       |
| 9.95       |
| 9.95       |
| 3.95       |
|            |
| 7.95       |
| 3.95       |
| 1.95       |
|            |

# SYMPHONIC VHS VCR/REMOTE

- \*14 Day/1 Program Timer
- \*105 Channel Cable Ready
- ★12 Pre-set channels
- \*Auto Rewind \$275.00

# LEARNING COMMODORE 64 BASIC

The perfect gift for any Commodore 64 user! (Or for yourself)

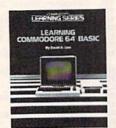

BASIC programming is easy to learn with David Lien's 380 page hands-on tutorial. It's understandable! It's comprehensive! And it makes learning

Programming puts you in command of your computer. And

author David Lien is no stranger to BASIC programming, to computers or to teaching. His CompuSoft Learning Series tutorials alone have sold over a million copies providing readers the easy-to-understand instructions that you expect and deserve.

Order NOW for holiday delivery — Call TOLL FREE 800-854-6505 — in Calif. 619-588-0996. Or send \$14.95 (add 6% sales tax for California addresses) plus \$2.00 (\$3.00 foreign) for postage and handling. Visa and MasterCard users, include card # and expiration date. Mail to:

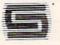

CompuSoft Publishing 535 Broadway, Dept. 281285 El Cajon, CA 92021

All programs listed in this magazine are available on the GAZETTE Disk. See elsewhere in this issue for details.

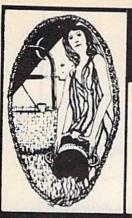

# Aquarian Software Introduces . . . **Powerful Programs at Affordable Prices**

Mike J. Henry's

# **FAST BOOT!**

- · Works with Both 1541 and MSD Drives!
- Multiple loading options for increased compatibility.
- Disk-Based & Non-Protected

Only \$14.95

# **Graphic Screen Exporter 64**

A Universal Graphic Converter

NEW!

 Converts Anything to Anything — Including: Koala Pad Flexidraw Doodle

Print Shop And Many Morel

· Complete On-Screen Editor

The Most Versatile Graphics Utility Ever Released for the Commodore 64

Only \$29.95

# I.E.A. **Instant Editor Assembler**

for the Commodore 64

- Written 100% in machine language
- Assembles 17K source code in 5 seconds!
- Co-resident editor assembler monitor
- Compatible with HES MON Slow-motion code analyzer
- Technical assistance number

"I would have to recommend the IEA Instant Editor Assembler, the BEST VALUE FOR-PRICE development package on the market!"

> Technical Editor Commodore Microcomputer Magazine

"IEA is a nice, simple assembler, good for beginners at an UNBELIEVABLE PRICE!"

Now Only \$17.95

# The Cataloger

# The Ultimate Disk Cataloging System for the 64!

# Features of The Cataloger V3.5A Include:

- Easy loading of information. Loads directly from the disk itself.
- Ability to change name of entry.
- Ability to change any information instantly uses relative files exclusively.
- Search, Sort and Print by any of 12 fields.
- Capacity for 1100 different programs (or disks) per data disk.
- FAST all machine language.
- Menu driven very easy to use.
- Works with ALL printers
- Works with one or two drives.
- Allows duplicate ID's.
- Allows selection of items to be entered.

# Only \$24.95

# Nova Decoder 64

Version 3.0

# A 6502/6510 Disassembler Designed for the Commodore User

A MUST for anyone just learning Machine Language.

A TREAT for those examining the operation of the C-64.

A BLESSING to machine language programmers trying to de-bug their programs.

- Choose Screen or Printer Options
- Addresses Printed in Either Hex or Decimal
- Complete Calculations of Branch Commands Brief Explanations of Each Command Encountered
- Generates Tables of Zero Page Addresses Used, Branch Addresses, All Jump Routines, and More .

# Only \$19.95

# Canadian Best-Sellers NOW Available in the U.S.

# The Gold Disk Series

Ouality Software for Your 64 at an Affordable Price!

# 14.95 Per Disk\*

\* Plus Shipping and Handling

# Each Disk Contains:

- The Feature
  - Program Two High-Quality Games
- A Home Business Program
   Tutorials on Programming

  - And MUCH MORE !!

# Volume 10 Now Available -

Featuring an Advanced Sound Synthesizer

Volumes 1 through 9 Are Also Available

Dealers Welcome! — Call (503) 654-2641 For Details.

# Aquarian Software

P.O. Box 22184 Portland, OR 97222

To Order, Call: (503) 654-2641 VISA and MasterCard Accepted

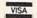

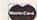

Dealer Inquiries Welcome!

# Modem Master

# The Fastest Commodore BBS Available!

- Works with 1541 or MSD Dual Drive
- 300/1200 Baud Operation
- New Punter File Transfer Protocol
- Fully Menu Driven
- Over 25 Commands Public Message Base
- Private E-Mail Base
- E-Mail Check at Sign-On Sub-Directories for File Transfer
- 250 User Capacity
- Accurate Clock/Calendar
- Printer Output
- Information Files
- "Old" E-Mail Deleted After One Week
- User Survey/Poll
- · Set Up in Only 10 Minutes!

Only \$29.95

# **TURBO CALC/64**

## A Great Beginner's Spreadsheet At an UNBELIEVABLE Price!!

- 100% Memory Resident
- 100% Machine Code and P-Code
- 100% Menu Driven
- Over 13 K RAM for Data
- Large Matrix, 100 Rows by 26 Columns
- On-Line Help Screens
- On-Screen Menu at All Times
- Full Printer Support
- Built-in Functions (SUM, AVG, MIN, MAX)

At last, a powerful, yet affordable spreadsheet!

ONLY \$17.95

# Disk-Lock V2.1

At Last! A professional copy protection system is available to YOU. Now you can protect your programs from most copy programs!

- Disk-Lock is Designed to Prevent Full Disk Copies.
- Stops Over 90% of All Copiers Offers Multiple Protection Schemes
- Place Protection on Any Track From 1 to 40! · Fully Menu Driven

Only '39.95

# The Complete Thriller Collection

All six thrilling adventures now together on one disk! Plus — as a bonus — Three Hours To Live! Each is a full-length machine language text adventures that will take you weeks to complete. They feature full-sentence input (not just two words!) with color and sound.

# Includes:

- Night of the Walking Dead
- . Son of Ali Baba
- Perils o: Darkest Africa
- · Frankenstein's Legacy
  - · Plus Three Hours to Live

Only \$24.95 For All SEVEN!

Add \$3.00 S & H Per Order Add \$5.00 for COD Canadian Orders: Add \$10.00 S & H-U.S.

Funds Only, Please. Allow 4 to 5 weeks for delivery.

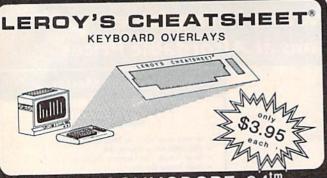

# COMMODORE

are plastic laminated keyboard LEROY'S CHEATSHEETS" overlays designed for use with popular software and hardware for Commodore's VIC-20 & C-64 computers.

These cut-it-out yourself overlays are designed to fit over the keyboard surrounding the keys with commands and controls grouped together for easy references.

# LEROY'S CHEATSHEETS"

make life easier for you

## MISCELLANEOUS WORD PROCESSORS ☐ Blanks (3 each → NOT Laminated) ☐ Easy Script For The Beginner (using the 64) HES Writer ☐ Sprites Only Paper Clip ☐ Flight Simulator II Quick Brown Fox ☐ Doodle Script 64 Speedscript (2.0 & 3.0 GAZETTE) 1541 Disk Sky Travel Wordpro 3/PLUS Omniwriter Wordpro 64 (By Steve Punter) LANGUAGES Write Now!/64 & UTILITIES ☐ Fleet System 2 O COMAL SPREADSHEETS ☐ SIMON'S BASIC ☐ Calc Result (advanced) ☐ Basic Calc Result (easy) ☐ Hesmon 64 Easy Calc □ LOGO (sheet 1) Multiplan LOGO (sheet 2) PractiCalc 64 PRACTICALC II VIZASTAR TERMINALS DATA BASES Vidtex The Smart 64 Terminal The Consultant (Delphi's Oracle) **VIP Terminal** The Manager (CBM) Term 64 ☐ SuperBase 64 PRINTERS

- Printer, (CBM) 1525, MPS 801, MPS 803
- Printer, (CBM) 1526, MPS 802
- Printer, (Epson) RX & FX 80 & 100
- Printer (Gemoi 10X 15X Printer, Okidata 92 & 93

Address \_

GAZ 12

Dealer inquiries welcome

Qty.\_\_X \$3.95 \$

1.00 Shipping & handling \$

6% sales tax (PA residents only)

TOTAL \$

NO COD'S PLEASE

CHEATSHEET PRODUCTS INC P.O. Box 111368 Pittsburgh PA. 15238

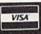

Zip

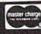

(412) 781-1551

Charge My VISA or Master Card NUMBER

EXPIRATION DATE

OR SEE YOUR LOCAL DEALER !

State\_\_

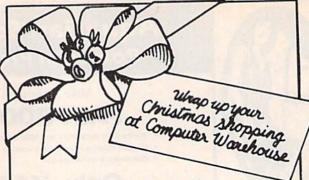

From stocking-stuffers to gifts that'll light up their eyes, Computer Warehouse is the place to shop. You'll know you're getting the lowest prices: just see the list below and

And even Santa couldn't get your order out faster! So call our hotline today, and wrap up your gift list at Computer Warehouse.

| HARDWARE                                                                                                    |
|----------------------------------------------------------------------------------------------------|
| C-128 Call                                                                                                    |
| 1571 Disk Drive Call                                                                                                    |
| 1670 Modem Call                                                                                                    |
| 1902 Monitor Call                                                                                                    |
| Amiga Call                                                                                                    |
| Commodore 64 139.00                                                                                                    |
| 1541 Disk Drive 164.00                                                                                                    |
| 1702 Monitor 169.00                                                                                                    |
| 803 Printers 139.00                                                                                                    |
| 803 Tractor Feed 29.95                                                                                                    |
| Modern 300/1660 79.95                                                                                                    |
| Power Packs                                                                                                    |
| 1101 Printer (daisy wheel) 329.00                                                                                                    |
| The second second secon |

| Qd                             | 1100 |
|--------------------------------|------|
| modore 64 139.00               |      |
| 1 Disk Drive 164.00            | DIS  |
| 2 Monitor 169.00               | Indu |
| Printers 139.00                | MSI  |
| Tractor Feed 29.95             | MSI  |
| dem 300/1660 79.95             |      |
| ver Packs 29.95                | DI   |
| 1 Printer (daisy wheel) 329.00 | (10  |
| RINTERS                        | Gen  |
| r SG-10 224.00                 | SKO  |
| SG-10C 239.00                  | Eler |
| 00 100 100                     | CIE  |

| Panasonic 1091            |       |     | 59.00  |
|---------------------------|-------|-----|--------|
| Axiom Elite 5 (daisy      | wheel |     | 49.00  |
| Okidata 182<br>Legend 808 |       | . 1 | 79.00  |
| MONITORS                  |       |     |        |
|                           |       |     | 179.00 |
| Zenith 13" Green          |       |     | 89.00  |
| Zenith 13" Amber          |       |     | 99.00  |
| USI 12" Green             |       |     | 79.00  |
|                           |       |     |        |

| MODEMS                     |         |
|----------------------------|---------|
| Westridge 6420             | 69.95   |
| MPP 1064                   | 79.95   |
| Total Telecommunications . | . 39.95 |
| Mighty Mo                  | 79.95   |

| SOFTWAR                 | E | : |  |   |   |   |     |
|-------------------------|---|---|--|---|---|---|-----|
| Printshop               |   | * |  | + |   | ~ | 34. |
| <b>Graphics Library</b> |   |   |  |   |   |   | 24. |
| FastLoad                |   | * |  |   | * |   | 29. |

| Fleet System 2               | 69.95 |
|------------------------------|-------|
| Zork I, II, III              | 29.95 |
| Training Kit (C-64 Tutorial) | 19.95 |
| Wordpro 3 & 64               | 39.95 |
| Rescue on Fractolus          | 29.95 |

| DISK DI    | a | ı | ١ | 1 | E |   | S | ; |   |   |    |                  |
|------------|---|---|---|---|---|---|---|---|---|---|----|------------------|
| Indus GT   |   |   |   |   |   |   |   |   |   |   | ďο | 249.95           |
| MSD Single | ٠ |   | , | * | * | * |   |   | * | * |    | 289.95<br>499.95 |
| MSD Dual . | * |   |   |   |   |   |   |   |   |   |    | 433.33           |

# SKETTES -PACKS)

| Generic Disks DS/DD     | 10.00   |
|-------------------------|---------|
| SKC SS/SD               | 13.95   |
|                         | 15.95   |
| SKC SS/DD               |         |
| Elephant SS/SD          | 16.95   |
|                         | 19.95   |
| Elephant SS/DD          | 19.90   |
|                         | 24.95   |
| Elephant DS/DD          | 24.90   |
|                         | 21.95   |
| Elephant Premium SS/DD. | . 21.93 |
|                         | 00 00   |
| Maxell SS/DD            | . 22.95 |
|                         | 20 05   |
| Maxell DS/DD            | . 29.95 |
|                         | 40 00   |
| Bonus SS/DD (11-Pack)   | 12.95   |
| Dollas Gol pp (11 agus) |         |
|                         |         |

| ACCESSORIES                       |
|-----------------------------------|
| Floppiclene Head Cleaner 14.95    |
| Numeric Keypad 34.95              |
| Monitor Cables 9.00               |
| 6 foot I/O Cable 9.00             |
| Paper - (1000 Sheets) 18.00       |
| Joysticks                         |
| Surge Suppressor 6 outlet w/      |
| 6 ft. cord Emz/Rfi filter 49.95   |
| Diskcover 35 (Storage Box) . 5.95 |
| Printer Stand 19.95               |
| *We also carry a full line of     |
| Covers, Printer Ribbons, Cables,  |
| Covers, Printer Ribbons, Cables,  |

Labels, Storage Cases. \*We also offer all other Commodore Compatible software. Call for new titles & prices.

# COMPU REH-JUSE

(In FL) 305-274-3680; 1-800-372-0214 7222 S.W. 117th Avenue, Miami, FL 33183

Add 3% (\$3 minimum) for shipping and handling charges. FPO's & APO's and overseas subject to additional ship-ping charges. Ad prices reflect 3% cash discount. Credit card orders should add 3%. Prices and availability subject to change without notice.

# presenting ... CAPTURE

# A NEW WAY TO UNLOCK THE POWER OF YOUR C64 OR C128\*

- CAPTURE IS A CARTRIDGE THAT PLUGS INTO YOUR COMPUTER'S EXPANSION PORT.
- CAPTURE DOES NOTHING UNTIL YOU PRESS ITS CAPTURE BUTTON. UNTIL THEN, A RUNNING PROGRAM CANNOT DETECT ITS PRESENCE.
- CAPTURE THEN TAKES CONTROL NO IFS, ANDS OR BUTS AND PRESENTS A MENU.
- CAPTURE WILL NEATLY SAVE EVERYTHING IN YOUR COMPUTER TO YOUR 1541 OR COMPATIBLE DISK DRIVE — ALL 64K OF RAM, CPU, VIC AND SID CHIP REGISTERS — EVERYTHING. IN EASY TO VIEW CHUNKS.
- CAPTURE WILL, IF YOU WANT, PRE-CONFIGURE YOUR COMPUTER'S RAM SO THAT ONLY MEMORY ALTERED BY YOUR PROGRAM NEED BE SAVED.
- CAPTURE WILL WRITE A BOOT ON YOUR DISK SO YOU CAN RELOAD AND BEGIN EXECUTION RIGHT WHERE YOU LEFT OFF.
- CAPTURE DOES ALL THIS AT A COST OF JUST \$39.95

# **BUT HERE'S THE BEST PART**

CAPTURE WILL MAKE AN AUTO-START CARTRIDGE OF YOUR PROGRAM. IT'S EASY!

JUST FOLLOW THE DIRECTIONS ON THE SCREEN. NOW PLUG IN YOUR

CARTRIDGE AND TURN ON YOUR COMPUTER. IN LESS THAN TWO SECONDS

YOUR PROGRAM BEGINS AGAIN AT PRECISELY THE POINT WHERE YOU

CAPTURE'D IT. MAGIC!

BESIDES CAPTURE, YOU NEED A promenade C1 AND A SUPPLY OF CPR3 CARTRIDGE KITS.

# ORDERING INFORMATION

| • CAPTURE CARTRIDGE — COMPLETE WITH INSTRUCTIONS \$  | 20.05  |
|------------------------------------------------------|--------|
| • promenade C1 — EPROM PROGRAMMER WITH DISK SOFTWARE | 39.95  |
| CPP3 CAPTRIDGE KIT BO BOARD -                        | 99.50  |
| CPR3 CARTRIDGE KIT — PC BOARD, CASE AND 3 EPROMS     | 29.95  |
| DR—EPROM ERASER, TWO AT A TIME, 3 TO 10 MINUTES      | 24.05  |
| • STARTER SET — CAPTURE, promenade C1 AND 1 CPR3.    | 34.95  |
| • DELLIVE CET CARTURE PROTECTION                     | 149.95 |
| DELUXE SET — CAPTURE, promenade C1, DR AND 2 CPR's   | 199 95 |

SHIPPING AND HANDLING — USA: UPS SURFACE \$3.00
BLUE LABEL \$5.00
NEXT DAY AIR \$13.00
CANADA: AIR MAIL \$7.00
OTHER FOREIGN AIR \$12.00

CALIFORNIA RESIDENTS ADD APPLICABLE SALES TAX COD ORDERS, USA ONLY, ADD \$3.00

C64 AND C128 TM COMMODORE ELECTRONICS, LTD. \*WHEN OPERATING IN 64 MODE

TO ORDER: TOLL FREE 800-421-7731 FROM CALIFORNIA 800-421-7748

FROM OUTSIDE THE US: 408-287-0259

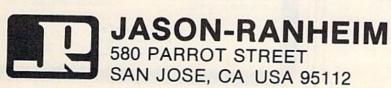

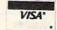

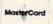

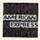

# SYMBOL MASTER™

# MULTI-PASS SYMBOLIC DISASSEMBLER FOR COMMODORE 64\* & 128\*

(Includes C-128 native 8502 mode) disassembles any 6502/6510/8502 machine code program into beautiful source

- Learn to program like the experts!

- Adapt existing programs to your needs!
  Automatic LABEL generation.
  Outputs source code files to disk fully compatible with your MAE,\* PAL,\* CBM,\* Develop-64,\* LADS\* or Merlin\* assembler, ready for reassembly and editing!
- ready for re-assembly and editing!

  Outputs formatted listing to screen and printer
- Automatically uses NAMES of Kernal jump table routines and all operating system variables.
- Disassembles programs regardless of load address. Easily handles autorun "Boot" programs.
- Generates list of equates for external addresses.
- Generates complete cross-referenced symbol table.
- Recognizes instructions hidden under BIT instructions
- 100% machine code for speed. Not copy protected.

ORDER NOW! \$49.95 postpaid USA. Disk only.

\*MAE is a trademark of Eastern House. PAL is a trademark of Pro-Line. Commodore 64 & 128 are trademarks and CBM is a registered trademark of Commodore. Develop-64 is a trademark of French Sik. LADS is a trademark of Compute! Publications. Merlin is a trademark of Roger Wagner Publishing.

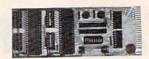

# UNLEASH THE POWER OF YOUR COMMODORE 64 WITH THE ULTIMATE INTERFACE

- Control and monitor your home— appliances, lights and security system
- Intelligently control almost any device
   Connect to Analog-to-Digital Converters
- Control Robots
- Perform automated testing
- Acquire data for laboratory and other instrumentation applications
- · Many other uses

onariy other uses

Don't make the mistake of buying a limited capability interface. Investigate our universally applicable Dual 6522 Versatile Interface Adapter (VIA) Board, which plugs into the expansion connector and provides:

Four 8 bit fully bidiscalled 1/0 code 8 cichts

pansion connector and provides.
Four 8-bit fully bidirectional I/O ports & eight handshake lines • Four 16 bit timer/ counters • Full IRQ interrupt capability • Four convenient 16-pin DIP socket interface connections . Expandability up to four

boards & sixteen ports.

ORDER NOW! Price \$169, postpaid USA. Extensive documentation included. Each additional board \$149.

# COMMODORE 64™ SOURCE CODE!

# "What's Really Inside the Commodore 64"

 Most complete available reconstructed assembly language source code for the C-64's Basic and Kernal ROMs, all 16K. • You will fully understand calls to undocumented ROM routines, and be able to effectively use them in your own programs. • Uses LABELS. Not a mere one-line disassembly. All branch targets and subroutine entry points are shown. • TABLES are fully sorted out and derived. • Completely commented, no gaps whatsoever. You will see and understand the purpose of every routine and every line of codel • Complete listing of equates to external label references. • Invaluable fully cross-referenced symbol table. Order C-64 Source. \$29.95 postpaid USA.

# PROFESSIONAL UTILITIES:

We personally use and highly recommend these two:

- PTD6510 Symbolic Debugger for C-64. An extremely powerful tool with capabilities far beyond a machine-language monitor, \$49.95 postpaid USA.
- MAE64. Fully professional macro editor/ assembler. \$39.95 postpaid USA.

All orders shipped from stock within 24 hours via UPS. VISA/MasterCard welcomed.

There will be a delay of 15 working days on orders paid by personal check.

SCHNEDLER SYSTEMS

1501 N. Ivanhoe, Dept. G12, Arlington, VA 22205. Information/Telephone Orders (703) 237-4796

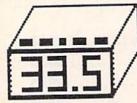

- TRACK MASTER SEE VISUALLY THE
  TRACK AND HALF TRACKS YOUR COPY
  PROGRAM IS FAILING ON INSTEAD OF
  GUESSING! FOLLOW HEAD AS PROGRAM
  IS LOADED TO REVEAL LOCATION OF
  HEAD BANGING ERRORS AND USE OF
  HALF TRACKS AND TRACKS BEYOND 35.
  AUDIO-LERT HEAR YOUR DISK DRIVE
  WRITE TO THE DISKETTE! COMPARE CO
  TRACKS AGAINST ORIGINAL TRACKS.
  CONTROL SWITCHES PERMIT YOU TO:
  WRITE PROTECT YOUR DISKETTE.
  DOUBLE DISKETTE SPACE BY USING
  BOTH SIDES WITHOUT NOTCHING.
  SET DRIVE TO UNIT 8 OR 9.
  RESET LOCKED-UP DRIVE WITHOUT
  DISTURBING THE KEYBOARD.
  STILL ONLY \*69.95 plus SHIPPING.
- COPY

- COOLING FAN PACKAGE FAN, FILTER CORD & GUARD (NO INSTALLATION REG).

  REDUCES HEAT STRESS ON PARTS.

  INCREASES LIFE AND RELIABILITY.

  ELIMINATES "ALIGNMENT" PROBLEMS.

  FOR COMMODORE 1541 AND C128.

  ONLY \$19.95 PLUS SHIPPING.

  - SENTINEL DISKETTES COLORS \$13.50.

CONTACT: DISKTRONICS P.O. BOX 962 BEDFORD, IN 47421 PHONE: (812) 279-1752 0800-1600 EST MOH-SAT

CONT. USA \$3.50 CANADA, USA \$5.00 UPS COD ADD \$3.00. SHIPPING: CONT.

TERMS: MONEY ORDER COD CASH ONLY IIIIIDIGITAL VISIONIIIIIIII

# **COMPUTEREYES**

# VIDEO IMAGES ON YOUR COMPUTER!

Finally—an inexpensive way to capture real-world images on your computer's graphics display! COMPUTEREYES" is an innovative slow-scan device that connects between any standard video source (video tape recorder, video camera, videodisk, etc.) and your computer. Under simple software control, a b/w image is acquired in less than six seconds. Unique multi-scan modes also provide realistic grey-scale images. Hundreds of applicationsl

Package includes interface module, complete easy-to-use software support on disk, owner's manual, and one year warranty all for \$129.95 plus \$4.00 S&H

Also available as a complete package including:
• COMPUTEREYES\*\*

- Quality b/w video camera
- Connecting cable for only \$399.95 plus \$9,00 S&H.

Demo disk available for \$10.00 postpaid (refundable).

See your dealer or order direct. Mass. residents add 5% sales tax. Mastercard, Visa accepted. To order, or for more information, write or call:

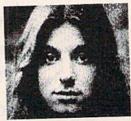

ONLY \$129.95

Available for:

- Apple II series
- Commodore 64/128
- Atari 800/800XL/65XE/130XE

DIGITAL VISION, INC.

14 Oak Street — Suite 2 Needham, MA 02192 (617) 444-9040, 449-7160

# TOTALLY AN IDEA WHOSE TIME HAS COME!

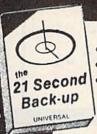

# TOMORROW'S TECHNOLOGY IS HERE TODAY... ONLYFROM

# THE COPY PROGRAM

WORKS ON 1 OR 2 DRIVES

EXACT COPIES IN ONLY 21 SECONDS

 SIMPLE-FULL BACK-UP IN A • RELIABLE—WORKS SINGLE KEY STROKE VIRTUALLY EVERY TIME

the 21 Second Back-up

# FREE!

800-468-4689

FREE CALL TOLL

commodore

**C64-COMPUTER** 

C-128-COMPUTER **571 DRIVE** 1572 DRIVE MOUSE 1901 MONOCHROME

MONITOR 1902 RGB MONITOR

**MEMORY EXPANSION** 

# SPECIAL PRICES ON ALL Ccommodore

# BLUE FOR COMMODORE 64 CHIP

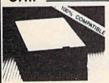

BLUE CHIP DRIVE DISK FOR **COMMODORE C64** 

30% FASTER

\$159.00

# SOFTWARE

# BY INFO DESIGNS FOR C64

| WORD PRO 3           | \$34.95 |
|----------------------|---------|
| ACCT. PAYABLE        | \$34.95 |
| ACCT. RECEIVABLE     | \$34.95 |
| PAYROLL              | \$34.95 |
| INVENTORY            | \$34.95 |
| GENERAL LEDGER       | \$34.95 |
| SALES EDGE           | \$59.95 |
| MANAGEMENT EDGE      | \$59.95 |
| NEGOTIATION EDGE     | \$59.95 |
| COMMUNICATION        | \$59.95 |
| PRINT SHOP C64/ATARI | \$28.00 |
| PRINT SHOP IBM       | CALL    |
| LIDDADVASO           | CALL    |

| PRINT SHOP C64/ATARI | \$28.00 |
|----------------------|---------|
| PRINT SHOP IBM       | CALL    |
| LIBRARY 1 & 2        | CALL    |
| FAST LOAD            | \$21.00 |
| NEWSROOM             | CALL    |
| BEACH HEAD 1 & 2     | CALL    |
|                      |         |

# ACCESSORIES M

| A CONTRACTOR AND      | A STATE OF THE PARTY OF THE PARTY OF THE PAR | _ 1 1 2 |
|-----------------------|----------------------------------------------------------------------------------------------------|---------|
| WICO BOSS<br>JOYSTICK | CALL                                                                                                    |         |
| PAPER<br>(1000 COUNT) | \$14.95                                                                                                    |         |
| INLAND STORA          | GE CASE                                                                                                    | \$10.95 |

HOLDS 60 SURGE STRIP 6 OUTLET \$27.95 **EMI-RMI FILTER** 

# GET

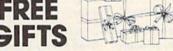

from the

# Konica Gift Boutique

COLLECT VALUABLE COUPONS INSIDE EVERY

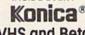

VHS and Beta Video Cassette

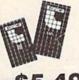

SL WABER PRODUCTS IN STOCK

# INTERFACES

| XETEC SUPER GRAPHICS    | \$68.00 |
|-------------------------|---------|
| 8K BUFFER, NLQ MODE, 20 | FONTS   |

\$39.00 XETEC SUPER GRAPHICS JR NLQ MODE

TYMAC CONNECTION \$69.00 ALL PRINTERS

# DISKS

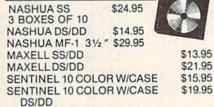

TRY OUR OWN TOP QUALITY UNIVERSAL

# PRINTERS

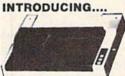

Write Hand M FROM @ COPAL

\$219.00

WRITE HAND 1200L 10" CARRIAGE NEAR LETTER QUALITY MODE 120 CPS

WRITE HAND 1500L \$299.00 10" CARRIAGE NEAR LETTER QUALITY MODE 180 CPS

\$389.00 WRITE HAND 5500 15" CARRIAGE, 180 CPS

MODELS AVAILABLE FOR IBM

## SiDON

| SG 10   | CALL     |
|---------|----------|
| SG 10 C | \$249.95 |
| SG 15   | CALL     |
|         |          |

| ( OLY          | MPIA      |
|----------------|-----------|
| NP             | \$299.00  |
| 165 CPS D/M    |           |
| RO             | \$319.00  |
| LETTER QUALITY | W/TRACTOR |
| COMPACT 2      | \$369.00  |
| OKID           | DATA      |

| OKI 10 W/INTER | \$189.00 |
|----------------|----------|
| OKI 20         | CALL     |
| BLUE CHIP      |          |

120/10 120 CPS, 10" CARRIAGE

CALL FOR OTHER MODELS

# DISKETTES ONLY \$14.95 bx

# 475 MAIN ST FARMINGDALE, NY 11735

LOCAL CALL (516) 753-0110

MASTERCARD, VISA, M.O. OR CHECK NY ORDERS ADD SALES TAX

NO EXTRA CHARGE FOR VISA OR MASTER CARD

SEND \$5.00 FOR CATALOG & ADDITIONAL SPECIALS SCHOOL AND DEALERS WELCOME

\$179.00

All Prices & Availability subject to change without notice. Prices are mail order only and do not include shipping & handling

IN CANADA CALL: (514)445-9663/CALL FOR OUR OTHER N.Y. LOCATIONS

# C-64 & C-128\* OWNERS:

Stop playing "Hide-and-Seek" with your Disk software! Let your Commodore 64" "memory" do all the work for you with MASTERDISK®. Easy Manual and Program Menu-Screens make everyone a "pro" in 1 day!

Here's a small "PEEK" at SOME of the FULLY-INTEGRATED POWER of PRODUCTIVITY at your fingertips.

- · a SORTED Master Catalog of ALL your Disks (even those un-listable "protected" Directories: Names, ID's, File info,
- · Search + List any File/Disk/ID in seconds, automatically, in any of SEVEN WAYS.
- Transfer ML-Programs or Files from Disk to Disk (CATEGORIZE your software)
- · Stop disaster before it strikes: change duplicate ID's fast, without total re-copy.
- Restore accidentally-scratched files in a flash, with VERIFICATION that they're OK.
- . Works with 1 or 2 Single Disk Drives (1541, MSD, etc.) with or without Printer (Commodore or ASCII)
- Handy-Reference Card for HEX/ASCII/BINARY-TO-DECIMAL VALUE TRANSLATION + FORMULAS, included FREE
- All this + MUCH MORE, for just \$34.95. (U.S.A.), \$45.95 (Canada)

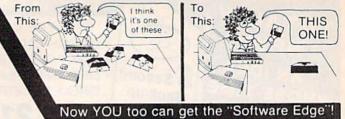

NEW!! - MASTERDUAL®, "Son of MASTERDISK®".... same power, but with Dual Drive Speed!

- Same Catalog Features as MASTERDISK®
- Same Disk repair functions, too
- For all C-64 & C-128\* systems with Dual Disk Drives (4040,
- Utilizes all Dual Drive functions for maximum speed and ease of use
- FREE Handy Reference Card for HEX/ASCII/Binary to Decimal Translation + Formulas
- Experience FULLY-INTEGRATED POWER for just \$29.95 (U.S.A.), \$39.95 (Canada)

\*MASTERDISK® and MASTERDUAL® are also compatible with the NEW C-128 (in C-64 Mode)!

We ship within 24 hours! Send Money Order or Check to:

INTEGRATED-SOFTWARE SYSTEMS

P.O. Box 1801, Ames, IA 50010 VISA/M.C./C.O.D., Call (515) 233-2992 9 a.m. - 9 p.m. (Central Time) Mon.-Fri. Add \$3 Shipping/plus \$2 Foreign, C.O.D. IA Residents add 4% Sales Tax

IN CANADA: Cricket Distribution Co., P.O. Box 953. Cobourg. Ontario, Canada K9A 4W4 VISA/M.C./C.O.D., Call (416) 372-3692 9 a.m. - 6 p.m. (Eastern Time) Mon.-Fri. Add \$3 Shipping/plus \$2 C.O.D. Ontario Residents add 7% Sales Tax

Whether you have tens or hundreds of disks, now YOU can be the MASTER of your TOTAL Software Library!

D

a

0

# You Have a Choice.

# Numeric Keypads

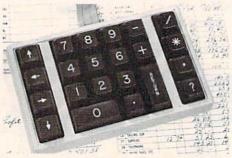

CP Numeric Keypad, Deluxe Model

- · Top quality, low profile key switches for smooth, reliable data entry.
- · Easily connected with computer keyboard.
- No software is required. 100% Compatible with all programs
- Available for Commodore 64, SX-64\*, VIC-20 and Apple IIe Computers.
- · One year warranty and available in three models:

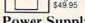

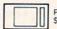

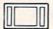

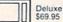

# Power Supply

- Has better features than the original one at \$39.95. · Is serviceable, NOT disposable.
- Works dependably with one year warranty
- · For Commodore and Atari\* Computers.

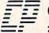

# Computer Place

(213) 325-4754

23914 Crenshaw Blvd. Torrance, CA 90505

\* Requires adaptor at additional cost, VISA, MC & AE accepted, No C.O.D. Add \$3.00 shipping. CA residents add 6.5% sales tax. Dealer inquiries welcome.

Commodore 64, SX-64 and VIC-20 are trademarks of Commodore Business Machines, Inc.

Atari is the trademark of Atari Corp., Apple IIe is the trademark of Apple Computer, Inc.

# **Program Your Own EPROMS**

promenade

VIC 20 C 64

\$99.50

PLUGS INTO USER PORT. NOTHING ELSE NEEDED. EASY TO USE. VERSATILE.

 Read or Program. One byte or 32K bytes!

OR Use like a disk drive. LOAD, SAVE, GET, INPUT, PRINT, CMD, OPEN, CLOSE-EPROM FILES!

Our software lets you use familiar BASIC commands to create, modify, scratch files on readily available EPROM chips. Adds a new dimension to your computing capability. Works with most ML Monitors too.

- Make Auto-Start Cartridges of your programs.
- The promenade™ C1 gives you 4 programming voltages, 2 EPROM supply voltages, 3 intelligent programming algorithms, 15 bit chip addressing, 3 LED's and NO switches. Your computer controls everything from software!
- Textool socket. Anti-static aluminum housing.
- EPROMS, cartridge PC boards, etc. at extra charge.
- Some EPROM types you can use with the promenade™ 462732P 2564 2764 27C64 2758 2516 2716 27C16 5133 5143 2815 2816 X2816A\* 52813\* 48016P\* 27C32 2732A

Call Toll Free: 800-421-7731

In California: 800-421-7748

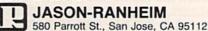

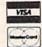

# COMMODORE 64 PROGRAMS . . .

# \$3 EACH!!

WHY PAY MORE FOR QUALITY PROGRAMS?

#### WE ARE THE LOWEST COST ORGANIZATION

SPECIALIZING IN SOFTWARE FOR THE COMMODORE 64 ...

### IN THE WORLD!

The Commodore Software Association is a world-wide software organization specializing in the distribution of owner/user written software. Our purpose is to bring a wide range of quality software at the lowest possible cost.

#### How can you sell programs for only \$3 each?

The name of the game in cutting costs is volume. Volume of membership (in the tens of thousands) and purchasing (also in the thousands). We also lower our costs with the wide range of programs we offer.

#### \$3 programs? Are they really quality programs?

Any program submitted to us has to meet our high standards. We reject any program that does not meet high industry standards of quality and sophistication.

#### How many programs are available?

We currently have more than 1000 programs in our Commodore 64 software library. Most are in our up-to-date Commodore 64 catalog. The list grows daily as submissions pour in from around the world. Members will receive regular catalog expansions.

#### Programs are categorized as follows:

GAMES, GRAPHICS, MUSIC, EDUCATION, BUSINESS, HOME, APPLICATION, and UTILITY.

#### How do I get a list of programs?

Membership entitles you to our extensive software catalog with listings categorized by type of program.

#### What else does membership provide?

Membership entitles you to our newsletter REMarks. It contains hints, program reviews, problem solvers and tips that make using your Commodore 64 easier and simpler, and expand its capability.

#### Do I have to be a programmer to benefit?

Not at all. However, if you do program and want to submit a program to our software library, we have a generous software submission system.

#### What does it cost to join?

Only a low membership fee of \$15 per year. That entitles you to our newsletter, plus all the benefits mentioned above, and quality programs for only \$3 each. What's more, we'll mail out membership materials the very same day that we receive your membership fee!

#### \* INCREDIBLY LOW PRICES \*

Members may purchase ANY PROGRAM from our Commodore 64 catalog for ONLY \$300 per program—no tricks, no gimmicks. Programs available on cassette or disk. There are NO additional charges, the price of \$3.00 per program also includes postage, handling and all applicable taxes.

#### \* HIGH QUALITY \*

These programs ARE NOT small, simple programs. Our programs are large and high quality. They make extensive use of high resolution graphics, color, sound synthesis and advanced programming techniques. In fact, most of our programs make nearly complete usage of the 64's memory. They're FAST, too.

#### \* USER FRIENDLY \*

All programs are completely documented and are very easy to load, RUN, and operate. No programming knowledge required.

#### MEMBERSHIP. . .\$15.00

I'm interested in programs for only \$3 each. Here's my membership fee of only \$15.00. This entitles me to your newsletter, your extensive software catalog, and programs for only \$3 each.

☐ CHECK OR MONEY ORDER ☐ VISA ☐ MASTERCARD

Card # \_\_\_\_\_ Exp: \_\_\_\_

Name:

Address:

City

State \_\_\_\_\_ Zip \_\_\_\_

CSA COMMODORE SOFTWARE ASSOCIATION P.O. Box 83655, LOS ANGELES, CA 90083

#### IS IT POSSIBLE TO MAKE THE BEST ANY BETTER?!

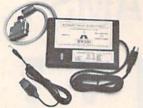

#### And it still has:

- · Built-in Self Test with Status Report
- Microprocessor controlled emulation of Commodore printers for compatability with popular software

#### NEW INTRODUCTORY SALE!

PRICE ....

The MW-350 is getting better with age because of these new additions:

- . Standard 4K Buffer
- · Special Software Modes
- · Supports more printers

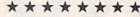

- Optional Transparent Mode
- External switch selectable Commodore graphics mode for Epson, Star Micronics, C. Itoh Prowriter, Okidata, Seikosha, Banana, BMC, Panasonic, Mannesman-Talley, Think Jet & others.

...... \$89.00

#### Universal Input/Output Board for C-64 & C-128

- 16 Channel 8-bit A/D converter with 100 microsecond sampling time.
- 1 D/A output
- 16 high voltage/high current discrete output
- 1 EPROM socket
- Use multiple boards for additional channels up to 6 boards

MW-611 .....

..... \$225.00

VISA MasterCard

Micro World Computers, Inc. (303) 987-9531 3333 W. Wadsworth Blvd. #C105

Lakewood, CO 80227

#### **XMAS GIFT**

Enter a seven digit phone no. on your COMMODORE computer and PHONE-WORD will print out as many as 2187 words (each will be 7 characters long). Dial any of these words and get the original phone no.

PHONE-WORD generates all the possible letter combinations for a phone number, i.e. 529-7767 generates: KAYPROS, JAWS-POP, LAW-PROS, JAYS-POP, LAW-7767 and 2182 others (not all make sense).

The printed list of generated words from a phone no. makes a great XMAS Giff for yourself, your friends and associates. Make your own phone number easy to remember.

Was \$29.95, NOW ONLY \$19.95 until Christmas, PHONE-WORD is tax deductible if you plan to offer the output for sale.

Send check or money order today with your name and address to: DECISION SCIENCES, INC., 9133 N. LONG, Suite 100, SKOKIE, IL 60077.

Specify whether you want a floppy diskette or a tape cassette.

> COMMODORE is a trademark of COMMODORE ELECTRONICS, LTD. PHONE-WORD is a trademark of DECISION SCIENCES, INC.

#### BACKUP PROTECTED SOFTWARE FAST with COPY II 64™

From the team who brought you **COPY II PLUS** (Apple), **COPY II PC** (IBM) and **COPY II MAC** (Macintosh) comes a revolutionary new copy program for the Commodore 64, **COPY II 64** ver. 2.0!

- Copies most\* protected software automatically.
- Copies even protected disks in just 2 minutes (single 1541 drive).
- Copies even protected disks in just 1 minute (dual 1541 drive).
- Maximum of four disk swaps on a single drive.
- Copies half and full tracks.

Call M-F 8-5:30 (W. Coast time) with your : 503/244-5782. Or send a check (add \$3 s/h, \$8 overseas) to

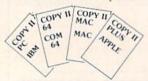

\$39.95

CENTRAL POINT Software, Inc.

9700 SW Capitol Hwy. #100 Portland, OR 97219

\*We update Copy II 64 regularly to handle new protections; you as a registered owner may update at any time at a reduced price. This product is provided for the purpose of enabling you to make archival copies only.

#### ENTERTAINMENT SOFTWARE DESIGNERS

MicroProse Software — the leader in simulation software for home computers, is looking for a few of the best top-flight professionals to join our rapidly growing simulation software design team in beautiful Hunt Valley, Maryland. Qualified individuals will have a genuine interest and commitment to game design and experience in machine language programming on 6502, 8088, or 68000 microcomputers.

We offer a challenging, super-charged environment where your outstanding effort and commitment will be recognized and rewarded. You'll be part of a first-rate design team — our simulations continue to be ranked at the top of the software best-seller charts. So, if outstanding compensation, profit sharing, future equity, recognition and the opportunity to be part of a dynamic organization is what you're aiming for, send your resume and an example of your best work in a hurry to:

John Harris Manager, Software Department

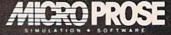

120 LAKEFRONT DRIVE • HUNT VALLEY, MD 21030 301-667-1151

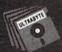

#### ULTRABYTE DISK NIBBLER **VERSION 2.0**

#### TOP - RATED COPIER DRAMATICALLY IMPROVED

INFO - 64 Magazine, June 1985, compared Commodore 64 copy programs and awarded the Nibbler its highest rating. Now the Nibbler has been improved to copy dozens of the latest programs that previously could not be copied, all in less than three minutes.

#### FOR SINGLE 1541 & DUAL MSD DRIVE

- Simple. Even a beginner makes perfect copies
- Fast. Copies protected disks in three minutes
- Sophisticated. Senses the disk being copied and automatically adjusts for dozens of protection schemes. Copies 99 + % of software
- Modular design to allow easy updates
- Even copies itself. For this reason, no refunds will be given

#### \$ 39.95 plus \$ 4.00 shipping & handling.

Mastercard, Visa, Check or M.O., Calif. add 6.5% (\$2.60) sales tax. Foreign orders or COD add \$2.00. Payment must be in U.S. funds. Previous customers may order V 2.0 for \$20.00 plus \$4.00 shipping

#### NIBBLER V 2.0 EVEN COPIES ITSELF

To order, write or call 24 hr. order line For information, write. Phone for orders only

ULTRABYTE (818) 796 - 0576 P.O. Box 789 La Canada, CA 91011 USA

DEALERS & DISTRIBUTORS WANTED

# THE PERFECT

Underware™ makes custom T-Shirts in minutes!

With the Underware Ribbon your printer makes iron-on transfers of any screen image! Just print the image on plain paper using an Underware Ribbon, then iron it on to your own T-Shirt. Each ribbon makes 30-100 permanent and washable transfers

900 PRINT T-SHIRTS WITH YOUR COMPUTER

Adding color is simple & inexpensive

With a set of Underware ColorPens you can add up to seven colors to any transfer made with an Underware Ribbon. Just color the plain paper transfer and iron it onto a T-Shirt.

A complete selection of Underware Products. . . The ribbon is available for the NEC 8023, C. Itoh, Imagewriter, Okidata, Star Gemini, and Epson dot matrix printers. For other printers - try our new Iron-on Coloring Kit with special carbon transfer paper. Please call for details.

#### NOW WORKS WITH PRINT SHOP TH

- Underware Ribbon \$14.95
- Underware ColorPens (set of 5) \$14.95
- Underware Jumbo ColorPens (set of 7) \$19.95
- Underware Iron-on Coloring Kit \$19.95

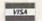

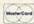

1550 Winding Way, Belmont, CA 94002

415-591-0660

# ANNOUNCING THE END OF THE

EXPANSION BOTTLE-NECK

Now, use disk drives, aodems, parallel printers and more ....all at the same time!

Universal Interface -- connects to C-64, provides buffered bus, operating system, and device selection. NOW/ Includes board power supply ....\$49.95

NOTE: All boards below require the Universal I/F be connected to the computer.

Floppy -- controls 4 single, double, or quad den-sity 5-1/4" drives, or 8" drives.

NEW lower price/ .....\$124.95

Dual 5-1/4° drive cable .....\$19.95

Ramdisk -- contains 256K of RAM, expand on board to 512K, or with expansion board to 4 megabytes. Transfers over 70K bytes/sec.

NEW/ lower price ..\$179.95(256K) ...\$229.95(512K)

Print Spooler -- contains 64K buffer, expandable to 256K. Controls 2 parallel printers ....\$129.95

RS-232 Controller -- contains 64K buffer, expand-able to 256K, Controls 2 serial ports. Baud rates

Contains +/-12V supplies on-board ......\$149.95

5 ft. male or female RS-232 cable ....\$12.95

To order or for information (ask for our catalog):

WRITE: Research Service Labs CALL: (405)745-9322 P. O. Box 19124 OKC. OK 73144

Ban-4pm CST Monday-Friday

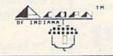

#### errord Galdica

Beat The Pants Off Mutual Funds

VING GOOD QUALITY, VOLATILE ISSUES ID USING THIS TRADING SYSTEM WILL HAVE YOU FULLY INVESTED AT THE LOWEST PRICES AND CONVERTING TO CASH AS THE STOCK NEARS ITS PEAK

\* BAR GRAPH PRINT-OUTS \* RECORD UP TO 144 STOCKS ON A DISK \$49.95 C-64 DISK

#### LOTTO CIPHER.

CET THE BEST ODDS ON ANY LOTTERY SIX NUMBER - PICK FOUR - DAILY GAME

- PRODUCES FOUR COMBINATIONS OF NUMBERS TO CHOUSE FROM ANY AMOUNT OF BALLS AND NUMBERS CAN BE PROGRAMMED
   PRINTS OUT OF STORM OF STORM OF STO

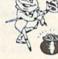

\$29.95 C-64 DISK

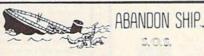

SAILOR JOE HAS VOLUNTEERED TO STAY BEHIND AND KEPT THE SHIP AFLOAT UNTIL HIS CREW MEMBERS ARE FRECUED CAN HE MAKE IT OR WILL HE HAVE TO ABANDON SHIP PATCH THE HOLES AND SEAL OFF HOPELESS ROOMS WHILE FIGHTING INVADING SEA CREATURES

\$ 29.95 C-64 DISK

ACORN OF INDIANA, INC 2721 OHIO STREET MICHIGAN CITY, IN. 46360

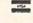

219-879-2284

SHIPPING AND HANDLING ADD \$1.50 - COD'S ACCEPTED VISA AND MASTER CARD ORDERS ADD INDIANA RESIDENTS ADD 5% SALES TAX Dealer Inquiries Welcome

#### Beat The Overpriced Software Blues With Home Software Systems

#### C64 & C128 SOFTWARE COLLECTIONS

#### Five different Program Disks featuring:

- Menu Driven Autoload Routines
- On-Line Documentation and Help
- 20-30 Programs per Disk
- Professionally Programmed
- Not Copy Protected or Copywrited

Arcade and Card Games, Exciting, arcade style action games and card games like Blackjack, Poker, Keno, Spades and more.

Board and Strategy Games. Play Chess, Backgammon, SuperTrek, Monopoly, Adventure & more.

Disk and Utility Programs. Fast copier, disk editor, and manager programs ... a programmers dream. Includes many other programs.

Business Programs. Spreadsheet, stock analysis, word processing, checkbook, annuity and statistical programs.

Print Utility Programs. Print labels, mailing lists, calendars, disk directories and more. For Gemini and Commodore.

Send \$14.95 + 2.00 5 & H per disk or \$64.95 + 3.00 S & H for the 5 disk collection to: (MC/VISA accepted: MI Residents add 4%)

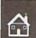

Home Software Systems P.O. Box 85 Sterling Hts., MI 48077

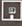

# Copy Worldwide Short-wave Radio Signals on Your Computer

Remember the fun of tuning in all those foreign broadcast stations on the short-wave radio? Remember those mysterious sounding coded tone signals that baffled you? Well, most of those beeps & squeals are really digital data transmissions using radioteletype or Morse code. The signals are coming in from weather stations, news services, ships & ham radio operators all over the world. Our short-wave listener cartridge, the "SWL". will bring that data from your radio right to the video screen. You'll see the actual text as it's being sent from those far away transmitters.

Morse code and all speeds/shifts of radioteletype. It comes with a cable to connect to your radio's speaker/ earphone jack, demo cassette, and an excellent manual that contains a wealth of information on how to get the most out of short-wave digital DXing, even if you're brand new at it.

The "SWL" contains the program in ROM as well as radio interface circuit to copy

For about the price of another "Pac-Zapper" game, you can tie your Commodore 64, 128 or VIC-20 into the exciting world of digital communications

with the Microlog SWL. \$64. Postpaid, U.S. MICROLOG CORPORATION, 18713 Mooney Drive, Gaithersburg, Maryland 20879. Telephone: 301 258-8400.

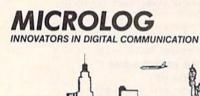

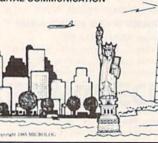

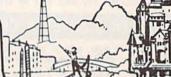

BETTER KEYBOARD UTILITY. A simply elegant solution—blank "Cheat Sheets" give you the keyboard commands you need, instantly, for any program.

set of 12 custom S12.95 set of 24 custom S19.95

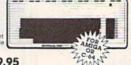

#### BETTER DUST PROTECION FOR AMIGA, VIC & C-64

Choose an attractive stat-free cover for your keyboard, monitor or complete system. Deluxe covers are custom: fitted to each element of your Commodore, and are sewn, not glued with a special dust proof, tightly woven fabric. Neutral color fits beautifully in any office or home. Available for Amiga: monitor and system unit cover (\$17.95), Amiga monitor only (\$12.95). Amiga parter unit only (\$12.95). Available for C-64: computer cover (\$10.95), dataset cover (\$7.95). Printer covers (\$9.96), dataset cover (\$7.95). Printer covers (\$9.96) and size) \$14.95.

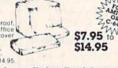

We Can Solve All Your Commodore Color Problems
Unique Problem Solvers for Older Commodores (with 5 Pin Monitor Din Plug)
The Interference Stopper installs in minutes with two simple solder connections. Absolutely stops 90% of the RF interference.

The Color Sharpener. Use if your "old 64" is hooked up to a TV.
Just plug into the monitor plug, and the color and contrast
immediately improve.

\$18.95

\$24.95

immediately improve.

The NEW Color Sharpener CABLE. . . . Use if your "old 64" is hooked up to a monitor. A new 2 prong cable, with a Color Sharpener built in for your monit The Monitor "Improver" . . . If you have a Commodore 1701 monitor, this cable (3 prong gives you a picture you won't believe. Better than the cable Commodore built. (Also hooks your "old 64" to the 1702).

S24.95

#### RESET SWITCHES

At last, the "needed" switch for Vic-20 and Commodore, Commodore left out a reset switch. 
Our switches will return control to you every time.

Version 1 – Install it Yourself. Requires two simple solder connections, and drill a small hole. Works great.

Version 2 – Use in any Commodore Application. A special buffered flow-thru version, that simply plugs in and provides your computer with a serial bort and a reset switch. The ultimate in versatility, convenience and simple installation.

\$21.95

#### ----- Order Today! -----

Please send me the following: (Please describe fully. Send U.S. funds only.) Price SHIP TO Qty. Item

Total for Merchandise Shipping and Handling (toreign orders add \$500) \$ 250 space charge to D MasterCard UVISA

Address

Bytes & Pieces, Inc.

550 N 68th St. Wauwatosa, WI 53213/(414) 257-1214

. VIC" . SX-64" . C-128" . Plus 4" . C-16" . B-128" . PET" . CBM" . LCD"

#### **Bought Expensive Software Lately?** Brace Yourself.

The Intelligent Software package: an integrated home/business/educational package of 25 programs on disk or tape at the ridiculous price of \$29.95 (plus five cents for postage + handling).

The package is not public domain or home-brew software; totaling over 51 pages of source code listings, it is the one product that can take care of all your data processing needs.

One customer writes: "... accolades for the authors. This is as slick a deal as I have seen and more than adequate for all except fancy presentations. The best thing is the ease of "The package includes:

Database: A complete multi-keyed fixedrecord-length data base manager. Sort or select (using all relational operators:, = <. AND, OR, NOT, wild card) on any field, perform computations on numeric fields. Any operation can be performed on all, or only selected records. All fields completely user-definable. Can be used for any number of tasks, including accounting, mailing lists, inventory control, record, tape, or book cataloging, expense account maintenance, or as an electronic rolodex. Even if you use your Commodore for nothing else, this program alone might justify its expense.

Word Processor: A full-featured menu-driven word processor including: very fast file commands, screen editing, text locating and full control over margins, spacing, paging, indentation, and justification. " ... well done and highly functional ... Provides an . Provides an excellent alternative to the high priced word processors . . . this is an excellent buy. Highly recommended." — Midnite Software Gezette. "Provides good basic features." -Compute's Gazette.

Copycalc: An electronic spreadsheet. Turns your Commodore into a visible balance sheet; includes screen editor. "Excellent program for budgeting, estimating, or any math-oriented use . . . well worth the money. Highly recommended." — Midnite

Also included: ReportGen, ReportMerge (interface W/P with Database to create form letters, statements, invoices, mailing labels, other reports.); Baseball Statisti-cian (compiles batting statistics for a base-ball league); several W/P utilities, including Index [indexes W/P's text files]; several Detabase utilities, including **DBmerge** [facilitates multi-file database applications.], and DBStat (analyzes D/B files); a programming utility, ASCII, which converts text files (program listings] into program files; also Checkbook; Inventory; Paper Route; Loan Analysis; Breakeven Analysis; Depreciation; Labeler; File Copier;

Versions of the package are available for every Commodore computer having a minimum of 10k RAM. All programs will support tape, disk, and printer. Price includes documentation and shipping; Calif. residents add 6%. Add \$3 for credit card, COD, 8050 disk, or cassette orders (cassette not evailable for Plus4™ and 16™.] No personal checks from outside USA. This ad is the catalog; a sampling of program output is available for \$2.

#### Intelligent Software

Quality Software since 1982

Box A Dept. G-6 San Anselmo, CA 94960 (415) 457-6153

#### COMPU-SCORE

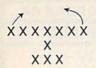

GET THE EDGE! C64 & 1541 REQ

#### DON'T BUY OBSOLETE SOFTWARE

- · NFL. USFL, CFL or any other similar league
- Flexible season schedule
- Statistics available in your local newpaper
- All info readjusted weekly
- System LOGIC passes over old or inaccurate information
- Predicts box scores w/points
- Printer option on all prediction screens (Commodore graphic printers only)

DISK \$64.95

C.O.D. MONEY ORDER

HARDY SERVICES 121 E. BROAD ST. **PALMYRA, N.J. 08065** 

(609) 786-9460

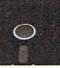

#### Foolish to pay more. Dangerous to pay less.

- · OHALITY MEDIA LIFETIME REPLACEMENT GUARANTEE · HUB RINGS
- TYVEC EPS. · WRITE PROTECTS

|                  | 1+   | 50+  | 100+   | 250 + | 500+ | 1000+ |  |
|------------------|------|------|--------|-------|------|-------|--|
| 5.25" \$\$00     | .95  | .89  | .85    | .79   | .75  | .69   |  |
| 5.25" DSDD       | 1.10 | .99  | .95    | .89   | .85  | .79   |  |
| PC FORMATTED     | 1.35 | 1.29 | 1.25   | 1.20  | 1.10 | 1.05  |  |
| AT 1.2MB         | 3.00 | 2.89 | 2.49   | 2.39  | 2.19 | 2.09  |  |
| 5" 1D (For Mac)  | 2.70 | 2.60 | 1.99   |       |      |       |  |
| 3.5" 2D (For HP) | 3.50 | 3.25 |        | 3.15  | CALL | CALL  |  |
|                  |      | P.C  | D. Box | 8833  | 62   |       |  |

BLACKSHIP San Francisco, CA 94188 In California 415-550-0512 USA orders 800-431-6249 In Canada 403-428-6229

Add \$3.00 shipping and handling per 100 Diskettes. COD add \$1.95. (CA residents add 6.5% sales tax) VISA/MC/COD

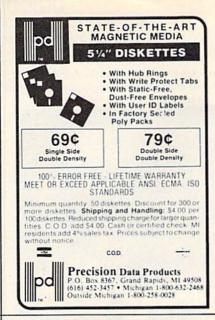

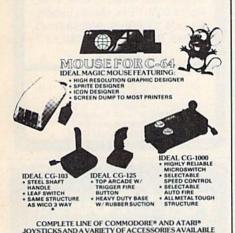

AND LOTS MORE ITEMS TO CHOOSE FROM ... We Are Joystick Specialists!

CONTRIVER ENTERPRISES CO., LTD. 1035 CLARK DRIVE, VANCOUVER, B.C., CANADA VSL 3J9 TEL: (604) 251-9925, 291-9733 TELEX: 04-51112 CONTVER

REPLACEMENT POWER SUPPLY for Commodore C64 and VIC-20's SPECIAL FEATURES

RPM

- Serviceable -- not disposable!
- Surge Protected!
- Spike Protected!
- TWO fused circuits (computer and accessory)
- Power Indicator Light
- 4 extra 110-120 volt outlets for peripherals
- 2 year warranty
- Master ON-OFF Switch
- Long Cords

Retails at \$69.95

AVAILABLE TO DISTRIBUTORS ONLY THROUGH:

R.P.M. Concepts, Ltd.

60 E. Main St., Alliance, Ohio 44601 Call 800-821-1297 IN OHIO 800-821-8555 VISA - MASTERCARD - C.O.D.

RPM

# PlayNET

**National Color** C64 Network

GET \$19.95 FREE TIME

CALL 1-800-PLAYNET FOR DETAILS

**Maxell Floppy Disks** 

The Mini-Disks

#### C-64 COVERS CUSTOM FIT LIGHT TAN LIFETIME WARRANTY

VIC20/C-64/1541/1525 MPS-801/802/1526/SFD1001 Gemini10/10X/EpsonFX,RX80 1701/1702/1903/1902

#### ALL COVERS \$6.95

C-64 power supply-1yr warr. \$27.95 1541 cooling fan w/on-off 2 extra outlets - \$27.95

\*\*\* Monthly Special \*\*\* Nashua Blank Label 51/4 SS/DD 70¢ DD/DD Add 10¢

Enclose check or M/O for items ordered +\$3.00 shipping & handling. CA. residents add 6.5% tax.

> DES-PRODUCTIONS 9067 BUHMAN St. DOWNEY, CA 90240

#### DECISION ANALYSIS

#### Commodore 64

- Menu Driven
- Documents and Structures the **Decision Process**
- Allows Over 30 Decision Criteria Up to 150 Alternatives
- Save and Reload Decision Data Make Decisions On:

Which House to Buy Which Applicant to Hire Where to Locate a Branch Which Computer to buy or any Decision with multiple alternatives

\*24.95 - 1541 Disk CA Residents add \$1.50 sales tax

R. Lewter & Associates 5104 Linda Lou Drive Carmichael, California 95608

Commodore 64 is a Registered Trademark of Commodore, Inc

# NOW! V

with maximum quality.

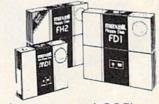

Dealer inquiries invited. C.O.D's accepted. Call FREE (800) 235-4137.

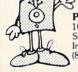

PACIFIC EXCHANGES

100 Foothill Blvd., San Luis San Luis Obispo, CA 93401. In Cal. call (800) 592-5935 or (805)543-1037

#### UNISOURCE

Your one source for computer hardware, software and peripheral needs since 1981.

What is Unisource? • A leading mail order computer company with a friendly, knowledgeable staff . Accepts VISA & MasterCard at never any additional cost . Provides toll free order lines . Ships in-stock merchandise usually within 48 hours . Discount prices on all products

\$23995 ith purchase of stair TurboPrint Interface right)

This price-leading dot matrix printer has a NLO mode that really is near letter quality! The new SG 10 from Star Micronics is a speedy 120 cps in draft mode and is almost daisy-wheel quality in LQ mode. This printer has easy access format switches, friction and tractor feed for personalized stationery and fan-fold paper, downloadable characters for great graphics, and ultra high resolution bit image graphics for precision plotting and graphics. Order with the fully compatible printer interface below for even greater savings

The SG 10 has a suggested retail of \$299.95. Our everyday low Unisource price is \$249.95. But order the printer interface with your SG 10 and receive extra savings on both the printer and the interface! The SG 10 is only \$239.95 when you purchase either of the Turbo Print interfaces. Order part number SG 10

#### VOLKSMODEM XII

Open up the world of telecommunications with this powerful 300-1200 baud smart modem specifically designed for your Commodore computer. This is a complete modemcable-software package. Suggested retail on the package is \$339.95 - Unisource low priced at \$219.95! The unit is capable of full unattended operation in conjunction with stand alone terminals and computers which have an RS 232 interface. Volksmodem XII features full Bell compatibility, serial command operation, full and half duplex auto answer, auto dial, tone and pulse dialing, busy detection and more - all of the features found on modems costing hundreds more! ANC 107C ......\$219.95

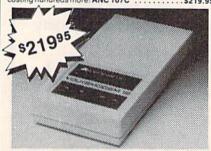

| We'd like to send you a copy of our exciting new catalog         |
|------------------------------------------------------------------|
| covering a full range of Commodore 64 products. It's free        |
| just for the asking. Simply fill out this coupon, clip, and send |
| it to the address indicated. We'll put you on our mailing lists  |
| and send our complimentary catalog.                              |

Mailing Address City, State, Zip

..........

"INCREDIBLE!"

BLUE CHIP DISK DRIVE

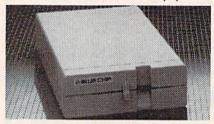

State-of-the-art technology enables this Blue Chip BCD/5.25 disk drive to be more compact, require less power and generate less heat than its Commodore counterpart. This disk drive is fully compatible with all Commodore computers, reads and writes much faster than the Commodore disk drive and operates with thousands of Commodore programs.

\$178.95

\$5995 TURBOPRINT with purchase of

The TurboPrint GC was specifically designed for use with Commodore computers. This performance interface prints enhanced Commodore graphics (on printers like the SG 10. above) and has a special line buffer that doubles text printing speed on printers without on-board memory. External dip switches allow you to select specific printer type and device number. Suggested retail on TurboPrint GC is \$69.95 and is Unisource priced at \$64.95. But with the purchase of the SG 10 printer above, you get the TurboPrint GC for only \$59.95. Order part number TEL 100.

SPECIAL OFFER!! Get the TurboPrint GTC with optional 16K or 32K printer buffer for \$69.95 with the purchase of the SG 10 printer. That's a \$79.95 retail value! Order part number TEL 101

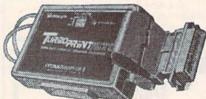

#### SUPER STIK

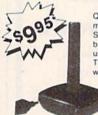

Quality joystick for the budget-minded Commodore user. The Super Stick control cable has built-in isolation electronics for use with the Commodore C64. This will offer the most from software as well as enhance motor skills. No adapter needed.

Stick action for maximum UNI 233S ..... \$9.95

#### UNISOURCE ELECTRONICS, INC. 7006 UNIVERSITY • P.O. BOX 64240

LUBBOCK, TX 79464 CALL TOLL FREE 1-800-858-4580 IN TEXAS CALL 1-806-745-8834

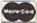

#### **FOR COMMODORE 64**

#### TRACKMIMIC™ ●

#### NEW

Ver. 2.2

Protected Disk Backup System Installs in 1541 Drive in Minutes Just Plug It In!! 2 Minutes For Full Disk Backup

New Bit Density Detector Automatic Operation, Hyperscan Sector Edit (GCR), Bit Density Tracks 1-45

• For All New Protection Methods • 89,95

#### DISKMIMIC 5+TM .

Our Famous Automatic Backup System

49.95

#### DISKAT -Cataloging Program

Reads data directly from Disk, Holds 8000 Files, Makes Labels, Recalls 12 Way's, Alphabetizes Files, Printer/Screen Output.

3495

A.I.D. CORP.

4020 Hempstead Turnpike • (516) 731-7100

skmimic 5" is a trademark of A.I.D. Corporation Commodore 64" & 1541" is a trademark of Diskmimic 5\*\* Commodore Electronics, Ltd. Shipping & Handling - \$1.50 each

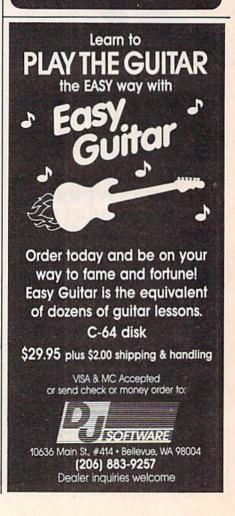

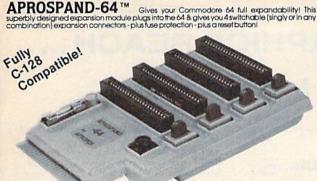

#### Commodore Interface and Accessories

ParallAX-CD Parallel Printer Interface for use with all Commodore incl. SX-64 (except PET)...\$57.95 DSI PPI with Graphics.....\$44.95

Cardprint G-WIZ Printer Interface.....\$54.95 AP-Switch -3P 3 to 1 Centronics Parallel

Peripheral Switch. Switches active pins 1-18 and 31-36. Connects your computer to up to 3 parallel printers or up to 3

computers to one printer.....\$79.95

Add Shipping Per Item: \$3.00 Cont. U.S. \$6.00 CAN, Mexico, HI, AK, UPS Blue

CA Res. Add 6% Tax Listed are cash prices Visa or MC add 3%

APROPOS TECHNOLOGY 1071-A Avenda Acaso, Camarillo, CA 93010 CALL OUR TOLL FREE ORDER LINES TODAY: 1-(800) 962-5800 USA or 1-(800) 962-3800 CALIFORNIA TECHNICAL INFORMATION: 1-(805) 987-2454 All Products have 2 Week Satisfaction or Money Back Guarantee

PAT S ONLY \$39.95

4.488,358 ALSO

DISK SURGEON

Software for C-64 & 1541 Drive Read data from, edit & write to disk

- Analyze disk errors without "hammering"
- Read data under errors, erase errors
- Format a single track with any ID
- File copy to copy portions of a disk Single track copy . 4 minute copy of

entire disk, and much more QUALITY DISKETTES IOW 25 99

IT'S LIKE

the other...IT'S FREE!

nibble notch I

for Apple, Franklin, Commodore

& Atari (w/Atari Drives) square

Your 5¼" single side disks are usable on the other side. You paid for one side, why not use

Nibble Notch will open your new disk. It's easy...won't harm existing data. Try it!

\*Add \$2 (\$5 foreign) for postage & handling. FL residents add 5% sales tax.

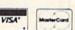

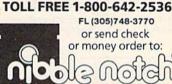

computer products

C

FREE Nibble

Notch

Buy the Disk Surgeon, get Nibble Notch 1

Free! A \$45 value.

4211 NW 75th Terrace • Dept. 1 4 4 • Lauderhill, FL 33319

# EXCITIN

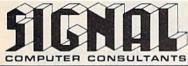

TRAIN DISPATCHER and LOCOMOTIVE SWITCHER are available from SIGNAL COMPUTER CONSULTANTS, Ltd., P.O. Box 18222, Dept. 11, Pittsburgh, PA 15236, or call (412) 655-7727. US and Canada add \$1.00 postage and handling (\$2.50 foreign) for each game ordered. PA residents include sales tax. Use Master Card, VISA, moneyorders or checks drawn on US or Canada banks. Master Card and Visa show card number, expiration date and signature. We guarantee and support our products. Free replacement or full refund. Other requirements: VIC-20-16K Ram; ATARI 400, for 30 day warranty period. Dealer inquiries invited. 800-Basic; IBM PC-Graphics Card.

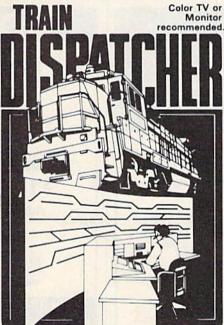

Adapted for home computers by designers of systems for major railroads, TRAIN DISPATCHER faithfully simulates operations in a railroad traffic control motion logic simulates train movements to a degree center. In an accelerated 8 hour shift you must move not possible on "real" model railroad layouts. up to 12 trains in both directions through a 150 mile LOCOMOTIVE SWITCHER operates in two territory-throwing switches and clearing signals to modes. As a FLAT YARD cars must be "spotted" at keep the trains on schedule.

VIC 20, COMMODORE 64 and ATARI 400, 800, 800XL versions available at \$25.00. Apple II, II+, IIe, IIc \$30.00; IBM PC \$35.00. Tape or Disk except: ATARI 400-tape only; IBM PC and Apple-disk only.

LOCOMOTIVE SWITCHER brings an operating railroad layout to the COMMODORE 64 computer screen. The microlayout consists of mainline, six switches and seven loading areas. Sophisticated car-

assigned loading docks - or pulled out to the mainline. In HUMP YARD mode the layout becomes a mini-classification yard. Operator performance is tracked and scored based on number of cars spotted. train moves, car damage and operating time.

For COMMODORE 64 only (disk or tape) at \$30.00. Manual and keyboard template included.

### **EXTEND YOUR GRAPHICS REACH...**

#### with PENWARE PRODUCTS by Inkwell Systems

The light pen system for Commodore users who want easy Computer Aided Design with professional results. Whether drawing schematics or practicing your artistic talents, FLEXIDRAW will give you over 65 graphic features including two full screens, 16 colors, sprite animation, and library of technical symbols. The FLEXIDRAW system; quality light pen, disk, and manual, only \$149.95. Flexidraw is endorsed by the U.S. Commodore Users Group.

the Graphics

Antegrator the long awaited integration program for avid graphic artists and CAD users, will not only convert other popular graphics packages to Flexidraw and back, but also gives you the ability to create your own self-running slide shows in high resolution. Hi-res to Hi-res, Hi-res to Flexidraw, Multicolor to Multicolor, the Graphics Integrator is also compatible with Word Processing programs with external file capability for integration of text and pictures. (\$29.95)

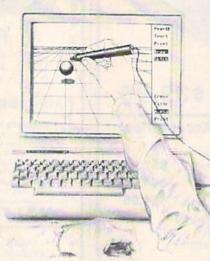

Inkwell graphics system, gives you character generation ability at the touch of your FLEXI-DRAW light pen. Choose from the 33 built in letter styles or create with your own symbol and pattern libraries. Flexifont will Copy, Paste, Flip, Rotate, Print, and Edit saved or loaded symbols. At \$29.95 (sugg. retail), Flexifont is an inexpensive necessity for creation of anything from official documents and newsflyers to personal letters and formal invitations.

renditions from Flexidraw users and professional artists. The Galleria will provide you with diskette libraries of large and small drawings from fantasy images to real-life recreations. Ideal for use in newsflyers, stationery, invitations and poster work, the Graphics Galleria can be used with Flexidraw or many other graphics packages when used with the Graphics Integrator. Available this

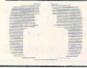

Inkwell Systems

For ordering, please call: (619) 268-8792 or write: 7677 Ronson Rd., Ste. 210, San Diego, CA 92111

winter for \$29.95.

COMMODO

Shipping and Handling \$4.00, Canadian and Foreign \$8.00

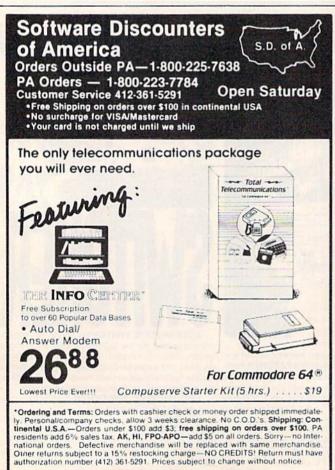

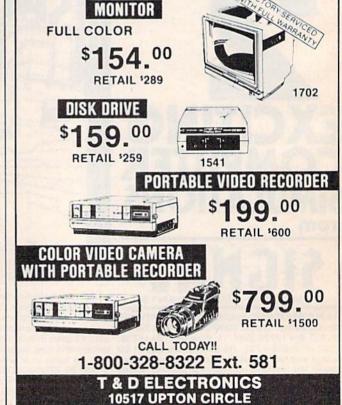

**BLOOMINGTON, MN 55431** 

# Commodore Service

3-5 Day Turn Around

C-64 Repair . . . . \$55°° 1541 Alignment . . \$35°° 1541 Repair . . . . \$75°° Other Computers . . \$CALL

Parts & Return Shipping Included. Parts & Power Supplies Also Available

To save C.O.D. charges send Unit & Power Supply with check or M.O.

Second Source Engineering 9901 Horn Rd., Ste. B Sacramento, CA 95827 (916) 364-5134

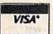

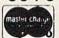

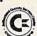

## Super Graphix

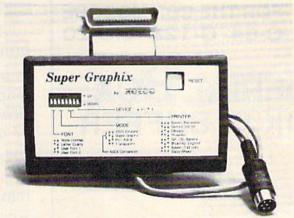

You Asked For It . . . Here It Is!!!

GRAPHICS and FONTS-plus an 8K BUFFER for the ultimate in performance and speed. The XETEC Super Graphix interface for Commodore Computers now offers a new high in technology with these features:

- 8K Buffer Standard
- 10 Printing Modes
- · 3 Internal Screen Dumps
- · Extensive Command Channel
- Reset Button to Halt Printing
- from Buffer

  Switch Settings on Label for Quick Reference
- Correspondence Quality Font Built-In
- Capable of Storing 2 Additional Fonts
- Correct Graphics/Text Aspect Ratio for all Major Printers
- 8 Active Switches with Changes Constantly Monitored
- Internal Fonts Support Super-script, Sub-script, Underlining, Bold-face and Choice of 9 Pitches

Suggested list \$99.95

Includes Lifetime Warranty

#ELEC , Inc. / 3010 Arnold Rd. / Salina, KS 67401 / 913-827-0685

#### NOW GET TRUE DESCENDERS FOR 801 & 1525 PRINTERS

FROM

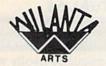

The Descender ROM People

#### FEATURING :

- \* True descenders
- \* A pleasing alternative
- \* Uniform character formation
- \* No change in graphic capability
- \* No change in software compatibility
- \* No change in printer operation
- \* North American standard font
- \* Complete instructions
- \* Easy installation

\$39.95 Cdn. \$

\$29.95 U.S.

Ont. Residents add 7% Prov. Sales Tax Cheque, Money Order or MasterCard

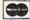

WILANTA ARTS 6943 Barrisdale dr. Mississauga Ont. L5N 2H5

Phone 416-858-9298

Get a Wilanta Descender ROM today and make your old nightmare Just a font memory of yesterday!

### KINDERGARTEN

JUST GOT EASIER!

KINDER KONCEPTS-30 ACTION-PACKED PROGRAMS FOR PRE-SCHOOL TO REMEDIAL FIRST GRADE

- \* SOFTWARE REPORTS GAVE THEM AN ALL "A" RATING
- \* ELECTRONIC LEARNING LOVED THEM
- \* YOUR KIDS WILL LOVE THEM TOO
- ★ MATH SERIES COVERS COUNTING, MORE, LESS, LONGEST, SHORTEST, MATCHING, SUBTRACTION, ONE-HALF, AND MORE...
- ★ READING SERIES COVERS SHAPES, MATCHING, ORDER, SEQUENCES, DISCRIMINATION, AND MORE...

FOR APPLE II FAMILY, COMMODORE 64, PET

NO RISK-TRY THEM ON APPROVAL IN YOUR SCHOOL FOR 30 DAYS

Complete set with Backups (30 Programs) \$99.00
Reading Disk only with Backup (15 Programs) \$55.00
Math Disk Only with Backup (15 Programs) \$55.00

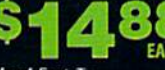

#### MIDWEST SOFTWARE

Box 214 Farmington, MI 48024 VISA / MASTERCARD

ORDER LINE 9:00 A.M. - 5:00 P.M. 1-800-422-0095

Michigan, and orders after 5:00 P.M. - (313) 477-0897

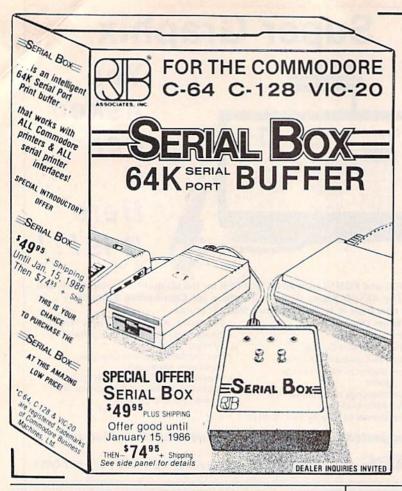

SERIAL BOX

...Lets you compute while your printer prints.

Imagine downloading a bitmapped screen such as Flexidraw or Koala-painter in 27 seconds!

You can dump 15 pages of text or a 35-page BASIC listing in 2½ minutes.

Oh yes...

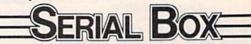

can even skip over perforations.

CALL: 1-800-228-7264 FOR ORDERS AND INFORMATION
IN PENNSYLVANIA CALL (215) 622-5495 OR WRITE:

#### R. J. Brachman Associates, Inc.

P.O. BOX 1077 • HAVERTOWN, PA 19083

Please add \$3.00 for shipping and handling (USA and Canada)

VISA, MC, Check or Money Orders accepted. C.O.D. add \$2.50.

PA residents add 6% (PLEASE ALLOW 4 TO 6 WEEKS FOR DELIVERY)

\*Flexi-draw is a registered trademark of Inkwell Systems.
Koala Painter is a registered trademark of Koala Technologies Corp.

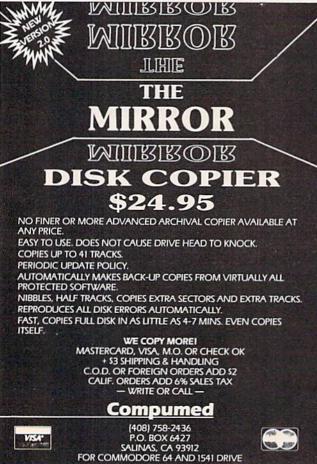

# THE MACHINE LANGUAGE CONSTRUCTION SET WITH THE VIRTUAL 64

The Ultimate Machine Language
Programming Assistant for the Beginner!

#### Discover How Machine Language Really Works!!!

- Lets you program in machine language as easily as basic!
- Comes complete with machine language subroutines that mimic many basic commands — use them just like basic!!
- Lets you see and change your program as you execute it, step by step!!
- Lets you see and change registers as you remain in complete control!
- Lets you emulate the execution of machine language programs!!
- Comes complete with high powered machine language monitor!!
- monitor!!

   Easy to use, well documented manual cuts learning time to a
- Quick start procedure gets you programming in minutes!!
- Great for the novice!!

'New' NOTHING ELSE LIKE IT ON THE MARKET!! ONLY \$59.95!

Call (408) 424-5628 with VISA or MASTERCARD or send check or money order to:

EARTHWARE
P.O. BOX 130
CASTROVILLE, CA 95012-0130

Please add \$3.00 for shipping and handling. California residents add 6% sales tax. C.O.D. orders add \$3.00.

FOR COMMODORE 64

**FACTORY AUTHORIZED** 

#### COMMODORE

#### REPAIR CENTER 1-800-772-7289

IN ILLINOIS (312) 879-2888

C64 Repair CPU only . 39.95\* 1541 Repair . . . . 79.95\*

1541 Alignment

only . . . . . . . . . 29.95\* Power Supplies . 32.95

C128 & other

products ..... CALL Commodore Parts . CALL

\* Includes parts, labor & UPS shipping both ways. Air Freight add \$10.00.

#### **WARRANTY REPAIRS FREE\*\***

\*\* You pay shipping to us, we pay shipping back.

24-48 HRS TURN AROUND CALL BEFORE SHIPPING

TEKTONICS PLUS, INC. 150 HOUSTON ST. - STE. 308 BATAVIA, IL 60510

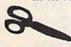

CLIP AND SAVE 

#### STAR-TECH SOFTWARE

proudly presents

#### MULTI-TERM

John Watson

The first multi purpose, multi functional terminal program for the Commodore 64

Copy file for file at approximately 7 blocks per min.

Do the entire disk from track 1 thru track 36 without that horrible grating noise associated with errors encountered during the reading of a block.

With on-line help MENU.

Also on-line COMMODORE GRAPHICS for only

#### \$39.95

Add \$5.00 for shipping & handling to all orders for UPS Air. C.O.D. orders add \$7.00. Send check or money order to STAR-TECH SOFTWARE. 8606 Standing Rock, San Antonio, TX 78242 or for further inquiries call (512) 623-7197 (after 9:00 p.m. to 8:00 a.m. CST), call same number for our computer ordering B.B.S.

We are a new company and we feel we should reward our customers. To the proud owner of the 1,000th MULTI-TERM Program we are sending a:

#### COMMODORE AMIGA SYSTEM with 256K

Suggested retail value \$1,200,00

# MUST LIQUIDA

LIMITED INVENTORY OF ULTRA FAMOUS

# OW DEALER CO

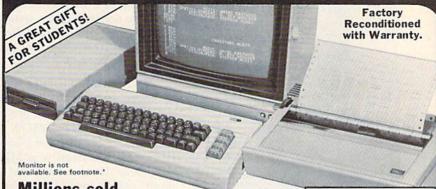

#### Millions sold at regular prices . . . and STILL being sold at regular prices!

Sorry, we're NOT permitted to print the brand name. But if you phone us, all details can be divulged.

#### Phone Toll-Free: 1-800-328-0609

PLENTY OF SOFTWARE AVAILABLE! Thousands upon thousands of programs are available for it from computer stores across the nation.

FOR BUSINESS! This is an ideal entry level business computer. Use the computer for word processing, data base, accounts payable/receivable, general ledger, payroll, inventory, tax accounting, spreadsheets. mailing lists . . . and much, MUCH more!

FOR EDUCATION! Perfect for everyone from Ph.D. candidates to pre-school youngsters. A vast number of programs are available to challenge and educate the mind.

FOR HOME! Use for analysis of personal investments, income tax planning, storage of recipes and household data. And of course, there are hundreds of exciting, fast-paced arcade games available!

| Units sold SINGLY or<br>in any combination<br>you desire. | Original<br>List<br>Price | YOUR           |  |
|-----------------------------------------------------------|---------------------------|----------------|--|
| 64K COMPUTER<br>Item H-838-63553-00                       | \$200.00                  | \$99           |  |
| DISK DRIVE<br>Item H-838-63553-01                         | \$269.00                  | \$149<br>\$118 |  |
| PRINTER<br>Item H-838-63831-00                            | \$200.00                  |                |  |
| We reserve the right to limit quantity purchases.         | \$669.00                  | \$365          |  |

COMPUTER 64K RAM. 20K ROM standard 64K HAM. 20K HOM standard (includes operating systems and BASIC interpreter). Text characters. High resolution graphics. 320 x 200 pixels. Music synthesizer produces 3 independent voices, each with a range of 9 certains. of 9 octaves.

Typewriter keyboard with 66 keys for upper and lower case letters, numerals, symbols, reverse characters. 2 cursor converse characters. 2 cursor con-trol keys. 4 function keys, pro-grammable to 8. Input/output ports for user, serial, ROM car-tridge, 2 joystick/paddles, vi-deo, cassette drive interface. 16 background, border, character

#### DISK DRIVE

Intelligent, high-speed. External 5½" floppy diskette recorder, 2K RAM, 16K ROM. Maximum storage of 170K formatted data; 35 tracks. Uses single sided, single density disk. Serial interface. Second serial port for chaining second drive or printer. Data transfer rate of 400 bytes per second.

#### DOT MATRIX PRINTER

Bi-directional 6x7 dot matrix impact printer. 60 characters per second. Has upper and lower case letters, numerals and symbols. All PET graphic char-acters. Standard friction feed. Maximum of 80 columns width, dot addressable. CBM ASCII character codes. Original plus maximum of two copies. Paper width: 4.5" to 8.5". Size: 13"W x 8"D x 3¼"H. Weight: 6½ lbs. Power requirements: 120 volts AC. 60 Hz.

#### **Factory Reconditioned** With Factory Warranty.

\*NOTE: If you do not have a monitor, you can use your TV as a display unit. The computer comes already to be hooked up to your TV.

Credit card customers can order by phone, 24 hours a day, 7 days a week

#### Toll-Free: 1-800-328-0609

Your check is welcome! No delays in orders paid by check.

Authorized Liquidator 14605 28TH AVENUE NORTH MINNEAPOLIS, MINNESOTA 55441-3397

| C.U  |    | VI.D.   | CO   | .00      |
|------|----|---------|------|----------|
| 1460 | )5 | 28th    | Ave. | N./Mi    |
| Send | th | e follo | wina | items. ( |

Item H-838 neapolis, MN 55441-3397

nd the following items. (Indicate quantity of each.) .64K Computer(s) Item H-838-63553-00 at \$99 each plus

\$8 each for shipping and handling. Disk Drive(s) Item H-838-63553-01 at \$149 each plus \$8 each for shipping and handling. Printer(s) Item H-838-63831-00 at \$118 each plus \$7 each

for shipping and handling.

(Minnesota residents add 6% sales tax. Allow 3-4 weeks for delivery. Sorry, no C.O.D. orders.)

My check or money order is enclosed. (No delays in processing orders paid by check, thanks to TeleCheck.)

| Charge:   MasterCard*   VISA |     |
|------------------------------|-----|
| Acct. No.                    | Exp |
| PLEASE PRINT CLEARLY         |     |
| Name                         |     |

| Name    |                                                                                                    |
|---------|----------------------------------------------------------------------------------------------------|
| Address | THE RESERVE TO BE A STREET TO SERVE THE SERVE THE SERVE |
| City    |                                                                                                    |
| State   | ZIP                                                                                                    |
| 0.1011  |                                                                                                    |

Sign here \_\_\_

### Last Night, George Gershwin played my Casio\*....

through the miracle of home computers and QRS Music. Now it's possible to turn your home computer into an entertainment center and music education machine. Just add our \$49.95 MIDI and any MIDI instrument\*\*.

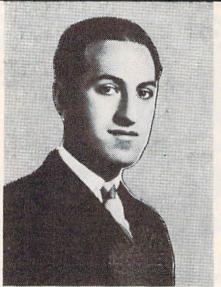

\*CASIO is a registered trademark of CASIO, Fairfield, N.J. QRS is a registered trademark of QRS Plano Roll Corp., MIDI MAGIC is a tradmark of MICROFANTICS Inc. Butler, N.J. Commodore is a registered trademark of Commodore Business Machines, Apple is a registered trademark of Apple Computer Inc.

\*\*For best results an eight voice polyphonic instrument is recommended. QRS Music disks will also operate with the Passport MIDI Interfaces for the Commodore and Apple II + and

The appearance of the MIDI on home organs and synthesizers opens up a whole new future for music. ORS Player Piano Rolls from 1900 to present day were performed by late great artists from Scott Joplin, Fats Waller, and George Gershwin to contemporary artists like Liberace, Peter Nero, and others. The QRS library (which spans over 85 years and contains over 10,000 songs) is being converted to floppy disk that are available for popular microcomputers.

THE COMMODORE 64 and 128, plus the APPLE IIc packages are now available for only \$49.95. This includes a MIDI interface and a six song sample disk with CLASSICAL, CONTEMPORARY, SHOW MUSIC, and even RHAPSODY IN BLUE played by the composer GEORGE GERSHWIN in 1927. All you need is a MIDI equipped instrument \*\*, the MIDI MAGIC interface, and your computer. For information about other supported computers, the ORS Music Disk Catalog, other MIDI products, and CASIO MIDI instruments. call or write:

1342B Route 23 Butler, N.J. 07405 (201) 838-9027 (201) 838-9127

DEALER & DISTRIBUTOR INQUIRES INVITED

#### MODEMS FOR COMMODORE®, ATARI®, APPLE® & IBM®

For COMMODORE® Use

TH002 300BPS/BELL 103

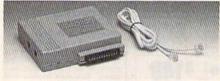

Retail \$35.00

TH012C 1200/300BPS, BELL 212A/103

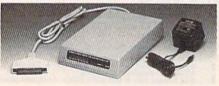

Retail \$175.00

For ATARI® Use TH003 300BPS/BELL 103

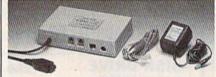

Retail \$39.95

TH012D 1200/300BPS, BELL 212A/103

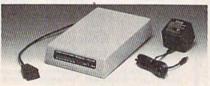

Retail \$175.00

For APPLE ® & IBM ® Use TH024 2400/1200/300BPS HAYES® COMPATIBLE

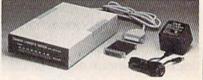

Retail \$440.00

TH012A/B 1200/300BPS, BELL 212A/103 HAYES ® COMPATIBLE

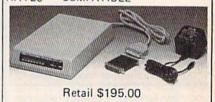

For Retail & Dealer Price, Please Contact Following Reps

#### U.S.A.

A. C. ELECTRONIC (805) 9687272 CA.

CODOM INC. (305) 9871122 FL.

PM SALE (206) 9358519 WA. J. LEFEBVRE & ASSOCIATES (713) 7717728 TX.

ACS COMMERCIAL INC. (213) 6963187 CA.

#### CANADA

RAITONIC (604) 8750207 VANCOUVER

PHASE 4 (403) 2520911

ALBERTA M&M SALES (514) 7386580 MONTREAL

#### For OEM & Importer Price, Please Contact

#### TAIWAN HWAN HONG ENTERPRISE CO.

P.O. BOX: 18-48 PANCHIAO, TAIPEI HSIEN,

TAIWAN, R.O.C.

ADDRESS: 6TH FL., NO. 163, HAN-SHENG E. ROAD, PANCHIAO, TAIPEI HSIEN.

TAIWAN, R.O.C. TELEX: 31228 TAIHAHO

CABLE: TAIHAHO TEL: (02) 959-1166 (5 LINE)

#### TEE SHIRTS

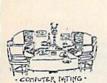

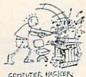

CS 1010

CS 1050

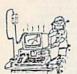

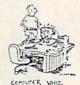

TERMINAL ILLIVE'S CS 1035

CS 1075

COMPUTER SHIRTS \$10.00 All shirts are American made Include style number and sizes (S,M,L,XL) when ordering.

Include \$1.50 shipping & handling Send check or money order to:

> LONG LIVE ROCK 1246 E. 69 Street Brooklyn, NY 11234

#### **FREEDOM ASSEMBLER**

3 PROGRAMS IN ONE CARTRIDGE

1) SYMBOLIC ASSEMBLER

based for VIC-20

2 POWERFUL MONITOR

C-64

3 CODE DEBUGGER

use in 128 in 64

mode

written 100% in machine language

\$ 39.95

write your own machine code for 6502 - 6510 - or 65CO2

#### NOW FOR C-128

\$49.95

AN ALL NEW VERSION CARTRIDGE
OF THE 128'S POWER

Uses 2 Mhz for lightning FAST Assemblies

NOW for C-64 and the C-128 in 64 mode. cartridge based ZIPP~ CODE ~48

CROSS ASSEMBLES 1048 FOR 8748

Write code for smart peripherals or robotics - hobby or industry.

Full Simulator! \$49.95

#### FREEDOM **PEDITOR**

A Cartridge based EDITOR that aids in creating debugging, and modifying BASIC programs. Includes: VIEW the directory, FIND, MOVE, COPY, DELETE. APPEND plus MANYmore C=128 \$29.95 C=64

#### **Hughes Associates**

45341 Harmony Lane Belleville, Mi 48111 Check or money order U.S. funds

FREE SHIPPING CODadd \$3.00

COMMODORE COMPATIBL DOT MATRIX

FACTORY NEW! FIRST QUALITY!

OW DEALER COST!

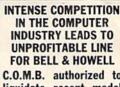

**PUBLIC NOTICE** 

C.O.M.B. authorized to liquidate recent model printers at BELOW dealer cost!

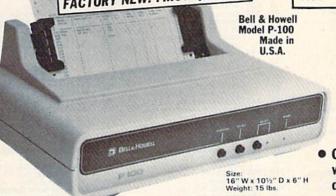

- Fast, 100 characters per second! (for faster model, see below.)
- Heavy-duty for constant use on big iobs!
- Compatible with Commodore 64 & SX64!

#### Save hundreds of dollars on a top name brand!

Here's a sensational value on a fast-operating, excellent quality, heavy-duty printer. It INCLUDES an interface for hookup to your Commodore 64 or Commodore SX64.

Compared to many competitive models, THESE printers are FASTER! Virtually trouble-free. Built to handle BIG office jobs. The P-100 has a memory which allows data storage WHILE the printer is running! And it can print in a variety of type styles, from large and bold to small and light!

Other special features include: Easy loading, longlife cartridge ribbon. Crisp printing. And, with your purchase, you get a TOLL-FREE phone number to call for useful tips or questions you might have.

CHARACTER SET: Full upper and lower case 96 character ASCII set with descenders and underlining. Software selectable single or double wide character fonts. GRAPHICS: High resolution dot addressable graphics.

PRINT FORMAT: 8" line length; 80 characters per line at 10 CPI; 136 characters per line at 17 CPI

PAPER SLEW (ADVANCE): 10 lines per second, stepper motor controlled. User selectable pressure roller or tractor feed.

DATA INPUT: Parallel. Centronics type 7-bit ASCII. TTL level with STROBE. ACKNOWLEDGE returned to indicate data was received. SERIAL: RS232C. With BUSY handshake. 10 or 11 bits: 110, 150, 300, 1200 Baud. INPUT POWER: 115 volts.

PRINT RATE: 100 characters/second. Data Buffer 1K (Optional expandable to 2K).

OPERATIONAL CONTROLS: Power on/off, set top of form, select/deselect, line/forms, feed.

MEDIA: Roll paper: 81/2"W x 5" dia. single ply or pressure sensitive multiple copy paper. .012' max thickness Fan fold paper: 1" to 91/2

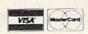

Credit card members can order by phone. 24 hours a day 7 days a week!

Toll-Free: 1-800-328-0609

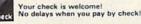

**Authorized Liquidator** 14605 28TH AVENUE NORTH MINNEAPOLIS, MINNESOTA 55441-3397 sprocket (including sprocket margins), .012" max. thickness

CUT SHEET PAPER: max. width. 91/2".

TYPE OF PRINTING: Impact bidirectional, 7x9 dot matrix for data printing, 11 x 9 matrix for correspondence printing.

RIBBON: Continuous loop cartridge, 20 yards by 1/2" ribbon, 5 million character life.

90 Day Limited Factory Warranty on Printer Parts and Labor!

Mfr. List Price \$644.95 (with interface)

Includes Commodore Interface! Price Now Only:

. C.O.M.B. CO.®

Item H-866

Item H-866-63327-10 Ship, handling: \$10.00

#### **HI-SPEED MODEL P-150** 150 characters per second!

Same specifications as P-100 above, but with following special features: Tractor feed. 2K data buffer (optional: expandable to 4K and/or 68K). Paper advance of 20 lps. 14½" maximum paper width. Impact logic seeking printing. 50 yd. loop cartridge ribbon: 10 million characters. Size: 23" W x 15½" D x 7½" H. Weight: 25

lbs. Interface included.

\$288 Item H-866-63327-11 Ship, handling: \$14.00

Price subject to change after 60 days Sales outside continental U.S. are subject to special conditions. Please calll or write to inquire

|   | 14605 28th Ave. N./Minneapolis, MN 55441-3397                                                                                                    |
|---|----------------------------------------------------------------------------------------------------|
|   | Pleáse send items indicated below. (Minnesota residents add 65 sales tax. Allow 3-4 weeks for delivery. Sorry, no C.O.D. orders.  P-100 Printer(s) with interface at \$238 each plus \$10.00 each for ship, handling: Item H-866-63327-10  P-150 Printer(s) with interface at \$288 each plus \$14.00 each for ship, handling: Item H-866-63327-11 |
| i | <ul> <li>My check or money order is enclosed. (No delays in processing<br/>orders paid by check, thanks to TeleCheck.)</li> </ul>                                                                                                    |
| 1 | Charge my: ☐ MasterCard™ ☐ VISA                                                                                                    |
| 1 | Acct. No Exp                                                                                                    |
|   | PLEASE PRINT CLEARLY                                                                                                    |
|   | Name                                                                                                    |
| Ю | Address                                                                                                    |
| L | City                                                                                                    |
| 1 | StateZIP                                                                                                    |
| 1 | Phone                                                                                                    |
| 1 | Sign here                                                                                                    |
|   |                                                                                                    |

# advertiser's index

| Reader Service Number/Advertiser                           |      | Reader Service Number/Advertiser   |        |                                       | Page | Reader Service Number/Advertiser        | Page |
|------------------------------------------------------------|------|------------------------------------|--------|---------------------------------------|------|-----------------------------------------|------|
| Aardvark                                                   | 138  | 135 Compumed                       | 188    | 171 Jason-Ranheim                     | 178  | 207 Signal Computer Consultants         | 105  |
| 102 Abacus Software                                        |      | 136 CompuServe                     | .IFC-1 | 172 John Henry Software               | . 35 | 208 Simon & Shuster                     | 56   |
| 103 Abacus Software                                        | 111  | 137 CompuSoft Publishing           | 172    | Ksoft Co.                             | 107  | 209 Skyles Electric Works               | 121  |
| 104 Abacus Software                                        | 113  | 138 ComputAbility                  | 125    | 173 Kyan Software                     | 121  | 210 Software Discounters of America     | 121  |
| 105 Abby's Discount Software                               | 101  | 139 ComputAbility                  | 26-127 | LIDON Enterprises                     | 62   | 211 Software Discounters of America .   | 100  |
| 106 Access Software, Inc.                                  | . 91 | 140 Computer Centers of America .  | 30-31  | 174 Lindner Contracts Ltd             | 92   | 211 Software Discounters of America .   | 100  |
| 107 Accolade Inc.                                          | . 78 | 141 Computer Mail Order            | 168    | 175 Long Live Rock                    | 191  | Solid State Software                    | 104  |
| 108 Accolade Inc                                           | . 78 | Computer Management Corp           | 161    | Lyco Computer 114                     | 115  | 212 Sound Software, Ltd                 | 84   |
| 109 Accolade Inc                                           | . 79 | Computer Place                     | 178    | Lyco Computer                         | 61   | 213 Star Micronics                      | 103  |
| 110 Accolade Inc.                                          | 79   | 142 Computer Warehouse             | 174    | 177 Maxtron                           | 117  | 214 Star-Tek Software                   |      |
| 111 Acorn of Indiana, Inc.                                 | 181  | 143 The Comtel Group               | 71     | 178 MegaSoft Ltd.                     | 60   | 215 Strategic Simulations, Inc          | 55   |
| 112 Activision                                             | 56   | 144 Contriver Enterprises Co., Ltd | 100    | 179 MegaSoft Ltd                      | 105  | 216 subLOGIC Corporation                | 13   |
| 113 A.I.D. Corp.                                           | 184  | 145 Cornucopia Software            | 117    | 180 Melodian, Inc                     | 103  | 217 subLOGIC Corporation                | 65   |
| 114 Apropos Technology                                     | 185  | Covox Inc.                         | 100    | 104 Marritt Mars Customs              | -107 | 218 Taiwan Hwan Hong Enterprise Co.     | 190  |
| 115 Aprotek                                                | 05   | 146 Crown Custom Course            | 120    | 181 Merritt Micro Systems             | 192  | 219 T & D Electronics                   | 186  |
| 116 Aquarian Software                                      | 173  | 147 CSM Software Inc               | 192    | 182 Microlog                          | 182  | Tektonics Plus, Inc                     | 189  |
| 117 Artificial Intelligence Research                       | 170  | 149 Davidson & Associates Inc.     | 50     | 183 Micro Prose Simulation Software . | . 51 | 220 Tenex Computer Express 162-         | 163  |
| 117 Artificial Intelligence Research<br>Group              | 164  | 140 Davidson & Associates, Inc     | 93     | 184 Micro Prose Simulation Software . | . 63 | 221 Timeworks, Inc                      | . 7  |
| 118 Avalon Hill Game Co.                                   | 104  | 450 DEC Des destroes, Inc          | 180    | 185 Micro Prose Simulation Software . | 180  | 222 Triad Computers                     | 121  |
| 119 Resement Rove Software                                 | 117  | 150 DES-Productions                | 183    | 186 Micro-W Distributing, Inc.        | 190  | 223 Tussey Computer Products 98         | -99  |
| 119 Basement Boys Software                                 | 11/  | 151 Disktronics                    | 176    | 187 Micro World Computers, Inc        | 180  | 224 Tymac Controls Corporation          | 67   |
| 120 Basix                                                  | . 44 | 152 Digital Solutions Inc.         | 87     | 188 Midwest Software                  | 187  | Ultrabyte                               | 181  |
| 121 Basix                                                  | . /5 | 153 Digital Solutions Inc          | 107    | 189 Mimic Systems, Inc                | . 84 | 225 Uni-Kool                            | 90   |
| 122 Basix                                                  | 107  | 154 Digital Vision, Inc.           | 176    | 190 Mindscape, Inc                    | B-19 | 226 Unisource Electronics, Inc          | 184  |
| 102 Pible Personal Control                                 | . 27 | Diversions, Inc.                   | 181    | 191 Mindscape, Inc                    | . 21 | 227 Universal Mktg                      | 177  |
| 123 Bible Research Systems                                 | 118  | 155 DJ Software                    | 184    | 192 Mindscape, Inc                    | . 23 | 228 Votrax, Inc                         | 119  |
| 124 Big Bytes                                              | 170  | 156 Earthware                      | 188    | Nibbles & Bits                        | . 84 | 229 Welwyn/Currah                       | 73   |
| 125 Blackship Computer Supply<br>126 Blue Chip Electronics | 183  | 157 Electronic Arts                | 47     | 193 Nibble Notch Computer Products .  | . 84 | 230 White House Computer                | 172  |
| 126 Blue Chip Electronics                                  | . 96 | 158 Electronic Arts                | 57     | 194 OKidata 14                        | 4-15 | 230 White House Computer                | 187  |
|                                                            |      |                                    |        |                                       | . 85 | 232 World Trade                         | 122  |
|                                                            |      |                                    |        |                                       | . 29 | 233 Xetec, Inc                          |      |
| 128 Cardoo, Inc                                            | IBC  | 161 EPYX                           | 43     | 197 Pacific Exchanges                 | 183  | 234 X-10 Powerhouse                     | 101  |
| Cardinal Software                                          | 118  | 162 Firebird                       | 83     | 196 Ortho Information Services        | 161  | A-10 FOWEITIOUSE                        | 33   |
|                                                            | 000  | 163 General Software Store         | 192    | PC Gallery                            | 165  |                                         |      |
| 130 Central Point Software, Inc                            | 180  | 164 Glenco Engineering Inc         | . 164  | 199 Playnet, Inc                      | 183  | Classified Ads11                        | 0    |
| 131 Cheatsheet Products Inc                                | 174  | Handic Software, Inc.              | 4      | 200 Precision Data Products           | 183  | COMPUTEI's Commodore Books 4            | 5    |
| 132 The CHF Company                                        | . 90 | 165 Hardy Services                 | 183    | 201 Protecto                          | -135 | COMPLITE's Commodore 64 Books           |      |
| 133 CMS Software Systems, Inc                              | R1   | 166 Home Software Systems          | 181    | Research Service Labs                 | 181  | Collection                              | B    |
| 134 Columbia Software                                      | 128  | Hughes Associates                  | 191    | 202 Richwood Software                 | 80   | COMPUTE!'s Gazette Disk 4               | ă I  |
| Comal Users Group, U.S.A., Ltd.                            | 106  | 167 Infocom                        | 77     | 203 R. J. Brachman Associates, Inc    | 188  | COMPUTE!'s Gazette Subscription . 1     | 7    |
| C.O.M.B. Co.                                               | 169  | Infortesione                       | 22     | 204 R. Lewter & Associates            | 183  | Telecomputing on the 64                 | 2    |
| C.O.M.B. Co                                                | 189  | 168 Inkwell Systems                | 186    | 205 R.P.M. Concepts, Ltd.             | 103  | 40 Great Flight Simulator Adventures 5  | 5    |
| C.U.M.B. CO                                                | 101  | 169 Integrated Coffusion Customs   | 170    | 206 Scarborough Systems, Inc.         | 103  | 40 Great Flight Sithulator Adventures 5 | -    |
| Commodore                                                  | BC   | Intelligent Software               |        | Schnedler Systems                     | 170  |                                         |      |
| Commodore Software Association                             | 179  | 170 Jason-Ranheim                  | 175    | Second Source Engineering             | 107  |                                         |      |
|                                                            | 110  | vuodiritainionii                   | 1/0    | Second Source Engineering             | 10/  |                                         |      |

### DUST COVERS

CUSTOM MADE TO FIT Heavy 32-oz. VINYL ANTI-STATIC EXTENDS EQUIPMENT LIFE \* Choice of Colors Lt. Tan or Brown COMPUTERS DISK DRIVES C-1541; C-1571 INDUS GT 8.00
MSD S/D; APPLE S/D 8.00
MSD D/D; APPLE D/D UNIT 10.00 PRINTERS RINTERS
C-1525/MPS801 10.00
C1526/MPS802 13.00
C/MPS 803; C-1520; C-1530 8.00
PANASONIC KX-P1090/91 13.00
EPSON MX/RX/FX 80 13.00
GEMINI 10 & STAR 10's 13.00
GEMINI 15 & STAR 15's 16.00
OKIDATA 91/92 13.00
JUKI 6100 16.00
OKIMATE 10 8.00 MONITORS

| ONITORS | C-1702 | RGB| | 16.00 | ZENITH | ZVM | 122/123 | 16.00 | ZENITH | ZVM | 131/133 | 23.00 | TAXAN RGB | 2110 | 16.00 | AMDEK COLOR | 19.00 | BMC COLOR | 16.00 | MC COLOR | 16.00 | MC COLOR | 16.00 | MC COLOR | 16.00 | MC COLOR | 16.00 | MC COLOR | 16.00 | MC COLOR | 16.00 | MC COLOR | 13.00 | MC COLOR | 13.00 | MC COLOR | 13.00 | MC COLOR | 13.00 | MC COLOR | 13.00 | MC COLOR | 13.00 | MC COLOR | 13.00 | MC COLOR | 13.00 | MC COLOR | 13.00 | MC COLOR | 13.00 | MC COLOR | 13.00 | MC COLOR | 13.00 | MC COLOR | 13.00 | MC COLOR | 13.00 | MC COLOR | 13.00 | MC COLOR | 13.00 | MC COLOR | 13.00 | MC COLOR | 13.00 | MC COLOR | 13.00 | MC COLOR | 13.00 | MC COLOR | 13.00 | MC COLOR | 13.00 | MC COLOR | 13.00 | MC COLOR | 13.00 | MC COLOR | 13.00 | MC COLOR | 13.00 | MC COLOR | 13.00 | MC COLOR | 13.00 | MC COLOR | 13.00 | MC COLOR | 13.00 | MC COLOR | 13.00 | MC COLOR | 13.00 | MC COLOR | 13.00 | MC COLOR | 13.00 | MC COLOR | 13.00 | MC COLOR | 13.00 | MC COLOR | 13.00 | MC COLOR | 13.00 | MC COLOR | 13.00 | MC COLOR | 13.00 | MC COLOR | 13.00 | MC COLOR | 13.00 | MC COLOR | 13.00 | MC COLOR | 13.00 | MC COLOR | 13.00 | MC COLOR | 13.00 | MC COLOR | 13.00 | MC COLOR | 13.00 | MC COLOR | 13.00 | MC COLOR | 13.00 | MC COLOR | 13.00 | MC COLOR | 13.00 | MC COLOR | 13.00 | MC COLOR | 13.00 | MC COLOR | 13.00 | MC COLOR | 13.00 | MC COLOR | 13.00 | MC COLOR | 13.00 | MC COLOR | 13.00 | MC COLOR | 13.00 | MC COLOR | 13.00 | MC COLOR | 13.00 | MC COLOR | 13.00 | MC COLOR | 13.00 | MC COLOR | 13.00 | MC COLOR | 13.00 | MC COLOR | 13.00 | MC COLOR | 13.00 | MC COLOR | 13.00 | MC COLOR | 13.00 | MC COLOR | 13.00 | MC COLOR | 13.00 | MC COLOR | 13.00 | MC COLOR | 13.00 | MC COLOR | 13.00 | MC COLOR | 13.00 | MC COLOR | 13.00 | MC COLOR | 13.00 | MC COLOR | 13.00 | MC COLOR | 13.00 | MC COLOR | 13.00 | MC COLOR | 13.00 | MC COLOR | 13.00 | MC COLOR | 13.00 | MC COLOR | 13.00 | MC COLOR | 13.00 | MC COLOR | 13.00 | MC COLOR | 13.00 | MC COLOR | 13.00 | MC COLOR | 13.00 | MC COLOR | 13.00 | MC COLOR | 13.00 | MC COLOR | 13 VIDEO RECORDERS (Dimensions Required) .... 13.00

Order by stating NAME and MODEL and COLOR CHOICE TAN or BROWN.
Enclose check or money order plus \$1.50
per item (4.50 mox.) shipping and handling California Res. Include 6.5.9% Sales Tax.

SPECIAL COVERS WILL BE MADE TO YOUR DIMENSIONED SKETCH. SEND YOUR RE-QUIREMENTS FOR OUR LOW PRICE QUOTES

#### Crown Custom Covers

9606 SHELLYFIELD ROAD Dept. A (213) 862-8391

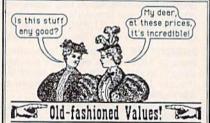

Program collections are homemade and public domain software complete with documentation. Disk only - Commodore 64 and 128.

Note: Some of the C-128 programs will not run on the C-64. Please specify computer; we'll send the 64 version if you don't.

PRACTICAL Collection #1

Fourteen programs only \$12.95. Includes word processor, database manager, checkbook, charge account manager, financial programs, phone book, and eight more.

DISK UTILITY Collection #3

Twenty three programs only \$13.95. Utility programs to make your life with disks more enjoyable. Includes copy programs (including a super-backup that will backup almost any disk) for single or dual drives, file utilities like examiners, software protectors, copiers, and scratchers, directory repair, a fast formatter, and more. (Not for beginners!)

MISCELLANEOUS & GAMES

Collection #5

Eighteen programs for \$9.95. Dungeon maze, concentration, BINGO, blackjack, stock market, hangman, biorhythm with blo-BINGO, blackjack, stock market, hangman, biorhythm with compatibility, letter puzzle, battleship, space fighter, and more.

Plus lots more!! Write for free catalog.

We accept checks, money orders, VISA, MasterCard, COD's, and almost any reasonable form of exchange. For credit card orders, please include card number, expiration date, and signature. Please add \$2.00 for shipping and send order to:

#### General Software Store

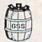

1146 Eastwood Drive Fayetteville, AR 72701

Phone: 501-442-0579

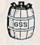

- Makes working copies of all C64 program or game cartridges fully automatic operation no confusing DIP switches or LED's no programming knowledge required.
- Copies onto disc or cassette either will hold several cartridges for convenient storage and access select and run cartridges from convenient menu (disc only).
- Comes complete with 16 K RAM includes hardware logic for true cartridge emulation even supports memory banking.

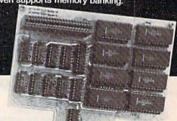

plus \$3 handling and shipping (Texas residents add 5% sales tax)

Only

Satisfaction unconditionally

guaranteed or your money refunded.

Send check or money order to:
Merritt Micro Systems
P.O. Box 832505
Richardson, TX 75083

Delivery from stock.
Specify Smart Cart operating program on disc or cassette (procedures included with cassette to upgrade to disc). Additional information or COD orders (214) 231-1140

Technical

# Breakthrough

Number 27

# Price and performance no other printer interface can touch!

Only CARDCO would dare improve on its own best seller (the +G has far out-sold any other printer interface, and has set the industry standard by which competitors are judged). The G-Wiz is even better — and costs 30% less.\* Our 27th major innovation in Commodore accessories has all the +G's features, and more...

Built-In Buffer for More Speed
The G-Wiz buffer dumps high-resolution

The G-Wiz buffer dumps high-resolution screens up to 18 times faster than competitive interfaces without buffers. No more waiting! A complex 50-minute printout now takes just 2.5 minutes with the G-Wiz.

Exclusive! Aspect Ratio Selection
Only the G-Wiz matches graphics characters to
standard characters on Okidata, Epson, Star
'Actual price may vary according to dealer and region.

Micronics, Prowriter, Smith Corona, C-ITOH, Gorilla Banana, and many other dot matrix printers. Now you can perfectly align high resolution graphics characters within text blocks, or in columns.

CARDCO excellence triumphs again! The G-Wiz is the "best bang for the buck" on the printer interface market today — and it's backed by CARDCO'S exclusive lifetime warranty! G-Wiz: another distant target for the competition to shoot at.

CARDCO, Inc. 300 S. Topeka/Wichita, K's 67202

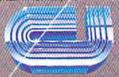

#### All you need to do this

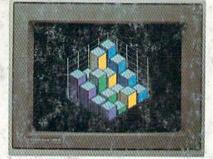

graph a spreadsheet

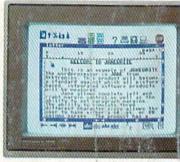

write a novel

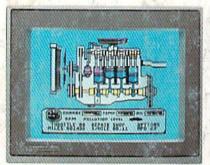

fix an engine

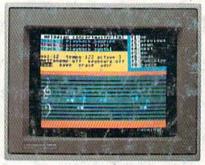

compose a song

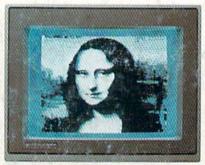

paint a picture

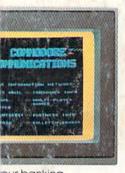

our banking

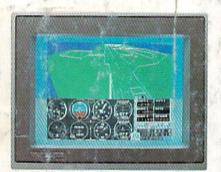

learn to fly

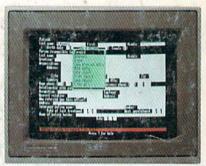

organize a data base

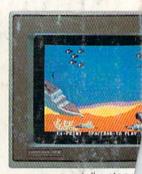

tell a story

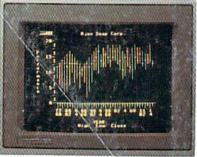

forecast sales

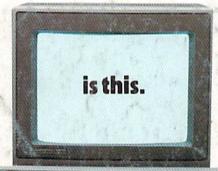

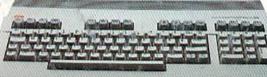

When it comes to personal computers, you want the smartest you can own. At a price that makes sense.

The new Commodore 128™ system has a powerful 128K memory, expandable to 512K. An 80-column display and 64, 128 and CP/M® modes for easy access to thousands of educational, business and home programs. And a keyboard, with built-in numeric

keypad, that operates with little effort. Discover the personal computer that does more for you. At the price you've been waiting for. From the company that sells more personal computers than IBM® or Apple®

© 1935, Commodore Electronics Limited

® CP/M is a registered trademark of Digital Research, Inc.

Apple is a registered trademark of Apple Computer, Inc.
 IBM is a registered trademark of

International Business Machines Corporation

**COMMODORE 128 PERSONAL COMPUTER** 

A Higher Intelligence